# MASSACHUSETTS INSTITUTE OF TECHNOLOGY

# PROJECT MAC

The Multiplexed Information and Computing Service: Programmers' Manual

 $\sim 10^{-11}$ 

PART II

REFERENCE GUIDE TO MULTICS

Revision: 15 Date: 11/30/73

# All rights reserved

# This material may not be duplicated

Copyright 1973, Massachusetts Institute of Technology and Honeywell Information Systems Inc.

 $\sim 10^7$ 

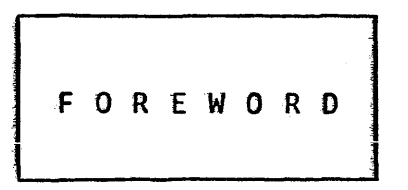

### PLAN OF THE MUlTICS PROGRAMMERS' MANUAL

November 30, 1972

The Multics Programmers' Manual (MPM) is the<br>reference manual for user and subsystem programmin reference manual for user and subsystem programming on the Multics system. Jt is divided into three major parts: primary

Part 1: Introduction to Multics

Part II: Reference Guide to Multics

Part III: Subsystem Writers' Guide to Multics

Part I is an introduction to the properties, concepts, and usage of the Multics system. Its four chapters are designed for<br>reading continuity rather than for reference or completeness. Chapter  $1$  provides a broad overview. Chapter 2 goes into the concepts underlying Multics. Chapter 3 is a tutorial guide to mechanics of using the system, with illustrative examples of terminal sessions. Chapter 4 provides a series of examples of programming in the Multics environment.

Part II is a self-contained comprehensive reference guide to<br>use of the Multics system for most users. In contrast to the use of the Multics system for most users. Part I, the Reference Guide is intended to document every detail and to permit rapid location of desired information, rather than to facilitate cover-to-cover reading.

Part II is organized into ten sections, of which the first eight systematically document the overall mechanics, conventions, and usage of the system. The last two sections of the Reference Guide are alphabetically organized lists of standard Multics commands and subroutines, respectively, giving details of the calling sequence and the usage of each.

Page iii

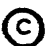

~ Copyright, 1973, Massachusetts Institute of Technology and Honeywell Information Systems Inc.

Page iv

Several cross-reference facilities help locate information in the Reference Guide:

- The table of contents, at the front of the manual, provides the name of each section and subsection and an alphabetically ordered list of command and subroutine names.
- . A comprehensive index (of Part II only) lists items by subj ect.
- . Reference Guide sections 1.1 and 2.1 provide lists of<br>commands and subroutines, respectively, by functional commands and subroutines, respectively, by functional category.

Part III is a reference guide for subsystem writers. It is of interest to compiler writers and writers of sophisticated subsystems. It documents user-accessible modules which allow a user to bypass standard Multics facilities. The interfaces thus documented are a level deeper into the system than those required by the casual user.

Examples of specialized subsystems for which construction would require reference to Part III are:

- 1) a subsystem which precisely imitates the command environment of some system other than Multics (e.g., an imitation of the Dartmouth Time-Sharing System);
- 2) a subsystem which is intended to enforce restrictions on the services available to a set of users (e.g., an APL-only subsystem for use in an academic class);
- 3) a subsystem which is protecting some kind of information in a way not easily expressible with ordinary access control lists (e.g., a proprietary linear programming system, or an administrative data base system which permits access only to program-defined aggregated information such as averages and correlations).

Each of the three parts of the MPM has its own table of contents and is updated separately, by adding and replacing individual sections. Each section is separately dated, both on the section<br>itself, and in the appropriate table of contents. The title page itself, and in the appropriate table of contents. and table of contents are replaced as part of each update, so one can quickly determine if his manual is properly up-to-date. The Multics on-line "message of the day" or local installation bulletins should provide notice of availability of new updates. In addition, the Multics command "help mpm" provides on-l ine information about known errors and the latest MPM update level.

~ Copyright, 1973, Massachusetts Institute of Technology and Honeywell Information Systems Inc.

In addition to this manual, users who will write programs for Multics will need a manual giving specific details of the language they will use; such manuals are currently available for PL/I, FORTRAN, and BASIC. A separate, specialized supplement to<br>the MPM is also provided for users of graphic displays. The is also provided for users of graphic displays. The bibliography at the end of Part  $1$ , Chapter  $1$ , describes these and other references in more detail.

Multics provides the ability for a local installation to develop an installation-maintained or author-maintained library of commands and subroutines which are tailored to local needs. The installation may also document these facilities in the same format as used in the MPM; the user can then interfile these locally provided write-ups in the command and subroutine sections of his MPM.

Finally, access to Multics requires authorization. The prospective user must negotiate with the administration of his local installation for permission to use the system. installation may find it useful to provide the new user with a documentation kit describing available documents, telephone numbers, operational schedules, consulting services, and other local conventions.

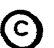

~ Copyright, 1973, Massachusetts Institute of Technology and Honeywell Information Systems Inc. (END)

# CON TEN T S

November 30, 1973

FOREWORD: Plan of the Multics Programmers' Manual PART II: REFERENCE GUIDE TO MULTICS Section 1 The Multics Command Language Environment 11/30/73 07/12/73 09/25/73 07/11/73 09/24/73 11/30/73 09/24/73 10/01/73 10/01/73 10/01/73 10/01/73 10/01/73 10/02/73 10/01/73 1.1 1.2 1.3 1.4 1.5 1.6 1.8 1.9 1.10 1.11 1 .. 12 1.13 1.14 1.15 The Multics Command Repertoire Protocol for Logging In Typing Conventions The Command Language Constructing and Interpreting Names Command and Active Function Name Abbreviations Alphabetical List of Active Functions Logical Active Functions Arithmetic Active Functions Character String Active Functions Segment Name Active Functions Date and Time Active Functions Question Asking Active Functions User Parameter Active Functions Section 2 The Multics Programming Environment 11/30/73 07/05/73 11/29/72 10/02/73 2.1 2.2 2.5 2.6 The Multics Subroutine Repertoire Programming Languages System Programming Standards Clock Services Section 3 Using the Multics Storage System 09/25/73 09/18/73 08/04/72 08/01/72 10/13/71 OS/25/73 3.1 3.2 3.3 3.4 3.5 3.6 The Storage System Directory Hierarchy The System Libraries and Search Rules Segment, Directory and Link Attributes Access Control Multi-segment Files Backup and Retrieval of User Storage

Copyright, 1973, Massachusetts Institute of Technology and Honeywell Information Systems Inc. iii

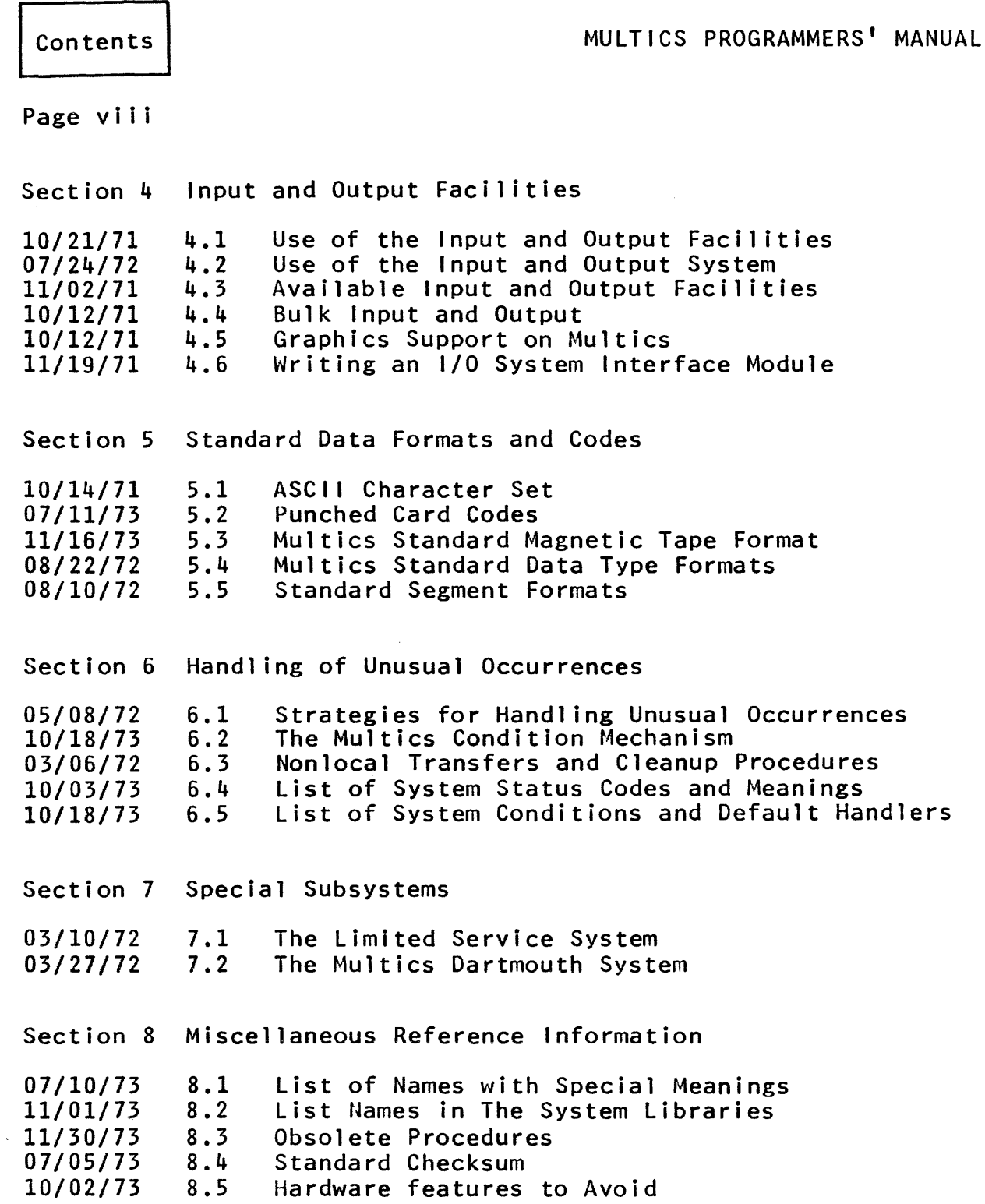

 $\alpha$ 

 $\gamma$  as a second second constant

Page ix 11/30/73

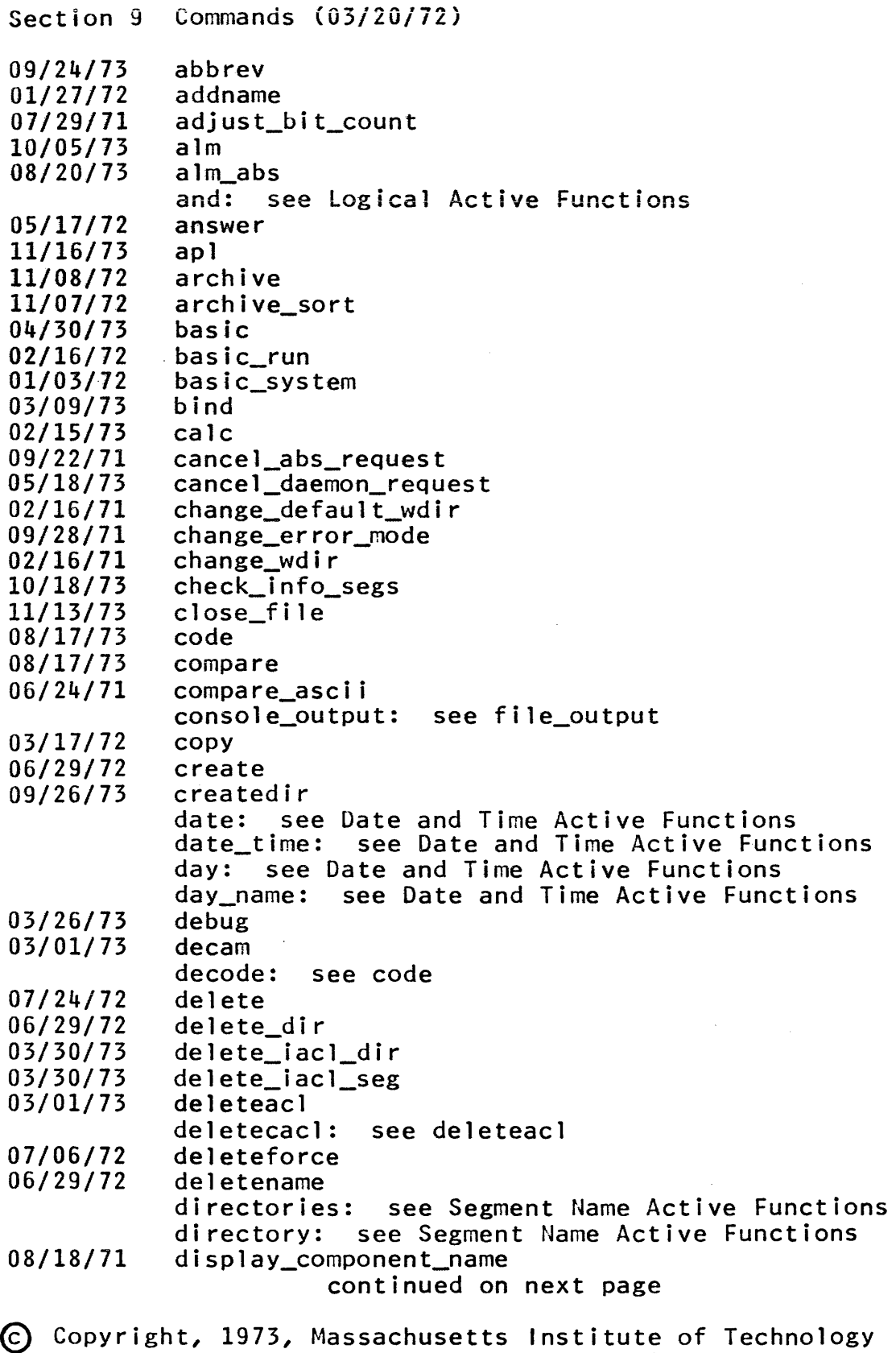

and Honeywell Information Systems Inc.

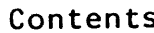

 $\ddot{\phantom{a}}$ 

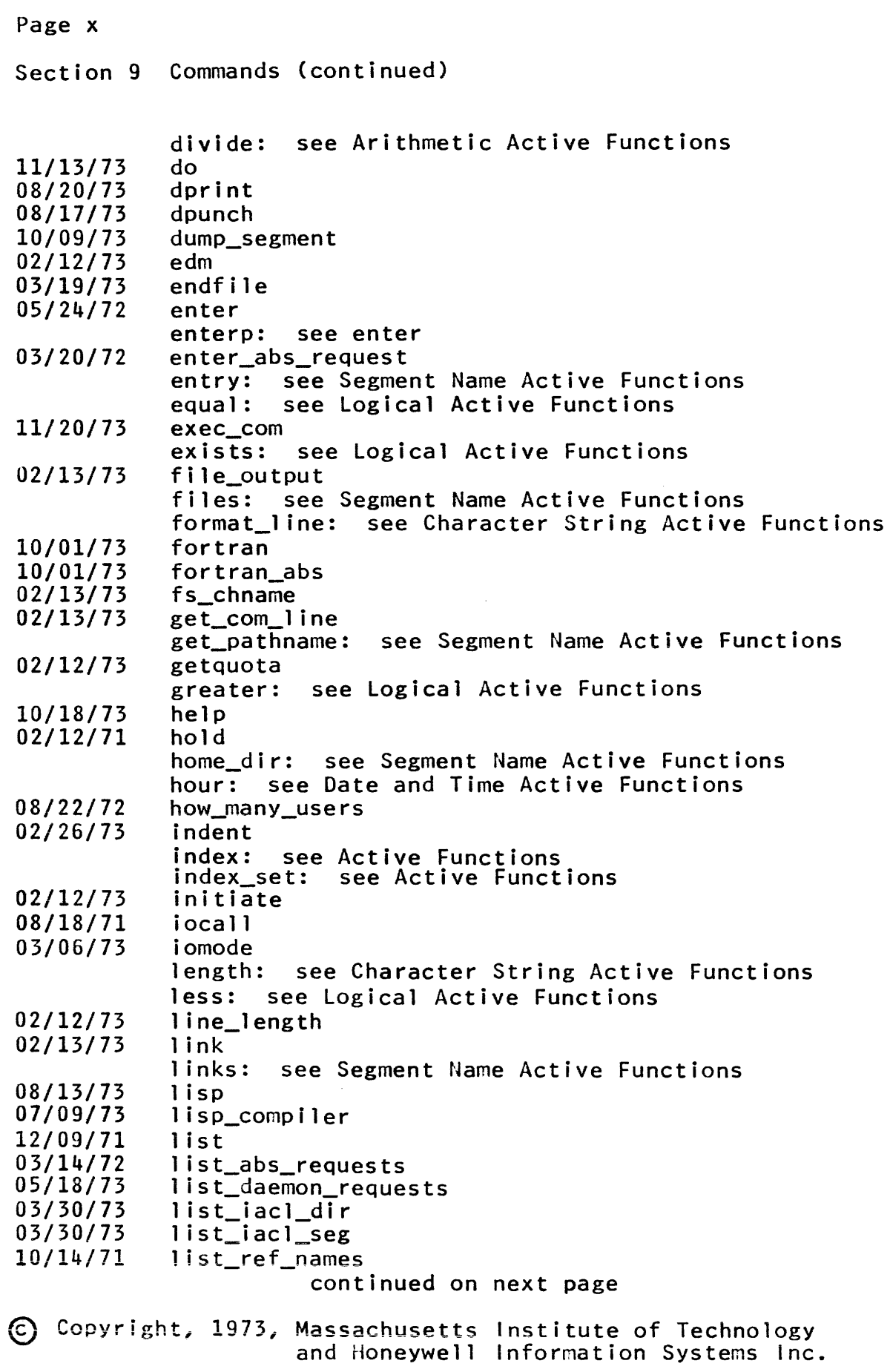

 $\sim$  0.00  $\mu$ 

### Page xi 11/30/73

Section 9 Commands (continued) 02/28/73 04/05/73 07/05/73 07/28/72 05/30/72 07/16/73 04/03/72 06/23/71 09/23/70 02/12/71 05/10/72 08/18/72 09/24/73 09/24/73 02/20/73 07/28/71 03/12/73 11/11/70 02/16/71 07/28/71 02/12/71 02/07/73 06/23/71 02/11/71 11/05/73 02/16/73 listacl listcacl: see listacl<br>listnames: see list listnames: see list listotals: login logout long\_date: see Date and Time Active Functions rna i 1 make\_peruse\_text max: see Arithmetic Active Functions memo min: see Arithmetic Active Functions minus: see Arithmetic Active Functions minute: see Date and Time Active functions mod: see Arithmetic Active Functions month: see Date and Time Active Functions month name: see Date and Time Active Functions move movequota names new\_proc nondirectories: see Segment Name Active Functions nonlinks: see Segment Name Active Functions<br>nonsegments: see Segment Name Active Functi see Segment Name Active Functions not: see Logical Active Functions or: see logical Active Functions page\_trace path: see Segment Name Active Functions pd: see Segment Name Active Functions peruse\_text pl1 pll\_abs plus: see Arithmetic Active Functions pre\_page\_off: see page\_trace pre\_page\_on: see page\_trace print print\_attach\_table print\_bind\_map print\_dartmouth\_library print\_default\_wdir print\_link\_info print\_linkage\_usage print motd print\_search\_rules print\_wdir profile program\_interrupt continued on next page

€) Copyright, 1973, Massachusetts Institute of Technology and Honeywell Information Systems Inc.

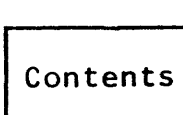

 $\hat{\mathbf{v}}$ 

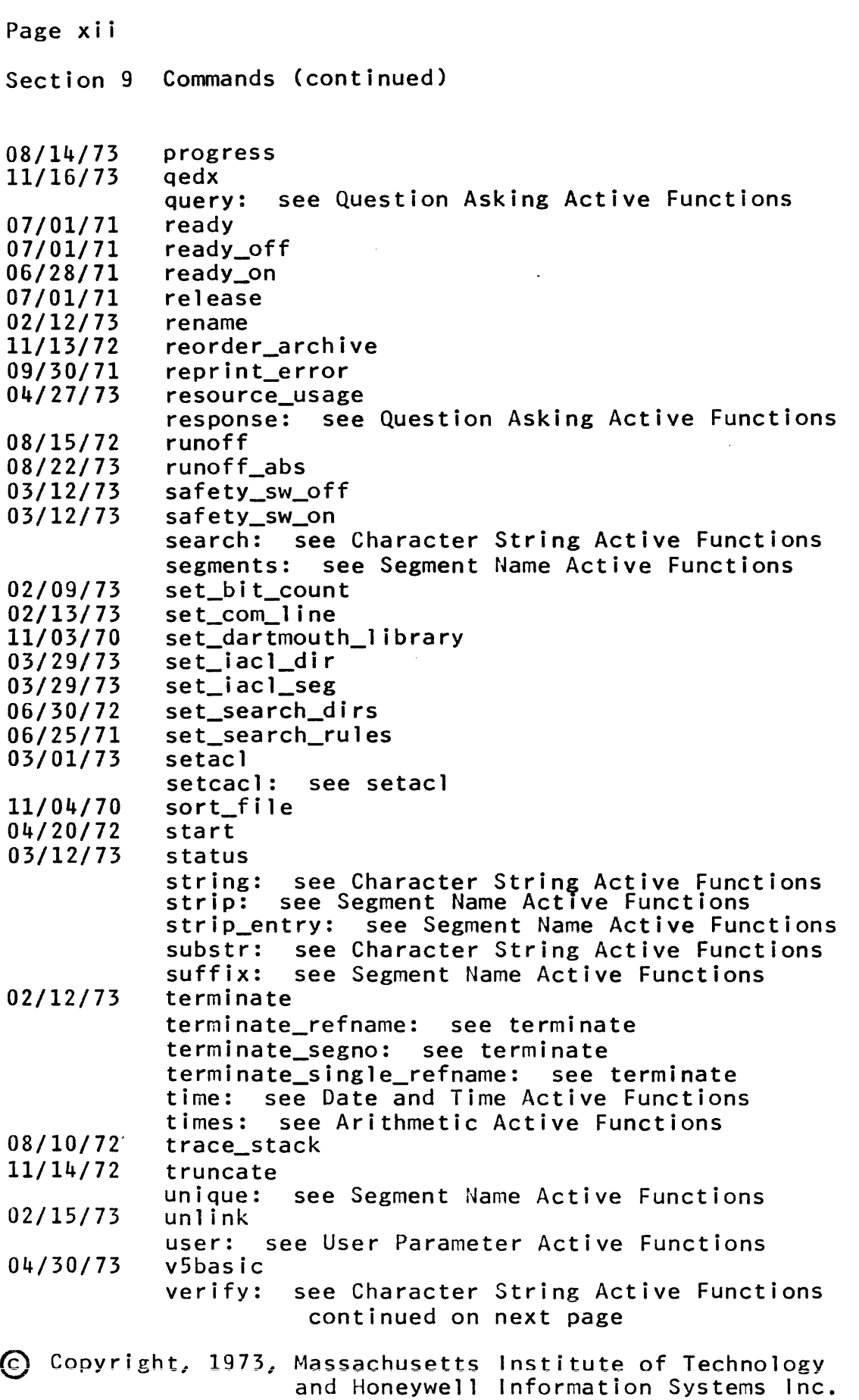

Contents

# Page xii i 11/30/73

Section 9 Commands (continued)

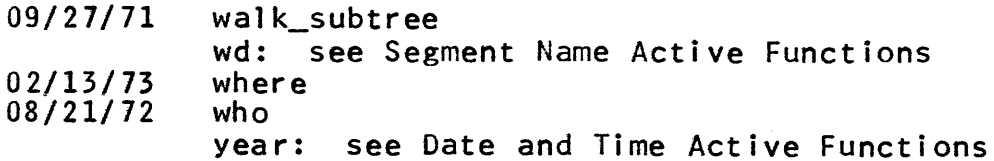

Section 10 Subroutines (03/24/72)

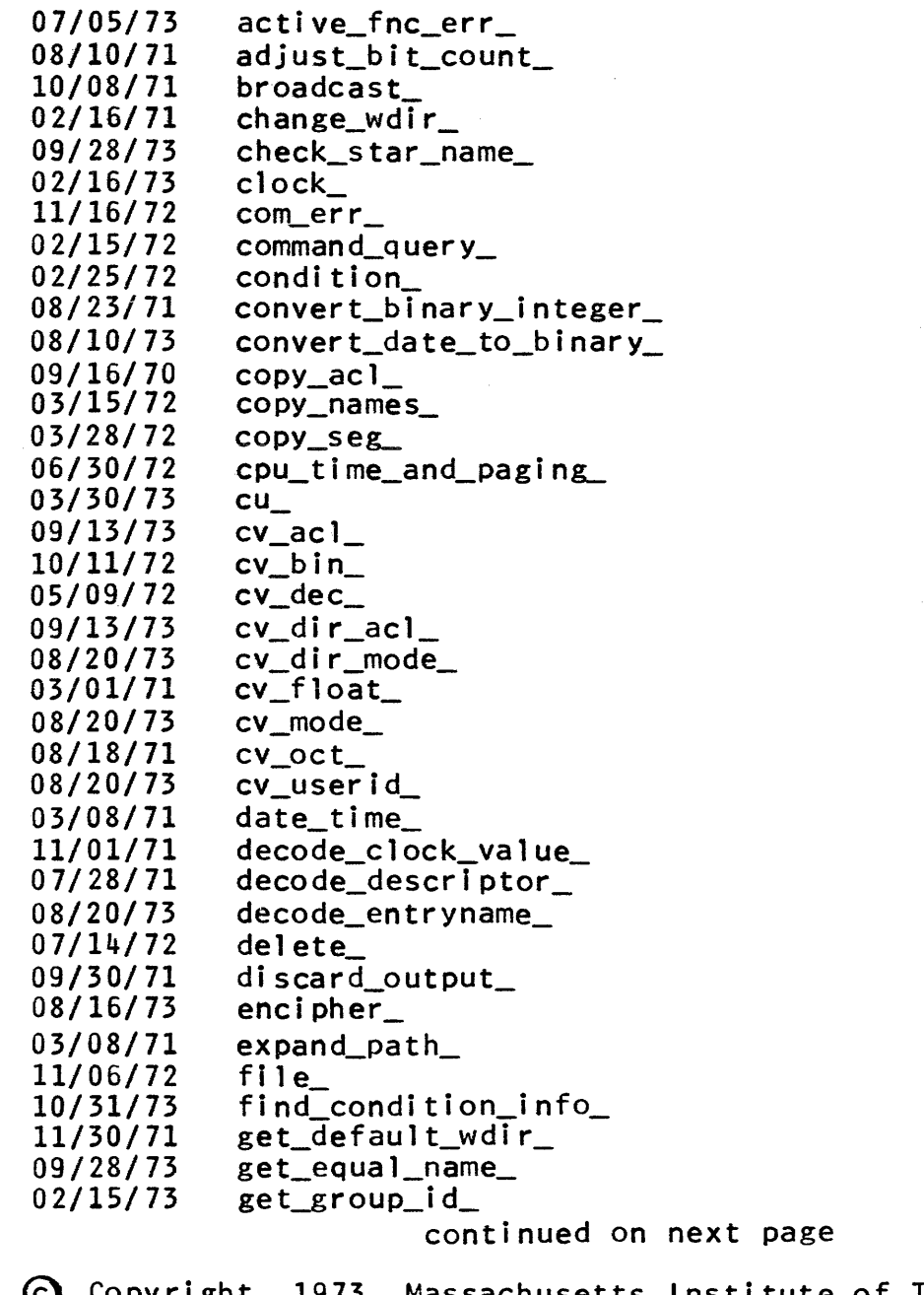

~ Copyright, 1973, Massachusetts Institute of Technology and Honeywell Information Systems Inc.

Page xiv

Section 10 Subroutines (continued)

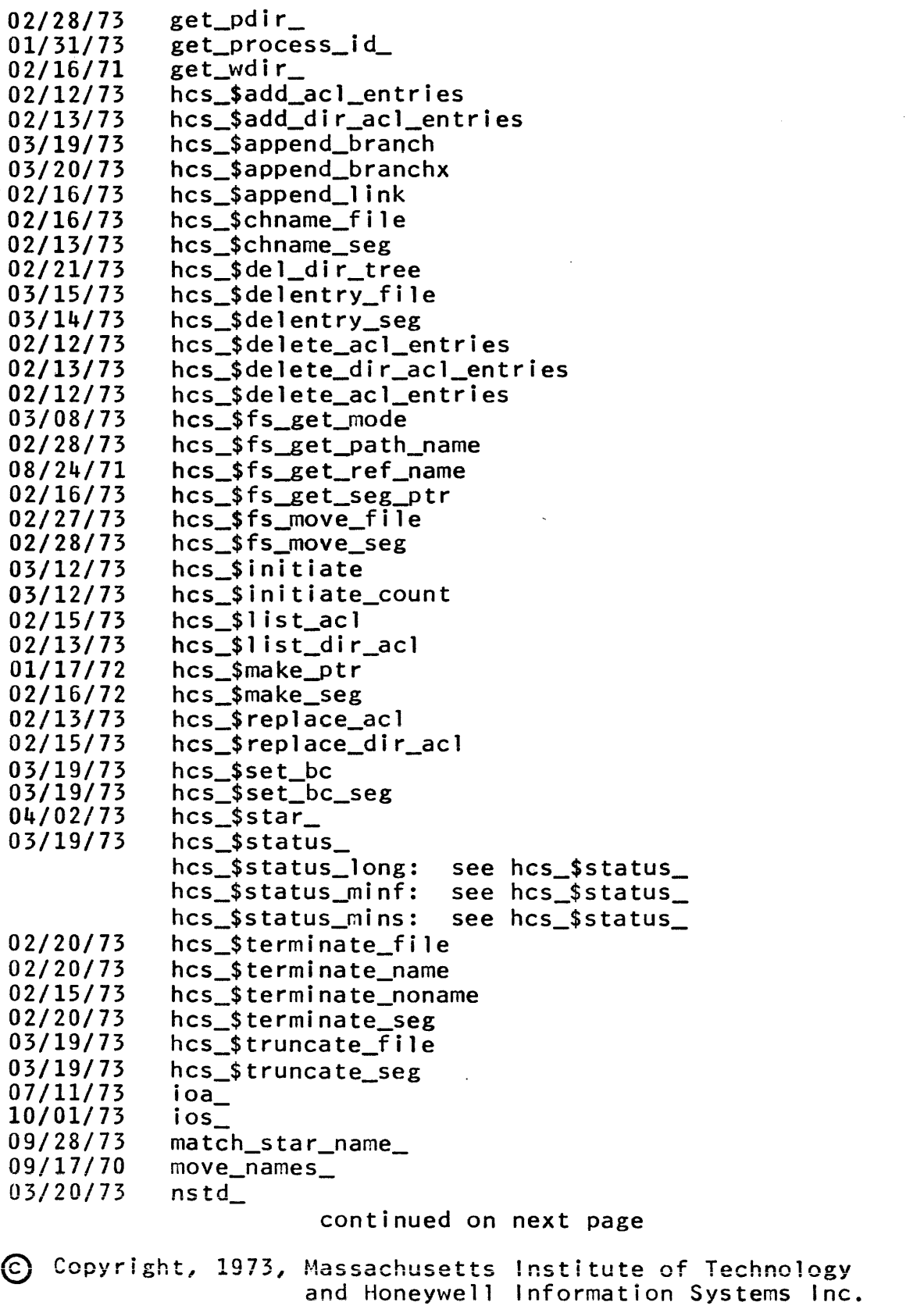

Page xv 11/30/73

Section 10 Subroutines (continued)

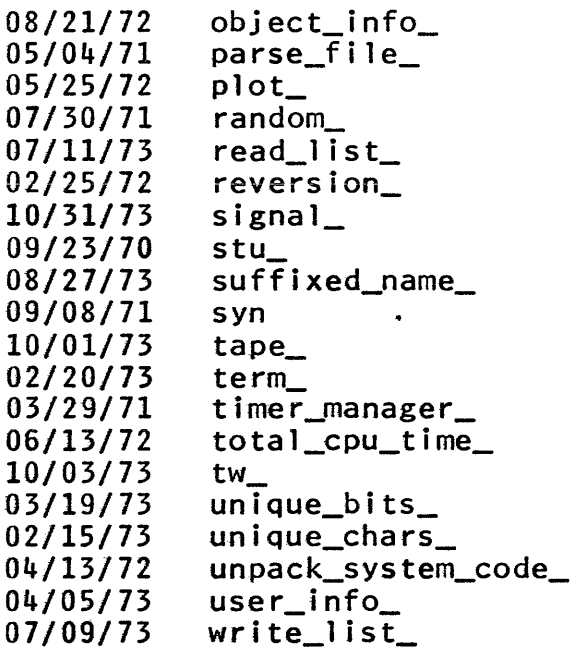

Reference Guide Index (11/30/73)

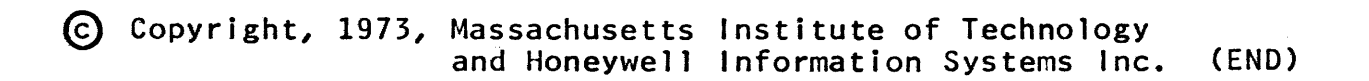

 $\bullet$ 

 $\sim$   $\sim$ 

#### THE MULTICS COMMAND REPERTOIRE

The following facilities are the ones considered to be part<br>Multics and are described in this manual. Detailed of Multics and are described in this manual. specifications on each of the commands mentioned below can be found, filed in alphabetical order by command name, in the MPM Reference Guide section, Commands. In addition, many commands have on-line descriptions that can be obtained with the help command.

The active functions available on Multics are described separately, by functional grouping, in several MPM Reference Gutde write-ups: Alphabetical List of Active Functions, Logical Active Functions, Arithmatic Active Functions, Character String Active Functions, Segment Name Active Functions, Data and Time Active Functions, Question Asking Active Functions, and User Paremeter Active Functions. Active functions can be used in a command line in the manner described in the MPM Reference Guide section, The Command Language, under the heading Active Strings.

The user should also consult the list of items in the Author Maintained and/or Installation Maintained Library at installation, since local language translators and other commands<br>can substantially extend the standard command repertoire. can substantially extend the standard command repertoire. Documentation of the Author Maintained and/or Installation Maintained Library is supplied by the local installation.

The command repertoire is organized by function into the following groups:

Storage System, Creation and Editing of Segments Storage System, Segment Manipulation Storage Segment, Directory Manipulation Storage System, Access Control Storage System, Formatted Output Facilities Storage System, Address Space Control Language Translators, Compilers, Assemblers and Interpreters Object Segment Manipulation Debugging and Performance Monitoring I/O System Control Command Typing and Control Communication Among Users Accounting Control of Absentee Computations Miscellaneous Tools

# MULTICS PROGRAMMERS' MANUAL

Command Repertoire Command Language Environment Page 2

1) Storage System, Creation and Editing of Segments

sets bit count of a segment to last adjust\_bit\_count nonzero character editor and runner of BASIC programs basic\_system compare\_ascii compares supposedly identical ASCII segments, reporting differences creates an empty segment create inexpensive, easy to learn editor edm indents a PL/I source segment to indent make it more readable more sophisticated editor qedx sort\_file sorts ASCII segments line by line

#### 2) Storage System, Segment Manipulation

addname adds a name to a segment, directory, or 1 ink adjust\_bit\_count sets bit count of a segment to last nonzero character archive packs segments together to save physical storage breakage sorts the contents of an archive archive\_sort segment by component segment name compare compares segments word by word, reporting differences compares supposedly identical ASCII compare\_ascii segments, reporting differences copy copies a segment creates an empty segment create deletes 9 segment, but questions if delete segment is read only<br>segment is read only<br>deletes a segment without question deletes a segment without question<br>removes a name from a segment, deleteforce deletename directory, or link file\_output directs typewriter output to a segment an extra powerful rename command fs\_chname 1 ink creates a directory link to another segment list<br>listnames prints directory contents listotals move moves segment to another directory names moves or copies names from one storage system entry to another renames a segment, link, or rename directory

Copyright, 1973, Massachusetts Institute of Technology and Honeywell Information Systems Inc.

Command Repertoire Command Language Environment Page 3 11/30/73

reorder\_archive rearrages order of an archive segment safety\_sw\_off turns safety switch off for a segment or directory safety\_sw\_on turns safety switch on for a segment or directory set\_bit\_count sets a given bit count in a segment prints everything known about an status entry in a directory truncate used to truncate a segment to a specified length unlink removes a directory link

3) Storage System, Directory Manipulation

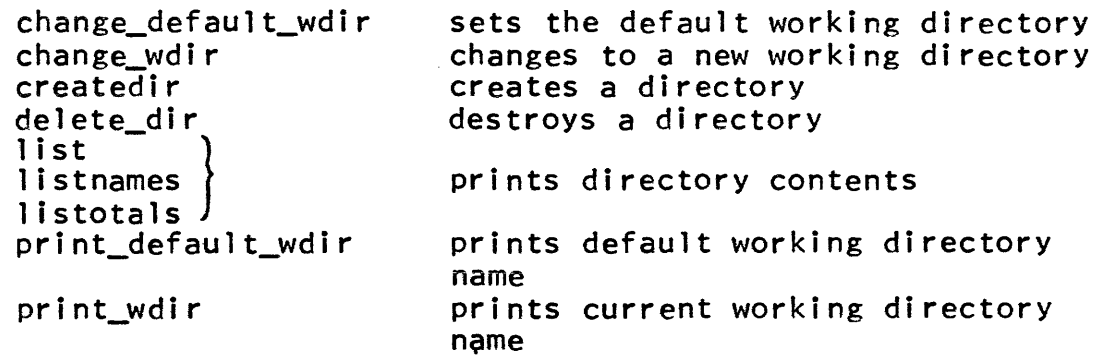

4) Storage System, Access Control

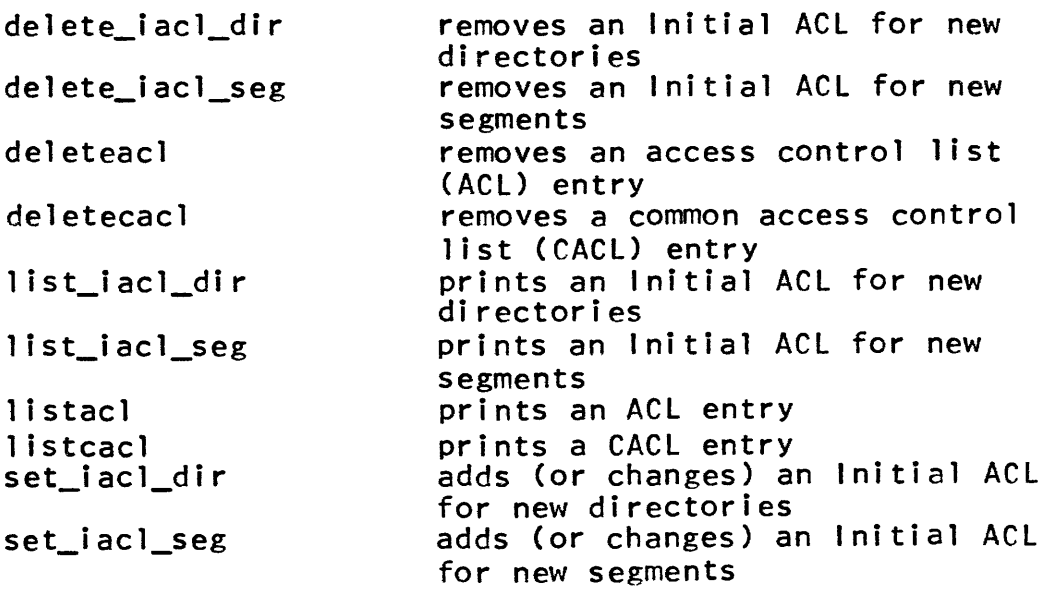

~ Copyright, 1973, Massachusetts Institute of Technology and Honeywell Information Systems Inc.

# $1.1$

Command Repertoire Command language Environment Page 4 adds (or changes) an ACl entry setacl adds (or changes) a CACl entry setcacl 5) Storage System, Formatted Output Facilities dprint adds segment to the high speed line printer queue dpunch adds a segment to the card punch queue selective octal dump of segment dump\_segment contents prints or sends mail ma i 1 allows users to set reminders memo for later printout print prints any ASCII segment print\_motd prints the system's message of the day runoff formats a text segment according to internal control words runoff\_abs invokes the runoff command as an absentee job 6) Storage System, Address Space Control change wdir controls directory assumed when relative path names are given initiate adds a segment to the address space of a process list ref names prints all names by which segment is known to a process prints path of search for missing<br>segments print\_search\_rules print\_wdir prints name of current working directory

set\_search\_dirs { set\_search\_rules J terminate controls path of search for missing segments removes a segment from process address space<br>prints full path name of a segment

# where

7) language Translators, Compilers, Assemblers, and Interpreters

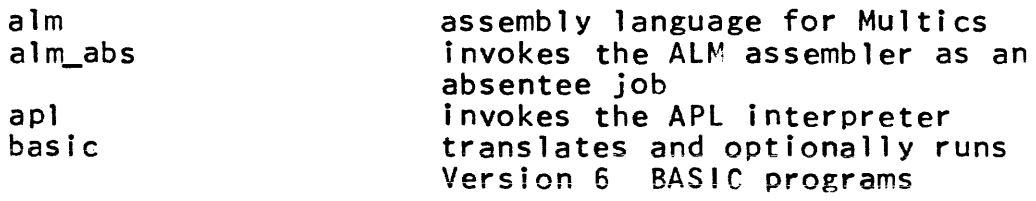

© Copyr i ght, 1973, Massachusetts Institute of Technology and Honeywell Information Systems Inc.

Command Repertoire Command Language Environment Page S 11/30/73

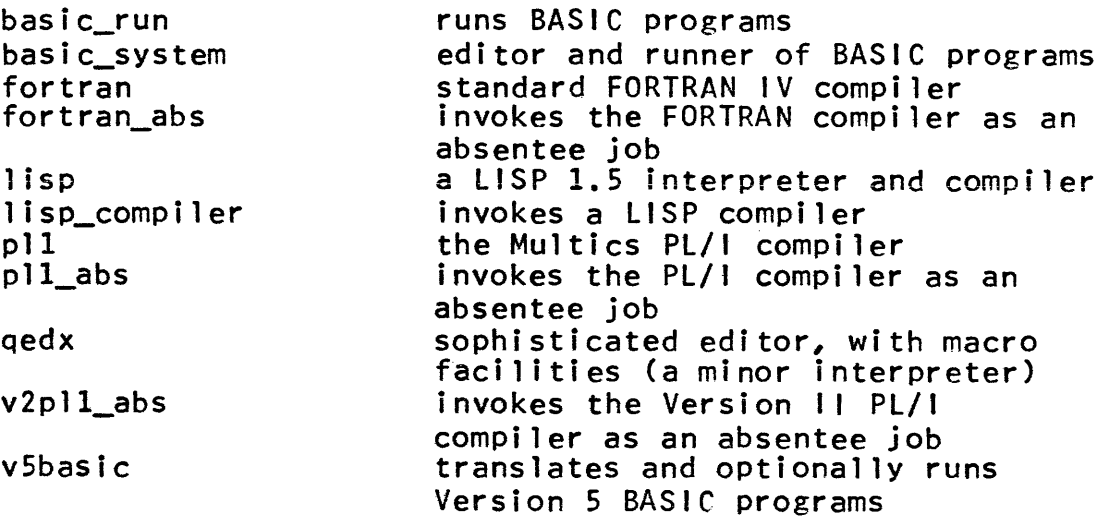

8) Object Segment Manipulation

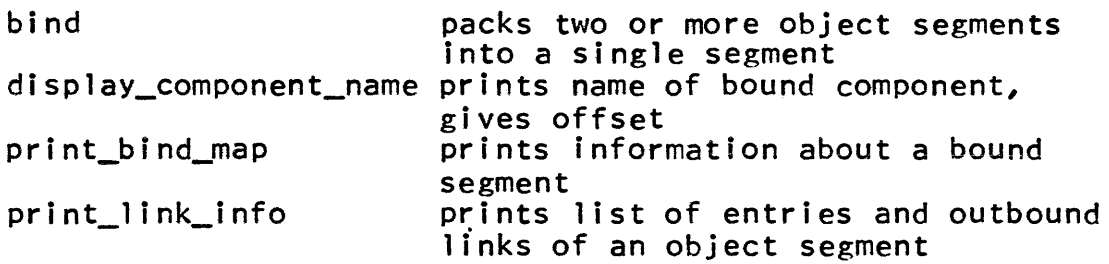

9) Debugging and Performance Monitoring

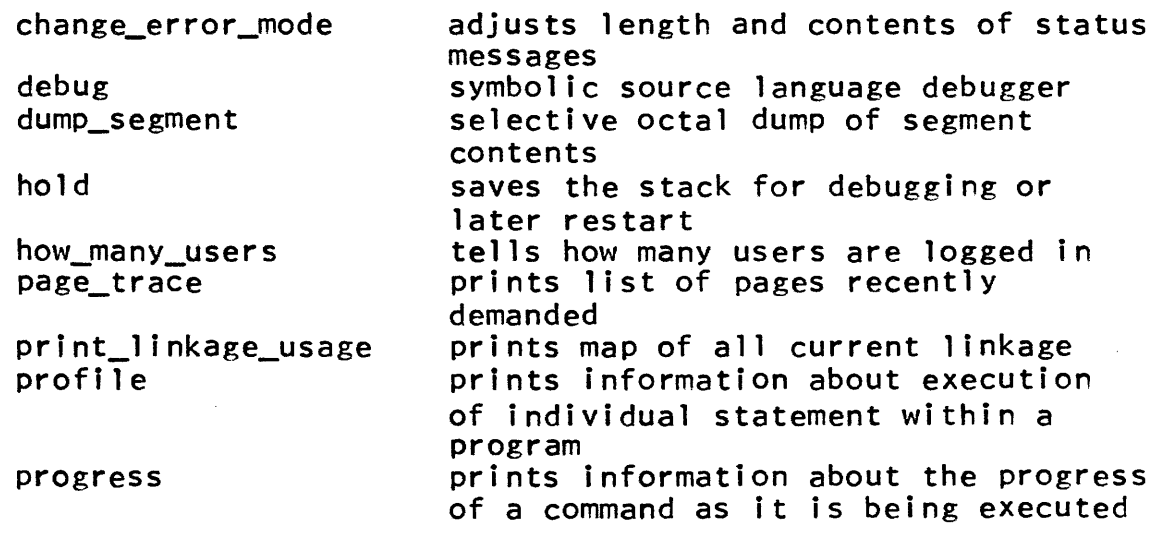

~ Copyright, 1973, Massachusetts Institute of Technology and Honeywell Information Systems Inc.

 $1.1$ 

 $\bar{z}$ 

# Command Repertoire Command Language Environment Page 6

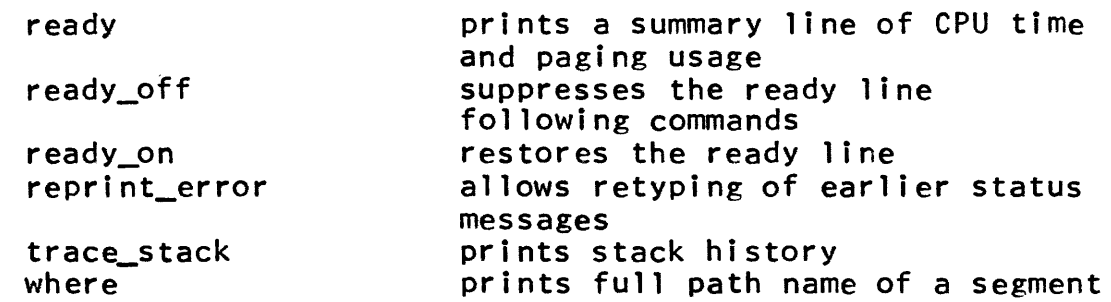

10) I/O System Control

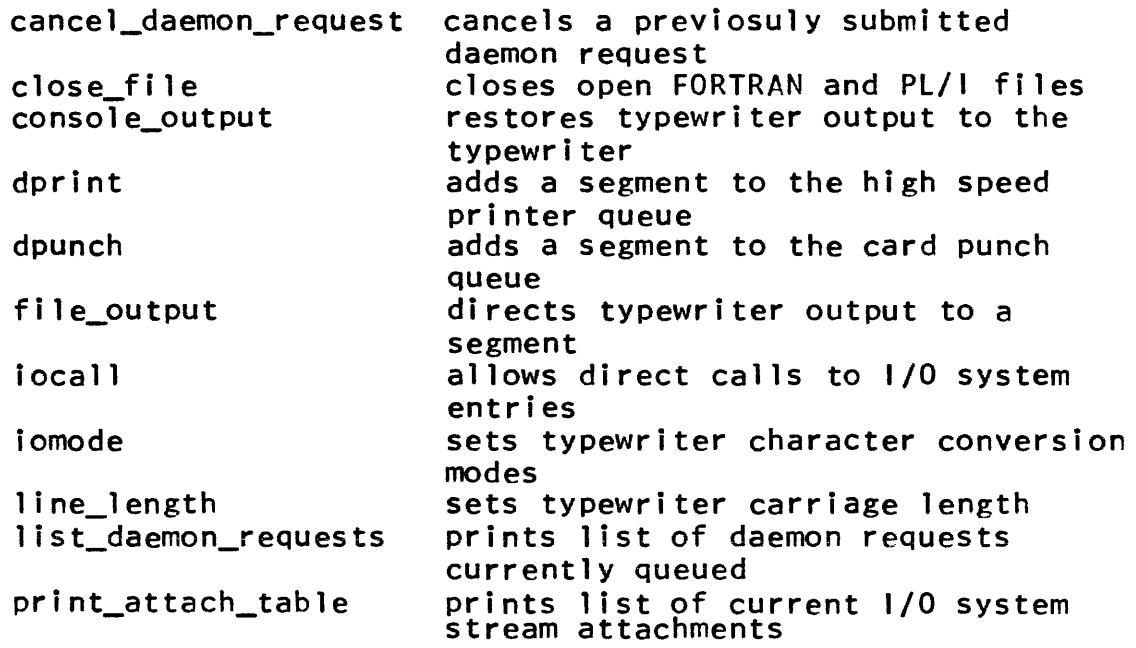

# 11) Command Typing and Control

 $\mathcal{L}(\mathcal{A})$  is a simple polarization.

 $\omega_{\rm c}$  , and  $\omega_{\rm c}$ 

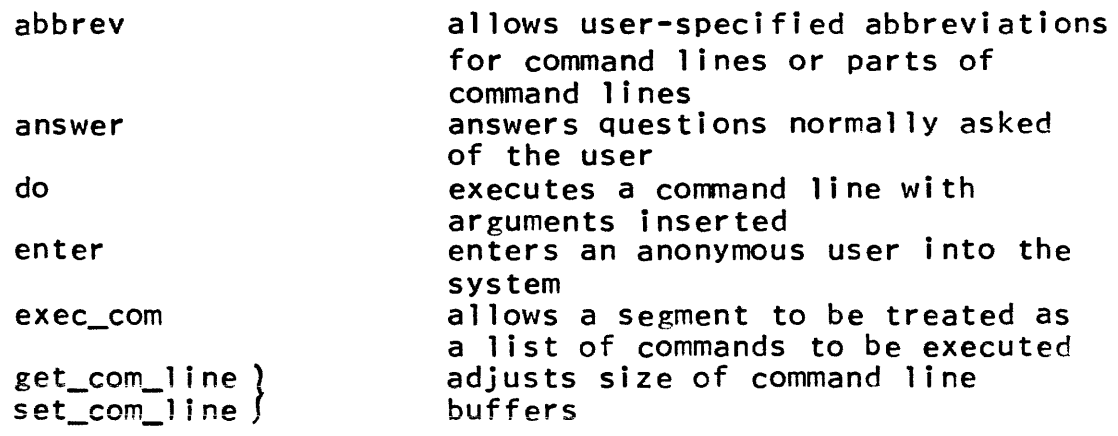

Massachusetts Institute of Technology and Honeywell Information Systems Inc.

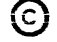

 $\sim$ 

Command Repertoire Command Language Environment Page 7 11/30/73

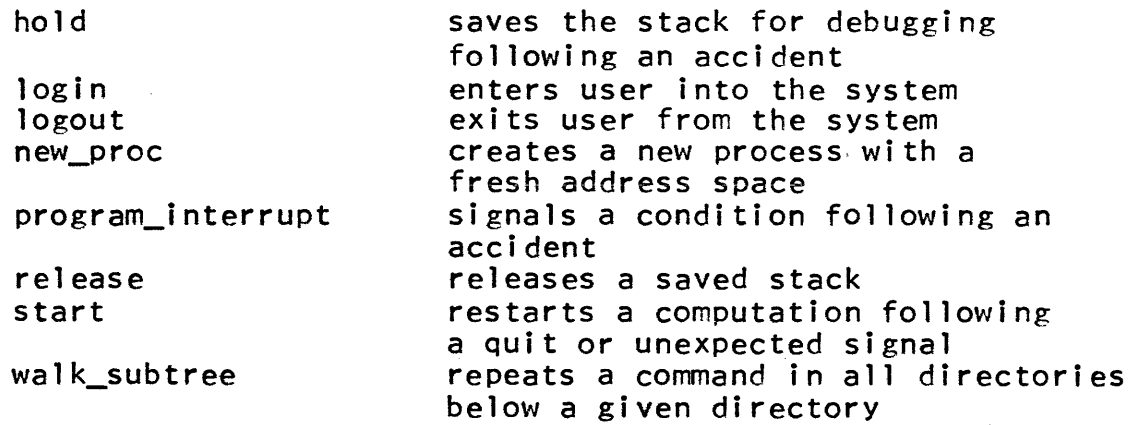

# 12) Communication Among Users

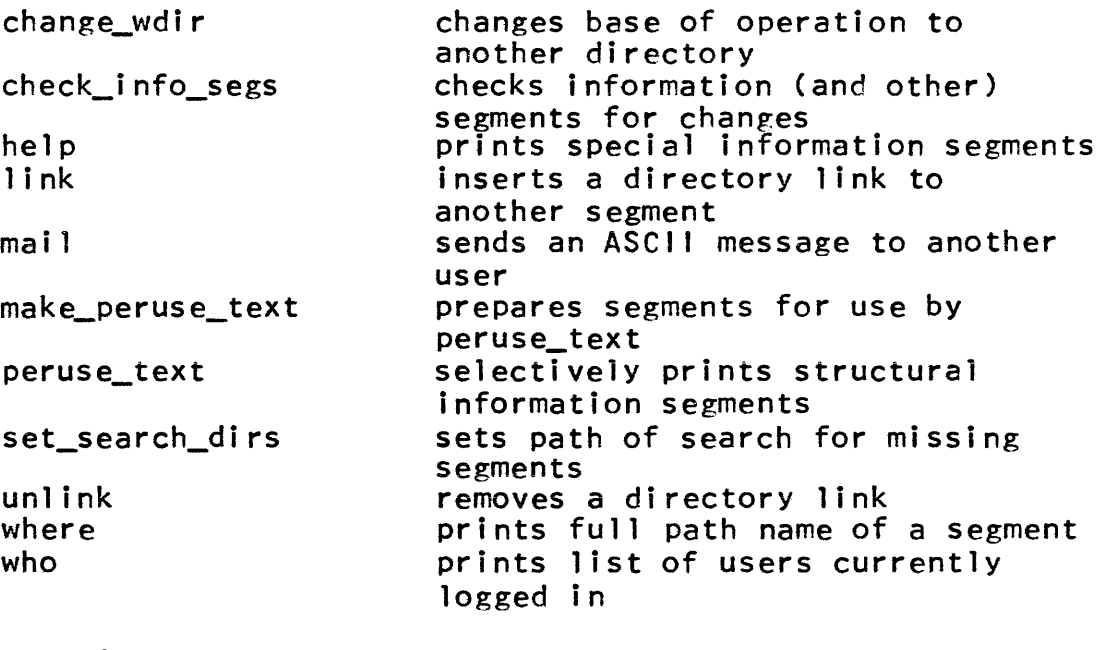

# 13) Accounting

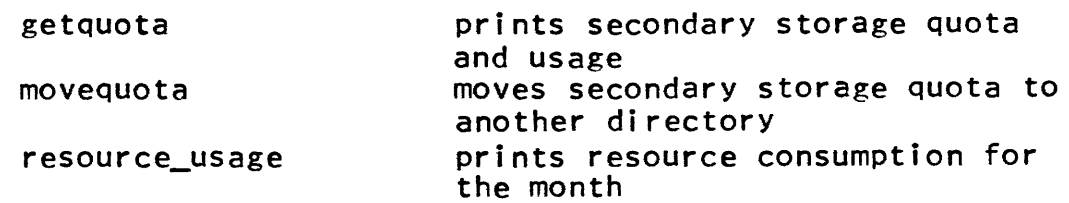

 $\sim 0.1$ 

Command Repertoire Command Language Environment Page 8

14) Control of Absentee Computations

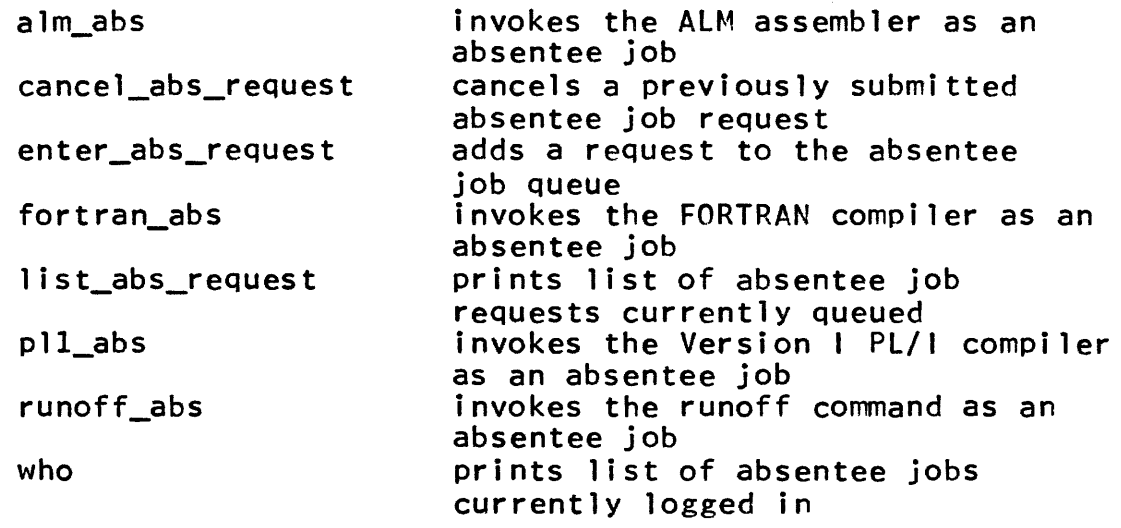

15) Miscellaneous Tools

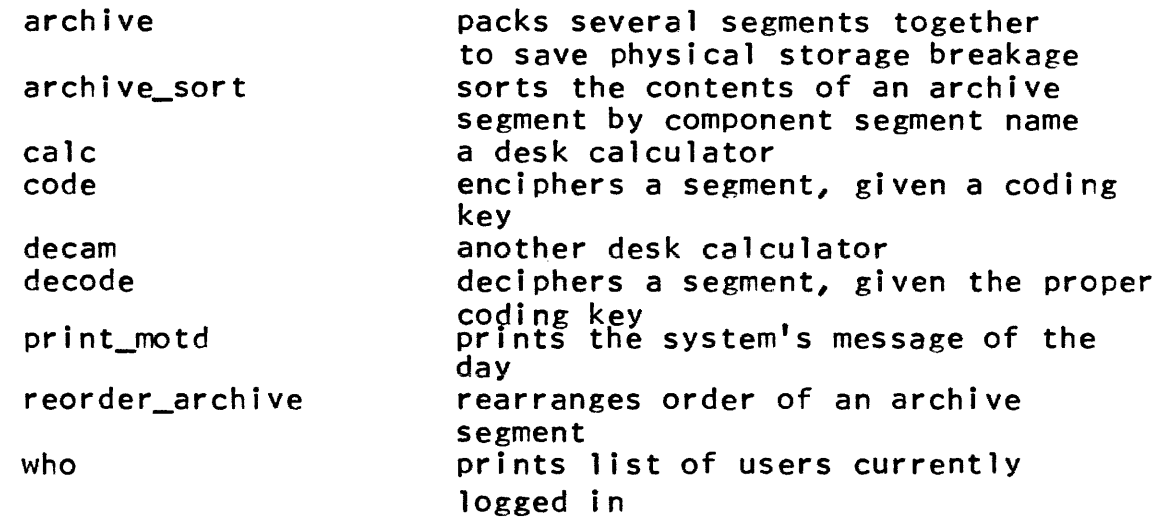

Command Language Environment 7/12/73

### PROTOCOL FOR LOGGING iN

The first step in using Multics is to establish a connection between the user's terminal and the system, as described in the MPM Introduction, Chapter 3, under The Mechanics of Terminal Usage. After the user has established that connection, Multics responds:

Multics 20.6; MIT, Cambridge, Mass. Load =  $16.0$  out of  $40.0$  units; users =  $15$ 

where the system, the site, the number of units and users currently logged in, and the maximum number of units currently permitted are, of course, variable.

<u>Logging</u> In

Once the user has obtained the "Load =" message (and if he still wishes to log in), he should type:

login person -project- -control\_arguments-

If the project is omitted, the user's default project ID is used. (See the write-up of the login command for more information.) Multics responds:

Password:

The terminal prepares for the user's typing of his password by x'ing out the line following the password request. The user then types his password (eight characters or less); e.g.,

qwertyui

At this point, Multics prints one of the following messages:

1) person project logged in: date time from type terminal "x"

There is a short interval during which the process is created for the user, followed by the printing of the message of the day, followed by a ready message (see Ready Messages below). If the user's password has been given incorrectly since its last correct use, a message to that effect is also printed.

Logging In Protocol Command Language Environment Page 2

2) System full. Please try again later.

Acceding to the user's login request would cause the number of logged in users to exceed the current maximum. (Note that certain users have privileges such that they can log in despite the current maximum setting.)

3) Load control group full. Please try again later.

The user's load control group has its maximum number of users already logged in.

4) Incorrect login word.

The user has not specified a recognizable login request.

5) login: illegal argument "xxx".

The user has specified an illegal parameter in his login request line.

6) Home directory missing.

The user's home directory does not exist and cannot be created.

7) You are subject to preemption.

This message is printed in conjunction with message  $1$  (above). It indicates that the user has been assigned It indicates that the user has been assigned secondary status and can be preempted if the system becomes full and a primary user from any load control group logs in.

8) You are protected from preemption until hhmm.

This message is printed in conjunction with message 1 (above). It indicates that the user has been assigned primary status and cannot be preempted until the time given. Once this time arrives, the user retains primary status until another user from his load control group attempts to log in and finds the load control group full. The first user can then be demoted to secondary status or preempted, depending on whether or not the system is full.

logging In Protocol Command language Environment Page 3 7/12/73

9) Special session in progress.

A new version of Multics is being tested, or certain repair or administrative work is in progress which requires that users be temporarily restricted from accessing the system.

10) login incorrect.

Some item in the system's verification of the user's attempt<br>to access Multics was incorrect. I.e., the user's name to access Multics was incorrect. I.e., the user's name<br>or proiect was not registered (or was mistyped) or the project was not registered (or was mistyped) or the password was incorrectly typed.

11) person.project already logged in from type terminal "x"

The user-project combination is already using Multics. A message notifying the already logged in user of the current login attempt is printed at his terminal.

If a user does not complete his login within a few minutes, his terminal hangs up.

#### User's Process Parameters

Several attributes of the user's process can be controlled by the user's project administrator. The project administrator can, in turn, allow the user to override some of these attributes by specifying control arguments in his login or enter line. (See the login and enter command write-ups.) The variable attributes and their values for most users are:

1) home directory

The project administrator can specify the path name of the user's home directory. The project administrator can also permit the user to override this specification by use of the -home\_dir control argument to the login or enter commands. The usual value for a user's home directory path name is:

)user\_dir\_dir)project>person

and if the path name has this form, and the directory does not exist, the login or enter commands attempt to create the directory.

Logging In Protocol Command Language Environment Page 4

#### 2) process overseer

The user's process overseer is the procedure which is called to initialize the user environment when a process is created. The project administrator can specify the path name of this procedure. The project administrator can also allow the user to override this specification by use of the -process\_overseer control argument to the login or enter commands. The usual value for a user's process overseer is:

process\_overseer\_

If the user's process overseer cannot be located, the user process cannot be initialized.

3) initial and maximum ring number

The project administrator can specify the initial protection ring in which the user process begins execution, and the maximum ring in which the user process can execute, within limits set by the system administration. This specification cannot be overridden by the user. The usual values for these parameters are:

initial ring: 4 maximum ring: 7

### 4) preemption protection time

The project administrator can specify the minimum amount of time that a user can hold primary status, within limits set by the system administration. The user cannot override this specification. The usual value for most users for this parameter is 48 hours.

5) password

The user can change his password by use of the<br>-change-password-control-argument-to-the-login-command. The -change\_password control argument to the login command. command asks first for the current password to verify the<br>identity of the user, then for the new password, On identity of the user, then for the new password. subsequent logins, the new password is required.

6) default project

The user can change his default project (for subsequent logins) to the project specified in the current login command line.

.<br>Copyright, 1973, Massachusetts institute of Technology and Honeywell Information Systems Inc.

Logging In Protocol Command Language Environment Page 5 7/12/73

### 7) attributes

A number of one-bit flags which determine user privileges are referred to as the user attributes. The system administrator can allow project administrators to set certain of them for users on a project, and some of them can be overridden by the user. The attribute flags include:

a) brief

If on, the user does not receive messages associated with a successful login. If the user is using the standard process overseer, the message of the day is not printed. The project administrator can force this attribute to be on, or the user can set it to on by use of the -brief control argument to the login or enter commands.

b) nostartup

If on, the user can specify the -no\_start\_up control argument to the login or enter commands, and cause his start\_up.ec to be bypassed. (See Start Up below.) Most users have this attribute set to on.

c) v process\_overseer

If <u>on</u>, the user can override the process overseer specification by use of the -process\_overseer control argument to the login or enter commands. If off, the control argument has no effect. Most users have this attribute set to on.

d) v\_home\_dir

If on, the user can override the home directory specification by use of the -home\_dir control argument to the login or enter commands. If off, the control argument has no effect. Most users have this attribute set to on.

e) preempting

If on, the user can preempt other primary users in his load control group whose grace has expired. The user can cause this attribute to be set to off by use of the -no\_preempt control argument to the login or enter commands.

~ Copyright, 1973, Massachusetts Institute of Technology and Honeywell Information Systems Inc.

, and an expression of the state in the  $\mathcal{L}^{\mathcal{A}}$ 

Logging In Protocol Command Language Environment Page 6

f) guaranteed\_login

If on, the user is logged in, if at all possible, if he also specifies the -force control argument to the login arso spectives the roree control argument to the rogin for system users for emergency repair applications.

g) multip

If on, the user can be logged in more than once simultaneously. Only system daemon users have this attribute.

h) nobump

If on, the user cannot be bumped by name by the system operator. Only system daemon users have this attribute.

i) nolist

If on, the user is not listed on the output of the who command. This attribute is not normally given to any user.

j) no\_primary

If on, the user cannot have primary status.

k) no\_secondary

If on, the user cannot have secondary status.

#### Start Up

Upon beginning execution in a new process, a user might desire his process to perform certain actions before coming to command level. In order to do this, the user can create an exec\_com segment (see the MPM write-up of the exec\_com command) that contains commands which are to be executed before his process attempts to read from his terminal. This segment must be named start up.ec and must reside in the user's initial working directory.

(c) Copyright, 1973, Massachusetts Institute of Technolo~y " and Honeyweii Information Systems Inc.

Logging In Protocol Command Language Environment Page 7 7/12/73

If the segment start\_up.ec exists in the user's initial working directory, the printing of the message of the day is<br>suppressed. In addition, the command "execcom start up In addition, the command "exec\_com start\_up creationtype processtype" is executed as a command during process initialization. If the process is being created because the user<br>has logged in, creationtype is the string "login". If the logged in, creationtype is the string "login". If the process is being created because of a new\_proc command or a process termination, creationtype is the string "new\_proc". If the process being created is interactive, then processtype is the string "interactive". If the process being created is an absentee process, processtype is the string "absentee".

This feature allows users to initialize their processes as they *see* fit. Some uses of this feature might be to suppress ready messages or change the search rules.

#### ReadY Messages

The ready message is a printed response designed to provide timing information for the user. It is of the form

r time cpu mu pf

and is printed after every command or sequence of commands, and after a quit condition. time is the current time of day (24-hour notation), cpu is the amount of processor time charged to the process (in seconds, to the nearest millisecond), mu is the memory usage and pf is the number of page faults. The cpu, mu and pf figures are the values since the last calculation or, in the case of the first ready message for a new process, the time, the case of the first ready message for a new process, the time,<br>memory usage, and page faults required to initialize the process.

## Special Subsystem Use

Some projects may wish to arrange for a special process overseer procedure to be called when a user logs in, instead of the standard Multics procedure, in order to modify the system's appearance to the terminal user. A project administrator can specify a special process overseer for any user on his project. The MPM Subsystem Writers' Guide write-up for the process\_overseer\_ subroutine contains further information.

Logging In Protocol Command Language Environment Page 8

# Anonymous Users

For some applications (like short courses), it is desirable to allow unregistered persons to log in as users of a particular project. Multics allows a project to register a special, Users who log in under this identity are given the access name anonymous.project.a, and any number of these users can log in at once. When used in conjunction with the special process overseer control argument described above, this<br>facility allows a subsystem to simulate other time-sharing facility allows a subsystem to simulate other systems under Multics.

There are two varieties of anonymous user registrations and two corresponding login procedures. For anonymous users who have a password, the user types

enterp person project -control\_arguments-

instead of the login line described above. No default project 10 is possible. The system then asks

Password:

and continues with the normal login sequence. For anonymous<br>users with no password (usually those with a special process users with no password (usually those with a special overseer which checks for a password), the user types

enter person project -control\_arguments-

The system skips requesting a password and goes directly to the logged In message. For both cases, the user's name as given on the login line is available to a special process overseer for any checks It wishes to make. (See the MPM command write-up for enter.)

### Logging Out

When the user has finished his current terminal activity, he issues the command

logout

Multics disconnects the user's telephone line after printing

person project logged out date time CPU usage ss sec, memory usage uu units hangup

1973# Massachusetts Institute of Technolovy and Honeywell Information Systems inc.

Logging In Protocol Command Language Environment Page 9 7/12/73

#### Emergency Logout

When a scheduled shutdown or system emergency occurs, the user may see the following message appear on his terminal:

Automatic logout person project logged out date time CPU usage ss sec, memory usage uu units hangup

followed by the telephone line disconnection as for a normal logout command. If possible, a warning message is printed a few minutes before the automatic logout message appears.

#### Unscheduled Disconnections

If, for some reason, the user's telephone connection to Multics is broken, the Multics system recognizes this event and issues an automatic logout for the user (without printing on the user's terminal, needless to say). If he has more work to accomplish, he should dial into Multics again and attempt the standard login sequence.

### Logout for Inactivity

If a user is inactive (that is, his process remains blocked) for more than the installation-specified maximum time limit, Multics logs the user out with the following message:

Maximum inactive time exceeded person project logged out date time CPU usage ss sec, memory usage uu units hangup

### Terminal Switch Settings

Switches must be set as indicated below for interaction with the computer.

 $2741:$  LCL-COM switch on  $COM$ . INHIBIT AUTO EOT switch (if present) on. Power switch on. The quIt button is marked ATTN. The end of line key is marked RETURN.

€) Copyright, 1973, Massachusetts Institute of Technology and Honeywell Information Systems Inc.

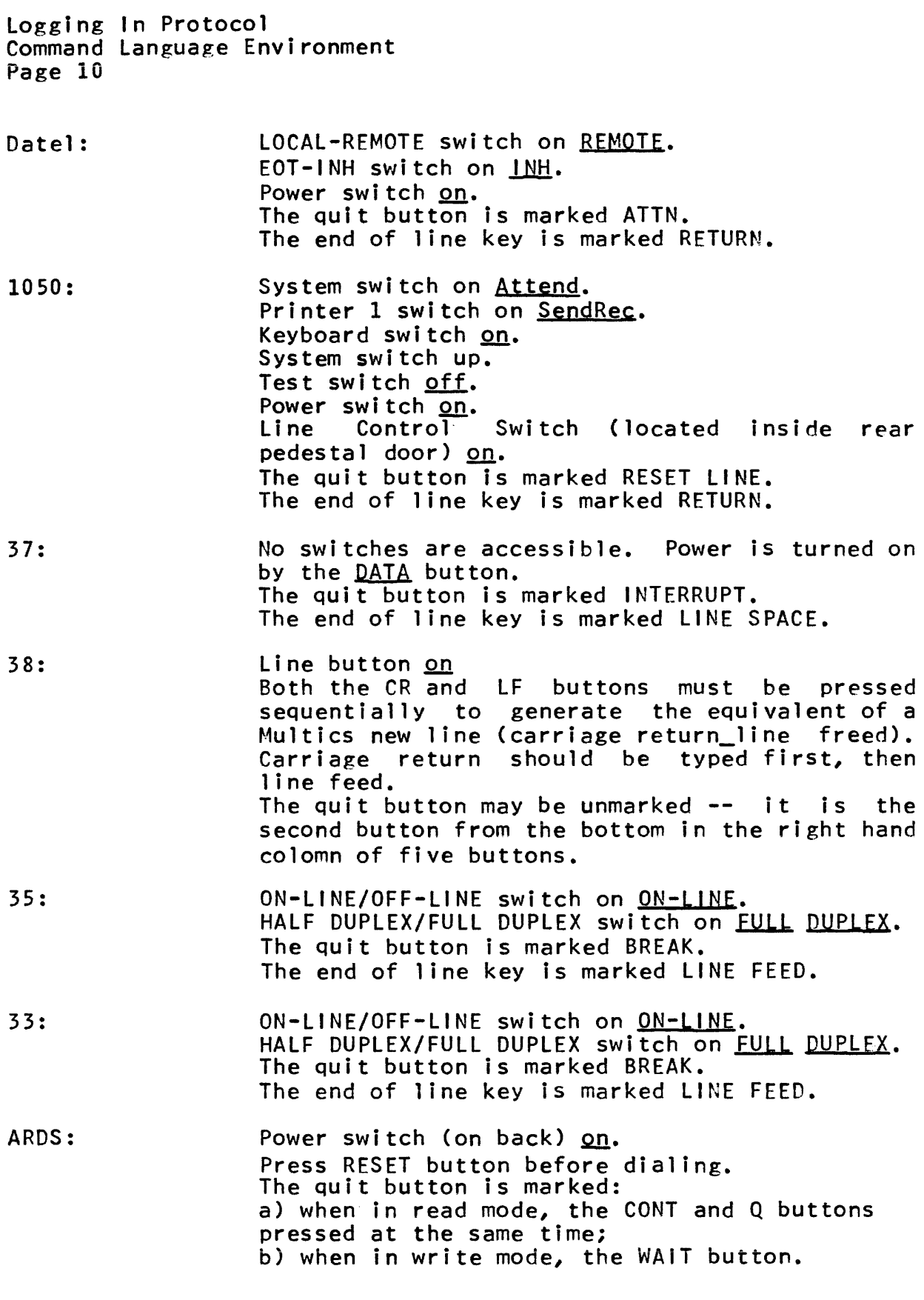

Copyright, 1973, Massachusetts Institute of Technology and Honeywell Information Systems Inc.

# $1.2$

 $\bar{\mathcal{A}}$ 

 $1.2$ 

Logging In Protocol Command Language Environment Page 11 7/12/73

The end of line key is marked LF.

Terminet 300: Execuport 300: The ON LINE and READY buttons should be lit. The INTERRUPT button should light up when the quit button is hit. Transparency switch off. Inhibit switch on Norm. Rate switch set to  $15$ . Line Feed switch on  $1.$ Auto L.F. switch on. The quit button is marked INTERRUPT. The end of line key is marked RETURN. The PWR switch (on back panel) should be on. Mode switch on LINE. DUPLEX switch on <u>HALF</u>. (Can be set to<br><u>FULL</u> to suppress printing of the password<br>only.) CHAR/SEC switch on  $15$ . (Should be set to 10 if dialed into a 110 baud line.)

> PARITY switch on EVEN. QSL switch on LOWER. The quit button is marked BRK. Both the LF and CR buttons must be pressed sequentially to generate the equivalent of a Multics "new line" (carriage return-line feed). Either button can be pressed first.

Trendata 1000: Power switch on (POWER indicator light turns on).<br>COMM button lighted (press switch to enter or leave communication mode). LOCAL button unlighted (press switch to enter or leave local mode). The quit button is marked ATTN. The PROCEED light indicates that the keyboard is unlocked. The ERROR CHECK light indicates that a character cannot be printed. The UNLOCK button can be depressed to free the keyboard and turn on the PROCEED light. The end of line key is marked RETURN.

Logging In Protocol Command Language Environment Page 12

Tektronix 4013: Power switch (under the keyboard) on (POWER indicator light turn on).<br>LINE/LOCAL switch to the LINE position. LINE/LOCAL switch to the LINE position. TRANSMIT AND RECEIVE baud rates (on back of pedestal) set to 1200. FULL DUPLEX/HALF DUPLEX switch (on back of pedestal) set to HALF DUPLEX, SUPERVISOR. CARRIAGE RETURN switch (on back of pedestal) set to CR/LF. The quit button is marked BREAK. The end of line key is marked LF.

Teleterm 1030: (Multics version) Duplex switch on half. Power switch on. Parity switches set to on and even. SPEED set to 10, 15, or 30 depending on whether a 110 baud, 150 baud, or 300 baud telephone number was dialed.

Note that when using Multics via a data network, the above switch settings may be superseded by local host conventions.

#### Note

See also the MPM Reference Guide section, Typing<br>Intions, for information on keyboard input and output Conventions, for information on keyboard input and conventions. In general, the conventions described there apply to logging in and out as well as all other typing.

 $1, 2$ 

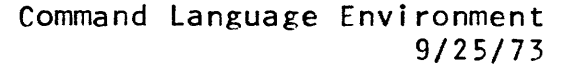

#### TYpING CONVENTIONS

Three categories of typing conventions are dealt with in this section: canonical form, erase and kill characters, and escape characters. Quits, which might reasonably be considered a typing convention, are discussed elsewhere. The button that can be pressed to cause a quit condition to be signalled is listed for each terminal type under Terminal Switch Settings in the MPM Reference Guide section, Protocol for Logging In. Handling of the condition is discussed under the quit condition in the MPM Reference Guide section, List of System Conditions and Oefault Handlers.

#### Canonical Form

The concept of a canonical representation of a printed line image described here has been used in at least two character oriented systems: in TYPSET on the IBM 7094 (as suggested by Earl Van Horn), and in the TITAN operating system on the ATLAS computer.

Characters are intended ultimately for human communication, and conventions about a printed line must be made with this in mind. A character stream is a representation of printed lines. In general, there are many possible character streams that represent the same line. In particular, on input, a typist can produce the same printed line twice with different sets of key strokes. For example, the line

start lda alpha,4 get first result.

could have been typed with either spaces or horizontal tabs<br>separating the fields; one cannot tell by looking at the printed<br>image. Since it is not possible for the individual to<br>distinguish between several ways of typing distinguish between several ways of typing a representation, no program should deliberately attempt to do so either.

For example, a program should be able to compare easily two character streams to see if they are the same, in the sense that<br>they produce the same printed image. It follows that all they produce the same printed image. character input to Multics must be converted into a standard (canonical) form. Similarly, all programs producing character output, including editors, must produce the canonical form of output stream.

Effectively, of all possible ASCII character strings, only certain of those strings are ever found within Multics. All of those strings that produce the equivalent printed effect on a

€) Copyright, 1973, Massachusetts Institute of Technology and Honeywell Information Systems Inc.
Typing Conventions Command Language Environment Page 2

typewriter terminal are represented within Multics as one string, the canonical form for the printed image.

No restriction has been placed on the individual at his terminal; he is free to type a noncanonical character stream.<br>This stream is automatically converted to the canonical form This stream is automatically converted to the canonical form<br>before it reaches his program, For the user who wants his For the user who wants his program to receive raw or partially processed input from his<br>terminal, the following escape mechanism is provided. The tw terminal, the following escape mechanism is provided. outer module (see the MPM write-up for the tw\_ subroutine) supports the following applicable modes below through the changemode call:

- no canonicalization of overstrikes.  $\neg$ can
- $\neg$ esc no canonicalization of escape characters.
- $-$ erk 1 no erase and kill processing.
- rawi the specified data is read from the terminal without any conversion or processing. This includes shift characters and undifferentiated upper and lower case characters.

Similarly, an I/O System Interface Module (IOSIM) is free to rework a canonical stream on output into a different form if, for example, the different form happens to print more rapidly or reliablY on the device.

We assume that every IOSIM is able to determine unambiguously what precise physical motion of the device corresponds to the actual character stream coming from or going<br>to it. In particular, the IOSIM must know the location of In particular, the IOSIM must know the location of physical tab settings. This requirement places a constraint on devices with movable tab stops. When the tab stops are moved, the IOSIM must be informed of the new settings. Standard Multics software assumes that tab stops are at character positions 11, 21, 31, 41, etc.

The current Multics canonical form does not meet all of the objectives of the above discussion: it represents a compromise between whose objectives and that of convenience of typing<br>aligned tabular information, which requires an ambiguous aligned tabular information, which requires an ambiguous interpretation of the tab character. The following three statements describe the current Multics canonical form.

1) A message consists of strings of character positions separated by carriage motion.

€) Copyright" 1973" Massachusetts Institute of Technology and Honeywell Information Systems inc.

Typing Conventions Command Language Environment Page 3 9/25/73

- 2) Carriage motion consists of new line, tab, characters. or space
- 3) Character positions consist of a single graphic or an overstruck graphic. A character position with overstrikes contains the numerically (in ASCII sequence) smallest graphic, a backspace character, the next larger graphic, etc.

Thus, for the most part, the canonical stream differs little from the raw input stream it was derived from.

### Fxamples of Canonical Form

Several illustrations of canonical form are shown below. The examples do not attempt to cover every conceivable variation or combination of characters, but, rather, illustrate the intent and the method. (In the examples, assume that the typist's terminal has horizontal tab stops set at 11, 21, 31, etc.)

Typist: This is ordinary text.<NL> This is ordinary text. Canonical form: This is ordinary text. <NL>

For the case of simple, straight line input, the canonical form reduces to the original key strokes of the typist. Most input probably falls into this category.

Typist: Here full<BS><BS><BS><BS>\_\_\_\_ means that<NL>Printed line: Here full means that Here full means that Canonical form: Here \_<BS>f\_<BS>u\_<BS>l\_<BS>l means that<NL>

This is probably the most common example of canonical conversion, to insure that overstruck graphics are stored in a standard pattern.

Typist: We see no prob  $\langle BS \rangle$ lem $\langle CR \rangle$ \_ $\langle NL \rangle$ Printed line: We see no problem Printed line: Canonical form: \_<bs>W\_<bs>e see no problem

(Recall that the carriage return  $(CR)$  does not produce a line feed.} The most important property of the canonical form is that meanderings of the typist within a line-are irrelevant. The typist need merely concern himself with the printed image.

Typing Conventions Command Language Environment Page 4

# Erase and Kill Characters

Experience has shown that even with sophisticated editor programs available, two minimal editing conventions at the earliest possible level are very useful for human input to a computer system. These two conventions give the typist two editing capabilities at the instant he is typing:

- 1) Ability to delete the last character or characters typed.
- 2) Ability to delete all of the current line typed up to this point.

(More complex editing capabilities are also available, but they fall in the domain of editing programs that can work with lines previously typed as well as the current input stream.) By framing these two editing conventions in the language of the canonical form, it is possible to preserve the ability to interpret unambiguously a typed line image despite the fact that editing was required.

The first editing convention is that one graphic, the number  $(*)$ , is reserved as the erase character. When this sign (#), is reserved as the **erase** character. character appears as the only graphic in a print position, it erases itself and the contents of the previous print position.<br>When it is not the only graphic in a print position, it erases When it is not the only graphic in a print position, the print position in which it appears. If the erase character follows simple carriage motion, the carriage motion is erased. Several successive erase characters erase an equal number of<br>print positions or simple carriage motions, Since erase print positions or simple carriage motions. processing occurs after the transformation to canonical form, there is no ambiguity as to which print position has been erased;<br>the printed line image is always the guide. Whenever a print the printed line image is always the guide. position is erased, any carriage motion on the two sides of the erased print position is combined into a single carriage motion.

The second editing convention reserves another graphic, the commercial at sign (@), as the kill character. When this commercial at sign  $(0)$ , as the  $\underline{kill}$  character. When this character appears as the only graphic in a print position, the contents of that line up to and including the kill character are discarded. Again, since the kill processing occurs after the conversion to canonical form, there can be no ambiguity about which characters have been discarded. By convention, an overstruck erase character is processed before a kill character, and a kill character is processed before a non-overstruck erase character. Therefore, a kill character can only be erased by an overstruck erase character.

Typing Conventions Command Language Environment Page 5 9/25/73

# Examples of Erase and Kill Processing

Typist: abcx#de<SP><BS>fzz##g<NL><br>Printed line: abcx#defzz##g Printed line: Canonical form: abcx#defzz##g<NL><br>Final input: abcdefg<NL> abcdefg<NL>

This represents the primary use of the erase character, correcting typing errors the moment they are noted. Note that the erroneous space between e and f was not erased, it was undone.

Typist: This@The off<BS><BS><BS>\_\_\_##n<BS>\_<SP>state<NL><br>Printed line: This@The off##n state This@The  $off#m$  state Canonical form: This@The  $\angle$ CBS>o $\angle$ CBS>f $\angle$ CBS>f##  $\angle$ CBS>n state<NL><br>Final input: The <BS>o <BS>n state<NL> The \_<BS>o\_<BS>n state<NL> Printed appearance of final form: The on state

#### Escape Characters

Contemporary terminal equipment often is not capable of<br>senting all 128 of the ASCII code values. To keep full representing all 128 of the ASCII code values. generality and flexibility in the future, standard software escape conventions are used for all terminal devices. On devices that have the revised ASCII set, the use of the escape mechanism<br>is normally unnecessary. Each class of terminal device has a Each class of terminal device has a particular character assigned as the software escape character. When this character occurs in an input (or output) string to (or from) a terminal it always gives a special interpretation to the next one or more characters. The standard escape character is<br>the left slant; this means that to I nput the code for It, an escape convention has to be used. Therefore, the left slant should be avoided in all Mu1tics software. (It should be noted that the two standard erase characters, # and @, should also be avoided in all software.)

For simplicity, universal escape conventions have been established that are uniform over several terminal classes. For full flexibility, there is a mechanism for representing any arbitrary octal code in a character string. The universal escape conventions are:

\d1d2d3 for the octal code dl d2 d3 where dl, d2, d3 are from zero to seven. \d2d3 is equivalent to \dld2d3 if dl is zero. \d3 is equivalent to \dld2d3 if dl and d2 are zero.

© Copyright, 1973, Massachusetts Institute of Technology<br>and Honeywell Information Systems Inc.

Typing Conventions Command Language Environment Page 6

\<NL> for a local (i.e., concealed) use of the new line character that does not go into the computer-stored string on input and that is not in the computer-stored string on output.

*"* for placing an erase character into the input string.

\@ for placing a kill character into the input string.

\\ for placing a left slant character into the input string.

One additional stylistic convention holds for all terminals: the solid vertical bar  $(|)$  and the broken vertical bar  $(|)$  are equivalent representations of the graphic for ASCII code 174.

# 1BM 1050 and 2741 Terminals

Each type ball used requires a different set of escape conventions.

# EBCDIC Type Ball (963) and EBCDIC Keypunches

The following non-ASCII EBCDIC graphics are considered to be stylized versions of ASCII characters:

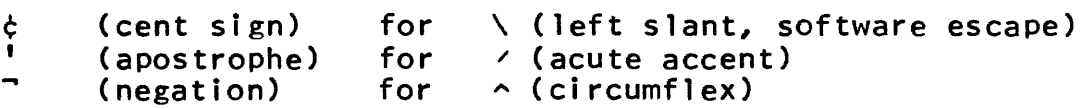

In addition to the four universal escape conventions, the following are available for convenience.

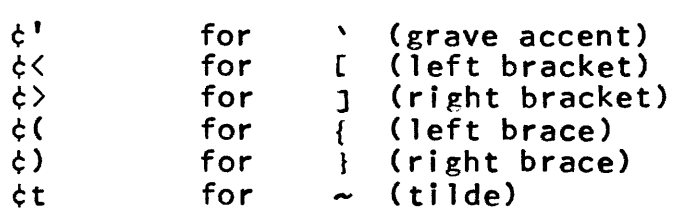

There are no currently implemented escapes for IBM 029 keypunches with EBCDIC codes.

In the case of keypunches, an end-of-card automatically generates a new line character. It is also convenient for input to have:

¢\* for "skip reading the remainder of this card without the new line character"

¢/ for "new line and skip reading the remainder of this

(c) Copyright, 1973, Massachusetts Institute of Technology " and Honeywell information Systems Inc.

Typing Conventions Command language Environment Page 7 9/25/73

card" ¢+ for "new line and keep reading this card" for horizontal tab

Note that one can use the multiple punch codes described in the MPM Reference Guide section, Punched Card Codes, when at an 029 keypunch instead of the above escape conventions. The two sets of conventions (escape and multiple punch) are interchangeable, even in the same card deck.

### Model 33 and 35 Teletypes

Because these models do not have both upper and lower case, the following typing conventions are necessary to enable users to input the full ASCII character set:

- 1) The keys for letters A through Z input lower case letters a through  $z$ , unless preceded by the escape character  $\setminus$  (left slant). The left slant is shift-l on the keyboard, although it does not show on all keyboards. For example to input "Smith.ABC", type "\Smith.\A\B\C".
- 2) Numbers and punctuation map into themselves when possible. The underscore (\_) is represented by the back arrow  $(\leftarrow)$ . The circumflex  $(\land)$  is represented by the up arrow  $(t)$ . The acute circumflex  $( \wedge )$  is represented by the up arrow  $( f )$ . accent  $(')$  is represented by the apostrophe  $(')$ .
- 3) The following other correspondences exist:

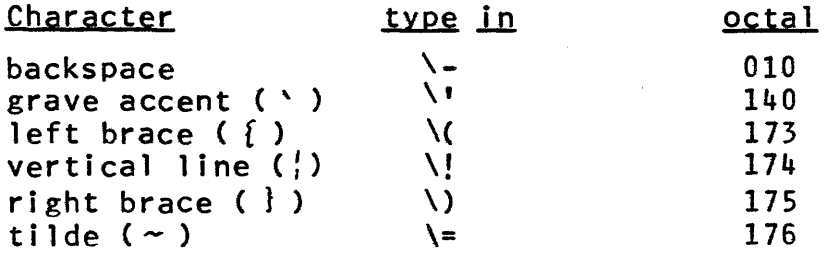

In normal I/O mode, characters are output according to these same<br>rules. In edited I/O mode, the output drops the left slant and In edited I/O mode, the output drops the left slant and becomes much tidier, but ambiguous.

# Model 37 and 38 Teletypes

There are no additional escape conventions for the model 37 and 38 teletypes since they use the full ASCII character set.

€) Copyright, 1973, Massachusetts Institute of Technology and Honeywell Information Systems Inc.

Typing Conventions Command Language Environment Page 8

# Execuport 300

The following non-ASCII characters on the keyboard are considered to be stylized versions of ASCII characters:

 $\leftarrow$  (back arrow) for (underscore)  $\overline{\phantom{0}}$ t (up arrow) for (circumflex)  $\lambda$ 

~ Copyright~ 1973~ Massachusetts Institute of Technology and Honeywell Information Systems inc. (ENDi\*

# Command Language Environment 7/11/73

### THE COMMAND LANGUAGE

*A* system command is a program furnished by the system that performs some general, canned function for a user. Such programs<br>are called commands because they carry out users' orders to the called commands because they carry out users' orders to the system (renaming a segment, compiling a program, etc.). In<br>Multics, system commands are not a special class of program. Any Multics, system commands are not a special class of program.<br>user program that takes character strings as arguments c program that takes character strings as arguments can be invoked as a command. (See the MPM Reference Guide section, The Multics Programming Environment.) The command processor can be viewed as simply a mechanism for invoking programs by name.

It is clearlY necessary to establish some conventions for the syntax of a command line. (A command line is defined as the sum of a command name plus any arguments to be passed on to the sum of a command name plus any arguments to be passed on to command when it is invoked. Note that, in Multics, the general rule is for system commands to accept arguments at invocation and<br>not to acquire them by interrogation of the user during execution.) It should also be clear that it is not usually<br>desirable to declare that the syntax be identical to the desirable to declare that the syntax be identical subroutine call of some particular programming language, since the engineering of human interfaces is different from that of<br>subroutines. The conventions developed here are chosen for The conventions developed here are chosen for simplicity in the basic case, and for functional flexibility in<br>the nonbasic cases. That is, various services such as nesting That is, various services such as nesting and iteration of commands are furnished, and the command language syntax allows these features to be specified by means of certain special delimiters in the command line; but if the services are not desired, the user need only type his commands according to the format discussed below under **Simple Commands**. For that matter, the command system is avoidable; some subsystems under Multics may choose to interact with their users in their own fashion, with their own conventions. Most users, however, deal with Multics directly through the command system.

### **Context**

After successfully logging in to the system, the user is said to be at command level. Then and thereafter, from the point of view of the user, command level is the time after a ready message, at which point the system is available' for new commands. That is, when a command has finished executing, it returns to the command processor (which called it in the first place), and the command processor prints a message on the user's terminal informing him that the system is ready for further orders. When the user is at command level, he issues commands in the syntax of the command language described herein. Note that because Multics typewriter input allows read-ahead, the user does not have to wait for a ready message before typing another command line. He

€) Copyri~ht, 1973, Massachusetts Institute of Technology and Honeywell Information Systems Inc.

 $1.4$ 

Command Language Command Language Environment Page 2

can, however, be interrupted in the middle of typing a line by the ready message. If this occurs, that line is lost and must be retyped. The typing of ready messages can be turned off and on using the commands ready\_off and ready\_on (see the MPM command write-ups).

### Simple Commands

A command line specifies a function to perform plus, if appropriate, the arguments with which the function is to operate. Each command line element is currently treated as a character string. That is, individual commands are called with character string arguments, there currently being no conversion by the system of, say, numeric characters to binary representation.

There are two basic elements of a command line. The first is the command name. This is essentially a reference name, i.e.,<br>a (procedure) segment name, and, if appropriate, an entry point a (procedure) segment name, and, if appropriate, an entry<br>name. The command processor uses the user's search rules The command processor uses the user's search rules (see the MPM Reference Guide section, The System Libraries and Search Rules) to find the program whose name is the command name. However, the reference name can be preceded by a storage system hierarchy location specification; that is, it can be a path name. In this case, the search rules are superseded and the path<br>name is used to find the program. Subsequent unqualified name is used to find the program. references to the same reference name are treated as if the path name were present (see example below). The second basic element is the argument. This is simply a character string designating, for instance, a segment. Depending on the particular command in question, there can be from zero to an arbitrary number of arguments. The element delimiter (or separator) in a command digaments. The crement derrified vor separator in a command line can be either the semicolon (;) or the new line character. Note that more than one command can be issued on the same line of console input by using the semicolon between commands.

The general form of the simple command is

command name  $\arg_1 \ldots \arg_n$ 

with each element separated from the preceding one by one or *more*  spaces. For example, the rename command takes arguments in pairs; the first is the current path name of the segment to be renamed and the second is the desired new entry name. Thus,

rename square\_root sqrt

(C) Copyright, 1973, Massachusetts Institute of Technology<br>and Honeywell Information Systems Inc.

Command Language Command Language Environment Page 3 7/11/73

causes the command processor to search for and invoke a procedure named rename at entry point rename with the character strings "square root" and "sqrt" as arguments. There is no difference between invoking a command from the console and calling it in a<br>procedure. For example, typing the command line "rename For example, typing the command line "rename square\_root sqrt" is equivalent to executing the following PL/I program:

x: proc; call rename ("square\_root", "sqrt"); end x;

As another example, suppose that one knows that an experimental version of the rename command resides in the directory >Smith\_dir. If one types:

>Smith\_dir>rename square\_root sqrt

then the experimental version is invoked. That is, the program rename in the directory >Smith\_dir is invoked with the character<br>string sarguments "square\_root" and "sqrt". Subsequent string arguments "square\_root" and "sqrt", unqualified references to rename invoke the one in >Smith\_dir. In like manner, any program in the storage system hierarchy can be invoked.

### Iteration

Sometimes the user wishes to repeat a command with one or more elements changed. The iteration facility of the command language is provided for economy of typing. The iteration set consists of one or more elements enclosed by parentheses (parentheses are reserved characters). Each element of the set, in turn, replaces the entire set ir the command line. For example,

print (a b c).pl1

is equivalent to the three commands

print a.p11; print b.pll; print c.pll

More than one iteration set can appear in a command. The corresponding element from each set is taken. For instance, the compound command

rename >Smith\_dir>(Jones Doe Brown) (Day White Green)

~ Copyright, 1973, Massachusetts Institute of Technology and Honeywell Information Systems Inc.

Command Language Command Language Environment Page 4

would expand into the commands

rename >Smith\_dir>Jones Day rename >Smith\_dir>Doe White rename >Smith\_dir>Brown Green

Nested iteration sets are also allowed. Evaluation of parentheses occurs from the outside in. The principal use of nested iteration sets is to reduce typing when subsets of an element are repeated. For example,

createdir >Smith\_dir>(new>(first second) old>third)

would create three directories

>Smith\_dir>new>first

>Smith\_dir>new>second

>Smith\_dir>old>third

# Active Strings

The following hypothetical situation introduces the next<br>re of the command language. Suppose one wants to feature of the command<br>periodically delete the delete the least recently used segment in a directory. After rejecting the notion of listing the directory<br>and picking out the appropriate segment by hand, one-would picking out the appropriate segment by hand, one would probably write a small program (say, oldest\_segment) to perform the same task, have it print the name of the segment, and then delete the segment. Further thought leads one to the realization that it should be possible to give the results of oldest\_segment<br>directly to the delete command. The desire generalizes into the The desire generalizes into the notion of active strings where an **active string** is defined to be an element of a command line which is immediately evaluated (executed) and the resultant value placed back into the command line. A program explicitly designed to be used in an active<br>string is called an active function. An active function must string is called an active function. return a varying character string as its value.

Since they are called from the user's terminal, active functions do not follow the standard library subroutine practice of returning a status code. Instead, upon detecting an error, they call the subroutine active\_fnc\_err\_ which signals an error condition (see the MPM subroutine write-up for active\_fnc\_err\_). Also, they are inherently more expensive than library subroutines

€) Copyri~ht, 1973, Massachusetts Institute of Technology and Honeywell Information Systems Inc.

Command Language Command Language Environment Page 5 7/11/73

since they are designed to interact directly with a human user. For these reasons, they should not be called from a program.

The delimiters of an active string are the left bracket  $($ [) and the right bracket  $(1)$ . Thus, in terms of the hypothetical situation sketched above:

delete [oldest\_segment]

performs the desired task where oldest\_segment has been changed to return its value as a varying character string rather than printing its value on the terminal. The command processor scans the command line, discovers the active string, evaluates it, places the obtained value into the command line, discovers the terminator, evalutes what is left (which is "delete" as a command name and some character string as arguments), and then returns.

To afford fuller generality, active functions can have arguments and active strings can be nested. Suppose one had a random name generating routine called namer which took an arbitrary two-character string as a "seed" and returned a 32-character (or shorter) varying character string, then:

 $r$ ename  $[$ oldest\_segment $]$   $[$ namer xz $]$ 

would cause the least recently used segment to be renamed to whatever random name emerged from namer when the latter was invoked with xz as an argument. Now supposing one also had a random number generator called random for priming namer,

rename [oldest\_segment] [namer [random]]

is also valid (provided random returns a varying character string value).

An implication of the use of active strings which deserves further emphasis is the fact that after being evaluated, the value is actually rescanned for active strings before being inserted into the command line. For example, if procedure alpha returned [beta] as its value, and x were some appropriate command, then

x (al pha]

would invoke x with whatever value procedure beta in turn returned.

~ Copyright, 1973, Massachusetts Institute of Technology and Honeywell Information Systems Inc.

Command Language Command Language Environment Page 6

In some cases, the user may not want the string returned by<br>ctive string to be rescanned for further active strings. To the active string to be rescanned for further active strings. suppress this rescanning, one immediately precedes the active string with a vertical bar (|). Continuing the immediately preceding example,

x I [al pha]

would result in the invocation of x with (beta] as an argument. Note that all other scanning (e.g., for spaces) is performed on the returned string.

Iteration can, of course, be combined with the above features. For example, suppose the program "bill" returned the character string "arthur robert fred". Then the command line

 $print$  ( $[b111]$ )

would expand into

print (arthur robert fred)

The command line finally obtained when all active strings have been processed is called the expanded command line. For example, in the case "print ([bill])" above, the expanded command line is "print (arthur robert fred)".

The maximum length of the expanded command line is, by default, 128 characters. This size can be changed using the set\_com\_line command (see the MPM command write-up). For the sake of efficiency, it is recommended that the size be left at 128 characters except when a larger size is temporarily needed (to accommodate a large returned string from some function, for example).

For simplicity, all of the above examples have used active strings consisting of a single command line. In its most general form, an active string can consist of any number of legal command lines separated by semicolons. The value of the active string is<br>the concatenation of the values of the command lines. For the concatenation of the values of the command lines. example, if the active string

 $[act_fnc1 x]$ 

returns the value TURN and the active string

 $[act_fnc2 y z]$ 

~ CoPYright~ 1973~ Massachusetts Institute of\_Technolo~y ~ and Honeywell Information Systems Inc.

1.4

Command Language Command Language Environment Page 7 7/11/73

returns the value STYLE then the active string

[act\_fnc1 x; act\_fnc2 y z]

returns the value TURNSTYLE.

Note

The idea of active strings is taken from the  $TRAC^{(8)}$  language designed by Calvin N. Mooers.

### Concatenation

Another desirable feature of a command language is the ability to form basic elements (i.e., character strings) by concatenation with nonbasic elements (e.g., the values of active concatenation with nonbasic elements (e.g., the values of active<br>strings), For example, suppose one has written an active strings). For example, suppose one has written an active<br>function called work which returns the character string function called work which returns representation of the path name of one's working directory. It should then be possible to perform a command (presumably from some other directory) such as

rename [work]>sQuare\_root sQrt

and have the first argument to rename be the concatenation of the value of the work active function with the string ">square\_root". In the Multics command language, this facility is furnished in precisely the manner shown. That is, the value of a delimited element of a command is concatenated with the string or delimited element adjacent to it when there is no space between the two.

Note that more than one delimited element can be concatenated. For example,

 $delete$  [work] $>($ [bi]]])

deletes the segments arthur, robert, and fred in the user's working directory where the active function "bill" is defined as above.

Note also that concatenation is permissible in either direction with regard to the delimited string and the direction with regard to th<br>non-delimited string. For example,

delete  $\rangle$ project\_dir $\rangle$ Doe $\rangle$ ([bill])

Command Language Command Language Environment Page 8

deletes the segments arthur, robert, and fred in the directory )project\_dir)Ooe.

Concatenation was implicitly assumed in our description of iteration.

# Reserved Characters and Quoted Strings

Note that in the context of the Multics command language, the following characters are reserved: space, quotation mark ("), semicolon ( $\ell$ ), the new line character, left and right ( ), semicolon ( ), the new line character, left and right<br>brackets ([ and ]), left and right parentheses ("(" and ")"), and brackets (Land 1), reft and right parentheses ( $\sqrt{m}$  and  $\sqrt{m}$ ), and the vertical bar (|) when adjacent to the left bracket. Occasionally, however, it is necessary to use a reserved character without its special meaning. For example, we might want to pass a semicolon as an argument to a command. The character quotation mark  $(")$  is reserved for this purpose. Reserved characters within a quoted string (i.e., a string of characters surrounded by quotation marks) are treated as ordinary characters. Thus,

rename ";" foo

causes a semicolon to be passed as an argument to the rename command. Also, since a quotation mark is a reserved character, it may be desirable to suppress its special meaning. For this purpose, two adjacent quotation marks within a quoted string are interpreted as a single quotation mark. For example,

delete "A""B"

causes the argument A"B to be passed to the delete command.

#### Notes

The command processor can be called from a program by using the procedure cu\_\$cP. See the write-up of the subroutine cu\_ in the MPM. See also the MPM Reference Guide section, The Multics Programming Environment.

# CONSTRUCTING AHQ INTERPRETING NAMES

The various types of names used on Multics are constructed and interpreted according to certain conventions. The names in question are user names, segment names, command names, subroutine names, I/O stream names and condition names.

User names are discussed in the MPM Reference Guide section, Access Control, since they are primarily used to specify access control information.

A segment can be named in two ways. Its location in the storage system hierarchy is specified by its path name. The name<br>by which it is known in a process is its reference name. The by which it is known in a process is its reference name. star convention and equal convention provide shorthand methods of specifying segment names. Offset names allow specification of externally known locations in a segment.

#### Path Names

As described in the MPM Introduction Chapter 3, Beginner's Guide to The Use of Multics, each segment (or directory or link) in the Multics storage system has an entry in a superior directory. Any segment (or directory or link) can be found by following the appropriate entries from a designated directory through inferior directories until the desired segment (or directory or link) entry is reached. An absolute path name is just such a sequence of entry names starting from the root directory. A relative path name is a sequence relative to the current working directory. Path names, whether relative or absolute, are typically used as arguments to commands and subroutines.

An entry name is a string of 32 or fewer ASCII characters. Only the greater-than  $(\lambda)$  and less-than  $(\lambda)$  characters are prohibited in entry names, since they are used to form path names as described below. Several other characters are not recommended for entry names  $-$  asterisk  $(*)$ , question mark  $(?)$ , percent sign  $(2)$ , equals (=) and dollar sign  $(5)$  -- because standard commands attach special meanings to them. Each is explained below.

In general, entry names consist of the upper- and lower-case alphabetic characters, the digits, the underscore (\_) and the period (.), and must have at least one nonblank character. The underscore is used to simulate a space for readability; e.g., a segment might be named new\_seg. (Including a space in an entry name is permitted, but is cumbersome since the command language uses spaces to delimit command names and arguments.) The period is used to separate components of an

€) Copyright, 1973, Massachusetts Institute of Technology and Honeywell Information Systems Inc.

constructing and Interpreting Names Command Language Environment Page 2

entry name, where a component is a logical part of the name.<br>Several system conventions depend on components. For example, compilers on Multics expect the language name to be the last component of the name of a source segment to be compiled;  $e.g.,$ square\_root.pll for a PL/I source segment.

An absolute path name is formed from a sequence of entry names, each preceded by a greater-than character. The initial<br>greater-than indicates that the entry name following it the entry name following it<br>directory. Thus, an absolute designates an entry in the root directory. path name has the form >first\_dir>second\_dir>third\_dir>my\_seg.

The directory first\_dir is immediately inferior to the root, second\_dir is an entry in first\_dir, etc. A maximum of 16 levels of directories is allowed from the root to the final entry name. The number of characters in the path name cannot exceed 168. Each intermediate entry in the chain can be either a directory or a link to a directory. The final entry can be a directory, a segment or a link.

A relative path name looks like an absolute path name except that it does not contain a leading greater-than character, and<br>can begin with less-than characters as explained below. It is begin with less-than characters as explained below. It is interpreted by various commands to be a path name relative to the user's working directory. The simplest form of relative path name is the single name of an entry in the user's working directory. For example, the relative path name alpha refers to the entry alpha in the user's working directory. On a slightly more complex level, the relative path name sub\_dir>beta refers to the entry beta in the directory sub\_dir which is immediately inferior to the user's working directory.

The less-than character can be used at the front (left end)<br>relative path name to indicate that the directory of a relative path name to indicate that the directory<br>immediately superior to the working directory is where the immediately superior to the working directory is following entry name is to be found. This principle can be extended so that several less-than characters cause the superior directory several levels higher than the working directory to be searched for the first entry name in the relative path name.

In the following examples, the user's working directory is

>dirl>dir2>dir3>dir4

A relative path name of

new\_seg

€) Copyright, 1973, Massachusetts Institute of Technology and Honeyweii information Systems inc.

Constructing and Interpreting Names Command Language Environment Page 3 9/24/73

would designate the segment with the absolute path name

>dir1>dir2>dir3>dir4>new=seg

A relative path name of

 $dir5>old\_seg$ 

would designate the segment

>dir1>dir2>dir3>dir4>dirS>old\_seg

A relative path name of

<dirO>newer

would designate the segment

>dir1>dir2>dir3>dirO>newer

A relative path name of

«<sample\_dir>game\_dir>chess

would designate the segment

>dir1>sample\_dir>game\_dir>chess

The Star Convention

Many commands that accept path names as input allow the final entry name in the path to be a star name. A star name is final entry name in the path to be a star name. A star name is<br>an entry name that identifies a group of entries in a single directory. Commands that accept star names perform their function for each directory entry identified by the star name.

A star name identifies all entries in a directory having an entry name that matches the star name. A special type of matching is performed in which some character strings of the star name are compared with corresponding strings of the entry name,<br>while other character strings of the entry name are ignored. If while other character strings of the entry name are ignored. the star name strings match the entry name strings, then the entry name matches the star name. Therefore, the entries identified by a star name all have similar names.

Constructing and Interpreting Names Command Language Environment Page 4

Under the star convention, the matching is performed according to the rules for constructing and interpreting star names listed below:

- 1) A star name is an entry name. Therefore, it is composed of a string of 32 or fewer ASCII printing graphics or spaces, none of which may be the less-than  $(\times)$  or greater-than  $(\times)$ <br>character. Note that, unlike an entry name, a star name Note that, unlike an entry name, a star name cannot contain control characters such as backspace, tab, or new line.
- 2) A star name is composed of one or more nonnull components. This means that a star name cannot begin or end with a period (.), and cannot contain two or more consecutive periods.
- 3) Each question mark (?) character appearing in a star name is treated as a special character. The question mark matches any character that appears in the corresponding component and letter positions of the entry name.
- 4) Each asterisk (\*) character (loosely referred to as a star) appearing in a star name component is treated as a special character. The asterisk matches any number of characters (including none) appearing in the corresponding component and letter positions of the entry name. Only one asterisk can appear in each star name component, except for a double star component as noted in the next rule.
- 5) A star name component consisting only of a double star (\*\*) is treated as a special component. The double star component matches any number of components (including none) in the corresponding component position of the entry name. Only one double star component can appear in a star name.

Note that the rules above do not require that star names contain asterisks or question marks. Therefore, an entry name that does not contain either of these special characters can be used as a star name, as long as it does not contain any null components. Note too that the rules above impose no restrictions on the form of the entry names to be matched with the star name. Such names can contain null components that match only star name components of \* or \*\*.

The following examples illustrate some common forms for star names. The entry name

~ Copyright, 1973, Massachusetts Institute of Technology and Honeywell information Systems Inc.

Constructing and Interpreting Names Command Language Environment Page 5 9/24/73

\*.pl1

identifies all two-component entries in the user's working directory that have pll as their second component; the path name

 $sub\_dir>my\_prog.new.*$ 

identifies all three-component entries in the directory sub\_dir (which is immediately inferior to the user's working directory) that have my-prog.new as their first and second components; and

\*

and

 $\star$ ,  $\star$ 

identify, respectively, all one-component and two-component entries in the working directory. The entry name

my-prog.\*\*

identifies all entries with my\_prog as the first (and possibly only) component;

 $$ 

identifies all entries with two or more components of which the last is my\_seg;

\*\*.pll

identifies all entries with pll as the last (and possibly only) component; and

\*\*

identifies all entries in the user's working directory. The entry name

prog\*.pl1

identifies all two-component entries whose first component begins with prog and has four or more characters, and whose second component is pll;

€) Copyright, 1973, Massachusetts Institute of Technology and Honeywell Information Systems Inc.

Constructing and Interpreting Names Command language Environment Page 6

### \*\_data

identifies all one-component entries whose first component ends with \_data and has five or more characters; and

interest\_\*\_data.\*.\*

identifies all three-component entries whose first component begins with interest\_, ends with \_data, and has fourteen or more characters. Finally, the entry name

ad?

identifies all three-character one-component entries in the user's working directory which begin with ad;

I??????????????

identifies all fifteen character one-component entries beginning<br>with ! (called unique names because such names are generated by the unique chars subroutine and the unique active function); and

sub\_dir>prog?.\*\*.pll

identifies all entries in the directory sub\_dir (which is immediately inferior to the user's working directory) with two or more components, the first of which has five characters and begins with prog, and the last of which is pll.

# The Equal Convention

Some commands that accept pairs of path names as their arguments (e.g., the rename command) allow the final entry name of the first path to be a star name, and the final name of the second path to be an equal name. An <u>equal name</u> is an entry name second path to be an equal name. An equal name is an entry name containing special characters that represent one or more characters from the entry names identified by the star name. Commands that accept equal names provide a powerful mechanism for mapping certain character strings from the first path name into the second path name of a pair. Such a mechanism helps to reduce the typing required for the second path name, and it can be essential for mapping character strings from the entry names identified by the star name into the equal name, because these characters strings are not known when the command is issued.

Under the equal convention, the mapping of character strings from the star name into the equal name is performed according to the rules for constructing and interpreting equal

~ Copyright, 1973, Massachusetts Institute of Technology and Honeywell information Systems inc.

names given below:

- 1) An equal name is an entry name. Therefore, it is composed of a string of 32 or fewer ASCII printing graphics or<br>spaces, none of which may be the less-than (<) or the spaces, none of which may be the less-than  $(\Diamond)$  or the greater-than  $(\Diamond)$  character. Note that, unlike an entry greater-than  $(\rangle)$  character. name, and equal name cannot contain control characters such as backspace, tab, or new line.
- 2} An equal name is composed of one or more nonnull components. This means that an equal name cannot begin or end with a period (.), and cannot contain two or more consecutive periods.
- 3} Each percent (%) character appearing in an equal name component is treated as a special character. The percent represents the character in the corresponding component and represents the character in the corresponding component letter position of the entry name identified by the star name. An error occurs if the corresponding character does not exist.
- 4) Each equal sign (=) appearing in an equal name component is treated as a special character. The equal sign represents<br>the corresponding component of the entry name identified by the corresponding component of the entry name identified<br>the star name. An error occurs if the correspondi star name. An error occurs if the corresponding component does not exist. An error also occurs if an equal sign appears in a component that also contains a percent character. Only one equal sign can appear in each equal name component, except for a double equal sign component, as noted in the next rule.
- 5) An equal name component consisting only of a double equal sign  $(==)$  is treated as a special component. The double equal sign component represents all components of the entry equal sign component represents all components of the names identified by the star name that have no other<br>corresponding-components in the equal name. From this corresponding components in the equal name.<br>
definition, it follows that if the double it follows that if the double equal sign<br>presents(i.e., corresponds\_to) any components component represents (i.e., corresponds to) any of the entry name identified by the star name, then the equal name necessarily has the same number of components as<br>the entry name. Only one double equal sign component can Only one double equal sign component can appear in an equal name.

Note that the rules above do not require that equal names<br>in equal signs or percent characters. Therefore, an entry contain equal signs or percent characters. name that does not contain either of these special characters can be used as an equal name, as long as it does not contain any null

Copyright, 1973, Massachusetts Institute of Technology and Honeywell Information Systems Inc.

Constructing and Interpreting Names Command Language Environment Page 8

components. Note too that the rules above impose no restrictions on the form of the entry names identified by the star name. These names can contain null components. However, the rename and addname commands cannot be called with an entry name that contains null components, because these commands treat their because these commands treat their<br>mames or equal names. The fs chname arguments as either star names or equal names. command can be used to rename entries if names containing null components are accidentally created.

The following examples illustrate how equal names might be used in rename and addname commands. The command

rename random.data\_base order.=

is equivalent to

rename random. data\_base ordered.data\_base

addname world.data =.statistics =.census

is equivalent to

addname world.data world.statistics world.census

The command

rename random. data. base

is equivalent to

rename random.data.base random. data

The star convention is used in the command

rename \*.data\_base =.data

to rename all two-component entry names with data\_base as their second component to have, instead, a second component of data. The command

rename alpha beta.=.gamma

is in error because the first name of the pair does not contain a component corresponding to the equal sign in the second name. The command

rename program.pll old\_=.=

€) Copyright, 1973, Massachusetts Institute of Technology and Honeywell information Systems inc.

Page 9 9/24/73

is equivalent to

rename program.pl1 old\_program.pll

and

 $\sim 10^{-11}$ 

 $\sim 10$ 

addname data first\_=\_set

is equivalent to

addname data first\_data\_set

The next rename command, which contains a double equal sign component,

rename one.two.three 1.==

is equivalent to

rename one. two. three l.two.three

and

addname one.two.three.four 1.==.4

is equivalent to

addname one.two.three.four l.two.three.4

Note that, in the two examples above, the first name has components that are represented by the double equal sign in the second name of each pair. As a result, the number of components represented by the equal name is the same as the number of components in the first name. On the other hand, in the command

addname able ==.baker.charlie

which is equivalent to

addname able baker.charlie

the double equal sign does not represent any component of the first name. Component able of the first name is represented in the equal name by baker. As a result, the equal name represents a greater number of components than there are in the first. The command

~ Copyright, 1973, Massachusetts Institute of Technology and Honeywell Information Systems Inc.

Constructing and Interpreting Names Command Language Environment Page 10

addname \*\*.ec ==.absin

uses the star convention to add a name to each entry with a name whose last component is ec. The last component of this new name is absin, and the first components (if any) are the same as those of the name ending in ec. Finally, the command

rename ???\*.data %%%.=

renames all two-component entry names that have a last component of data and a first component containing three or more characters to have a first component that has been truncated to the first<br>three characters and the same last component. Note that the three characters and the same last component. command

rename \*.data %%%.=

may result in an error if the first component of any name matching \*.data has fewer than three characters.

### Reference Names

Procedures executing in a process need to refer by name to other segments known in that process. Such a name is a reference name. A reference name may be the same as an entry name of the segment, or may be different. For example, when a dynamic segment, or may be different. linkage fault occurs for a reference name, the linker searches (using search rules) for a segment which has an entry name procedure call, invocation of a command through the command processor, or a reference to an external data segment is of this type, as is a segment made known by the hcs\_\$make\_ptr subroutine. Search rules (telling which directories to search for the entry name) may be specified by the user or may be system defaults. The default search rules are described in the MPM Reference Guide section, The System Libraries and Search Rules. Alternatively, the user may explicitly designate the reference name to be associated with a specified segment. The initiate command and the hcs\_\$initiate and hcs\_\$initiate\_count subroutines perform this function. In this case, the reference name need not have any similarity to any entry name of the segment.

Since a reference name is associated only with segments made<br>in a process, the same reference name may be used in two known in a process, the same reference name may be used in two<br>different processes to refer to two different segments. Also, a different processes to refer to two different segments. reference name/segment binding exists only for the duration of<br>the process in which it is specified. It is possible to break process in which it is specified. It is possible to break that binding by terminating the segment, thus causing all links

~ Copyright, 1973, Massachusetts Institute of Technology and Honeywell information Systems Inc.

Constructing and Interpreting Names Command Language Environment Page 11 9/24/73

to that segment to be unsnapped and causing the segment to no<br>longer be known in the process (by any reference name). Any longer be known in the process (by any reference name of a terminated segment can be used again in the process to refer to a different segment. (See the write-ups for the terminate and terminate\_refname commands and the term\_, hcs\_\$terminate\_file, and hcs\_\$terminate\_seg subroutines.)

Individual reference names can be unbound in a process without terminating the segment unless the reference name removed was the only one on the segment. (See the write-ups for the term example reformed and the term example term and the segment of  $\frac{1}{2}$ terminate\_single\_refname command and for the hcs\_\$terminate\_name, and hcs\_\$terminate\_noname subroutines.) A user wishing to replace a system routine with one of this own by the same reference name might terminate that one reference name and initiate his routine by that same reference name:

terminate\_single\_refname sys-prog

initiate >my\_dir>my\_prog sys\_prog

Thereafter, references to sys-prog would invoke his routine, my-prog, with one exception. Other system routines bound to sys\_prog would continue to invoke the system routine since those links had been presnapped when the routines were bound together.

Note that the commands and the term subroutine unsnap dynamic links to any segment that has a linkage section, whereas the hcs\_ entry points do not unsnap links.

### Offset Names

Procedures frequently have more than one entry point, and data segments frequently have internal locations which are known externally by symbolic name. The names of the entry points and the internal locations are called offset names.<br>symbolically an offset within the segmen ly an offset within the segment.<br>may be refered to by the specified may be refered to by the<br>ref\_name\$offset\_name where the dollar sign ref\_name\$offset\_name where reference name and offset name. Both designate The location construction sign separates the

In many cases the entry point to a procedure has the same name as the segment itself (or the segment has several entry<br>names corresponding to the names of its entry points). A names corresponding to the names of its entry points). shorthand notation allows the offset name to be assumed to be the same as the reference name. For example,

call square\_root (n);

```
Constructing and Interpreting Names 
Command Language Environment 
Page 12
```
is interpreted to mean

call square\_root\$square\_root (n);

and the command line

rename a b

is equivalent to

rename\$rename a b

It is worthwhile to remember that if the user has renamed one of his procedure segments (perhaps to preserve an old copy) or created a storage system link to a segment using a different name, he must thereafter use the full reference name/offset name construction when referring to that segment as a procedure external data segment. For example, a PL/I subroutine compiled with subr\_name as the label of its procedure statement, and then renamed new name must be referred to as new name\$subr name. It is also important to not that if a reference name/segment binding has been established in a process, then merely renaming the segment does not break the association in that process. To do not break the association in that process. To do this, the segment must be terminated.

# Command, Subroutine, Condition and 1/0 Stream Names

These types of names all have some conventions in common.

- 1) Each is permitted to be not more than 32 characters in length.
- 2) All ASCII characters are legal in any position except as noted in points 3 and 4 below.
- 3) System subroutine names end in an underscore to prevent conflicts with subroutine names given by users. (I.e., the user may easily avoid confl icts by refraining from having an underscore as the last character of his subroutine names.)
- 4) Condition and I/O stream names which are part of the system should end in an underscore to help prevent conflicts with names given by users. A glance at the MPM Reference Guide sections, List of System Conditions and Default Handlers, and List of Names with Special Meanings, reveals many system condition and I/O stream names which do not observe this convention. These names were incorporated into the system before this convention was established.

(c) Copyright, 1973, Massachusetts Institute of Technology and Honeywell Information Systems Inc. (END)

Command Language Environment 11/30/73

# COMMAND AND ACTIVE FUNCTION NAME ABBREVIATIONS

The following is a list of abbreviations for commands and active functions. The abbreviations are also listed immediately after the command or active function name in the individual write-ups. For example,

Name: abbrev, ab

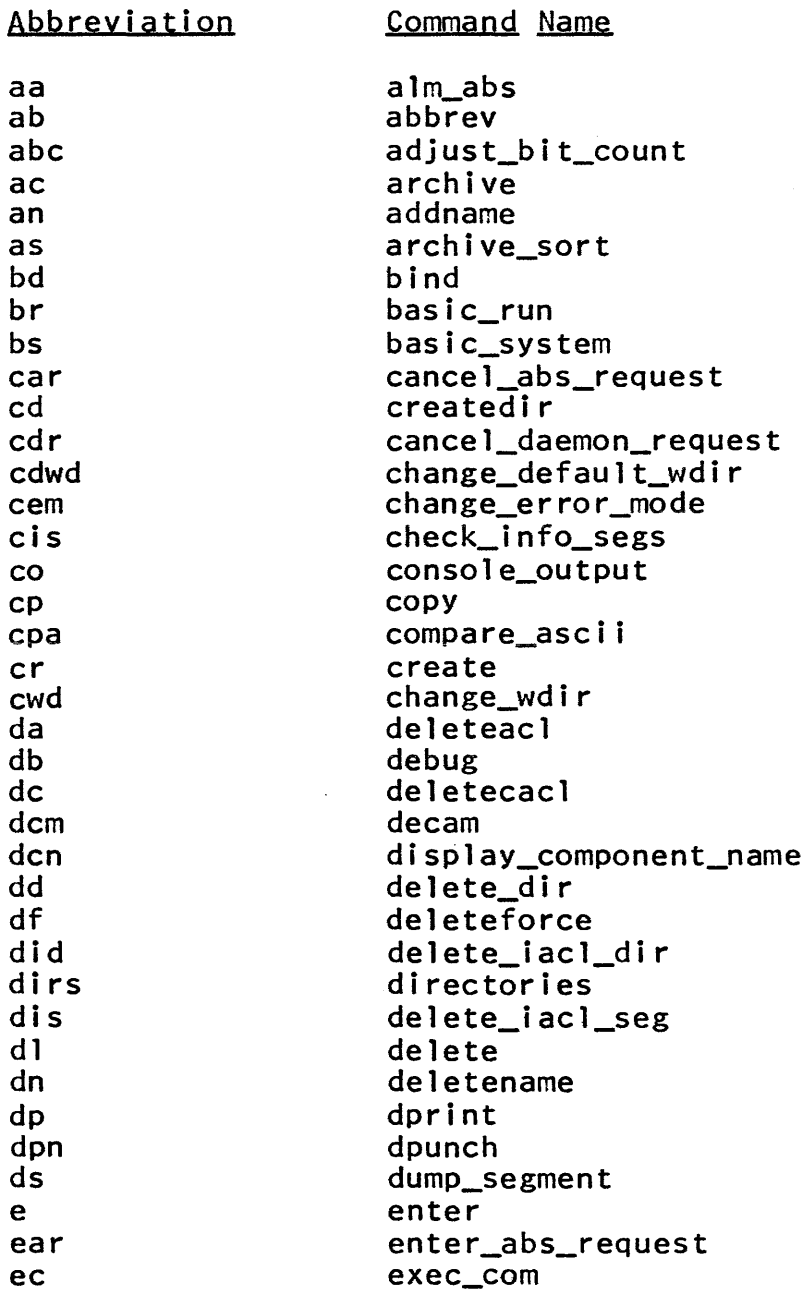

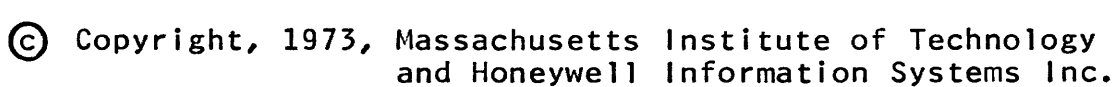

Command Abbreviations Command Language Environment Page 2

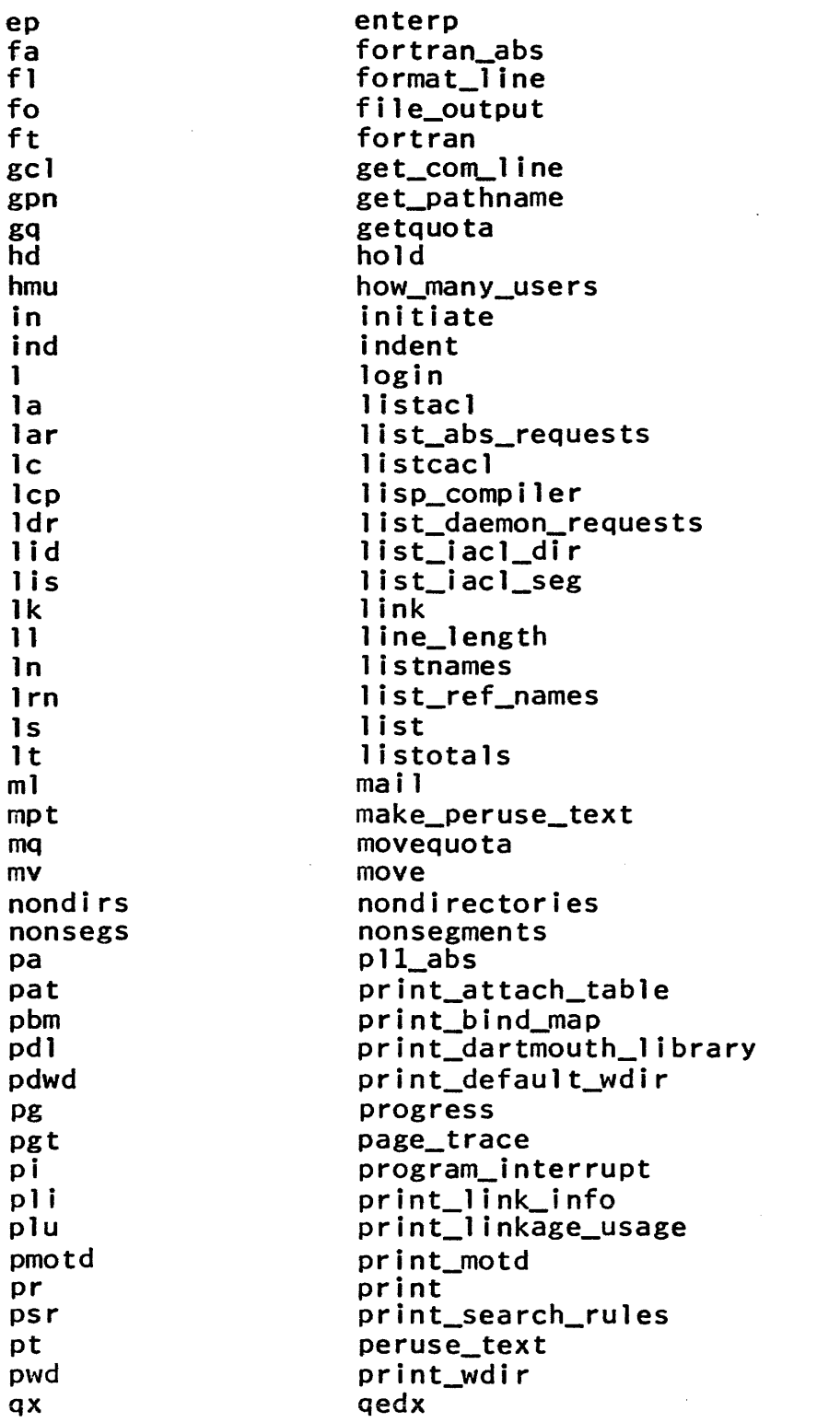

Copyright, 1973, Massachusetts Institute of Technology and Honeywell Information Systems Inc.

 $1.6$ 

Command Abbreviations Command Language Environment· Page 3 11/30/73

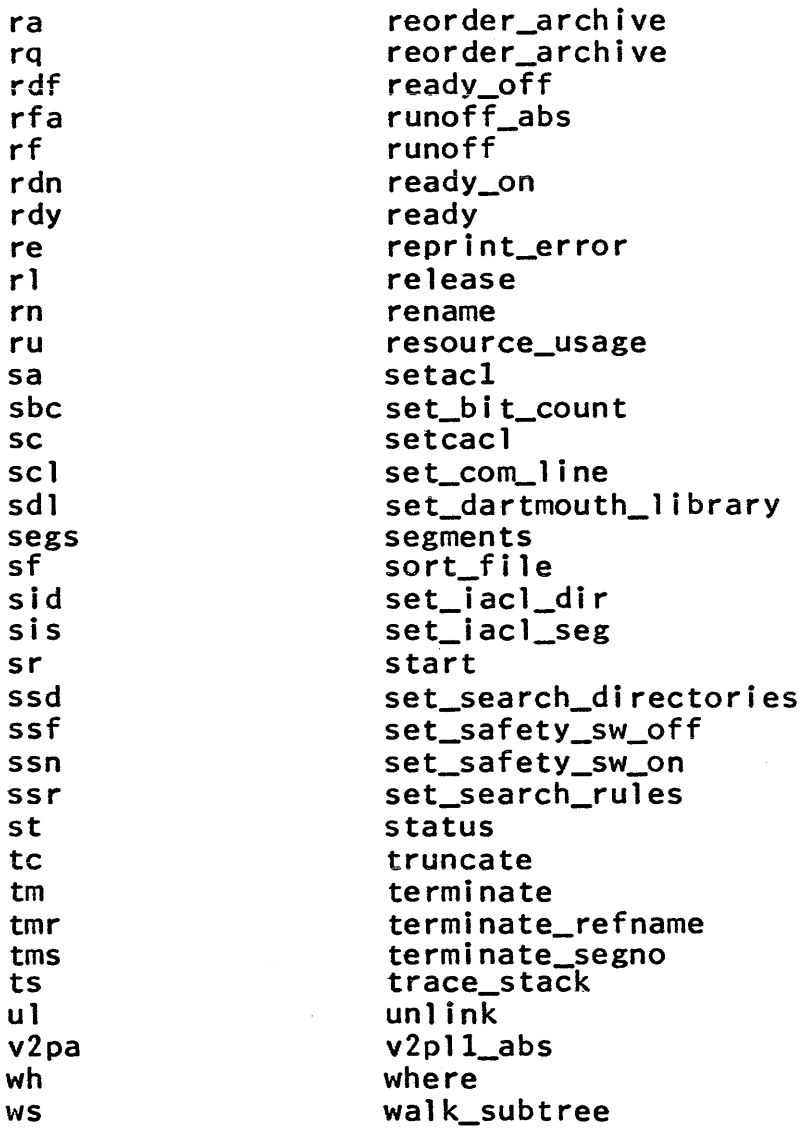

# ALPHABETICAL LiST QE ACTiVE FUNCTiONS

The active functions of interest to most Multics users are documented in this and seven other MPM Reference Guide Sections: Logical Active Functions, Arithmetic Active Functions, Character String Active Functions, Segment Name Active Functions, Date and Time Active Functions, Question Asking Active Functions, and User Parameter Active Functions. The MPM Reference Guide section, The Command Language, describes the purpose of active functions and Command Language, describes the purpose of active functions illustrates their use.

The following alphabetical list of the active functions<br>able to Multics users includes the grouping to which each available to Multics users includes the grouping to which active function belongs; i.e., indicates which write-up contains its description.

Actiye Function and date date\_time day day\_name directories directory divide entry equal exists f i 1 es format\_l i ne get\_pathname greater home\_dir hour index index\_set length less 1 inks long\_date minus minute mod month month\_name nondirectories non 1 inks Group logical date and time date and time date and time date and time segment name segment name arithmetic segment name logical logical segment name segment name logical segment name logical segment name date and time arithmetic date and time arithmetic date and time date and time segment name

character string date and time<br>character string character string character string segment name segment name

€) Copyright, 1973, Massachusetts Institute of Technology and Honeywell Information Systems Inc.

nonsegments

1.8

Active Functions Command Language Environment Page 2

not or path pd plus query response segments string strip strip\_entry substr suffix time times unique user wd year

logical logical segment name segment name arithmetic question asking question asking segment name character string. segment name segment name character string segment name date and time arithmetic segment name user parameter segment name date and time

C Copyright, 1973, Massachusetts Institute of Technology<br>and Honeywell Information Systems Inc. (END)

# Command language Environment 10/1/73

# lOGICAL ACTIVE FUNCTIONS

The active functions of interest to most Multics users are documented in this and seven other MPM Reference Guide sections:<br>Alphabetical List of Active Functions, Arithmetic Active Alphabetical list of Active Functions, Arithmetic Active Functions, Character String Active Functions, Segment Name Active Functions, Date and Time Active Functions, Question Asking Active Functions, and User Parameter Active Functions. The MPM Reference Guide section, The Command language, describes the purpose of active functions and illustrates their use. Note that in a command line an active function must be enclosed in square<br>brackets. However, those brackets have been omitted from usage descriptions in this wirte-up. They are included in examples.

The following active functions return a character string<br>value of either "true" or "false". They are intended to be used with the &if control statement of the exec\_com command. (See the MPM write-up for exec\_com.)

Name: and

This active function returns the value "true" if both of its arguments are true. Otherwise, it returns the value "false".

Usage

and argl arg2

1) argi are character strings that must have one of the values "true" or "false"; if not, an error diagnostic is issued and the value is undefined.

Name: or

This active function returns the value "true" if either or both of its arguments are true. Otherwise, it returns the value "false".

#### **Usage**

or arg1 arg2

1) argi

are character strings that must have one of the values "true" or "false"; if not, an error diagnostic is issued and the value is undefined.

Logical Active Functions Command Language Environment Page 2

### Name: not

This active function returns either "true" or "false", whichever is the opposite of the value of its argument.

### **Usage**

not arg

1) arg is a character string. If arg  $=$  "true", then "false" is returned. If  $\arg z$  "false", then "true" is returned. Otherwise an error diagnostic is issued.

### Name: equal

This active function returns the value "true" if its two arguments are equal (i.e., identical). Otherwise, it returns the value "false".

### Usage

equal arg1 arg2

1) argi are any character strings.

Name: greater

This active function returns the value "true" if the value of the first argument is greater than the value of the second argument. Otherwise, it returns the value "false".

### Usage

greater arg1 arg2

1) argi are character strings. If both arg1 and arg2 are character string representations of single-precision fixed binary integers, then a numeric comparison is made. Otherwise, the comparison is made a character at a time, starting from the left, using the ASCII collating sequence.

Logical Active Functions Command Language Environment Page 3 10/1/73

Name: 1 ess

This active function returns the value "true" if the value of the first argument is less than the value of the second argument. Otherwise, it returns the value "false".

Usage

less arg1 arg2

1) argi are character strings. The comparison is made as described above in the greater active function.

Name: exists

This active function checks for the existence of various types of items, depending on the value of a key.

#### Usage

exists key arg

1) key can have any of the following values:

- entry returns "true" if an entry with path name arg exists; otherwise it returns "false".
- branch returns "true" if a branch with path name arg exists; otherwise it returns "false".
- segment returns "true" if a segment with path name arg exists; otherwise it returns "false".
- directory returns "true" if a directory with path name arg exists; otherwise it returns "false".
- 1 ink returns "true" if a link with path name  $arg$ exists; otherwise it returns "false".
- returns "true" if a link with path name arg non null link exists and points to an existing segment or directory; otherwise it returns "false".
- argument returns "true" if it has been passed an argument; otherwise it returns "false".

~ Copyright, 1973, Massachusetts Institute of Technology and Honeywell Information Systems Inc.

1.9

Logical Active Functions Command Language Environment Page 4

2) arg is the argument described for each possible value of key.

### **Example**

The following example illustrates the use of one of the active functions described in this write-up. It involves the use of the &if control statement of the exec\_com command. (See the MPM write-up for exec\_com.)

 $8if [equal [wd] [home\_dir]]$ 

&then &goto elsewhere

&else change\_wdir [home\_dir]

This example compares the path name of the working directory with the path name of the home directory, and if they are not the same changes the working directory to be the home directory.
# Command Language Environment 10/1/73

# ARiTHMETiC ACTiVE FUNCTiONS

The active functions of interest to most Multics users are documented in this and seven other MPM Reference Guide sections: Alphabetical List of Active Functions, Logical Active Functions, Character String Active Functions, Segment Name Active Functions, Date and Time Active Functions, Question Asking Active Functions, and User Parameter Active Functions. The MPM Reference Guide section, The Command Language, describes the purpose of active functions and illustrates their use. Note that in a command line an active function must be enclosed in square brackets. However, those brackets have been omitted from usage descriptions in this write-up. They are included in examples.

The following active functions all perform some arithmetic operation on their arguments and return the character string representation of the result.

#### Namg: plus

This active function returns a value that is the character string representation of the sum of its arguments.

#### Usage

plus argl ... argn

1) argl are character string representations single-precision fixed binary integers. of

Name: minus

This active function returns a value that is the characater string representation of the difference of its two arguments; i.e., its first argument minus its second argument.

#### Usage

minus argl arg2

1) argi are character string representations single-precision fixed binary integers. of

Name: times

This active function returns a value that is the character string representation of the product of its arguments.

<sup>~</sup>Copyright, 1973, Massachusetts Institute of Technolo~y and Honeywell Information Systems Inc.

1,10

Arithmetic Active Functions Command Language Environment Page 2

### **Usage**

times argl ... argn

1) argi are character string representations single-precision fixed binary integers. of

Name: divide

This active function returns a value that is the character string representation of the result of dividing its first argument by its second.

#### Usage

divide arg1 arg2

1) argl. are character string representations of single-precision fixed binary integers.

#### Name: mod

This active function returns a value that is the character string representation of its first argument taken modulus its second argument.

### Usage

mod arg1 arg2

1) argj, are character string representations of<br>single-precision fixed binary integers.

# Name: min

This active function returns a value that is the character string representation of the numerical minimum of its arguments.

#### **Usage**

min  $arg1...argn$ 

1) argi are character string representations single-prevision fixed binary numbers. of

Arithmetic Active Functions Command Language Environment Page 3 10/1/73

Name: max

This active function returns a value that is the character string representation of the numericai maximum of its arguments.

**Usage** 

max argl ... argn

1) argn are character string representations single prevision fixed binary numbers. of

### Example

The following example illustrates the use of one of the active functions described in this write-up.

set bit\_count my\_seg [times 672 36]

This example sets the bit count of my\_seg (assumed to contain 672 words of information) to 24,192 which is the product of 672 and 36.

# CHARACTER STRiNG ACTIVE FUNCTiONS

The active functions of interest to most Multics users are documented in this and seven other MPM Reference Guide sections: Alphabetical List of Active Functions, Logical Active Functions, Arithmetic Active Functions, Segment Name Active Functions, Date and Time Active Functions, Question Asking Active Functions, and Parameter Active Functions. The MPM Reference Guide section, The Command Language, describes the purpose of active functions and illustrates their use. Note that in a command line an active function must be enclosed in square brackets. However, those brackets have been omitted from usage descriptions in this write-up. They are included in examples.

The following active functions return the results of various operations on one or more character strings.

Name: length

This active function returns a value that is the character string representation of the number of characters in a specified string

#### Usage

length arg

1) arg is a character string.

Name: index

This active function returns a value that is the character string representation of the character position in the first argument where a substring matching the second argument begins.

Usage

index argl arg2

1) argi are character strings.

Name: substr

This active function returns a value that is the character string representation of a substring of the first argument beginning at the character position specified by the second argument and having a length as specified by the third argument.

 $\odot$  Copyright, 1973, Massachusetts Institute of Technology and Honeywell Information Systems Inc. 1.11

Character String Active Functions Command Language Environment Page 2

### Usage

substr arg1 arg2 arg3

1) arg1 is a character string.

2) arg2, arg3 are character string representations of<br>single-precision fixed binary-integers. If single-precision fixed binary integers. arg3 is omitted, it is assumed to be the length of arg1 minus arg2, so that the value returned is the rest of arg1 beginning with the arg2-th character.

Name: index\_set

This active function returns a value that is the character string representation of the numbers from 1 to the number specified, with a space between successive numbers. This active function is useful within an iteration in a command line.

# **Usage**

index\_set arg

1) arg is a character string representation of a single-precision fixed binary integer.

Name: string

This active function returns its input arguments, separated from one another by a single space, as a quoted character string.<br>By using string, the user can treat the results of one or more active functions as a single character string.

# **Usage**

string argl ... argn

- 1) arg<u>i</u> are the optional input arguments that are to<br>be returned as a single character string. If be returned as a single character string. no input arguments are present, then string returns a null character string. If one or more arguments are present, then any quotes in these are doubled when the argument is placed in the quoted return string, as required by the Multics command language convention for quoted strings.
- (c) Copyright, 1973, Massachusetts Institute of Technology ~ and Honeywell Information Systems inc.

Character String Active Functions Command Language Environment Page 3 10/1/73

Name: format\_line, fl

This active function returns a formatted character string<br>is constructed from a control string and other optional that is constructed from a control<br>input arguments. Quotes are plac Quotes are placed around the return value so<br>cessor treats it as a single argument. Anv that the command processor treats it as a single argument. quotes contained in the return value itself are doubled when the value is placed in Quotes, as required by the Multics command language convention for quoted strings.

#### Usage

format line control string arg1 ... argn

- 1) control\_string is an ioa\_ control string that is used to the return value of the active function. It can contain control characters<br>within it. If no control characters occur, If no control characters occur, the string itself is returned as the value of the active function. If control characters<br>exist, they govern the conversion of the conversion of<br>arguments which are successive additional expanded into the appropriate characters and inserted into the return value. The MPM write-up of the ioa\_ subroutine describes the control characters that can be used with concron characters that can be used wrth<br>ioa\_. Of these, d, o, if, e, p, w, and -A cannot be used with the format\_line active function, because they control the conversion of argument types that cannot be processed by the command processor, and hence, cannot be input to an active function.
- 2) argi are optional input arguments that are substituted in the formatted return value, according to the ioa\_ control string.

#### Name: search

This active function returns a value that is the character striny representation of the character position in the first argument that contains a character matching any character in the second argument.

€) Copyright, 1973, Massachusetts Institute of Technology and Honeywell Information Systems Inc.

Character String Active Functions Command Language Environment Page 4

## Usage

search argl ... arg2

1) arg1 is the character string to be searched.

2) arg2 is the set of characters searched for.

Name: verify

This active function returns a value that is the character string representation of the character position in the first argument that contains a character not matching any character in the second argument.

#### Usage

verify argl ... arg2

1) argl is the character string to be verified.

2) arg2 is the set of characters searched for.

#### Examples

The following examples illustrate the use of two of the active functions described in this write-up. One of the examples involves the use of the &if control statement of the exec\_com<br>command. (See the MPM write-up for exec com.) (See the MPM write-up for exec\_com.)

delete seg ([index\_set 15])

This example is equivalent to the command line

delete seg(l 2 3 4 5 6 7 8 9 10 11 12 13 14 15)

to delete the 15 segments segl, seg2,  $\ldots$ , seg15.

&if [query [format\_line "Is "a a good date? " [long\_date]]] &then &print Beginning execution. &else &quit

This example might result in the following dialogue. Note that the user's response has been underlined for the sake of clarity.

Is November 22, 1972 a good date? yes Beginning execution.

Copyright, 1973, Massachusetts Institute of Technology and Honeywell information Systems inc.

1.12

# Command language Environment 10/1/73

# SEGMENT NAME ACTIVE FUNCTiONS

The active functions of interest to most Multics users are documented in this and seven other MPM Reference Guide sections: Alphabetical List of Active Functions, Logical Active Functions, Arithmetic Active Functions, Character String Active Functions, Date and Time Active Functions, Question Asking Active Functions, and User Parameter Active Functions. The MPM Reference Guide section, The Command Language, describes the purpose of active functions and illustrates their use. Note that in a command line an active function must be enclosed in square brackets. However, those brackets have been omitted from usage descriptions in this write-up. They are included in examples.

The following active functions return a segment path name or entry name or some part thereof. Some of them perform manipulations on an input string to produce the output string. One returns a unique character string that is commonly used as the entry name of a segment.

Name: home\_dir

This active function returns the path name of the user's home directory (usually of the form >user\_dir\_dir>Project>Person) as obtained by a call to user\_info\_\$homedir.

#### **Usage**

home dir

Name: pd

This active function returns the path name of the process directory of the process in which it is invoked.

#### **Usage**

pd

Name: wd

This active function returns the path name of the working directory of the process in which it is invoked.

#### Usage

wd

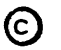

€) Copyri~ht, 1973, Massachusetts Institute of Technolo~y and Honeywell Information Systems Inc.

MULTICS PROGRAMMERS' MANUAL

1.12

Segment Name Active Functions Command Language Environment Page 2

Name: get\_pathname, gpn

This active function returns the absolute path name of the segment that is designated by the reference name or segment number specified. Reference names are discussed in the MPM Reference Guide section, Constructing and Interpreting Names.

### Usage

get\_pathname -control\_arg- arg

- 1) control arg if present, can be -name, in that case the following argument (which looks like an octal segment number) is to be interpreted as a segment name.
- 2) arg is a reference name or segment number (octal) known to this process.

### Name: path

This active function returns the absolute path name of the specified segment.

# **Usage**

path arg

1) arg is a segment name.

Name: directory

This active function returns the directory portion of the absolute path name of the specified segment.

### Usage

directory arg

1) arg is a segment name.

#### Name: entry

This active function returns the entry name portion of the absolute path name of the specified segment.

€) Copyright, 1973, Massachusetts Institute of Technology and Honeywell Information Systems inc.

Segment Name Active Functions Command Language Environment Page 3 10/1/73

**Usage** 

entry arg

1) arg is a segment name.

Name strip

This active function returns the absolute path name of the specfied segment after having removed the last component of the entry name, if one exists or if it matches a specified character string.

Usage

strip arg1 -arg2-

- 1) arg1 is a segment name.
- 2) arg2 is an optional character string that, if present and if it matches the last component of the entry name portion of arg1, is removed from that entry name. If arg2 is not given, any last component is removed from the entry name portion of argl, assuming arg1 has more than one component in its entry name.

Name: strip\_entry, spe

This active function returns the entry name portion of the absolute path name returned by the strip active function.

### **Usage**

strip\_entry argl arg2

1) arg1 is a segment name.

2) arg2 is as described above under the strip active function.

Name: suffix

This active function returns the last component of the entry name portion of the specified segment. If that entry name has only one component, It returns the null string.

~ Copyright, 1973, Massachusetts Institute of Technology and Honeywell Information Systems Inc.

Segment Name Active Functions Command Language Environment Page 4

# Usage

suffix arg

1) arg is a segment name.

Name: unique

This active function returns a unique character string as generated by unique\_chars\_ (see the MPM write-up).

### Usage

unique

Name: files

This active function returns the names blanks) of all directories, segments, starname. names (separated by and links matching

#### Usage

files starname

1) starname is a path name for which the entryname portion (optionally) contains stars to be interpreted according to the star convention.<br>(See the MPM Reference Guide section, (See the MPM Reference Guide Constructing and Interpreting Names.)

Name: segments, segs

This active function returns the names (separated by blanks) of all segments matching starname.

#### Usage

segments starname

1) starname is as described above under the files active function.

Name: directories, dirs

This active function returns the names (separated by blanks) of all directories matching starname.

~ Copyright, 1973, Massachusetts Institute of Technology and Honeywell information Systems inc.

#### Usage

directories starname

1) starname is as described above under the files active function.

Name: links

This active function returns the names (separated by blanks) of all links matching starname.

#### **Usage**

links starname

1) starname is as described above under the files active function.

Name: nonlinks, branches

This active function returns the names (separated by blanks) of all segments and directories matching starname.

#### Usage

nonlinks starname

1) starname is as described above under the files active function.

Name: nondirectories, nondirs

This active function returns the names (separated by blanks) of all segments and links matching starname.

#### Usage

nondirectories starname

1) starname is as described above under the files active function.

~ Copyright, 1973, Massachusetts Institute of Technology and Honeywell Information Systems Inc.

Segment Name Active Functions Command Language Environment Page 6

Name: nonsegments, nonsegs

This active function returns the names (separated by blanks) of all directories and links matching starname.

Usage

nonsegments starname

1) starname is as described above under the files active function.

#### Examples

The following examples illustrate the use of three of the active functions described in this write-up.

status [get\_pathname refnameJ

This example invokes the status command with the path name of the segment that is known to the process by the reference name, refname.

```
list \star.pl1 -p [directory [wd]]
```
This example lists PL/I source segments in the directory immediately superior to the working directory.

dprint [segs \*.pl1]

This example invokes the dprint command to have copies printed of all 2-component PL/I source segments in the working directory.

# Command language Environment 10/1/73

# DATE AND TIME ACTIVE FUNCTIONS

The active functions of interest to most Multics users are documented in this and seven other MPM Reference Guide sections: Alphabetical list of Active Functions, Logical Active Functions, Arithmetic Active Functions, Character String Active Functions, Segment Name Active Functions, Question Asking Active Functions, and User Parameter Active Functions. The MPM Reference Guide section, The Command language, describes the purpose of active functions and illustrates their use. Note that in a command line an active function must be enclosed in square brackets. However, those brackets have been omitted from usage descriptions in this write-up. They are included in examples.

The following active functions return information about dates and times.

Name: date

This active function returns a date abbreviation in the form  $"mm/dd/yy"$ ; e.g.,  $"02/20/73"$ .

Usage

date arg1 ... argn

1) argi are optional input arguments that determine the date and time for that information is<br>returned. These arguments must be in a form returned. These arguments must be in a form<br>acceptable to the convert\_date\_to\_binary subroutine (see the MPM write-up). If no arguments are specified, information about the current date and time is returned.

Name: date\_time

This active function returns a date abbreviation, a time from 0000.0 to 2359.9, a time zone abbreviation, and a day of the week abbreviation in the form:  $''mm/dd/yy$  hhmm.m zzz www"; e.g., "08/07/72 0945.7 est Mon.

#### Usage

date\_time  $arg1 \ldots argn$ 

1) argi are as described above under the date active function.

~ Copyright, 1973, Massachusetts Institute of Technology and Honeywell Information Systems Inc. Date and Time Active Functions Command language Environment Page 2

Name: day

This active function returns the 1- or 2-digit number of a day of the month, from 1 to  $31$ ; e.g.,  $\overline{17}$ ".

Usage

day argl ... argn

1) argi are as described above under the date active function.

Name: day\_name

This active function returns the name of day of the week; e.g., "Monday".

# Usage

day\_name arg1 ... argn

1) arg<u>i</u> are as described above under the date active function.

Name: hour

This active function returns the 1- or 2-digit number of an hour of the day, from 0 to 23; e.g., "9".

Usage

hour  $arg_1$   $\ldots$  argn

1) argi are as described above under the date active function.

Name: long\_date

This active function returns a month name, a day number, and a year in the form: "month day, year". e.g., "August 7, 1972".

Usage

Iong\_date arg1 ... argn

1) argi are as described above under the date active function.

~ Copyright, 1913, Massachusetts Institute of Technology and Honeyweii information Systems inc.

Date and Time Active Functions Command Language Environment Page 3 10/1/73

# Name: minute

This active function returns the 1- or 2-digit number of a minute of the hour, from 0 to 59; e.g., "45".

# **Usage**

minute arg1 ... argn

1) argl. are as described above under the date active function.

#### Name: month

This active function returns the 1- or 2-digit number of a month of the year, from 1 to 12; e.g., "8".

#### **Usage**

month arg1 ... argn

1) argi are as described above under the date active function.

Name: month\_name

This active function returns the name of a month of the year; e.g., "August".

#### **Usage**

month\_name  $arg1 \ldots arg_1$ 

1) argl. are as described above under the date active function.

Name: time

This active function returns a 4-digit time of day in the form "hh:mm" where  $00 \leq$  hh  $\leq 23$  and  $00 \leq$  mm  $\leq 59$ ; e.g., "09:45".

#### Usage

time arg1 ... argn

- 1) argi are as described above under the date active function.
- €) Copyright, 1973, Massachusetts Institute of Technology and Honeywell Information Systems Inc.

1.13

Date and Time Active Functions Command Language Environment Page 4

# Name: year

This active function returns the 2-digit number of a year of the century; e.g., "73".

# **Usage**

year argl ... arnn

1) argl are as described above under the date active function.

# Example

The following example illustrates the use of one of the active functions described in this write-up.

enter\_abs\_request abs\_seg -time [date [month 1 month]/11

This example enters an absentee request for deferred execution to start at the beginning of the next month. The arguments to the month active function indicate that "I month". should be added to the current date to get the date from which the month is to be calculated. The  $\frac{n}{1}$  when concatenated with the calculated month forms a string such as "2/1".

# QUESTION ASKING ACTIVE FUNCTIONS

The active functions of interest to most Multics users are documented in this and seven other MPM Reference Guide sections: Alphabetical List of Active Functions, Logical Active Functions, Arithmetic Active Functions, Character String Active Functions, Segment Name Active Functions, Date and Time Active Functions, and User Parameter Active Functions. The MPM Reference Guide section, The Command Language, describes the purpose of active functions and illustrates their use. Note that in a command line an active function must be enclosed in square brackets. However, those brackets have been omitted from usage descriptions in this write-up. They are included in examples.

The following active functions return the answer given by a user in response to a specified question.

Name: query

This active function asks the user a specified question and returns the value "true" if the user's answer was "yes" or the value "false" if the user's answer was "no".

#### Usage

query arg

1) arg is a question to be asked. It should be worded so as to require a "yes" or "no" answer.

Name: response

This active function asks the user a specified Question and returns the answer typed by the user in response.

### Usage

response arg

I} arg is a question to be asked the user.

# 1.14

Question Asking Active Functions Command Language Environment Page 2

### Example

The following example illustrates the use of one of the active. functions described in this write-up. It involves the use of the &if control statement of the exec\_com command. (See the MPM write-up for exec\_com.)

 $\delta$ if [query "Do you wish to continue? "] &then &else &quit

This example causes the exec\_com to continue or quit depending on the user's answer.

# USER PARAMETER ACTIVE FUNCTiONS

The active functions of interest to most Multics users are documented in this and seven other MPM Reference Guide sections: Alphabetical List of Active Functions, Logical Active Functions, Arithmetic Active Functions, Character String Active Functions, Segment Name Active Functions, Date and Time Active Functions, and Question Asking Active Functions. The MPM Reference Guide section, The Command Language, describes the purpose of active functions and illustrates their use. Note that in a command line an active function must be enclosed in square brackets. However, those brackets have been omitted from usage descriptions in this write-up. They are included in examples.

The following active function returns user obtained from system data bases. parameters

Name: user

This active function returns various user parameters.

**Usage** 

user arg

1) arg can have one of the following values:

name returns the user name at log in time.

project returns the user project ID.

- login\_date returns the date at log in time. The date is of the form  $"mm/dd/yy"$ .
- login\_time returns the time of log in. The time is of the form "hhmm.t".
- anonymous returns "true" if the user is an anonymous user; otherwise it returns "false".
	- secondary returns subject "false". "true" if the user is currently to preemption; otherwise it returns
	- absentee returns "true" if the user is an absentee returns true if the user is dis-
	- term\_id returns the user's terminal ID code. It is "none" if the user's terminal does not have
- €) Copyright, 1973, Massachusetts Institute of Technology and Honeywell Information Systems Inc.

User Parameter Active Functions Command Language Environment Page 2

the answer back feature.

returns the user's terminal type. It can<br>have one of the following values: term\_type

> "Absentee" "Network" "1050" "2741" "IBM2741" "TTY33" "TTY37" "TN300" "ARDS"

The terminal types  $"2741"$  and  $"1BM2741"$ differ in that "IBM2741" designates a<br>standard IBM 2741 terminal, and "2741" standard IBM 2741 terminal, designates a 2741 terminal that has been modified according to MIT specifications.<br>The modification prevents keyboard locking after a carriage return. A "2741" terminal can be made to look exactly like an "IBM2741" terminal by placing its INHIBIT AUTO EOT switch in the off position.

- returns the user's CPU usage, in seconds, cpu\_secs since log in. The usage is of the form "sss.t" with leading zeros suppressed.
- returns the user connect time, in minutes,  $log_time$ since log in. The time is of the form "mmm.t".
- preemption\_time if the user is a primary user, returns the time at which he becomes eligible for group preemption. The time is of the form "hhmm. $t$ ".
- brief\_bit **returns "true"** if the user specified the -brief control argument in his login line; otherwise, returns "false".
- protected if the user is currently a primary user and protected from preemption, returns "true"; otherwise, returns "false".

€) Copyright, 1973, Massachusetts Institute of Technology and Honeywell Information Systems Inc.

1.15

User Parameter Active Functions Command Language Enviornment Page 3 10/1/73

absin if the user is an absentee user, this returns the absolute path name of his absentee input segment including the .absin suffix; otherwise returns a null string.

absout if the user is an absentee user, returns the absolute path name of his absentee output segment; otherwise, returns a null string.

# Example

The following example illustrates the use of one of the active functions described in this write-up.

ioa\_ [user login\_time]

This example causes the time the user logged in to be printed at the user's terminal.

Programming Environment 11/30/73

# THE MULTICS SUBROUTINE REPERTOIRE

The following facilities are the ones considered to be part of Multics and are described in this manual. specifications on each of the subroutines mentioned below can be found, filed in alphabetical order by name, in the MPM Reference Guide section, Subroutines.

In addition, the user should consult the list of items in the Author Maintained and/or Installation Maintained Library at<br>his installation, since local library procedures can his installation, since local library procedures can<br>substantially extend the standard subroutine repertoire. Documentation on the Author Maintained and/or Installation Maintained Library is supplied by the local installation.

The subroutine repertoire is organized by function into the following groups:

Storage System, Utility Routines Storage System, Access Controi and Rings of Protection Storage System, Supervisor Entries for Manipulating Directories and Segments Storage System, Supervisor Entries for Manipulating an Address Space Clock and Timer Services Subroutine Call and Argument Utilities Command Environment Utility Procedures 1/0 System Facilities Error Handling Facilities Routines to Convert Some Data Type To and From a Character String Representation Object Segment Manipulation Routines Miscellaneous Procedures

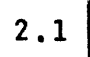

Subroutine Repertoire Programming Environment Page 2

# 1) Storage System, Utility Routines

 $\sim 10$ 

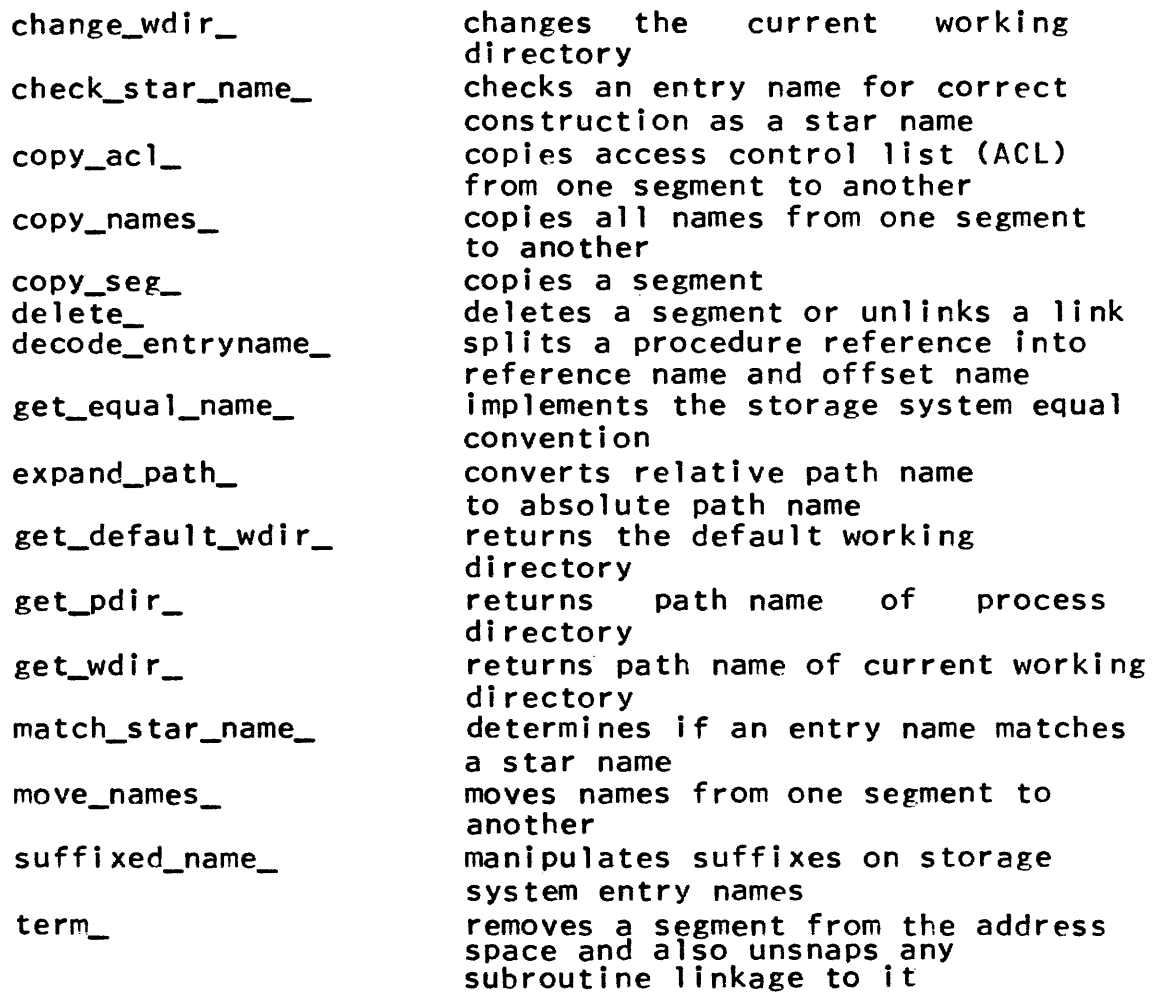

2) Storage System, Access Control and Rings of Protection

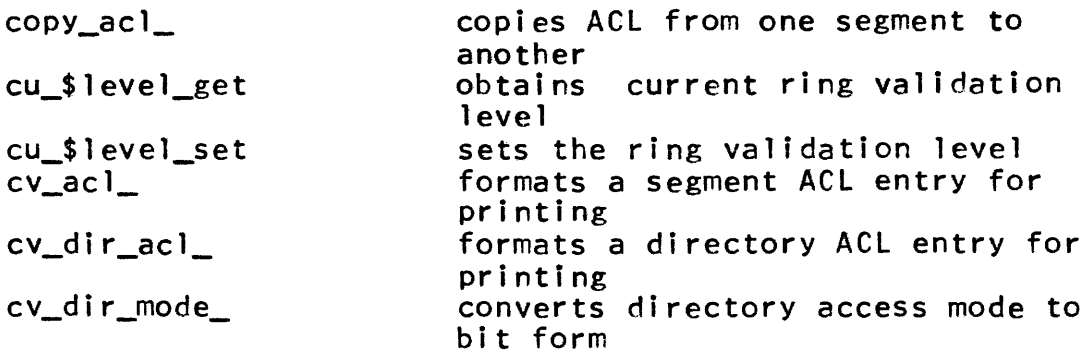

Copyright, 1973, Massachusetts Institute of Technology and Honeywell Information Systems Inc.

consideration and consideration

 $2.1$ 

Subroutine Repertoire Programming Environment Page 3 11/30/73

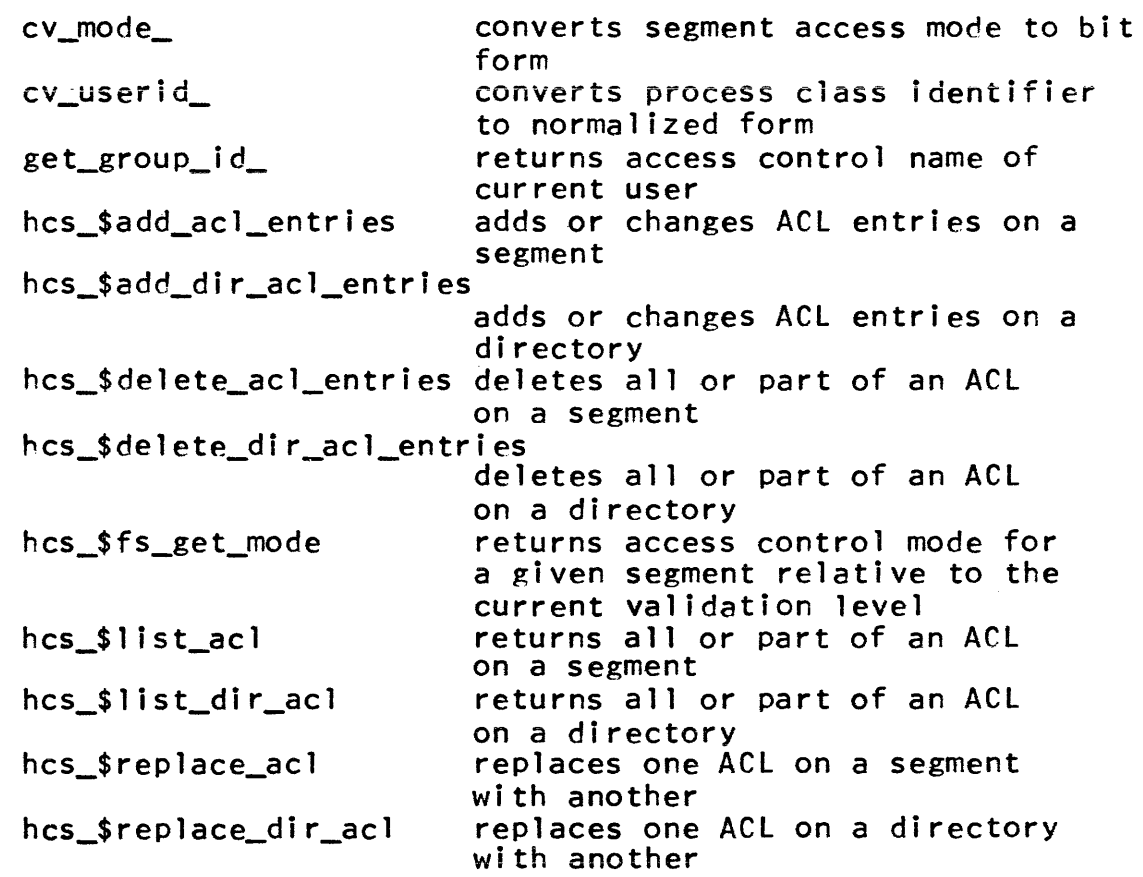

3) Storage System, Supervisor Directories and Segments Entries for Manipulating

Note: some entries come in pairs. The name ending in "file" takes a segment name as an argument, while the name ending in "seg" takes a segment number instead.

hcs\_\$append\_branch J hcs\_\$append\_branchx hcs\_\$append\_l ink hcs\_\$chname\_file } hcs\_\$chname\_seg hcs\_\$delentry\_file) hcs\_\$delentry\_seg hcs\_\$fs\_move\_file }<br>hcs\_\$fs\_move\_seg } hcs\_\$make\_seg creates a segment or a directory creates a directory link adds, deletes, and changes names found in a directory deletes a sinyle entry in a directory moves a segment from one directory to another creates a new segment and then initiates it

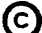

# Subroutine Repertoire Programming Environment Page 4

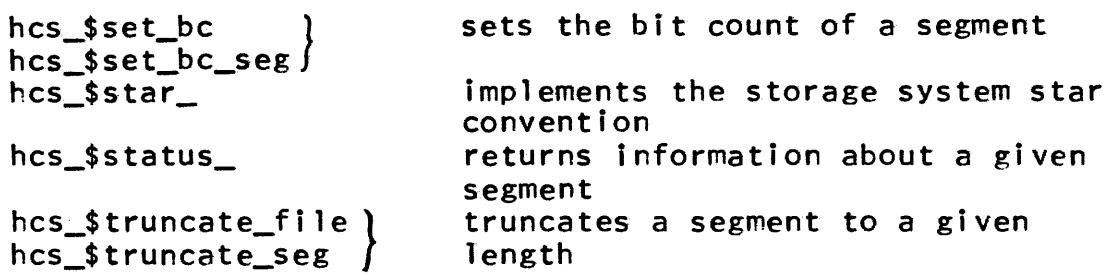

See also 1) Storage System, Utility Routines.

4) Storage System, Supervisor Entries for Manipulating an Address Space

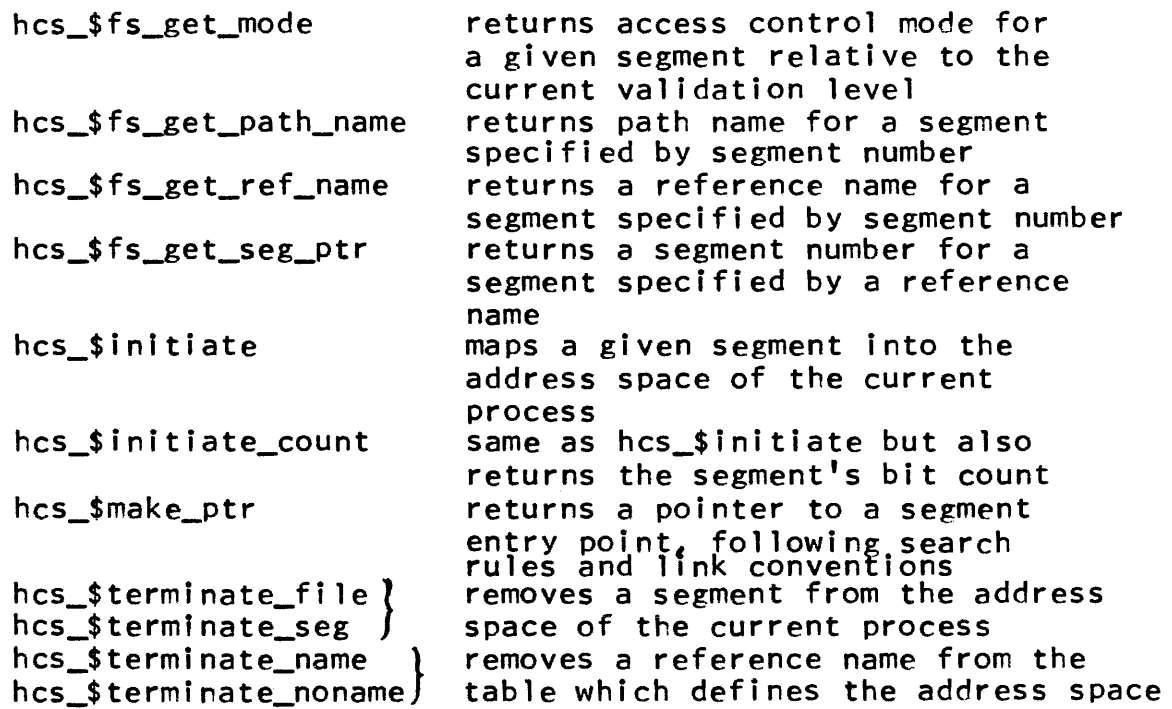

See also term\_ and change\_wdir\_ under 1) Storage System, Utility Routines.

5) Clock and Timer Services

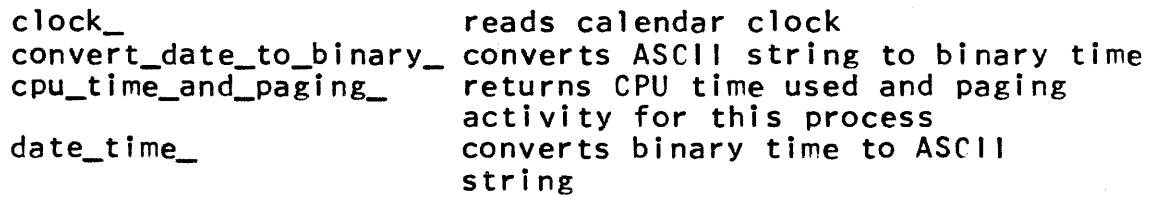

(c) Copyri~ht, 1973, Massachusetts Institute of Technology ~ and Honeyweii information Systems Inc.

Subroutine Repertoire Programming Environment Page 5 11/30/73

decode\_clock\_value\_ returns information about binary time<br>provides alarm clocks timer\_manager\_  $total$  cpu\_time\_ returns total CPU time used by this process

6) Subroutine Call and Argument Utilities

These are used facilities are not adequate, such as a variable length calling sequence. in cases where standard PL/I language

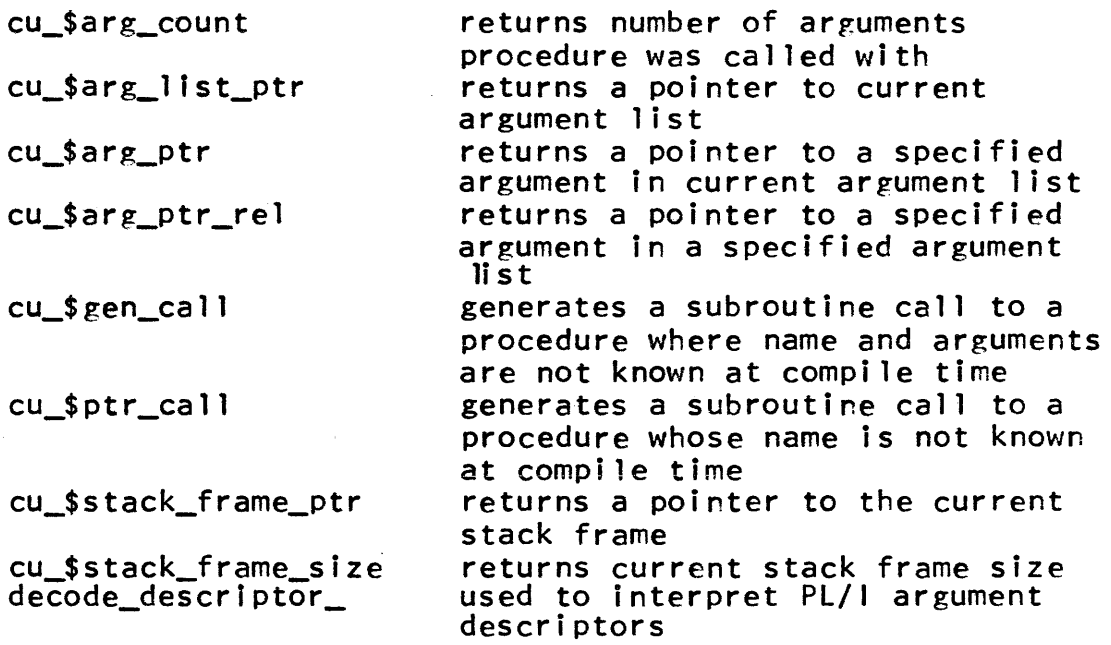

See also the MPM Reference Guide section, Calling Sequences. Subroutine

7) Command Environment Utility Procedures

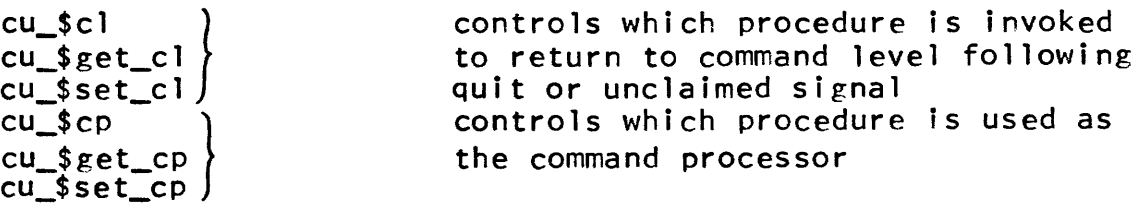

See also the MPM Reference Guide language Environment. section, The Command

€) Copyright, 1973, Massachusetts Institute of Technolo~y and Honeywell Information Systems Inc.

Subroutine Repertoire Programming Environment Page 6

8) I/O System Facilities

 $\sim 10^7$ 

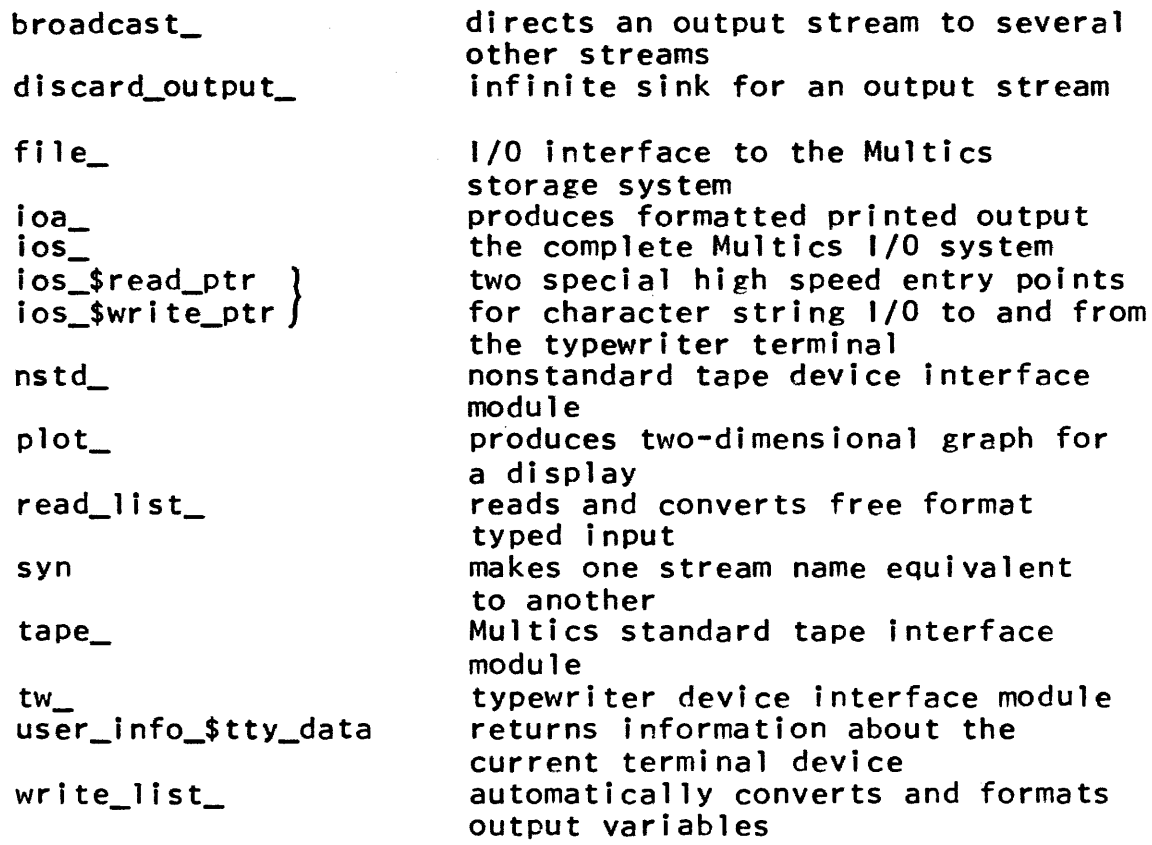

See also the MPM Reference Guide section, Input and Output Facilities.

9) Error Handling Facilities

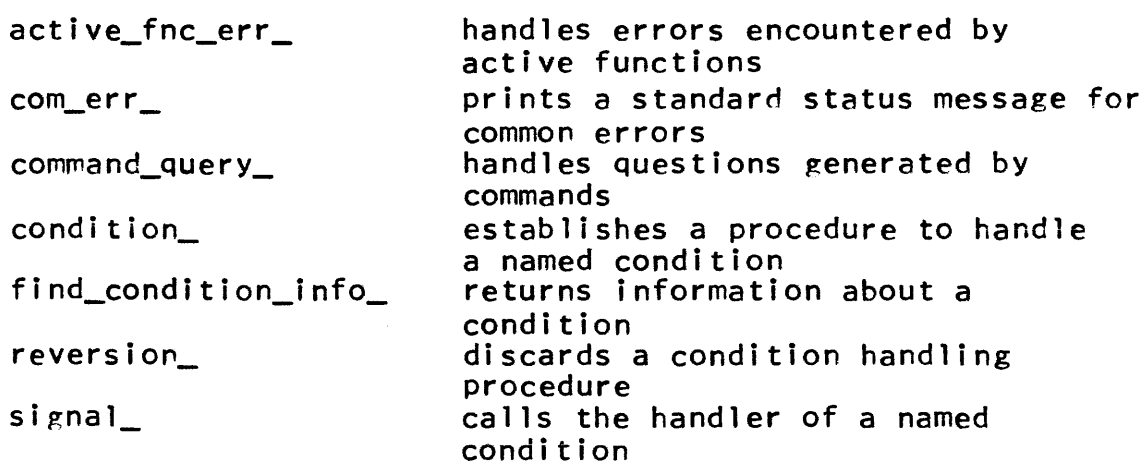

€) Copyright, 1973, Massachusetts Institute of Technology and Honeywell information Systems inc.

 $2.1$ 

 $\bar{\mathcal{A}}$ 

 $\sim 10^{11}$ 

Subroutine Repertoire Programming Environment Page 7 *11/30/73* 

unpack\_system\_code\_ converts packed status code into standard status code

See also the MPM Reference Guide section, List of System Status Codes and Meanings.

10) Routines to Convert Some Data Type To and From a Character String Representation

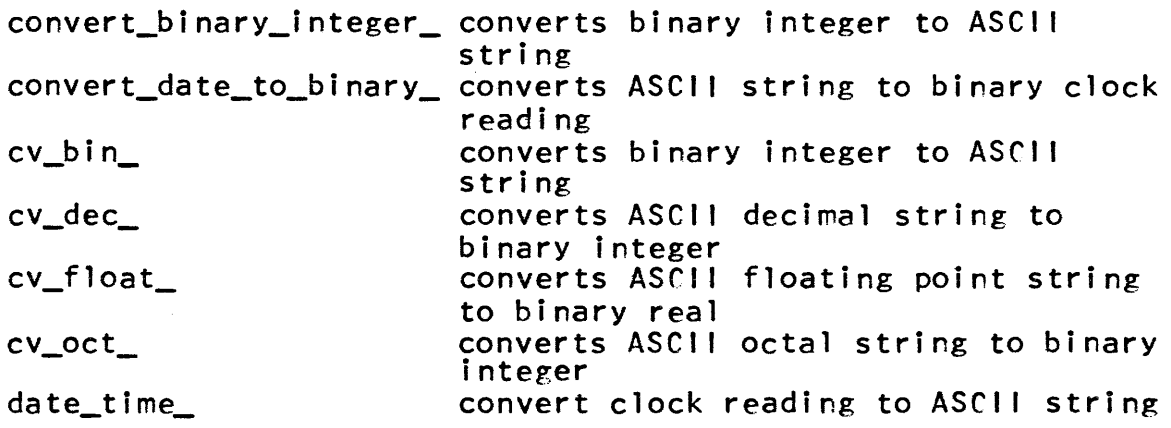

Note: some data type conversion can also be performed within the PL/I language.

See also 4) Storage System, Supervisor Entries for Manipulating an Address Space, for conversion from character string name to pointers in the address space.

11) Object Segment Manipulation Routines

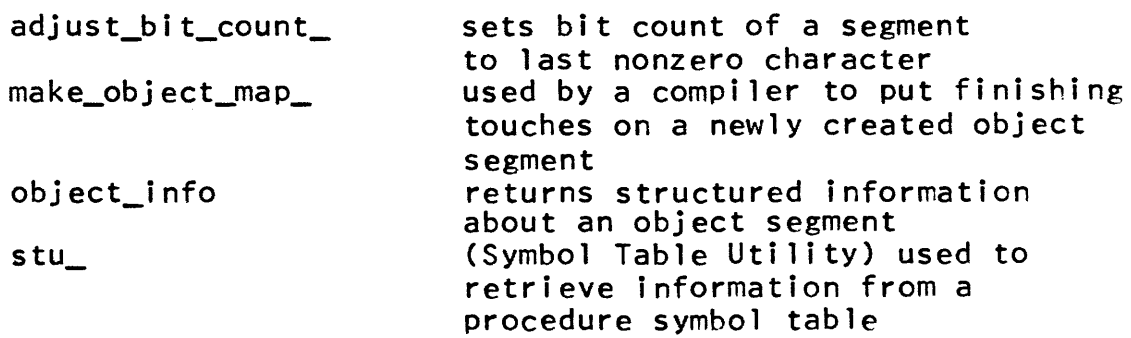

12) Miscellaneous Procedures

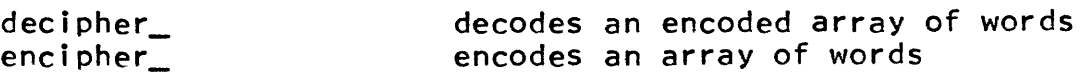

~ ropyrifht, 1973, Massachusetts Institute of Technology and Honeywell Information Systems Inc.

Subroutine Repertoire Programming Environment Page 8

> returns identification of current get\_process\_id\_ process hcs\_\$block<br>hcs\_\$wakeup interprocess communication ipc\_ parse\_file\_ parses ASCII text into tokens random number generator random\_ returns a bit string different unique\_bits\_ from all other such strings uni Que\_chars\_ converts a unique bit string to a unique character string which contains no vowels user\_info\_ returns miscellaneous information about the current user

Programming Environment 7/5/73

# PROGRAMMING LANGUAGES

A number of programming languages are available on Multics: PL/I, FORTRAN, BASIC, ALM, APL, and LISP. ALM is an assembler, APL is an interactive interpreter, LISP is both an interactive interpreter and compiler, and the rest are compilers.

BASIC on Multics is the Dartmouth College BASIC language and the current compiler is a copy of the one developed by Dartmouth College. Multics PL/I is the proposed ANSI standard PL/I, Multics FORTRAN is the ANSI standard FORTRAN, and Multics APL is Multics PL/I uses the full ASCII character set.

PL/I can be regarded as the standard compiler language on<br>Multics, The calling sequences, argument declarations, and The calling sequences, argument declarations, and standard data types in terms of which the system is documented are taken from PL/I. This is because the system itself is written largely in PL/I. In the same sense, ALM is the standard<br>system assembler since areas of the system requiring system assembler assembly-language coding are written in ALM.

Users of other languages, however, should encounter no difficulties because they choose to work in another language. Each Multics translator is callable as a command and produces object code segments which are also callable as commands. A program written in one of the Multics languages can call other programs written in the same language by merely following that language's calling conventions. A more troublesome point is the ability to call programs written in another language since in some cases one language does not contain the mechanics required to construct calls or arguments to programs not written in the same language. (See Common Features below, number 6.)

#### Common Features

1) A Multics compiler or assembler is invoked by a command line of the form

language\_name source\_name

and takes as its source code a segment named "source\_name.language\_name". For example, the command line

p11 square\_root

would invoke the PL/I compiler to compile the source code contained in the segment square\_root.p11 in the user's working directory.

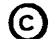

Copyright, 1973, Massachusetts Institute of Technology and Honeywell Information Systems Inc.

Programming Languages Programming Environment Page 2

- 2) A source code segment must be prepared prior to invoking the translator. This is done using a Multics editar such as edm or qedx. (See the MPM write-ups for the edm and qedx commands.) It is at this point that the source code segment is given the appropriate name as described in 1) above. It can include instructions to insert the source code contained in other segments (known as include files) into this saurce segment at compilation time.
- 3) A Multics compiler or assembler produces an object segment<br>in the user's working directory. The object segment in the user's working directory. The object segment contains the object code praduced' by translation of the source code as well as Multics standard linkage and symbol table information. The object segment has the same name as the source segment, minus the language\_name component. Continuing the example from 1) above, the object segment square\_root would be produced.
- 4) The production of compflation and assembly listings is at the user's option. If listings are produced they are put in the working directory with a name of source\_name.list;  $e.g.,$ square\_root. list.,
- 5) The user can control the verbosity of error messages printed on his terminal during a transiation. See the MPM write-up for the translator to be used.
- 6) In general, programs coded in one Multics language are able to call programs coded exceptions or restrictions (such as the types of arguments)<br>exceptions or restrictions (such as the types of arguments which may be passed) are noted in the documentat ion of the various languages.
- 7) Each Multics language has an MPM write-up describing the command which invokes the translator. It describes how the command is used, including the use of optional features such as production of listings and verbosity of error messages. This document refers, when necessary, to a complete language description usually found outside the MPM. The command write-up itself notes any differences between the standard description and the current version.

Programming Environment 11/29/72

# SYSTEM PROGRAMMING STANDARDS

This section outlines many of the design and coding standards followed by Mu1tics system programs. It is provided to give users some insights into what is considered to be good programming practice on Multics. The information presented below represents the accumulation of several years of experience in programming on Multics. It is hoped that it will aid users in their own programming efforts. As will be obvious, some of the standards apply only to modules of the system itself. other hand, those standards may suggest analogous procedures which would be appliable to other programming projects.

### Coding Standards

- 1) All system subroutines must be pure, so that a single. copy may be shared by all users. The Mu1tics PL/I and FORTRAN compilers produce only pure subroutines.
- 2) All system subroutines must be written in the PL/I language. Explicit permission of the project management is required to use any other language. To aid others in understanding a program, the program listing should be well commehted. This includes explaining the meaning of important variables.
- 3) Only subroutines documented as part of the Multics system (not including tools and the author-maintained library) may be called.
- 4) The names of all system programs that are not commands or active functions must end with an underscore  $($  ). of all temporary segments and all I/O streams and condition (other than PL/I defined condition names) used by<br>modules must also end in an underscore. This is to system modules must also end in an underscore. This is to avoid naming conflicts with the user.
- 5) All variables used, including called subroutines, must be declared. This is done to increase program readabil ity and reduce the confusion introduced by default or implicit declarations. For called subroutines, the parameter list must be fully declared, unless, of course, the subroutine accepts a variable number of arguments (e.g., a free format output subroutine). For readabil ity, declarations should be collected together in a logical way (e.g., at the beginning of the subroutine or block for which they apply, or at the end) rather than being scattered throughout the program.
- 6) The use of pointers as arguments should be avoided when practical. Passing a data item as an argument rather than a
- C Copyright, 1972, Massachusetts Institute of Technology<br>All rights reserved.

System Programming Standards Programming Environment Page 2

> pointer to that item makes a program less error prone since the compiler can make checks for argument mismatch and since it is sometimes possible to perform run-time argument validation.

7) Special characters should be placed in the program directly. To lessen dependencies on the character code being used, the built-in function unspec should not be used for this purpose. For example,

> declare nl (char(l) initial ("  $\mathbf{u}_i$

declares "nl" to be a one-character string whose value is the new line character. The statement

```
unspec(n!) = "000001010"b;
```
should not be used.

8) Use of implicit conversion from one data type to another is prohibited, since it makes a program harder to understand. For example,

declare x fixed bin(18), y bit(18);

 $y = x;$ 

should not be used. Instead one should write

 $y=bit(x,18);$ 

- 9) Use of external static variables which do not contain a dollar sign (e.g., declare x external static) is prohibited since this data type is not efficiently implemented in the current Mu1tics environment. External references of the form a\$b are allowed. If the programmer needs to have an external data base which is shared among many subroutines, he may either create a segment by an appropriate storage system call and reference it using based structures or use the assembler<br>to create a data segment by appropriate use of the segdef pseudooperation. The programmer wishing to do this should consult with a knowledgeable member of the Multics Development Group.
- 10) All variables should be of the automatic storage class unless there is a good reason for them to be internal static; i.e., they are static by nature. See also rule 11 below.

 $\sim$   $\sim$ 

(c) Copyright, 1972, Massachusetts Institute of Technology All rights reserved.

 $\alpha$  , and  $\alpha$  , and  $\alpha$ 

 $2.5$ 

System Programming Standards Programming Environment Page 3 11/29/72

- 11) In PL/I programs, to avoid having to initialize variables constant every time the subroutine containing them is entered, and to avoid having copies of these variables made for every user of the subroutine, one should use internal static and initialize the variables using the initial attribute. The PL/I compiler will allocate space for these variables in the text section of the subroutine being compiled and will initialize them. Since the text section is pure, one copy of these variables will be used by all users of the subroutine. Unfortunately, if a variable of this type is passed as a argument to another subroutine, the compiler has no way of knowing whether or not that variable is to be changed by that subroutine and it, therefore, puts the variable into the linkage section. Therefore, if one has a large number of "constant" variables that are also passed<br>as parameters, one should put them in the text portion of an parameters, one should put them in the text portion of an assembly language program and initialize them using the appropriate data generating pseudooperations and reference them using either based structures or the "a\$b" notation. This will assure that only one copy of these variables is used by all users of the subroutine. The programmer wishing more clarification of this point should consult with a knowledgeable member of the Multics Development Group.
- 12) Use of the PL/I allocate and free statements cleared in advance with project management, since there often exist more efficient ways to accomplish the same task. Subroutines that do perform allocations (or call subroutines which do) must establish a cleanup procedure to free the storage in the event that processing is aborted. should be
- 13) When possible, the PL/I on, revert and signal statements should be used instead of the condition\_, reversion\_ and signal\_ subroutines since they are more efficient and make the program less system dependent.
- 14) The programmer should avoid writing PL/I functions with unless there is a good reason to do so, since this generates extra code at each return statement.

System Programming Standards Programming Environment Page 4

# Programming Style

- 1) The most common route through a program should be the most efficient. More exotic facilities which are inherently expensive should be separated from the that a casual user need not pay for uses the simple. simple facilities so the exotic each time he
- 2) System programs should, in general, use one of the three<br>standard 1/0 streams: user input, user output, and user\_output, error\_output. Only special I/O service programs should issue I/O attach or detach calls for these streams. Commands should<br>not, in general, provide optional off-line output. The not, in general, provide optional off-line output. file\_output command is provided for this purpose.
- 3) All programs that are not commands or active functions should return a status code indicating successful completion or occurrence of an unexpected event, unless they are programs for which errors are unrecoverable or extremely rare; e.g., console output subroutines. This type of program should make of the Multics signalling facility to signal that one-in-a-million error. In general, because of the higher overhead involved, programs should not make use of the Multics signalling facility for routine errors and status conditions. Subroutines which are directly called by the user must return only standard error\_table\_ codes. See the MPM Reference Guide section, Strategies for Handling Unusual Occurrences.
- 4) In most cases, programs that are not commands or active functions should not print error messages, but should allow a higher level subroutine to decide on the seriousness of errors and what to do about them. In general, it is wise to let the most qualified subroutine give the message. A good rule of thumb for determining the most qualified subroutine is to ask whether anything could be learned by reflecting the error to a higher level subroutine. If the answer is no, then the most qualified subroutine has been found.
- 5) All programs that are not commands, active functions or gates into a ring should assume they are called with the correct number and type of arguments and should not make checks. This is to avoid continually paying the cost of argument checking in programs which call the subroutines correctly. This does mean that the programmer must be careful to call subroutines  $correctly.$
- 6) System programs should be prepared to execute properly even if they did not complete execution during a previous invocation
- (C) Copyright, 1972, Massachusetts Institute of Technology<br>All rights reserved.
$2.5$ 

System Programming Standards Programming Environment Page 5 11/29/72

because of a quit or a fault. That is, they should either operate normally or warn the user of the consequences of<br>continuing. For example, edm warns the user that, if he continuing. For example, edm warns the user that, if he continues, the partically completed results invocation will be lost.

- 7) System programs should never call a command if there is a subroutine which does almost the same thing. inherently more expensive since they are designed to interact directly with a human user.
- 8) System programs should not use a subroutine to do something which can be done reasonably easily in a few PL/I statements. The purpose of this rule is to avoid the proliferation of unnecessary system subroutines. The exceptions to this rule are input/output (see paragraph 1 under <u>Error Handling and 1/0</u> below) and conversion from character to numeric data types. The reason for the latter exception is that this type-of<br>conversion is inherently more expensive than calling a is inherently more expensive than calling a specialized subroutine.
- 9) Calls to subroutines which require descriptors should be minimized when this does not conflict with program readability or degrade the user interface. This is because of the higher<br>overhead involved in setting up argument lists with overhead involved in setting up argument lists with one should try to minimize the<br>program. This should not be number of ioa\_ calls in a program. This should not be interpreted to mean that one should remove all error messages from his program or make their output so terse as to be unreadable. It simply means that if, subject to the constraints mentioned above, it is possible to use one ioa\_ call rather than two then the programmer should to so.

#### Data Base Management

Designing a program for a virtual memory environment requires a new outlook on program and data organization. Though the programmer is freed from the onerous task-of-allocating<br>physical storage for his programs and data (e.g., storing intermediate results on secondary storage, overlaying parts of his programs with others to fit into core memory, etc.) he cannot ignore the issues of data management and program organization if he wants his program to be reasonably efficient. This is especially true for programs which manipulate large amounts of<br>data. The attitude that an infinite virtual memory is available The attitude that an infinite virtual memory is available and if a program needs more room it can create another segment, may be all right for the casual user building a one-shot program

~ Copyright, 1972, Massachusetts Institute of Technology All rights reserved.

System Programming Standards Programming Environment Page 6

but not for the systems programmer. A major aim of the programmer should be to minimize the working set of his programs; i.e., his programs should create as few segments as is practical,<br>reuse the ones they do create and should avoid unnecessary create and should avoid unnecessary moving of data. The term working set is used loosely here to denote both the number of segments and the number of pages in the execution path of a program. In Multics it generally pays to<br>spend CPU time (within reason) to save space. This principle spend CPU time (within reason) to save space. should not, of course, be taken to an extreme. It does not mean, for instance, that one should not use a hash table. It is true<br>that a hash table takes up more space than an equivalent linear that a hash table takes up more space than an equivalent list but a program will take fewer page faults referencing the former than searching the latter. In this case, the actual working set of the former is smaller even though its potential<br>working set is larger. In all cases, the programmer must In all cases, the programmer must exercise his judgement as to the proper tradeoff between working set size and CPU usage, always avoiding the temptation to allow his working set to expand to infinity.

In addition guidelines apply: to this basic principle, the following

- 1) System programs must leave their data bases in a consistent state; e.g., a program which changes the contents of a segment should reset the bit count of that segment when it is finished. Programs should make any period of inconsistency as short as possible. They must also clean up after themselves; e.g., free storage should be released.
- 2) In order to assure consistent behavior, all standard translators must use the subroutine tssi\_ to interface with the storage system. It might not make sense for nonstandard translators such as BASIC to use tssi\_. Exceptions of this sort should be cleared in advance with the project management.
- 3} System programs should initiate the segments they access by a reference name and should subsequently access those segments via a pointer. In general, segments initiated by a module should be terminated by that module (see point 4 below).
- 4} In general, the process directory should be used to hold temporary segments. If a program is not being entered recursively it should create temporary segments intelligible names (e.g., containing the name of the creating program). It should clean up after itself before exiting by<br>either truncating or deleting these temporaries. If the either truncating or deleting these temporaries. temporary segment can be reused the next time the program is

~ Copyright, 1972, Massachusetts institute of Technology All rights reserved.

System Programming Standards Programming Environment Page 7 11/29/72

invoked it should be truncated; otherwise, it should be deleted. If a program is being entered recursively (e.g., one quits out of a command, issues a hold command, and reenters that command), it should create temporary segments whose names consist of a unique first component followed by one or more intelligible components. These segments should be deleted when the program exits. If, for some reason, a program cannot be made recursive it should detect the fact that it is being entered recursively, warn the user that partially completed work of an earlier invocation will be lost if he continues,<br>then give him the option of continuing or exiting. Programs then give him the option of continuing or exiting. which create temporary segments should establish cleanup procedures to truncate or delete these segments if execution is abnormally terminated. As mentioned above, the names of temporary segments must end in an underscore.

- 5) Any system program which creates new segments (other than temporary segments) should put them into the user's current<br>working directory unless the program explicitly makes working directory unless the program explicitly makes provision for the user to provide a target directory. (The move and copy commands fall into this latter category.) aim of this rule is to avoid messing up another directory, such as the directory from which a source segment was obtained.
- 6) System programs which create new segments must set access control lists according to the conventions enumerated below. If a segment is being replaced instead of being newly created, the command must leave the access control list as it was before the command acted. For instance, a translator has before the command acted. The instance, a transferor execute access for this user, and with other access for other users. The translator must obviously add write access to change the segment contents, but should restore the entire access control list to its former value when the translation<br>is completed. The storage system interface subroutine tssi The storage system interface subroutine tssi\_ does this automatically for the translator writer. The access to be given to the user creating a segment is:

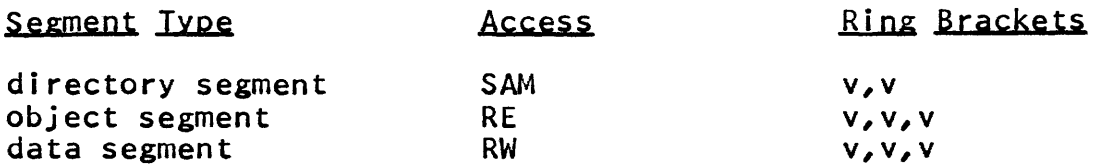

where v is the current validation level of the user. See the MPM Subsystem Writers' Guide section, Intraprocess Access

<sup>@</sup> Copyright, 1972, Massachusetts Institute of Technology All rights reserved.

System Programming Standards Programming Environment Page 8

Control (Rings), for a discussion of validation level.

#### Additional Standards for Commands and Subsystems

Through the mechanism of the command processor any program system subroutine, system command, user subroutine -- can be invoked from the console. System commands are a special class of subroutines that are explicitly programmed with the console user<br>in mind. They must check carefully for argument validity: they They must check carefully for argument validity; they must warn the user of possible misunderstandings; they must be very reliable. They must, to the greatest possible extent, be a self-consistent set; i.e., the behavior of a command should be predictable from that of other commands.

For these reasons a number of additional standards are necessary for system commands and subsystems.

#### Naming Conventions

- 1) For ease of typing, all commands must have an abbreviated name consisting of the first letter of the first two or three syllables or first two or three words of its name (e.g., rename rn, unlink ul, print\_attach\_table pat).
- 2) All command names and abbreviations must be cleared in advance with the project management.

Programming Style and User Interface

- 1) If a command would also be useful as a subroutine, break it apart into a command which interfaces with the user (processes multiple arguments, handles the star and equals conventions, interprets control arguments, etc.) and a subroutine which does the work. This subroutine, subroutines, should return a status code rather than printing an error message. The outputing of error messages like all other user interface problems should be handled by the command.
- 2) Any command for which the star convention makes sense should<br>use the star convention. Any command for which the equals use the star convention. Any command for which the equals convention makes sense should use the equals convention. See the MPM Reference Guide section, Contructing and Interpreting Names for a discussion of the star and equals conventions.
- 3) Characters which have special meanings to commands (e.g.,  $"*"$ ,  $"="'$ ,  $">$ " $\vee$ " $\langle$ ") should not be used in any context other than their standard one. For example, a command should not
- @ Copyright, 1972, Massachusetts Institute of Technology All rights reserved.

System Programming Standards Programming Environment Page 9 11;29;72

interpret an argument of  $\mathbf{I}^*$  as meaning that user wants to be logged out.

4) Commands should not be too powerful, that is, typing errors should not cause disastrous results. For example, with the old remove command

remove a>b

would delete the segment b in directory a, whereas

remove a> b

(i.e., one accidentallY types a space before the b) would delete the directory a. To remedy this, there are now two commands: delete which deletes only nondirectory branches, and deletedir which deletes only directory branches.

5) Unless the purpose of a command is to produce some sort of output, it should produce no output during normal operation; i.e., it does not need to tell the user that it is doing its job. For example, if one enters the command

delete x y

the delete command produces output only if it has trouble deleting x or y. It does not type "deleting segment x", "deleting segment y". Commands which take a long time to execute (e.g., pl1) should print a short message when they are entered to indicated they are functioning. The general idea here is to reassure the user that he has not done something wrong. After more than a couple of seconds wait, After more than a couple of seconds wait, the user, particularly a novice user, begins to worry that perhaps the computer is waiting for him.

6) Commands which take segment names as arguments should accept pathnames, not reference names, unless they explicitly deal with reference names (e.g., terminate\_refname). The user who has a reference name he wishes to pass to a command may use the get\_pathname active function to convert this reference name to a pathname (e.g.,

status [get\_pathname x]

will cause the status command to be called with the pathname of the segment whose reference name is x). See the MPM Reference Guide section, Constructing and Interpreting Names

~ Copyright, 1972, Massachusetts Institute of Technology All rights reserved.

System Programming Standards Programming Environment Page 10

for a discussion of reference names.

- 7) Commands which interact with the typist should be prepared to handle the program\_interrupt condition which is signalled by<br>the program interrupt command. Handling this condition the program\_interrupt command. Handling this correctly is Quite tricky. See the MPM Reference Guide section, List of System Conditions and Default Handlers for details.
- 8) When a command which interacts with the typist produces an error message which the typist may not have expected, the command should normally follow the error message with a call to ios\_\$resetread (which discards all input read but not yet used) on the I/O stream from which it reads input so that the typist can modify his subsequent input.
- 9) We come now to a standard that is difficult to express with<br>any degree of exactness. The phrase "commands should be degree of exactness. The phrase "commands should be designed with the user in mind" expresses the spirit of the standard. What follows is a series of examples designed to What follows is a series of examples designed to sensitize the reader to some of the issues involved in designing a command. Calling sequences should be logical (e.g., the user should not have to remember that % as a third argument to the xyz command causes all segments with a second component name fred to be deleted, whereas a? in the same position suppresses this feature). Commands should allow the user to decide whether a protected segment should be deleted, rather than forcing him to make the segment deletable and to resubmit the delete request (or worse, delete the segment resubmit the delete request (or worse, without warning). Judicious use of red console output is encouraged. It should be used to call attention to important or unusual occurrences. Remember, over-use destroys the whole purpose of red output  $--$  a command which outputs everything in red may as well output everything in black. Canned messages printed by commands should not contain characters which come out as escape characters on IBM model 1050 and model 2741 consoles and on model 37 teletypes (e.g., "¢<segment¢> not found" is not an acceptable message).

#### Argyment Handling

- 1) Commands, wherever possible, must accept path names (not just entry names) as arguments. The subroutine expand\_path\_ should be called to convert a relative path name into an absolute path name.
- 2) Commands which deal with segments whose names have a fixed suffix should not force the user to type that suffix.
- Copyright, 1972, Massachusetts Institute of Technology Aii rights reserved.

System Programming Standards Programming Environment Page 11<br>11/29/72

kather, they should append that suffix to their arguments if it is not given. For example, the command lines

pll x

and

pll x.pll

should be equivalent.

- 3) Conmands whose interface is simple (such as the delete and addname commands) should accept multiple arguments if it makes sense to do so.
- 4) All commands which accept a variable number of arguments should declare themselves as having no arguments (i.e., command\_name: proc;) and should obtain their arguments using the procedure cu\_\$arg\_ptr.
- 5) Commands must obey Multics control argument conventions as described in the MPM Reference Guide section, List of Command Lontrol Arguments.
- (i) In general, for the convenience of the user, command arguments should be order independent unless the order dependency serves a useful purpose (as in the -ag control argument of the enter\_abs\_request command).

Error Handling and 1/0

- 1) The input/output facilities of the PL/I language must not be used in system programs since they are more expensive than system-provided subroutines.
- 2) To read a line from the input stream user\_input, use the subroutine ios\_\$read\_ptr. To read a line with appropriate data type conversion (i.e., the user is typing in pointers, floating point numbers, etc.) use the subroutine read\_list\_.
- 3) Output lines fall into three distinct classes:
	- a) unusual status messages
	- b) questions
	- c) everything else

System Programming Standards Programming Environment Page 12

> Lines of type a) should be output using the subroutines com\_err\_ and active\_fnc\_err\_ (active functions should use active\_fnc\_err\_, all other modules should use com\_err\_). Lines of type b) should use the subroutine command\_Query\_. These three subroutines are provided in order to centralize the processing of lines of type a) and b) so that changes in<br>system conventions in this area may easily be made. For system conventions in this area may easily be made. lines of type c) the subroutine ios\_ should be used when it is necessary to format an output line; otherwise, use the subroutine ios\_\$write\_ptr.

4) Conmands should check for status codes which have special meaning to them and either print appropriate error messages or, if the error is easily recoverable, allow for user intervention using command\_query\_. All such messages must contain the name of the command which generated them, since otherwise the user would have no way of knowing which command generated a given message if he has issued several at once or<br>was running an exec\_com segment. Complex programs such as running an exec\_com segment. Complex programs such as compilers may output diagnostics by standard output subroutines but should have at least one call to com\_err\_ to notify the system that an error has occurred.

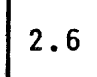

Programming Environment 10/2/73

#### CLOCK SERViCES

Two types of clocks are available on Multics: a real-time clock for the entire system and a process execution meter for each process. The real-time clock, a hardware calendar clock accessible via a special register on a memory controller, runs whenever the system is in operation. It contains a double-word integer that is incremented once per microsecond and represents<br>the number of microseconds elapsed since January 1, 1901, 0000 the number of microseconds elapsed since January  $1$ , hrs. GMT. An interrupt mechanism is associated with the calender clock so that a specified process can receive an interprocess wakeup when the calendar clock reaches a specified clock value. The specified clock value is regularly compared with the calendar clock value, and when the two are equal an interprocess wakeup is generated for the appropriate process.

A process execution meter is maintained as part of the state<br>of each process. It counts the microseconds during which the It counts the microseconds during which the process is running. This meter is used to record each process's usage of system resources as well as being available to the user<br>to cause wakeups after a specified amount of time has passed. There are actually two such meters for each process; the more valuable one measures virtual time, which is the time during which the process is running decremented by the time it handles interrupts and page faults.

An interrupt mechanism associated with the virtual time meter allows a process to receive an interprocess wakeup when the meter is incremented beyond a specified value. This meter is compared to the specified value at regular intervals and when the value is exceeded an interprocess wakeup is generated for the running process.

The uses to which clocks are put are diverse. There are a number of general uses for which they can be used. Included are the following:

- 1) Resource monitoring and accounting;
- 2) Labeling data (e.g., storage system entries) with dates and times of interest;
- 3} Computing the date and time for output;
- 4) Generating a unique bit string;
- 5) Waking up a specified process at a specified time, perhaps causing a specified procedure to be called;

~ Copyright, 1973, Massachusetts Institute of Technology and Honeywell Information Systems Inc.

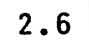

Clock Services Programming Environment Page 2

6) Interrupting a process after a specified amount of CPU time has elapsed.

#### Access to System Clocks

A number of commands and subroutines (all described in MPM write-ups) permit the user to inspect the real-time clock and the<br>process execution meter. The clock subroutine reads the The clock\_ subroutine reads real-time clock and returns its current value as a fixed bin(71)<br>quantity. This clock time can be converted to a more This clock time can be converted understandable form using either date\_time\_ (which returns a single character string) or decode\_c10ck~value\_ (which returns the various components of the time -- month, year, etc. -- as<br>distinct variables. The convert date to binary subroutine convert\_date\_to\_binary\_ subroutine accepts a character string like that produced by date\_time\_ and returns a fixed bin(71) equivalent.

The value of the process execution meter is returned by both cpu\_time\_and\_paging\_ and total\_cpu\_time\_. The resource\_usage command prints a report of the resources used by the user from the beginning of the current month to the time of creation of the user's current process.

The status command and the hcs\_\$status\_ subroutine both provide dates and times associated with storage system entries, such as the date and time modified and the date and time last used.

The unique\_bits\_ subroutine returns a bit string generated<br>y from the current real-time clock reading that is partly from the current real-time clock reading that is guaranteed to be unique among all bit strings so generated. The guaranteed to be unique among all bit strings so generated. The unique\_chars\_ subroutine converts this value into a character string that is also guaranteed to be unique among all character strings so generated.

#### Facilities For Timed Wakeups

The interprocess communication facility (described in the MPM Subsystem Writers' Guide under ipc\_) allows a user to set up channels for sending interrupts (wakeups) to a specified process. The interrupt can merely cause that process to return from the blocked state to whatever it was previously doing, or can cause same other procedure to be called in that process as a result. One possible use of this facility is to wake up a process as the result of some clock activity. The timer\_manager\_ subroutine result of some clock activity. The timer\_manager\_ subroutine<br>(described in an MPM subroutine write-up) provides the necessary interface. Using it, a user can specify an event channel for his own or another process, whether the process should merely be

€) Copyright, 1973, Massachusetts Institute of Technology and Honeyweii information Systems inc. wakened or a specified procedure should be called, and the nature of the clock activity that triggers the wakeup (i.e., real or CPU time). In specifying the time, the user can further specify absolute or relative time, and can use seconds or microseconds.

 $\mathcal{L}(\mathcal{A})$  and  $\mathcal{L}(\mathcal{A})$  .

 $2.6$ 

#### THE STORAGE SYSTEM DIRECTORY HIERARCHY

The Multics storage system is used for supervisor segments as well as for user segments. Since a single directory hierarchy is used for both, it is frequently useful to know the relative arrangement of items within the hierarchy. This section outlines briefly the organization and contents of the directory hierarchy.

Generally, the user should never embed pathnames of supervisor segments in his programs. Most often, he will use these segments indirectly, by invoking some library procedure or command that knows both the pathnames and the format of the data<br>stored there. The details provided here are intended as stored there. The details provided here are intended as<br>background information for understanding and, occasionally, information for understanding and, occasionally, debugging. The structure described here changes fairly often, so it should not be assumed when writing programs.

Figure 1 is a diagram of the top of the directory hierarchy. The name of the root directory is, by convention, omitted from pathnames. The diagram shows seven directories always found in The diagram shows seven directories always found in the root. (Only the basic structure assumed by the Multics supervisor is illustrated. Additional segments and directories can also appear at all levels in the directory hierarchy.)

 $1)$ system\_control\_dir

> This directory is the storage location for most system accounting, authorization, and logging information. The table printed by the who command, the message of the day, and the absentee queue segments are the only generally accessible segments in this directory. Project administration tables are stored in a directory tree that starts in system\_control\_dir.

2) process\_dir\_dir

This directory contains one directory for every process currently in the system. The name of an individual process directory is derived from the unique identification of the process. The process directory is used as a place to store all segments that are intended to have a lifetime no greater<br>than that of the process that creates or uses them. Thus, than that of the process that creates or uses if a compiler needs a scratch area, it can create a segment here. A program wishing to create or use a segment in the process directory does not normally need to know or construct the full pathname of the directory, since the most common means of creating a segment uses the process directory by default.

Storage System Directory Hierarchy Storage System Page 2

Five segments are normally placed in a process directory upon creation of the process. Others can be added by various commands or user programs. The five initial segments are:

pds (Process Data Segment) A supervisor data base containing the state of the<br>process with respect to the respect to the<br>(This segment is supervisor. accessible only to the supervisor.)

- kst (Known Segment Table) A supervisor detailing the<br>between segment correspondence numbers and segment names, as known in this process. (This segment is accessible only to the supervisor.)
	- pit (Process Initialization Table) A driving table used to contain details on how the process should initialize<br>itself. The name of the initial itself. The name of the initial program to be called in this process is found in the pit.
- stack\_4 This segment is the stack used for<br>PL/I automatic variables and for automatic variables and for<br>ine call and return subroutine call<br>operations, There is one stack segment for each active ring; the last character of the stack name is the ring number except in ring 0, where pds is used as a stack.
- combined\_linkage\_4.00 This segment, managed by the linker, interprocedure links and<br>rnal\_static\_storage. If the PL/I internal static storage. total requirements for linkage and static storage of a process exceed<br>the space available in a segment, the space available in a additional segments are automatically created using the same name; the last two characters are a sequence number.<br>In addition, each active ring except addition, each active ring except<br>In as its own linkage; the ring 0 has its own<br>character before the period in the segment name indicates the ring number.

 $\mathcal{L}_{\text{max}}$  and  $\mathcal{L}_{\text{max}}$  are also assumed by

Storage System Directory Hierarchy Storage System Page 3 9/25/73

 $3.1$ 

Other segments commonly found in the process directory include the free storage area used to implement Pl/I allocate and free statements, temporary storage areas of the editor commands, and segments used to contain the parse tree of the Pl/I compiler. These segments are created only when needed by the various commands and subroutines using them.

 $3)$ daemon\_dir\_dir

> This directory contains segments and directories used to support the various system daemon processes, such as automatic file backup and bulk (card and printer) input and output. Except for the queues of the I/O facilities, the contents of daemon\_dir\_dir are not generally accessible to users.

 $4)$ user\_dir\_dir

> This directory is the base of a tree containing all of the personal segments of individual users. The immediate contents of user\_dir\_dir is a set of directories, one for each project that uses Multics. Contained in a project directory is usually one personal directory for each user working on that project.

5) system\_library\_standard

> This directory contains the library of commands and subroutines provided as part of Multics. These procedures are documented in the Commands and Subroutine Calls sections<br>of the MPM Reference Guide. Unless the user specifies otherwise, this directory is included in the list of directories to be searched when dynamic linking occurs.

6) system\_library\_languages

> This directory contains the processors for programming languages supported on multics. all the

7) system\_library\_auth\_maint

> This directory is similar to system\_library\_standard except that it contains commands and subroutines provided by programmers of the local installation. It is distinct from system\_library\_standard so that it can be left out of the search path if desired.

€) Copyri~ht, 1973, Massachusetts Institute of Technology and Honeywell Information Systems Inc.

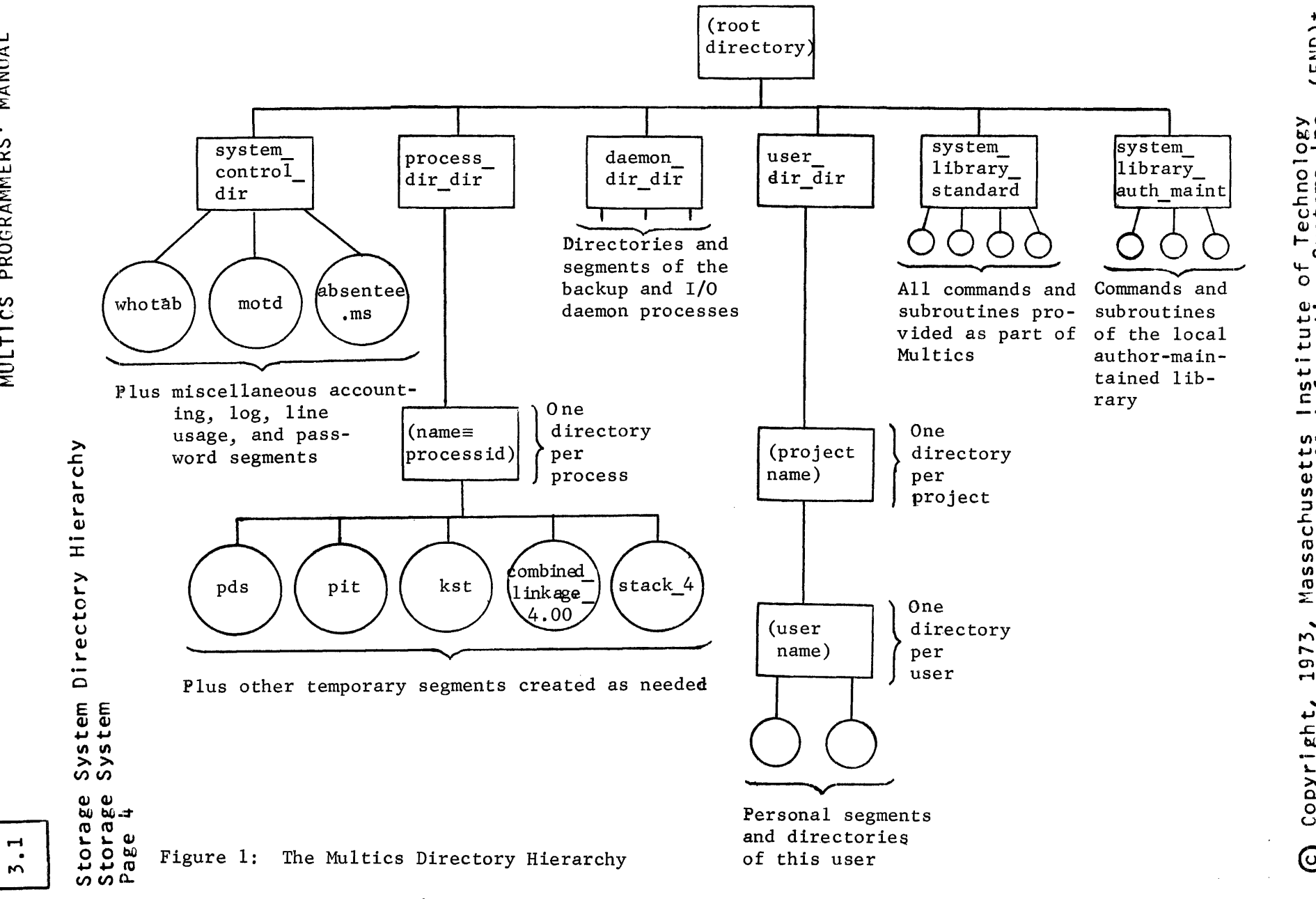

-21<br>Lu<br>--

~c.) be':: 00--'

echno<br>stems

e<br>Sys

nstitute of<br>nformation

*c.n* <sup>r</sup> - *..,r-* .., IOJ

Massachuse<br>and Honeyw

1973,

Copyr

 $\odot$ 

...J

 $\mathbf{\mathbf{H}}$  $\bullet$  $\sim$ 

#### THE SYSTEM LIBRARIES AND SEARCH RULES

External references to procedures and data segments are bound at execution time by the dynamic linker. (External references include both subroutine calls and use of external static variables of the form alpha\$beta.) The linker uses a standard set of rules in searching for the target of an external reference. The default search rules are given below. If The default search rules are given below. appropriate, the user can specify his own set of search rules. See the write-ups of the set\_search\_dirs and the set\_search\_rules conmands.

If neither of those commands have been used, the search for a segment with the same name as the external reference name proceeds as follows:

1) already initiated segments

This is a list of names that have been previously referred to in this process. A reference name is associated with a segment by:

- a) use in a dynamically linked external reference from a program;
- b) a call (which may be made by the initiate command) to hcs\_\$initiate, hcs\_\$initiate\_count or hcs\_\$make\_seg with the "rname" argument a non-null string;
- c) a call to hcs\_\$make\_ptr.
- 2) referencing directory

This is the directory in which the calling or referencing procedure is contained as a segment (not a link).

3) working directory

This is the directory that has been specified as the user's current working directory. The working directory can be changed with the change\_wdir command or the change\_wdir\_ subroutine. The initial working directory is the user's home directory. (See the MPM write-up for user\_info\_.)

4) )system\_library\_standard

This lihrary contains the Standard Service System modules, the Development System modules, and the PL/l System modules. It contains most system commands and subroutines.

~ Copyright, 1973, Massachusetts Institute of Technology and Honeywell Information Systems Inc.

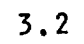

System Libraries and Search Rules Storage System Page 2

 $5)$ >system library 1

> This library contains a small set of commands and subroutines that are reloaded every time the system is reinitialized.<br>These include hcs. ios. cu. clock. com err. and These include hcs, ios, cu, clock, com\_err, and error\_table\_. From the user's point of view, there is no reason for considering this library to be anything but a continuation of system\_lihrary\_standard.

6) )system\_library\_languages

This library contains the language processors for the programming languages supported on Multics.

7) >system library\_auth\_maint

This library contains the author-maintained and<br>installation-maintained libraries, The author-maintained installation-maintained libraries. library consists of a collection of procedures contrihuted by users at a particular installation. It is maintained for the convenience of the local user community, as an aid in sharing of programs. Users of author-maintained procedures should be aware of two dangers:

- a) there may have been little or no verification of the effectiveness or accuracy of the procedures;
- b) no guarantee is made that the procedures will continue to<br>be maintained as the system changes. Users of be maintained as the system changes. author-maintained language translators should be especially wary of this second danger.

The installation-maintained library contains procedures installed and maintained by the local installation. It author-maintained library in verification of accuracy and effectiveness of the procedures has been performed by the installation, and the installation is committed to maintain the procedures.

#### Include Files

Several of the languages on Multics permit the inclusion of the contents of a separate segment into a specified place in a source segment at translation time. These separate segments are<br>known as include files. The translator searches for include files as follows: known as include files. The translator searches for include

System Libraries and Search Rules Storage System Page 3 9/18/73

1) working directory

See working directory (number 3 above) for a descriptior of this directory.

2) >user\_dir\_dir>project\_id>include

 $\bullet$ 

This directory can be maintained if needed by a project for use by its members. The directory project\_id in the path name is the name of the user's project.

3) >library\_dir\_dir>include

This library of source code contains all include files used in system programs.

Storage System 8/4/72

#### SEGMENT, DIRECTORY AND LINK ATTRIBUTES

Every directory in the Multics storage system may contain three types of entries: segments, directories, and links. Each of these entries includes two types of information: contents (or data) and attributes. It is the contents of an entry that is the primary purpose for its extence. For a segment, the contents are the data of the segment. For a directory, the contents are the entries of the directory. For a link, the contents are the path name of the entry to which the link refers. The attributes of an entry contain information about the contents of the entry.

Each entry has a specific set of attributes. A list of the different types of attributes that may be associated with each type of entry is given below. Each member of the list contains the name of the attribute, a list of the types of entries that have this attribute, a description of the attribute, and a statement of whether or not the attribute may be modified. An attribute is explicitly modifiable if there is a storage system<br>subroutine that will explicitly change the value of the subroutine that will explicitly change the value of<br>attribute. An attribute is implicitly modifiable if some An attribute is implicitly modifiable if something can be done to the entry which will change the value of the attribute. An example of the latter is changing the date/time modified of a segment by writing into a segment. A description of the type of access modes required to modify attributes is given in the MPM Reference Guide section Access Control.

access control list (segments, directories)

The access control list (ACL) specifies if and how different processes may access a segment or directory. ACLs are described in detail in the MPM Reference Guide section Access Control. An ACL may be explicitly modified.

author (segments, directories, links)

The author of an entry is the access identifier process that created the entry. modifiable. The author is of the not

bit count (segments)

The bit count of a segment specifies the length of the contents of the segment in units of bit, i.e., it delimits the last meaningful bit of information in the segment. The bit count is explicitly modifiable and since it is not maintained by the supervisor, should be maintained by all procedures that modify the length of the contents of the segment. Many system commands and subroutines will not

Copyright, 1972, Massachusetts Institute of Technology All rights reserved.

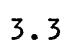

Segment, Directory and Link Attributes Storage System Page 2

> function properly unless the bit count is accurate. The bit count is maintained by system procedures that change the length of segments. The bit count is necessary because the system is unable to automatically maintain the length of a segment in units finer than the page size (this measure of length is called the current length, see below). In order to modify the bit count it is necessary only that the process have write access to the segment at the validation<br>level, unlike all other segment attributes which require modify access in the directory containing the segment. This is to insure that any process that can modify the length of the segment can also modify its bit count.

copy switch (segments)

The copy switch provides a means by which many processes can simultaneously execute impure procedures. When a segment with the copy switch on is symbolically referenced, either by resolving a symbolic link reference or by initiating the segment, a pointer to a copy of the segment for this process<br>is returned instead of a pointer to the segment itself. In is returned instead of a pointer to the segment itself. this way each process will be using its own copy of the segment and will be able to modify the segment without affecting other processes. In the current implementation a new copy is generated each time a 1 ink is resolved to the segment by a different name or each time the segment is<br>initiated by a different reference name. To avoid initiated by a different reference name. confusion, it is therefore recommended that a segment with the copy switch on have only a single name. The copy switch may be explicitly modified.

current length (segments, directories)

The current length specifies the length of the contents of the segment or directory, i.e., it delimits the last non-zero bit of data. It is accurate to units of page size. The current length is implicitly modified by storing data beyond the previous current length or by truncating the segment or directory.

date/time dumped (segments, directories, links)

This attribute specifies the last time a backup copy of this segment were made by the Multics backup procedures. The date/time dumped is implicitly updated by the Multics backup procedures when an entry is dumped.

Copyright, 1972, Massachusetts Institute of Technology All rights reserved.

Segment, Directory and Link Attributes Storage System Page 3 *8/4/72* 

date/time entry modified (segments, directories, links)

This attribute specifies the time any of the attributes this entry were last modified. The date/time entry modified is implicitly updated when an entry is modified.

date/time modified (segments, directories)

This attribute specifies the time the contents of the entry were last modified. The date/time modified is implicitly<br>updated when the data of an entry is modified. (For updated when the data of an entry is modified. implementation reasons the date/time modified may not be precisely accurate but will normally be less than a few minutes after the correct time.)

date/time salvaged (directories)

This attribute specifies the time the directory last had to be salvaged. Salvaging implies that the directory had to be modified in order to eliminate an inconsistency in its contents so that the storage system can function properly. The date/time salvaged is implicitly modified when a directory is salvaged.

date/time used (segments, directories, links)

This attribute specifies the last time the contents of the entry were referenced. (For implementation reasons the date/time used may not be precisely accurate but will normally be less than a few minutes after the correct time.)

initial access control lists (directories)

The initial ACL specifies the default value for the ACL of a segment or directory newly created in the associated directory. A detailed description of initial ACLs is given in the MPM Reference Guide section Access Control. The initial ACLs may be explicitly modified. Only modify access in the directory at the validation level is necessary to modify an initial ACL. Unlike most directory attributes, no access on the superior directory is necessary.

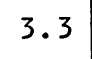

Segment, Directory and Link Attributes Storage System Page 4

maximum length (segments)

This attribute specifies the maximum length of the segment,<br>i.e., the size beyond which the segment may not grow. The i.e., the size beyond which the segment may not grow. The maximum length is accurate to units of page size. The maximum length is accurate to units of maximum length may be explicitly modified.

multi-segment file indicator (directories)

A non-zero value for this attribute indicates that this directory is actually a multi-segment file. The value of<br>the attribute is the number which is the entry name of the the attribute is the number which is the entry name of last segment in the multi-segment file. The multi-segment file indicator is implicitly modified by the multi-segment file primitives when the length of the file changes. It may also be explicitly modified.

names (segments, directories, links)

The names of an entry are the character strings used to identify and reference the entry. Each entry may have many names. The first name on an entry is termed the primary name and will always be listed first until it is deleted. Entry names may be explicitly modified.

Quota (directories)

The quota of a directory is the number of records of storage that segments and directories inferior to this directory may occupy, excluding those subtrees that have their own quota. The quota may be explicitly modified. Only modify access in the directory at the validation level is necessary to modify the quota. Unlike most directory attributes, no access is needed in the containing directory.

records used (segments, directories)

The records used by a segment or directory is the number of records of secondary storage occupied by the contents of the segment or directory. The records used may be implicitly modified by changing the amount of storage occupied by the entry. This may be accomplished by changing its length.

Copyright, 1972, Massachusetts Institute of Technology All rights reserved.

Segment, Directory and Link Attributes Storage System Page 5 8/4/72

ring brackets (segments, directories)

The ring brackets of a segment or directory partially specify access to that segment or directory. Ring brackets may be explicitly modified. A full description of ring brackts is found in the MPM Subsystem Writer's Supplement Reference Guide section Intraprocess Access Control (Rings).

safety switch (segments, directories)

If the safety switch of a segment or directory is on, that segment or directory can not be deleted. The safety switch may be explicitly modified.

secondary storage device identifier (segments, directories)

This attribute identifies the type of secondary storage device on which the contents of this segment or directory<br>reside. The secondary storage device identifier is The secondary storage device identifier is implicitly modified when the device upon which the contents of the entry reside is changed.

type (segments, directories, links)

The type of an entry indicates whether it is a segment, a directory, or a link. The type of an entry may not be modified.

unique identifier (segments, directories links)

Each entry in a Multics storage system hierarchy has a distinct unique identifier. This unique identifier may not be modified.

#### Warning

The information contained in this MPM section is not fully accurate until step 2 of directory reformatting is completed (probably about November, 1972). The following attributes will not exist until then: initial access control list, maximum length, safety switch, and (for directories) ring brackets.

~ Copyright, 1972, Massachusetts Institute of Technology All rights reserved. (END)

3.4

#### ACCESS CONTROL

Access control is the regulation of the right of a process<br>(the active component of the system) to use or reference objects within the system. Examples of such objects are typewriters, printers, segments, and processes. This section discusses the regulation of the right of processes to use or reference certain objects within the Multics storage system, namely directories and segments.

This section is divided into two parts. The first part explains what rights may be granted or denied a referencing a segment or directory. The second part describes<br>how different access rights may be granted to different different access rights may be granted processes, i.e., interprocess access control.

A few sentences are in order about the use of this section. The access control mechanism represents an attempt to provide a general capabilty for controlling access in many different ways<br>and yet keep the mechanism simple for common applications. This and yet keep the mechanism simple for common applications. section is a comprehensive description of the full access control mechanism and most readers will find much if not all of the material of no interest to them. segments, i.e. those who have segments which only they reference, need not know anything about access control because the system defaults automatically provide for this case. Even if the user<br>makes use of programs of other users he need not know anything makes use of programs of other users he need not know anything about access control because setting access is the responsibility about access control because setting access is the responsibility<br>of the other users. Only if the user wishes to share his of the other users. Only if the user wishes to share his<br>segments with other users need he know anything about access control. In this case he should first read the MPM Introduction<br>Chapter 3, Beginner's Guide to the Use of Multics. That chapter Chapter 3, Beginner's Guide to the Use of Multics. provides sufficient information about access control for most common applications. Only if that chapter is insufficient for the user's needs, should he then read this section.

Yet another facet of Access Control is described in the MPM Subsystem Writers' Supplement section Intraprocess Access Control (Rings). This part of access control differentiates between the access rights that a process may be granted in different states. It is called the ring mechanism, and is of use to the subsystem writer who wishes to write a protected subsystem.

#### Part 1: Access Modes

One does not simply want to regulate whether or not a process can reference a given object, but usually wants a finer control in order to regulate various ways in which a process may use an object. For different types of objects the means of

@ Copyright, 1972, f\1assachusetts Institute of Technology All rights reserved.

 $3.4$ 

Access Control Storage System Page 2

referencing may be different. For segments and directories these ways of referencing objects are termed modes of access or access modes. Since segments and directories are different types of objects, having different properties and different operations for referencing them, they have different modes.

Segment access modes determine the ways in which a process may reference the data of a segment. Directory access modes determine the ways in which a process may reference the attributes of directory entries. Each mode is labelled by a Each mode is labelled by a<br>ier that is used when distinct, single character identifier that is used when specifying the mode to system commands.

The access modes for segments are:

- execute (e) an executing procedure may transfer to this segment and words of this segment may then be interpreted as instructions and executed by a processor;
- read (r) the process may execute instructions that cause data to be fetched (loaded) from the segment;
- write (w) the process may execute instructions that cause data in the segment to be modified. \*

The access modes for directories are:

- status (s) the attributes of segments, directories and links contained in the directory and certain attributes of the directory itself may be obtained by the process (see the MPM Reference Guide section on Segment, Directory and Link Attributes for a definition of attributes);
- modify (m) the attributes of existing segments, directories and<br>links contained in the directory and certain links contained in the directory attributes of the directory itself may be modified; and existing segments, directories, and links contained in the directory may be deleted;
- append (a) new segments, directories and links may be created in the directory.

If a segment or directory is not accessible in any of the above modes then the process has no access to the segment.

(C) Copyright, 1972, Massachusetts Institute of Technology All rights reserved.

<sup>\*</sup> Until step 3 of directory reformatting has been completed (probably about February, 1973), the segment access mode append (a) should appear on segment ACLs that have write (w) access mode.

Access Control Storage System Page 3 8/1/72

#### Part 2: Interprocess Access Control

In order to be able to grant different processes distinct access rights it is necessary to be able to distinguish different<br>processes. For this purpose, each process has an associated For this purpose, each process has an associated access identifier. The access identifier is fixed for the life<br>of the process. The identifier is a three component character The identifier is a three component character<br>onents separated by periods  $(.)$ . The first string with the components separated by periods  $(.)$ . component is the name of the person on whose behalf the process was created. The second component is the name of the project group of which the person named in the first component is a<br>member. This person-proiect combination is termed a user. The This person-project combination is termed a user. same person may log into Mu1tics under different projects and is considered to be two different users. The third component of the access identifier is the instance which is a single character<br>used to distinguish different processes belonging to the same distinguish different processes belonging to the same user. The access identifier must be less than 33 characters in access identifier Jones.Faculty.a would be associated with a process created for Jones in the Faculty<br>project. The "a" instance distinguishes the process from another<br>process created for Jones.Faculty which might have an access created for Jones.Faculty which might have an access identifier Jones.Faculty.b. All processes need not have distinct access identifiers. It is quite likely that several have the access identifier Jones.Faculty.a which simply means that all these processes have the same access rights to segments and directories in the storage system.

#### Access Control List

The rights that different process have when referencing a segment or directory are specified as an attribute of that segment or directory in the form of a list called the Access  $Control$   $List$   $(ACL)$ . Each entry of the list specifies a set of processes (actually a set of access identifiers of processes) and the access modes that members of that set may use when<br>referencing the segment or directory. The modes read, write, and referencing the segment or directory. execute may be specified in ACLs of segments and the modes<br>status, modify, and append may be specified in ACLs of and append may be specified in ACLs of directories. On directory ACLs, modify mode may not appear without status mode. If some of these access modes are not granted in a ACL entry, then processes specified in the entry cannot access the segment or directory in the ungranted mode. For example, if the ACL of a segment contains an entry for a process and the modes specified are read and execute then the given process may execute instructions that fetch data from the segment, and transfer to and execute instructions in the segment, but it may not modify data in the segment.

# © Copyright, 1972, Massachusetts Institute of Technology<br>All rights reserved.

Access Control Storage System Page 4

The members of the set of processes associated with an ACl entry are specified by a character string called a process class<br>identifier. The process class identifier is similar in The process class identifier is similar in appearance to an access identifier. In fact a string which is an access identifier may also be a process class identifier. Such a process class identifier identifies the class of processes whose access identifiers are the same as the process class identifier; e.g., the process class identifier Jones.Faculty.a identifies the class containing all processes with access identifier Jones.Faculty.a.

It is very useful to identify larger groups of processes than simply those with the same access identifier. This may be accomplished by replacing one or more of the three components of the process class identifier (i.e., the person name, project<br>name, or instance) by the asterisk character (\*). Such a name, or instance) by the asterisk character  $(*)$ . character string identifies that class of processes whose access identifiers match the remaining components of the character string; i.e., those components of the string that are not the asterisk character. For example, the class identifier Jones.\*.a identifies that class of processes with an access identifier containing Jones as the person identifier and "a" as the instance. Any project identifier in the access identifier will match. Therefore, processes with access identifiers Jones.Work.a, Jones.lazy.a, and Jones.Faculty.a will be members of the class identified by Jones.\*.a. Similarly, processes with<br>access identifiers Jones.Lazy.a, Jones.Work.q, and access identifiers Jones.lazy.a, Jones.Work.q, and Jones.Faculty.q are members of the class identified by Jones.\*.\*. The string  $\star$ . $\star$  identifies the class of all processes.

#### Structure of an Access Control List

From the above discussion one can see that it is quite possible for a single process to be a member of more than one process class. This situation can lead to ambiguities on ACls when more than one entry can apply to the same process. To eliminate this ambiguity and make ACls more easily readable, four conventions are imposed on ACls and their interpretation. First, no process class identifier may appear more than once on any ACl. Second, the ACl is ordered as explained below. Third, the entry that applies to a given process is the first entry on the list whose process class contains the given process. Finally, if no entry exists on the list for a given process then that process has no access to the segment or directory. These conventions assure that the access for every process is uniquely specified by the ACL.

C Copyright, 1972, Massachusetts Institute of All rights reserved.

 $\label{eq:constr} \begin{split} \text{constrass} & \text{in} & \text{in} & \text{in} & \text{in} & \text{in} & \text{in} & \text{in} & \text{in} & \text{in} & \text{in} & \text{in} & \text{in} & \text{in} & \text{in} & \text{in} & \text{in} & \text{in} \end{split}$ 

 $\hat{u}$  , and  $\hat{u}$  are  $\hat{u}$  , the following constant  $\hat{u}$  ,  $\hat{u}$ 

 $\sim 10^{-1}$ 

## 3.4

Access Control Storage System Page 5 8/1/72

In order to properly generate and modify ACLs it is necessary to have some understanding of how they are ordered. The ordering is done by leftmost specificity of components of process class identifiers. This can be easily explained by a simple ordering algorithm and an example. The entries to be simple ordering argoritim and an example. The entities to be<br>ordered are first divided into two groups, those whose first (person) component are specific (i.e., are not asterisk) and those whose first component are asterisk. Those with specific those whose first component are asterisk. first component are placed first on the ACL. Within these two<br>groups a similar ordering is done by second (proiect) component groups a similar ordering is done by second (project) again with the specific entries being first. This produces four<br>groups, Finally, within each of these four groups a similar groups. Finally, within each of these four groups a ordering is done on the third (instance) component to produce eight groups. The eight groups resulting will be in the following order:

- 1) class identifiers with no asterisks
- 2) class identifiers with an asterisk in the third component<br>only
- 3) class identifiers with an asterisk in the second component only
- 4) class identifiers wi th asterisks in the second and third components only
- 5) class identifiers with an asterisk in the first component only
- 6) class identifiers with asterisks in the first and third components only
- 7) class identifiers with asterisks in the first and second components only
- 8) the class identifier \*.\*.\*

Within each of these groups the ordering is unimportant because a process may belong to only one class in a group. The following is a validly ordered ACL:

#### Access Control Storage System Page 6

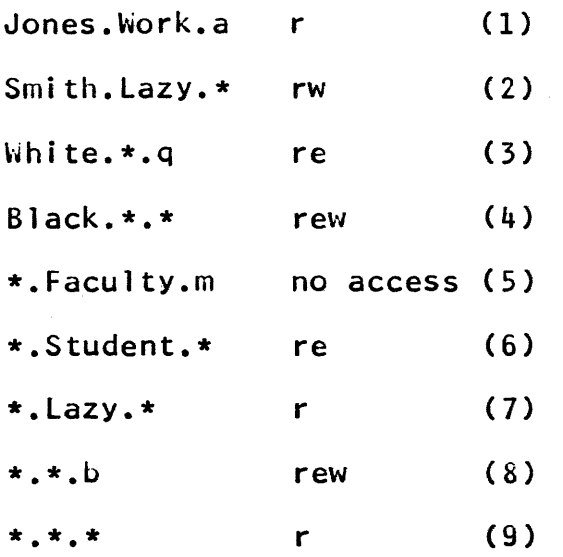

In the above example a process with access identifier Smith.Lazy.h would be able to read and write the segment as derived from entry (2), a process with access identifier Jones.Lazy.h would be able only to read the segment as derived<br>from entry (7), and a process with access identifier process with access identifier Smith.Faculty.q would be able to read the segment as derived from entry (9). Note that despite entry (9), which apparently grants read access to all processes, Smith.Faculty.m has no access since entry (5) is encountered first.

#### Maintenance of Access Control Lists

Both commands and subroutines are provided for the purpose of creating and modifying ACLs. The commands are listacl, setacl, and deleteacl (see the MPM write-ups for these commands).<br>The subroutines are hos sadd aclentries. are hcs\_\$add\_acl\_entries, hcs\_\$add\_dir\_acl\_entries, hcs\_\$replace\_acl, hcs\_\$replace\_dir\_acl, hcs\_\$delete\_acl\_entries, hcs\_\$delete\_dir\_acl\_entries, hcs\_\$list\_acl, and hcs\_\$list\_dir\_acl (see the MPM write-ups for these subroutines). The specific usage of each of these procedures is described in their command and subroutine write-ups. The commands and subroutines enforce the constraints mentioned above; i.e., they order the ACL and do not permit more than one entry with a given process class identifier to appear on the ACL.

**C** Copyright, 1972, Massachusetts Institute of Technology All rights reserved.

#### MULTICS PROGRAMMERS' MANUAL

 $3.4$ 

Access Control Storage System Page 7 *8/1/72* 

Consider the example of a segment with an ACL containing the single entry:

Jones.\*.\* r

A new entry is added for the process class \*.Work.\* resulting in the ACL:

Jones.\*.\* r

\*.Work.\* rw

This would superficially appear to given all members of the Work project the right to read and write the segment. In actuality it gives all members of the Work project the right to read and write the segment except for Jones (assuming Jones is a member of the Work project). Jones has only read access. If we truly wanted to give all members of the work project write access we would have to add another entry to produce:

Jones.Work.\* rw Jones.\*.\* r \*.Work.\* rw

The entry Jones.\*.\* is still useful for specifying access for Jones when he logs in on any project other than Work.

It is important to realize that placing a new entry on an ACL does not necessarily grant all members of that process class the specified access, for some members of that process class may also be members of process classes appearing earlier on the ACL. The user should, therefore, be aware of what an ACL currently contains before modifying it.

#### Special Entries on Access Control Lists

Several Multics system services are performed by special processes as opposed to being done in the user's process. These system service processes perform such functions as making backup copies of segments in the storage system and queued printing and punching of segments at users' requests. In order for these service processes to perform these functions they must have access to the segments to be serviced. In many cases the service processes normally service all segments in the storage system and, therefore, need access to most segments. These service Access Control Storage System Page 8

processes and only these service processes are members of a single project called SysDaemon. In order to assure that these service processes have access to the segments the storage system subroutines automatically place the ACL entry

\*.SysDaemon.\* rw

on the ACL of every segment, and the ACL entry

\*.SysDaemon.\* sma

on the ACL of every directory when the segment or directory is created or its ACL is entirely replaced. A user taking no special action with regard to any members of the SysDaemon project will, thereforce, have automatically granted the thereforce, have automatically granted the<br>to all service processes so that they may necessary access to all service processes so that they perform their function.

Under special circumstances, some user may elect not to receive the service of a service process on some of his segments. To do this, the user simply denies access to his segments to that service process by modifying the ACL to contain an entry for that service process with null access. It is crucial that a user who elects not to receive such a system service be fully aware of the nature of the service and the consequences of his choice. For example, if the backup processes are not permitted access to a segment, backup copies of the segment cannot be made and the segment will not survive certain types of system failure.

### Default Values for Access Control Lists

Many system commands and subroutines, e.g., create, create\_dir, and hcs\_\$append\_branch, add an entry for the creating process to the ACL of a newly created segment or directory. The storage system subroutines also automatically add the above mentioned service process entry to all newly created segments and directories. It is also useful to be able to specify a list of entries to be added to all newly created segments in addition to entries for the creating process and the service processes. This eliminates the need to expicitly modify an ACL each time a new<br>segment or directory is created. This list of entries to be segment or directory is created. This list of entries to edded to newly created segments or directories is called an initial access control list or initial ACL and is an attribute of initial access control list or initial ACL and is an attribute of<br>a directory. Each directory has two sets of initial ACLs, one set for segments appended to the directory and one set for directories appended to the uirectory. Since each initial ACL is simply a list of ACL entries, it has the appearance of an ACL.<br>When a segment or directory is created the service process ACL

**C** Copyright, 1972, Massachusetts Institute of Technology All rights reserved.

 $3.4$ 

Access Control Storage System Page 9 8/1/72

entry is first placed on the ACL of the segment or directory. Then the appropriate initial ACl (i.e., either the one for segments or the one for directories) of the containing directory is merged with the ACL. The merging of two ACLs means that the entries are combined and sorted. If two entries on the resulting ACL contain the same process class identifier, then the entry that was originally on the ACL of the segment is deleted leaving the newly added entry. In this way the service process entry originally on the segment may be overridden by the initial ACL by placing an entry with process class identifier \*.SysDaemon.\* on the initial ACL. Finally, any entries specified in the call to append the segment (for most system commands this is simply one entry for the creating process) are merged into the ACL. Again these entries will override the service process and initial ACL entries if duplicate process class identifiers exist.

The default value for the initial ACLs of a newly created directory is empty, i.e., there are no entries in the initial ACLs.

#### Reference

Organick, E.I., <u>The Multics System</u>: An <u>Examination of its</u> Structure, Chapter 4, Access Control and Protection, M.I.T. Press, Cambridge, Mass. 1972

 $3.5$ 

#### MULTI-SEGMENT FILES

Segments on Multics have a size limit which is suitable for a large class of applications. However, subsystems which make use of large data bases need ways of treating many segments as a single file. The approach that has been adopted in Multics is to put these segments into a directory and to set the directory's multi-segment file indicator (formerly called the bit count) to some nonzero value. Such a directory is called a multi-segment file (MSF).

The convention for MSFs is considered to be at a higher level than the file system and command system. That is, the file system and most of the command system do not recognize MSFs. To manipulate an MSF, the user must use the tools provided him by the subsystem which maintains the MSF. For instance, he cannot expect to edit an MSF containing ASCII information using a standard Multics editor. For user convenience, the list, status, and delete commands do recognize MSFs. In addition, the dprint command, if given an MSF, will assume that the multi-segment file indicator of the MSF is a count of the number of segments in the MSF and that if the MSF contains  $n+1$  segments, then their names are the characters  $0, 1, 2, \ldots, n$ . The MSFs produced by the file\_ I/O System Interface Module (IOSIM) (see the MPM Command Section) are in this format, thus making it possible to dprint them.

Storage System 5/25/73

#### BACKUP AND RETRIEVAL OF USER STORAGE

The Multics backup system provides insurance against the involuntary destruction of information maintained by the storage system. This insurance is obtained by preserving on magnetic tape recent copies of all nonexpendable segments known to the storage system, and reclaiming these copies when needed. In effect, the backup system augments the reliability of the on-line storage system.

It is the primary responsibility of the backup system to protect users against damage to their segments that can result from a system failure or error. As a secondary duty, the backup system also protects users against self-inflicted damage to their segments.

The backup system performs the following four functions:

1) segment backup copying

the copying of segments from the Multics directory hierarchy onto tape.

2) retrieving

the recovering (during normal Multics operation) of segments that have been copied onto tape.

3) reloading

the recovering of the (generally following Multics operation. entire contents of on-line storage a system crash) in order to resume

4) salvaging

the finding, reporting, and correcting of errors contained in the Multics directory hierarchy.

Users are normally concerned only with segment backup copying and retrieving, since reloading and salvaging are system functions performed automatically when the need arises.

A number of installation-determined parameters occur in the Multics backup system; in particular, the frequency of segment backup copying and the length of time for which tapes are kept are determined locally. Examples in the text are typical values and should not be relied on. The user should check with his local installation to find out these local values.

€) Copyright, 1973, Massachusetts Institute of Technology and Honeywell Information Systems Inc.  $3.6$ 

Backup and Retrieval of User Storage<br>Storage System Page 2

#### Segment Backup Copying

The segment backup copying mechanism searches out, selects, and copies onto tape, segments from the Multics directory hierarchy. (The term "dumping" has been used to indicate backup copying for historical reasons. It is a piece of jargon local to Multics and-is avoided in this write-up as much as possible.) At the same time it produces a map indicating the segments included in each backup copy. The copying mechanism operates in three<br>different modes corresponding to three different types of backup modes corresponding to three different types of backup copies -- incremental, consolidated, and complete. These backup copies are distinguished by three different criteria used to select candidates for copying (as described below).

During each of the three types of backup copying, those portions of the hierarchy specified by a control segment are searched. In current practice, only two subdirectories of the<br>root directory are not searched. One of these, root directory are not searched. One of these, >system\_library\_l (which is logically a subset of >system\_library\_standard), is always reloaded from a Multics system tape and therefore does not require the services of<br>backup. In >system library 1 is contained the hardcore system In  $>$ system\_library\_1 is contained the hardcore system plus that part of the command system needed during reloading.<br>The other subdirectory, >process\_dir\_dir, contains only  $\partial$ process\_dir\_dir, per-process information which is temporary in nature and hence also does not require the services of backup. All other sections of the hierarchy are included in the backup copying search path.<br>See the MPM Reference Guide section, The Storage System See the MPM Reference Guide section, Directory Hierarchy.

Two system processes are employed by the backup system for the purpose of segment backup copying, namely Backup.SysDaemon and Dumper.SysDaemon. The Backup process is used to produce incremental and consolidated backup copies, whereas the Dumper<br>process is used to produce complete backup copies. Hence, process is used to produce complete backup copies. complete backup copies can be produced concurrently with either incremental or consolidated backup copies.

#### Incremental Backup Copying

Incremental backup copying is the principal technique used to keep the backup system abreast of changes to on-line storage. It is the purpose of an incremental backup copier to discover modifications to on-line information not reflected in backup tape storage. The incremental backup copier locates and copies all segments in its search path that have been modified more recently than they have been copied. This criterion is easily determined by comparing the date/time modified {maintained by the storage

Cop<mark>yright, 1973, Massachusetts Institute</mark> of Technology and Honeywell Information Systems Inc. Backup and Retrieval of User Storage Storage System Page 3 5/25/,3

system) and the date/time dumped (maintained by the-backup<br>system) found in the-entry-for-any given segment. Immediately system) found in the entry for any given segment.<br>after backup copying a segment, the incremental copying a segment, the incremental backup copier<br>e/time dumped for that segment. The net effect of resets the date/time dumped for that segment.<br>the incremental backup copying scheme is to the incremental backup copying scheme is to limit the amount of<br>information that can be lost to those modifications that have information that can be lost to those modifications occurred since the last backup copy.

Incremental backup copying is triggered-periodically-by-a<br>mstiming-mechanism, In-order-to-restrict-the-maximum--time system $\cdot$ timing mechanism. In order to restrict the maximum span during which modifications to on-line storage can go<br>unnoticed-by-the-backup system, it follows that incremental unnoticed by the backup system, it follows that incremental copies should be produced frequently. because the backup daemon competes with ordinary users and exerts a considerable drain on system resources, it becomes economically desirable to lower the frequency of incremental backup copies.<br>Therefore, the incremental backup copying rate at an installation<br>is chosen as a compromise between these two considerations. A chosen as a compromise between these two considerations. A<br>gering interval of one hour might be chosen. This does not triggering interval of one hour might be chosen.<br>imply, however, that an incremental backup copy however, that an incremental backup copy will necessarily<br>ithin a single one-hour time interval. In fact, since finish within a single one-hour time interval. In the incremental backup copier normally enjoys normally enjoys no scheduling<br>copy typically might require advantage, an incremental backup<br>several one-hour intervals to complete during hours of heavy<br>eins immediately following the system load. A new backup copy begins immediately following completion of such an overtime backup copy.

The backup system does not guarantee that segments are copied in a consistent state. In other words, it is possible that while the backup copier is copying a segment, another process might be writing into that same segment. Thus, an inconsistent copy of a segment might be produced. Note, however, that modifications that cause a segment copy to be inconsistent also cause another copy of the segment to be produced on the next pass of the incremental backup copier. Therefore, a consistent copy is eventually produced.

#### Consolidated Backup Copying

A consolidated backup copier locates and copies segments in its search path that have been modified after some specified time in the past. For example, an installation might choose to run a<br>consolidated backup copier every midnight to copy all segments modified since the preceding midnight; i.e., since the preceding<br>consolidated backup copy. When used in this manner, the<br>consolidated backup copier is essentially imitating an consolidated backup copier is essentially imitating an incremental backup copier except, of course, that the interval

~ Copyright, 1973, Massachusetts Institute of Technology and Honeywell Information Systems Inc.
Backup and Retrieval of User Storage Storage System Page 4

between consolidated copies is longer. Another possible practice is to backup copy all segments modified since the last complete backup copy (see below).

The original motivation behind consolidated backup copying was the need to consolidate the most recent copies of segments from a group of incremental tapes in order to'reduce the amount of time needed to reload these tapes. An inefficient solution to this problem would be to actually merge a group of incremental tapes. Instead, the consolidated backup copy was invented to achieve the same goal. Notice that since a consolidated backup Notice that since a consolidated backup copier catches modifications that have accrued over a period of time encompassing many incremental backup copies, it effectively<br>consolidates the most recent information from a group of incremental tapes. Furthermore, the consolidated backup copier also picks up segments that have been modified more recently<br>than the last incremental backup copy. Hence, a consolidated backup copier performs the work of an incremental backup copier as well.

A second motive for consolidated backup copying might be simply expressed as "two copies are better than one". There is some question, however, as to when secondary copies should be produced. An alternate and somewhat more obvious strategy, for example, would be to have the incremental backup copier produce duplicate tapes. This method would guarantee that both primary and secondary copies were identical. Such a facility is, in fact, implemented in the backup copier, but is not used for incremental backup copying. The principal ·shortcoming of the duplicate tape strategy is that the primary and secondary copies<br>are not produced in a sufficiently independent fashion. not produced in a sufficiently independent Therefore, both copies are, to a certain extent, susceptible to the same errors. This is particularly true of operational errors This is particularly true of operational errors and, to a lesser degree, is true of hardware and software errors. Also, the duplicate tape strategy is comparatively expensive and voluminous.

#### Complete Backup Copying

A complete backup copier simply backup copies every segment in its search path without regard for modification time. Unlike modification-driven backup copying which attempts to keep the backup system up-to-date, complete backup copying is somewhat different in purpose and follows a more leisurely schedule. During a complete backup copy, the date/time dumped is not reset. Therefore, complete backup copying does not interact in any way with incremental or consolidated backup copying.

€) Copyri ght .. 1973; Massachusetts Institute of Technology and Honeywell Information Systems Inc.

Backup and Retrieval of User Storage Storage System Page 5 5/25/73

A complete backup copy establishes a checkpoint in time, essentially a snapshot of the entire Multics storage hierarchy. essentially a shapshot of the entire multics storage interarchy.<br>If it should ever become necessary to recover from scratch the contents of on-line storage, then the most recent complete backup copy marks a cutoff point beyond which no older backup tapes need be inspected.

Another purpose of complete backup copying involves the tape<br>retention strategy. The high production rate of incremental and<br>consolidated tapes makes the retention of these tapes for long consolidated tapes makes the retention of these tapes for long<br>periods of time impractical. Therefore, incremental and periods of time impractical. Therefore, incremental and<br>consolidated tapes are kept-for-some-short-time, perhaps-three consolidated tapes are kept for some short time, perhaps three<br>weeks. Complete backup copy tapes are retained for a longer Complete backup copy tapes are retained for a longer time, perhaps six months, with the exception of one complete backup copy per month that might be held for a period of one year.

#### Retrieving

The segment retrieval mechanism used by the backup system consists of a group of programs known as the reloader/retriever. The reloader/retriever is used to recover segments from tapes produced by the backup copier. Retrieving, which occurs during normal Multics operation, is distinguished from reloading, which occurs prior to normal Multics operation.

When a user notices that a segment or directory has been lost or damaged, he can submit a request to the Multics operations staff for that segment or directory to be retrieved<br>from a backup tape. The problem he faces, of course, is The problem he faces, of course, is determining which backup copying operation produced the copy he wishes to retrieve. Usually the most recently produced copy is wanted. In the case of a damaged segment, however, the damaged wanted. In the case of a damaged segment, however, the damaged version is likely to have been backup copied as well, and hence the most recent copy is not wanted. Hopefully a user knows approximately when his segment was lost or damaged. Also, he should remember if the segment has been recently modified. Using should remember if the segment has been recently modified. these two pieces of information he can make a reasonable guess as to which backup'copy contains a suitable copy of a given segment.

Once a conjecture has been made as to which backup copy contains the desired copy, the conjecture can be verified by examining the corresponding backup copy map. The map indicates the tape reel on which the backup copy was written. A feature of the backup copy map which is sometimes helpful is the date/time last dumped for the segment, which effectively points to the next most recent backup copy of the segment.

~ Copyright, 1973, Massachusetts Institute of Technology and Honeywell Information Systems Inc.  $3.6$ 

Ļ×

Backup and-Retrieval of User Storage Storage System Page 6

The user can specify that a single segment, a directory without its subtree, or a directory including its subtree be retrieved. A directory for which the subtree is not retrieved contains only the links and access control information associated with the directory itself.

A user can also specify that the segment or directory be retrieved by a different path name. A single segment or a directory without a subtree can be relocated at any point in the storage system hierarchy. A directory subtree can be relocated at any point at the same level in the hierarchy (i.e., the number of  $\ge$  characters in the path name of the directory cannot change).

Normally the most recent copy of an entry on the specified tape is retrieved. However, the user can specify that the first occurrence is to be retrieved instead, presumably to retrieve a particular intermediate-copy.

 $\sim$ 

 $3.6$ 

# USE OF THE INPUT AND OUTPUT FACILITIES

Multics provides various means for performing input and output, i.e., moving data in to or out of the Multics system. Users should note that input/output (I/O) in Multics is not the means by which the data stored in segments in the Multics storage system is referenced. Data in the Multics storage system is<br>internal to Multics and referencing such data, therefore, does internal to Multics and referencing such data, not require moving it in to or out of the system. Refer to the MPM Reference Guide Section on Using the Multics Storage System<br>for information on referencing segments, Most 1/0 involves one information on referencing segments. Most I/O involves one of the many available peripheral devices such as typewriters, printers, tape drives, card readers and punches, graphic devices, etc. All I/O operations in Multics make use of the I/O system. The use of the Multics I/O system is described in the MPM Reference Guide Section on the Use of the Input and Output System. The I/O system provides a general means by which any I/O capable of being performed in Multics can be accomplished. However, for most common uses of I/O, procedures are provided which eliminate the need for the user to have a working knowledge of the I/O system. This section provides a brief introduction to some of these facilities and indicates where further information<br>about each facility can be found. The MPM Reference Guide about each facility can be found. Section, Available Input and Output Facilities, provides a complete list of 1/0 facilities.

### Translators

Multics provides several higher level languages which have built-in I/O facilities such as formatting and directing I/O to and from various devices (e.g., PL/I, FORTRAN). Users should consult the appropriate language manuals for a description of these facilities.

# Console Input/Output

For simple reading from and writing to the user's console, the entries ios \$read ptr and ios \$write ptr are provided. See the MPM write-up on ios\_.

# Formatting

Two subroutines, ioa and write\_list\_, are provided for formatting output before it is printed on the console. subroutine read\_list\_ is used to parse input read from the console. See the MPM Subroutine Calls Section describing these programs.

€> Copyright, 1971, Massachusetts Institute of Technology All rights reserved.

Use of I/O Facilities 1/0 Facilities Page 2

### Redirecting Console Output to a Segment

The file\_output command will cause all subsequent output normally printed on the user's console to be written instead to a segment in the file system. The console\_output command causes<br>such output to be directed again to the console. See the MPM such output to be directed again to the console. Command Section describing these commands.

# Printing of Segment Contents

The contents of segments that contain exclusively Multics ASCII characters may be printed on the console by invoking the "print" command. The contents of a segment which does not contain characters can be printed in octal using the command dump\_segment or the Multics debugger, debug. See the MPM Command Section describing these commands.

# Bulk Input/Output

In order to permit all users to make use of certain critical peripheral I/O devices in an efficient manner, Multics provides a service in which users may queue requests to input or output data using these devices. These devices are:

- 1) Printer The contents of a segment containing Multics ASCII characters can be printed on a high speed printer using the dprint command. The dprint command queues the request for printing and, at some later time, the contents of the segment<br>will be printed and made available to the user by the Multics<br>installation. The printed output will consist of one or more The printed output will consist of one or more pages of header indicating the path name of the segment and the user issuing the request, the contents of the segment, and one or more pages of information detailing the charges incurred in printing the contents of the segment. See the MPM command dprint.
- 2) Card Punch The contents of a segment may be punched on cards using the dpunch command. In a manner similar to printing, the dpunch command queues the requests for punching and, at some later time, the contents of the segment will be punched and made available to the requester. The output deck will consist of several "flip" cards identifying the segment and requester, the contents of the segment in one of several possible formats, and cards indicating the end of a deck. For a description of the various types of card format, see the MPM Reference Guide Section on Bulk Input and Output. The use of the dpunch command is described in the MPM Conmand Section.

(c) Copyright, 1971, Massachusetts Institute of Technology All rights reserved.

Use of I/O Facilities I/O Facil ities Page 3 *10/21/71* 

3) Card Reader - Information contained in a deck of cards may be read into the Multics system by submitting the deck to the Multics installation. The deck must consist of a control card which contains information about the deck and how it is to be located within the system, the cards containing the data in one of the Mu1tics standard formats, and a special card indicating the end of the deck. The contents of the will be input at some later time to a segment in a special<br>directory in the Multics system and a link to this segment directory in the Mu1tics system and a link to this segment placed as indicated on the control card. After the deck is placed as indicated on the control card. After the deck is<br>read in, it will be made available to the submitter. The exact format of input decks is described in the MPM Reference Guide Section on Bulk Input and Output.

### Graphics

Users having I/O devices with graphic I/O capabilities can make use of the Multics graphic system. The graphic system uses a general intermediate graphic structure language that permits programs to be written in a device-independent manner. For simple graphic appl ications, see the MPM subroutine plot\_. Users wishing more sophisticated graphic capabilities should see the MPH Reference Guide Section on Graphics Support on Multics and obtain the MPM Graphics Users' Supplement.

(C) Copyright, 1971, Massachusetts Institute of Technology All rights reserved. (END)

# USE OF THE INPUT AND OUTPUT SYSTEM

The primary purpose of the I/O system is to allow a process<br>communicate with external physical devices such as to communicate with typewriters, on-line printers, tape drives, etc. In other words, I/O is the movement of data to and from the system, as opposed to the management of data within the system. An example of the the management of data within the system. latter is the storage system. On the Multics hardware, I/O communications are handled by the I/O channel controller which is fed instructions by the CPU. It is the function of<br>system to translate high level I/O system calls int system to translate high level I/O system calls into channel controller instructions. This is accomplished through various programming both within and outside the hardcore supervisor. The final result of this programming is that the user is provided with a very flexible set of subroutines which allow him to easily communicate with devices. The flexibility is provided by the use of I/O stream names for addressing devices, the Attach Table for associating the stream name with a device,<br>and a means by which the association can be changed. The user is and a means by which the association can be changed. able to perform I/O operations upon diverse devices by using a single set of simple operations. This is possible because the single set of simple operations. This is possible because the system is designed so that all  $1/0$  devices appear functionally system is designed so that all I/O devices appear functionally<br>identical at the user procedure level. Exceptions to the identical at the user procedure level. Exceptions<br>functional equivalence occur in devices upon which functional equivalence occur in devices upon which certain<br>operations cannot be performed; for example, reading from a cannot be performed; printer or writing to a card reader. The combination of stream names and functional equivalence of devices from the user level allows run-time specification and modification of the device or devices to which I/O is directed without modification of programs.

# Interface Modules

The procedure responsible for coordinating the communication with a particular device is called an interface module. Each<br>device has at least one associated interface module. The at least one associated interface module. The<br>dule is responsible for lending the appearance of interface module is responsible for lending the appearance functional equivalence of a device to the I/O system. It contains entry points whose calling sequences and functions are defined by system wide convention. These common operations are transformed by the interface module into calls to other I/O system subroutines in order to perform the actual 1/0. primary purpose of the interface module to create the common appearance of the device to higher levels of the I/O system in order that I/O calls directed to different devices can be made in a standard manner.

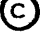

Use of The I/O System I/O Facil ities Page 2

There are basically three types of interface modules:

- 1) Device Interface Module (DIM): This type of coordinates communications with physical device such as a typewriter, printer, drive. module a particular external or tape
- 2) Pseudo-Device Interface Module: This type of module permits<br>a process to communicate with something other than a a process to communicate with something other physical device as if it were a device. The best example is the Storage System Interface Module (SSIM) which allows a process to use a segment (or set of segments) in the storage system as an I/O device. Another use could be to create a<br>pseudo-device to simulate an actual device for testing pseudo-device to simulate an actual purposes.
- 3) Intermediate Interface Module: This type of module is intended to serve as an intermediary between a user program and another interface module and will be discussed in more<br>detail later. It serves to modify an I/O communication modify an I/O communication<br>called. The modification before the DIM or pseudo-DIM is called. might be the formatting of data or redirecting of the call to a different device or set of devices.

In order to perform its function, the interface module may call upon other routines for such things as code conversion or buffering. In some cases, device dependent code is placed in the Hardcore Ring supervisor for efficiency (e.g., the major portion<br>of the typewriter DIM is in The Hardcore Ring). If an external the typewriter DIM is in The Hardcore Ring). If an external<br>ce is involved, the interface module will have to send device is involved, the interface module will have instructions to the hardware channel controller. A procedure in<br>the supervisor has been provided for this purpose. The channel the supervisor has been provided for this purpose. The channel controller interface module is responsible for giving controller interface module is responsible for giving<br>instructions(Data-Control-Words(DCW))to-the-channel-controller and is callable by User Ring procedures.

#### Streams and the 1/0 Switch

The user of the I/O system does not directly call an interface module. I/O calls are made by specifying a symbolic stream name. One of the arguments of each call to the I/O system<br>is a stream name. Each stream name is associated with an Each stream name is associated with an interface module and a particular device. Thus, when a user<br>wishes to obtain his input from or direct his output to a wishes to obtain his input from or different device, he does not have to rewrite his programs; he simply changes the device with which the specified stream is<br>associated, assuming the device is capable of the desired assuming the device is capable of the desired operations.

~ Copyright, 1972, Massachusetts institute of Technology All rights reserved.

 $4.2$ 

Use of The I/O System I/O Facilities Page 3 *7i24i72* 

The association of stream names and interface modules and devices is kept in a data base called the Attach Table. The kept in a data base called the Attach Table. procedure which maintains and uses the Attach Table is called the I/O switch. All user calls to the I/O system are actually calls to the I/O switch. The switch finds the specified stream name in the Attach Table and calls the associated interface module at the appropriate entry. Two calls to the I/O switch" are handled in a special manner. The attach call is used to initialize a stream and a device for communication. It also causes the I/O switch to create an association in the Attach Table between the specified stream name, interface module, and a particular device. The creation of such an association is initiated by use of the following call.

call attach  $("user_i/o", "typewriter", "tty100");$ 

This call causes the I/O switch to call the typewriter interface nodule, which has been specified by its name "typewriter" to prepare the specified typewriter, "tty100", for communications.<br>If this is successful, the I/O switch creates an entry in the this is successful, the I/O switch creates an entry in the Attach Table relating the stream name "user\_i/o" to "tty100" with the typewriter interface module being specified as the control program. All further I/O calls on the stream "user\_i/o" wi 11 be forwarded to the typewriter interface module to be performed on<br>"tty100". The detach call serves the opposite purpose. It The detach call serves the opposite purpose. It causes the I/O switch to terminate communication with the device and remove the association from the Attach Table.

# Intermediate Interface Modules

The attachments discussed so far-associate a stream name<br>an interface module and a device. Another type of with an interface module and a device. Another type of attachment associates a stream name with an interface module and another stream name. The interface modules involved in such The interface modules involved in such attachments serve to intercept the I/O call made on the first stream and, after performing some processing, make another call to the I/O switch on the second stream. Such interface modules are effectively spliced into the logical flow of control and are, therefore, called intermediate interface modules. Such interface modules may be used for formatting data before it is actually passed on to a device. There are also some other important uses of intermediate interface modules.

The syn intermediate interface module simply passes an I/O call to a different stream. If the stream "user output" is attached via the syn interface module to the stream "user\_i/o", then all I/O calls to "user\_output" will be directed by the syn

C Copyright, 1972, Massachusetts Institute of Technology<br>All rights reserved.

Use of The I/O System I/O Facilities Page 4

interface module to the stream "user\_i/o". A call to either stream will have the same result and the streams are, therefore,<br>synonymous. syn attachments are useful because they are much syn attachments are useful because they are much easier to change than device attachments because no device initializations or terminations are necessary. (Initialization and termination are those operations a DIM must perform to start or end communication with a physical device.)

The broadcast interface module is used for attaching a stream to many other streams. In doing so, a call on the first stream will result in calls on all the streams to which it is attached. This is a means by which 1/0 calls may fan out.

Figure 1 gives a block diagram of the 110 system showing the various types of modules which can exist.

### Modes and Data Organization

Each attachment has associated with it certain attributes called modes. The precise interpretation of a mode is dependent upon the interface module being invoked, but some general statements about modes can be made.

The read and write modes specify that the read (input) and<br>(output) operations can be performed on this device. The write (output) operations can be performed on this device. user may wish to use a teletype only for writing and, therefore, may not wish to give it the read attribute. On devices such as a<br>printer, the read attribute is meaningless: therefore, attempts printer, the read attribute is meaningless; therefore, to read from a printer will cause an error status to be reflected back to the user.

I/O data consists of a collection of elements where an element is the smallest indivisible unit of information. type of an element is determined by its size, i.e., the number of<br>bits it contains. Data operated on by a single 1/0 call to an Data operated on by a single I/O call to an interface module must consist of elements of the same type (size). Entries are provided to change the element size accepted by an interface module. An element could be a character or a bit<br>or a word or a fixed-size logical record. The data element size or a word or a fixed-size logical record. The data element size<br>is usually a function of the type of information being usually a function of the type of information being transferred and is not necessarily a function of the device. In all calls to the 1/0 system involving the reading or writing of data, the amount of data to be transferred is expressed as an integral number of elements.

There are two basic categories for data: physical and logical. The physical representation is the way the actual device accepts the data. The organization of logical data is

(c) Copyright, 1972, Massachusetts Institute of Technology All rights reserved.

Use of The I/O System I/O Facilities Page 5 *7i24i72* 

defined by the program. For example, magnetic tape requires that data be organized into physical records with gaps between the records. However, the user receives a linear stream of data as the logical representation.

Other modes are concerned with the synchronization of I/O calls and the actual I/O operations. The use of such features as read-ahead and write-behind means that the I/O operation may not be performed at the time of the actual I/O call. Various modes and calls are provided to give the user some control over the synchronization.

### Status Reporting

It is necessary for the I/O system caller to know the status of his I/O call. This is especially true since the I/O operation may not be performed at the same time as the call. For this reason, a status argument is provided in each call. system returns essentially three pieces of information in the status argument. A code describing the nature of an error, if one occurs, is returned. Some bits are returned indicating the state of the transaction. The status argument also includes a unique identifier which enables the I/O system to identify the transaction if the caller wishes to request information about or modify the transaction at a later time. Status is described in more detail later in this document.

#### Usage

The various calls to the I/O system are described in the MPM write-up on ios\_. In order to illustrate some of the uses to which the I/O system can be put, a few examples of its use follow. For ease of explanation, the calls shown in this section may not correspond exactly to the calls available on Mu1tics; the reader should refer to other MPM sections for exact calling sequences.

A typical user performs I/O communications with a single device, a typewriter. To initialize this communication, calls are made to the I/O system at process initialization time. The following three calls are made:

- call attach ("user\_i/o", "typewriter", "tty100", "read, write", status);
- call attach ("user\_output", "syn", "user\_i/o", "write", status);

C Copyright, 1972, Massachusetts Institute of Technology<br>All rights reserved.

Use of The I/O System I/O Facilities Page 6

> call attach ("user\_input", "syn", "user\_i/o", "read", status);

The first call establishes that the device whose identifier is "tty100" will be controlled by the I/O interface module named "typewriter" for reading and writing. All subsequent operations for this device will be made by referencing the stream name "user\_i/o". Information about the status of this 1/0 call is returned in "status". The second call establishes a synonym for "user\_i/o" called "user\_output". The "write" as the fourth argument, however, restricts this synonym to write calls only. Any write call to the stream "user\_output" is now synonymous to a *Ning* in the call on the stream "user\_i/o". Any read call on "user\_output" will be an error that will be reflected in the status string of the read call. The third attach call establishes another synonym for "user\_i/o" for reading only and is called "user\_input".

The process may now communicate with the typewriter "tty100". To type something out on the typewriter, the process issues a write call:

call write ("user\_output", workspace, nelements, status);

This call writes the specified number of elements (nelements) of data contained in workspace onto the stream "user\_output". This results in a call to the stream "user\_i/o". The typewriter<br>interface module is invoked to transmit the information to "ttylOO". The sequence of calls is illustrated in Figure 2.

The process may also wish to receive input typed by the user on the typewriter. For this purpose, the following call is issued:

call read ("user\_input", workspace, nelements, nactual, status);

This call reads into workspace the specified number of elements (nelements) from "tty100" following a similar sequence of calls as in the write request. Read calls have an additional feature in that they make use of read delimiters. The typewriter DIM will attempt to read the specified number of elements; however, if, in doing so, it encounters a read delimiter, reading ceases at that point. The actual number of characters read is returned as nactual. For example, if the process issued the call:

call read ("user\_input", workspace, 10, nactual, status);

, where  $\alpha = 0.000$  and  $\alpha = 0.000$  and  $\alpha = 0.000$ 

Copyright, 1972, Massachusetts Institute of Technology All rights reserved.

 $\cdots$ 

Use of The I/O System I/O Facilities Page 7 7/24/72

and the string typed on "tty100" by the user is abcdefghijklmn<br>and the read delimiter is d. then the string abcd will be placed the read delimiter is d, then the string abcd will be placed rkspace and nactual will be set to four. If, however, the in workspace and nactual will be set to four. If,<br>read delimiter is m, then workspace will be s delimiter is m, then workspace will be set to contain abcdefghij and nactual set to ten since only ten elements (characters in this case) were requested in the read call. Delimiters and element types are established by various calls to the I/O system. The most commonly used read delimiter is the "new line" character.

Let us assume that the user wishes to direct his output to a<br>nt in the storage system instead of to his typewriter. To segment in the storage system instead of to his typewriter. do this, he may issue the following calls:

- call attach ("segment\_stream", "file\_", "segment\_name", "write", status);
- call detach ("user\_output", "user\_i/o", status);
- call attach ("user\_output", "syn", "segment\_stream", "write", status);

The first call initializes a segment whose name is "segment\_name"<br>as an 1/0 device via the SSIM. All write calls on the stream an I/O device via the SSIM. All write calls on the stream "segment\_stream" will be directed to the segment "segment\_name". However, we assume that the programs the user is about to invoke use the stream "user\_output" for writing since this is the stream that normally is used for output. The detach call and the subsequent attach call serve to modify the synonymization of "user\_output" • "user\_output" is now synonymous to "segment\_stream" for writing and all write requests will now be<br>directed to the SSIM for writing into the segment<br>"segment\_name". Note that if "user\_output" had been attached Note that if "user\_output" had been attached directly to the typewriter, instead of indirectly through the syn interface module, it would have been necessary to terminate the actual device, i.e., tty100, to accomplish the detachment. By having the extra level of indirection, such changes are simply table modifications by the syn interface module. Now all output written to the stream "user\_output" will appear in "segment\_name" instead of on the typewriter. In order to revert back to the typewriter, the process issues the calls:

- call detach ("user\_output", "segment\_stream", status);
- call attach ("user\_output", "syn", "user\_i/o", "write", status);

Copyright, 1972, Massachusetts Institute of Technology All rights reserved.

Use of The I/O System I/O Facilities Page 8

Note that the segment remains attached via the stream<br>"segment\_stream"\_to\_allow\_the\_user\_\_to\_\_switch\_\_back\_\_to\_\_segment "segment stream" to allow the user to switch back output more easily. When the user is sure he will no longer use the segment for output, he issues the call:

call detach ("segment\_stream", "segment\_name", status);

Note, also, that during this entire operation, the user's input stream was never affected, i.e., read calls directed to the stream "user\_input" will obtain data from the typewriter.

Certain Multics commands and the Multics user environment<br>expect the standard streams user output, user input, and streams user output, user\_input, error\_output to be attached to other streams via the syn interface module. This assures that if any of these streams are<br>detached and subsequently reattached, as is the case when the detached and subsequently reattached, as is the case when user quits and starts, that no information about the attachment is lost. Users should therefore attach these streams using only the syn interface module.

### lLQ. Terms

Below are some of the more important terms used in describing the I/O system.

#### Attachment

An attachment is the association of one stream name with an interface module and either a device 10 or another stream name. This association is established by an attach call. Subsequent to an attachment, data may be read or written by issuing a read or write call with the appropriate stream name.

#### Del imiters

There are two kinds of I/O delimiters meaningful to an I/O user on input. These are the break characters and the read delimiters which are established by means of the setde1im call. A break character is meaningful only to an interactive device and<br>serves three functions: it delimits physical interrupts. serves three functions: it delimits physical interrupts,<br>canonicalization, and erase-and-kill processing. A break canonicalization, and erase-and-kil1 processing. A break character is an interrupt delimiter in that it is recognized<br>the hardware channel controller and causes an immedia controller and causes an immediate interrupt. A break character is an erase-and-kill delimiter in that its presence permits erase-and-kill processing to take place over all characters received since the preceding break character. A break character is a canonicalization delimiter in that its presence permits canonical ization to take place over all elements

Copyright, 1972, Massachusetts Institute of Technology .411 rights reserved.

Use of The I/O System I/O Facilities Page 9 7/24/72

received since the preceding canonicalization delimiter. For certain devices (e.g., typewriters), the "new line" character is the default break character. !n addition, whether established as a break character or not, the "new line" character always delimits canonicalization and erase-and-kill processing. A read delimiter affects the amount of data transferred to the user program during a read call. A read call continues to transmit data to the caller until a read delimiter is recognized (and transferred) or until the specified amount of data has been The current break characters and read delimiters may be determined or modified using the getdelim or setdelim calls.

#### Element

An element is a linear array of bits. It is the smallest data entity referred to by an I/O call. element sizes are 1 (bit), 9 (character), and 36 (word) bits. The current element size of a stream may be determined or modified using the getsize or setsize calls. The most frequent

#### ~1odes

The modes of an attachment specify the setting of a collection of attributes relevant to the intended use of the specified stream name. Modes are expressed as a character string to the attach call or a changemode call. The string consists of key words, specifying individual modes, separated by commas. Modes need only be understandable by the interface module receiving the attach or changemode call. Some modes, however, have commonly accepted meanings:

1) read data may be input from this stream;

2) write data may be output to this stream.

The key words in a mode string may be preceded by the circumflex character which indicates the opposite of the mode. For example, the mode string "read, "write" indicates data may be input from this stream but no outputting may be done to this stream. Note that the mode string in the attach and changemode calls serves only to change the setting of the modes specified in the string and does not affect the setting of modes not specified<br>in the string, In the attach call, the modes are changed from the string. In the attach call, the modes are changed from the default; in the changemode call, the modes are changed from the current setting.

Use of The I/O System I/O Faci 1 i ties Page 10

# Reference Pointers

Associated with each stream are five values called reference<br>pointers. A reference pointer is the offset of an element of A reference pointer is the offset of an element of data that is of special interest. The five reference pointers and the elements to which they point are:

- 1) read the next element to be read;
- 2) wr i te the next element to be written;
- 3) first the first element of data;
- 4) 1 as t the last element of data;
- 5) bound the element beyond which data cannot be written.

The seek I/O call may be used to explicitly modify the values of these reference pointers. The read reference pointer<br>is modified implicitly when a read or read ptr 1/0 call inputs modified implicitly when a read or read ptr I/O call inputs some data. The write reference pointer is modified implicitly when a write or write\_ptr I/O call outputs some data. The last reference pointer is implicitly modified by a write or write\_ptr I/O call which appends to the end of the data. The values of the reference pointers always obey the following relations:

first  $\le$  read  $\le$  last +1  $\le$  bound +1

first  $\leq$  write  $\leq$  last +1  $\leq$  bound +1

For example, if one wanted to start reading the data of a device from the beginning one would issue the following seek call:

call seek (stream, "read", "first", 0, status);

If one wanted to append to the end of the data one would issue the call:

call seek (stream, "write", "last", 1, status);

If one wanted to erase the data one would issue the call:

call seek (stream, "last", "first", -1, status);

Note that the values of reference pointers are relative to one another. They do not have absolute values. As with I/O calls, all of the five reference pointers may not be implemented by each I/O System Interface Module (IOSIM). The MPM sections on 10SIMs

Copyright, 1972, Massachusetts Institute of Technology All rights reserved:

Use of The I/O System I/O Facilities Page 13 7/24/72

call requesting the read operation (read-ahead). If a stream is write asynchronous, the write operation may not complete until after the write call requesting the write operation has returned (write-behind). Synchronization modes may be established using the readsync and writesync calls.

# Uorkspace

The buffer area in the user's address space, to or from which a request to transfer data is directed, is referred to as the workspace. A read call reads an integral number of elements into a specified workspace; a write call writes an integral number of elements from the workspace.

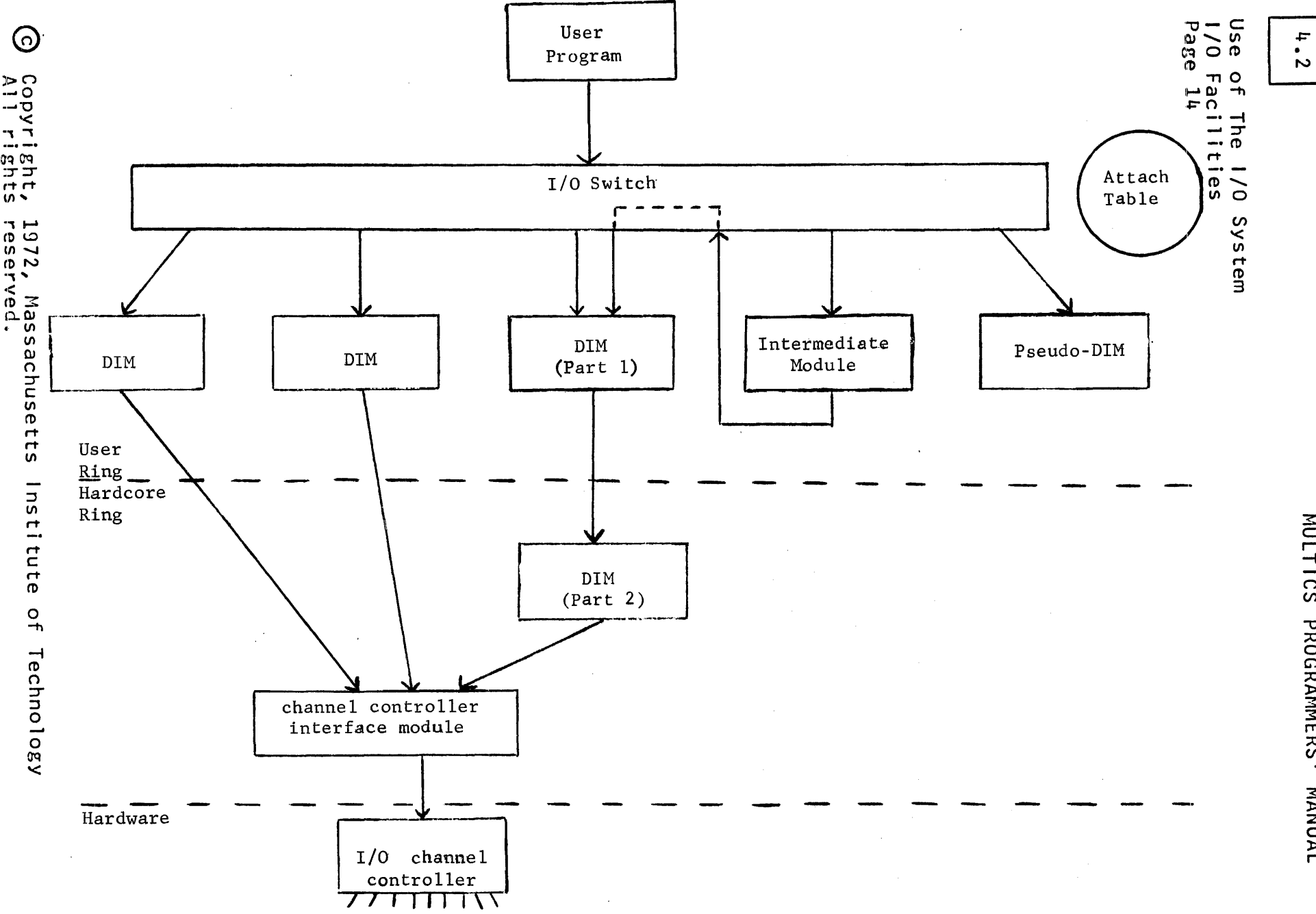

Figure 1: I/O Devices

ဂ္ **LAUNAN** 

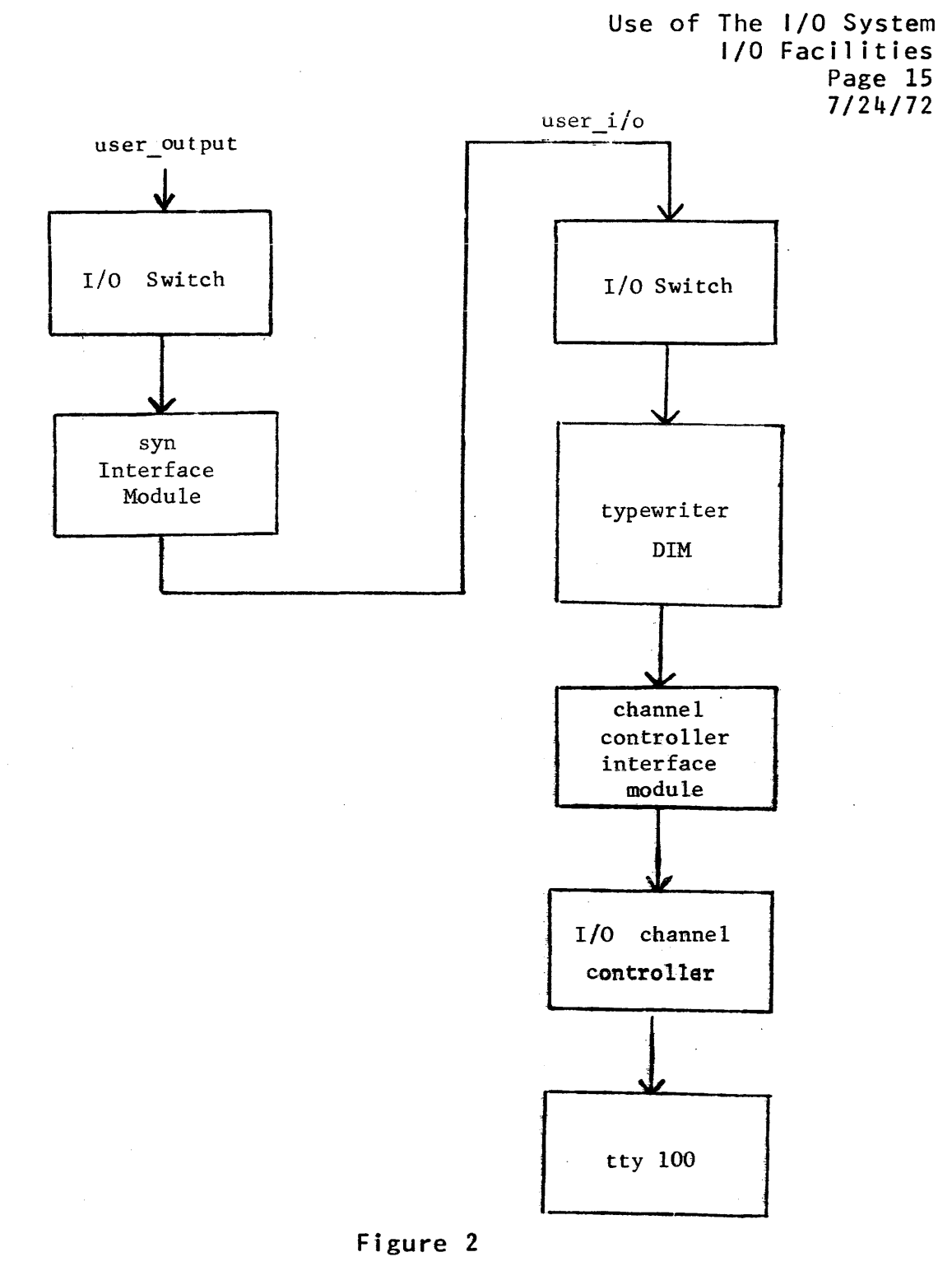

~ Copyright, 1972, Massachusetts Institute of Technology A11 rights reserved. (END)\*

# AVAILABLE INPUT ANQ OUTPUT FACILITIES

The following is a list of commands and subroutines available to users that are commonly used to provide input and output functions. The list is organized by the function provided. The procedures 1 isted as Miscellaneous I/O System Procedures and those subroutines categorized as Input/Output System Interface Modules (IOSIM) require some knowledge of the Multics 1/0 system in order to be used. (See the MPM Reference<br>Guide Section on the Use of the Input and Output System.) The Guide Section on the Use of the Input and Output System.) MPM section under which each module is described is given for easy reference. Note that the 10SIMs are categorized under the MPM Subroutine Calls Sectfon.

Simple Inout/Output

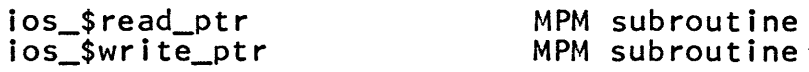

Formatted Input/Output

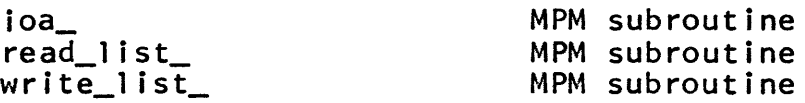

Input/Output with Segments in the File System

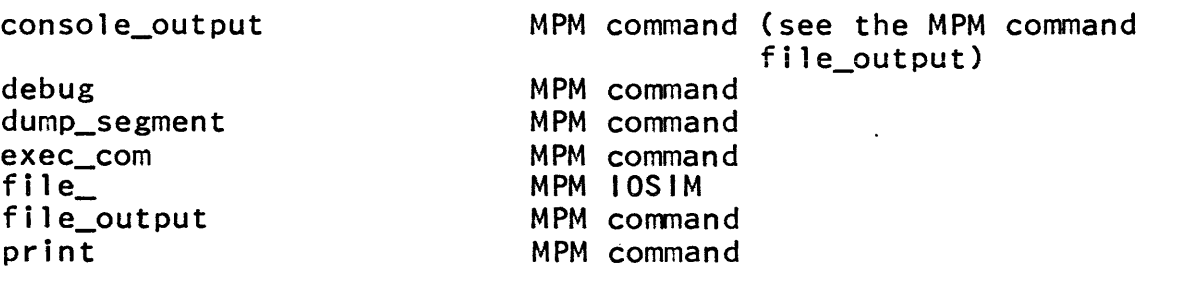

Translators

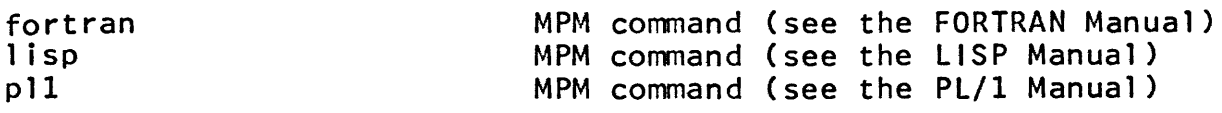

Bulk Input/Output

With the high speed printer:

dpr int the MPM command

Copyright, 1971, Massachusetts Institute of Technology All rights reserved.

Available I/O Facilities I/O Facilities Page 2

With punched cards:

dpunch Card Input MPM command

With magnetic tape:

tape\_ until general tape reel mounting facil ities are available, these  $nstd$ 10SIM's may be used only by special arrangement with operations.

See also the MPM Reference Guide Section on Bulk Input and Output.

Graphics

 $plot_{-}$ 

 $\Delta$ 

MPM subroutine

See also the MPM Reference Guide Section on Graphics Support on Multics and the MPM Graphics Users' Supplement.

### Inout/Output Devices

Cards:

dpunch Card Input MPM command

See also the MPM Reference Guide Section on Bulk Input and Output.

Consoles (typewriters, teletypes, ARDS, etc.):

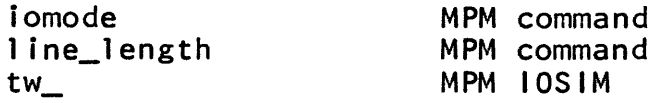

Printer (high speed):

dprint

MPM command

# Miscellaneous 1/0 System Procedures

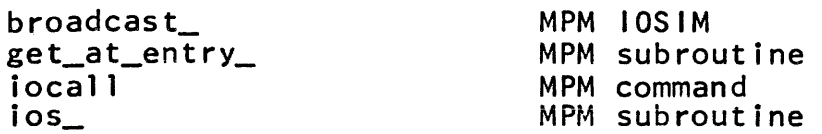

~ Copyright, 1971, Massachusetts Institute of Technology All rights reserved.

Available I/O Facilities I/0 Facilities Page 3 11/2/71

 $\ddot{\phantom{a}}$ 

4.3

print\_attach\_table syn

MPM command MPM IOSIM

See also the MPM Reference Guide Section on the Use of the Input and Output System.

### I/O Facilities 10/12/71

# BULK INPUT AND OUTPUT

The Multics system currently has provisions for three types of bulk I/O: high speed printed output, punched card input, and punched card output.

### Printed Output

The dprint command (see the MPM Command Section) causes the contents of a Multics segment containing Multics ASCII characters to be printed on a high speed printer.

The printed output will be of the following form:

- 1) One or two header sheets containing the pathname of the segment printed, the identification of the requesting process, and a character string, if any, supplied by the requester in the dprint command.
- 2) The contents of the segment. Printed lines contain 136 character positions. If a line to be printed contains more than 136 character positions, it will be continued on the following line.
- 3) A sheet that summarizes the charges incurred in printing the contents of the segment.

Punched Card Input

Facilities are provided to read punched card decks into Multics segments. There are three types of card formats which can currently be input to Multics: Multics card codes, 7punch, and raw.

- 1) Multics card codes are defined in the MPM Reference Guide Section on Punched Card Codes. Essentially, they comprise a superset of the EBCDIC card punch codes, and are producible by 029 key punches. The 12 bit card codes are converted to 9 bit ASCII codes. (The escape conventions mentioned in the Punched Card Codes Section have not yet been implemented.)
- 2) 7punch decks are binary representations of existing segments, and the data portions of the cards are read in exactly as they were punched out.
- 3) Raw decks are simply read into Multics segments without any conversion, and without regard to format. That is, the 960 bits on each card are read into the segment, in column order. Any desired conversion may then be performed by the Any desired conversion may then be performed by the
- €) Copyright, 1971, Massachusetts Institute of Technology All rights reserved.

 $\mathcal{L}$  and  $\mathcal{L}$ 

Bulk Input & Output I/O Facilities Page 2

user.

Note that "flip" cards (and other sorts of labelling cards from other systems) are not read correctly and should be removed from decks.

#### Procedure

Each deck must begin with an 029 key punch produced control card in the format described below, and end with a card which has a 5-7 multiple punch in column 1. The decks are submitted to Operations, and will, in general, be read in by the next day. Owing to protection considerations, segments will be created in a system directory rather than placed directly in the user's directory; a link to the input segment will be placed in the user's directory by the card reading program, through which the segment may be copied. In order that the link may be created, the user must not have removed append access for \*.SysDaemon.\*<br>for the directory in question. (Note that SysDaemon is the directory in question. (Note that automatically granted access when directories are created.)

Note that segments must be copied from the system directory within a reasonable time, as the segments in that directory will be periodically deleted.

# Control Card Format

TYPE DIRECTORY ENTRY ACCESS\_NAME

- 1) TYPE is the deck type. Currently, the valid types are MCC (for Multics card codes decks), VIIPUNCH (for 7punched decks), and RAW (for unconverted decks).
	- 2) DIRECTORY is the pathname of the directory into which a link to the input segment will be placed.
- 3) ENTRY is the desired entry name of the 1 ink to the input segment. Note that this entry name must not already exist, as the card reading program will not attempt to resolve name duplications.
- 4) ACCESS\_NAME is the access control name which is to be given read access to the Tnput segment. See the MPM Reference Guide Section on Naming Conventions for a description of access control names.

The items are to be separated by one or more blanks; all four items must be specified.

~ Copyright, 1971, Massachusetts Institute of Technology All rights reserved ..

Bulk Input & Output I/O Facilities Page 3 10/12/71

The format is shown in upper case because the 029 key punch prints that way. However, pathnames and access control names may contain both upper and lower case. Therefore, the card reading program will map all letters on the control card to lower case except those letters immediately following an escape character<br>(c). For example, \*.cMULTICS.\* as an access name would be For example,  $\star$ . $\star$ MULTICS. $\star$  as an access name would be interpreted as \*.Multics.\*. This convention is established as an interim measure for ease in punching control cards, and will be superseded when the escapes of the Punched Card Codes Reference Guide Section have been implemented.

#### Example

Suppose user Doe, working on project Proj, wishes to read a FORTRAN source deck into a segment called alpha.fortran:

1) The control card, placed in front of the deck, is as follows:

MCC >UDO>¢PROJ>¢OOE>SUB XALPHA ¢DOE.¢PROJ.\*

where MCC specifies Multics card code conversion, and XALPHA is chosen so that the eventual copy through the 1 ink need not be renamed.

- 2) The control card, deck, and end of file card (5-7 multiple punch in column 1) are submitted to Operations.
- 3) When the cards have been read, issue a copy command on the console for xalpha into alpha.fortran. If the cards were read in successfully, the copy will succeed. If not, xalpha will not be found; in this case, check with Operations to determine what went wrong.

### Notes on Deck Size

Decks must not exceed the maximum length of a Multics segment. A good rule of thumb is to limit decks to single boxes<br>of cards, although more precise counts can be made. For "raw" of cards, although more precise counts can be made. reading, the actual maximum is 2,456 cards. For Multics card codes, the actual maximum depends on the number of characters actually read, as trailing blanks on cards are ignored. all 80 columns are punched on each card, the maximum would be 3,276 cards. For 7punched decks, the length of the created For 7punched decks, the length of the created segment depends on the length of the original segment. The typical 7punch card represents 22 words, but it may represent as many as  $4,096$  words if the original segment contained that many Bulk Input & Output <sup>110</sup>Facilities Page 4

consecutive words of identical contents.

#### Errors

The operator will return a note with the deck if any errors took place during the read. In general, the error should be corrected and the deck resubmitted. However, in certain cases it is possible to avoid rereading; when the only problem involves the input segment bit count or a name duplication in the user's directory, the uniquely named segment (in >daemon\_dir\_dir>cards) may be linked to directly.

### Multics Card Output

The dpunch conmand (see the MPH Command Section) causes the contents of Mu1tics segments to be punched. The segments may be punched under mcc, raw, or 7punch conversion modes.

The 7punch conversion mode essentially furnishes a binary representation of a segment, suitable for subsequent reloading. The 7punch format also provides sequencing and checksumming;  $\Delta$  it is more secure than the raw mode, provided that the segment is being punched in order to serve as additional backup and not for use on any system other than Mu1tics.

The Multics 7punch format is as follows:

Columns

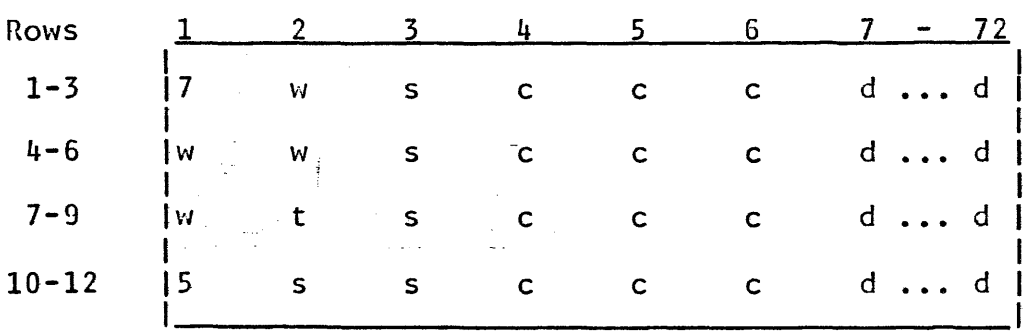

1) 7 and 5 (octal) are 7punch format identifying codes.

is the number of data words on the card, if<br>less than 27(3); if greater, it is a is the number of data words on the card, if 2) wwww replication count and indicates how many times the single data word on the card is to be repl icated on reading back in.

 $\odot$  Copyright, 1971, Massachusetts Institute of Technology All rights reserved.

# Bulk Input & Output I/O Facilities Page 5 10/12/71

3) t is a last card code. It will be 0 on each card of the deck except the last card, where it will be 3. The bit count of the segment is punched as the last card for Multics decks.

- 4) sssss is the sequence number of the card in the deck, starting from O.
- 5) cccccccccccc is the full word logical checksum of all bits on the card except the checksum itself.
- 6) dddd ••• dddd are the data words. columns 7-9 contain the bit count (fixed binary(35)) and columns 10-80 are 0. Note that the word count is 0 on the last/bit count card. On the last card,

# Deck Structure

Labelling information is punched on "flip" cards. The structure of Multics produced decks is as follows:

- Card 1:  $A''f1ip''$  card containing two rows of  $X's$
- Card 2:  $A''flip''$  card containing the heading (may be more than one card)
- Card 3: A "flip" card containing the date and time punched
- Card 4: A "flip" card containing the pathname of the segment punched (may be more than one card)
- Cards  $5-n$ : The punched segment
- Card  $n+1$ : A "flip" card saying END OF DECK
- Card  $\underline{n}$ +2: A "flip" card containing two rows of X's

 $\odot$  Copyright, 1971, Massachusetts Institute of Technology All rights reserved.

### GRAPHICS SUPPORT ON MULTICS

The basic purpose behind the development of the Multics Graphic System is to provide a terminal-independent general purpose graphic interface suitable for use by all graphic applications on Multics. A graphic program written at one type<br>of graphic terminal should be operable at another type of of graphic terminal should be operable at another terminal of similar capabilities without modification. A wide graphic applications should be supported. The user should be able to write his program easily and naturally, and it should run in an efficient manner.

This first attempt at a graphic system for Multics naturally represents compromises with the above goals. The Multics Graphic System will change as better solutions to the problems involved are discovered. These changes will be upward compatible whenever possible, and every attempt will be made to support graphic programs written for previous versions of the graphic system.

The idea of terminal independence was adopted from the Multics typewriter I/O system, for the same reason that it is so important there. A wide variety of console types are connected to Multics (including graphic terminals used as video typewriters), and this console mix changes with time. To require a program to incorporate specific terminal dependencies would have severe disadvantages.

- a) User Fragmentation. Only a limited amount of user program sharing could take place because a program written by a user could not be used by others working at different terminals. This kind of fragmentation would This kind of fragmentation would<br>development of on-line user severely inhibit the development of communities.
- b) Terminal Immobility. Being able to use only a fraction terminals connected to the utility is a considerable inconvenience. Even worse, the dependence of a subsystem on a specific terminal would grossly inhibit the transference to new and better types of terminals.
- c) Certain modules provided by the util ity would require a different version for each supported terminal type.

The net result would be to support only a limited number of different types of terminals, to inhibit the introduction of new types, and to retain an obsolete type long after the desirabil ity of its removal had become apparent.

Graphics I/O Facilities Page 2

While these arguments for terminal independence now apply most strongly to typewriters, as more types of graphic terminals are added to Multics, they gain validity for graphics as well.

What is meant by terminal independence in graphics? There are many different types of graphic terminals ranging from storage tube terminals to refresh displays processing capability. Even a plotter could be connected, though not as an interactive console. Each device has its own set of special features, such as dotted line or blinking capability. To special features, such as dotted line or blinking capability. create true device jndifference by allowing the use only of those features common to all terminals is clearly an intolerable solution. Rather, as a compromise solution, an<br>incorporating the union-of-all-features-of-existing-t the union of all features of existing terminals is provided. This interface is extensible to include new features of terminals to be attached in the future.

A user tailors his program to use the features of the terminal types he intends to use. When the program is run, use of any unavailable feature is mapped into the most reasonable<br>compromise feature of the terminal being operated. Thus, the compromise feature of the terminal being operated. Thus, the user has a reasonable guarantee that a program coded in accord with the limitations of the system's terminal independence example is the control of the system of community interpendence any type of graphic terminal attached to Multics. However, it will not necessarily operate equally well at any terminal. For example, a program written to use the dynamic rotation and editing capabilities of a programmable display such as an IMLAC would operate rather poorly on a storage tube display terminal such as the AROS.

The motivation to provide a general purpose graphic system is to avoid creating and maintaining a multiplicity of systems, each oriented towards a separate appl ication. The extra overhead borne by the utility is obvious, but also important is the added burden of graphic users having to master the idiosyncrasies of entirely separate systems.

The design problem of any general purpose system is that generality is often opposite to ease and efficiency of use. A system intended to accept a wide variety of tasks may perform few<br>of them well. The Multics Graphic System avoids this dilemma in The Multics Graphic System avoids this dilemma in a compromise fashion. It provides a sophisticated, picture-structure oriented programming interface which is suitable for direct use by a knowledgeable programmer. However, those desiring a more appl ication oriented or simpler interface May use instead application modules that sit between a user program and the general graphic interface. The programming

(C) Copyright, 1971, Massachusetts Institute of Technology<br>All rights reserved.

Graphics I/O Facilities Page 3 lO/12/il

interfaces of these application modules present a view of the graphic system more structured towards the user's needs. Currently, both a casual user module and a plotting module exist.

Conceptually, the Multics Graphic System can be viewed as a double-ended funnel implementing a switching function between a particular application interface and a particular terminal type.

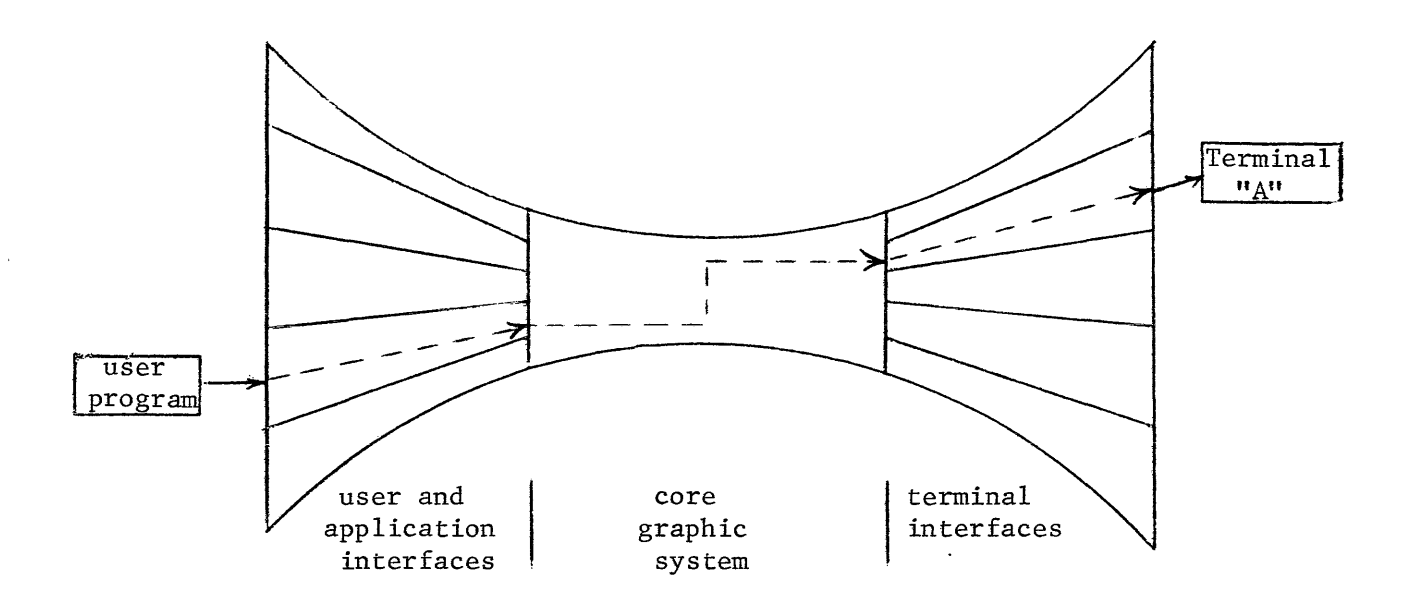

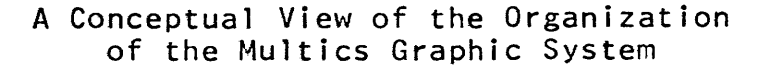

(c) Copyright, 1971, Massachusetts Institute of Technology All rights reserved.

 $\Lambda$  .

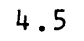

\ Graphics I/O Facilities Page 4

The central portion is the core graphic system, through which everything is channeled. At the user end, the funnel expands to include a number of different application interface modules. The user is to select the most appropriate of these for use by his graphic program. At the system end, the funnel expands to include interface modules for all the different graphic terminals attached to the utility. The user exchanges graphic communications with his terminal through one of these.

More extensive graphic system information and graphic system module write-ups are available in the MPM Graphics Users' Supplement.

I/O Facilities 11/19/71

# WRITING AN 1/0 SYSTEM INTERFACE MODULE

An I/O System Interface Module (IOSIM) is responsible for<br>coordinating all the activities of a particular device or coordinating all the activities of a particular device or<br>pseudo-device. The interface module must functionally provide pseudo-device. The interface module must functionally provide<br>some or all of the services called for in the general some or all of the services called<br>specifications of the I/O system. Thes the I/O system. These services are described<br>"or the subroutine ios. In order that the in the MPM section for the subroutine ios\_. In order that the switch be able to call interface modules, these modules must have fixed calling sequences. These calling sequences contain basically the same information as the original call to the I/O switch (ios\_). Since the same interface module may be used to switch (ios\_). Since the same interface module may<br>control several devices simultaneously, it is neces several devices simultaneously, it is necessary that the<br>ntain separate data about the status of each device. It 10SIM maintain separate data about the status of each device.<br>Is the iob of the interface module to create space for interface module to create space for and maintain the individual device data, but it is the responsibil ity of the I/O switch to keep track of the stream, device, and device data associations. Device data is kept in a region called the Stream Data Block (SOB) and contains information describing the status of each device and other information for use by both the interface module and the 1/0 switch. As an example of device status information, consider the typewriter interface module,<br>which maintains the channel number of the typewriter being maintains the channel number of the typewriter being accessed and the event 10 of the event which is signalled when an interrupt of interest comes from this typewriter. Information shared by both the interface module and the switch is kept at the beginning of the SDB in a fixed format (discussed later in this section). This information consists of the name of the interface This information consists of the name of the interface module and a 1 ist of names of devices or streams upon which I/O operations are to be performed for calls to this stream. Each<br>call by the switch to an interface module has as an argument a by the switch to an interface module has as an argument a<br>r to the SDB for the stream referred to in this call. This: pointer to the SDB for the stream referred to in this call.<br>SDB pointer is passed to the interface module by the I/O sw pointer is passed to the interface module by the I/O switch<br>dition to the arguments received by the I/O switch in the in addition to the arguments received by the 1/0 switch in original call to the I/O system.

Each interface module is called in a standard manner by the I/O switch. For the sake of efficiency, the calls to the interface module are directed through a transfer vector. Each interface module are directed through a transfer vector. Each<br>interface module has a transfer vector. The transfer vector is interface module has a transfer vector. an assembly language program consisting of a sequence of transfer instructions, each one transferring to a different entry in the corresponding interface module. The beginning of the transfer The beginning of the transfer vector is identified by the external symbol whose name is formed by concatenating the name of the interface module and the string "module". The name of the transfer vector is the name of the interface module. The I/O switch calls a particular entry in an<br>interface module by transferring to a particular location interface module by transferring to a relative to the beginning of the transfer vector; therefore each

~ Copyright, 1971, Massachusetts Institute of Technology All rights reserved.

Writing an 10SIM I/O Facilities Page 2

location in each transfer vector in the system corresponds to a<br>particular entry in the interface module and is fixed by particular entry interface module and interface module system-wide convention. A typical transfer vector is shown in Figure 1. Notice that some locations in the vector transfer to a small subroutine. This routine returns an error in the status small subroutine. This routine returns an error argument indicating that this interface module does not contain this entry. Figure 2 shows a template transfer vector which shows the position of each interface module entry in the transfer<br>vector. Note that since the name of the interface module is the Note that since the name of the interface module is the name on the transfer vector, the name of the procedure the transfer vector transfers to must be distinct and not the name of<br>the interface module. In Figure 1 this procedure is named In Figure 1 this procedure is named typewriter\_uti1\_. There may, however, be several procedures involved, possibly each I/O system call being implemented by a separate program.

For example, the transfer vector for the typewriter interface module shown in Figure 1 contains the external symbol typewriter module. When a call is made to this interface module, the I/O switch will transfer to an offset relative to the location corresponding to this external symbol. offset depends upon the particular call being made.

Each interface module is responsible for returning the proper status string. (See the MPM Reference Guide Section on the Use of the Input and Output System.) The first 36 bits<br>(first word) of the status string is an error code. A 0 error (first word) of the status string is an error code. code indicates no error. The error code may be either a standard Hultics error code (see the MPM Reference Guide Section on System Error Codes and Meanings) or a bit string representing the status of a physical device. The latter case is used by Device Interface Modules (DIM) in physical mode and is indicated by the first bit of the status string being one. The exact interpretation of the physical status bits is dependent on the interface module in question. The next 18 bits indicate the state of the transaction. One of these bits is the so called det<br>bit. If the interface module turns the bit on, the 1/0 switch bit. If the interface module turns the bit <u>on</u>,<br>will delete this device attachment. Normally delete this device attachment. Normally, only the detach entry to the interface module turns the det bit on. The final 18 bits of the status string is the transaction identification and is a unique string used to identify this transaction. The use of the transaction identification is not fully specifed yet and therefore should not be used.

The attach entry of an 10SIM must perform certain tasks. The requested attachment may be a multiple attachment, i.e., an attempt to attach a device or stream on a stream to which some other device or stream is already attached. This may be detected

© Copyright, 1971, t-1assachusetts Institute of Technology All rights reserved.

المساحد وسال

Writing an 10SIM I /0 F ac i 1 i tie s Page 3 11/19/71

by the interface module by looking at the SOB pointer passed to it by the I/O switch. If the SOB pointer is not a null pointer, then an SOB already exists for this stream, indicating a multiple interface module does not allow multiple<br>riate error code must be returned in the attachments, an appropriate error code must be returned status string. If the interface module does allow multiple<br>attachments, or the SDB pointer passed by the switch is null, attachments, or the SDB pointer passed by the then the interface module may proceed with the attachment. If a physical device is being attached, the interface module must call the I/O channel controller interface module to initialize the<br>device. If a pseudo-device or intermediate interface module is device. If a pseudo-device or intermediate interface module involved, then whatever initialization that is appropriate must<br>be performed. If no errors have occurred, the interface module If no errors have occurred, the interface must then update the information in the SOB. If this is the first attachment to this stream, then the interface module must allocate space for the SDB and return a pointer to the SDB to the subset of the subset of the switch by overwriting the null SDB pointer passed to it by the switch by overwriting the null SDB pointer passed to it by switch. One means of performing allocation is by using the One means of performing allocation is by using the PL/1 tatement. In order that both the interface module and allocate statement. In order that both the interface module the I/O switch may share certain data, it is necessary that this data be kept in a fixed format (see Figure 3) at the beginning of the SDB. The shared data includes the name of the interface The shared data includes the name of the interface module and a list of the devices or streams to which this stream<br>is attached. A list of device or stream names is necessary to A list of device or stream names is necessary to allow multiple attachments which permit an I/O call to one stream<br>to fan out to many devices or streams (i.e., broadcasting). This to fan out to many devices or streams (i.e., broadcasting). shared information is most easily allocated and updated by the interface module, but is needed by the switch in order that it<br>may inform the user as to the name of the interface module and may inform the user as to the name of the interface module the devices or streams to which a particular stream is attached. Once the information in the SOB has been updated, the information in the status string argument must be updated and the interface module may then return to the switch. If an uncorrectable error at any point in the attachment, the interface module<br>eturn an appropriate error code in the status string. If should return an appropriate error code in the status string. the interface module operates in physical mode, it may choose to return the physical status of the device involved in place of an error code. It indicates this by turning on the first bit of the<br>status string. If the attachment was not successful, and no status string. If the attachment was not successful, and no other devices or streams are already attached to this stream, the SOB should be freed and the det bit of the status string should be turned on, indicating to the switch that the attachment should be destroyed.

For most of the other types of I/O calls, the actions taken depend upon the device being referenced and the nature of the<br>call as an example, consider a read call to a stream that is call. As an example, consider a read call to a stream that

© Copyright, 1971, ~1assachusetts Institute of Technology All rights reserved.

Writing an 10SIM I /0 F ac i 1 i tie s Page 4

attached to a typewriter. The interface module must reference<br>the device data pointed to by the SDB pointer supplied by the the device data pointed to by the SDB pointer supplied by switch to retrieve the logical channel of this device. The 10SIM then calls the channel controller module to read in the data (the<br>issue of buffering has been ignored for this example). If issue of buffering has been ignored for this\_example). If<br>nothing\_is\_read,\_the\_IOSIM\_calls\_ipc\_\$block\_to\_wait\_for\_more nothing is read, the IOSIM calls ipc\_\$block to wait input. Here it is again necessary to reference the device data<br>to get the event identifier of the event which indicates that to get the event identifier of the event which<br>more input has arrived. This event identifi This event identifier is passed to jpc\_\$block so that the process is awakened only upon the occurrence of this event. Upon begin awakened, the interface module again calls the channel controller interface module to read the data and then fills in the status string appropriately.

In a detach call, the device must be terminated. For a physical device, this will require that the interface module call the channel controller module. In all cases, the interface end diminuit controller module: In the cases, the interface successful and no other devices or streams are currently attached to this stream, deallocate the SOB and store a one in the det bit the status string. Upon performing a detachment, the caller may not wish to completely terminate a device. For example, in detaching a tape, the caller may not wish to unload or even tape, the caller may not wish to unload or even rewind the tape because it intends to continue using the tape. For this purpose, the detach call has a disposal argument. It is here that the caller may specify the extent to which the device<br>is to be terminated. The default, i.e., a null string, is full be terminated. The default, i.e., a null string, is full termination. The effect of specifying any other disposal is dependent upon the interface module.

Call ing sequences for each interface module entry are fixed by system convention. The arguments for each entry are the same as the arguments to the I/O switch for the same entry with the following exceptions:

1) The attach entry in the interface module contains an extra argument at the end of the argument list which is a pointer. On<br>initial attachment on a stream, the interface module returns in initial attachment on a stream, the interface module returns this argument a pointer to the SOB it has allocated for this device. On all subsequent calls on this stream, the SOS pointer is passed back to the interface module.

2) All other entries to the interface module have the SOB pointer as their first argument. The SOS pointer argument replaces the first argument in the call ing sequence for the same entry in the I/O switch.

 $\epsilon$ ) Copyright, 1971, Massachusetts Institute of Technology All rights reserved.

Writing an 10SIM I/O Facil ities Page 5 11/19/71

### Examples

Two entry statements in the typewriter outer module might be as follows:

typewriter\_attach: entry (stream, type, device, mode, status, data\_ptr); typewriter\_read: entry (data\_ptr, workspace, offset, entry (data\_ptry mormspace);
Writing an IOSIM I/O Facilities Page 6

"Interface Module Transfer Vector for the "typewriter\_ Interface Module

entry typewriter module typewriter\_module:<br>tra \*+1,6 go to proper transfer instruction tra tra tra tra tra tra tra tra tra tra tra tra tra tra tra tra tra tra tra tra tra tra tra tra tra tra tra t ra  $\langle$ typewriter\_util\_ $\rangle$ | [t̄ypewriter\_attach] <typewriter\_util\_>| typewriter\_detach <typewriter\_util\_>| itypewriter\_read <typewriter\_util\_>| ttypewriter\_write <typewriter\_util\_>| [typewriter\_abort]  $\langle$ typewriter\_util\_>| [typewriter\_order] <typewriter\_util\_>| 花ypewriter\_resetread <typewriter\_util\_>| [typewriter\_resetwrited]  $\langle$ ios\_>| [no\_entr $\overline{y}$  this entry not implemented <ios\_>1 (!lo\_entril this entry not implemented <typewr iter \_ut i 1\_> I {lypewr iter \_setdel irUl <typewriter\_util\_>| [typewriter\_getdelim]  $\langle$ ios\_ $\rangle$ | [no\_entry] this entry not implemented <ios\_>|[n̄o\_entry] this entry not implemented<br><ios\_>|[n̄o\_entry] this entry not implemented <ios\_>| [no\_entry] this entry not implemented<br><ios\_>| [no\_entry] this slot currently unused <ios\_>| [no\_entry] this slot currently unused<br><ios\_>| [no\_entry] this slot currently unused 〈ios\_〉| [ño\_entry] this slot currently unused<br>〈ios\_〉| [ño\_entry] this slot currently unused 〈ios\_〉| 而o\_entry this slot currently unused<br>〈ios\_〉| 而o\_entry this slot currently unused <ios\_>| no\_entr $\overline{q}$  this slot currently unused<br><ios\_>| no\_entr $\overline{q}$  this entry not implemented <ios\_>| no\_entry] this entry not implemented<br><ios\_>| no\_entry] this entry not implemented <ios\_>| mo\_entry this entry not implemented<br><ios\_>| mo\_entry this slot currently unused <ios\_>| mo\_entry this slot currently unused<br><ios\_>| mo\_entry this slot currently unused<br><ios\_>| mo\_entry this slot currently unused this slot currently unused (ios\_>| no\_entry this slot currently unused<br>\ios\_>| no\_entry this slot currently unused this slot currently unused 〈ios\_〉| 而o\_entry] this slot currently unused<br>〈ios\_〉| 而o\_entry] this slot currently unused 〈ios\_〉| 而o\_entr刃 this slot currently unused<br>〈ios\_〉| 而o\_entr刃 this slot currently unused (ios\_>| no\_entry this slot currently unused<br><ios\_>| no\_entry this slot currently unused

end

t ra tra

Figure 1: A Typical Transfer Vector

© Copyr i ght, 1971, Massachusetts t nst i tute of Technology All rights reserved.

(ios\_>| no\_entry] this slot currently unused<br><ios\_>| no\_entry] this slot currently unused

this slot currently unused

Writing an 10SIM I/O Facilities Page 7  $\frac{11}{19/71}$ 

"Interface Module Transfer Vector for the ..<br>"xyz\_ Interface Module entry xyz\_module xyz\_module: go to proper transfer instruction  $\langle xyz\_util \rangle$ |  $\langle xyz\_attach \rangle$ tra  $\mathcal{L}^{\mathcal{L}}$  is a subsequently defined by  $\mathcal{L}^{\mathcal{L}}$  ,  $\mathcal{L}^{\mathcal{L}}$  , and  $\mathcal{L}^{\mathcal{L}}$ <xyz\_util\_>| [xyz\_detach] tra tra <xyz\_util\_>|  $\bar{x}$ yz\_read <xyz\_util\_>| xyz\_write tra <xyz\_util\_>| 反yz\_aborf tra  $\langle xyz\_util \rangle$ |  $\overline{xyz\_order}$ tra tra <xyz\_util\_>|  $\bar{R}$ yz\_resetread tra <xyz\_util\_>|  $\overline{x}$ yz\_resetwrite  $\langle xyz\_util \rangle$ |  $\overline{X}yz\_setsizg$ tra  $\langle xyz_{ut}$ il)  $\langle xyz_{gests} \rangle$ tra tra <xyz\_ut 1\_>1 ~yz\_setde1 i~ <xyz\_util\_>| <u>kyz\_getdeliml</u> tra  $\langle xyz_{\text{ut}}|1\rangle$ |  $\overline{xyz_{\text{sec}}}\$ tra tra  $\langle xyz\_util \rangle$   $\langle xyz\_tel \rangle$  $\langle xyz\_util$   $\rangle$   $|$   $\overline{X}yz\_chan$  gemode tra (ios\_)| [no\_entry] this slot currently unused tra  $\langle$  ios\_>1  $\text{no\_entry}$  this slot currently unused tra  $\langle$ ios $\overline{\phantom{a}}\rangle$  |  $\overline{\phantom{a}}$   $\overline{\phantom{a}}$   $\overline{\phantom{a}}$   $\overline{\phantom{a}}$  this slot currently unused tra <ios\_>1 mo\_entriJ this slot currently unused tra <xyz\_util\_>| @yz\_readsyng tra tra <xyz\_util\_>|  $\bar{x}$ yz\_writesyncl (ios\_)| [no\_entry] this slot currently unused tra  $\langle$  ios\_ $\rangle$  |  $\overline{p}$  centry] this slot currently unused tra  $\langle \cos^{-1} \rangle$  in  $\cos^{-1}$  in the slot currently unused tra (ios\_)| mo\_entry this slot currently unused t ra  $\cos\left(\cos\left(\frac{1}{2}\right)\right)$  and  $\sin\left(\frac{1}{2}\right)$  and  $\sin\left(\frac{1}{2}\right)$  and  $\sin\left(\frac{1}{2}\right)$ tra  $\langle$ ios $\rightarrow$  1  $\sim$  100 cm/s and 100 currently unused tra Alos >1 incometer this slot currently unused tra < 05\_>1 ~o\_entr~ th s slot currently unused tra < 05\_> I fio\_ent rY] th s slot currently unused tra

end

Figure 2: A Template Transfer Vector

© Copyright, 1971, Massachusetts Institute of Technology All rights reserved.

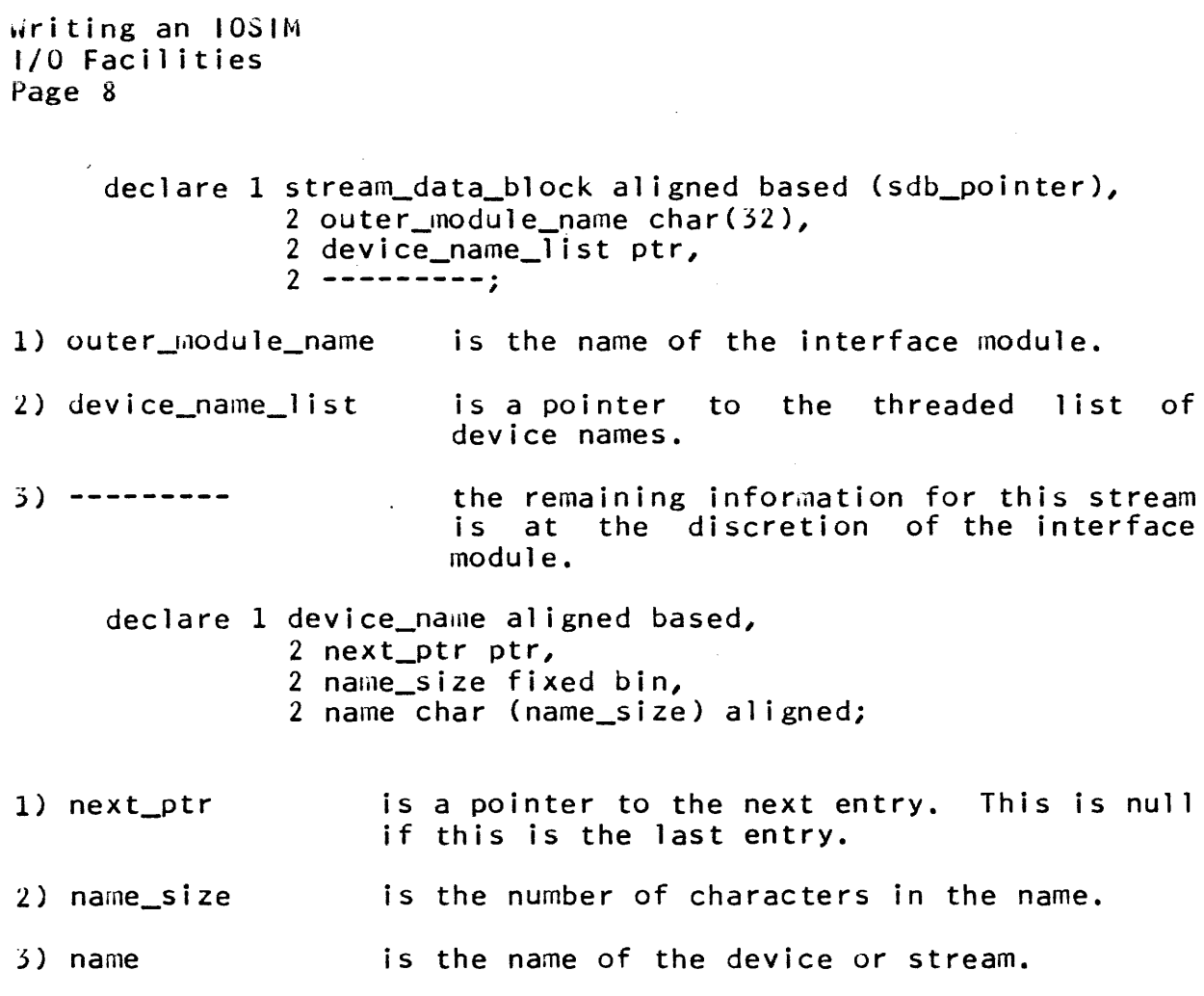

Figure 3: Declaration for a Stream Data Block

 $4.0$ 

 $\chi^2 \to \chi^2$ 

 $\sim 10^6$ 

Standard Data Formats and Codes 10/14/71

#### ASCII CHARACTER SET

The Multics standard character set is the revised U.S. ASCII Standard (refer to USA Standards Institute, "USA Standard **X3.4-1968 <sup>1</sup> 'j. The ASCii set consists of 128 seven bit characters.**  Internally these are stored right justified in four nine bit fields per word. The two high order bits in each field are expressly reserved for expansion of the character set; no system program shall use them. Any hardware device which is unable to accept or create the full character set should use established escape conventions for representing the entire set. It is emphasized that there are no meaningful subsets of the revised ASCII character set.

Included in the ASCII character set are 94 printing graphics, 33 control characters, and the space. Mu1tics conventions assign precise interpretations to all the graphics, the space, and 11 of the control characters. One of these control characters is the "Enter Graphic Modell character which is recognized only on a graphics device. The remaining 22 control characters are presently reserved. The graphics in the set are as follows:

#### Upper Case Alphabet

#### Lower Case Alphabet

ABCDEFGHIJKLMNoPQRSTUVWXYZ

abcdefghijklmnopqrstuvwxyz

Digits

0123456789

special Characters

! exclamation point<br>" double quote  $#$  number sign \$ do 11 a r sign *c.,*  '{} percent &. ampersand ' acute accent ( left parenthesis ) right parenthesis \* asterisk <sup>+</sup>plus , comma - ninus . period / right slant colon

< less than  $=$ equals > greater than ? question nark U commercial at l left bracket \ left slant ] right bracket A circumflex underl ine \ grave accent<br>{ left brace  $\frac{1}{2}$  vertical line  $\frac{3}{x}$  right brace

; semicolon

ASCII Character Set Standard Data Formats and Codes Page 2

#### Control Characters

The following conventions define the standard meaning of the ASCII control characters which are given precise interpretations in Multics. These conventions will be followed by all standard Device Interface Modules (DIM) and by all system software inside<br>the I/O system interface. Since some devices have different Since some devices have different interpretations for some characters, it is the responsibility of the appropriate DIM to perform the necessary translations.

The characters designated as "not used" are specifically reserved and may be assigned definitions at any time. Until defined, "not used" control characters will be output using the octal escape convention in normal output and not printed in edited mode. Users wishing to assign interpretations for a "not used" character must use a non-standard DIM.

If a device does not perform a function imp1 ied by a control character, its standard DIM will provide a reasonable interpretation substituting one or more characters for the one, or printing an substituting one of more chara<br>octal escape, or ignoring it. for the character on output. This may be<br>or more characters for the one, or printing an

The Multics standard control characters are:

- BEL Sound an audible alarm.
- BS Backspace. Move the carriage back one space. The backspace character implies overstrike rather than erase.
- HT Horizontal tab. Move the carriage to the next horizontal Multics standard tab stops are at  $11$ ,  $21$ ,  $31...$ when the first column is numhered 1. This character is defined not to appear in a canonical string.
- NL "New line". Move the carriage to the left end of the next line. This implies a carriage return plus a line feed. ASCII LF (octal 012) is used for this character.
- VT Vertical tab. Move the carriage to the next vertical tab stop and to the left of the page. Standard tab stops are at<br>lines 11, 21, 31... when the first line is numbered 1. lines  $11$ ,  $21$ ,  $31...$  when the first line is numbered This character is defined not to appear in a canonical string.
- NP New page. Move the carriage to the top of the next page and to the left of the 1 ine. ASCII FF (octal 014) is used for this character.

C Copyright, 1971, Massachusetts Institute of Technology<br>All rights reserved.

ASCII Character Set Standard Data Formats and Codes Page 3 10/14/71

- CR Carriage return. Move the carriage to the left of the Carriage return. Move the carriage to the left of the<br>current line. This character is defined not to appear in a canonicai string.
- RRS Red ribbon shift. ASCII SO (octal 016) is used for this character.
- BRS Black ribbon shift. ASCII SI (octal 017) is used for this character.
- PAD Padding character. This is used to fill out words which contain fewer than four characters and which are not accompanied by character counts. discarded when encountered in an output-line-and-cannot<br>appear in a canonical-character-string. ASCII DEL (octal appear in a canonical character string. 177) is used for this character.

#### Non-Standard Control Character

One control character is recognized under certain conditions<br>1 DIMs because of its wide use outside Multics. This by all DIMs because of its wide use outside Multics. character is handled specially only when the DIM is printing in edited mode, i.e., it is ignoring unavailable control functions. This character is

NUL Null character. ASCII character NUL (octal 000) is used for this purpose. In normal mode, this character is printed with an octal escape sequence; in edited mode, it is treated exactly as PAD. This character cannot appear in a canonical character string.

Programmers are warned against using NUL as a routine padding character and using edited mode on output because all strings of zeros, including mistakenly uninitialized strings, will be discarded.

### Graphic Control Characters

Character code 037 octal (ASCII US) is used to escape into graphic output mode when a graphic display terminal is in use; graphic output mode when a graphic dispiay terminare is the use, an ordinary typewriter is in use. Details on Multics graphic output mode may be found in the Graphic Users' Supplement to the  $MPM.$ 

ASCII Character Set Standard Data Formats and Codes Page 4

# **Not Used Characters**

These characters are reserved for future use:

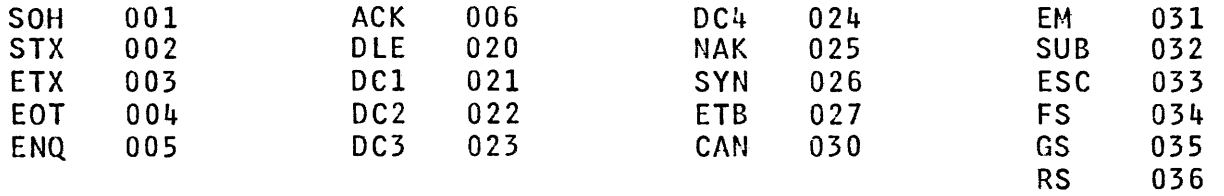

## Notes

The vertical line has two representations on current console devices. It may be represented as either a solid vertical line<br>(1) or a broken vertical line (1). These are represented identically internally by octal value 174.

# ASCII Character Set Standard Data Formats and Codes Page 5  $10/14/71$

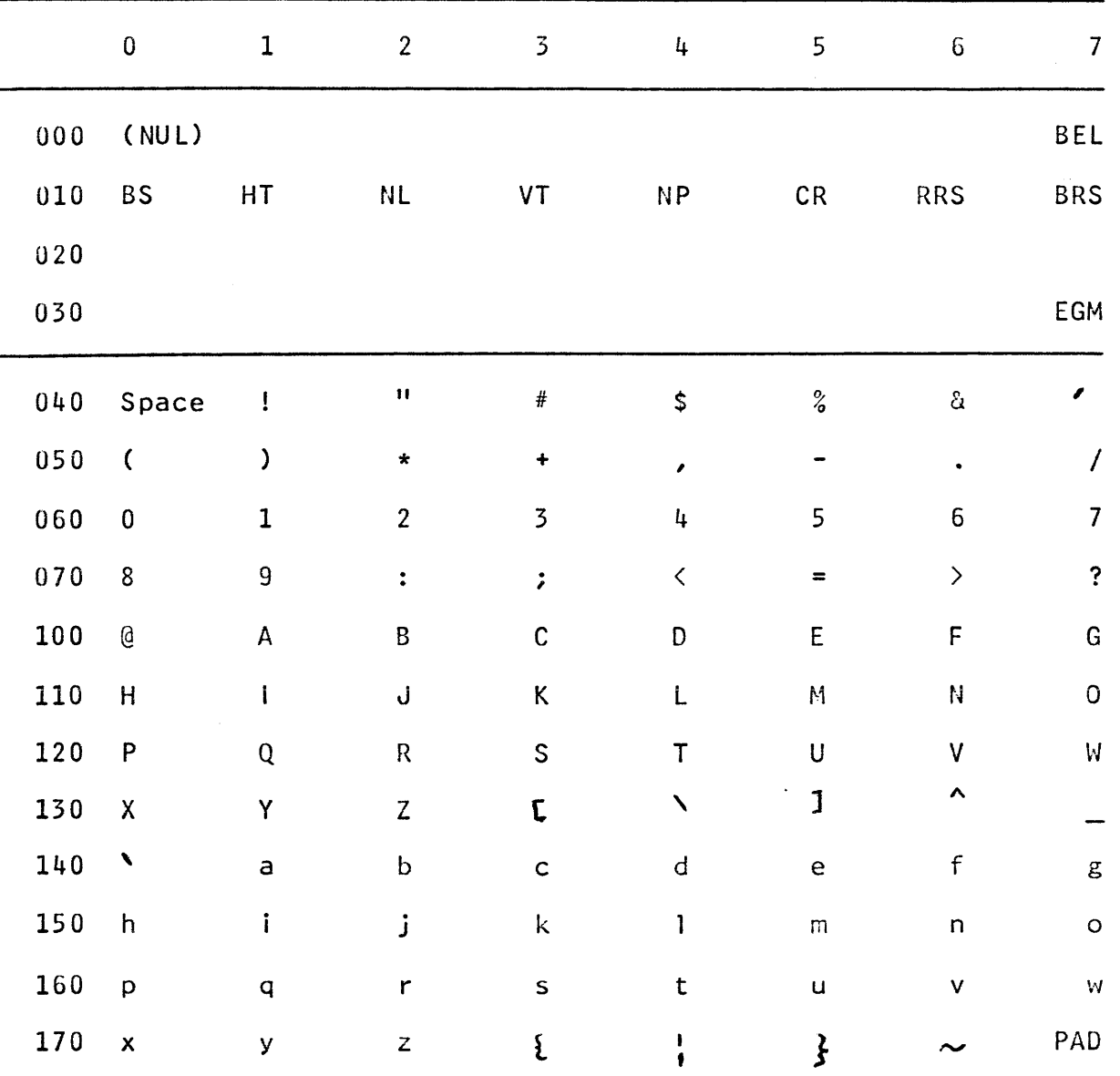

# ASCII Character Set on Multics

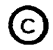

ASCII Character Set Standard Data Formats and Codes<br>Paxe 6

# Multics Definitions

NUL Null character (edited output mode only)<br>BEL Alarm BEL Alarm<br>BS Backsn BS Backspace<br>HT Horizontal HT Horizontal Tab<br>NL New Line (carr NL New Line (carriage return and line feed)<br>VT Vertical Tab VT Vertical Tab<br>NP New Page (ca NP New Page (carriage return and form feed)<br>CR Carriage Return CR Carriage Return<br>RRS Red Ribbon Shift RRS Red Ribbon Shift<br>BRS Black Ribbon Shi BRS Black Ribbon Shift<br>EGM Enter Graphic Mode EGM Enter Graphic Mode<br>PAD Padding Character Padding Character

 $5.1$ 

 $\frac{1}{2}$  in (  $\frac{1}{2}$  ).

 $\omega \sim \alpha^{-2}$ 

 $\sigma_{\rm{max}}$  ,  $\sigma_{\rm{max}}$ 

 $\sim 10^{-1}$ 

 $\mathcal{A}^{\mathcal{A}}$  and  $\mathcal{A}^{\mathcal{A}}$  and  $\mathcal{A}^{\mathcal{A}}$ 

# Standard Data Formats and 'Codes 7/11/73

# PUNCHED CARD CODES

This write-up defines standard card punch codes to be used in representing ASCII characters for use with Multics. Since the card punch codes are based on the punch codes defined for the IBM EBCDIC standard, a correspondence between the EBCDIC and ASCII character sets is defined automatically.

### Notes

The Multics standard card punch codes described here are not<br>ical to the currently proposed ASCII punched card code. The identical to the currently proposed ASCII punched card code. proposed ASCII standard code is not supported by any currently available punched card equipment; until such support exists, it is not a practical standard for Multics work. The Multics standard card punch code described here is based on the widely available card handling equipment used with IBM System/360 The six characters for which the Multics standard card code differs from the ASCII card code are noted in the table below.

## EBCDIC and ASCII

The character set used for symbol ic source programs and input/output on Multics is the American National Standard Code for Information Interchange, X3.4-1968, known as ASCII. This set is described in the MPM Reference Guide section, ASCII Character Set.

Similarly, the character set used for input/output with some devices from a System/360 computer is the IBM standard, known as<br>EBCDIC. This set is described on page 150.3 of the IBM Systems EBCDIC. This set is described on page 150.3 of the IBM Systems Reference Library Manual "IBM System/360 Principles of Reference Library Manual "IBM"<br>Operation", A22-6821-7.

EBCDIC is an eight-bit code for which graphics\* have been assigned to 88 code values, controls to 51 code values, and card codes to all 256 possible values. ASCII is a seven-bit code with graphics assigned to 94 code values and controls to 34.

<sup>\*</sup> By way of terminology, the characters are divided into two groups, named graphics and controls (including the space). The graphics are further divided into alphabetic (upper and lower case), numeric, and special subgroups.

Punched Card Codes Standard Data Formats and Codes Page 2

Although there are 85 graphics in common between EBCDIC and ASCII, there is no practical algorithm by which one can deduce an EBCDIC code value from the ASCII code value (or vice versa), short of a complete table look-up. That is to say, the numerical values of the two codes are more or less completely unrelated.

#### Graphic Correspondence

On the other hand, since there are so many common graphics, one can define a correspondence between at least the graphic parts of the two, codes, and thereby establish conventions for communication between computers using the codes. Simultaneously, a card punch code for ASCII is defined, as mentioned above, that<br>has the practical advantage of equipment available in quantity the practical advantage of equipment available in quantity using these card codes. Table 1 provides this correspondence as used on Multics.

In interpreting Table 1, it is helpful to observe that the correspondence between ASCII Code Value in column one and ASCII Meaning in column two is firmly defined by the ASCII standard. Similarly, correspondence among Corresponding EBCDIC Meaning in<br>column three, EBCDIC Code Value in column four, and column four, and EBCDIC/Multics Punch Code in column five is firmly defined by the IBM standard. This table provides a correspondence between the first two columns on the one hand, and the last three on the other hand, based on graphic similarities and other suggestions, as noted.

The graphic correspondence in Table 1 is derived as follows: 85 ASCII graphic characters correspond directly with identical EBCDIC graphics. Three ASCII graphics are made to correspond with the three remaining EBCDIC graphics as follows:

#### ASCII

#### EBCDIC

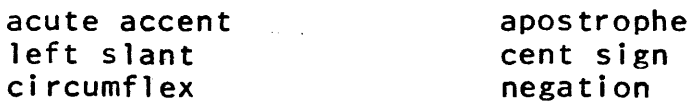

Thus all 88 EBCDIC graphics have an equivalent ASCII graphic. The remaining six ASCII graphics, namely:

left and right square brackets left and right braces grave accent overline (tilde)

(C) Copyright, 1973, Massachusetts Institute of Technology<br>.and Honeyweil Information Systems Inc

Punched Card Codes Standard Data Formats and Codes Page 3 7/11/73

have no EBCDIC graphic equivalent. In Table 1 they are made to correspond to unassigned EBCDIC codes which, nevertheless, have well-defined card punch code equivalents. Where possible, the unassigned EBCDIC codes chosen result in the same punch card representation as in the proposed ASCII standard card code. Thus a majority of the Multics standard card codes do, in fact, agree with the proposed standard.

The programmer faced with the problem of representing ASCII data in the EBCDIC environment must make some arbitrary decisions if he needs to obtain graphic representation of these six<br>characters. One appropriate technique is that the suggested One appropriate technique is that the suggested "illegal" code be used wherever EBCDIC code representation is required (e.g., in cards or in core memory), but, when printing readable output, the illegal codes be printed as escapes or overstrikes.

For example, choosing the cent sign as an escape character, one has the following graphic representation borrowed from Multics conventions.

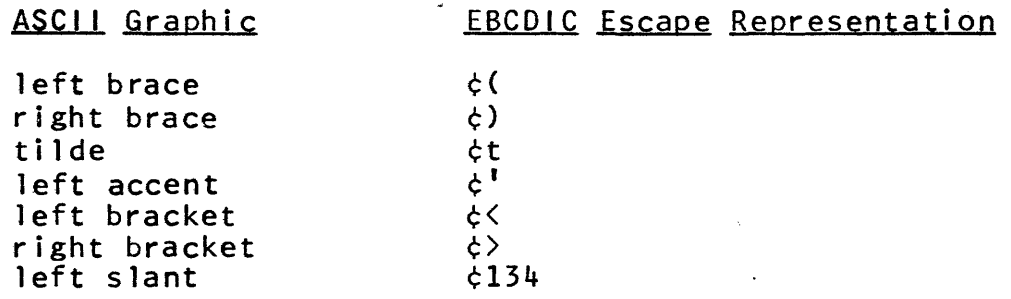

The last escape is required in order to insure unambiguous meaning of the cent sign as an escape character.

Alternatively, one can propose a series of overstrike graphics which are more suggestive of the ASCII graphics being represented. For example,

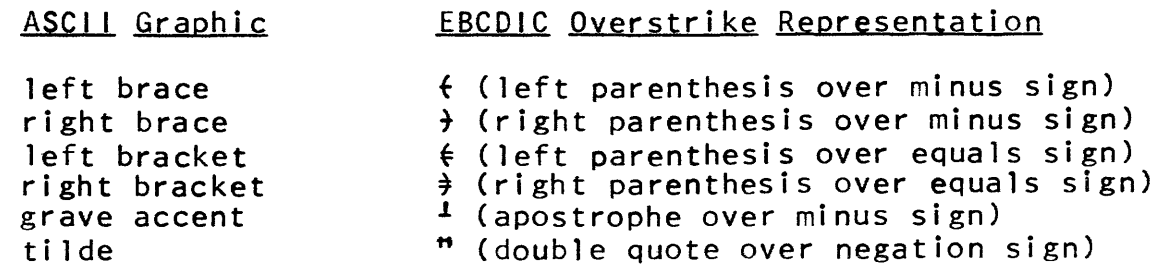

~ Copyright, 1973, Massachusetts Institute of Technology and Honeywell Information Systems Inc.

Punched Card Codes Standard Data Formats and Codes Page 4

These two alternatives suggested for printing readable output in an EBCDIC environment are mirrored in the Multics card input conventions (based on card punching with EBCDIC equipment). Either the multicolumn escape sequences described above or the single column multiple punch codes (with meaningless graphics printed on the card, of course) can be used to represent these characters.

## Control Character Correspondence

The 34 ASCII control characters and 51 EBCDIC control characters match in 33 cases. The remainder have no correspondence that can be expected to work in most cases.

As a result, the programmer transforming character data from one environment to another must study the precise meaning of the control codes in the new environment. For example, some EBCDIC control codes might logically transform into ASCII hardware escape sequences for some hardware devices. Other controls might not be imitable in the new environment and might instead be printed with graphic escape sequences, or possibly ignored.

Since, in general, it is awkward to hand punch the card<br>which connected to the controls it should be noted that codes which correspond to the controls, it should be noted that for Multics input, control codes can be punched as graphic octal escape sequences. Also, the end of a card is interpreted as a new line character.

#### Eight-Bit Environment

In the System/360 Manual, "Principles of Operation", there is published a code table labeled USASCI I-eight. This table purports to show how the seven-bit ASCII code is represented in an eight-bit environment. It is obtained by taking ASCII, interchanging bits 6 and 7, and duplicating bit 7 as bit 8. This method of representing ASCII in an eight-bit environment is not an ANSI standard but rather an IBM suggestion (resulting from a nine-track tape design problem) which has no official sanction. The ANSI standard way of representing ASCII code in an eight-bit environment is by setting bit 8 to zero. (See, for example, USAS X3.22-1967, paragraph 6.4.3, describing nine-track tape In any case, the Multics standard for representation of ASCII codes in the nine-bit environment of the Honeywell 6180 is seven-bit codes right adjusted in nine-bit fields, with leading zeros.

(c) Copyright, 1973, ~~assachusetts Institute of Technology " and Honeywell Information Systems inc.

Punched Card Codes Standard Data Formats and Codes Page 5 7/11/73

#### Bibliography

- 1) "USA Standard Code for Information Interchange", USAS X3.4-1968, American National Standards Institute, October 10, 1968.
- 2) IBM SRL, "IBM System/360 Principles of Operation", form A22-6821-7, September 1968, pp. 149-150.3.
- 3) "Proposed American Standard: Twelve-Row Punched-Card Code for Information Interchange", Communications of the ACM, June 1966, pp. 450-459, obsolete.
- 4) "USA Standard Recorded Magnetic Tape for Information Interchange (800 CPI, NRZI)", USAS X3.22-1967, American National Standards Institute, November 13, 1967.
- 5) .. "Proposed American Standard: Twelve-Row Punched-Card Code", ASA document X3.2/532, not yet publ ished. Latest proposed ANSI standard card code. (Replaces published reference 3), above.)

Punched Card Codes Standard Data Formats and Codes Page 6

> Table 1: Correspondence Between ASCII Characters and EBCDIC Characters

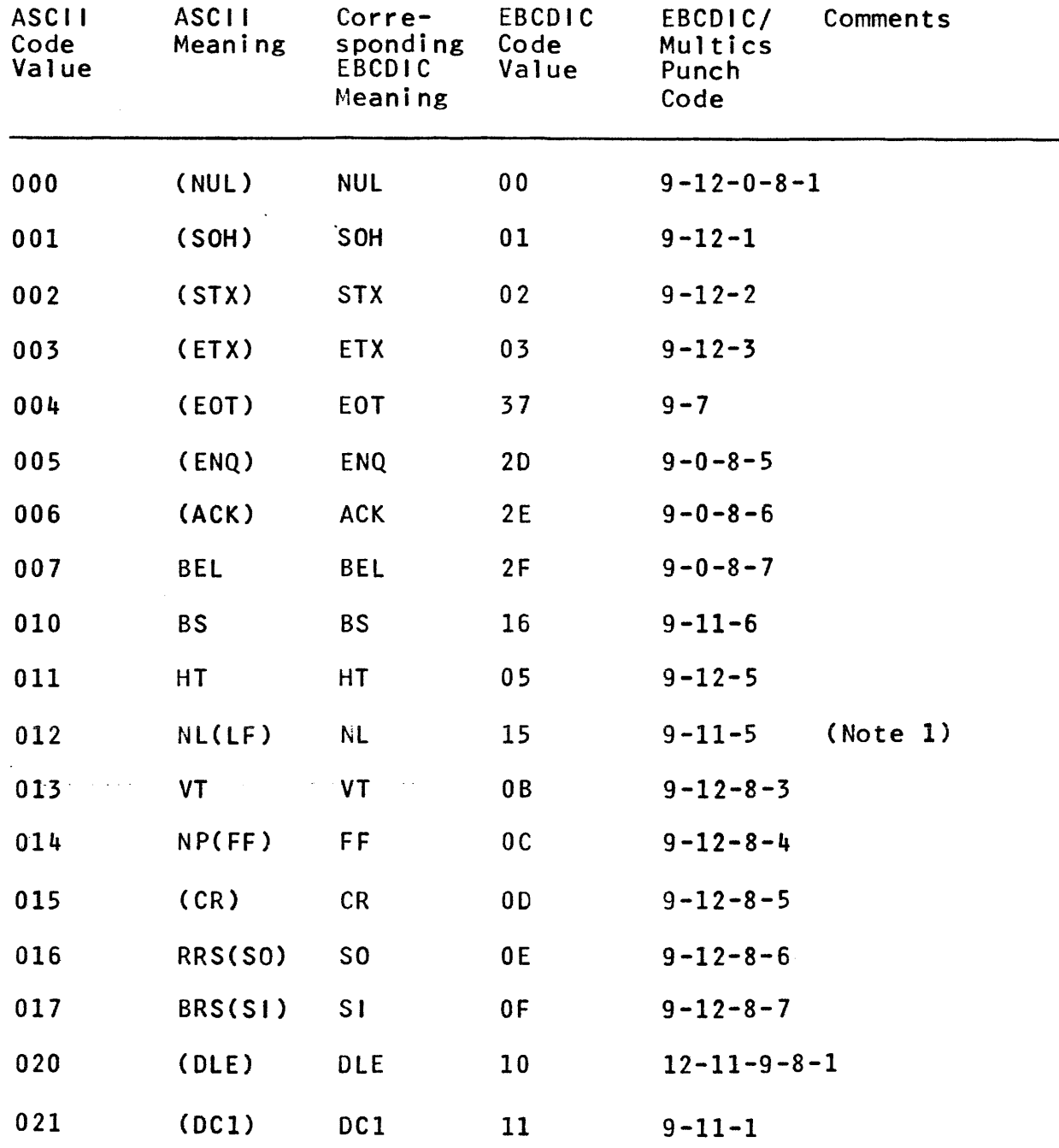

ASCII code values are in octal; EBCDIC code values are in hexadecimal.

**©** Copyright, 1973, Massachusetts institute of Technology and Honeywell Information Systems Inc.

Punched Card Codes Standard Data Formats and Codes Page 7  $7/11/73$ 

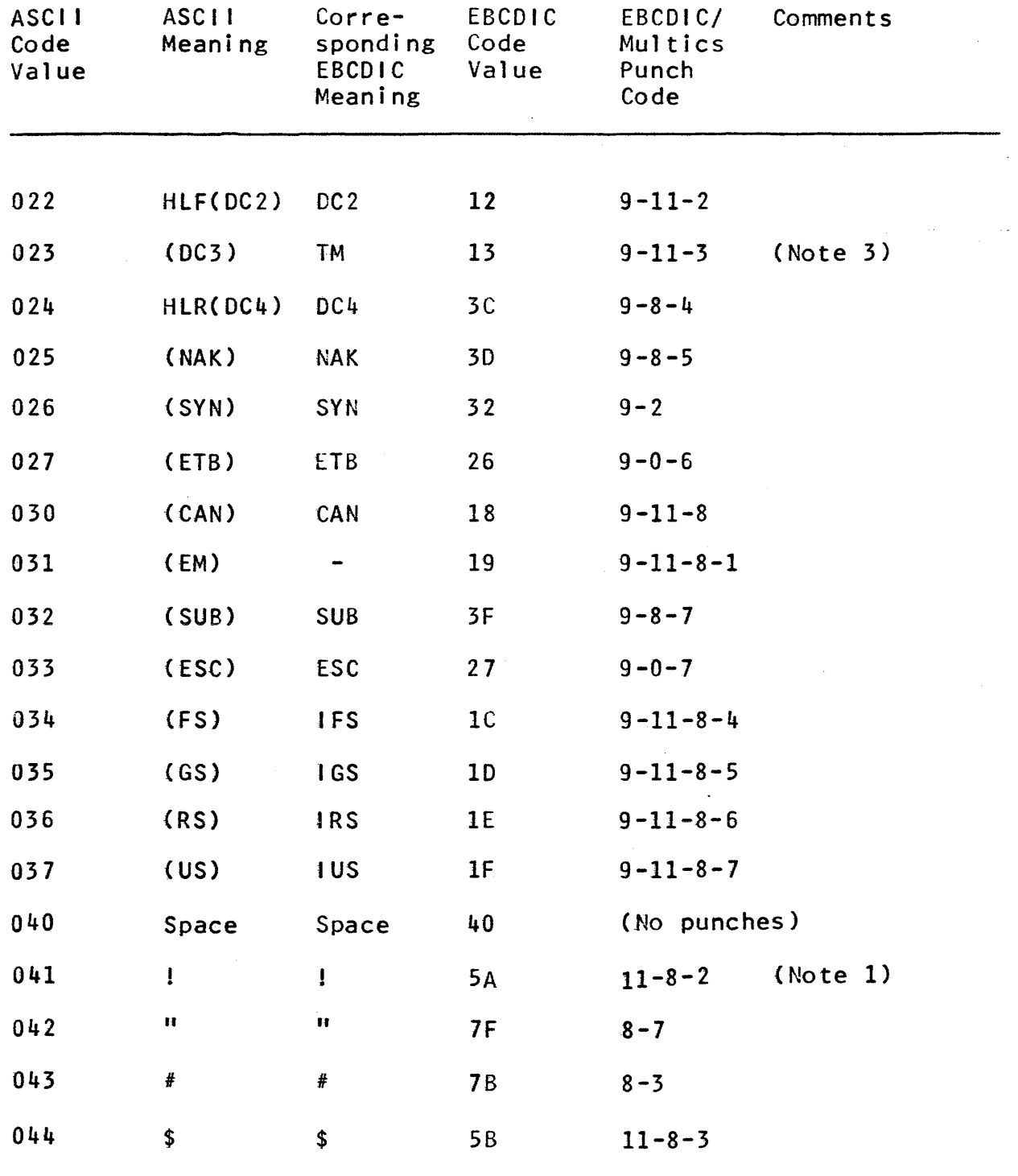

ASCII code values are in octal; EBCDIC code values are in hexadecimal.

€) Copyright, 1913, Massachusetts Institute of Technology and Honeywell Information Systems Inc.

 $5.2$ 

 $\omega\in\mathbb{R}^n$ 

Punched Card Codes Standard Data Formats and Codes Page 8

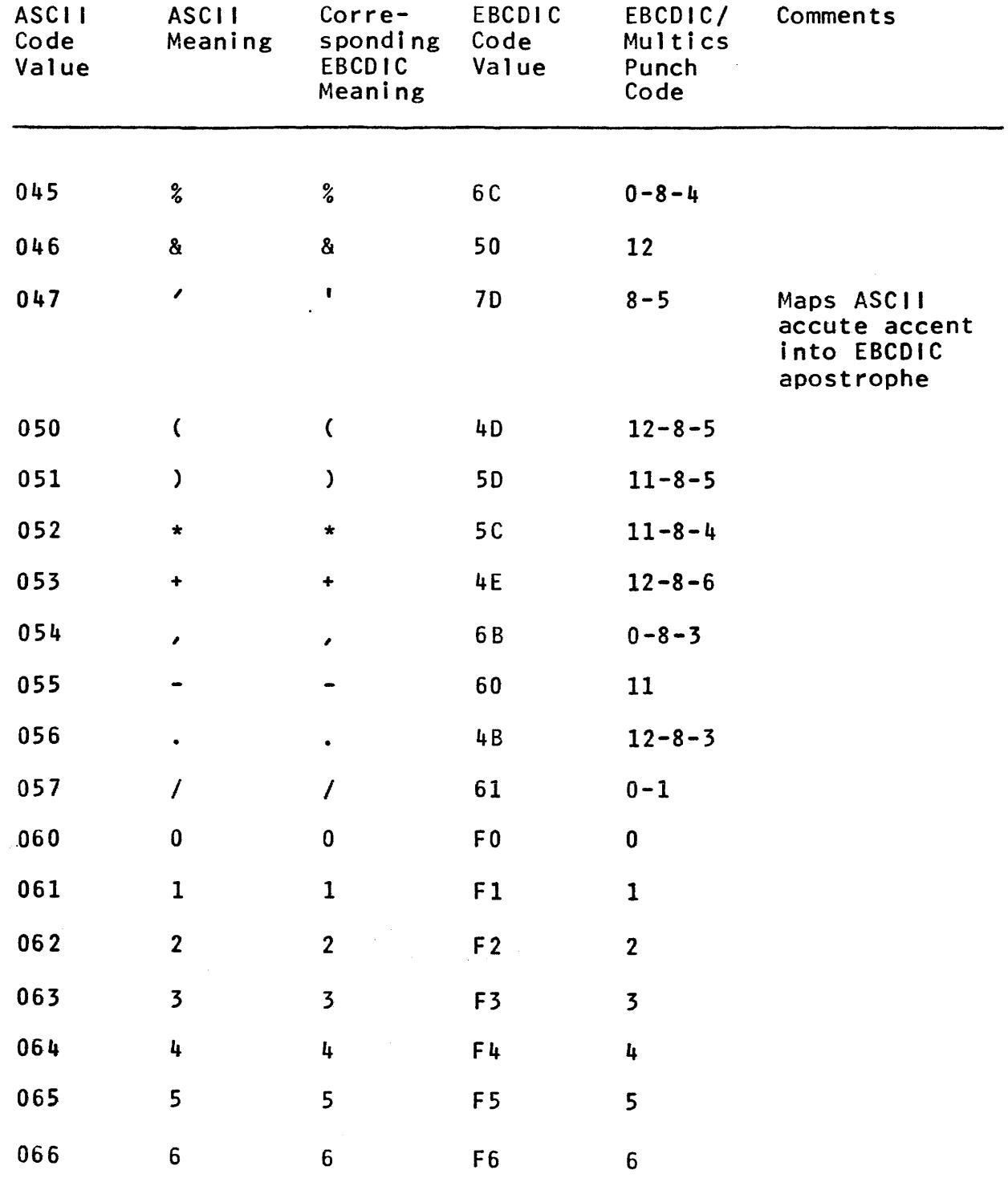

ASCII code values are in octal; EBCDIC code values are in hexadecimal.

*(C)* Copyright, 1973, Massachusetts Institute of Technology<br>and Honeywell Information Systems Inc.

Punched Card Codes Standard Data Formats and Codes Page 9 7/11/73

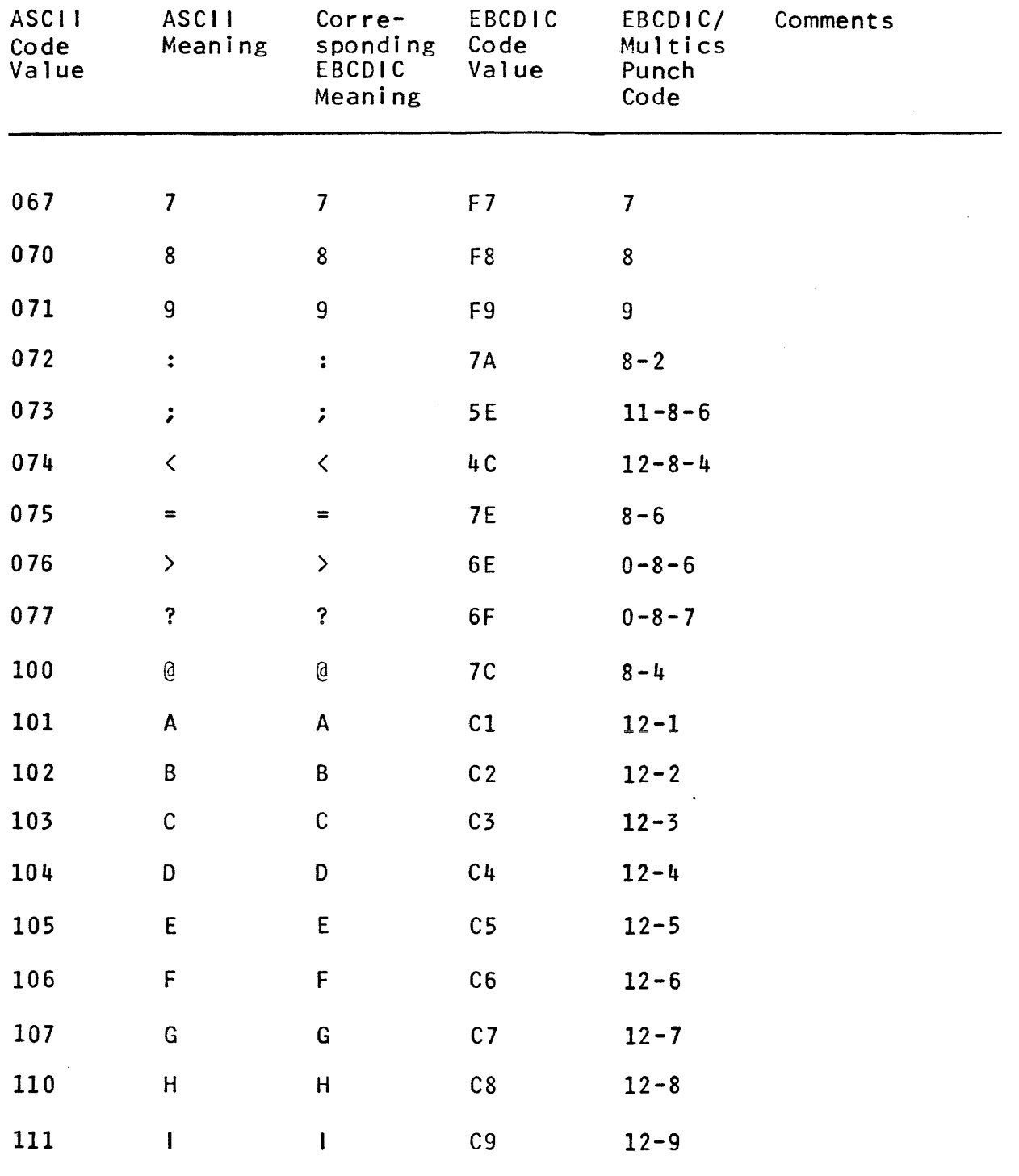

ASCII code values are in octal; EBCDIC code values are in hexadecimal.

€) Copyr i ght, 1973, Massachusetts I nst i tute of Technology and Honeywell Information Systems Inc.

Punched Card Codes Standard Data Formats and Codes Page 10

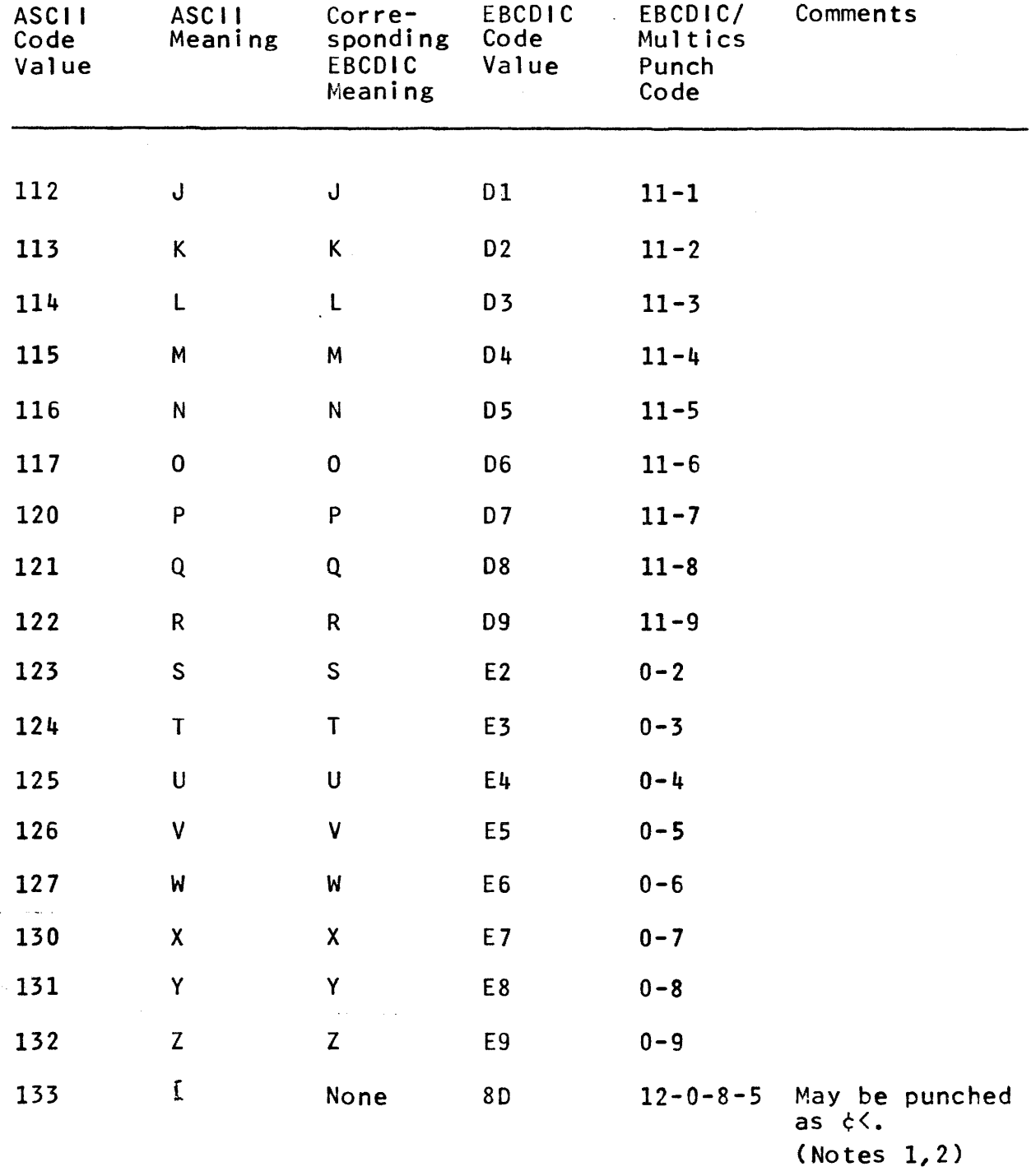

ASCII code values are in octal; EBCDIC code values are in hexadecimal.

C Copyright, 1973, Massachusetts Institute of Technology<br>and Honeywell Information Systems Inc.

Punched Card Codes Standard Data Formats and Codes Page 11 7/11/73

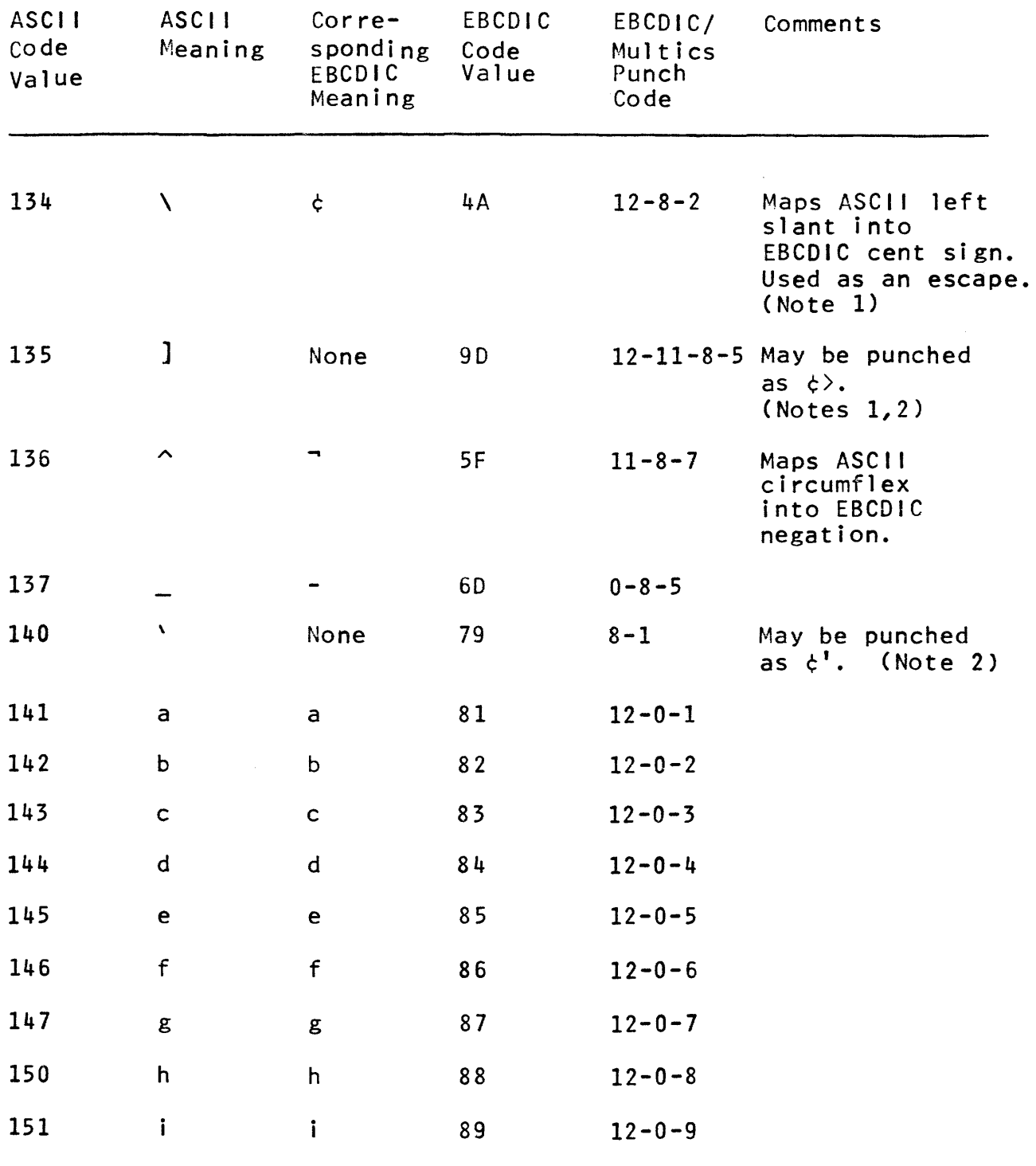

ASCII code values are in octal; EBCDIC code values are in hexadecimal.

~ Copyright, 1973, Massachusetts Institute of Technology and Honeywell Information Systems Inc.

Punched Card Codes Standard Data Formats and Codes Page 12

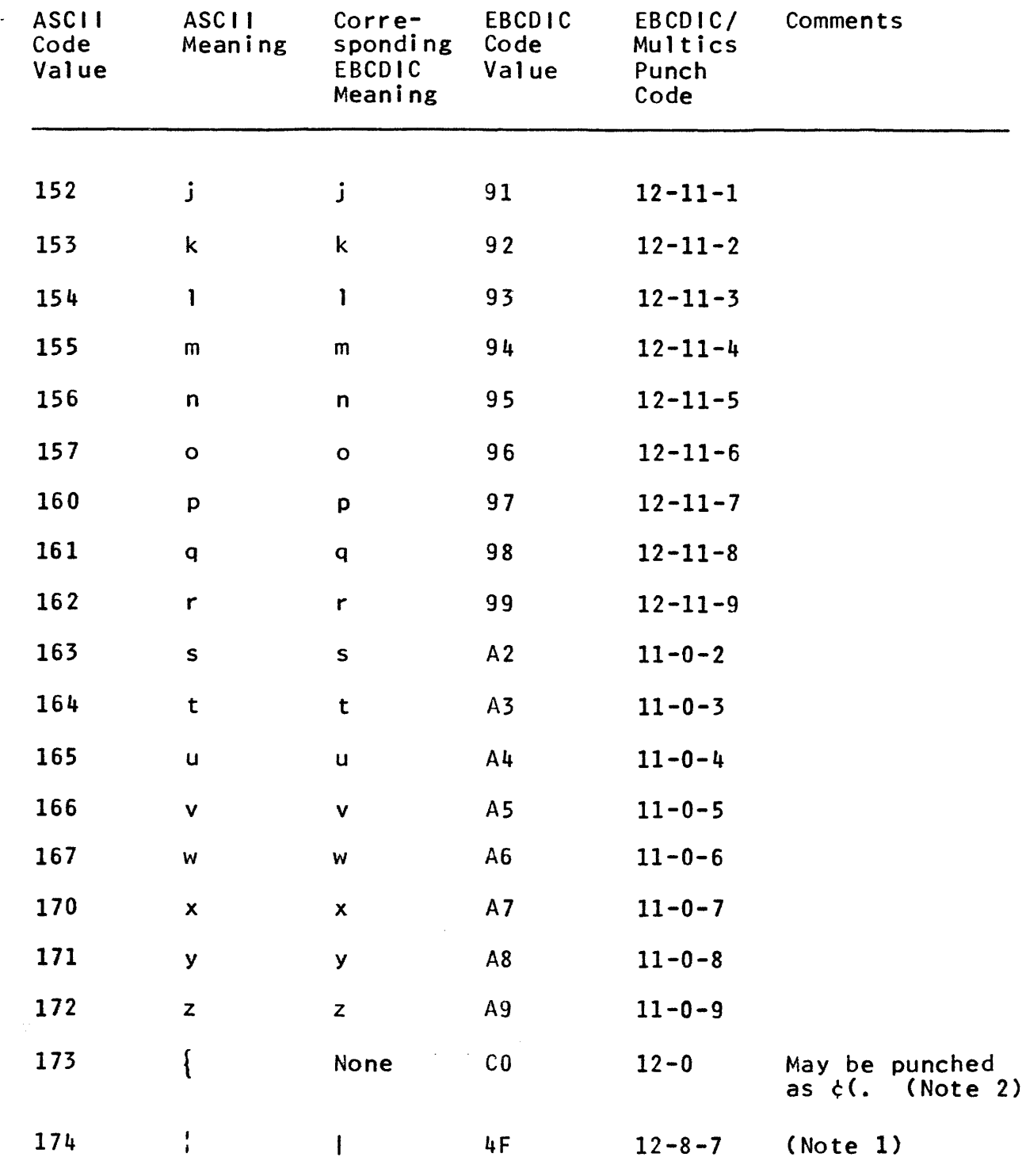

ASCII code values are in octal; EBCDIC code values are in hexadecimal.

(C) Copyright~ 1973~ ~~assachusetts Institute of Technology ~ and Honeywell information Systems inc.

Punched Card Codes Standard Data Formats and Codes Page 13 7/11/73

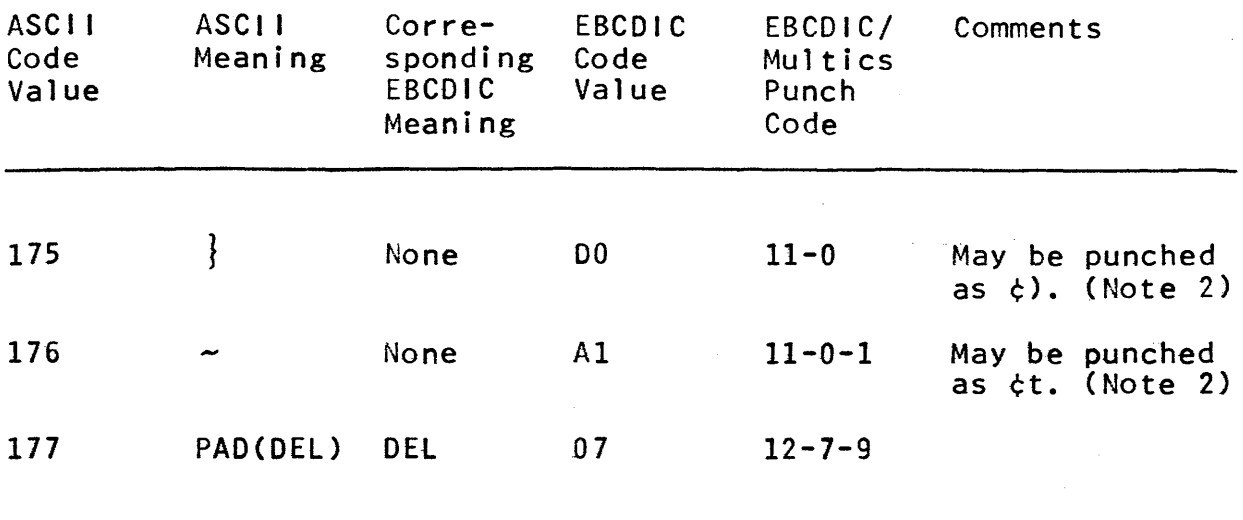

- Note 1: In the punched card code proposed for ASCII in reference 5), a different card code is used for this character.
- Note 2: This graphic does not appear in (or map into any graphic which appears in) the EBCDIC set; it is assigned to an otherwise illegal EBCDIC code value/card code combination.
- Note 3: In some applications, the ASCII meaning of this control character may not correspond to the EBCDIC meaning of the corresponding control character.

Where the Multics meaning of a control character differs from the ASCII meaning, the ASCII meaning is given in parentheses.

Punched Card Codes Standard Data Formats and Codes Page 14

> Table 2: Summary of Extensions to EBCDIC to Obtain Multics Standard Codes

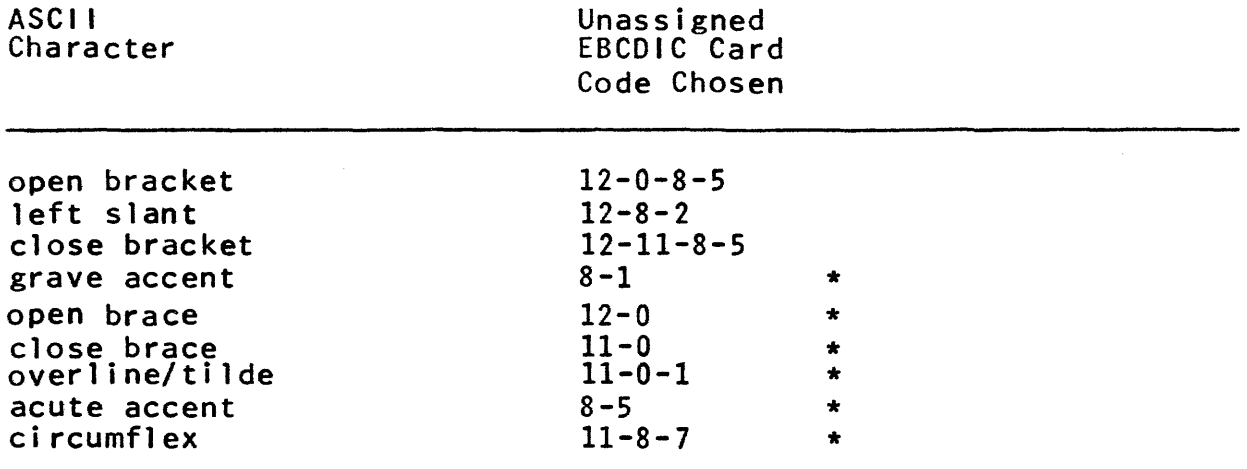

\* Same as the ASCII choice for this graphic.

Table 3: Summary of Differences Between Multics Standard Card Codes and Proposed ASCII Standard Card Codes

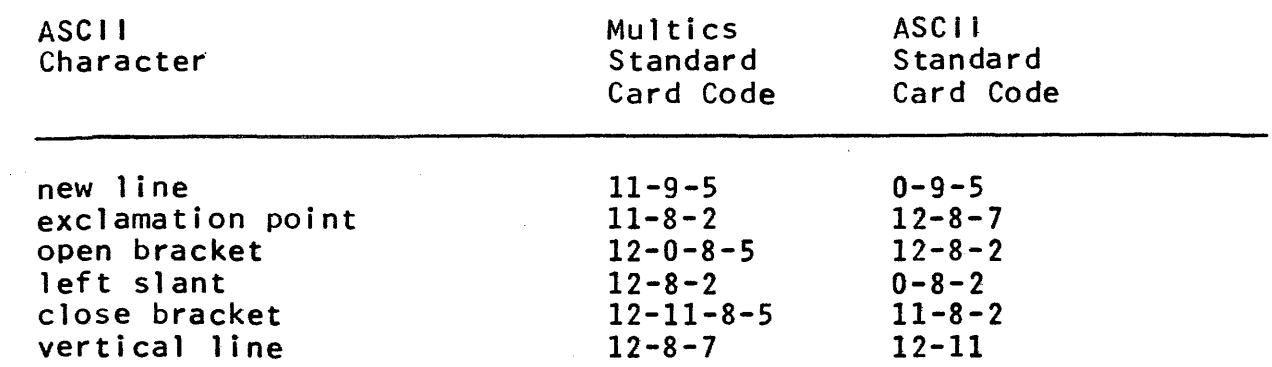

(C) Copyright, 1973, Massachusetts Institute of Technology<br>and Honeywell Information Systems Inc. (END)\*

# MULTICS STANDARD MAGNETiC TAPE FORMAT

This write-up describes the standard physical format to be<br>on 7-track and 9-track magnetic tapes on Multics. Any used on 7-track and 9-track magnetic tapes on Multics. magnetic tape not written in the standard format described here is not a Multics standard tape.

#### Standard Tape Format

The first record on the tape following the beginning of tape (BOT) mark is the tape label record. Following the tape record is an end of file (EOF) mark. Subsequent reels of a multireel sequence also have a tape label followed by EOF. (An EOF mark is the standard sequence of bits on a tape that is recognized as an EOF by the hardware.)

Following the tape label and its associated EOF are the data records. An EOF is written after every 128 data records with the objective of increasing the reliability and efficiency of reading and positioning within a logical tape. Records that are repeated because of transmission, parity, or other data alerts, are not included in the count of 128 records. The first record following the EOF has a physical record count of 0 mod 128.

An end of reel (EOR) sequence is written at the end of recorded data. An EOR sequence is:

EOF mark

EOR record

EOF mark

EOF mark

#### Standard Record Format

Each physical record consists of a 1024-word (36864-bit) data space enclosed by an 8-word header and an 8-word trailer.<br>The total record length is then 1040 words (37440 bits). The The total record length is then  $1040$  words  $(37440$  bits). header and trailer are each 288 bits. This physical record requires 4680 frames on 9-track tape and 6240 frames on 7-track tape. This is approximately 5.85 inches on 9-track tape at 800<br>bpi and 7.8 inches on 7-track tape at 800 bpi, not including bpi and 7.8 inches on 7-track tape at 800 bpi, mot including<br>interrecord gaps. (Record gaps on 9-track tapes are interrecord gaps. (Record gaps approximately 0.6 inches and on 7-track tapes are approximately 0.75 inches, at 800 bpi.)

Standard Magnetic Tape Format Standard Data Formats and Codes Page 2

For 1600 bpi 9-track tape, the record length is approximately 2.925 inches (with an interrecord gap of approximately 0.5 inches).

#### Physical Record Header

The following is the format of the physical record header:

- $Word$  1: Constant with octal representation 670314355245.
- Words 2 and 3: Multics standard unique identifier (70 bits, left justified). Each record has a different unique identifier.
- $Word$   $4:$ Bits 0-17: the number of this physical record in this physical file, beginning with record o.

Bits 18-35: the number of this physical file on this physical reel, beginning with file O.

\"/0 rd 5: Bits 0-17: the number of data bits in the data space, not including padding.

> Bits 18-35: the total number of bits in the data space. (This should be a constant equal to 36864.)

- $Word 6:$ Flags indicating the type of record. Bits are assigned considering the leftmost bit to be bit 0 and the rightmost bit to be bit 35. Word 6 also contains a count of the rewrite attempt, if any.
	- Bit Meaning if Bit is 1
	- 0 This is an administrative record (one of bits  $1$  through  $13$  is  $1$ ).
		- 1 This is a label record.
	- 2 This is an end of reel (EOR) record.
	- 3-13 Reserved.
	- 14 One or more of bits 15-26 are set.
- (c) Copyright, 1973, Massachusetts Institute of Technology and Honeywell Information Systems Inc.

Standard Magnetic Tape Format Standard Data Formats and Codes Page 3 11/16/73

- 15 This record is a rewritten record.
- 16 This record contains padding.
- 17 This record was written following a hardware end of tape (EOT) condition.
- 18 This record was written synchronously; that is control did not return to the caller until the record was written out.
- 19 The logical tape continues on another reel (defined only for an end of reel record).
- 20-26 Reserved.
- 27-35 If bits 14 and 15 are 1, this quantity indicates the number of the attempt to rewrite this record. If bit 15 is 0, this quantity must be O.
- \'/0 rd 7: Contains the checksum of the header and trailer excluding word 7; i.e., excluding the checksum word. (See the MPM Reference Guide section, Standard Checksum, for a description of standard checksum computation.)
- Word 8: Constant with octal representation 512556146073.

## Physical Record Trailer

The following is the format of the trailer:

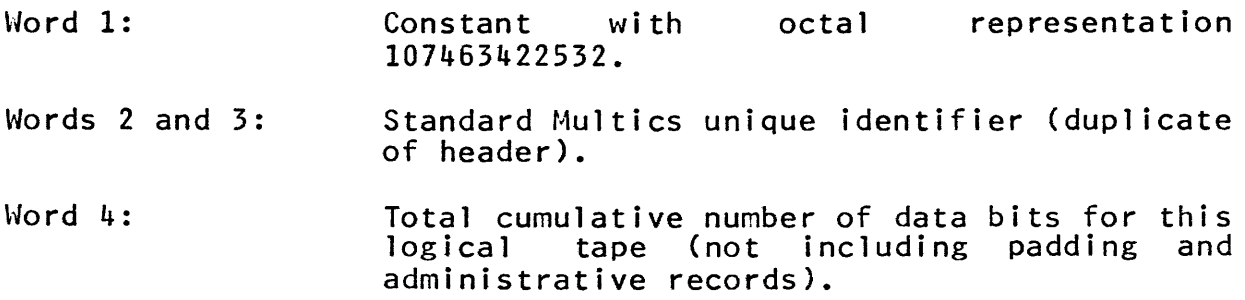

~ Copyright, 1973, Massachusetts Institute of Technology and Honeywell Information Systems Inc.  $5.3$ 

Standard Magnetic Tape Format Standard Data Formats and Codes Page 4

Word 5: Padding bit pattern (described below).

Word 6: Bits 0-11: reel sequence number (multireel number), beginning with reel O.

> Bits 12-35: physical file number, beginning with physical file 0 of reel O.

Word 7: The number of the physical record for this logical tape, beginning with record O.

Word 8: Constant with octal representation 265221631704.

Note: The octal constants listed above were chosen to form elements of a single-error-correcting code whether read as 8-bit tape characters (9-track tape) or as 6-bit tape characters (7-track tape).

## Administrative Records

The standard tape format administrative records: record. includes two types of 1) a tape label record; or 2) an EOR

The administrative records are of standard length: header, 1024-word data area, and 8-word trailer. 8-word

The tape label record is written in the standard record format. The data space of the tape label record contains: The data space of the tape label record contains:

- Words 1-8: 32-character ASCII installation identifies the installation that labelled tape. code. This the
- Words 9-16: 32-character ASCII reel identification. This is the reel identification by which the operator stores and retrieves the tape.

The remaining words are a padding pattern.

The end of reel record contains only padding bits in its data space. The standard record header of the EOR record contains the information that identifies it as an EOR record (word 6, bits 0 and 2 are 1).

~ Copyright? 1973, Massachusetts Institute of Technology and Honeywell Information Systems Inc.

Standard Magnetic Tape Format Standard Data Formats and Codes Page 5 11/16/73

## Density and Parity

Both 9-track and 7-track standard tapes are recorded in binary mode with odd ones having lateral parity. Standard densities are 800 frames per inch (bpi) (recorded in NRZI mode) and 1600 bpi (recorded in PE mode).

# Data Padding

The padding bit pattern is used to fill administrative records and the last data record of a reel sequence.

# Write Error Recovery

Multics standard tape error recovery procedures differ from the past standard technique in that no attempt is made to backspace the tape on write errors. If a data alert occurs while writing a record, the record is rewritten. If an error occurs<br>while rewriting the record, that record is again rewritten. As while rewriting the record, that record is again rewritten. As many attempts as desired can be made to write the record. No attempts as desired can be made to write the record. backspace record operation is performed.

The above write error recovery procedure is to be applied to both administrative records and data records.

## Compatibility Consideration

Software shall be capable of reading Multics Standard tapes that are written with records with less than 1024 words in their data space. In particular, a previous Multics standard tape<br>format specified a 256-word (9216-bit) data space in a tape record.

# MULTICS STANDARD DATA TYPE FORMATS

This section describes the representation of Multics standard data types. See the MPM Reference Guide section Subroutine Calling Sequences for a discussion of data descriptors. In the following discussion let p be the declared precision of an arithmetic datum. let n be the declared length of a string datum, and let k be the declared size of an area datum.

Any scaling factor declared for a fixed-point datum is not stored with the datum. The scaling factor is applied to the value of the datum when the value participates in a computation or conversion.

Real Fixed-Point Binary Short (descriptor type I)

A real, fixed-point, binary, <u>unpacked</u> datum of precision A rear, riked point, binary, <u>anpacked</u> datam of precision stored in a 36-bit word.

A real, fixed-point, binary, <u>packed</u> datum of precision O<p<36 is represented as a 2's complement, binary integer stored in a string of p+l bits.

Real Fixed-Point Binary Long {descriptor type 2}

A real, fixed-point, binary, unpacked datum of precision 3S<p<72 is represented as a 2's complement, binary integer stored in a pair of 36-bit words the first of which has an even address.

A real, fixed-point, binary, packed datum of precision 3S<p<72 is represented as a 2's complement, binary integer stored in a string of p+1 bits.

Real Floating-Point Binary Short (descriptor type 3)

A real, floating-point, binary, unpacked datum of precision  $0 < p < 28$  is represented as a 2's complement, binary fraction m and a 2's complement, binary integer exponent e stored in a 36-bit word of the form:

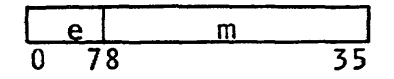

The value 0 is represented by  $m=0$  and  $e=-128$ . For all other values, m satisfies  $1/2 \leq |m| \leq 1$ .

(c) Copyright, 1972, Massachusetts Institute of Technology<br>All rights reserved.

Multics Standard Data Type Formats Standard Data Formats and Codes Page 2

> A real, floating-point, binary, packed datum of precision O<p<28 is represented as a 2's complement, binary fraction m and a 2's complement, binary, integer exponent e stored in a string of p+9 bits.

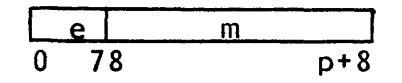

The value 0 is represented by m=Q and e=-128. For all other values, m satisfies  $1/2 \leq |m| \leq 1$ .

A real, floating-point, binary, <u>unpacked</u> datum of precision 27<p<64 is represented as a 2's complement, binary fraction m and a 2's complement, binary, integer exponent e stored in m and a 2 3 comprement, britany, inceger exponent e secred in address.

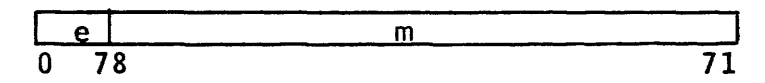

The value Q is represented by m=O and e=-128. For all other values, m satifies  $1/2$  < lm  $\leq$  1.

A real, floating-point, binary, packed datum of precision 27<p<64 is represented as a 2's complement, binary fraction m and a 2's complement, binary, integer exponent e stored in a string of p+9 bits.

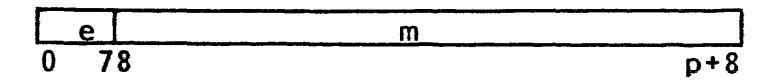

The value 0 is represented as m=Q and e=-128. For all other values, m satisfies  $1/2 \leq |m| \leq 1$ .

# Complex Fixed-Point Binary Short (descriptor type 5)

A complex, fixed-point, binary, unpacked datum of precision  $0 \le p \le 36$  is represented as a pair of  $2's$  complement, binary integers stored in a pair of 36-bit words the first of which has an even address. The first integer is the real part of the complex value and the second integer is the imaginary part of the complex value.

A complex, fixed-point, binary, packed datum of precision<br>O(p(36 is represented as a pair 2's complement, binary integers stored in a string of  $2(p+1)$  bits. The first  $p+1$ bits contain the integer representation of the real part and the second  $p+1$  bits contain the integer representation of

Copyright, 1972, Massachusetts Institute of Technology All rights reserved.

Multics Standard Data Type Formats Standard Data Formats and Codes Page 3 8/18/72

the imaginary part.

Complex Fixed~Point Binary Long (descriptor type 6)

A complex, fixed-point, binary, unpacked datum of precision 3S<p\*< IS REPRESENTED AS A PAIR OF <'s complement, binary integers stored in 4 consecutive 36-bit words the first of which has an even address. The first two words contain the integer representation of the real part and the last two words contain the integer representation of the imaginary part.

A complex, fixed-point, binary, packed datum of precision 3S<p<72 is represented as a pair of 2's complement, binary integers stored in a string of  $2(p+1)$  bits. The first  $p+1$ bits contain the integer representation of the real part and the last p+1 bits contain the integer representation of the imaginary part.

Complex Floating-Point Binary Short (descriptor type 7)

A complex, floating-point, binary, <u>unpacked</u> datum of<br>precision 0<p<28 is represented as a pair of real,  $0 \le p \le 28$  is represented as a pair of real,  $nt$ , binary, unpacked data stored in two 36-bit floating-point, binary, unpacked data stored in two words the first of which has an even address. The first word contains the real part of the complex value and the second word contains the imaginary part of the complex value.

A complex, floating-point, binary, packed datum of precision Complex, riouting point, binary, <u>publed</u> dutam or precision.<br>O<p<28 is represented as a pair of real, floating-point, binary, packed data stored in a string of 2(p+9) bits. The first p+9 bits contain the real part of the complex value and the last p+9 bits contain the imaginary part of the complex value.

Complex Floating-Point Binary Long (descriptor type 8)

A complex, floating-point, binary, <u>unpacked</u> datum of<br>precision 27<p<64 is represented as a pair of real,  $27 \le p \le 64$  is represented as a pair of real pair of real real real,  $p \le r$  and  $r$ floating-point, binary, unpacked data stored in 4 consecutive 36-bit words the<br>address. The first two words co The first two words contain the real part of the complex value and the last two words contain the imaginary part of the complex value.

Multics Standard Data Type Formats Standard Data Formats and Codes Page 4

> A complex, floating-point, binary, packed datum of precision  $27$  $p$  $64$  is represented as a pair of real, floating-point, binary, packed data stored in 2(p+9) bits. The first p+9 bits contain the real part of the complex value and the last p+9 bits contain the imaginary part of the complex value.

Real Fixed-Point Decimal (descriptor type 9)

A real, fixed-point, decimal datum (packed or unpacked) of precision p is represented as a signed, decimal integer stored as a string of p+l characters. The leftmost character is either a "+" or a "-", and all other characters are from the set "0123456789".

An unpacked, decimal datum is aligned on a word boundary and occupies an integral number of words, some bytes of which may be unused.

 $\lceil$  s  $\lceil$  d1 d2  $\lceil$  ...  $\overline{d}$ 

Real Floating-Point Decimal (descriptor type 10)

A real, floating-point, decimal datum (packed or unpacked) of precision p is represented as a signed, decimal integer m and a 2's complement, binary, integer exponent e stored as a string of characters of the form:

विष्टो गि

The exponent e is right justified within the last 9-bit character and the unused bit is zero.

An unpacked, decimal datum is aligned on a word boundary and occupies an integral number of words, some bytes of which may be unused.

Complex Fixed-Point Decimal (descriptor type 11)

A complex, fixed-point, decimal datum (packed or unpacked) of precision p is represented as a pair of real, fixed<br>point, packed, decimal data of precision p. The first point, packed, decimal data of precision p. represents the real part of the complex value, and the second represents the imaginary part of the complex value.

An unpacked, complex, decimal datum is aligned on a word boundary and occupies an integral number of bytes, some of which may be unused.

Copyright, 1972, Massachusetts Institute of Technology All rights reserved.

Multics Standard Data Type Formats Standard Data Formats and Codes Page 5 8/18/72

Complex Floating-Point Decimal (descriptor type 12)

A complex; floating-point; decimal datum (packed or unpacked) of precision p is represented by a pair of real, floating-point, packed, decimal data of precision p. The first represents the real part of the complex value and the last represents the imaginary part of the complex value.

An unpacked, complex, decimal datum is aligned on a word boundary and occupies an integral number of bytes, some of which may be unused.

Pointer (descriptor type 13)

An unpacked pointer datum is represented by a ring number r, a segment number s, a word offset w, and a bit offset b, stored in a pair of 36-bit words the first of which has an even address.

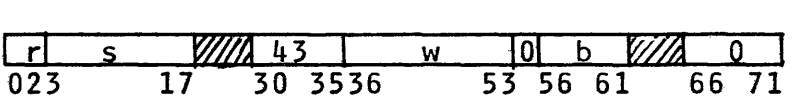

A packed pointer datum is represented by a segment number s, a word offset w, and a bit offset b, stored as a string of  $36 - bits.$ 

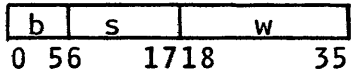

Offset (descriptor type 14)

An offset datum (packed or unpacked) is represented by a word offset w, and a bit offset b, stored in a single 36-bit word.

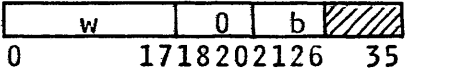

Label (descriptor type 15)

A label datum (packed or unpacked) is represented by a pair of unpacked pointers. The first pointer identifies a statement within a procedure and the second pointer<br>identifies a stack frame of an activation of the block immediately containing the statement identified by the first pointer.

Multics Standard Data Type Formats Standard Data Formats and Codes Page 6

Entry (descriptor type 16)

An entry datum (packed or unpacked) is represented by a pair of unpacked pointers. The first pointer identifies an entry to a procedure and the second identifies a stack frame of an activation of the block immediately containing the procedure whose entry is identified by the first pointer. If the first pointer. first pointer identifies an entry to an external procedure,<br>the second pointer is null.

Structure (descriptor type 17)

A structure is an ordered sequence of scalar data. A packed structure contains only packed data, whereas an unpacked structure contains either packed or unpacked data or both. An unpacked structure contains at least one unpacked datum.

A structure is aligned on a storage boundary that is the most stringent boundary required by any of its components. A packed structure that is not a member of a structure is aligned on a word boundary.

An unpacked member of a structure is aligned on a word or double word boundary depending on its data type and occupies an integral number of words.

A packed member of a structure is aligned on the first unused bit following the previous member, except that up to 8 bits may be unused in order to insure that decimal arithmetic or non-varying string datum is aligned on a 9-bit byte boundary.

An unpacked structure occupies an integral number of words.

Area (descriptor type 18)

An area datum (packed or unpacked) whose declared size is k occupies k words of storage, the first of which has an even<br>address. The content of these k words is not yet defined as The content of these k words is not yet defined as a Multics standard.

Bit-String (descriptor type 19)

A bit-string (packed or unpacked) whose length is n occupies n consecutive bits. The leftmost is bit 1 and the rightmost<br>is bit n. An unpacked bit-string is aligned on a word An unpacked bit-string is aligned on a word<br>incoupies an integral number of words. Some boundary and occupies an integral number of words. bits of the last word may be unused.

~ Copyright, 1972, Massachusetts Institute of Technology All rights reserved.

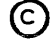

 $5.4$ 

Multics Standard Data Type Formats Standard Data Formats and Codes Page 7 8/18/72

Varying Bit-String (descriptor type 20)

A varying bit-string (packed or unpacked) whose maximum length is n is represented by a real, fixed-point, binary short, unaligned integer followed by a nonvarying bit-string of length n.

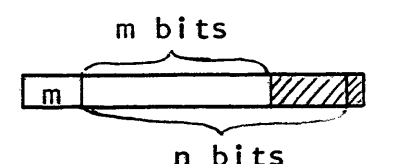

The length of the current value is m. A varying bit-string is aligned on a word boundary and occupies an integral number of words, the last of which may contain unused bits.

Character-String (descriptor type 21)

A character-string (packed or unpacked) whose length is n occupies n consecutive 9-bit bytes. Each byte contains a single 7-bit ASCII character right justified within the byte. The two unused bits must be zero.

An unpacked character-string is aligned on a word boundary<br>and occupies an integral number of words, the last of which may contain unused bytes.

Varying Character-String (descriptor type 22)

A varying character-string (packed or unpacked) whose maximum length is n is represented by a real, fixed-point, binary, short, unaligned integer followed by a nonvarying character-string of length n.

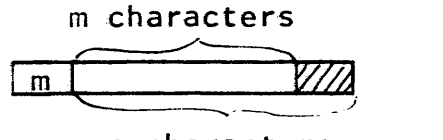

n characters

The length of the current value is m.

A varying character-string is aligned on a word boundary and occupies an integral number of words the last of which may contain unused bytes.

Copyright, 1972, Hassachusetts Institute of Technology All rights reserved.

Multics Standard Data Type Formats Standard Data Formats and Codes Page 8

## File (descriptor type 23)

A file datum (packed or unpacked) is represented by a pair of unpacked pointers the second of which points to a file-state block and the first of which points to a<br>bit-string. Neither the form of the file-state block nor Neither the form of the file-state block nor the form of the bit-string are defined as Multics standards.

# Arrays

An array is an n-dimensional, ordered collection of scalars or structures, all of which have identical attributes. The elements of an arrav are stored in row major order. (When elements of an array are stored in row major order.<br>(accessed sequentially the rightmost subscript varie sequentially the rightmost subscript varies most rapidly).

# Summary of Data Descriptor Types

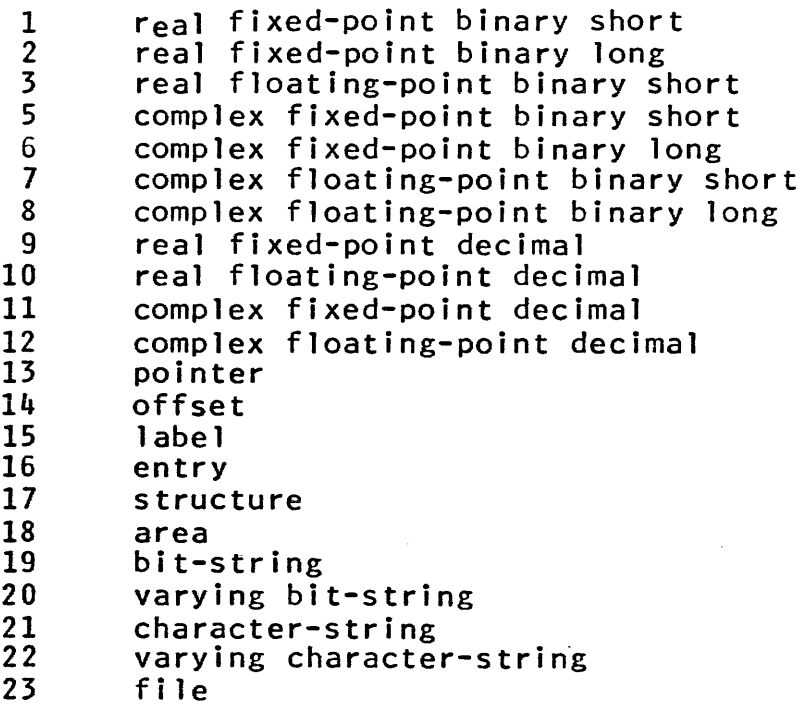
Standard Data Formats and Codes 8/10/72

### STANDARD SEGMENT FORMATS

The Multics storage system does not make any restrictions or assumptions about the nature or format of the data stored in<br>segments in the hierarchy, it does provide four length the hierarchy. It does provide four length attributes for each segment giving some information about the contents: bit count, current length, maximum length, and number For a discussion of these and other attributes see the MPM Reference Guide section Segment, Directory and Link Attributes.

The system commands and subroutines which deal with the contents of segments, however, expect them to be in one of a small number of formats:

- 1) Object (procedure) segments for execution as machine instructions or as external-reference data (i.e., of the form alpha\$beta), with special characteristics to satisfy the pure procedure and dynamic linking requirements of Multics.
- 2) Archive segments for combining other segments (of any format) into a single segment, thus reducing the number of segments in a directory and eliminating the wasted bits at the end of the last record of each segment.
- 3) ASCII character string segments for editing, printing, and as input to various Multics commands  $(e,g, f)$  the standard Multics language translators).
- 4) Data segments peculiar to individual commands or subsystems. These have no standard format.

### Object Segments

A Multics object segment contains machine-executable and relocatable (to permit binding) words divided into four sections. an array of

- 1) The text section contains the pure executable<br>object program: instructions, read-only o relative pointers into the other sections. part of read-only constants the and
- 2) The definition section contains non-executable read-only symbolic information to be used in dynamic linking and symbolic debugging.
- 3) The linkage section contains 'impure data: links which are snapped at execution time, and internal storage which exists beyond a single invocation of the program.
- C Copyright, 1972, Massachusetts Institute of Technology<br>All rights reserved.

Standard Segment Formats Standard Data Formats and Codes Page 2

4) The symbol section contains any pure data which does not in the other three sections. contains a map of all other sections of the object segment and the symbol tree (a description of source language variables).

For a full description of object segments, see the MPM Reference Guide section Standard Object Segments.

#### Archiye Segments

A segment in archive format consists of the individual component segments in linear juxtaposition, each component preceded by a header giving the name of the component, its length (in bits), and the time of creation of the component, as well as certain constant information used to verify that the segment is<br>in fact correctly archived. All of the per-component header All of the per-component header information is maintained as ASCII characters, so that if all the component segments are ASCII character string segments, the entire segment may be printed. Each component segment will be separated from the preceding one by a new page, since the first separacter from the preceding one by a new page, since the first name of the component will appear roughly in the center of the first line on the page, the actual contents beginning three lines later.

The terminal component of the name of an archive segment is<br>".archive". Using the archive command, components may be added, ".archive". Using the archive command, components may be added,<br>deleted or replaced in an archive segment, and a table of the replaced in an archive segment, and a table of the<br>the archive segment may be obtained. Archive contents of the archive segment may be obtained. segments are also used as input to the Multics binder (see the MPM Reference Guide section Standard Object Segments), the Reference Guide section Standard Object Segments), the component segments of the archive being the object segments to be bound together. Note that archiving is similar to binding, but that an archive segment may not be properly executed as a procedure since no relocation is done on the data inside, and internal addressing references are thus incorrect.

### ASCII Character String Segments

Segments which are to be edited, printed, or used as input for standard translators and other commands are-composed-of-<br>strings-of-characters-of-the-ASCII character set. Each 7-bit strings of characters of the ASCII character set. character is right justified in a 9-bit field, with the two high-order bits set to 0 and reserved for compatibility and future USASCII extensions. There are four characters per machine word, accessed sequentially from left to right, the first<br>character\_of\_each\_word\_occupving\_the\_leftmost\_nine\_bits.\_\_The character of each word occupying the leftmost nine bits.

~ Copyright, 1972, Massachusetts Institute of Technology All rights reserved.

Standard Segment Formats Standard Data Formats and Codes Page 3 *8/10/72* 

segment's bit count is set by the creator of the segment to indicate 9 times the number of characters in the segment.

ASCII segments to be used as input to system commands frequently have very rigid format requirements. In these cases,<br>the command write-ups adequately describe the format. Language the command write-ups adequately describe the format. translator formats are usually described in a separate (non-MPM) document which is referenced in the write-up of the command which invokes the translator. The translators which require ASCI I character string input segments are pll, fortran, alm, and basic. which require such input are bind,<br>exec\_com, help, peruse\_text, runoff and enter\_abs\_request, set\_search\_rules.

Many ASCII commands produce ASCII segments intended for<br>ing, While these-segments have a definite format, that printing. While these segments have a definite format, format is prepared by the command, and the user need not know it in detail. These commands are the language translators, bind, the absentee facility, runoff and mail.

Most of the ASCII input and output segments discussed above have reserved suffixes on their names. These suffixes are listed in the MPM Reference Guide section List of Names with Special Meanings.

### Other

The user may encounter some other segments which fit into none of the above categories. Some of these are:

- 1) The breaks segment produced by the debug command to record information about breakpoints.
- 2) The saved environment produced by the lisp and apl commands which may be reentered by a later invocation of lisp or apl.
- 3) A message segment (with last component name .ms) which is an Administrative Ring segment and has its own managing<br>subroutine. It is not accessible to the user.
- 4) The user profile which is maintained by the abbrev and check\_info\_segs commands.

Handl ing Unusual Occurrences tS/8/72

### STRATEGIES FOR HANDLING UNUSUAL OCCURRENCES

During its execution, a' procedure may encounter a set of circumstances which prohibit it from continuing in the normal Examples of such circumstances are an attempt to divide by zero and being unable to find a necessary segment in the storage system. Clearly, whether or not a particular set of circumstances, such as those given above, prohibits a procedure from continuing in a normal manner is dependent upon the procedure in question. Circumstances that are abnormal for procedure may be quite normal when encountered in a different<br>procedure. If it is unable to continue in the normal manner, a procedure. If it is unable to continue in the normal manner, a procedure will want to notify its caller or others of its procedure will want to notify its caller or others. of its<br>ancestors\_that\_an\_unusual\_occurrence\_has\_taken\_place.\_\_\_This ancestors that an unusual occurrence has taken place. section, and the immediately following sections, describe means by which procedures can handle such occurrences and notify their ancestors of such occurrences. The means used to handle and send<br>notification of unusual occurrences depends on many things, such notification of unusual occurrences depends on many things, as the significance of the effect of the occurrences, the expected frequency of the occurrences, the nature of the expected frequency of the occurrences, the nature of environment in which the program is executing, the nature of the occurrences, the ability to modify the circumstances, etc.

The discussion of the methods of unusual occurrence reporting described below will enable users to understand how to handle unusual occurrences reported by system procedures. Also, the discussion will enable users to better select an appropiate means for handl ing and reporting unusual occurrences that may arise during the execution of their own procedures.

#### Printed Messages

The type of unusual occurrence reporting that most Multics users first encounter is a message printed on their terminals. since, in some sense, the caller of a command is the user himself, printing a message on the user's terminal is the means himself, printing a message on the user's terminal is by which a command can report an unusual occurrence to its<br>caller. There are essentially two general types of printed caller. There are essentially two general types of messages used to report unusual occurrences: statements and questions. A statement is simply a description of the unusual occurrence that informs the user that the occurrence has been<br>encountered, If the user wishes to take action to rectify the encountered. If the user wishes to take action to rectify circumstances of the occurrence, he must subsequently issue commands to do so. A question gives a description of the occurrence, but also requests an immediate response from the user in the form of a character string entered at the terminal. In this way, the user must immediately specify one of several courses of action that the command will take with respect to the occurrence.

### Copyright, 1972, Massachusetts Institute of Technology All rights reserved.

**Strategies** Handling Unusual Occurrences Page 2

Most Multics system commands generate such printed messages in a standard format. For statements, this format consists of the name of the command printing the statement, a description of the unusual occurrence causing the message to be printed, and more detailed information about the occurrence, if appropriate. For questions, the format consists of the name of the command<br>asking the question, followed by the question itself. The asking the question, followed by the question itself. The<br>question-contains-sufficient-descriptive information about the question contains sufficient descriptive information about unusual occurrence so that the user can supply an intelligent reply. Two procedures, com\_err\_ and command\_query\_ (see the MPM subroutine write-ups), are provided to help report unusual occurrences through printed statements and Questions. Their use is strongly encouraged because they provide many facilities other than simple formatting.

#### Status Codes

For passing descriptions of unusual occurrences between<br>procedures, the character string is too cumbersome and procedures, the character string is too cumbersome and<br>inefficient. For this purpose, a coded description of the For this purpose, a coded description of unusual occurrence, called the status code, is used. The status<br>code is either a short bit string or arithmetic number which code is either a short bit string or takes on a different value for each possible unusual occurrence. If the status code is a bit string, usually each bit refers to the occurrence of some circumstance, as in Multics I/O system status. If the status code is an arithmetic number, then each different value corresponds to an unusual occurrence or set of unusual occurrences, as in the case of the Multics storage system<br>codes. The status codes are passed from a calling procedure to The status codes are passed from a calling procedure to<br>d procedure as an argument. The called procedure the called procedure as an argument. The called procedure<br>assigns the appropriate value to the argument at some point during its execution. When the called procedure returns to the calling procedure, the calling procedure examines the status code<br>to determine what unusual occurrence, has been, encountered, if to determine what unusual occurrence has been encountered, any, and then takes special action, if desired. Note that the status code is a means by which a called procedure may report an unusual occurrence only to its immediate ancestor. However, the first ancestor may, in turn, reflect the status code to immediate ancestor, and so on.

Multics provides a means by which status codes may be generated and interpreted. The status codes generated by this facility are fixed binary{3S) (one word) arithmetic numbers whose scope is a single process. The actual values of the codes are generated dynamically when referenced symbolically from a program, and may be interpreted (i.e., converted to a character string description) by calling com\_err\_. By using these dynamically generated status codes rather than status codes with

@ Copyright, 1972, Massachusetts Insti tute of Technology All rights reserved.

**Strategies** Handling Unusual Occurrences Page 3 5/8/72

fixed, preassigned values, one avoids the problem of conflict<br>between several separately compiled subsystems which may all use between several separately compiled subsystems which may all use<br>the same status code to represent different occurrences. In the the same status code to represent different occurrences. dynamic scheme, all status codes are guaranteed to be unique within a process. Note that status codes cannot be used in a process other than the one generating them because they wi 11 not have the same interpretation in another process.

In order to have a status code generated, a Multics standard<br>s code segment must exist. (A description of how to status code segment must exist. generate a standard status code segment is given in the MPM Subsystem Writers' Supplement (SWS).) This segment contains an externally defined symbol corresponding to each status code to be generated in the segment, as well as space for the code itself,<br>and the character string interpretation of the code, When the the character string interpretation of the code. When the status code segment is first referenced in a process, the system generates a new value for each status code defined in the segment, and stores it into the segment. (Actually, it is stored into the linkage section of the status code segment, so that a different status code may be generated for each process.) From then on, all references to that external symbol will be referencing the generated status code. com\_err\_, when given such status code, is able to locate and return the associated character string interpretation.

When a program wishes to reference a status code, it must do so symbol ica11y. If, for example, a program wished to return a status code appearing in the status code segment "mistake" and having the external symbol "bad\_argument", then the following PL/I statements would be needed:

declare mistake\$bad\_argument fixed bin(3S) external;

return (mistake\$bad\_argument);

If a program wanted to examine a status code for a particular value to determine if it should take some distinct action, it would contain statements like:

declare mistake\$bad\_argument fixed bin(35) external;

if status\_code =  $mis$ take\$bad\_argument then do;

Note that all references to the status code are symbolic and that the mechanism of generating the status code is automatic and not visible to the program or programmer at all.

 $\odot$  Copyright, 1972, Massachusetts Institute of Technology All rights reserved.

**Strategies** Handl ing Unusual Occurrences Page 4

Most Multics system procedures use standard status codes. A containing the symbolic names, character string list containing the symbolic names, character string interpretations, and meaning of the status codes returned by system procedures is given in the MPM Reference Guide section, List of System Status Codes and Meanings.

#### Important Note

Some of the documents describing MPM subroutines declare their status code argument (usually called "code") as fixed bin<br>or fixed bin(17). This is a vestige of an earlier form of status or fixed bin(17). This is a vestige of an earlier form of status<br>codes. Users should declare all status codes returned by MPM declare all status codes returned by MPM<br>bin(35), although any of the three subroutines as fixed  $bin(35)$ , although any of declarations will generally work correctly.

#### Conditions

Status codes enable an ancestor procedure to take action on an unusual occurrence only after the procedure encountering the occurrence has returned. It is sometimes necessary for an It is sometimes necessary for an ancestor procedure to gain control immediately upon encountering an unusual occurrence, so that it may decide what action to take. If the ancestor procedure decides to take corrective action, it may then continue execution from the point of the occurrence. This is the purpose of the Multics condition mechanism as described, in detail, in the MPM Reference Guide section, The Multics Condition Mechanism.

The Multics system invokes the condition mechanism upon encountering certain unusual occurrences during the execution of a process. The Multics standard user enviroment acts upon these system generated occurrences, as well as user program generated<br>occurrences, if the user programs do not do so themselves. A occurrences, if the user programs do not do so themselves. A<br>list of occurrences which cause the system to invoke the list of occurrences which cause the system to condition mechanism, and the action taken by the Multics standard user environment if it is invoked to act upon these occurrences, is given in the MPM Reference Guide section, List of System Conditions and Default Handlers.

#### Faults

There is a class of unusual occurrences that are detected by the Multics hardware processor. These occurrences are cal led faults, and are a subset of the set of occurrences that cause the system to invoke the condition mechanism. They are, therefore, included in the List of System Conditions and Default Handlers in the MPM Reference Guide.

Cop<mark>yright, 1972,</mark> Massachusetts Institute of Technology All rights reserved.

## Handling Unusual Occurrences 10/18/73

## THE MULTICS CONDITION MECHANISM

The condition mechanism is a facility of the Multics system that notifies a program of an exceptional condition detected during its execution. A condition is a state of the executing<br>process. Fach condition that is detected is identified by a process. Each condition that is detected is identified *by* a For example, division by zero is a identified by the condition name, zerodivide. An attempt by a user to exceed his storage allocation limit is a condition identified by the name, record quota overflow.

A condition can be detected by the system or by a user program. When a condition is detected by the system of by a disersignal causes a block activation of the most recently established<br>on unit for the condition. Thus, by establishing an on unit, a unit for the condition. Thus, by establishing an on unit, a program arranges with the system to receive control when conditions of interest to it are detected and signalled.

An on unit can be a begin block or independent statement, or it can be a procedure entry. A program (an activation of a procedure block or begin block) can establish a begin block or an independent statement as an on unit for a particular condition by executing an PL/I on statement that names that condition. program can establish a procedure entry as an on unit by calling the condition\_ subroutine with the condition name as an argument. (See the MPM subroutine write-up.)

When an on unit is activated, it can take any action to handle a condition. Typically, the on unit might try to rectify the circumstances that caused the condition and then restart execution of the interrupted program at the point where the condition was detected; or it might abort execution of the program by performing a nonlocal transfer to a location within the interrupted program or to one of its callers.

All of the on units established by a block activation are reverted when that block activation terminates by returning to its caller or when it is aborted by a nonlocal transfer. An on<br>unit for a particular condition can be explicitly reverted. If for a particular condition can be explicitly reverted. the on unit is a begin block or an independent statement, it can be reverted by executing a PL/I revert statement, or by executing another on statement, naming the condition. If it is a procedure entry, it can be reverted by calling the reversion subroutine, or by calling the condition subroutine again, with the condition<br>name as an argument. (See the MPM subroutine write-up for name as an argument. (See the MPM subroutine write-up for<br>reversion\_.) Therefore, each block activation can have no more Therefore, each block activation can have no more than one on unit established for each condition at any given time; however, there can be as many on units established for a particular condition as there are block activations. Signalling

€) Copyright, 1973, Massachusetts Institute of Technology and Honeywell Information Systems Inc.

Condition Mechanism Handling Unusual Occurrences Page 2

a condition causes a block activation of the most recently established on unit for that condition. Normally, this is the only on unit that is activated, even though other on units for the condition were established by preceding block activations.

The effect of this scheme is that, once a block activation has established an on unit for a condition, any occurrence of the condition activates that on unit. This remains true only until the block activation is terminated or until the on unit is reverted and while no descendant block activation establishes an on unit for the condition.

The general philosophy of establishing on units is that procedures that can take action when a condition is detected should establish an on unit for that condition. Of those block activations that have established an on unit for the condition, the most recently established on unit is activated since the most recent is probably the best qualified to handle the condition.

The conditions detected and signalled by the system are listed in the MPM Reference Guide section, List of System Conditions and Default On Unit Actions. conditions from user programs are discussed later in this write-up. Methods of signalling

### An Example of the Condition Mechanism

The example below is presented to illustrate the mechanism discussed above. It is not meant to illustrate typical or recommended use of the condition mechanism.

Example: proc;

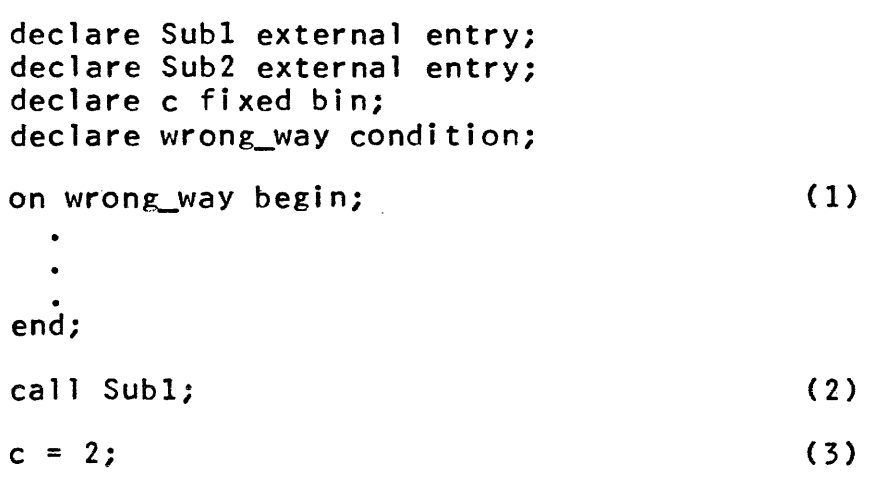

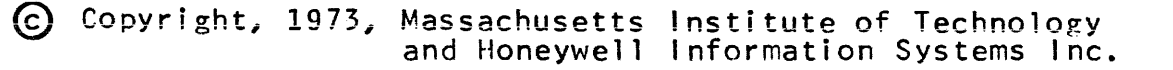

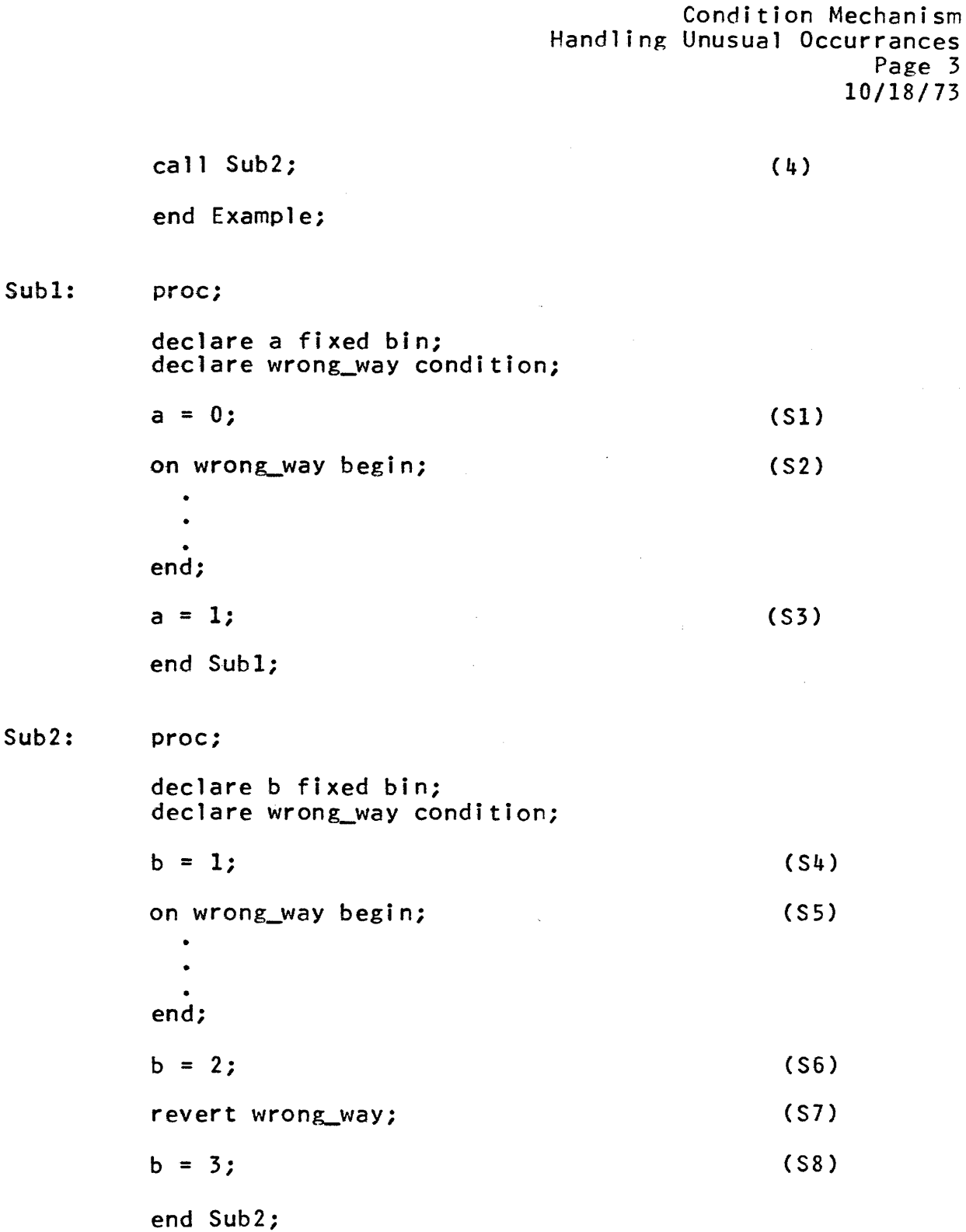

In the above example, if procedure Example is called, the executable statements are executed in the order, (1), (2), (Sl), (S2), (S3), (3), (4), (S4), (55), (S6), {57}, (S8), under normal

~ ropyrj~ht, 1973, Massachusetts Institute of Technology and Honeywell Information Systems Inc.

Condition Mechanism Handling Unusual Occurrences Page 4

circumstances. However, if the wrong way condition is detected and signalled during the execution of (51), then the on unit established for wrong\_way by Example is activated because Subl has not established an on unit for the wrong way condition at this time. If the on unit simply corrects the circumstances that<br>caused the wrong way condition and returns, then execution caused the wrong\_way condition and returns, then execution resumes in (S1) from the point of interruption. If condition resumes in (S1) from the point of interruption. "wrong way is detected and signalled during the execution of statement (S3), then the on unit estalished in Subl is activated because Subl has established the most recent on unit for wrong way. If wrong way is signalled during  $(3)$ , the on unit established by Example is activated because the block activation for Subl has been terminated and its on unit is no longer established. If wrong way is signalled during (S8), the on unit established in Example is activated because Sub2 explicitly reverted the on unit it had previously established, making Example's on unit the most recently estalished wrong way on unit.

#### An On Unit Activated by All Conditions

The above description inidcates how on units can be established for specific conditions. It is sometimes desirable to handle any and all conditions that occur. To do this, a block activation can establish an on unit for the any\_other condition. When a particular condition is signalled, the any\_other on unit established by the block activation is activated if no specific for the condition was established by the block activation, and if no on unit for that condition or the any\_other condition was established by a more recent block activation. In when a condition is signalled, each block activation, starting with the most recent, is inspected for an on<br>unit established for that specific condition and, if none is found, for an established any\_other on unit. The first such specific or any other on unit found is the one that is activated. Note that, as with on units for specific conditions, only one any\_other on unit can be established by a given block activation. Establishing a second any\_other on unit simply overwrites the first.

As a summary, the flow diagram of Figure 1 illustrates the algorithm used by the condition mechanism to determine which on unit to activate when a condition is signalled. The action taken when no on unit for a condition can be found is described later in this write-up.

Condition Mechanism Handling Unusual Occurrances Page 5 10/18/73

### Obtaining Additional Information About a Condition

An on unit might (in fact, probably does) need information<br>the circumstances under which it was activated. The about the circumstances under which it was activated. find\_condition\_info\_ subroutine (described in an MPM subroutine write-up) makes such information available to an on unit. information might include machine conditions (i.e., the processor state) or other information describing the condition in question. The information that is available when system-detected conditions are signalled is listed in the MPM Reference Guide section, List of System Conditions and Default On Unit Actions.

### Interaction with the Multics Ring Structure

The condition mechanism interacts with the Multics ring<br>structure. The above description of how an on unit is selected The above description of how an on unit is selected for activation applies only to block activations within a single<br>ring. When a condition is signalled in a particular ring, the When a condition is signalled in a particular ring, the algorithm of Figure 1 is followed for the block activations in that ring. If no on unit for the condition is found in that ring, then the ring is abandoned and the same condition is signalled in the higher ring that called the abandoned ring. This process is repeated until all existing rings have been abandoned, indicating that this process has not established an on unit for the condition being signalled, in which case the process is terminated.

### Signalling Conditions in a User Program

A user program can signal a condition by executing a PL/I signal statement that names that condition. Alternately, it can call the signal\_ subroutine with the condition name as an argument. (See the MPM subroutine write-up for signal.) If the on unit activated by the signal returns, the user program should retry the operation that was interrupted by the condition.

### Differences Between PL/I and Multics Condition Mechanisms

The PL/I language on, revert, and signal statements are very similar in purpose and function to the Multics condition\_, reversion, and signal subroutines and for many applications can<br>be used interchangeably, However, there are important be used interchangeably. However, differences between them as noted below, and the user should not interchange them blindly. The signal\_ subroutine can be called with arguments that describe the particular circumstances under which a condition is being signalled. (See the MPM subroutine write-up for signal\_.) The PL/I signal statement does not accept

Condition Mechanism Handling Unusual Occurrences Page 6

arguments. Therefore, a block activation must call signal\_ if it wants to pass descriptive arguments when signalling a condition.

Executing a PL/I on statement to establish an on unit is equivalent to calling the condition\_ subroutine. An on unit established for a condition by either method is activated when the condition is signalled, either by the execution of a PL/I signal statement or by a call to the signal subroutine. signal statement or by a call to the signal However, an on unit established by calling condition\_ must be a procedure entry; therefore, it can accept the descriptive arguments passed with the signal by signal\_. An on unit established by 'executing a PL/I on statement must be a begin block or an independent statement; it can refer to the arguments passed by signal only by calling the find\_condition\_info\_ subroutine.

A PL/I on statement and a call to the condition\_ subroutine must not be executed by the same block activation in order to establish an on unit for a given condition. Also, a PL/I revert statement can only revert on units established by an on statement, but cannot revert on units established by condition... Similarly, the reversion\_ subroutine can only revert on units established by condition\_, but cannot revert on units estabiished by an on statement.

In PL/I Version 2,whencalls to condition or reversion<br>r within the scope of an internal procedure, the appear within the scope of an internal procedure, the no-quick\_blocks option must be specified in the procedure option must be specified in the procedure statement of that procedure. The no\_quick\_blocks option is a nonstandard feature of the Multics PL/I language; therefore, programs using it might require conversion when being transferred to other systems.

### Action Taken by the Default On Unit

Some conditions are routinely handled by the system's default on unit (in the absence of a user-supplied on unit) by printing a message on the user's terminal to alert him that the condition has occurred and returning to command level. conditions are denoted by "Default action: prints a message and returns to command level." in the MPM Reference Guide section, List of System Conditions and Default On Unit Actions.

In many cases, the subroutine that is executing when a condition is detected is a system or PL/I support subroutine that is of little interest to the user. In such cases, the user needs to know the location at that the most recent non-support subroutine was executing before the condition was detected. To

€) CoPYright, 1973, Massachusetts Institute of Technology and Honeywell Information Systems Inc.

Condition Mechanism Handling Unusual Occurrances Page 7 10/18/73

fill this need, the default on unit actually hunts through the block activations that precede the support subroutine until it finds the first non-support subroutine; it then indicates that the condition was detected while executing at a location within that non-support subroutine.

#### Machine Conditions

 $3<sub>l</sub>$ 

As described above, information is available that describes the state of the processor at the time a hardware condition (fault) was raised. It has the following declaration:

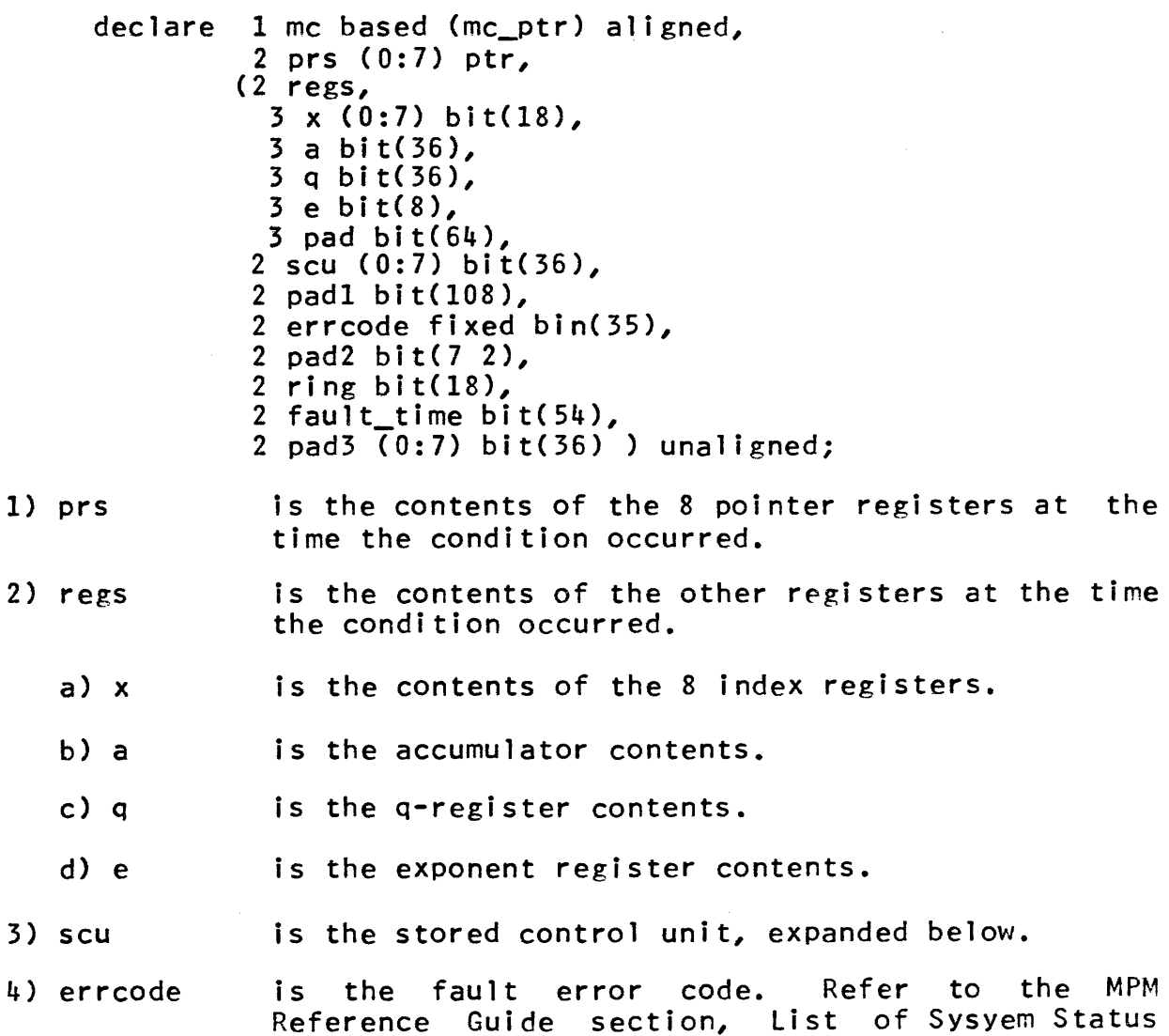

Reference Guide section, List of Sysyem Status Codes and Meanings.

€> Copyri ght, 1973, f,1assachusetts I nst i tute of Technology and Honeywell Information Systems Inc.

```
Condition Mechanism 
Handling Unusual Occurrences 
Page 8 
5) ring is the ring in which the condition occurred. 
6) fault_time is the time the condition occurred. 
     The stored control unit is declared as follows: 
     declare 1 scu aligned, 
                /* WORD (0) */(2 ppr, 
                 3 prr bit(3),
                 3 psr bit(15),
                 3p bit(l), 
                2 pad4 bit(17), 
                /* WORD (1) */2 padS bit(35), 
                2 fi_flag bit(l), 
                1* WORD (2) */ 
                2 tpr, 
                3 trr bit(3), 
                3tsr bit(15), 
                2 pad6 ibt(18), 
                / * WORD (3) */2 pad7 bit(30),<br>2 tpr_tbr bit(6),
                /* WORD (4) * /2 ilc bit(18), 
                2 ir,
                3 zero bit(1),
                3 neg bit(1), 
                3 carry bit(1),
                3 ovfl bit(l), 
                3 eovf bit(1),
                3 eufl bit(1),
                3 of lm bit(1),
                3 tro bit(l), 
                3 par bit(l), 
                3 parm bit(1),
                3 bm bit(1),
```
## $6.2\,$

Conditior Mechanism Handling Unusual Occurrances Page 9 10/18/73

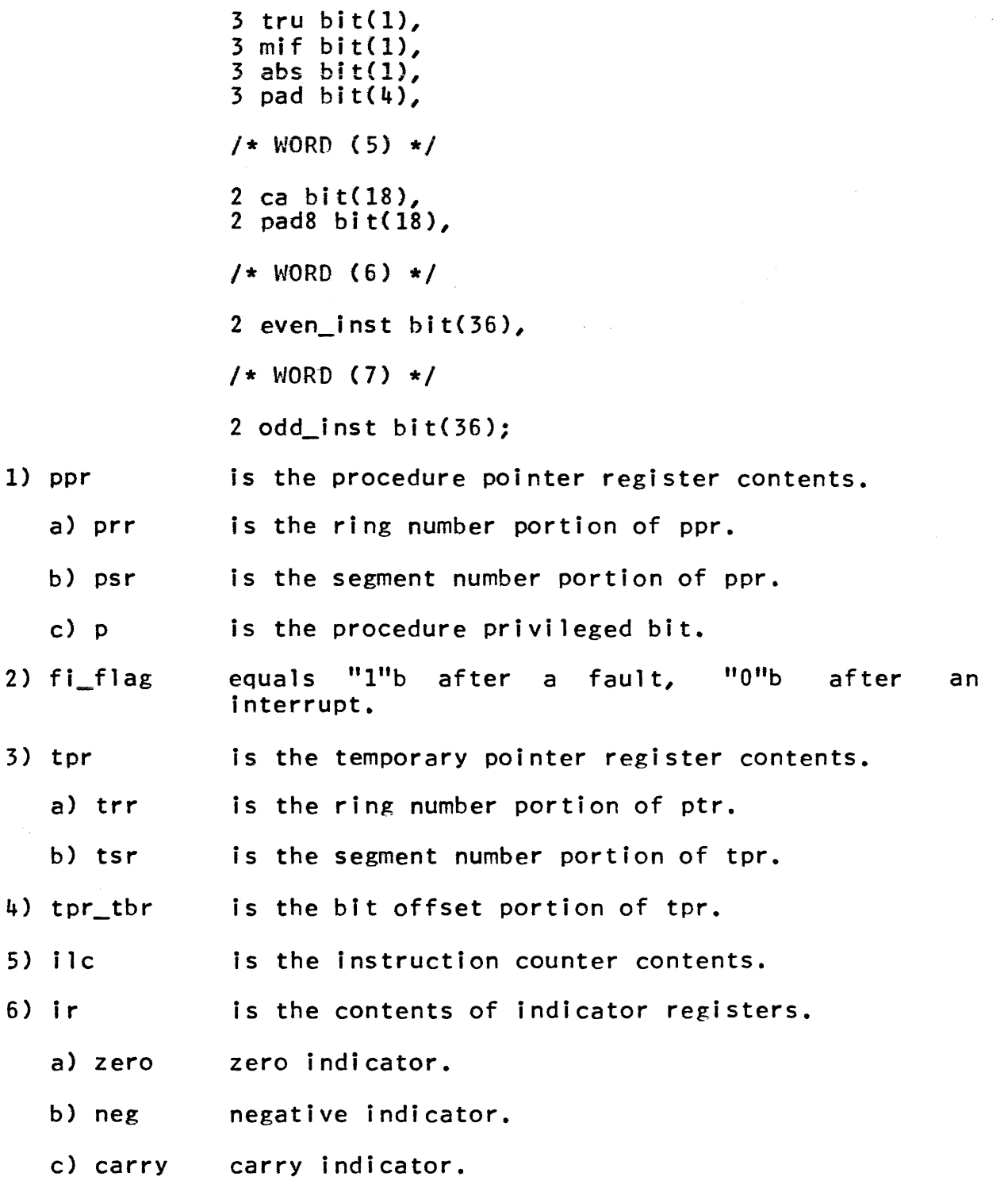

Condition Mechanism Handling Unusual Occurrences Page 10

- d) ovfl overflow indicator.
- e) eovf exponent overflow.
- f) eufl exponent underflow.
- $g$ ) of  $1<sub>m</sub>$ overflow mask.
- h) tro tally runout.
- i) par parity error.
- j) parm parity mask.
- k) bm bar mode.
- 1) tru truncation mode.
- m) mif multiword instruction mode.
- n) abs absolute mode.
- 7) ca is the computed address.
- 8) even inst the instruction causing the fault is stored here.
- 9) odd\_inst the next sequential instruction is stored here if ilc (see above) is even.

### Information Header Format

A standard header is required at the beginning of each information structure provided to an on unit. is particular to the condition in question and varies among conditions except for the header. The format of that header is:

declare 1 info\_structure aligned, 2 length fixed bin, 2 version fixed bin, 2 action\_flags aligned,  $3$  cant restart bit(1) unaligned,  $3$  default\_restart bit(1) unaligned, 3 pad bit $(34)$  unaligned, 2 info\_string char(256) var, 2 status\_code fixed bin(3S),

1) length is the length of the structure in words.

C Copyright, 1973, Massachusetts Institute of Technology massachusetts institute of Technology<br>and Honeywell Information-Systems-Inc.

Condition Mechanism Handling Unusual Occurrances Page 11 10/18/73

- 2) version is the version number of this structure.
- 3) action\_flags indicates appropriate behavior for a handler:

if "1"b, a handler should never attempt to cant restart return to the signalling procedure.

default\_restart if "1"b, the computation can resume with no further action on the handler's part except a return.

- 4) info\_string is a printabel message about the condition.
- 5) status\_code if nonzero, is a code interpretable com\_err\_ further defining the condition. by

If neither action flag is set, restarting is possible, but its success depends on action taken by the handler.

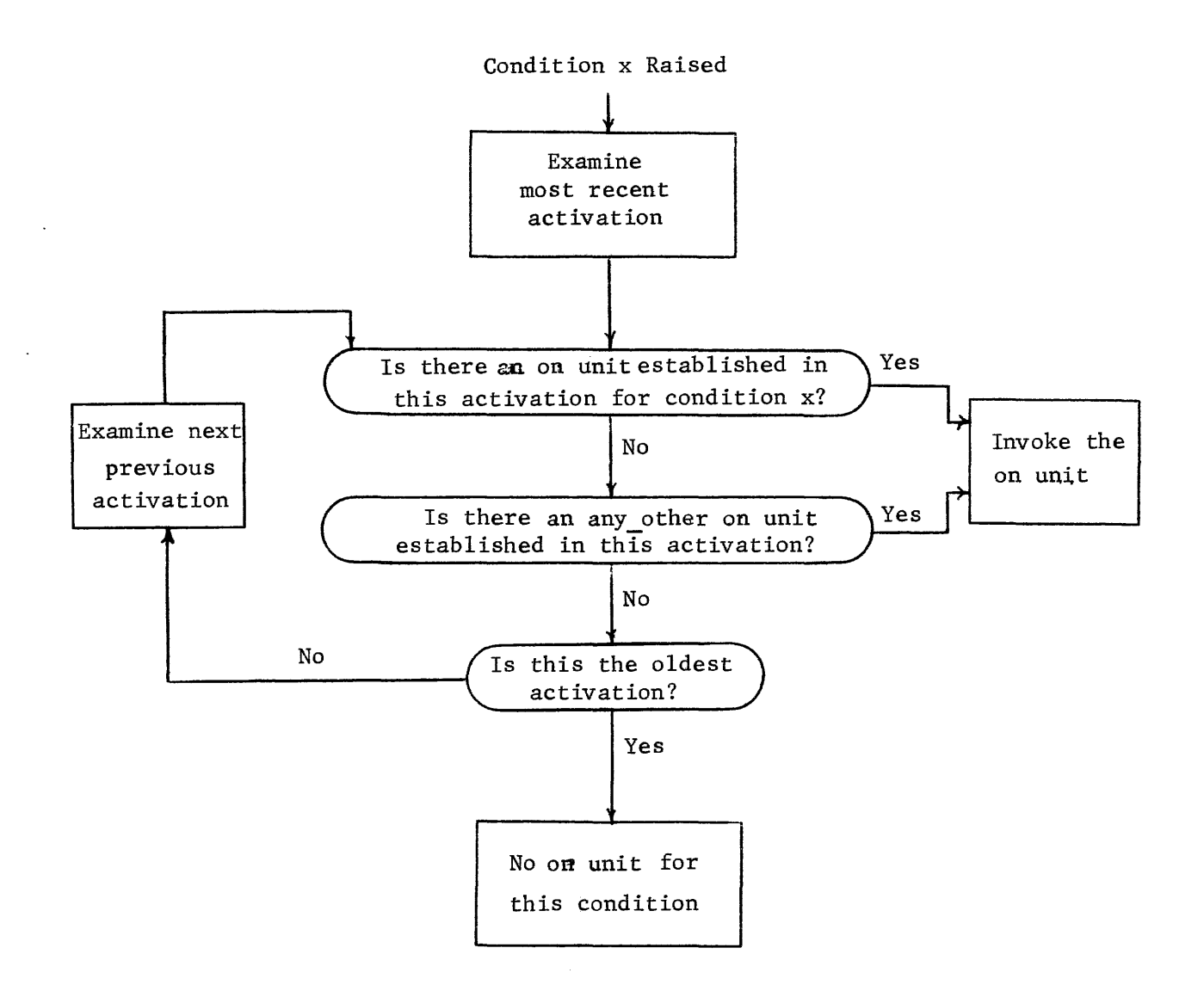

Figure 1: Simplified algorithm for determining which on unit to invoke when condition x is raised.

«) Copyright, 1973: Massachusetts Institute of Technolo~y and Honeywell Information Systems Inc. (END)\*

### NONlOCAl TRANSFERS AND CLEANUP PROCEDURES

Many languages provide the ability to perform nonlocal transfers. In Multics, this is a facility by which the currently executing procedure activation may transfer to a location in an earlier existing procedure activation and, as a consequence, abort all activations descendant from the earlier activation. Programmers of certain types of procedures may wish to have these<br>procedures establish a set of code to be executed if an procedures establish a set of code to be executed if activation of one or more of these procedures is aborted in this<br>manner. An example of such a procedure is a program that An example of such a procedure is a program that references static data that must be reset so that the procedure<br>can be reentered. This function of executing predefined code This function of executing predefined code when an activation is aborted by a nonlocal transfer is termed cleaning  $\mu$ . A procedure or entry that contains the code for A procedure or entry that contains the code for cleaning up is termed a cleanup procedure.

A procedure may establ ish a cleanup procedure by call ing the MPM subroutine establish\_cleanup\_proc\_. Having a cleanup procedure establ ished will cause the specified cleanup procedure to be invoked if the establishing block activation is aborted by<br>a nonlocal transfer. The establishment of a cleanup procedure cal transfer. The establishment of a cleanup procedure<br>be reverted by calling the MPM subroutine may be reverted by calling the MPM subroutine may be reverted by calling the MPM subroutine<br>revert\_cleanup\_proc\_. If a procedure activation is terminated either normally by a return or abnormally by a nonlocal transfer, any establ ished cleanup procedure is automatically reverted. In the latter case of an abnormal termination, the cleanup procedure is automatically reverted when it is invoked.

In PL/I Version 2, when calls to establish\_cleanup\_proc\_ or revert\_cleanup\_proc\_ appear within the scope of a begin block or internal procedure of a procedure, the no\_quick\_blocks option must be specified in the procedure statement of that procedure. The no\_quick\_blocks option is a nonstandard feature of the Multics PL/I language and, therefore, programs using it may not be transferable to other systems.

Handling Unusual Occurrences 10/3/73

### LIST OF SYSTEM STATUS CODES AND MEANINGS

Status codes report unusual occurences encountered by procedures during execution. The codes are returned by Multics<br>System commands and subroutines. Printed messages which System commands and subroutines. correspond to these status codes appear on printed output in the format consisting of the name of the command printing the statement, a description of the unusual occurrence causing the message to be printed, and more detailed information when appropriate.

To test for the return of a particular system-defined status code, the following approach can be taken in order to avoid compiling particular numeric values, which might change, into programs:

declare error\_table\_\$entry

if  $code = error_table$ , sentry then  $\ldots$ 

where

- 1) code is a status code (fixed binary(35)) returned from a Multics system command or subroutine.
- 2) entry is an error\_table\_ entry taken from the 1 ist below.

See also the MPM Reference Guide section, Strategies for Handling Unusual Occurences, and the subroutine write-up for com\_err\_. com\_err\_ reflects to printed output the occurrence and interpretation of any of the status codes.

The first part of this write-up contains an alphabetic list of printed messages. Each message is followed by the name of the entry for the status code in error\_table\_. The error\_table\_ entry name is followed by a more extensive interpretation of the status code.

This version of error\_table\_ is accurate through Multics system 20.12

Status Codes Handling Unusual Occurrences Page 2 A call that must be in a sequence of calls was out of sequence.<br>(error table \$out of sequence) Meaning: The procedure called required another call to have been made prior to this call. A logical error has occurred in initial connection. (error\_table\_\$net\_icp\_error) Meaning: Network only. A Network connection management program has detected an error in the execution of Network protocol to establish a connection to a foreign host. Re-try the connection attempt; if the problem persists, it may be a sign that either the foreign host or Multics is not properly following Network protocol.<br>ACL/CACL is empty. (error\_table\_\$empty\_acl) Meaning: The ACL of a directory or segment is empty. Allocation could not be performed.<br>(error\_table\_\$notalloc)<br>Meaning: This operation re This operation required an allocation in an area that did not contain enough space to perform the allocation. An event channel is being used in an incorrect ring. (error\_table\_\$wrong\_channel\_ring) Meaning: A channel name was supplied that does not correspond to a channel in the current ring. An initial connection is already in progress from this socket. (error\_table\_\$net\_already\_icp) Meaning: Network only. The user's process has requested that a Network connection be established from a local socket that is already involved in a connection attempt. If possible, the user should direct his program to use a possible, the aser should allect his program to ase a different socket, or, if appropriate, close the<br>already-established connection if it is no longer desired. Append permission missing. (error\_table\_\$no\_append) Meaning: Append permission is missing for an operation that requires it. Argument ignored. (error\_table\_\$arg\_ignored) Meaning: An argument was found that was not expected and was ignored. Argument is not an ITS pointer. (error\_table\_\$bad\_ptr) Meaning: One of the argument pointers, in the argument 1 ist used in a cross-ring call, is not in the correct format. Argument size too small. (error\_table\_\$smallarg) Meaning: The argument size is too small (in length).<br>Argument too long.<br>(error\_table\_\$bigarg) ~ Copyright, 1973, Massachusetts Institute of Technology

and Honeywell Information Systems Inc.

Status Codes Handling Unusual Occurrences Page 3 10/3/73

Meaning: An entry name argument greater than 32 characters or a path name argument greater than 168 characters was passed to a program.

Attachment loop. (error\_table\_\$att\_loop)

Meaning: The attempted attachment would result in the given stream being attached to itself, either directly or indirectly, through intermediate outer modules.

Attempt to access beyond end of segment. (error\_table\_\$boundviol)

Meaning: An attempt was made to access beyond the maximum length of the segment.

Attempt to attach to an invalid device.

(error\_table\_\$invalid\_device)

(error\_table\_\$invalid\_device)<br>Meaning: The device specified in this I/O system attach<br>call is not of a type handled by the IOSIM to which the<br>attach was directed call is not of a type handled by the IOSIM to which the attach was directed.<br>Attempt to change first pointer.

(error\_table\_\$change\_first)

Meaning: The type of device associated with the given stream name does not permit the value of the first reference pointer to be changed.

Attempt to convert directory or link to multisegment file.

(error\_table\_\$bad\_ms\_convert)

Meaning: An unsuccessful attempt was made to convert a directory or link to a multisegment file.

Attempt to delete segment whose safety switch is on.

(error\_table\_\$safety\_sw\_on)

Meaning: The user attempted to delete a segment, directory, or directory subtree for which the safety switch was on (preventing deletions).

Attempt to execute in data segment. (error\_table\_\$execute\_data)

Meaning: The user has attempted to transfer to a segment to which he does not have execute access.

Attempt to manipulate last or bound pointers for device that was not attached as writeable.

(error\_table\_\$invalid\_seek\_last\_bound)

Meaning: Changing the position of the last or bound reference pointers of a device that cannot be written is nonsensical and is therefore not allowed.

Attempt to read or move read pointer on device which was not attached as readable.

(error\_table\_\$invalid\_read)

Meaning: Changing the position of the read reference pointer of a device that cannot be read is nonsensical is therefore not allowed. From tape\_: an attempt was made

@ Copyright, 1973, Massachusetts Institute of Technology and Honeywell Information Systems Inc.

Status Codes Handling Unusual Occurrences Page 4

to change the mode from write to read during a seek request. Attempt to set delimiters for device while element size is too large to support search. (error\_table\_\$invalid\_setdelim) The type of device associated with the given stream does not support read delimiters or break characters with the current element size. Attempt to set max length of a segment less than its current length. (error\_table\_\$invalid\_max\_length) Meaning: The user attempted to set the maximum length of a segment to a value less than its current length. Attempt to specify the same segment as both old and new. (error\_table\_\$sameseg) Meaning: There was an attempt to use a single segment (possibly specified twice) with an operation that requires two different segments (e.g., copying). Attempt to unlock a lock that was not locked. (error\_table\_\$lock\_not\_locked) An attempt was made to unlock a lock that was not locked. Attempt to unlock a lock which was locked by another process. (error\_table\_\$locked\_by\_other\_process) Meaning: An attempt was made to unlock a lock that was locked by another existing process. Attempt to write or move write pointer on device which was not attached as writeable. (error\_table\_\$invalid\_write) Meaning: Changing the position of the write reference pointer of a device that cannot be written is nonsensical and is therefore not allowed. From tape\_: an attempt was made to change the mode from read to write during a seek reques t. Bad class code in definition. (error\_table\_\$bad\_class\_def) Meaning: An object segment containing nonstandard information was referenced. Bad definitions pointer in linkage. (error\_table\_\$no\_defs) Meaning: The linkage section has been illegally modified. Bad gate for entry referenced. (error\_table\_\$bad\_arg\_type) Meaning: A bad argument specification was found in the gate validation information. Bad mode specification for ACL/CACL. (error\_table\_\$bad\_acl\_mode) Meaning: The user specified an illegal mode or combination of modes in the process of setting an ACL.

€) Copyright, 1973, Massachusetts Institute of Technology and Honey\'Jel1 Information Systems inc.

Status Codes Handl ing Unusual Occurrences Page 5 10/3/73

Bad socket gender involved in this request.<br>(error\_table\_\$net\_bad\_gender)<br>Meaning: Network only. A Network A Network socket connection is either read-only or write-only; an attempt has been made to perform the opposite operation on a socket. Bad syntax in pathname. (error\_table\_\$badpath) Meaning: A syntax error of the following form was used in a<br>path name: 1) a less than character (<) following a path name: 1) a less than character  $(\langle \rangle)$  following a non-less than character  $(e,g, z \leq a \leq or \langle \rangle \langle \rangle)$ ; 2) two than character (e.g.,  $\langle a \langle or \langle \rangle \langle c \rangle$ ) two<br>reater than characters (e.g.,  $\rangle$ )); or 3) a sucessive greater than characters  $(e, g, \cdot)$ greater than character immediately following a less than character  $(e, g, \langle \rangle)$ . Brackets do not balance. (error\_table\_\$unbalanced\_brackets) Meaning: The brackets in a command line do not balance. Communications with this foreign host not enabled. (error\_table\_\$net\_fhost\_inactive) Network only. The user has requested a connection to a foreign Network host with whom Multics does not If communication with this host is desired, the user should consult the local installation management or Network technical 1 iason. Connection not completed within specified time interval. (error\_table\_\$net\_timeout) Meaning: Network only. The user's process has attempted to establish a Network connection to a foreign host, but that host has not responded within a reasonable period of time. Most likely, the foreign host is overloaded, or is about to cease all Network communication for some reason. Could not create dartmouth job core.  $(error\_table\_sno\_job\_core)$ Meaning: The Dartmouth subsystem encountered a system error while attempting to create temporary segments in the process directory. Current processid does not match stored value. (error\_table\_\$bad\_processid) Meanings: The user has tried to use a socket that belongs to some other process. Dartmouth job aborted. (error\_table\_\$dart\_abort) Meaning: The Dartmouth subsystem cound not find a Dartmouth command (e.g., basic) in the 1 ibrary; or the Dartmouth subsystem encountered a system error while attempting to creat temporary segments in the process directory. Data not in expected format. (error\_table\_\$improper\_data\_format)

Status Codes Handling Unusual Occurrences Page 6 Meaning: From tape\_: the tape to be read is not in Multics standard tape format. Directory or link found in multisegment file. (error\_table\_\$bad\_ms\_file) A directory or link was found in a multisegment file. Only segments are permitted as components of a multisegment file. Directory pathname too long. (error\_table\_\$dirlong) A specified directory name is greater than 168 characters in length. Duplicate entry name in bound segment. (error\_table\_\$dup\_ent\_name) Meaning: Two or more components containing entry points<br>with the same name were bound together, and the user with the same name were bound together, and the user<br>referred to bound seg name\$entry name so that the bound\_seg\_name\$entry\_name appropriate entry point cannot be determined. Entry is not a branch. (error\_table\_\$not\_a\_branch) Meaning: A storage system entry that is not a branch was used in a context where a branch was expected. Entry is not a directory. (error\_table\_\$notadir) Meaning: A storage system entry that is not a directory was used in a context where a directory was expected.<br>Entry name too long. (error\_table\_\$entlong) Meaning: The specified entry name in a directory is greater than 32 characters in length (perhaps after the addition of a suffix component, e.g.; .pll, .archive, etc.). Entry not found. (error\_table\_\$noentry) Meaning: The branch specified by the path name does not exist. Equals convention makes entry name too long. (error\_table\_\$longeql) Meaning: The user supplied a name with the equals convention which, when expanded, becomes greater than 32 characters in length. Error in internal ioat information. (error\_table\_\$ioat\_err) Meaning: System error. Contact Multics operations. Error zeroing entry in the linkage offset table. (error\_table\_\$loterr) Meaning: The linkage section is in an improper format. Expanded command line is too large. (error\_table\_\$command\_line\_overflow) Meaning: The evaluation of active functions has overflowed ~ Copyright; 1973; Massachusetts Institute of Technology

 $6.4$ 

and Honeywell Information Systems Inc.

Status Codes

Handling Unusual Occurrences

Page 7 10/3/73 the available space for command line expansion. See the command set\_com\_line. Expected argument descriptor missing. (error\_table\_\$nodescr) Meaning: The expected argument descriptor is missing. Expected argument missing. (error\_table\_\$noarg) Meaning: An argument expected by a program was not passed to that program. External symbol not found. (error\_table\_\$no\_ext\_sym> Meaning: The entry name was not found on the segment being referenced. Fatal error. Translation aborted. (error\_table\_\$translation\_aborted> Meaning: The translator has become internally inconsistent, probably not due to the source program, and is reverting directly to command level. Foreign IMP is down. (error\_table\_\$net\_fimp\_down) Meaning: Network only. The user has attempted to connect to, or has had an open connection to a network host whose Interface Message Processor has gone down. Communication with that host is not possible at this time. Foreign host is down. (error\_table\_\$net\_fhost\_down) Meaning: Network only. The user has attempted to connect to a Network host which is not presently communicating with the Network, or has had an open Network connection to a foreign host that has just ceased communicating with the Network. <sup>10</sup>device failed to become unassigned. (error\_table\_\$io\_still\_assnd) Meaning: A call to detach an I/O device failed for some<br>reason. From tape: a different reel ID was specified on From tape\_: a different reel ID was specified on

detaching the stream than on attaching it. <sup>10</sup>device not currently assigned. (error\_table\_\$dev\_nt\_assnd)

Meaning: A call was made to perform I/O using an illegal device.

- Illegal entry name.
	- (error\_table\_\$badstar)

Meaning: A syntax error of the following form appeared in<br>an entry name utilizing the star convention: 1) a null an entry name utilizing the star convention: component; 2) a less than  $(\langle)$  or greater than  $(\rangle)$ character; 3) a non-printing ASCII character (e.g., tab or new line); 4) more than one component of "\*\*"; or 5) a

€) Copyright, 1973, Massachusetts Institute of Technology and Honeywell Information Systems Inc.

Status Codes Handling Unusual Occurrences Page 8 component which is not "\*\*" but contains more than one \* character. Illegal entry point name in make\_ptr call. (error\_table\_\$bad\_entry\_point\_name) There is an illegal entry point name in the hcs\_\$make\_ptr call. Illegal host number or id. (error\_table\_\$net\_bad\_host) Meaning: Network only. The user has specified a Network host name unknown to Multics, or has given a host number which was either negative or greater than the largest host number known to Multics. The user should check the spelling of the name or number. Illegal initial ization info passed with create-if-not-found link. (error\_table\_\$bad\_link\_target\_init\_info) There is an unrecognizable action code in the initialization information for a link target to be created when first 1 inked to. Illegal self reference type. (error\_table\_\$bad\_self\_ref) Meaning: The object segment is in an invalid format. Illegal type code in type pair block. (error\_table\_\$bad\_link\_type) Meaning: The object segment is in an invalid format. Illegal use of equals convention. (error\_table\_\$badequal) Meaning: There was no letter or component in the entry name that corresponds to a  $\frac{6}{9}$  or an = in the equal name. Improper access to given argument. (error\_table\_\$bad\_arg\_acc) Meaning: An argument to which the process does not have access was passed on a cross-ring call. Improper mode specification for this device. (error\_table\_\$bad\_mode) Meaning: Either the given I/O mode specification was of illegal syntax or the type of device associated with the given stream does not support one or more of the modes.<br>From tape: The mode specification on the attach call was The mode specification on the attach call was other than r or w. Improper syntax in command name. (error\_table\_\$bad\_command\_name) Meaning: Command name is of the form as, Sa, or \$. Inconsistent combination of control arguments.<br>(error\_table\_\$inconsistent)<br>Meaning: The command invocation containe The command invocation contained an inconsistent combination of control arguments. Incorrect access on entry. (error\_table\_\$moderr)

@ Copyright,\' 1973,\' Massachusetts Institute of Technology and Honeywell Information Systems Inc.

Status Codes Handling Unusual Occurrences Page 9 10/3/73 Meaning: The user attempted to reference a segment to which<br>he has insufficient access for the reference, but has insufficient access for the reference, but has sufficient access to know of its existence. Incorrect access to directory containing entry. (error\_table\_\$incorrect\_access) Meaning: The user had incorrect access to the directory containing the entry he wished to access; i.e., the access mode required for the operation was not present. Incorrect detachable medium label. (error\_table\_\$bad\_label) Meaning: there is an inconsistency or error in the label on this detachable volume. Indicated device assigned to another process. (error\_table\_\$already\_assigned) Meaning: The indicated device is already assigned to another process. Infinite recursion. (error\_table\_\$recursion\_error) Meaning: Recursive include segments were encountered while expanding a source segment. Initial connection socket is in an improper state. (error\_table\_\$net\_ipc\_bad\_state) Meaning: Network only. The user's process had made a call to a Network connection management program (such as net\_icp\_) to establish a socket connection to a foreign host, and some anomalous event has occurred which has left the user's local (Multics) socket in an improper state. The the user's local (Multics) socket in an improper state. connection attempt should be re-tried; if the problem persists, it should be reported. Insufficient access to return any information. (error\_table\_\$no\_info) Meaning: The user had insufficient access to the specified entry or to its superior directory to return any information about the entry. Internal index out of bounds. (error\_table\_\$bad\_index) Meaning: The device index given does not correspond to a device owned by this process. Invalid backspace\_read order call. (error\_table\_\$invalid\_backspace\_read) Meaning: The backspace\_read request attempts to set the read reference pointer of an I/O system stream to the element after the previous read delimiter; however, no read delimiters currently exist for the given stream. Invalid element size. (error\_table\_\$invalid\_elsize) Meaning: The element size specified in this I/O system call

C Copyright, 1973, Massachusetts Institute of Technology and Honeywell Information Systems Inc.

Status Codes Handling Unusual Occurrences Page 10 is not valid for the type of device associated with the specified stream. Invalid mode specified for ACL. (error\_table\_\$invalid\_mode) Meaning: The user attempted to set m (modify) permission on a directory without setting s (status) permission. Invalid move of quota would change terminal quota to non terminal. (error\_table\_\$invalid\_move\_quota) Meaning: An attempt was made to move all assigned quota to a superior directory when the quota is still used in an inferior directory. Inval id project for gate access control list. (error\_table\_\$invalid\_project\_for\_gate) Meaning: Access to gates can only be set for users in the same project. Invalid volume identifier. (error\_table\_\$bad\_volid or error\_table\_\$bad\_tapeid) Meaning: The specified detachable volume name is incorrect or does not match the volume name stored in the volume label. loname already attached and active. (error\_table\_\$ionmat) Meaning: An attempt has been made to attach an I/O device to a stream to which no more devices can be attached. loname not active. (error\_table\_\$ioname\_not\_active) Meaning: The stream name specified in a call to the I/O system is not attached to any device. Either the specified<br>stream name or one of the stream names to which it is stream name or one of the stream names to which<br>attached through on intermediate outer module sh intermediate outer module should be attached to a device. loname not found. (error\_table\_\$ioname\_not\_found) Meaning: No stream with the stream name given in the call to the I/O system exists. Linkage section not found. (error\_table\_\$no\_linkage)<br>Meaning: Either a data Either a data segment has been called or a bad object segment referenced. Looping searching definitions. (error\_table\_\$defs\_loop) Meaning. There were too many definitions found in the definitions search. The user should try reducing the number<br>of entry names in the segment. It is also possible that the of entry names in the segment. It is also possible that the<br>linkage information has been illegally modified to produce a ci rcular 1 ist. Maximum number of arguments for this command exceeded.

© Copyright, 1973, Massachusetts Institute of Technology and Honeywell Information Systems Inc.

Status Codes

(error\_table\_\$too\_many\_args> Handling Unusual Occurrences Page 11 10/3/73 Meaning: A command which has a maximum on some argument set was called with more arguments of that type than are allowed. Mismatched iteration sets. (error\_table\_\$mismatched\_iter> Meaning: The command line contains more than one iteration element and the number of iterations specified by one is not the same as specified by another. Missing entry in outer module. (error\_table\_\$missent)<br>Meaning: The 1/0 s The I/O system call is not implemented for the type of device associated with the stream specified in the call. Mount request could not be honored. (error\_table\_\$bad\_mount\_request) Some error has occurred while attempting to perform this mount request. Mount request pending (error\_table\_\$mount\_pending) Meaning: The volume requested is currently being mounted as requested; i.e., this is a redundant request. Multics IMP is down. (error\_table\_\$imp\_down> Meaning: Network only. The Interface Message Processor that connects Multics to the Network is not operating. All<br>connections with other Network hosts have been broken, and connections with other Network hosts have been broken, no new connections can be established until the IMP resumes communication with Multics.<br>Name already on entry. (error\_table\_\$segnamedup) Meaning: An attempt was made to add a name to a storage system entry when the name was already on that entry. Name duplication. (error\_table\_\$namedup) Meaning: An attempt was made to add a name to a storage system entry when the name was already on some other entry in the same directory. Name list exceeds maximum size. (error\_table\_\$too\_many\_names> Meaning: From get\_library\_source: The user specified too many source segment names or system names. Name not found. (error\_table\_\$oldnamerr> Meaning: An attempt was made to delete from a storage Negative number of elements supplied to data transmission entry.

~ Copyright, 1973, Massachusetts Institute of Technology and Honeywell Information Systems Inc.

Handling Unusual Occurrences Page 12 (error\_table\_\$negative\_nelem) Meaning: A negative number of elements specified in an I/O system call is not permitted. Negative offset supplied to data transmission entry. (error\_table\_\$negative\_offset) Meaning: Negative offsets to I/O system read or write calls are not permitted. Network connection closed by foreign host. (error\_table\_\$net\_socket\_closed) Meaning: Network only. A previously open Network connection to a foreign host has been disconnected by that host; communication terminated. Network control program not in operation. (error\_table\_\$net\_not\_up) Meaning: Network only. The user has attempted to establish Network connection to a foreign host, but Multics is not presently communicating with the Network. New offset for pointer computed by seek entry is negative. (error\_table\_\$new\_offset\_negative) Meaning: The value of a reference pointer relative to the first reference pointer can never be negative. specified seek call would have resulted in such a negative offset. fJo PRPH card was found for the requested device. (error\_table\_\$no\_prph\_card) Meaning: No PRPH (peripheral) card was found in the configuration deck for the requested device. No bases supplied in force call. (error\_table\_\$force\_bases) Meaning: Insufficient information was supplied to complete an Indirect Through Base (ITB) link. No device currently available for attachment. (error\_table\_\$no\_device) Meaning: No free device is currently available for attachment by this process. No interrupt was received on the designated 10 channel. (error\_table\_\$no\_io\_interrupt> Meaning: The DCW list active switch in the printer DCM had not been turned off in 100,000 tests of its status. IJo 1 inkage offset table in this ring. (error\_table\_\$nolot) Meaning.: There is no linkage offset table in this ring. No room available for device status block. (error\_table\_\$no\_room\_for\_dsb) Meaning: The attachment could not be performed because space for the necessary data was not available. This problem might be corrected by detaching another stream ® Copyright .. 1973 .. ~1assachusetts Institute of Technology

and Honeywell Information Systems Inc.

 $6.4$ 

Status Codes

Status Codes

Handling Unusual Occurrences Page 13 10/3/73 associated with the same type of device. No wired structure could be allocated for this device request. (error\_table\_\$no\_wired\_structure) Meaning: All available wired structures for this device type were in use when the device attachment was attempted. No/bad linkage info in the lot for this segment. (error\_table\_\$nolinkag) Meaning: The system could not find the linkage information for a segment. Not enough room in stack to complete processing. (error\_table\_\$stack\_overflow) Meaning: The request specified by the user requires too many recursive calls to be processed; e.g., by the command processor. Not in proper ring bracket to perform desired operation. (error\_table\_\$not\_in\_proper\_bracket) Meaning: The ring brackets, independently of the access modes, prevent the desired access to a segment. Null bracket set encountered. (error\_table\_\$null\_brackets) Meaning: An active string of the form [] was encountered. Obsolete object segment format. (error\_table\_\$oldobj) Meaning: The object segment being referenced is in an obsolete format. Odd number of arguments. (error\_table\_\$odd\_no\_of\_args) Meaning: An attempt was made to call a command that requires pairs of arguments with an odd number of arguments. Parentheses do not balance. (error\_table\_\$unbalanced\_parentheses) Meaning: The parentheses in a command line do not balance.<br>Pathname too long. (error\_table\_\$pathlong) Meaning: Total path name is longer than 168 characters. Physical end of device encountered. (error\_table\_\$device\_end) Meaning: The physical end of the device (e.g., magnetic tape) was encountered. Pointer name passed to seek or tell not currently implemented by it. (error\_table\_\$unimplemented\_ptrname) Meaning: The pointer name passed to the seek or tell call is not currently implemented by it. Procedure called improperly. (error\_table\_\$badcall) Meaning: The procedure was called improperly.

Copyright, 1973, Massachusetts Institute of Technology and Honeywell Information Systems Inc.

Status Codes Handling Unusual Occurrences Page 14 Procedure was not invoked as an active function. (error\_table\_\$not\_act\_fnc) Meaning: A procedure that is intended to be used as an active function was invoked as a normal command. Process lacks permission to alter device status. (error\_table\_\$io\_no\_permission) Meaning: The user attempted to do something to an 1/0 device that does not belong to him. Process not attached to indicated device. (error\_table\_\$not\_attached) Meaning: The process is not attached to the indicated device. Quotes do not balance. (error\_table\_\$unbalanced\_quotes) Meaning: The quotes in a command line do not balance. Record quota overflow. (error\_table\_\$rqover) Meaning: An attempt was made to use more records than the user is permitted by the storage system.<br>Relevant data terminated improperly. (error\_table\_\$data\_improperly\_terminated) Meaning: From tape\_: the end of readable data was reached on read, but the tape had not been properly detached when data was written. Request for connection refused by foreign host. (error\_table\_\$net\_rfc\_refused) Meaning: Network only. The user has requested a Network connection to a particular socket at a foreign host, and the foreign host has refused that connection request. It may be that the foreign host is not offering the desired Network service at this time, or that no process on that foreign host is listening for connection requests on that socket. Request for connect received from improper foreign socket. (error\_table\_\$net\_bad\_connect) Meaning: Network only. The user's process was waiting to complete a connection to a foreign Network host, but the connection established was not the expected one. The connection attempt was therefore abandoned. The user should try again. Request is inconsistent with current state of device. (error\_table\_\$invalid\_state> Meaning: The operation requested is not possible because the specified device is in a state inconsistent with that operation. Request is inconsistent with state of socket. <error\_table\_\$net\_invalid\_state> Meaning: Network only. Some operation could not be performed on the user's Network connection, because the ~ Copyright~ 1973, Massachusetts Institute of Technology and Honeywell Information Systems Inc.

Status Codes Handl ing Unusual Occurrences Page 15 10/3/73 present state of the connection does not allow it. For example, it is not possible to read or write on a Network socket that is not connected to a foreign Network host.<br>Request not recognized. (error\_table\_\$request\_not\_recognized) Meaning: The user requested a program to perform an action that it was not prepared to perform. Requested tape backspace unsuccessful. (error\_table\_\$no\_backspace)<br>Meaning: From nstd: A From nstd\_: An unsuccessful backspace to retry writing the record after a bad transmission occurred.

Requested volume is already mounted.

(error\_table\_\$redundant\_mount>

Meaning: The tape reel or other volume of detachable nature is already mounted on the drive requested.

Requested volume is not yet mounted. (error\_table\_\$mount\_not\_ready)

> Meaning: The tape real or other volume of detachable nature is still being mounted on the drive requested.

Ring brackets input to directory control are invalid.

(error\_table\_\$bad\_ring\_brackets)

Meaning: The ring brackets to be added to an ACL are inconsistent or illegal.

Segment already known to process.

(error\_table\_\$segknown)<br>Meaning: The segment

The segment is already known to the process and the information returned by the call should be assumed to be valid.

Segment is not bound.

(error\_table\_\$not\_bound)

Meaning: The referenced segment is not a bound segment. Segment not found.

(error\_table\_\$seg\_not\_found)

Meaning: The segment was not found using the user's search rules.

Segment not known to process.

(error\_table\_\$seg\_unknown)

Meaning: The user has attempted to terminate a segment that is not known to this process.

Segment not of type specified. (error\_table\_\$not\_seg\_type)

Meaning: The segment specified as an argument was not of the type expected; e.g., a segment specified to the mail command as a mailbox was actually a directory.

Some directory in path specified does not exist.

(error\_table\_\$no\_dir> The user specified a path name containing a

### @ Copyright, 1973, Massachusetts Institute of Technology and Honeywell Information Systems Inc.

Status Codes Handling Unusual Occurrences Page 16 directory that does not exist. Specified buffer size too large. (error\_table\_\$buffer\_big) Meaning: From nstd\_: too large a read/write request was passed to the Hardcore Ring tape OCM. Specified control argument is not implemented by this command. (error\_table\_\$badopt) Meaning: A control argument was used that is not applicable<br>to this particular command or, perhaps, a valid control this particular command or, perhaps, a valid control argument was misspelled. Specified offset out of bounds for this device. (error\_table\_\$dev\_offset\_out\_of\_bounds) Meaning: From tape\_: A nonzero offset was passed to the seek request. Specified socket not found in network data base. (error\_table\_\$net\_socket\_not\_found) Meaning: Network only. An attempt has been made to perform operation on a Network socket connection of that the<br>ics Network Control Program has no record, A Multics Network Control Program now-invalid socket identifier may have been retained from a previous invocation of some program in the user's process. Status permission missing on directory containing entry. (error\_table\_\$no\_s\_permission) Meaning: The user attempted to access an entry in a manner requiring s (status) permission on the superior directory when he did not have permission to that directory.<br>Strings are not equal. (error\_table\_\$strings\_not\_equal) Meaning: Character or bit strings that should be equal were not equal. Supplied area too small for this request. (error\_table~\$area\_too\_small) Meaning: The supplied area is too small for this request. Supplied identifier already exists in data base. (error\_table\_\$id\_already\_exists) Meaning: An identifier that must only appear once in a data base has appeared more than once. Supplied machine conditions are not restartable. (error\_table\_\$no\_restart) Mea<mark>ning: The user attempted to restart (using the start</mark><br>command) after a fault that cannot be restarted because the after a fault that cannot be restarted because the machine conditions are invalid. Symbol segment not found. (error\_table\_\$no\_sym\_seg) Meaning: The symbol segment was not found. Syntax error in ascii segment. (error\_table\_\$badsyntax) Meaning: There was a syntax error in an ASCII segment. ~ Copyright~ 1973~ Massachusetts Institute of Technology and Honeywell Information Systems Inc.
Status Codes

Handling Unusual Occurrences

Page 17 10/3/73 System service process not currently available. (error\_table\_\$nosys) The requested service normally provided by the system cannot be used at this time. The NCP could not find a free table entry for this request.<br>(error\_table\_\$net\_table\_space)<br>Meaning: Network only. A system-wide data base main Network only. A system-wide data base maintained by the Network Control Program is full, and no more Network<br>connections can be established at this time. If this connections can be established at this time. problem persists, it should be reported so that increasing Network traffic can be accommodated. The access name specified has an illegal syntax.<br>(error\_table\_\$bad\_name)<br>Meaning: An access control name was ence An access control name was encountered that was not of the form "person\_id.project\_id.tag." The directory hash table is full. (error\_table\_\$full\_hashtbl) Meaning: A user has tried to add two many names within a directory. (This will not be restricted in the future and (This will not be restricted in the future and the status code will no longer be returned.} The directory is the ROOT. (error\_table\_\$root)<br>Meaning: The roo The root has no branch and therefore, the requested operation does not work for this directory. The equal name specified had illegal syntax. (error\_table\_\$bad\_equal\_name) Meaning: An equal name: 1) had more than one == component; 2) contained a < or >character; 3) had an illegal character {e.g., tab or new 1 ine}; 4) had more than one = in a component that was not ==; or 5) had a null component.<br>The event channel specified is not a valid channel. (error\_table\_\$invalid\_channel) Meaning: A channel name was supplied to ipc\_ that does not correspond to an existing event channel. The event channel table was full. (error\_table\_\$ect\_full) Meaning: No more event channels can be created in the current ring unless some existing channels are deleted. The event channel table was in an inconsistent state. (error\_table\_\$inconsistent\_ect) There is an inconsistency in the data bases of ipc\_, probably resulting from interrupting ipc\_ while it was running. A new process is recommended. The initial connection has not yet been completed. (error\_table\_\$net\_ipc\_not\_concluded) Meaning: Network only. The user's process has made a call to a Network connection management program (such as ~ Copyright, 1973, Massachusetts Institute of Technology and Honeywell Information Systems Inc.

Status Codes Handling Unusual Occurrences Page 18

> net ipc\_) to gain control over a socket connection on which a connection attempt has been initiated but has not yet been completed. The user's process should wait for a wakeup from the connection management program before making this call.

The lock could not be set in the given time. <error\_table\_\$lock\_wait\_time\_exceeded) Meaning: An attempt was made to lock a lock already locked by another process and the lock was not relinquished to the current process in the specified amount of time.<br>The lock was already locked by this process.

(error\_table\_\$locked\_by\_this\_process) Meaning: An attempt was made to lock a lock that was already locked by the current process. The lock was locked by a process that no longer exists, therefore

the lock was reset.

(error\_table\_\$invalid\_lock\_reset)<br>Meaning: An attempt was made

An attempt was made to lock a lock that was already locked by another process; however, the other process does not currently exist so the lock was forcibly<br>locked for the current process.

The maximum depth in the storage system hierarchy has been exceeded.

(error\_table\_\$max\_dePth\_exceeded)

Meaning: The maximum depth of the storage system hierarchy is 16 levels. An attempt was made to create an entry at a deeper level.

The name specified contains non-ascii characters.

(error\_table\_\$invalid\_ascii>

Meaning: The user specified an access control name which contains non-ASCII characters.

The name was not found.

(error\_table\_\$name\_not\_found)

Meaning: The entry name specified by the user was not found in the directory.

The normal/ge-xtnd switch is set incorrectly on the printer controller.

(error\_table\_\$print\_mode\_switch)

Meaning: The switch on the printer controller governing the normal or ge-xtnd mode setting is set incorrectly.

The operation would leave no names on entry.

<error\_table\_\$nonamerr)

Meaning: An attempt has been made to delete the last name

on a storage system entry. The process's limit for this device type is exceeded.

(error\_table\_\$device\_limit\_exceeded)

Meaning: From tape\_: the caller already has attached to his process the maximum number of drives allowed to be assigned at anyone time.

Status Codes Handling Unusual Occurrences Page 19 10/3/73

The reference name count is greater than the number of reference names. (error\_table\_\$refname\_count\_too\_big) Meaning: The reference name count is greater than the number of reference names on an initiated segment. The requested action was not performed. (error\_table\_\$action\_not\_performed) Meaning: The user requested some action but either 1) had previously directed the program to perform only certain other actions, or 2) directed the program to not perform the action when questioned about it. The rest of the tape is blank. (error\_table\_\$blank\_tape) Meaning: From tape\_: an attempt was made to read a blank tape (returned only by the attach request). The same fault will occur again if restart is attempted.<br>(error\_table\_\$useless\_restart)<br>Meaning: The user attempted to restart (using The user attempted to restart (using the start command) after a fault that should not be restarted because it will recur immediately. The specified detachable volume has not been registered. useless\_restart The same faule occur again if restart is attempted.<br>(error\_table\_\$unregistered\_volume)<br>Meaning: The tape reel or other detachable volum The tape reel or other detachable volume has not been registered with Multics Operations, and therefore cannot be user The star convention is not implemented by this procedure.<br>(error\_table\_\$nostars)<br>Meaning: This procedure does not allow any Meaning: This procedure does not allow any special characters in name arguments. The stream is attached to more than one device. (error\_table\_\$multiple\_io\_attachment) Meaning: The specified stream was associated with more than one device when the attempt was made to get information about it. Therefore, not all the associations could be returned. There are too many links to get to a branch. (error\_table\_\$toomanylinks) Meaning: The number of links traversed to refer to a branch has exceeded the system limit (currently 10). There is an inconsistency in arguments to the file system. (error\_table\_\$argerr) Meaning: The arguments given were incorrect because of type, number, and/or format. There is an internal inconsistency in the segment. (error\_table\_\$bad\_segment)

Copyright, 1973, Massachusetts Institute of Technology and Honeywell Information Systems Inc.

Status Codes Handling Unusual Occurrences Page 20

Meaning: From object\_info\_: the segment is not an object<br>segment. From message segment facility: the message segment. From message segment facility: the segment was being salvaged or was left in an inconsistent state (perhaps due to a system crash). There is no initial connection in progress from this socket. (error\_table\_\$net\_no\_icp) Meaning: Network only. The user's process has made a call<br>to a Network connection management program (such as to a Network connection management program net\_icp\_) to gain control over a socket connection without having previously called this program to initiate that connection. This may indicate a programming error in the user-level Network interface program being used. There is no more room in the KST. (error\_table\_\$nrmkst) Meaning: There is no more room in the KST to allocate KST entries. A solution for this problem is to terminate segments, terminate reference names, or to cause a new process to be created. There is no room to make requested allocations. (error\_table\_\$noalloc) Meaning: The user-specified area for return arguments is not large enough, or the user attempted to add an entry to a directory that had no room for additional entries. There was an attempt to create a copy without correct access. (error\_table\_\$invalid\_copy) An attempt has been made to initiate a directory with the copy switch on. There was an attempt to delete a non-empty directory. (error\_table\_\$fulldir) Meaning: The user attempted to delete a directory that contains branches and/or links. There was an attempt to make a directory unknown that has inferior segments. (error\_table\_\$infcnt\_non\_zero) Meaning: There was an attempt to make a directory unknown that has inferior segments known. There was an attempt to move segment to non-zero length entry. (error\_table\_\$clnzero) Meaning: The user called hcs\_\$fs\_move\_file or hcs\_\$fs\_move\_seg and specified a nonzero length segment as the entry to move to and did not specify the truncate switch. There was an attempt to use an invalid segment number. (error\_table\_\$invalidsegno) Meaning: The user attempted to use a pointer that contained a segment number that does not reference any segment known to his process. This operation is not allowed for a directory.

Copyright, 1973, Massachusetts Institute of Technology<br>and Honeywell Information Systems Inc. and Honeywell Information Systems Inc.

Status Codes Handling Unusual Occurrences Page 21 10/3/73

(error\_table\_\$dirseg) Meaning: The attempted operation is illegal when performed on a directory. This operation is not allowed for a segment. (error\_table\_\$nondirseg) Meaning: The attempted operation is illegal when performed on a segment. This procedure does not implement the requested version. (error\_table\_\$unimplemented\_version) Meaning: The version number on a data structure is unknown to the system module attempting to manipulate the data, indicating that the data might not be in the expected format. Too many  $\frac{11}{16}$  is in pathname. (error\_table\_\$lesserr) Meaning: The user supplied a relative path name that contains more less than characters than his current working directory is deep in the hierarchy.<br>Too many buffers specified. (error\_table\_\$too\_many\_buffers) Meaning: Not enough wired core exists to transfer the requested data.<br>Too many read delimiters specified. (error\_table\_\$too\_many\_read\_delimiters) Meaning: The type of device associated with the given stream does not support the given number of read delimiters or break characters at the current element size. It may be possible to specify fewer read delimiters or break possible to specify fewer read characters. Too many search rules. (error\_table\_\$too\_many\_sr> Meaning: The number of search rules to be used exceeds the system limit. Translation failed. (error\_table\_\$translation\_failed) Meaning: The translation was not able to produce a usable object segment because of errors in the source segment. Typename not found. (error\_table\_\$typename\_not\_found) The device type specified in a call to the  $1/0$ system is unknown. Unable to convert character date/time to binary. (error\_table\_\$date\_conversion\_error) Meaning: Illegal syntax or conflicting specifications were used in the input string that specifies the date/time.<br>Unable to create a copy. (error\_table\_\$no\_create\_copy)

Status Codes Handling Unusual Occurrences Page 22 Meaning: A copy of the desired segment could not be created.<br>Unable to initiate the copy. (error\_table\_\$copy\_not\_init) Meaning: The copy of the desired segment cound not be initiated. Unable to make original segment known. (error\_table\_\$no\_makeknown) Meaning: A segment with a copy switch on could not be initiated and, hence, no copy could be made. Unable to move segment because of type, access or quota.<br>(error\_table\_\$no\_move) Meaning: The segment could not be moved because of type. access or quota. Unable to process a search rule string.<br>(error\_table\_\$bad\_string)<br>Meaning: The syntax in a Meaning: The syntax in a search rule string is unacceptable. Unable to set the bit count on the copy. (error\_table\_\$no\_set\_btcnt) Meaning: The bit count on the copy of the desired segment could not be set.<br>Undefined order request. (error\_table\_\$undefined\_order\_request) Meaning: The request specified in this I/O system order call does not exist for the type of device associated with the given stream name. Unrecognizable ptrname on seek or tell call. (error\_table\_\$undefined-ptrname) Meaning: An invalid reference pointer name was given in an 1/0 system seek or tell call. Unrecoverable data-transmission error on physical device. (error\_table\_\$device\_parity) Meaning: From tape\_: the program was physically unable to finish writing the tape or unable to read the desired tape record. If another read request is made, processing begins with the next logical record. Use of star convention resulted in no match. (error\_table\_\$nomatch) Meaning: The use of the star convention resulted in no match during the requested directory search. User name not on access control list for branch. (error\_table\_\$user\_not\_found) Meaning: A storage system subroutine for deleting or listing ACL entries could not find a name that was requested. Wrong number of arguments supplied. (error\_table\_\$wrong\_no\_of\_args) (C) Copyright, 1973, Massachusetts Institute of Technology

 $6.4$ 

and Honeywell Information Systems Inc.

Status Codes Handling Unusual Occurrences Page 23 10/3/73

Meaning: A program was not passed the correct number of arguments.<br>Zero length segment.

(error\_table\_\$zero\_length\_seg) Meaning: The bit count of the segment indicates that it is of zero length.

 $\tilde{\phantom{a}}$ 

Status Codes Handling Unusual Occurrences Page 24 The following is an alphabetic cross-reference by error table\_ entry name to printed messages listed in the first part of this write-up. The error\_table\_\$ prefix has been removed from these entry names to facilitate perusing. action\_not\_performed The requested action was not performed. already\_assigned Indicated device assigned to another process. a rea\_too\_sma 11 Supplied area too small for this request. arg\_ignored Argument ignored. argerr There is an inconsistency in arguments to the file system. att\_loop Attachment loop. bad\_acl\_mode Bad mode specification for ACL/CACL. bad\_arg\_acc Improper access to given argument. bad\_arg\_type Bad gate for entry referenced. bad\_class\_def Bad class code in definition. bad\_command\_name Improper syntax in command name. bad\_entry\_point\_name Illegal entry point name in make\_ptr call. bad\_equal\_name The equal name specified had illegal syntax bad\_i ndex Internal index out of bounds. bad\_l abe 1 Incorrect detachable medium label. bad\_link\_target\_init\_info Illegal initialization info passed with create-if-not-found 1 ink. bad\_l ink\_type Illegal type code in type pair block. bad\_mode Improper mode specification for this device.<br>bad\_mount\_request Mount request could not be honored. bad\_ms\_convert Attempt to convert directory or link to multisegment file. bad\_ms\_file (C) Copyright, 1973, Massachusetts Institute of Technology<br>and Honeywell Information Systems Inc.

Status Codes Handling Unusual Occurrences Page 25 10/3/73 Directory or link found in multisegment file. bad\_name The access name specified has an illegal syntax. bad\_processid Current processid does not match stored value. bad\_ptr Argument is not an ITS pointer.<br>bad\_ring\_brackets Ring brackets input to directory control are invalid. bad\_segment There is an internal inconsistency in the segment. bad\_self\_ref Illegal self reference type. bad\_string Unable to process a search rule string. bad\_tapeid Invalid volume identifier. bad volid Invalid volume identifier. badca 11 Procedure called improperly. badequal Illegal use of equals convention. badopt Specified control argument is not implemented by this command. badpath Bad syntax in pathname. badstar Illegal entry name. badsyntax Syntax error in ascii segment. bigarg Argument too long. blank\_tape<br>The rest of the tape is blank. boundviol Attempt to access beyond end of segment. buffer\_big Specified buffer size too large. change\_first Attempt to change first pointer. clnzero There was an attempt to move segment to non-zero length entry. command\_line\_overflow Expanded command line is too large.

## €) Copyright, 1973, Massachusetts Institute of Technology and Honeywell Information Systems Inc.

Status Codes Handling Unusual Occurrences Page 26 copy\_not\_jnit Unable to initiate the copy.<br>dart\_abort Dartmouth job aborted. data\_improperly\_terminated Relevant data terminated improperly. date\_conversion\_error Unable to convert character date/time to binary. defs\_loop Looping searching definitions. dev\_nt\_assnd 10 device not currently assigned. dev\_offset\_out\_of\_bounds Specified offset out of bounds for this device. device end Physical end of device encountered. device\_limit\_exceeded The process's limit for this device type is exceeded. device-parity Unrecoverable data-transmission error on physical device. dirlong Directory pathname too long. dirseg This operation is not allowed for a directory. dup\_ent\_name Duplicate entry name in bound segment.<br>ect\_full The event channel table was full. empty\_acl ACL/CACL is empty. entlong Entry name too long. execute\_data Attempt to execute in data segment. force\_bases<br>No bases supplied in force call. full hashtbl The directory hash table is full. fulldir There was an attempt to delete a non-empty directory. id\_already\_exists Supplied identifier already exists in data base. imp\_down Multics IMP is down. improper\_data\_format Data not in expected format. inconsistent Inconsistent combination of control arguments.

~ Copyright! 1973, Massachusetts Institute of Technology '-' and Honeywell Information Systems Inc.

Status Codes

Handling Unusual Occurrences

inconsistent\_ect Page 27 10/3/73 The event channel table was in an inconsistent state. incorrect\_access Incorrect access to directory containing entry. infcnt\_non\_zero There was an attempt to make a directory unknown that has inferior segments. invalid\_ascii The name specified contains non-ascii characters. invalid\_backspace\_read Invalid backspace\_read order call. invalid\_channel The event channel specified is not a valid channel. invalid\_copy There was an attempt to create a copy without correct access. invalid\_device Attempt to attach to an invalid device. invalid\_elsize Invalid element size. invalid\_lock\_reset The lock was locked by a process that no longer exists, therefore the lock was reset. invalid\_max\_length Attempt to set max length of a segment less than its current length. invalid\_mode Invalid mode specified for ACL. invalid\_move\_quota Invalid move of quota would change terminal quota to non terminal •. invalid\_project\_for-&ate Invalid project for gate access control list. invalid\_read Attempt to read or move read pointer on device which was not attached as readable. invalid\_seek\_last\_bound Attempt to manipulate last or bound pointers for device that was not attached as writeable. invalid\_setdelim Attempt to set delimiters for device while element size is too large to support search. Invalid\_state Request is inconsistent with current state of device. i nva 1 i d\_wr i te Attempt to write or move write pointer on device which was not attached as writeable.

@ Copyright, 1973, Massachusetts Institute of Technology and Honeywell Information Systems Inc. Status Codes Handling Unusual Occurrences Page 28 invalidsegno There was an attempt to use an invalid segment number. io\_no\_permission Process lacks permission to alter device status. io\_st i ll\_assnd 10 device failed to become unassigned. ioat\_err Error in internal ioat information. ioname\_not\_active loname not active. ioname\_not\_found loname not found. ionmat loname already attached and active. lesserr Too many "<" 's in pathname. lock\_not\_locked Attempt to unlock a lock that was not locked. lock\_wait\_time\_exceeded The lock could not be set in the given time. locked\_by\_other\_process Attempt to unlock a lock which was locked by another process. locked\_by\_this\_process The lock was already locked by this process. longeql Equals convention makes entry name too long. loterr Error zeroing entry in the linkage offset table. max\_depth\_exceeded The maximum depth in the storage system hierarchy has been exceeded. mismatched\_iter Mismatched iteration sets. missent Missing entry in outer module. moderr Incorrect access on entry.<br>mount\_not\_ready Requested volume is not yet mounted. mount\_pending Mount request pending. multiple\_io\_attachment The stream is attached to more than one device. name\_not\_found The name was not found. namedup Name duplication.

**6** Copyright, 1973, Massachusetts Institute of Technology and Honeywell Information Systems Inc.

Status Codes

negative\_nelem Handl ing Unusual Occurrences Page 29 10/3/73 Negative number of elements supplied to data transmission entry. negative\_offset Negative offset supplied to data transmission entry. net\_a 1 ready\_i cp An initial connection is already in progress from this socket. net\_bad\_connect Request for connection received from improper foreign socket. net bad gender Bad socket gender involved in this request. net\_bad\_host Illegal host number or id. net\_fhost\_down Foreign host is down. net\_fhost\_inactive Communications with this foreign host not enabled. net\_fimp\_down Foreign IMP is down. net\_ipc\_bad\_state Initial connection socket is in an improper state. net\_ipc\_error A logical error has occurred in initial connection. net\_icp\_not\_concluded The initial connection has not been completed. net\_invalid\_state Request is inconsistent with state of socket.<br>net\_no\_icp There is no initial connection in progress from this socket. net\_not\_up Network control program not in operation. net\_rf c\_refused Request for connection refused by foreign host. net\_socket\_closed Netword connection closed by foreign host. net\_socket\_not\_found Specified socket not found in network data base. net\_table\_space The NCP could not find a free table entry for this request. net\_timeout Connection not completed within specified time interval. new\_offset\_negative New offset for pointer computed by seek entry is negative. no\_append Append permission missing.

(C) Copyright, 1973, Massachusetts Institute of Technology and Honeywell Information Systems Inc. Status Codes Handling Unusual Occurrences Page 30 no backspace Requested tape backspace unsuccessful. no\_create\_copy Unable to create a copy. no\_defs Bad definitions pointer in linkage. no\_device No device currently available for attachment. no\_dir Some directory in path specified does not exist. no\_ext\_sym External symbol not found. no\_info Insufficient access to return any information. no\_io\_interrupt No interrupt was received on the designated 10 channel. no *iob* core Could not create dartmouth job core. no\_l i nkage Linkage section not found. no\_makeknown Unable to make original segment known. no\_move Unable to move segment because of type, access or quota. no\_prph\_card No PRPH card was found for the requested device. no\_restart Supplied machine conditions are not restartable. no\_room\_for\_dsb No room available for device status block. no\_s\_permission Status permission missing on directory containing entry. no\_set\_btcnt Unable.to set the bit count on the copy. no\_sym\_seg Symbol segment not found. no\_wi red\_structure No wired structure could be allocated for this device request. noalloc There is no room to make requested allocations. noarg Expected argument missing. nodescr Expected argument descriptor missing. noentry Entry not found. no 1 i nkag

® Copyright; 1973; Massachusetts Institute of Technology and Honeywell Information Systems Inc.

Status Codes Handl ing Unusual Occurrences Page 31 10/3/73 No/bad linkage info in the lot for this segment. nolot No linkage offset table in this ring. nomatch Use of star convention resulted in no match. nonamerr The operation would leave no names on entry. nondirseg This operation is not allowed for a segment. nostars The star convention is not implemented by this procedure. nosys System service process not currently available. not\_a\_branch Entry is not a branch. not\_act\_fnc Procedure was not invoked as an active function. not\_attached Process not attached to indicated device. not\_bound Segment is not bound. not\_in\_proper\_bracket Not in proper ring bracket to perform desired operation. not\_seg\_type Segment not of type specified. notadir Entry is not a directory. nota 11 oc Allocation could not be performed. nrmkst There is no more room in the KST. null\_brackets Null bracket set encountered. odd\_no\_of\_args Odd number of arguments. oldnamerr Name not found. oldobj Obsolete object segment format. out\_of\_sequence A call that must be in a sequence of calls was out of sequence. pathlong Pathname too long. print\_mode\_switch The normal/ge-xtnd switch is set incorrectly on the printer controller.

~ Copyright, 1973, Massachusetts Institute of Technology and Honeywell Information Systems Inc.

 $\tau$  is a similar.

Status Codes Handling Unusual Occurrences Page 32 recursion\_error Infinite recursion. redundant\_mount Requested volume is already mounted. refname\_count\_too\_big The reference name count is greater than the number of reference names. request\_not\_recognized Request not recognized. root The directory is the ROOT. rgover Record quota overflow. safety\_sw\_on Attempt to delete segment whose safety switch is on. sameseg Attempt to specify the same segment as both old and new. seg\_not\_found Segment not found. seg\_unknown Segment not known to process. segknown Segment already known to process. segnamedup Name already on entry. smallarg Argument size too small. stack\_overflow Not enough room in stack to complete processing.<br>strings\_not\_equal Strings are not equal.<br>too\_many\_args Maximum number of arguments for this command exceeded. too\_many\_buffers Too many buffers specified. too\_many\_names Name list exceeds maximum size. too~many\_read\_delimiters Too many read delimiters specified. too\_many\_sr Too many search rules. toomanylinks There are too many links to get to a branch. translation aborted Fatal error. Translation aborted. translation\_failed Translation failed. typename\_not\_found

(C) Copyright, 1973, Massachusetts Institute of Technology<br>and Honeywell Information Systems Inc.

Status Codes Handling Unusual Occurrences Page 33 10/3/73

Typename not found. unbalanced\_brackets Brackets do not balance. unbalanced\_parentheses Parentheses do not balance. unbalanced\_quotes Quotes do not balance. undefined\_order\_request Undefined order request. undefined\_ptrname Unrecognizable ptrname on seek or tell call. unimplemented\_ptrname Pointer name passed to seek or tell not currently implemented by it. unimplemented\_version This procedure does not implement the requested version. unregistered\_volume The specified detachable volume has not been registered. useless\_restart The same fault will occur again if restart is attempted. user\_not\_found User name not on access control list for branch. wrong\_channe l\_ring An event channel is being used in an incorrect ring. wrong\_no\_of\_args Wrong number of arguments supplied. zero\_length\_seg Zero length segment.

## LIST OF SYSTEM CONDITIONS AND DEFAULT ON UNIT ACTIONS

System conditions are signalled to report certain unusual occurrences encountered by system procedures. The MPM Reference Guide section, The Multics Condition Mechanism, describes the signalling and handling of conditions in general. See also the MPM Reference Guide section, Strategies for Handling Unusual Occurrences.

This section lists the conditions signalled by system procedures, and the default actions taken for each. The default on unit is invoked if no other user or system on unit has been<br>established for the condition. The conditions are listed in The conditions are listed in alphabetical order by name.

When present, the parenthetical type designator at the right margin on the same line with the name indicates that the condition is either:

- 1) defined by the PL/I language; or
- 2) due to a hardware fault or an error encountered while processing a hardware fault {indicating that a processor state description is available}.

Otherwise, the condition is neither of these.

Four items follow for each condition:

- 1) cause is the reason the condition is signalled;
- 2) default action is a brief description of the action taken by the default on unit;
- 3) restrictions indicate when the user should not attempt to handle the condition and note when restarting after an occurrence of the condition is inappropriate;
- 4) data structure is the PL/I declaration of the data that can be pointed to by info\_ptr, the fourth argument available to a condition handler.<br>(See the MPM Subsystem Writers' Guide (See the MPM Subsystem Writers' Guide<br>section, Multics Condition Mechanism Condition Arguments, for details.) Unless otherwise specified, it is not generally useful for the handler to change the values of variables in the data structure.

€) Copyright, 1973, Massachusetts Institute of Technology and Honeywell Information Systems Inc.

System Conditions Handling Unusual Occurrences Page 2

## The PL/I Condition Data Structure

Most of the PL/I conditions have the data structure<br>described below. Only the items associated with a particular Only the items associated with a particular instance of a condition are filled in. The relevant information should be obtained from the PL/I defined ondata functions. Users should not refer to this structure (beyond the header) since it is primarily an implementation vehicle for the ondata functions.

For brevity, the data structure item of PL/I conditions that use this data structure is listed as "the standard PL/I data structure".

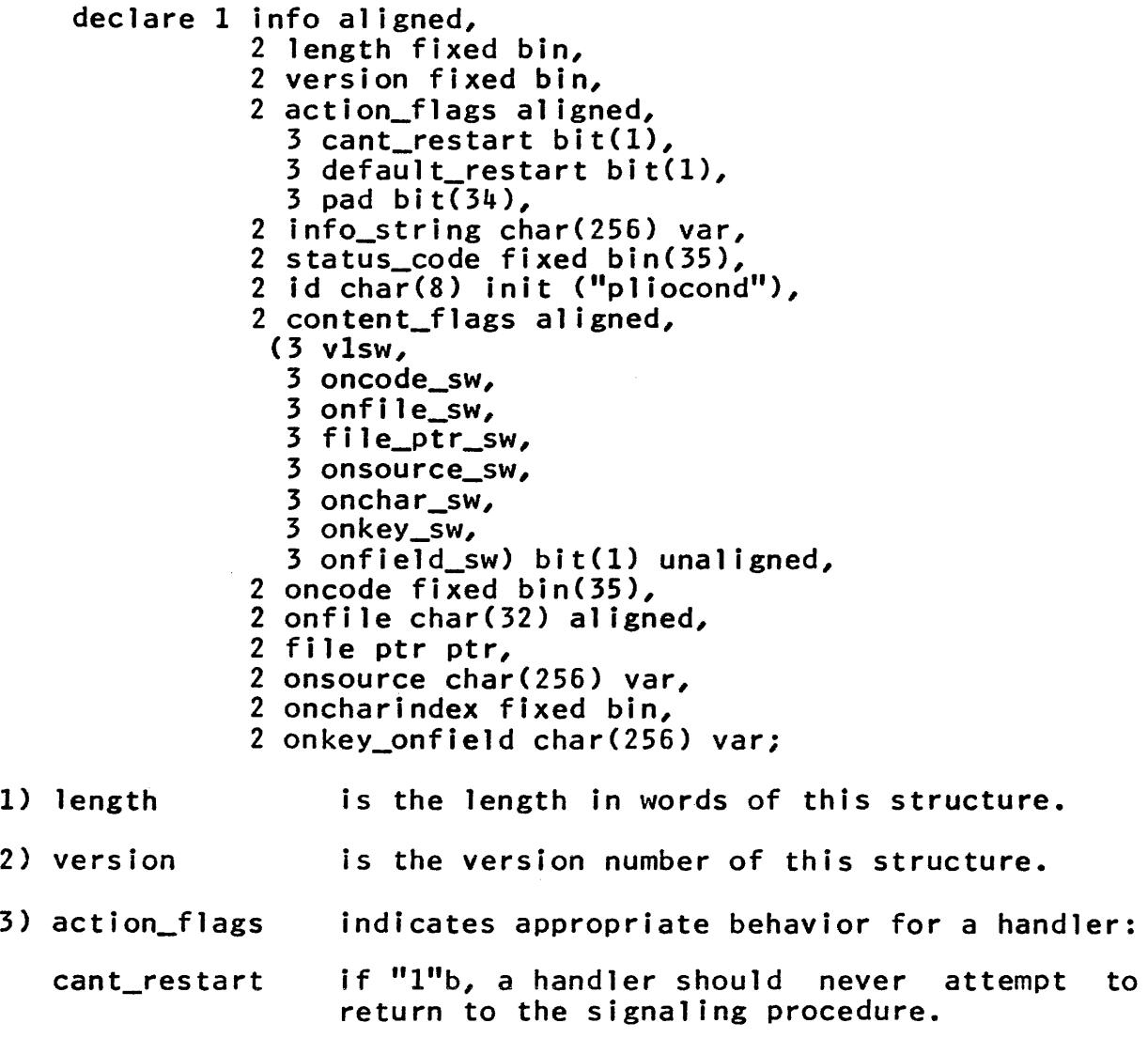

~ Copyright, 1973, Massachusetts Institute of Technology and Honeywell Information Systems Inc.

System Conditions Handl ing Unusual Occurrences Page 3 10/18/73

default\_restart if "1"b, the computation can resume with no further action on the handler's part except a return.

- 4) info\_string is a printable message about the condition.
- 5) status\_code is the status code, if any, that caused the condition to be signalled.
- 6) id identifies this structure as belonging to a PL/I condition.
- 7) v1sw if "l"b, indicates that the condition was raised by a version 1 PL/I procedure.
- 8) oncode\_sw if "l"b, indicates that the structure contains a valid oncode.
- 9) onfile\_sw if "1"b, indicates that a file name has been copied into the structure.
- 10) file-ptr\_sw if "l"b, indicates that there is a file associated with this condition.
- 11) onsource\_sw if "1"b, indicates that there is a valid onsource string for this condition.
- 12) onchar\_sw if "1"b, indicates that there is a valid onchar index in this structure.
- 13) onkey\_sw if "l"b, indicates that there is a valid onkey string in this structure.
- 14 ) onfield\_sw if "1"b, indicates that there is a valid onfield string in this structure.
- 15 ) oncode is the condition's oncode if oncode\_sw = "l"b.
- 16) onf i 1 e is the onfile string if onfile\_sw =  $"1"$ b;
- 17) file\_ptr is a pointer to a file value if file\_ptr\_sw = "l"b.

18) onsource is the onsource string if onsource\_sw = "l"b.

~ Copyright, 1973, Massachusetts Institute of Technology and Honeywell Information Systems Inc.

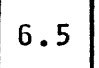

System Conditions Handling Unusual Occurrences Page 4

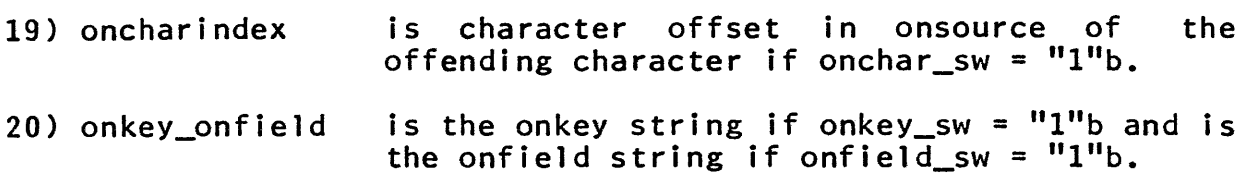

# Shorthand Notation

One default action description occurs frequently. For brevity, it is listed as

"prints a message and returns to command level"

to mean

"an error message is printed on the stream "error\_output", and the user is placed at command level with a higher level stack frame than before the condition was signalled".

Thus his stack is intact and the history of the error is<br>preserved. The user can hold the stack for further debugging activities, or he can release it. (See the MPM write-ups for the debug, hold, release and start commands.)

System Conditions

active\_function\_error

Cause: the user incorrectly used an active function in a command line. The procedure active fine err signals this The procedure active\_fnc\_err\_ signals this condition. See the MPM Reference Guide section, The Command Language.

Default action: prints a message and returns to command level.

Restrictions: none.

Data structure:

declare 1 active\_function\_error\_info aligned, 2 length fixed bin,

- 
- 
- 2 version fixed bin,<br>2 action\_flags aligned,
	- 3 cant restart bit(1) unaligned,
	- 3 default\_restart bit(1) unaligned, 3 pad bit(34) unaligned,
	-

€) Copyright, 1973, Massachusetts Institute of Technology and Honeywell Information Systems Inc.

System Conditions Handling Unusual Occurrences Page 5 10/18/73

2 info\_string char(256) var, 2 status\_code fixed bin(35), 2 name\_ptr ptr, 2 name\_ith fixed bin, 2 errmsg\_ptr ptr, 2 errmsg\_lth fixed bin, 2 max\_errmsg\_lth fixed bin, 2 print\_sw bit(l); 1) length is the length is words of this structure. 2) version is the version number of this structure. 3) action\_flags indicates appropriate behavior for a handler: cant\_restart if "1"b, a handler should never attempt to return to the signalling procedure. default\_restart if "1"b, the computation can resume with no further action on the handler's part except a return. pad is currently ignored. 4) info\_string is a printable message about the condition. 5) status\_code is the status code being reported by active\_fnc\_err\_. 6) name-ptr is a pointer to a character string containing the name of the procedure which called active\_fnc\_err\_. 7) name\_lth is the length of the name of the procedure which called active\_fnc\_err\_. 8) errmsg\_ptr is a pointer to a character string containing the error message prepared by active\_fnc\_err\_. A handler might wish to alter that message. 9) errmsg\_lth is the significant length of the error message prepared by active\_fnc\_err\_. This datum can be changed by the

~ Copyright, 1973, Massachusetts Institute of Technology and Honeywell Information Systems Inc.

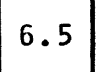

MULTICS PROGRAMMERS' MANUAL

System Conditions Handling Unusual Occurrences Page 6

handler.

- 10) max errmsglth is the size of the character string containing the error message prepared by active\_fnc\_err\_.
- 11) print\_sw if "1"b, the error message will be printed by active\_fnc\_err\_ if and when the handler returns control to it. This datum can be changed by the handler.

alrm (hardware)

Cause: a real-time alarm occurred a specified length of time after a call by the user to timer\_manager\_\$alarm\_call (to set the alarm). See the MPM write-up for timer\_manager\_.

Default action: the handler looks up the alarm that is expected at the time this one occurred, and calls the<br>appropriate user-specified procedure. When (if) this appropriate user-specified procedure. When (if) procedure returns, the user's process is returned to the point at which it was interrupted.

Restrictions: the user should not attempt to handle this condition.

Data structure: none.

Note: any other handlers should pass this on.

#### area

(PL/I)

Cause: the user attempted to either I} allocate storage in an area that had insufficient space remaining to generate the storage needed; or 2) assign one area to another, and the second had insufficient space to hold the storage allocated in the first.

Default action: prints a message on the "error\_output" stream and signals the error condition. Upon a normal return, the attempted allocation is retried in case the user has freed some storage from an area in the interim.

Restrictions: none.

~ Copyright, 1973, Massachusetts Institute of Technology and Honeywell Information Systems Inc.

System Conditions Handl ing Unusual Occurrences Page 7 10/18/73

Data structure: none.

bad\_outward\_call

(hardware)

Cause: the user attempted to make an illegal call to an outer ring.

Default action:<br>level. prints a message and returns to command

Restrictions: none.

Data structure: none.

command\_error

Cause: the user incorrectly used a command (such as giving it bad arguments), or a command encountered a situation that prevented it from completing its operation normally. The procedure com\_err\_ signals this condition.

Default action: returns to com\_err\_, which then prints a formatted message on the stream "error\_output". Other more sophisticated handlers could reformat the error message to the individual user's taste, or take some special action depending on the particular condition in question.

Restrictions: none.

Data structure:

declare 1 command\_error\_info aligned,

- 2 length fixed bin,
- 2 version fixed bin init(2),
- 2 action\_flags aligned,
	- 3 cant\_restart bit{l) unaligned,
	- $3$  default\_restart bit(1) unaligned,
	- 3 pad bit(34) unaligned,
- 2 info\_string char(256) var,
- 2 status\_code fixed bin(3S),
- 2 name\_ptr ptr,
- 2 name\_lth fixed bin,
- 2 errmess\_ptr ptr,
- 2 errmess\_lth fixed bin,
- 2 max\_errmess\_lth fixed bin init(2S6),

€) Copyright, 1973, Massachusetts Institute of Technology and Honeywell Information Systems Inc.

System Conditions Handling Unusual Occurrences Page 8

### 2 print\_sw bit $(1)$  init $("1"b)$ ;

- 1) length is the length in structure. words of this
- 2) version is the version number of this structure.
- 3) action\_flags indicates appropriate behavior for a handler:
	- cant\_restart if "1"b, a handler should never attempt to return to the signalling procedure.
	- default\_restart if "l"b, the computation can resume with no further action on the handler's part except a return.

pad is currently ignored.

- is a printable message about the 4) info\_string condition.
- 5) status\_code is the status code being reported by com\_err\_.
- 6) name-ptr is a pointer to a character string containing the name of the procedure which called com\_err\_.
- is the length of the name of the 7) name\_lth procedure which called com\_err\_.
- 8) errmess\_ptr is a pointer to a character string containing the error message prepared by com\_err\_. A handler might wish to alter that message.
- 9) errmess\_lth is the significant length of the error message prepared by com\_err\_. This datum can be changed by the handler.
- 10) max\_errmess\_lth is the size of the character string containing the error message prepared by com\_err\_.
- 11) print\_sw if "1"b, the error message is printed by com\_err\_. This datum can be set by the handler.
- ~ Copyright, 1973, Massachusetts Institute of Technology and Honeywell Information Systems Inc.

System Conditions Handl ing Unusual Occurrences Page 9 10/18/73

#### command\_query\_error

Cause: the user specified a handler for the command\_question condition that did not return a "yes" or "no" answer when the data structure element indicated that a<br>"ves" or "no" answer was required. The procedure "yes" or "no" answer was command\_query\_ signals this condition.

Default action: level. prints a message and returns to command

Restrictions: none.

Data structure: none.

command\_question

Cause: a command is asking a question of the user. The procedure command\_query\_ signals this condition.

Default action: returns to command\_query\_, which then prints the question on the stream "user\_output". Other more sophisticated handlers could supply a preset answer, modify<br>the question or suppress its printing. See the data the question or suppress its printing. structure below for details.

Restrictions: none.

Data structure:

declare 1 command\_quest ion\_info,

- 2 length fixed bin,
	- 2 version fixed bin init(2),
	- 2 action\_flags aligned,
		- 3 cant\_restart bit(1) unaligned,
		- 3 default\_restart bit(l) unaligned,
		- 3 pad bit(34) unaligned,
	- 2 info\_string char(2S6) var,
	- 2 status\_code fixed bin(3S),
	- 2 query\_code fixed bin(3S),
	- $2$  question\_sw bit(1) init ("1"b) unaligned,
	- 2 yes\_or\_no\_sw bit(1) unaligned,
	- 2 preset\_sw  $bit(1)$  init(" $0$ "b) unaligned,
	- 2 answer\_sw bit(1) init("1"b) unaligned,
	- 2 name\_ptr ptr,
	- 2 name\_lth fixed bin,

C Copyright, 1973, Massachusetts Institute of Technology<br>and Honeywell Information Systems Inc.

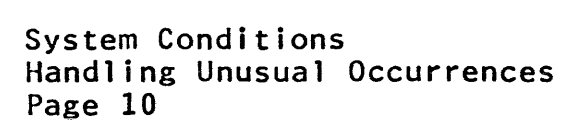

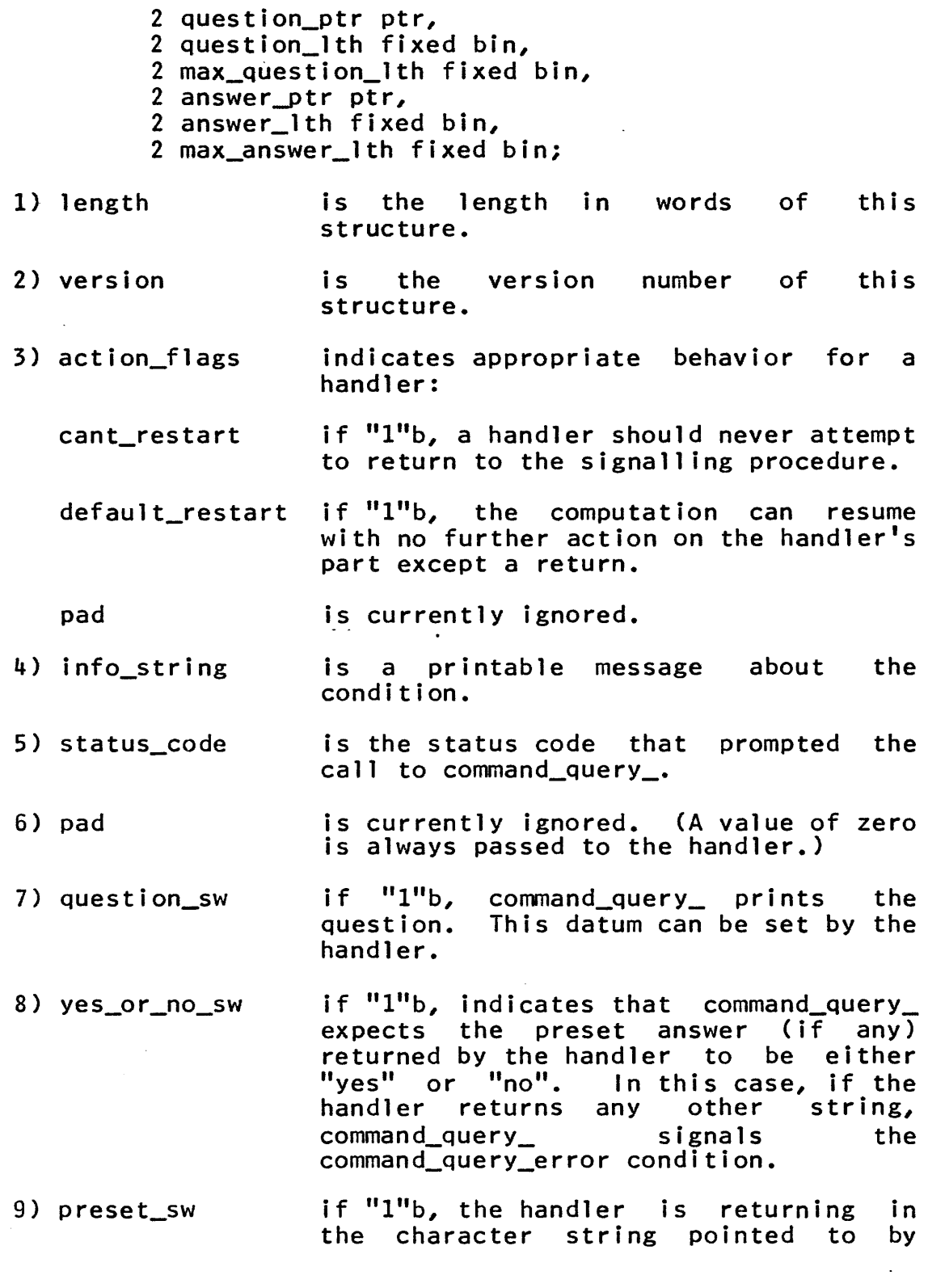

C Copyright, 1973, Massachusetts Institute of Technology and Honeywell Information Systems Inc.

# $6.5$

 $\mathcal{L}$ 

System Conditions Handling Unusual Occurrences Page 11 10/18/73

answer\_ptr a command\_query\_. command\_query\_ preset answer to<br>In that case. In that case,<br>urns the preset returns answer to its caller. That is, it does not attempt to obtain an interactive response by reading from the stream "user\_input". This datum can be changed by the handler.

- 10) answer\_sw if "1"b, command\_query\_ prints the preset answer (if any). This datum can be changed by the handler.
- 11) name-ptr is a pointer to a character string containing the name of the procedure which called command\_query\_.
- 12) name\_1th is the length of the name pointed to by name\_ptr.
- 13) question\_ptr is a pointer to a character string containing the question prepared by command\_query\_. A handler might wish to alter that question.

14) question\_lth is the significant length of the question pointed to by question-ptr. This datum can be changed by the handler.

- 15) max\_question\_lth is the size of the character string pointed to by question\_ptr.
- 16) answer-ptr is a pointer to a character string that can be used by the handler to return a preset answer.
- 17) answer\_lth is the significant length of the preset answer pointed to by answer\_ptr. This datum can be changed by the handler.

is the size of the character string 18) max\_answer\_1th pointed to by answer\_ptr.

Notes: a preset answer is treated exactly as if it had been read from the stream "user\_input"; that is, leading and trailing blanks and the terminal new line character (if any)

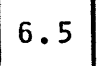

MULTICS PROGRAMMERS' MANUAL

System Conditions Handling Unusual Occurrences Page 12

are removed.

If the yes\_or\_no\_sw is on and a preset answer is returned that is not "yes" or "no", command\_Query\_ signals the condition command\_Query\_error.

# conversion (PL/ I )

Cause: a PL/I conversion or runtime-I/O routine attempted an illegal conversion from character string representation to some other representation. Possible illegal conversions are a character other than 0 or 1 being converted to bit<br>string, and non-numeric characters where only numeric string, and non-numeric characters where only characters are permitted in a conversion to arithmetic data.

Default action: prints a message on the "error\_output" stream and signals the error condition. Upon a normal return, the conversion is attempted again, using the value of the PL/I onsource pseudovariable as the input character string.

Restrictions: none.

Data structure: the standard PL/I data structure.

Note: the user can establish a handler that uses the onchar onsource builtin functions to alter the invalid character string.

#### cput

(hardware)

Cause: a CPU-time interrupt occurred after a user-specified amount of CPU time had passed following a call to timer\_manager\_\$cpu\_call. timer manager .)

Default action: the handler looks up the CPU time interrupt that is expected at this time and calls the appropriate user-specified procedure. When (if) this procedure returns, the process is returned to the point at which it was interrupted.

Restrictions: the user should not attempt to handle this condition.

C Copyright, 1973, Massachusetts Institute of Technology<br>and Honeywell Information Systems Inc.

System Conditions Handling Unusual Occurrences Page 13 10/18/73

Data structure: none.

Note: any other handlers should pass this on.

cross\_ring\_transfer

Cause: the user attempted to cross ring boundaries using a transfer instruction. A CALL or RTCD instruction must be used to cross ring boundaries.

Default action: prints a message and returns to command level.

Restrictions: none.

Data structure: none.

de rail and the contract of the contract of the contract of the contract of the contract of the contract of the contract of the contract of the contract of the contract of the contract of the contract of the contract of th

(hardware)

Cause: the user attempted to execute a derail instruction on the 6180.

Default action: prints a message and returns to command  $level.$ 

Restrictions: usually none. However, some kestrictions: usually none, however, some subsystems<br>(e.g., Dartmouth) use it for special purposes. When operating within such subsystems, the user should not attempt to handle the condition. subsystems

Data Structure: none.

endfile (f) (PL/I)

Cause: a PL/I get or read statement attempted to read past the end of data on the file f.

Default action: prints a message on the "error\_output" stream and signals the error condition. Upon return from any handler, control passes to the PL/I statement following the statement in which the condition was raised.

Restrictions: none.

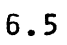

System Conditions Handling Unusual Occurrences Page 14

Data structure: the standard PL/I data structure.

endpage (f) (PL/I) (PL/I)

Cause: PL/I inserted the last "new line" character of the current page into the output stream of the file f. I.e., if page\_size is the number of lines normally placed on a page, then the (page\_size)th "new line" character is the last one.

Default action: begins the next page on the file f and returns.

Restrictions: none.

Data structure: the standard PL/I data structure.

Note: the handler can begin a new page via a PL/I statement of the form

put file (f) page  $\dots$  ( $\dots$  "title" $\dots$ )  $\dots$ ;

or can simply return, permitting the number of lines on the current page to exceed the number normally occurring.

error

(PL/I)

Cause: some other (more specific) PL/I condition occurred,<br>and its handler signalled the error condition. handler signalled the error condition. Alternatively, some PL/I runtime subroutine (e.g., one in the mathematical library) enountered one of a variety of errors.

Default action: prints a message and returns to command level.

Restrictions: if the error condition is not merely an echo of another PL/I condition, then restarting (i.e., returning control to the signaller) is usually undefined.

Restarting from other PL/I conditions is discussed under the individual conditions.

Data structure: the standard PL/I data structure.

~ Copyright, 1973, Massachusetts Institute of Technology and Honeywell Information Systems Inc.

System Conditions Handling Unusual Occurrences Page 15 1-0/18/73

fault\_tag\_1, fault\_tag\_3

{hardware}

Cause: the user attempted an indirect reference through a word pair containing either a fault tag 1 or a fault tag 3 modifier.

Default action: prints a message and returns to command level.

Restrictions: none.

Data structure: none.

finish

Cause: the user's process is being terminated by a logout<br>(either voluntary or involuntary) or by a new\_proccommand.

Default action: closes all open files and returns.

Restrictions: if the process is terminating because of a bump or resource limit stop, there is only a small grace period before the process is actually killed. If a user-supplied handler does not return, the process continues to run but in some cases a subsequent process termination is fatal.

Data structure: none.

Note: any\_other handles should pass this on.

fixedoverflow (hardware)

Cause: the result of a binary fixed-point operation exceeded 71 bits, or the result of a decimal fixed-point operation exceeded 63 digits.

Default action: prints a message on the "error\_output" stream and signals the error condition.

Restrictions: a return to the point where the signal occurred is prohibited since continued execution from this point is undefined.

~ Copyright, 1973, Massachusetts Institute of Technology and Honeywell Information Systems Inc.

MULTICS PROGRAMMERS' MANUAL

System Conditions Handling Unusual Occurrences Page 16

Data structure: none.

gate\_error

Cause: the user attempted an inward wall crossing through a gate segment with the wrong number of arguments.

Default action: prints a message and returns to command level.

Restrictions: none.

Data structure: none.

illegal\_modifier (hardware)

Cause: an illegal modifier appeared on an indirect word.

Default action: level. prints a message and returns to command

Restrictions: none.

Data structure: none.

Note: this error caused the op\_not\_complete condition to be signalled on the 645.

illegal\_opcode (hardware)

Cause: the user attempted to execute an illegal operation<br>code. In a machine language program this could be a simple In a machine language program this could be a simple programmer error. It could also be a compiler error or a hardware error.

Default action: level. prints a message and returns to command

Restrictions: none.

Data structure: none.

illegal\_procedure (hardware)

~ Copyright, 1973, Massachusetts Institute of Technology and Honeywell Information Systems Inc.

 $6.5$ 

System Conditions Handling Unusual Occurrences Page 17 10/18/73

Cause: instruction, illegal way. the user attempted to execute a privileged or tried to execute an instruction in an

Default action: prints a message and returns to command level.

Restrictions: none.

Data structure: none.

illegal\_ring\_order (hardware)

Cause: ring brackets on a segment are in the wrong order; i.e., not in ascending order.

Default action: prints a message and returns to command level.

Restrictions: none.

Data structure: none.

illegal\_return

Cause: an attempt was made to restore the control unit with illegal information.

Default action: prints a message and returns to command level.

Restrictions: none.

Data structure: none.

io\_error

Cause: an I/O procedure which does not return an I/O system status code received such a code from an inferior 1/0<br>procedure. The first procedure (e.g., ioa\_) reflects the The first procedure (e.g., ioa\_) reflects the error by signalling this condition.

Default action: prints a message and returns to command level.

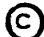

€) Copyright, 1973, Massachusetts Institute of Technology and Honeywell Information Systems Inc. System Conditions Handling Unusual Occurrences Page 18

Restrictions: none.

Data structure: declare 1 io\_error\_info aligned, 2 length fixed bin, 2 version fixed bin init (O), 2 action\_flags aligned, 3 cant\_restart bit(l) unaligned, 3 default\_restart bit(l) unaligned, 3 pad bit(34) unaligned, 2 info\_string\_char(256) var, 2 stream char(32), 2 status bit(72); in words of this 1) length is the length structure. 2) version is always 0 in this case. 3) action\_flags indicates appropriate behavior for a handler: cant\_restart if "l"b, a handler should never attempt to return to the signalling procedure. default\_restart if "1"b, the computation can resume with no further action on the handler's part except a return. pad is currently ignored. is a printable message about the 4) info\_string condition. 5) status\_code is the unexpected status code received by an 1/0 procedure. 6) stream is the name of the stream on which the 1/0 operation was performed. 7) status is the I/O system status code describing the error.

ioa\_error

€) Copyright, 1973, Massachusetts Institute of Technology and Honeywe 11 I nforma t ion Sys terns Inc.

System Conditions Handling Unusual Occurrences Page 19 10/18/73

Cause: the user called an ioa\_ entry with illegal arguments. The possible incorrect calls are:

1) failed to provide a stream name for ioa\_\$ioa\_stream ioa\_\$ioa\_stream\_nnl

2) failed to provide a correct character string descriptor for

ioa\_\$rs ioa\_\$rsnnl ioa\_\$rsnpnnl

Default action:<br>level. prints a message and returns to command

Restrictions: none.

Data structure: none.

key (f) (PL/I)

Cause: the user attempted to specify an invalid key in a PL/I *record-I/O* statement on the file f. Two possible illegal uses are 1) a keyed search failed to find the designated key; and 2) on output, the designated key duplicates a pre-existing key.

Default action: prints a message on the "error\_output" stream and signals the error condition. Upon return from any handler, control passes to the PL/I statement following the statement in which the condition was raised.

Restrictions: none.

Data structure: the standard PL/I data structure.

Note: the handler can obtain the value of the invalid key by use of the onkey builtin function. The invalid key cannot, however, be corrected in the handler.

linkage\_error (hardware)

Cause: the user's process encountered a fault tag 2 in a word pair. It then attempted to reference the external

Copyright, 1973, Massachusetts Institute of Technology and Honeywell Information Systems Inc.
System Conditions Handling Unusual Occurrences Page 20

> entry specified by the word pair and failed because either the segment was not found or the entry point did not exist in that segment.

> Default action: prints a message and returns to command level.

Restrictions: none.

Data structure: none.

lockup (hardware)

Cause: a pending interrupt has not been allowed for too long. This can be caused by a looping instruction pair, an infinite indirection chain, or a bar mode interrupt inhibit bit on for too long.

Default action: prints a message and returns to command level.

Restrictions: none.

Data structure: none.

Note: this condition was signalled only because of an infinite indirection chain on the 645.

loop\_wait\_error

Cause: a procedure operating in or calling into the Hardcore Ring called pxss\$loop\_wait with bad or illegal arguments.

Default action: prints a message and returns to command level, after leaving the Hardcore Ring (i.e., the default handler operates only in outer rings).

Restrictions: the user should not attempt to handle this condition.

Data structure: none.

System Conditions Handl ing Unusual Occurrences Page 21 10/18/73

message\_segment\_error

 $\sim 10$ 

Cause: an absentee queue was found by the message segment facilty to be in an inconsistent state, or a crawlout from the Administrative Ring occurred in the message segment facility.

Default action: level. prints a message and returns to command

Restrictions: since the message segment facility is used only for system services such as absentee queues, the user should not attempt to handle this condition.

Data structure: none.

mme1, mme2, mme3, mme4 (hardware)

Cause: the user attempted to execute the 6180 instruction mmen, where  $n$  is 1, 2, 3 or 4.

Default action: level. prints a message and returns to command

Restrictions: none.

Data structure: none.

Note: the debug command uses the mme2 condition to breakpoints. This the user will encounter problems if he attempts to set breakpoints in a program that handles the mme2 condition.

```
name (f) (PL/I)
```
Cause: an invalid identifier occurred in a PL/I get data statement on the file f.

Default action: prints a message on "error\_output" and signals the error condition. Upon return from any handler, the invalid identifier and its associated value field are skipped. the stream

Restrictions: none.

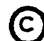

€) Copyright, 1973, Massachusetts Institute of Technology and Honeywell Information Systems Inc. System Conditions Handling Unusual Occurrences Page 22

Data structure: the standard PL/I data structure.

no execute\_permission (hardware)

Cause: the user attempted to execute a segment to which he did not have execute permission.

Default action: prints a message and returns to command level.

Restrictions: none.

Data structure: none.

no\_read\_permission

Cause: the user attempted to read from a segment to which he did not have read permission.

Default action: prints a message and returns to command level.

Restrictions: none.

Data structure: none.

no\_write-permission (hardware)

Cause: the user attempted to write into a segment to which he did not have write permission.

Default action: prints a message and returns to command level.

Restrictions: none.

Data structure: none.

not\_a\_gate

(hardware)

Cause: the user attempted to call into a gate segment beyond its call limiter; i.e., beyond the upper bound of the transfer vector in a gate.

~ Copyright, 1973, Massachusetts Institute of Technology and Honeywell information Systems inc.

# $6.5$

(hardware)

System Conditions Handl ing Unusual Occurrences Page 23 10/18/73

Default action: prints a message and returns to command level.

Restrictions: none.

Data structure: none.

not\_in\_call\_bracket

(hardware)

Cause: the user attempted to call a segment from a ring not within the segment's call bracket.

Default action: level. prints a message and returns to command

Restrictions: none.

Data structure: none.

not\_in\_execute\_bracket

(hardware)

(hardware)

Cause: the user attempted to execute a segment from a ring not within the segment's execute bracket.

Default action: level. prints a message and returns to command

Restrictions: none.

Data structure: none.

not\_in\_read\_bracket

Cause: the user attempted to read a segment from a ring not within the segment's read bracket.

Default action: prints a message and returns to command level.

Restrictions: none.

Data structure: none.

~ Copyright, 1973, Massachusetts Institute of Technology and Honeywell Information Systems Inc.

System Conditions Handling Unusual Occurrences Page 24

not in write\_bracket

(hardware)

Cause: the user attempted to write into a segment from a ring not within the segment's write bracket.

Default action:  $level.$ prints a message and returns to command

Restrictions: none.

Data structure: none.

op not complete

(hardware)

Cause: 1) the processor failed to access memory within approximately 2 ms after its previous memory access.

Default action: level. prints a message and returns to command

Restrictions: none.

Data structure: none.

Note: upon return to the signalling procedure, the processor attempts to continue execution at the point where<br>the op not complete was detected. The processor usually the op not complete was detected. continues execution correctly but the machire state might be such that continued execution is at the user's risk.

out of bounds

(hardware)

Cause: the user attempted to refer to a location beyond the end of the segment specified.

Default action: level. prints a message and returns to command

Restrictions: none.

Data structure: none.

# $6.5$

System Conditions Handling Unusual Occurrences Page 25 10/18/73

overflow

 $(hardware)$ 

Cause: the result of a floating-point computation had an exponent exceeding 127.

Default action: prints a message on the "error\_output" stream and signals the error condition.

Restrictions: returning to the point where the signal occurred is not allowed since continued execution from this point is undefined.

Data structure: none.

# page\_fault\_error

 $(hardware)$ 

Cause: the normal paging mechanism of the Multics supervisor could not bring a referenced page into memory because the storage system device containing the page could not be read due to a hardware error that could not be corrected hy the error condition mechanism.

Default action: prints a message and returns to command level.

Restrictions: none.

Data structure: none.

parity (hardware)

Cause: the process attempted to refer to a location in memory that has incorrect parity, or to use a RCCl (read clock) instruction on a memory port that does not have a clock. The first is a hardware error; the second is a hardware error or incorrect hardware configuration.

Default action: prints a message and returns to command level.

Restrictions: none.

Data structure: none.

System Conditions Handling Unusual Occurrences Page 26

#### program\_interrupt

Cause: the user issued the program\_interrupt (pi) command<br>for the express purpose of signalling this condition. The for the express purpose of signalling this condition. condition is used by several commands to return to their internal request level (waiting for the next request) after the previous request has been aborted by the user pressing his interrupt (quit) button.

Default action: level. prints a message and returns to command

Restrictions: none.

Data structure: none.

Note: any\_other handlers should pass this on.

#### quit

Cause: an interactive user has requested a quit; for example, by pressing the quit button on his terminal.

Default action: prints "QUIT" on the terminal, aborts any pending terminal I/O activity, reverts the standard I/O attachments to their default settings, and establishes a new command level, saving the current stack history.

Restrictions: none. But, in general, the user's programs should not handle the quit condition since this condition is normally intended to bring the process back to command level. In addition, a program with a quit handler is more difficult to debug since a bug in the quit handler might make it impossible to interrupt the execution of the<br>program, Certain-subsystems-can, for-various-reasons, still Certain subsystems can, for various reasons, still choose to make use of the quit condition; but most programs should, instead, use the program\_interrupt condition as described eariler in this section.

Data structure: none.

Notes: The standard I/O attachments are described under Usage in the MPM Reference Guide section Use of the Input and Output System. any\_other handlers should pass this on.

® Copyright, 19 *i3,* Massachusetts institute of Technology and Honeywell Information Systems Inc.

Cause: the user attempted to use a pointer with an illegal segment numher. This situation arises when 1) a segment was

a size different from the variable provided to receive it. Default action: prints a message on the "error\_output"

Cause: a Pl/l read statement on the file f read a record of

stream and signals the error condition. Upon return from any handler data is copied from the record to the variable by a simple bit-string copy as though both were the length of the shorter.

Restrictions: none.

Data structure: the standard PL/I data structure.

record\_quota\_overflow

record (f)

Cause: the user attempted to increase the number of records taken up by the segments inferior to a directory to a number greater than the secondary storage quota for that directory.

Default action: prints a message and returns to command level.

Restrictions: none.

Data structure: none.

seg\_fault\_error (hardware)

level.

the pointer was not initialized in the current process; or 3) the user had null access to the segment. Default action: prints a message and returns to command

deleted or terminated after the pointer was initialized; 2)

Restrictions: none.

Data structure: none.

 $6.5$ 

 $(hardware)$ 

# $(PL/I)$

Page 27 10/18/73

System Conditions

Handling Unusual Occurrences

System Conditions Handling Unusual Occurrences Page 28

simfault\_nnnnnn (hardware)

Cause: the user attempted to use a null pointer; i.e., a pointer with a segment number of -1 (2's complement) and an offset of nnnnnn. The offset is mapped into the 6-character string nnnnnn that makes up part of the condition name.

Default action: prints a message and returns to command  $level.$ 

Restrictions: none.

Data structure: none.

Note: If a user references through a null pointer with no offset modification, the condition simfault\_OOOOOl is signalled.

size (PL/I)

Cause: some value was converted to fixed-point with a loss of one or more high-order bits or digits.

Default action: prints a message on the "error\_output" stream and signals the error condition.

Restrictions: returning control to the point where the signal occurred is not allowed since the results of signal occurred is not allowe<br>continued execution are undefined.

Data structure: the standard PL/I data structure.

#### stack

Cause: The user attempted to make a reference within the last four pages of the stack.

Default action: level. prints a message and returns to command

Restrictions: none.

Data structure: none.

Note: any\_other handlers should pass this on.

€) Copyright; 1973; Massachusetts Institute of Technoloy-y and Honeywell Information Systems inc.

System Conditions Handling Unusual Occurrences Page 29  $10/18/73$ 

storage

 $(PL/I)$ 

Cause: the PL/I "system storage" has insufficient space for an attempted allocation.

Default action: prints a message on the stream and signals the error condition. return the allocation is retried. "error\_output" Upon a normal

Restrictions: none.

Data structure: none.

store (hardware)

Cause: an out\_of\_bounds error occurred while operating in bar mode, or the user referred to a non-existant memory (e.g., by attempting to read a clock on the memory).

Default action: prints a message and returns to command level.

Restrictions: none.

Data structure: none.

stringrange (PL/I)

Cause: the substr pseudovariable or builtin function<br>specified a substring that is not in fact contained in the string specified.

Default action: prints a message on the "error\_output" stream and signals the error condition.

Restrictions: returning control to the point-where-the signal occurred is not allowed continued execution are undefined. since the results of

Data structure: the standard PL/I data structure.

System Conditions Handling Unusual Occurrences Page 30

stringsize (PL/I)

Cause: a string value was assigned to a string variable shorter than the value.

Default action: returns to the point where the condition was signalled, causing a truncated copy of the string value to be assigned to the string variable.

Restrictions: none.

Data structure: the standard PL/I data structure.

# subscriptrange (PL/I)

Cause: the value of a subscript lies outside the range of values declared for the bounds of the dimension to which it applies.

Default action: prints a message on the "error\_output" stream and signals the error condition.

Restrictions: returning control to the point-where-the signal occurred is not allowed since the results of continued execution are undefined.

Data structure: the standard PL/I data structure.

timer\_manager\_err

Cause: the event channel on which timer\_manager\_ would go to sleep could not be created, or ipc\_\$block returned a non-zero status code when timer\_manager\_ went to sleep on<br>it. Either internal static storage for timer\_manager\_ has Either internal static storage for timer\_manager\_ has<br>lestroved or the system is about to crash. This been destroyed or the system is about to crash. condition is also signalled if timer\_manager\_ is called in a ring other than that in which the process was created, indicating a programming error in the calling procedure.

Default action: prints a message and returns to command level.

Restrictions: the user should only attempt to handle this in a handler for otherwise unclaimed signals.

Data structure: none.

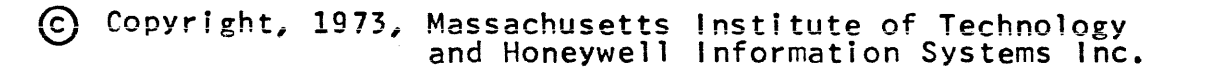

System Conditions Handling Unusual Occurrences Page 31 *10/18/73* 

transmit (f) (PL/I)

Cause: a value was incorrectly transmitted between storage and the data set corresponding to the file f. In the case of list-directed input, the condition is signalled after each assignment by the get statement of a value that might have been in error due to the bad input line.

Default action: prints a message on the "error\_output" stream and signals the error condition. Upon return from any handler, the program continues from the point of detection as though the transmission had been correct.

Restrictions: none.

Data structure: the standard PL/I data structure.

truncation (hardware)

Cause: the user executed an extended instruction set instruction to move string data with the truncation bit set, and the target string was not large enough to contain the source string, or bit strings were being combined to the<br>left or right (also EIS instructions) and there was not left or right (also EIS instructions) and there was enough room to hold the combined string.

Default action: level. prints a message and return to command

Restrictions: none.

Data structure: none.

undefinedfile (f) (PL/I)

Cause: an attempt to open the PL/I file f failed.

Default action: prints a message on the "error\_output" stream and signals the error condition.

Restrictions: none.

Data structure: the standard PL/I data structure.

~ Copyright, 1973, Massachusetts Institute of Technology and Honeywell Information Systems Inc.

System Conditions Handling Unusual Occurrences Page 32

underflow (hardware)

Cause: the result of a floating-point computation had an exponent less than -128.

Default action: prints a message on the "error\_output" stream and returns.

Restrictions: none.

Data structure: none.

Note: before the underflow condition is signalled the floating-point value in question is set to zero.

unwinder\_error

Cause: the user attempted to perform a non-local transfer to an invalid location.

Default action: level. prints a message and returns to command

Restrictions: none.

Data structure:

declare invalid label label;

1) invalid\_label is the invalid label to which this transfer<br>was attempted.

# zerodivide (Pl/I)

Cause: the user attempted to divide by zero.

Default handling: prints a message on the "error\_output" stream and signals the error condition.

Restrictions: returning control to the point-where-the signal occurred is not allowed continued execution are undefined. since the results of

Data structure: the standard PL/I data structure.

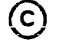

7.1

Command Language Environment 3/10/72

#### THE LIMITED SERVICE SYSTEM

A small set of Multics commands, all of which are noted for their light resource usage, compose what is known as the Limited<br>Service System (LSS). A user of the LSS is prevented by the  $A$  user of the LSS is prevented by the system from using commands outside this set; in addition, his rate of CPU usage is tightly controlled.

The LSS provides a way for a project to allow its members (or a subset of its members) access to computing services with a ceiling on the amount of money they will spend. For example, a professor could leave a terminal logged in all day, available to anyone in his class, and still be sure that only a fixed amount of money would be spent each day.

To register an LSS user, the project administrator need only specify the LSS process overseer as that user's process overseer.

The LSS is sufficiently modular that pieces of it (for instance, the piece that controls which commands are accessible)<br>may be used in other subsystems. This means that subsystem may be used in other subsystems. writers can easily tailor their own limited systems with their own list of commands and/or governing parameters. Documentation of the subroutines necessary to do this are published in the MPM Subsystem Writers' Supplement (SWS).

The following commands are currently allowed in the LSS:

addname basic basic\_system calc decam delete deletename edm help list listnames **listotals** logout print program\_interrupt ready ready\_off ready\_on rename start

€) Copyright, 1972, Massachusetts Institute of Technology All rights reserved. (END)

Special Subsystems 3/27/72

# THE MULTICS DARTMOUTH SYSTEM

\_-7"'"

The Multics Dartmouth System provides a user with a closed subsystem which duplicates, as closely as possible, the Dartmouth Time-Sharing System (DTSS) as implemented at Dartmouth College. Both the command language and the access control mechanism have been simulated in Multics. The language processors and text editors of the subsystem are actual Dartmouth object modules, running in an environment which duplicates that of an HIS-635 computer on which DTSS is normally run.

Most commands operate identically to their counterparts at<br>Dartmouth. Therefore, a user should refer to the documentation Therefore, a user should refer to the documentation published by Dartmouth for detailed information.

To use the Multics Dartmouth System, a user's process overseer should be set to the Dartmouth process overseer. This operation must be done by the user's project administrator. To assure the security of the DTSS access control mechanism, a<br>Multics Dartmouth user will not be able to reference his Multics Dartmouth user will Dartmouth directory, except through the Multics Dartmouth System.

Segments created under the Multics Dartmouth System are not compatible with other Multics segments. The end of the line convention under DTSS is the ASCII carriage return-new line. Under the regular Multics system, it is just "new line".

The Multics Dartmouth System uses, unchanged, modules of the real DTSS. Errors detected in these modules should be referred to Dartmouth College.

The following commands are supported with differences as noted:

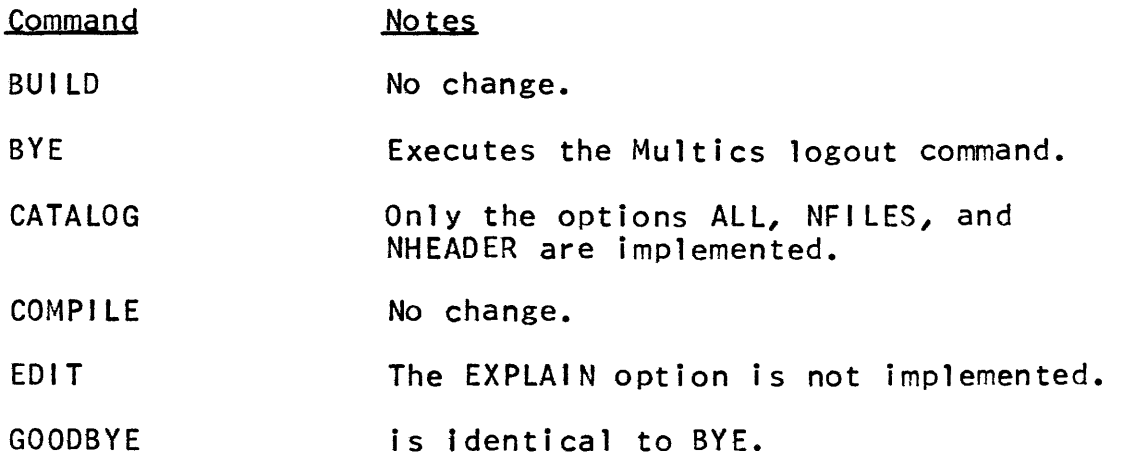

~ Copyright, 1972, Massachusetts Institute of Technology All rights reserved.

 $7.2$ 

 $\hat{\mathcal{A}}$ 

 $\tilde{\phantom{a}}$ 

Dartmouth System<br>Special Subsystems Page 2

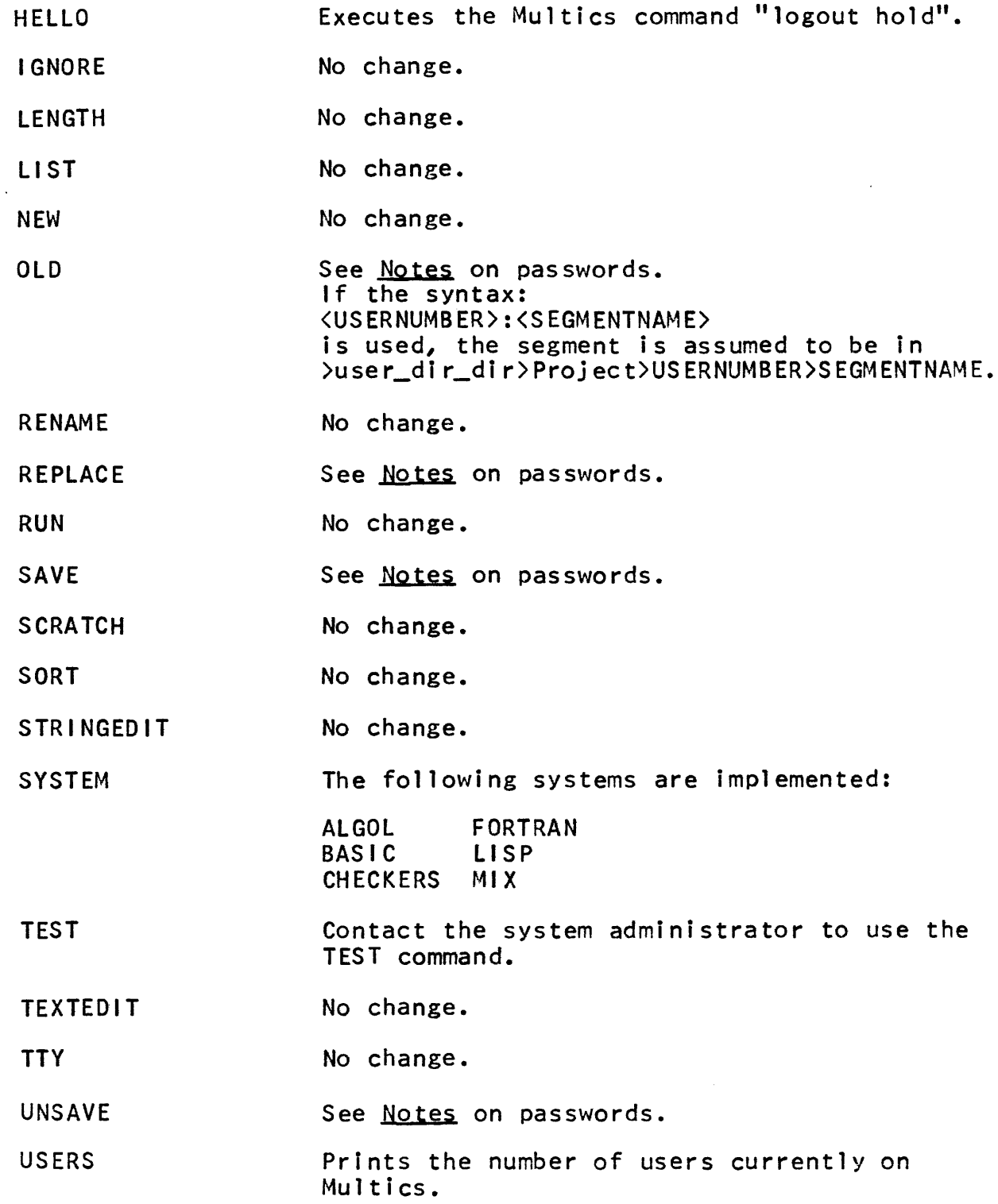

€) Copyright, 1972, Massachusetts Institute of Technology All rights reserved.

Dartmouth System

Special Subsystems Page 3 3/27/72

XTEST

See TEST.

The following commands are not implemented:

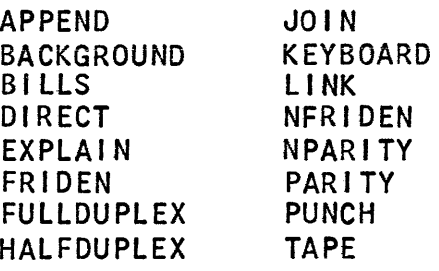

The following systems are not implemented:

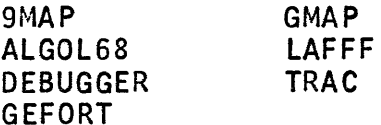

#### Notes

At Dartmouth, a user may type:

<COMMAND> <NAME>,<PASSWORD>

and DTSS will overstrike the password for security. This can be done at Dartmouth because the user terminates his command line with the ASCII character carriage return. Multics terminals normally terminate input lines with the "new line" character, thus precluding overstriking the line. Multics Dartmouth will accept this syntax but will not attempt to overstrike the line. However, both DTSS and Multics Dartmouth will accept the following syntax:

<COMMAND> <NAME>,

Following this command, the user is asked to enter a password. In this manner, the overstrikes may be typed first and password security maintained. This second method is recommended to the user.

The erase character on Multics Dartmouth is the number sign (#). The kill character is the commercial at sign (@). A quit condition may be signalled only by pressing the appropriate key on the terminal. (See the MPM Reference Guide section on the Protocol for Logging In for the quit button's marking on various

GD Copyright, 1972, Massachusetts Institute of Technology A1l rights reserved.

Dartmouth System Special Subsystems Page 4

terminals.) The quit will be followed by the messages STOP and READY, at which point the monitor will again be listening for commands.

Segment names in Multics Dartmouth should not contain the characters greater than  $(\lambda)$  or less than  $(\langle)$ .

To enter a commercial at sign or a number sign into actual text, the user should precede the character with a backslash  $\sqrt{Q}$ text, the user should precede the character with a backslash (\\g\)<br>or \#). To enter a backslash into his actual text, the user or  $\forall$ "). To enter a backstash theo his actual text, the user<br>should type two backslashes ( $\forall$ ). (Note: the backslash character is a cent sign (¢) on a 2741, 1050, and Datel 30 terminal.)

DTSS FORTRAN and LISP require all input to be in upper case letters. DTSS MIX maps all lower case letters into upper case. All other systems will accept upper and lower case letters interchangeably.

A large percentage of the programs in the DTSS Program<br>Library are available to users of the Multics Dartmouth System (and users of the basic and basic\_run commands). These are<br>programs written in BASIC and ALGOL and cover a large range of programs written in BASIC and ALGOL and cover a large range of<br>applications. See TM010 (described below) for full See TMO10 (described below) documentation.

#### Documentation

/

The Multics Dartmouth user should consult the following documents for detailed information:

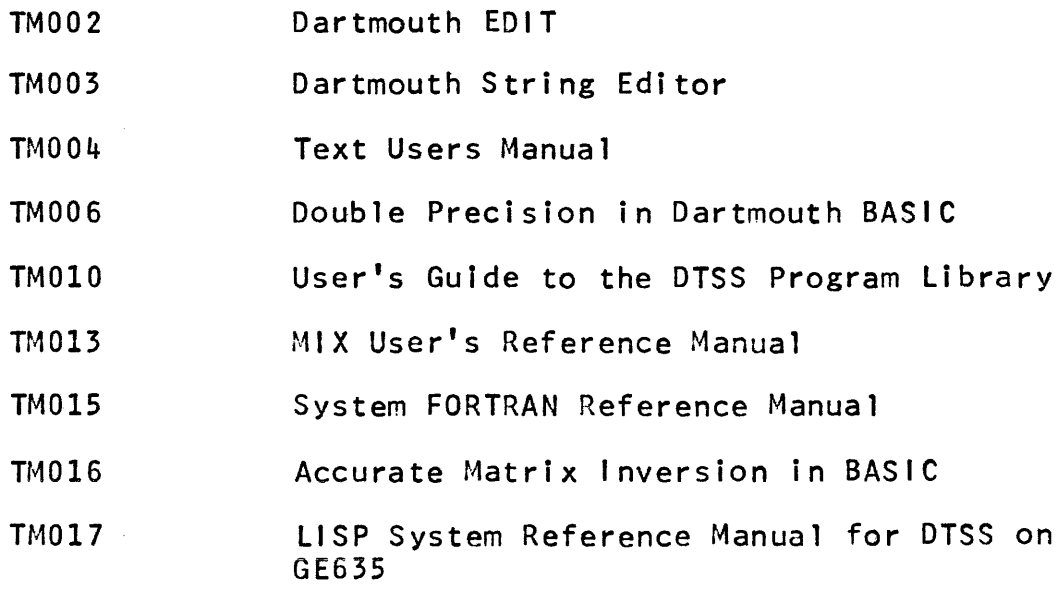

(c) Copyright, 1972, Massachusetts Institute of Technology - All rights reserved.

 $7.2$ 

Dartmouth System Special Subsystems Page 5 3/27/72

TM021 Dartmouth ALGOL for the DTSS

TM022 User's Guide to DTSS

BASIC, Fifth Edition

The above documents are all published by the Dartmouth College Kiewit Computation Center, Hanover, New Hampshire.

In addition, the user should reference the manual **FORTRAN**<br>Language, published by General Electric for the Mark II published by General Electric for the Mark II Time-Sharing Service, manual number 802209.

> The current version of the Dartmouth System is a proprietary program of Dartmouth College. It has been made available to users of the M.I.T. Information Processing Center with the permission of Dartmouth College. The Dartmouth System may not be used at other computer installations without permission of Dartmouth College.

Miscellaneous Reference Info 7/10/73

# LIST OF NAMES WITH SPECIAL MEANINGS

The following names are reserved for special purposes within<br>Multics. The user should not use them with a different meaning. The user should not use them with a different meaning. See also the following MPM Reference Guide sections for other names with special meanings: List of System Conditions and<br>Default Handlers, list of Names in the System Libraries, and Default Handlers, List of Names in the System Libraries, Obsolete Procedures.

Reserved 1/0 Stream Names

By convention, the following I/O stream names are reserved. Those maintained by the standard environment are:

- is the stream attached to the user's  $user_i/o$ terminal or absentee input and output segments. user\_input is the stream attached to user\_i/o and
- devoted expressly to read calls.
- is the stream attached to user i/o and user\_output devoted expressly to write calls.
- is the stream attached to user\_i/o and error\_output devoted expressly to write calls under error conditions.

Those maintained by system commands or subroutines are:

- is the stream attached by the exec\_com exec\_com\_stream\_N command using the attach command line.<br>N is a unique sequence number assigned by exec\_com. user\_input is attached to this stream through the syn interface module.
- is the stream attached by the<br>file\_output command, user\_output is file\_output\_stream\_  $file\_output$  command. attached to this stream through the syn interface module.

graphic\_input is the stream used for graphics input.

graphic\_output is the stream used for graphics output.

Names With Special Meanings Miscellaneous Reference Info Page 2

### Reseryed Segment Names

By convention, the following segment names are reserved. Those maintained in the home directory are:

- rna i 1 box is the segment used by the mail command.
- is the exec\_com invoked at the beginning<br>of a process in the standard start up.ec process in environment.
- username.breaks is the break segment used by the debug command. (username is the name derived from the login command.)
- username.con\_msgs is the segment used by the message facility (see the MPM write-up of the send\_message command). (username is the name derived from the login command.)
- username.memo is the segment used by the memo command. (username is the name derived from the login command.)
- username.motd is the segment used by the print\_motd (username is the name derived from the print\_motd command.}
- username.profile is the segment used by the abbrev<br>command. (username is the name-derived (username is the name derived from the login command.)

Those maintained in the process directory are:

- combined\_linkage\_N.jk is the user's linkage segment for ring number  $N$  (1 $\leq N \leq 7$ ). jk is a two digit sequence number. This segment also contains internal static storage.
- $d$ rum\_temp $1$ \_ $)$ is temporary storage used by alm, edm,  $drum_temp2$   $\int$ and qedx.

{Known Segment Table} is a Hardcore Ring

kst

pds

data segment. (Process Data Segment) is a Hardcore Ring data segment.

Names with Special Meanings Miscellaneous Reference Info Page 3 7/10/73

pit is the user's Process Initialization Table. It should only be referenced through the subroutine user\_info\_ (see the MPM subroutine write-up for user\_info\_).

is the user's automatic storage area for stack\_N ring number  $N$  (1 $\leq N \leq 7$ ).

system\_free\_N\_ is the free storage area used by system commands for ring number  $N$  (1 $\leq N \leq 7$ ).

In general, users should not create segments whose names end in a trailing underscore  $(\_)$ . These names are reserved for system subroutines and may cause errors if they are in the user's search path. (See the MPM Reference Guide section, The System Libraries and Search Rules.)

Reserved Segment Name Suffixes

Suffixes are used as in the following example: If one is creating a PL/I source program to be named xyz, he would create a source language segment named xyz.pll. The PL/I compiler, by convention, translates this segment, producing the segment xyz.list, containing a printable listing, and the segment xyz, containing the object program.

By convention, the following segment name suffixes are reserved. The language translator source segment suffixes are:

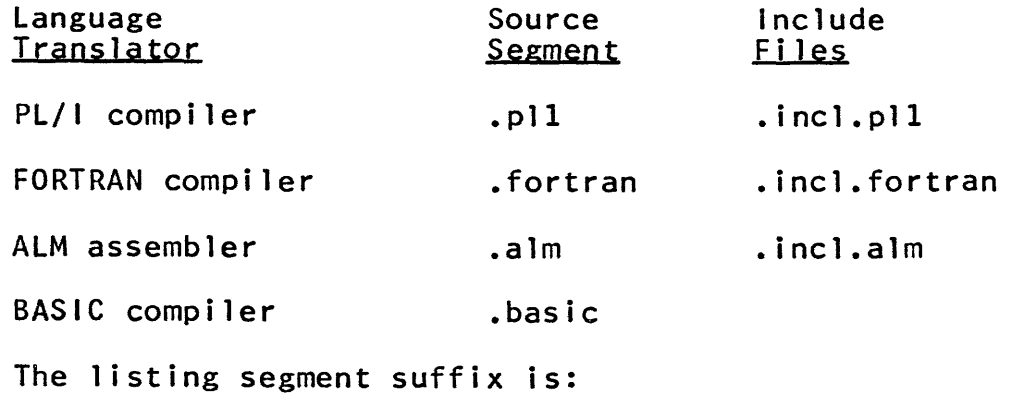

.list is the suffix on printed output listing segments produced by compilers, the assembler, and the binder.

<sup>€)</sup> Copyright, 1973, ~/1assachusetts Institute of Technology and Honeywell Information Systems Inc.

Names With Special Meanings Miscellaneous Reference Info Page 4

Other special suffixes are:

.absin .absout .apl .archive • bind • dobj .ec • info • 1 i sp .ms .pt • runoff .runout is the input segment suffix for an absentee process. is the default output segment suffix for an absentee process. is the suffix on the segment containing a saved workspace from the apl command. is the suffix on the segment created by the archive command. is the suffix on the input control segment for the binder. is the suffix on the output segment<br>produced from the -compile control from the -compile control argument to the BASIC compiler. is the suffix on the input segment to the exec\_com command. is the suffix on a segment, in<br>  $\lambda$ documentation $\lambda$ info segments, for use  $\lambda$ documentation $\lambda$ info\_segments, with the help command. is the suffix on the segment containing a saved environment from the lisp command. is the suffix on an Administrative Ring message segment. is the segment suffix for use with the peruse\_text command. is the input segment suffix to the runoff command. is the output segment suffix from the runoff command.

### Reserved Object Segment Entry Point

By convention, the following entry point definition in object segments is reserved.

€) Copyright, 1973, Massachusetts Institute of Technology and Honeywell Information Systems Inc.

Names with Special Meanings Miscellaneous Reference Info Page 5 7/10/73

is the entry point definition which symbol\_table provides the address of the symbol table produced by the pll or fortran commands.

Since this is a reserved entry point, no user-created program can use this name. A statement of the form

symbol\_table: procedure...

is illegal if it is the external procedure block.

Miscellaneous Reference Info 11/1/73

# LIST OF NAMES IN THE SYSTEM LIBRARIES

The Multics system libraries, >system\_library\_standard and >system\_library\_l, are described in the MPM Reference Guide section, The System Libraries and Search Rules. the system commands and subroutines described in the MPM commands and MPM Subroutines sections. other procedures not intended to be called directly by users, but included in these directories for various reasons. For example, old commands and subroutines that are being phased out (but are still available for an interim period) are left in these interim period) are left in these directories for the convenience of users who are converting to the replacements for these procedures. Similarly, if the name of a command or subroutine is changed, both names appear on the segment for a time, but users should call it only by the new name.

In addition, the libraries contain entries that are internal interfaces of the Multics supervisor or command system, and are<br>not intended to be called by the user. They are user-accessible intended to be called by the user. They are user-accessible primarily to ease the job of checkout of new system commands. User programs should not be coded with calls to these procedures as such calls would produce undesirable dependence one internal<br>system organization or hardware configuration. This set of system organization or hardware configuration. entries also represents a collection of names that should not be chosen for user-written subroutines, since if the user-written subroutine is lost, a call to it could wind up in the system<br>subroutine of the same name.

This write-up lists the names of those entries in  $em\_library\_ standard$  and  $> system\_ library\_1$  that the user >system\_library\_standard and should avoid. Several types of names are excluded from the list to make it more compact. The types of names excluded are:

- 1) all system command names and their abbreviations. A list of command names can be found in the MPM Reference Guide table of contents; a list of abbreviations can be found in the MPM Reference Guide section, Command Name Abbreviations.
- 2) all system subroutine names. A list of subroutine names can be found in the MPM Reference Guide table of contents.
- 3) old versions of recently updated commands and subroutines (and possibly other procedures). These entry names have an additional component of "I" or "2"; e.g., an old version of the compare command might have the entry name compare.l.
- 4) all names ending in an underscore. System subroutine names are guaranteed to end in an underscore as described in the

€) Copyright, 1973, Massachusetts Institute of Technology and Honeywell Information Systems Inc.

Names in the System Libraries Miscellaneous Reference Info Page 2

> MPM Reference Guide section, Constructing and Interpreting<br>Names, Users can avoid conflicts by adopting some other Users can avoid conflicts by adopting some other convention.

- 5) all names with more than one component. Users should not encounter conflicts with these names since procedure names should be of only one component. Typically, multi-component names are used in situations where only the user's working directory is searched.
- 6) all bound segments. The primary entry name of a bound segment in the system library always has the character string "bound\_" as part of the first component of the name. Other entry names on the bound segment are unaffected (in this list) by the application of this rule.
- 7) all separate linkage section segments. These segments are recognizable by the presence of "link" as the last component of the entry name. Each one has a corresponding text segment without the "link" component in its entry name.
- 8) all unique names. These segments all have IS-character names with an exclamation point as the first character.

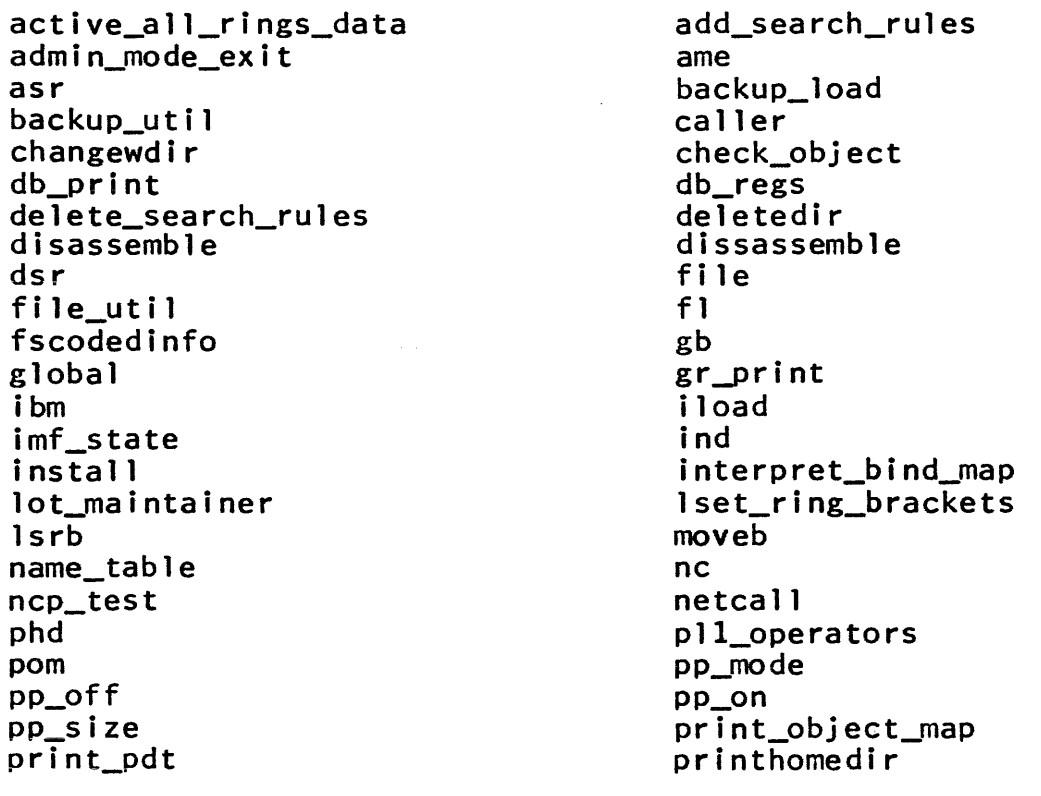

1973; Massachusetts Institute of Technology and Honeywell Information Systems Inc.

Names in The System Libraries Miscellaneous Reference Info Page 3 11/1/73

printwdir pur reload retrieve sar setquota signal spe stacq sys\_info terminate\_reference translator\_ec\_ec unique\_chars v1pa

proj\_usage\_report read\_convert rename\_ns ring\_zero\_cleanup sethomedir shd slt sq submit\_abs\_request tdsm translator\_absin\_absin unique\_bits unwinder v1pl1\_abs

### OBSOLETE PROCEDURES

The following procedures are obsolete subroutines or writearounds which remain in the system so that early versions of system commands will continue to work. New programs should not be written to call any of these entry points. Old programs which use them should be modified to use the new procedure or technique indicated.

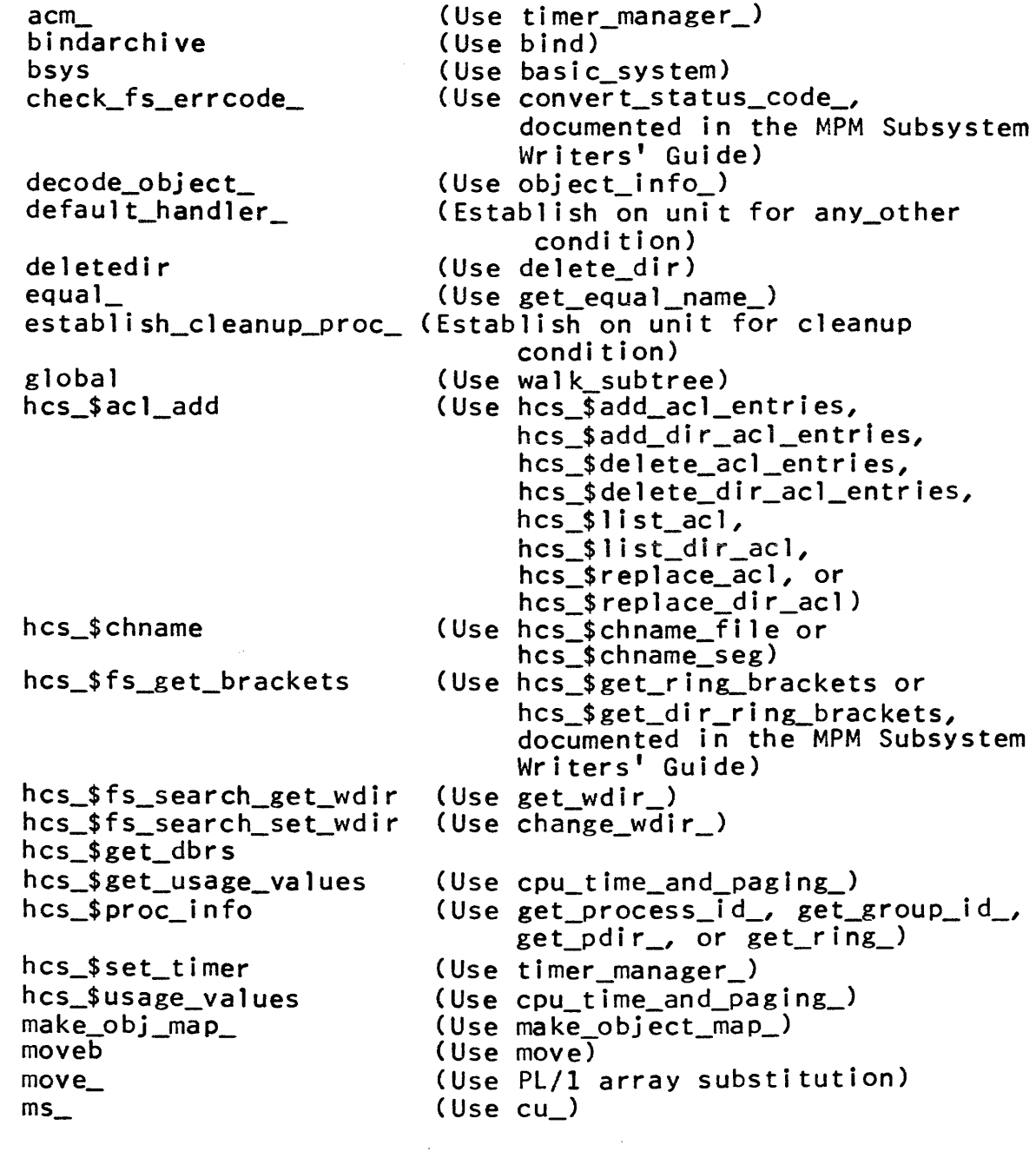

Copyright, 1973, Massachusetts Institute of Technology and Honeywell Information Systems Inc.

# Obsolete Procedures Miscellaneous Reference Info Page 2

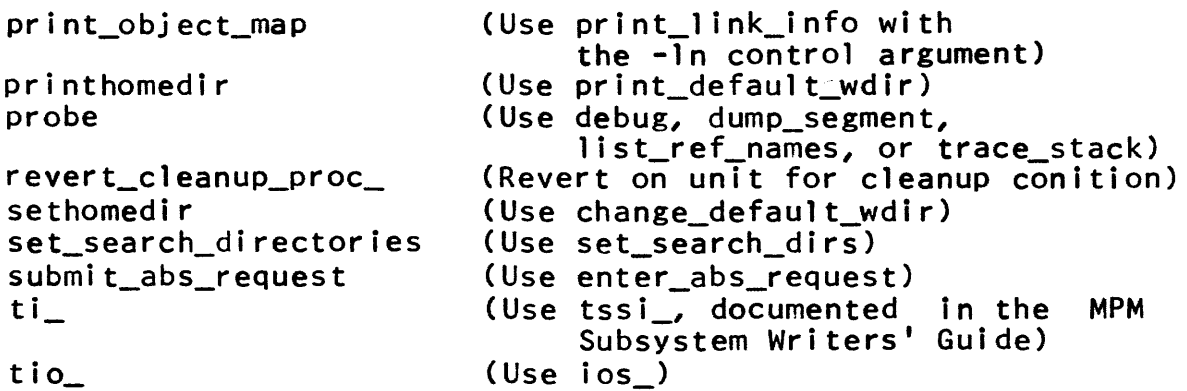

# Pointers on Converting to New Interfaces

From time to time, as procedures become obsolete, the following pages will be updated to supply information useful for converting old programs to work with new interfaces.

 $8.3$ 

 $\ddot{\phantom{a}}$ 

Obsolete Procedures Miscellaneous Reference Info Page 3 11/16/73

decode\_object\_ Name:

This subroutine was used to obtain pointers to the components of a segment in object format. object\_info\_ now provides much more complete information about an object segment. Therefore, decode\_object\_ i~:considered obsolete and will eventually be removed from the system.

<u>Old Method</u>

declare decode\_object\_ entry (ptr, fixed, fixed, ptr, fixed, fixed);

call decode\_object\_ (segp, be, i, q, len, bits);

- 1) segp is a pointer to the object segment. (Input)
- 2) bc is the bit count of the object segment pointed to by p. (Input)
- 3) indicates the desired component (standard assignments:  $1 = \text{text}, 2 = \text{link}, 3 = \text{symbol}).$  (Input)
- 4) q is a pointer to the desired component, null if the component does not exist or the segment is not an obj ect segment. (Output)
- 5) 1 en is the number of words occupied by the *i*th component. (Output)
- 6) lits is the bit count of the *i*th component. (Output)

Current Method

declare object\_info\_\$brief entry (ptr, fixed bin(24), ptr, fixed  $bin(35)$ ;

call object\_info\_\$brief (segp, bc, infop, code);

1) segp is as above.

2) bc is as above.

3) infop is a pointer to an info structure in which the object information is returned. (Input)

€) Copyright, 1973, Massachusetts Institute of Technology and Honeywell Information Systems Inc.

Obsolete Procedures Miscellaneous Reference Info Page 4

4) code is a standard Multics status code. (Output)

Two other entries, \$display and \$long have identical call ing sequences.

The structure of the info segment is described in the MPM write-up of the object\_info\_ subroutine.

 $8.3$ 

Obsolete Procedures Miscellaneous Reference Info Page 5 11/16/73

Name: move

The function of this procedure (to rapidly copy a block of· data from one place to another) is now implemented at least as efficiently by the PL/1 compiler. Therefore move\_ is considered obsolete and will eventually be removed from the system. Procedures calling it should be modified to use in-line code as described below.

Old Method

declare move\_ entry (ptr, ptr, fixed bin);

call move (fromp, top, wcnt);

- 1) fromp is a pointer to the start of the data to be copied. (Input)
- 2) top is a pointer to the start of the block where data is to be copied to. (Input)
- 3) went is the number of words to be copied. (Input)

Current Method

declare block (went) fixed bin (35) based;

 $top \rightarrow block = from \rightarrow block$ ;

where fromp, top, and went are as described above.

Obsolete Procedures Miscellaneous Reference Info Page 6

Name:  $ti$ 

The ti\_ subroutine provided an interface between translators and the storage system. The new subroutine, tssi\_ (described in<br>the MPM Subsystem Writers' Supplement), provides the same the MPM Subsystem Writers' Supplement), provides the<br>functions (setting up output segments, finishing the (setting up output segments, finishing them and cleaning up after an interrupt) for multi\_segment files as well as for single segments. Note that only translator writers have need for this facility.

01d Methods for Segments

To set up an output segment:

declare ti\_\$getseg entry (char{\*) aligned, char{\*) aligned, ptr, fixed bin(3S), fixed bin);

call ti\_\$getseg (dname, ename, segp, aclinfo, code);

- 1) dname is the name of the directory in which the segment resides. (Input)
- 2) ename is the name of the segment. (I nput)
- 3) segp is the pointer to the segment. (Output)
- 4) aclinfo is coded information about where to find the segment's previous ACL saved.
- 5 ) code i s a standard Multics status code. (Output)

To finish an output segment and give it "re" access:

declare ti\_\$finobj entry (ptr, fixed bin(3S), fixed bin(3S), fixed bin);

call ti\_\$finobj (segp, bitcnt, aclinfo, code);

- 1) segp as above. (Input)
- 2) bitcnt is the bit count of the output segment. (Input)
- 3) aclinfo as above. ( Input)
- 4) code as above. (Output)

(c) Copyright, 1973, Massachusetts Institute of Technology " and Honeywell Information Systems Inc.

Obsolete Procedures Miscellaneous Reference Info Page 7 11/16/73

To finish an output segment and give it "rwa" access:

declare ti\_\$findata entry (ptr, fixed bin(3S), fixed bin(3S), fixed bin);

call ti\_\$findata (segp, bitcnt, acl info, code);

Arguments are as for ti\_\$finobj.

To clean up after an interrupt:

declare ti\_\$clean\_up entry (fixed bin(35));

call ti\_\$clean\_up (aclinfo);

The argument is as above.

New Methods for Segments

The entry tssi \$get\_segment is equivalent to ti\_\$getseg, except that the fourth argument, aclinfo, is a standard pointer datum rather than coded information.

The entry tssi\_\$finish\_segment performs the functions of both ti\_\$finobj and ti\_\$findata. It has an additional argument (in the third position) which specifes the access to be placed on the segment. Again, the aclinfo argument is a standard pointer datum.

The entry tssi\_\$clean\_up\_segment is equivalent to ti\_\$clean\_up, again with aclinfo a standard pointer datum.

#### Multisegment Files

Entries for handling multisegment files do not exist in ti\_. See the MPM Subsystem Writers' Supplement write-up of tssi\_ for their usage.

Standards and Conventions 7/5/73

## STANDARD CHECKSUM

This write-up describes a technique for computing a full word checksum on the Honeywell 6180 computer. This technique is the Multics standard technique.

# Algorithm

Checksums are computed using the "awca" instruction followed by an "alr 1" instruction. Upon completion of checksum by an "alr 1" instruction, Upon completion of checksum<br>computation, two "awca 0,dl" instructions are executed to include all carries in the checksum.

A typical checksum computation scheme follows:

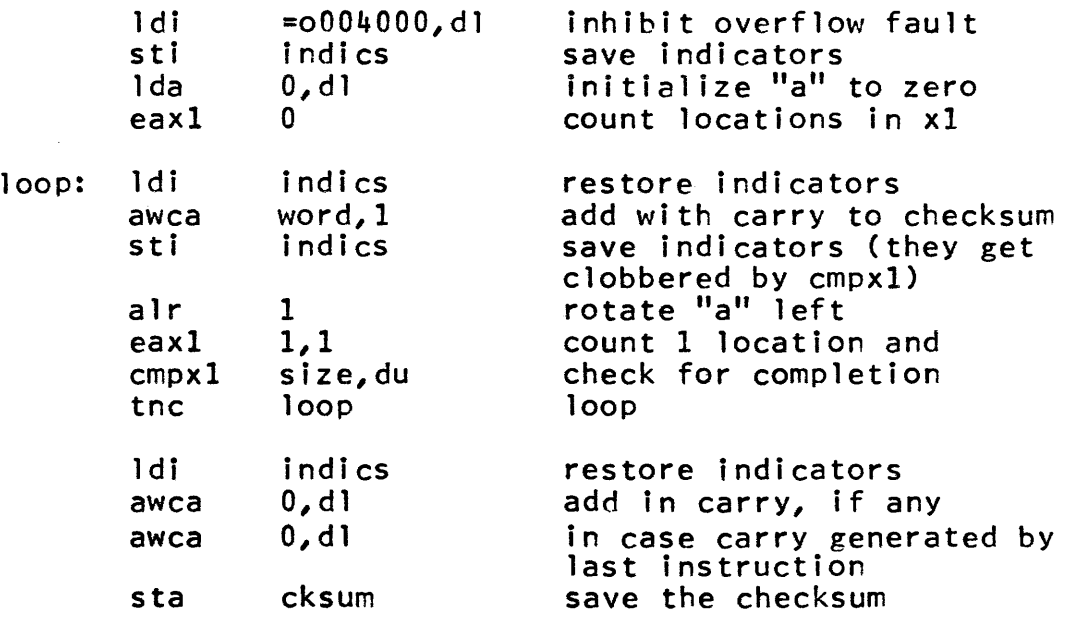

# HARDWARE FEATURES TO AVOID

This write-up documents a number of restrictions on usage of the 6180 that should be observed when writing programs to operate<br>in the Multics environment. Some of these-restrictions are-Some of these $=$ restrictions are enforced by the Multics supervisor; others, while not enforced, should be followed to minimize the effect of potential supervisor or hardware changes. The Multics system uses these features, but<br>does so in a controlled way. All instances of their use are does so in a controlled way. All instances of their use are<br>localized in a very few procedure segments to minimize the localized in a very few procedure segments effects of changes.

Consult the 6180 processor manual for descriptions of the instructions and modifiers listed below.

#### Hard-to-Interrupt Instructions and Modifiers

The 6180 processor has in its repertoire a number of instructions and special modifiers with the property instruction, once begun: that an

- 1) might not be able to complete execution because of a missing page or pending interrupt;
- 2) cannot be scrapped and restarted from the beginning because a core location or register has already been modified.

Such instructions must be interruptable in mid-execution in such a way that they can be continued at a later time; elaborate special-purpose hardware has been provided to snapshot the entire processor state including internal registers when an interrupt or fault occurs.

The cost of providing this interruptabi1ity is quit high for two reasons.

- 1) The special-purpose hardware is not needed for any other function.
- 2) Every interrupt and fault (not just those occuring during execution of a hard-to-interrupt instruction) must be started<br>and ended with a pair of relatively long instructions a pair of relatively long instructions<br>econds to save the snapshot in core, and requiring 11 microseconds to save the snapshot in core, requiring in microseconds to save the shapshot in core, and<br>restore it to the processor, repectively. In addition, following every fault or interrupt on which control was returned to the user, the store machine conditions must be checked for validity by a procedure that performs about a dozen tests.

€) Copyright, 1973, Massachusetts Institute of Technology and Honeywell Information Systems Inc.
Hardware Features to Avoid Miscellaneous Reference Info Page 2

Since it is unlikely that these continually paid costs are<br>back by the time saved in occasional use of these paid back by the time saved in occasional use of instructions, a hardware change to force a compatibliity fault<br>when they are used would allow removal of both of the above when they are used would allow removal of both of costs, and it would also permit addition of an interpreter procedure that simulates the effect desired but using more easily interruptible instructions. Thus it is unadvisable to utilize any of the instructions or modifiers in question, so as to make as simple as possible any future hardware change along this line.

The following instructions and modifiers are included in the above discussion.

1) Instructions:

XED Execute double

RPT Repeat

RPO Repeat double

RPL Repeat link

2) Modifiers that change the indirect word:

CI

 $D1$ 

AD

SO

10

DIC

IDC

**SC** 

SCR

 $8.5$ 

Hardware Features to Avoid Miscellaneous Reference Info Page 3 10/2/73

### Extended Instruction Set

The 6180 has in its repertoire a set  $\overline{of}$  single-word and multiple-word instructions for bit and character string manipulation and for decimal arithmetic. At present they do not work dependably and, thus, should be avoided. The following instructions make up the extended instruction set.

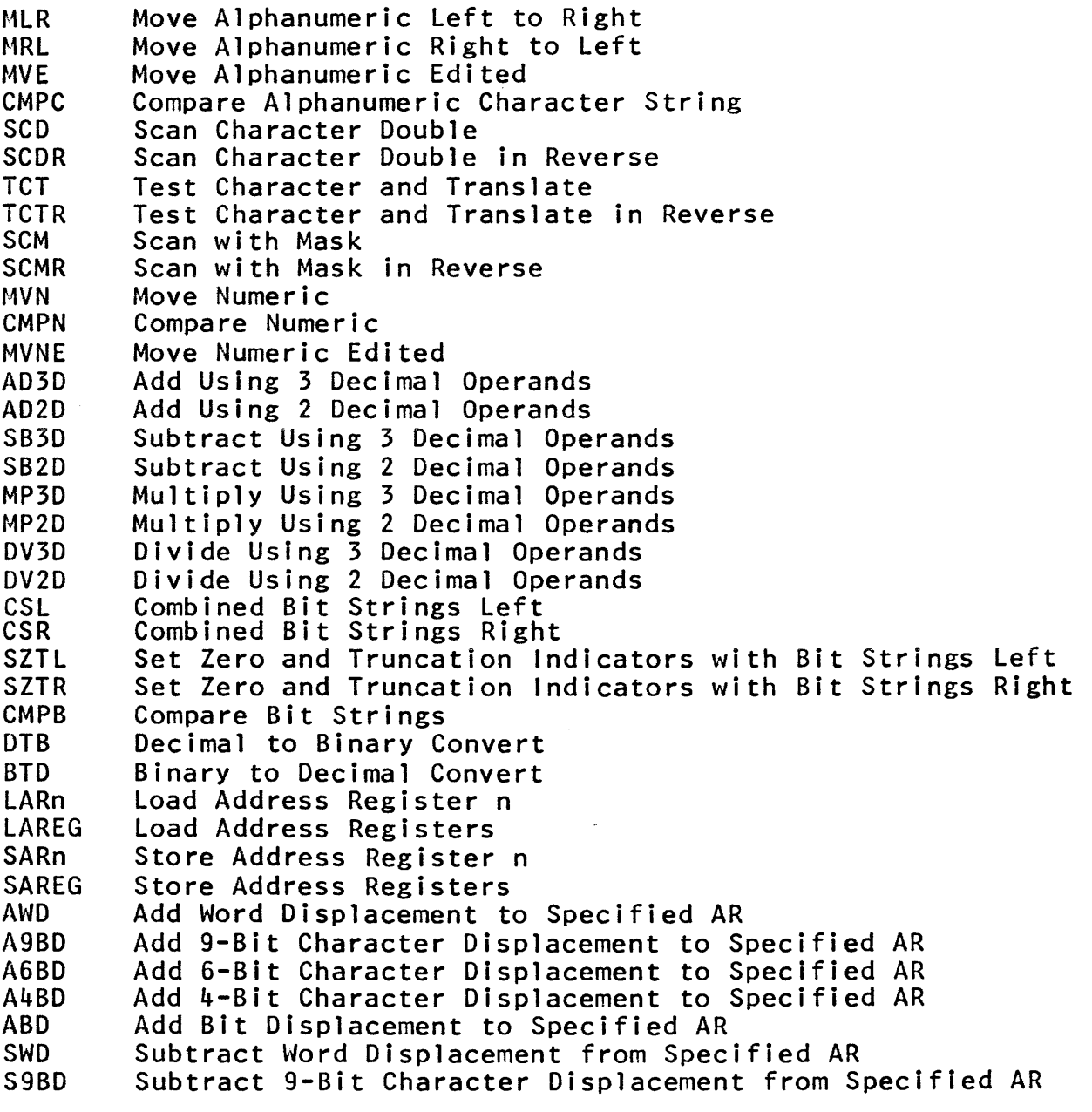

### 8.5

Hardware Features to Avoid Miscellaneous Reference Info Page 4

S6BD S4BD SBD AARn NARn ARAn ARNn LPL SPL Subtract 6-Bit Character Displacement from Specified AR Subtract 4-Bit Character Displacement from Specified AR Subtract Bit Displacement from Specified AR Alphanumeric Descriptor to ARn Numeric Descriptor to ARn ARn to Alphanumeric Descriptor ARn to Numeric Descriptor Load Pointers and Lengths Store Pointers and Lengths

 $8.5$ 

### MULTI CS PROGRAMMERS' NANUAL

3/20/72

### COMMANDS AND ACTIVE FUNCTIONS

This section contains, in alphabetic order, descriptions of all standard Mu1tics commands. The user of this section will also want to refer to the Reference Guide section on the Command language Environment, which contains

- 1. A guide to the commands, organized by function.<br>2. An alphabetic list of command name abbreviation
- 2. An alphabetic list of command name abbreviations.<br>3. A description of the Multics command language.
- A description of the Multics command language.
- 4. An explanation of the role of active functions.

The following conventions are used in command descriptions:

1. In command usage, optional arguments are shown surrounded with hyphens. For example,

locate name1 -name2-

would indicate that the locate command has a mandatory first argument and an optional second argument.

- 2. In command usage, the ellipsis form
	- al  $\ldots$  an

is used to indicate a variable number of arguments all having the same form as al and an.

Note that commands may be distinguished from subroutines by name; in general, subroutines have segment names which end with a trailing underscore.

Commands not found in this section may possibly be listed in the Reference Guide sections on Obsolete Procedures or Internal Interfaces.

abbrev

Command 9/24/73

### Name: abbrev, ab

The abbrev command provides the user with a mechanism for abbreviating parts of (or complete) command lines in the normal command environment.

When it is entered, the abbrev command sets up a special command processor that is invoked for each command 1 ine input to the system. The abbrev command processor checks each input line to see if is is an abbrev request line and, if so, acts on that request. (Requests are described below under Control Requests.) If the input line is not an abbrev request line (recognized by a period (.) as the first nonb1ank character of the line) and abbreviations are included in the line, then the abbreviations are expanded once and the expanded string is passed on to the normal Multics command processor. The abbrev command processor is, therefore, spliced in between the listener and the normal command processor.

### **Usage**

abbrev

### Notes

The abbrev command is driven by a user profile that contains information about a user's abbreviations as well as other information pertinent to abbrev's execution on behalf of that user. The profile is a segment which (by default only) resides in the home directory of the user. If the profile is not found, it is created and initialized. The name of the profile is personid.profile where personid is the login name of the user. For example, if the user Washington logged in under the project States, the default profile would be

)user\_dir\_dir)States)Washington)Washington.profile

The profile being used by abbrev can be changed at any time with the .u control request (see below) to any profile in the storage system hierarchy to which the user has appropriate access. The entry name of a profile segment must have the suffix ".profile". A new profile can be created by specifying a nonexisting segment to the .u control request. The segment is then created and initialized as a profile segment, assuming the user has the necessary access access permission. The user must be careful not to delete or terminate the segment that is currently being used as the profile.

The user can suppress expansion of a particular string in a command 1 ine by enclosing it within double quote characters ("). To supress expansion of an entire command line see the  $\cdot$  <space> control request.

A user might want to include the invocation of the abbrev command in a startup.ec segment so that he is automatically able to abbreviate whenever he is logged in. For an explanation of the startup.ec segment, see the MPM Reference Guide section, Protocol for Logging In, under Start Up.

### Control Requests

Before abbrev expands a command line (to pass it on to the normal command processor), it first checks to see if the command line is an abbrev request line. An abbrev request line is recognized by its having a period (.) as the first nonblank character of the line. This means that an abbrev request is recognized only at the front of a command line. Any command line interpreted as an abbrev request line is treated specially and is neither checked for embedded abbreviations nor (even in part) passed on to the normal command processor. The one exception to this rule is a command line with a apsce character following the period; the rest of the line is passed to the normal command processor with no expansion being done.

The character immediately after the period of an abbrev request line is the request name. The following requests are recognized:

.a <abbr> <rest of line>  $Add$  the abbreviation  $\langle abbr \rangle$  to the current profile. It is an current profile. It is an abbreviation for <rest of line>. Note that the <rest of line> string can contain any characters. If the abbreviation already exists, the user is asked if he wishes to redefine it. The user must respond<br>with "yes" or "no". The with "yes" or "no". The abbreviation must be no longer than eight characters and must not contain break characters. The string it stands for must be no longer than 132 characters.

ab <abbr> <rest of line> Add an abbreviation which is<br>expanded only if found at the only if found at the beginning of a line or directly

### abbrev

Page 3 9/24/73

 $af$   $\langle abbr \rangle$   $\langle rest \space of \space line \rangle$  $abf$   $abbr$   $\forall$  rest of line following a semicolon *(;i* in the In other words. this is an abbreviation for a command name. Add an abbreviation to the profile<br>and force it to overwrite anv force it to overwrite any previous abbreviation with the same name. The user is not asked if he wants the abbreviation redefined. Add an abbreviation which is expanded only at the beginning of a

line and force it to replace any previous abbreviation with the same name. The user is not asked if he wants the abbreviation redefined.

.d <abbr<u>1</u>> ... <abbr<u>n</u>> Delete the specified abbreviations from the current profile.

> Enter a mode (the default mode)<br>which <u>f</u>orgets each command line after executing it. See the .r and .s requests. which forgets each command line

 $\bullet$  1  $\langle$  abbr $\downarrow$   $\bullet$   $\bullet$   $\downarrow$   $\downarrow$   $\circ$   $\bullet$   $\downarrow$  the specified abbreviations with the strings they stand for. If no abbreviations are specified, all abbreviations in the current profile are listed. If no letters are specified, all abbreviations in the current profile are listed.

la  $\langle$  letter<u>1</u> $\rangle$  ...  $\langle$  letter<sub>n</sub> $\rangle$  **List all abbreviations starting**<br>with the specified letters. with the specified<br><letter<u>i</u>> is expected expected to be a<br>ter. If noletters: single character. are specified, all abbreviations in the current profile are listed.

• q Quit. This request resets the command processor to the one in use before invoking abbrev and, hence, prevents any subsequent action on the part of abbrev until it is explictly invoked again.

€) Copyright, 1973, Massachusetts Institute of Technology and Honeywell Information Systems Inc.

.f

abbrev

Page 4

 $\cdot$  r Enter a mode which <u>r</u>emembers the<br>last line expanded by abbrey. See last line expanded by abbrev. the .f and the .s requests.

- .s <rest of line>  $\frac{\text{Show the user how } \text{test of line}}{\text{would be expanded but do not}}$ would be expanded but do not<br>execute it. The .s request\_with\_no The .s request with no arguments shows the user the last line expanded by abbrev, and is valid only if abbrev is remembering lines. See the .f and .r requests.
- $.u$   $\langle$ profile $\rangle$ Specify to abbrev the profile that the user wants to use.  $\langle$  profile> is the pathname of the profile to<br>be used and can contain contain abbreviations already defined.

 $. p$ This request prints the name of the profile being used.

.<space> <rest of line> If the request character is a space, the entire command line is passed on to the normal command<br>processor (after removing the processor (after period) with no expansion being performed. The user can thus issue<br>a command line that contains a command line that contains abbreviations that are not to be expanded.

### Break Characters

When abbrev expands a command line, it treats certain characters as special or break characters. Any character string which is less than or equal to eight characters long and is bounded by break characters is a candidate for expansion. The string is looked up in the current profile and, if it is found, the expanded form is placed in (a copy of) the command line to be passed on to the normal command processor.

The characters which abbrev treats as break characters are:

tab new line space double quote dollar sign II \$

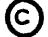

Page 5 9/24/73

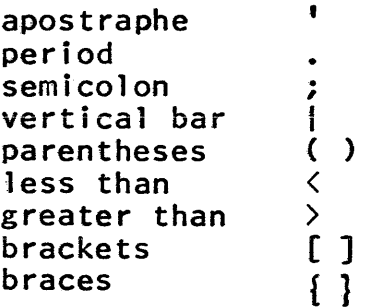

### Example

Suppose that a user notices that he is typing the segment name suffixes "fortran" and "jncl.fortran" a lot as he edits his FORTRAN source segments. He might wish to abbreviate them to "ft" and "ift" respectively. He then types the lines specified to accomplish the following objectives:

- 1) Invoke the abbrev command abbrev
- 2) Define the two abbreviations .a ft fortran .a ift incl.fortran
- 3) Now that "ft" and "ift" are defined, invoke the text editor, edm, to create or edit his source segments edm sample.ft edm insert.ift
- 4) Print the include file print insert.ift

Note that if the user chooses to write out one of the segments from edm by a different name, he must type the expanded name since the edm command (and not the abbrev commmand processor) is intercepting all terminal input. For example, after editing sample.fortran he might wish to write out the changed version as example. fortran. He would type to edm

w example. fortran

However, if he typed

w example.ft

he would create a segment by exactly that name (example.ft).

Command Standard Service System 1/27/72

### Name: addname, an

The addname command adds an alternate name to the existing name(s) of the segment, directory, or link specified. See also deletename and rename in the MPM.

### Usage

addname path entryl ... entryn

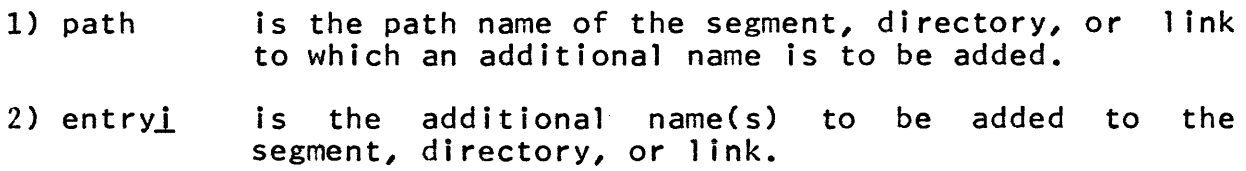

#### Notes

The user must have write access on the directory containing the segment, directory, or link to be modified.

The equals and star conventions may be used.

The entry<u>i</u> argument must be unique in the directory. If there is a duplication, the initial instance of entryl will be removed and the user will be informed of this action, unless removing the initial instance would leave the segment, directory, or link without a name. In the latter case, the user will be interrogated as to whether he wishes the segment, directory, or link deleted; if he does not, entryl will not be added to the segment, directory, or link specified.

### Example

 $addname \gt{sys}_lib>Smith.Multics.pl1 Jones. =$ 

would add the name Jones.Multics.pl1 to the Smith.Multics.pll in the directory sys\_lib. segment

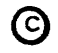

adjust\_bit\_count

Command Development System 7/29/71

Name: adjust\_bit\_count, abc

The adjust\_bit\_count command may be used to set the bit count of segments which for some reason do not have the bit count set properly (e.g., the program which was creating the segment got a fault, or the process terminated without the bit count being set, etc.).

### usage

adjust\_bit\_count path $1 \ldots$  pathn -option-

- 1) path<u>i</u> are the pathnames of the segments to be adjusted.
- 2) option may be -character (-ch). If the option occurs anywhere on the command line, it applies to all pathname arguments such that resetting of the bit count is done to the last nonzero character in the segment. The default is to reset the bit count to correspond to the last nonzero 36 bit word in the segment.

If the bit count could be computed but could not be reset (e.g., improper access to the segment), the computed value will be printed such that the user may then use the set\_bit\_count command (see the MPM) after resetting access or other necessary corrective measures.

alm

Command 10/5/73

Name: alm

ALM is the standard Multics assembly language. It is commonly used for privileged supervisor code, compiler support operators and utility packages, and data bases. It is occasionally used for efficiency or to use hardware features not accessible in compiler languages; however, its routine use is discouraged.

The ALM language is described briefly in this section as there is no language reference manual available to users. The Processor Reference Manual has not yet been published, but<br>5 Processor Reference Manual (amended for 6180 processor) the 645 Processor Reference Manual (amended for 6180 can be used to understand the instruction set.

The alm command invokes the ALM assembler to translate a segment containing the text of an assembly language program into a Multics standard object segment. A listing segment can also be produced. These segments are placed in the user's current These segments are placed in the user's current working directory.

Usage

alm segment\_name -contro1\_arguments-

- 1) segment\_name specifies the path name of the source program to be assembled. The suffix  $"$ .alm $"$  is added automatically by the alm command unless it is already present.
- 2) control\_arguments control optional functions of the assembler. They can only appear after the segment\_name argument, and none are required. Legal control arguments are:
	- -list, -ls An assembly 1 isting segment is produced if and only if this control argument is specified.
	- By default the listing segment produced -no symbols by the -list control argument contains a<br>cross-reference table. This control cross-reference argument suppresses the table.
	- -quiet, -qe This control argument prevents errors from being typed out on the terminal. Errors are flagged in the listing (if any) in any case.

### Notes

The entry name of an ALM source segment consists of the name of the object segment concatenated with the string ".alm". SimilarlY the name of the 1 isting segment produced by the assembly has a name consisting of the name of the object segment concatenated with the string ".list". The pathname argument to the alm command identifies the source segment; if the ".alm" suffix is omitted, the command appends it. This does not affect the names of the object and listing segments.

The assembly listing is made into a multisegment file if necessary.

The assembler is serially reusable and sharable, but not reentrant. That is, it cannot be interrupted during execution, That is, it cannot be interrupted during execution, invoked again, then restarted in its previous invocation.

### Error Conditions

Errors arising in the command interface, such as inability to locate the source segment, are reported in the normal Multics manner. Some conditions can arise within the assembler that are<br>considered to be malfunctions in the assembler: these are considered to be malfunctions in the assembler; reported by aline typed out and also in the 1 isting. Either of the above cases is immediately fatal to the translation.

Errors detected in the source program, such as undefined symbols, are reported by placing one-letter error flags at the left margin of the offending line in the listing file. Any line so flagged is also printed on the user's terminal, unless the -quiet control argument is in effect. Flag letters and their neanings are given below.

- B mnemonic used belongs to obsolete (645) processor instruction set.
- C obsolete (645 compatibility check).
- E malformed expression in arithmetic field.
- F error in formation of pseudo-operation operand field.
- M reference to a multiply-defined symbol.
- N unimplemented or obsolete pseudo-operation.
- o unrecognized opcode.

alm

10/5/73

- P phase error. Location counter at this statement has changed between passes, possibly due to misuse of org pseudo-operation.
- R expression has invalid relocatability.
- S error in the definition of a symbol.
- T undefined modifier (tag field).
- U reference to an undefined symbol.
- x segdef pseudo-operation executeonly procedure. used in mastermode or
- 7 digit 8 or 9 appears in an octal field.

The errors B, E, M, 0, P, and U are considered fatal. If any of them occurs, the standard Multics "Translation failed" error message is reported after completion of the translation.

### ALM Language

An ALM source program is a sequence of statements separated by new 1 ine characters or semicolons. The last statement must be the end pseudo-operation.

Fields must be separated by white space, which is defined to include space, tab, new page, and percent characters.

A name is a sequence of upper and lower case letters, digits, underscores, and periods. It must begin with a letter or underscore, and cannot be longer than 31 characters.

### Labels

Each statement can begin with any number of names, each followed immediately by a colon. Any such names are defined as labels, with the current value of the location counter. Note that a label on a pseudo-operation that changes location counters or forces even alignment (such as <u>org</u> or *its*) might not refer to the expected location. White space can appear before, after, or between labels, but not before the colon, and no white space is required.

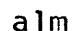

### 0pcode

The first field after any labels is the opcode. It can be any instruction mnemonic described in the appropriate processor reference manual, or any one of the pseudo-operations listed below. It can be omitted, and any labels are still defined. White space can appear before the opcode, but is not required.

#### Operand

Following the opcode, and separated from it by mandatory white space, is the operand field. For instructions, the operand defines the address, base, and tag (modifier) of the instruction. For each pseudo-operation, the operand field is described below<br>in the list of pseudo-operations. The operand field can be in the list of pseudo-operations. omitted in an instruction. Those pseudo-operations that use their operands generally do not permit the operand field to be omitted.

### **Comments**

Since the assembler ignores any text following the end of the operand field, this space is commonly used for comments. In those pseudo-operations that do not use the operand field, all text following the opcode is ignored and can be used for comments. Also, a quote character (") in any field introduces a comment that extends to the end of the statement. (The only exceptions are the <u>acc</u> and <u>aci</u> pseudo-operations, for which the quote character can be used to delimit literal character character can be used to delimit literal character strings.) Note that semicolon ends a statement and therefore ends a comment as well.

### Instruction Operands

The operand field of an instruction can be of several distinct formats. Most common is the direct specification of base, address, and modifier. This consists of three subfields, any of which can be omitted. The first subfield specifies a base register by number, user-defined name, or predefined name (ap, ab, bp, bb, lp, lb, sp, sb). The subfield ends with a vertical bar. If the base register and bar are omitted, no base register is used in the instruction.

The second subfield is any arithmetic expression, relocatable or absolute. This is the address part of the instruction, and defaults to zero. Arithmetic expressions are defined below.

 $a1m$ 

Page 5 10/5/73

The last subfield is the modifier or tag. It is separated from the preceding subfields by a comma. If the tag subfield and comma are omitted, no instruction modification is used. (This is an all zero modifier.) Legal modifiers are defined below.

Other formats of instruction operands are used to imply base<br>ters. These cannot have the base register subfield registers. These cannot have the base specified explicitly.

If a symbolic name defined by temp, tempd, or temp8 is used in the address subfield (it can be used in an arithmetic expression) then the base register sp is implied. This form can have a tag subfield.

Similarly, if an external expression is used in the address subfield then the base register lp is implied; this causes a reference through a link. If a modifier subfield is specified, it is taken as part of the external expression; the instruction<br>has an implicit n\* modifier to go through the link pair. implicit  $n*$  modifier to go through the link pair. External expressions are defined below.

A literal operand begins with an equals sign followed by a literal expression. The literal expression can be enclosed in<br>parentheses. It has no base register but can have a-tag parentheses. It has no base register but can have a tag subfield. A literal reference normally causes the instruction to refer to a word in a literal pool that contains the value of the<br>literal expression. However, if the modifier du or dl is used, However, if the modifier  $\underline{du}$  or  $\underline{d}l$  is used, the value of the 1 iteral is placed directly in the instruction address field. Literal expressions are defined below.

Examples of Instruction Statements

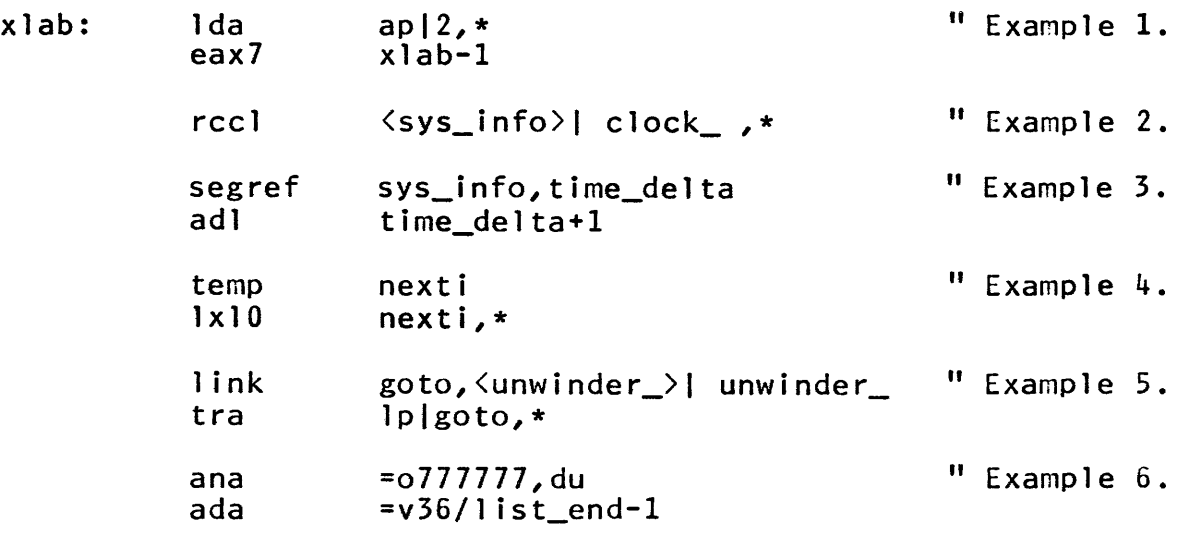

Example 1 shows direct specification of address, base, and tag fields. In the second instruction, no base is specified, and the symbol xlab is not external, so no base is used.

Example 2 shows an explicit link reference. Indirection is specified for the link as the item at clock\_ (in sys\_info) is merely a pointer to the final operand.

Example 3 uses an external expression as the operand of the adl instruction. In this particular case, the operand itself is in sys\_info.

Example 4 uses a stack temporary. Since the word is directly addressable using sp, the modifier specified is used in the instruction.

Example 5 shows a directly specified operand that refers to an external entity. It is necessary in this case to specify the base and modifier fields, unlike segref.

Example 6 uses two literal operands. Only the second instruction causes the literal value to be stored in the literal pool.

### Arithmetic Expression

An arithmetic expression consists of names external names) and decimal external names) and decimal numbers<br>operators <mark>+ - \*</mark> /. Paren<mark>theses</mark> can be meaning. can be joined by used with (other than the ordinary the normal

An asterisk in an expression, when not used as an operator, has the value of the current location counter.

All intermediate and final results of the expression must be absolute or relocatable with respect to a single location counter. A relocatable expression cannot be multiplied or divided.

### Logical Expression

A logical expression is composed of octal constants and absolute symbols combined with the Boolean operators + (OR), -<br>(XOR), \* (AND), and " (NOT). Parentheses can be used with the  $(XOR)$ ,  $\star$  (AND), and  $\tilde{\phantom{a}}$  (NOT). Parentheses can be used with the normal meaning.

Page 7 10/5/73

### External Expression

An external expression refers symbolically to some other segment. It consists of an external name or explicit link reference, an optional arithmetic expression added or subtracted, and an optional modifier subfield. An external name is one<br>defined by the segref pseudo-operation. An explicit link defined by the segref pseudo-operation. An explicit reference must begin with a segment name enclosed in angle brackets and followed by a vertical bar. This can optionally be followed by an entry name in square brackets. For example:

> <segname> I entryname  $\langle$ segname $\rangle$ |0,5\*

A segment name of \*text or \*link indicates a reference to this procedure's text or linkage sections.

A link pair is constructed for each combination of segment name, entry name, arithmetic expression, and tag that is referenced.

### Literal Expression

A literal reference causes the instruction to refer to a word in a literal pool that contains the value specified. An exception occurs, in that the modifiers du and dl cause the value to be stored directly in the address field of the instruction;<br>the effect is the same when executed. The various formats of the same when executed. The various formats of literals are described as follows.

A decimal literal can be signed. If it contains a decimal point, or exponent, it is floating point. If the exponent begins point of exponent, it is floating point. If the exponent begins<br>with "d" instead of "e", it is double precision. A binary scale ~ factor beginning with "b" indicates fixed point, and forces conversion from floating point.

An octal literal begins with an " $o$ " followed by up to twelve octal digits.

ASCII literals can occur in two forms: one begins with a decimal number between 1 and 32 followed by "a" followed by that many data characters, which can cross statement delimiters. The<br>other form begins with "a" followed by up to four data form begins with "a" followed by up to four characters, which can be delimited by the new line character.

A GBCD literal begins with "h" followed by up to six data characters, which can be delimited by the new line character. Translation is performed to the 6-bit character code.

~ Copyright, 1973, Massachusetts Institute of Technology and Honeywell Information Systems Inc.

 $a1m$ 

An ITS (ITP, ITB) literal begins with "its" ("itp", "itb") followed by a parenthesized list containing the same operands accepted by the *its* (*itp*, *itb*) pseudo-operation. The value is the same as that created by the pseudo-operation.

A variable-field literal begins with "v" followed by any number of decimal, octal, and ASCII subfields as in the yfd pseudo-operation. It must be enclosed in parentheses if a modifier subfield is to be used.

### Modifiers

These specify indirection, index register address modification, immediate operands, and miscellaneous tally word operations. They can be specified as 2-digit octal numbers (particularly useful for instructions like stba), or symbolically using the mnemonics described here.

Simple register modification is specified by using any of<br>egister designators listed in the table. It causes the the register designators listed in the table. contents of the selected register to be added to the final effective address.

Register-then-indirect modification is specified by using any of the register designators followed by an asterisk. If the<br>asterisk is used alone it is equivalent to the n\* modifier. The asterisk is used alone it is equivalent to the  $n*$  modifier. register is added into the effective address, then the address and modifier fields of the word addressed are used in determining the final effective address. Indirection cycles continue as long as the indirect words contain an indirection modifier.

Indirect-then-register modification is specified by placing an asterisk before any one of the register designators listed below. See the processor manual.

Direct modifiers are  $du$  and  $d1$ . They cause an immediate</u></u> operand word to be fabricated from the address field of the instruction. For dl, the 18 address bits are right-justified in instruction. For  $\underline{d}$ , the 18 address bits are right-justified in the effective operand word: for du they are left-justified. In effective operand word; for du they are left-justified. either case, the remaining 18 bits of the effective operand are filled with zeros.

Segment addressing modifiers <u>its, itb</u>, and <u>itp</u> can only occur in an indirect word pair on a double-word boundary. <u>its</u> occur in an indirect word pair on a double-word boundary. <u>its</u><br>causes the address field of the even word to replace the segment number of the effective address, then continues the indirect cycle with the odd word of the pair. Nearly all indirection in Multics uses ITS pairs. For *ith* and *ith*, see the processor nanua 1 •

## alm

Page 9 10/5/73

Tally modifiers 1, ci, sc, scr, ad, sd, id, di, idc, and dic<br>control incrementing and decrementing of the address and tally control incrementing and decrementing of the address and tally<br>fields in the indirect word. They are difficult to use in fields in the indirect word. They are difficult to use in Multics because the indirect word and the data must be in the same segment. See the processor manual.

Fault tag modifiers  $f1$ ,  $f2$ , and  $f3$  cause distinct hardware faults whenever they are encountered.  $f2$  is reserved for use in the Multics dynamic linking mechanism; the others result in the signalling of the conditions "fault\_tag\_1" and "fault\_tag\_3".

> designators register x0 0 index register 0<br>x1 1 index register 1 x1 1 index register 1<br>x2 2 index register 2 x2 2 index register 2<br>x3 3 index register 3 x3 3 index register 3<br>x4 4 index register 4 x4 4 index register 4<br>x5 5 index register 5 x5 5 index register 5<br>x6 6 index register 6 x6 6 index register 6<br>x7 7 index register 7 x7 7 ndex register 7 none (no modification) au A bits 0-17 al A bits 18-35 or 0-35  $Q$  bits  $0-17$ ql Q bits 18-35 or 0-35 instruction counter

### EIS modifiers

An EIS modifier appears in the first word of an EIS multi-word instruction. It affects the interpretation of operand descriptors in subsequent words of the instruction. No check is made by ALM that the modifier specified is consistent with the operand descriptor specified elsewhere.

An EIS modifier consists of one or more subfields separated by commas. Each subfield contains either a keyword as listed below, or a register designator, or a logical expression. The values of the subfields are  $OR<sup>T</sup>$ ed together to produce the result.

### keyword meaning

- pr Descriptor contains a base register reference.
- Descriptor is an indirect word pointing to the true descriptor.
- rl Descriptor length field names a register containing data length.

Pseudo-operation~

end terminates the source file.

include segmentname inserts the text of the segment segmentname.incl.alm immediately after this statement. A standard include 1 ibrary search is done to find the include file. See the MPM Reference Guide section, The System Libraries and Search Rules.

name objectname respecifies the object segment name as it appears in the object segment. By default the storage system name is used.

use name assembles subsequent code into the location counter name. Default location counter is ".text.".

 $\frac{\text{join}}{\text{!}}$  /text/name1,name2,.../ $\frac{\text{link}}{\text{!}}$ name3,name4,... appends the location counters namel, namel, etc. to the text section, and appends the location counters name3, name4, etc. to the linkage section. The text and link parts can be used alone or together; any number of names can appear. Each name must have been previously referred to in a use statement. Any location counters not joined are appended to the text section.

org expression sets the location counter to the value of the absolute arithmetic expression expression. The expression must not use symbols not previously defined.

even odd eight sixtyfour inserts padding (nop) to a specified word boundary.

mod expression inserts padding (nop) to an (expression) word boundary.

mastermode

### executeonly

requests special entry-checking code. Obsolete.

i<u>nhibit</u> on<br>inhibit off inhibit

sets a mode affecting interrupt inhibit bit that is assembled into subsequent instructions. For system use.

alm

### 10/5/73

### null

.r..em is ignored. Used for comments.

bool name,expression defines the symbol name with the logical value expression. See the definition of logical expressions above.

eque mame, expression defines the symbol name with the arithmetic value expression.

set name, expression assigns the arithmetic value expression to the symbol name. Its value can be reset in other set statements.

link name,extexpression defines the symbol  $_{\text{name}}$  with the value equal to the offset from lp to the link pair generated for the external expression extexpression. Note that an external expression can include a tag subfield. Note also that name is not an external symbol, so tag subfield. Note also that name is not an external symbol, so an instruction should refer to this link by:  $lo$ lname,  $*$ 

segref segname, namel, name2,... defines the symbols namel, namel, etc. as external symbols referencing the entry points namel, name2, etc. in segment segname. This defines a symbol with an implicit base register reference.

 $temp$   $name1(n1),name2(n2),...$ </u> defines the symbols namel, namel, etc. to reference unique stack temporaries of nl, n2, etc. words each. nl, n2, etc. are absolute arithmetic expressions, and can be omitted (the parentheses should also be omitted). The default is one word per name.

 $tempd$  namel(nl), name2(n2),... is similar to  $temp$ , except that  $n1$  ( $n2$ , etc.) double words are</u> allocated, each on a double word boundary.

 $temp8$  name $1(n1)$ , name $2(n2)$ , ...</u> is similar to  $temp$ , except that 8-word units are allocated, each</u> on an 8-word boundary.

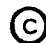

### acc /string/

assembles the ASCII string string into as many contiguous words as are required (up to forty-two). The delimiting character /<br>can be any non-white-space character. The quoted string can can be any non-white-space character. contain new line and semicolon characters. The length of the string is placed in the first character position in <u>acc</u> format.

aci /string/ is similar to acc, but no length is stored. The first character position contains the first character in aci format.

bci /string/ is similar to aci, but uses GBCD six-bit character codes.

dec number1, number2,... assembles the decimal integers numberl, number2, etc. into consecutive words.

oct numberl, number2,... is like dec, with octal integer constants.

zero expressionl, expression2 assembles expression1 into the left 18 bits of a word and expression2 into the right 18 bits. Both subfields default to zero.

arg operand is assembled exactly like an instruction with a zero opcode. Any form of instruction operand may be used.

vfd TILl/expressionl,T2L2/expression2, ••• is variable format data. expressioni is of type Ii and is stored in the next <u>Li</u>bits of storage. As many words are used as required. Individual items can cross word boundaries and exceed equived: individual reams can eross more soundaries and execute<br>36 bits in length, Type is indicated by the letters "a" (ASCII constant) or "0" (logical expression) or none (arithmetic expression). Regardless of type, the low order Libits of data<br>are used, padded if needed on the left. <u>Ti</u> can appear either are used, padded if needed on the left. <u>Ti</u> can appear either<br>before or after <u>Li</u>.

Restrictions: The total length cannot exceed ten words. A relocatable expression cannot be stored in a field less than 18 bits long, and it must end on either bit 17 or bit 35 of a word.

bss name, expression bss mame, expression<br>defines the symbol <u>name</u> as the address of a block of <u>expression</u> defines the symbol name as the address of a block of expression<br>words at the current location. <u>name</u> can be omitted, in which words at the current location. <u>name</u> can be-omitted, in-which<br>case the storage is still reserved.

na.

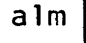

Page 13 10/5/73

bfs name,expression is like bss, but name is defined as the address of the first word after the block reserved.

its segno, offset, tag generates an ITS pointer to the segment segno, word offset offset, with optional modifier tag. If the current location is not even, a word of padding (nop) is inserted. Note that such padding causes any labels on the statement to be incorrectly defined.

itp baseno,offset,tag<br>itb baseno,offset,tag generates an ITB (ITP) pointer referencing the base register baseno. Not commonly used in Multics.

firstref extexpression1(extexpression2) the procedure extexpression1 is to be called with the argument<br>pointer extexpression2 the first time (in a process) that this<br>object segment is linked to by an external symbol. If object segment is linked to by an external symbol. If<br>extexpression2 and the parentheses are omitted, an empty argument list is supplied. The expressions are any external expressions, including tags.

segdef name1,name2,... makes the labels namel, namel, etc. available to the linker for referencing from outside programs, using the symbolic names name1, name2, etc. Such incoming references go directly to the labels namel, name2, etc., so the <u>segdef</u> pseudo-operation is usually used for defining external static data. For program entry points the entry pseudo-operation is usually used.

entry name1, name2,... generates entry sequences for labels namel, namel, etc. and makes the externally-defined symbols namel, namel, etc. refer to the entry sequence code rather than directly to the labels. The entry sequence code rather endirectives the racers. The register lp to point to the linkage section, which is necessary to make external symbolic references (link, segref, explicit is make external symbolic references (<u>fink</u>, search, expressed<br>links). The entry sequence can use (alter) base register bp, index registers 0 and 7, and the A and Q. It requires sp and sb to be properly set (as they normally are).

getlp

sets the base register 1p to point to the linkage section. can be used with segdef to simulate the effect of entry. operator can use base register bp, index registers 0 and 7, and the A and Q, and requires sp and sb to be set properly. This This

## <u>save</u> expression<br><u>push</u> expression

expression

creates a new stack frame for this procedure, containing expression words. If expression is omitted (the usual case), the  $frame$  is just large enough to contain all cells reserved by  $temp$ , tempd, and temp8. This operator can use base registers bp and sp, index registers 0 and 7, and the A and Q, and requires sp and sb to be set properly.

### short return

is used to return from a procedure which has not performed a  $save.$  This operator requires sp and sb to be set properly.

### return

is used to return from a procedure which has performed a save. This operator requires sp and sb to be set properly.

### call routine(arglist)

calls out to the procedure routine using the argument list at arglist. Both routing and arglist can be any legal instruction operand, including tags. If arglist and the parentheses are omitted, an empty argument list is created. All registers are saved and restored by call. This operator requires that sp and sb be set properly.

### short call routine

calls out to routine using the argument list pointed to by ap. Only lp, sp, and sb are preserved by short call, and sp and sb must be properly set.

### $rot$  tally, delta, term1, term2,...

generates the machine <u>rpt</u> instruction as described in the<br>processor manual. tally and delta are absolute arithmetic processor manual. <u>tally</u> and <u>delta</u> are absolute arithmetic<br>expressions. The termi-specify the termination conditions as the The termi specify the termination conditions as the names of corresponding conditional transfer instructions. This<br>same format can be used with the rpt, rpd, rpda, and rpdb same format can be used with the rpt, rpd, rpda, pseudo-operations,

### rptx delta

generates the machine rpt instruction with a bit set to indicate that the tally and termination conditions are to be taken from index register 0. This format can be used with rolx and rodx.

### eax index, operand

assembles into an  $earn$  instruction, where  $n$  is the value of the</u> absolute arithmetic expression index. This format can be used for all index register instructions.

alm

10/5/73

tsp base, operand

assembles into a  $tspn$  instruction, where  $n$  is found as follows: assembles into a tspn instruction, where <u>n</u> is found as follows:<br>If <u>base</u> is a built-in base name (ap, ab, etc.) that register is If  $\frac{base}{base}$  is a built-in base name  $(ap, ab, etc.)$  that register is selected. Otherwise,  $\frac{base}{base}}$  must be an absolute arithmetic expression whose value is  $n$ . This format can be used for all base register instructions except spri.

### awd operand awdx operand

generates the 6180 EIS instruction awd as described in the processor manual. <u>operand</u> must specify a base register, as this instruction selects its output register that way. The <u>awdx</u> instruction selects its output register that way. The <u>awdx</u><br>pseudo-operation causes the offset to be cleared before the addition, thus effecting a load. This format can be used with abd, a4bd, sbd, sbdx, etc.

mlr (MF1),(MF2),<u>fill</u>(octexpression),<u>enablefault</u><br>the first word of an EIS multiword instruction. ME1 generates the first word of an EIS multiword instruction. and MF2 are EIS modifier fields as described above. Certain and <u>MPZ</u> are EIS MOUTTIER TTETUS as described above. Certain<br>keywords (<u>fill</u>, <u>bool</u>, and <u>mask</u>) require logical expression operands that specify the bits to be placed in the appropriate parts of the instruction. Other keywords (<u>round</u>, enablefault, ascii) cause single option bits in the instruction to be set. **EXALLY CLASS SINGLE SPLISH SILS IN the INSTRUCTION CO SECURE.**<br>Keywords can occur in any order, before or after any MF fields. This format can be used for all 6180 EIS multiword instructions.

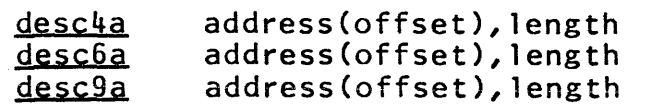

generates the operand descriptor that usually follows the first word of an EIS multiword instruction. address is any arithmetic expression, possibly preceded by a base register subfield as in an instruction operand. **offset** is an absolute arithmetic expression giving the offset (in characters) to the first bit of data. It can be omitted if the parentheses are also omitted. length is either a built-in index register name (al, au, ic, xO, etc.) or an absolute arithmetic expression for the data length<br>field of the descriptor. The character size (in bits) is The character size (in bits) is specified as part of the pseudo-operation name.

descb address(offset), length

generates an operand descriptor for a bit string. <u>offset</u> and<br><u>length</u> are in bits.

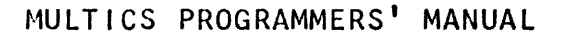

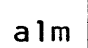

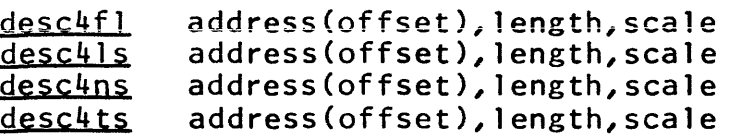

generates an operand descriptor for a decimal string. **scale** is an absolute arithmetic expression for a decimal scaling factor to be applied to the operand. It can be omitted, and is ignored in a floating-point operand. Data format is specified in the pseudo-operation name: desc4fl indicates floating point, desc4ls indicates leading sign fixed point, deschns indicates unsigned fixed point, and desc4ts indicates trailing sign fixed point. Nine-bit digits can be specified by using desc9f1, desc9ls, desc9ns, and desc9ts.

### alm\_abs

Command 8/20/73

### Name: alm\_abs, aa

This command submits an absentee request to perform ALM assemblies. The absentee process for which alm\_abs submits a request assembles the segments named, appends the output of print\_link\_info for each segment to the segment segnamel.l ist if print\_rink\_rino for each segment to the segment segmame\_.rist if -output\_file control argument is not specified, an output segment, segname.absout, is created in the user's working directory (if more than one segname is specified, the first is used). If the segment to be assembled cannot be found, no absentee request is submitted.

### Usage

alm\_abs segname1 ... segnamen -alm\_control\_args--alm\_abs\_control\_args-

- 1) segname<u>i</u> **is the path name** of a segment to be assembled.
- 2) alm\_control\_args can be one or more nonobsolete control arguments accepted by the ALM assembler and described in alm. (See the write-up in the MPM.)
- 3) alm\_abs\_control\_args can be one or more of the following control arguments:
	- $-$ queue  $n$ ,  $-$ q  $n$ specifies in which priority queue the<br>request is to be placed  $(n \leq 3)$ . The request is to be placed  $(n \leq 3)$ . The default queue is 3. segname ilist is default queue is  $3.$ also dprinted in queue n.

 $-copy \underline{n}$ ,  $-cp \underline{n}$ specifies the number of copies  $(n \leq 4)$ of segnamei.list to be dprinted. The default is 1.

-hold specifies that alm\_abs should not dprint or delete segnamei.list.

 $-$ output file  $f$ ,  $-$ of  $f$  specifies that absentee output is to go to segment  $f$  where  $f$  is a path name.

### Notes

Control arguments and segment names can be mixed freely and<br>poear anywhere on the command line after the command. All can appear anywhere on the command line after the command. control arguments apply to all segment names. An unrecognizable control argument causes the absentee request not to be submitted.

Expanded segments containing include files are not deleted.

Unpredictable results can occur if two absentee requests are submitted which could simultaneously attempt to assemble the same segment or write into the same .absout segment.

When doing several assemblies, it is more efficient to give<br>several segment names in one command rather than several segment names in one command rather than several<br>With one command, only one process is set up. Thus commands. With one command, only one process is set up. the links that need to be snapped when setting up a process and when invoking the assembler need be snapped only once.

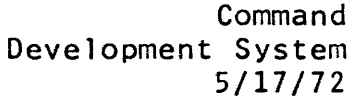

### Name: answer

This command provides a preset answer to any questions asked by some other command. It does this by establ ishing a handler for the condition command\_question, and then executing the subject command. If the subject command calls command\_query\_ to ask a question, the handler will be invoked to supply the answer. The handler is reverted when "answer" exits.

### Usage

answer ans -control\_args- commandline

- 1) ans is the desired answer to any question.
- 2) control\_args may be chosen from the following list of control arguments:
	- -brief, -bf suppresses printing of both the question and the answer.
	- -times n gives the prespecified answer  $n$  times only (where  $n$  is an integer); then it acts as if "answer" had not been called.
- 3) commandline is any Multics command line.

### llotes

If a question is asked which requires a yes or no answer, and the preset answer is neither yes nor no, the handler will not be invoked.

### **Examples**

To delete a directory without being asked if you want to delete it:

answer yes -bf dd test\_dir

To see the first three blocks of an info segment named fred. info, and then be interrogated:

answer yes -times 2 help fred

To see only the first three blocks:

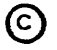

® Copyright, 1972, Massachusetts Institute of Technology All rights reserved.

answer

Page 2

answer no answer yes -times 2 heip fred

In the above example, "answer" is invoked twice. The first invocation is to answer no and is given the command 1 ine

answer yes -times 2 help fred

The second invocation is to answer yes twice, and is given the ·command 1 i ne

help fred

 $\frac{1}{\epsilon}$ 

The help command prints the first block of fred.info, and gets the answer yes from the second invocation of "answer". It repeats this process, and again obtains a yes answer. After help prints the third block of fred. info, however, the second invocation of "answer" has had its count run out, and behaves as if it had not been called. Hence, the first invocation of "answer" suppl ies the answer no and execution ends.

Command 11/16/73

liame: apl

The apl command invokes the Multics APL interpreter, which is completely described in the APL User's Guide. The Multics APL language is nearly identical to the language APL/360, which has earned wide acceptance.

APL can be characterized as a 1 ine-at-a-time desk calculator with many sophisticated operators and a limited stored-program<br>capability. One needs little or no prior acquaintance with digital computers to make use of it. After invoking APL, one types an expression to be evaluated. The APL interpreter performs the calculations, prints the result, and awaits a new input line. The result of an expression evaluation can also be assigned to a variable and remembered from line to line. In addition, there is a capability for storing up input lines and giving them a name, so that a later mention of the name causes the 1 ines to be brought forth and interpreted as if they had been entered from the console at the time. Finally, there is also the ability to save the entire state of an APL session, complete with all variable values and stored programs, so that it can be taken up again on another day.

Usage

apl

### Notes

There are no arguments. The interpreter responds by typing six spaces and awaiting input. For further information, consult the APL User's Guide.

apl

### Command 11/8/72

#### Name: archive, ac

An <u>archive segment</u> is a single segment which is formed by<br>ning together an arbitrary number of separate segments: combining together an arbitrary number of separate segments;<br>these constituent parts of an archive segment are called these constituent parts of an<br>components. The archive segment The archive segment is particularly useful as a means of conserving storage space by eliminating the breakage which occurs when the contents of segments do not fill complete pages of storage. It is convenient as a means for packaging segments; it is used in that manner when interfacing with the Multics binder.

The archive command is furnished to segments for the user. operations performed by the archive command. maintain archive general classes of These are:

- I} printing a table of contents;
- 2} extracting components;
- 3} deleting components;
- 4} replacing, updating, or appending components.

The first two classes of operations use the contents of archive segments; the last two classes of operations change the contents of archive segments. Various features are combined with these operations to ease the use of archive segments.

The copy feature may be combined with the replacement and deletion operations. It causes the updated archive to be placed in the working directory when the original archive segment is found elsewhere in the storage system. The copy feature behaves as if the archive segment were first copied into the user's working directory and then updated as requested.

Deletion can be combined with the replacement operations to cause segments to be deleted from the storage system after they have been replaced or added to an archive segment. The force feature can be used in conjunction with deletion to cause the safety function to be bypassed. (This is analogous to the operation of the deleteforce command.) This form of deletion should not be confused with the operation which deletes components from archive segments.

The update feature causes components of archives to be replaced only if the date-time modified of the segment in the storage system is later than that associated with the component in the archive. If a component requested for updating is not found in the archive, it is not added to the archive.

Page 2

The append feature can be used during replacement when additions only are to be made. If the archive command finds a component already present in the archive segment, a diagnostic is printed and replacement is not performed.

The archive command can operate in two modes: if no components are named on the command line, the requested operation is performed on all components of the archive; if components are named on the command line, the operation is performed only on the named components.

The star convention can be applied to the archive segment path name during the extraction and table of contents operations; it cannot be used during replacement and deletion operations. Component names may not be specified using the star convention.

No commands other than archive, archive\_sort, and reorder\_archive should be used to manipulate the contents of archive segments; using a text editor or other similar commands will result in unspecified behavior.

### Usage

archive key archivepath path $1 \ldots$  path $n$ 

1) key is one of the following:

~ Function Comments

### Table of Contents Operations

- t print table of contents prints the entire table of contents if no components are named by the pathing arguments; otherwise it prints arguments; otherwise it prints<br>information about the named components only; a title and column headings are<br>printed before the first listed before the component.
- tl print table of contents in .long form operates like t, printing all information for each component.
- tb print <u>t</u>able of contents, <u>b</u>riefly Operates like t, except that the title and column headers are suppressed.
- tlb print tables of contents in long form, briefly Operates likes tl, except that the<br>title and column headers are column headers are suppressed.

### Page 3 11/8/72

### Replacement Operations

- r replace replaces or adds components in the archive. If no component names are given, all components of the archive for which segments by the same name are found in the user's working directory<br>are replaced, When components are are replaced. When named, if they are found in the existing archive segment, they are replaced by segments in the storage system; otherwise they are added.
- rd replace and delete operates like r and deletes all segments which have been placed in the archive after the archive has been updated.
- rdf replace and deleteforce operates like r and forces deletion of all replaced segments after the archive has been updated.
- cr **copy** and replace operates like r, placing the updated archive in the user's working directory instead of changing the original archive segment.
- crd copy, replace, and <u>d</u>elete operates like rd, placing a copy in the user's working directory.
- crdf copy, replace, and deleteforce operates like rdf, placing a copy in the user's working directory.

### Append Operations

- a <u>a</u>ppend appends named components to the archive segment. If any named component is found within the archive, a diagnostic is issued and the component is not replaced. At least one component must be named by the pathi arguments.
- ad append and delete operates like a and deletes all appended segments after the archive has been updated.
- adf append and delete£orce operates like a and forces deletion of all appended segments after the archive has been updated.

Page 4

ca copy, append operates likes a, archive segment in directory. placing the new the user's working

cad copy, append, and <u>d</u>elete operates like ad, placing the new archive segment in the user's working directory.

cadf copy, append, and deleteforce operates like adf, new archive segment in the user's working directory. placing the

### Update Operations

- u 'y'pdate operates like r except it replaces only<br>those components for which the for which the<br>has a date-time corresponding segment has modified later than that associated with the component found in the archive. If<br>the component is not found in the the component is not found in archive, it is not added to the archive segment.
- ud update and delete operates like u and deletes all updated segments after the archive has been updated.
- udf update and deleteforce operates like u and forces deletion of all updated segments.
- cu copy and update operates like u, placing the new archive in the user's working directory.
- cud copy, update, and delete operates like ud, placing the new archive in the user's working directory.
- cudf  $_{Q$ opy,  $_{Q}$ pdate, and deleteforce operates like udf, placing the new archive in the user's working directory.

### Deletion Operations

d delete deletes from the archive those components specified by arguments.

cd copy, delete operates like d, placing the<br>updated archive in the working archive in the working directory.
# archive

### Page 5 *11/B/72*

# Extraction Operations

- x extract extracts from the archive those<br>components specified by arguments, components specified by arguments, placing them in segments in the storage system, as specified by the path name<br>arguments. The mode stored in the The mode stored in archive is given to the segment for the user performing the extraction. Deletes segments if already present, observing the duplicated name convention in a manner similar to the copy command. If manner simmer to the copy command. no component names are given, it<br>extracts all components, placing them in the working directory. The archive segment is not modified.
- xf extract and deleteforce operates like x, deleting or removing names from any segments found where the new segment is to be created.
- 2) archivepath is the path name of the archive segment<br>to be created or manipulated. The to be created or manipulated. suffix ".archive" will be added if the user does not supply it. If the segment does not exist, it will be created for replace or append operations. The star convention may be used for extraction and table of contents operations.
- 3) pathl specifies the components to be operated on for table of contents and deletion on for table of contents and defection<br>operations. For replacement and extraction operations, it specifies the path name of a segment corresponding to a component whose name is the entry name portion of the path name. The star and equal conventions may not be used.

# Notes

Each component of an archive segment retains certain attributes of the corresponding segment in the storage system. A single name, the effective mode of the user who placed the component in the archive, the date-time the segment was last modified, and the bit count of the segment are maintained. In addition, the date-time that the component was placed in the archive segment is maintained. When a component is extracted from an archive segment and placed in the storage system, the new

@ Cop y r 1 ;~: h t i' 19 7 3 , Ha s sac h use t t 5 Ins tit ute 0 f Tee h nolo g y and Honeywell Information Syste~i1s Inc.

archive

Page 6

segment is given the mode associated with the archive component<br>for the user performing the extraction, the name of the the user performing the extraction, the name of the component, and the bit count associated with the component.

The archive command maintains the order of components contained within an archive segment. When new components are added, they are placed at the end.

The archive command automatically creates an archive segment during replacement operations when no original archive exists.

The archive command cannot be used recursively. Internal consistency checks are made to prevent the misuse of the command in this fashion. The user is asked a question if the command detects an attempt to use the archive command prior to its completing the last operation.

During the operation of the archive command for replacement<br>deletion, because the replacement operation is not or deletion, because the replacement operation is not indivisible, it is possible for the updating operation to be stopped before it has been completed and after the original segment has been truncated. This may happen, for example, if a record quota overflow is received. When this situation occurs, a message is printed informing the user what has happened. In this case, the only good copy of the updated archive segment will be contained in the process directory.

Archive segments may be placed as components inside of archive segments, preserving their identity as archives, and then later may be extracted intact.

When the archive command detects an internal consistency error, it prints a status message and stops performing the requested operation. For table of contents and extraction requested operation: For table of contents and extraction<br>operations, it will have completed requests for components appearing before the place where the format error is detected.

For segment deletions after replacement requests, if the specified component name was a link to a segment, the segment linked to is deleted.

No more than thirty-two components may be named for anyone request. For replacement operations where no components are named, more than thirty-two components may be replaced or appended, but if deletion is requested, only the first thirty-two segments will be deleted. A message is printed when this situation occurs.

The archive command observes the protected segment convention by interrogating the user when appropriate.

~ Copyright, 1973, Massachusetts Institute of Technology and Honeywell Information Systems Inc. (END)

Command 11/7/72

Name: archive\_sort, as

This command is used to sort the components of an archive segment. The components are sorted into ascending order by entry name using the standard ASCII collating sequence. The original archive segment is replaced by the sorted archive.

usage

archive\_sort path1 .... pathn

1) pathl is the path name of an archive segment to be sorted. (The user need not supply the ".archive" suffix.)

#### Notes

There may be no more than 1000 components in an archive segment which is to be sorted.

Storage system errors encountered while attempting to move the temporary sorted copy of the archive segment back into the user's original segment will result in diagnostics, and the preservation of the sorted copy in the user's process directory (telling the user its name). If the original is protected, the user will be interrogated to determine whether or not it should be overwritten.

basic

Command 4/30/73

# Name: basic

The basic command invokes the BASIC compiler to translate a segment containing BASIC source code. If the compile option is not specified, the compiled code is then executed.

#### **Usage**

basic source\_name -option1- ... -optionn-

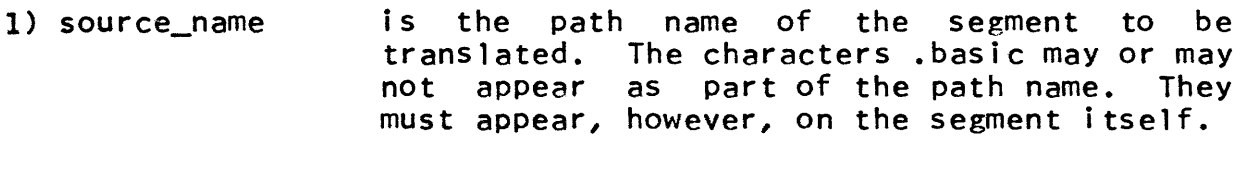

- 2) optioni is selected from the following list options. The options order. may appear in of any
	- $-time n$ ,  $-tm n$ specifies a time limit of  $n$  CPU seconds where  $n$  is an integer. When the time limit is When the time limit is exceeded, execution stops, and the user is asked if he would like to continue execution. If he answers yes, a new timer is set giving the user the same amount of time.
	- -compile indicates to compile the program and produce an object segment rather than immediately<br>executing the code. The compiled object executing the code. The compiled object<br>segment is saved in the user's working is saved in the user's working directory with the characters .dobj appended in place of .basic. The object segment is not a Mu1tics standard object segment and can only be executed using the basic\_run command.
	- $-$ library,  $-1b$ indicates that the Dartmouth library is to be searched for the source segment. No other directory is searched.

### Notes

This implementation of BASIC is described in BASIC, Sixth Edition, published in 1971 by the Kiewit Computation Center, Dartmouth College, in Hanover, New Hampshire.

The following is a list of differences between the Dartmouth and Multics implementations of BASIC:

1) The Mu1tics storage system conventions differ from those at Dartmouth. Therefore, if a user refers to a segment as

20 file  $#1: "alpha"$ 

Multics will search for a segment named alpha in the user's working directory. If alpha is not found, the directory is searched for a1pha.basic. If this is not found, the segment alpha is created.

2) The number sign (#) must be entered with an escape<br>character preceding it to avoid the Multics  $character$  preceding it to avoid the interpretation as an erase character. The upward arrow character is entered as a circumflex on Mu1tics.

The current version of the BASIC compiler is a proprietary program of Dartmouth College. It has been made available to users of the M.I.T. Information Processing Center with the<br>permission of Dartmouth College. The BASIC permission of Dartmouth College. compiler may not be used at other computer installations without permission of Dartmouth College.

Command Development System 2/16/72

Name: basic\_run, br

This command will execute an object segment created by the BASIC compiler. For information on the BASIC language, see the write-up on the "basic" command in the MPM.

#### Usage

basic\_run pathname -option1-  $\ldots$  -optionn-

- 1) pathname is the path name of the object segment to be executed. The characters  $\mathbf{u}$ , dobj $\mathbf{\bar{u}}$  may or may not appear as part of the path name but must be the last component of the BASIC object segment.
- 2) option<sub>i</sub> is selected from the following list options which may appear in any order: of
	- -time  $n_{\ell}$  -tm  $n_{\ell}$  specifies a time limit of  $n_{\ell}$  CPU seconds where n is an integer. When the time 1 imit is exceeded, execution stops, and the user is asked if he would like to continue execution. If he answers yes, a new timer is set giving the user the same amount of time.
	- -1 ibrary, -lb indicates that the Dartmouth 1 ibrary is to be searched for the object segment. No other directory is searched.

The current version of the BASIC compiler is a proprietary program of Dartmouth College. It has been made available to users of the M.I.T. Information Processing Center with the permission of Dartmouth College. The BASIC compiler may not be used at other computer installations without permission of Dartmouth College.

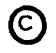

Copyright, 1972, Massachusetts Institute of Technology All rights reserved. (END)

Command Development System 1/3/72

Name: basic\_system, bs

basic\_system is the standard BASIC source editor and run dispatcher. A BASiC source segment path name must be specified. If the segment exists, it is picked up; otherwise a new segment is expected to be input.

This is an interactive BASIC, as opposed to the Multics "basic" command, which only compiles a program.

# Usage

basic\_system pathname

1) pathname is the path name of an existing or a to be created segment. The .basic suffix is assumed.

# **Requests**

The basic\_system editing requests are:

line number basic source 1 ine

adds or replaces a basic source 1 ine in proper sequence. The line number must be less than 10,000.

- line number deletes that source 1 ine if such a line number exists.
- save stores the current internal source segment in the segment specified in the command line.
- quit returns from basic\_system. The current internal segment is lost.
- 1 is <sup>t</sup> prints the entire current internal segment.
- run calls BASIC with the current internal source segment.

Any other type of request is ignored.

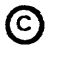

# $'$ *llotes*

If you quit out of a BASIC compilation or execution run, immediately issue the program\_interrupt (pi) command in order to get back to basic\_system. Otherwise, any unsaved BASIC program within basic\_system will be lost.

Refer to **BASIC, Fifth Edition,** published by the Kiewit Computation Center, Dartmouth College, Hanover, New Hampshire, September 1970, for detailed information on the BASIC language syntax.

> The current version of the BASIC compiler is a proprietary program of Dartmouth College. It has been made available to users of the M.I.T. Information Processing Center with the permission of Dartmouth College. The BASIC compiler may not be used at other computer installations without permission of Dartmouth  $Collee.$

Command 3/9/73

Name: bind, bd

This is the command interface to the Multics binder which,<br>one or more separately translated procedure object given one or more separately translated procedure segments, produces a single inclusive and compact bound procedure object segment. The bound segment will be in standard object segment format if all input segments are standard object<br>segments. (See the MPM Subsystem Writers' Guide section, The segments. (See the MPM Subsystem Writers' Guide section,<br>Multics Standard Obiect Segment.) This write-up descri Standard Object Segment.) This write-up describes version 8.1 of the binder:

Usage

bind  $arc_1 \ldots arc_n$  --update- -upd $1 - \ldots$  -updn- -control\_arg-

- 1) arci is the pathname of an archive segment<br>containing one or more component object more component object segments to be bound. Up to 16 (current arbitrary implementation limit) input archive segments may be specified. They are logically concatenated in a left to right order to produce a single sequence of object segments. The specified pathname of the archive segment mayor may not contain an explicit .archive suffix.
- 2)  $\negthinspace$  -update,  $\negthinspace$  -ud is an optional functional argument to the binder indicating that the following list of archive segments (updi) specifies update rather than input object segments. (See below.)
- $3)$  updi is the pathname of an optional archive segment<br>containing update object segments. Up to a combined total of 16 input and update segments may be specified. The contained update object segments are matched against the input object<br>segments by object segment name. Matching segments by object segment name. update object segments replace the corresponding input object segments; unmatched ones are appended to the sequence of input object segments. If several update object segments have the same name, only the last one will be bound.
- 4) control\_arg the bind command accepts either of following two optional control arguments: the
	- -1 ist, -ls produces a listing segment whose name is derived from the name of the bound object

@ Copyright, 1973, t1assachusetts Institute of Technology and Honeywell Information Systems Inc.

segment plus a ".list" suffix. The listing segment is generated for the purpose of dprinting, and contains the bound segment's .bind control segment, its bind map, and that information from the bound object segment which<br>would be printed by the print\_link\_info would be printed command. See the MPM write-ups for dprint and print\_link\_info.

-map

produces a .list listing segment which contains only the bind map information.

In the absence of either of these control arguments, no listing segment is generated.

# The Bindfile

As is discussed in more detail in Syntax of the Bindfile below, special binding instructions may be provided in symbolic form in a special ASCII segment known as the bindfile whose entry name must contain the suffix ".bind". The bindfile must be archived into any one of the input archive segments (at any archived into any one of the input archive segments location within that archive segment) where it will be automatically located and recognized by the binder.

In the case in which two bindfiles are specIfied, one in an input archive segment and the other in an update archive segment, the latter takes precedence and an appropriate message is printed to that effect.

### **Output**

The binder produces as its output two segments: an<br>table bound procedure obiect segment and an optional executable bound procedure object segment and an printable ASCII listing segment. The name of the bound object segment is, by default, derived from the entry name of the first input archive segment encountered by stripping the .archive suffix from it. The name of the listing segment is derived from the name of the bound segment by adding to it the .list suffix. Use of the Objectname master statement in the bindfile (see Master Key Words below) allows the name of the bound object segment to be stated explicitly. In addition, use of the Addname master statement in the binding instructions (as explained below) will cause additional segment names to be added to the bound segment. Note that the primary name of the bound object segment must not be the same as the name of any component, since both the bound object name and the component names must be stored in the definition section.

~ Copyright, 1973, Massachusetts Institute of Technology and Honeywell Information Systems Inc.

Page 3 3/9/73

# Backgroynd Information

In order to understand the purpose of the bindfile, some knowledge of the binder's functions is required.

A Multics procedure object segment consists of an internal part (pure text, internal static, and symbol table) which is the<br>machine code representation of the source program, and an machine code representation of the source program, external part (definition section and linkage information) which defines certain external variables by a symbolic name for the purpose of dynamic interprocedure linking.

The binding process performs two distinct operations: a) a bound object segment is produced whose internal part (i.e., text, internal static, and symbol table) is a concatenation of the respective (relocated) portions of the component object segments; and b) all interprocedure references among the bound component object segments are prelinked at bind time.

The external part of the bound segment is newly generated to reflect the bound object segment's interface with the external world. Many external symbols previously defined within the component objects may now be internal to the bound object segment and need, therefore, no longer be defined as external to it.

The binder performs its internal prelinking by establishing direct text-to-text or text-to-internal static references among the bound component objects. For nonstandard object segments, dynamic links to procedure entry points are established through an indirect entry sequence located in the entered procedure's<br>linkage section. The purpose of this indirection is to properly linkage section. The purpose of this indirection is to properly itself is entered. The binder dispenses with this indirection in<br>its internal prelinking because the entire bound object segment internal prelinking because the entire bound object segment requires a single value of LP which has been set properly when the bound object was first entered. Under certain circumstances,<br>however, it is customary in Multics to pass entry values to however, it is customary in Multics to pass entry values to external procedures (e.g., condition, ipc \$decl ev call chn) procedures  $(e.g., condition_, ipc\_$dec1_ev\_cal1\_chn)$ which later may invoke the entry' specified by such an entry. value. If such an entry value refers to an entry point which is internal to the bound segment, but which is not internal to a component originally in standard object segment format, that entry point's indirect entry sequence in the linkage section must be regenerated to assure that a transfer of control to that entry point will cause the LP to be reloaded properly.

The main purpose of the bindfile is to specify which external symbols within the component objects are to be retained in the bound objects, which are to be deleted, and which are to

(C) Copyright, 1973, Massachusetts Institute of Technology and Honeywell Information Systems Inc.

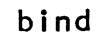

be prelinked indirectly through an entry sequence in the linkage<br>section because they are used as parameters in calls to because they are used as parameters in calls to procedures such as condition\_ or ipc\_\$decl\_ev\_call\_chn.

# Syntax of the Bindfile

The binder's symbolic instructions have their own syntax which allows for statements consisting of a key word followed by zero or more parameters and then delimited by a statement<br>delimiter. Master statements pertain to the entire bound obiect Master statements pertain to the entire bound object segment, regular statements pertain to a single component object<br>within the bound object segment. Master statements are Master statements are identified by master key words which are distinct from regular key words in that they begin with a capital letter; regular key words begin with a lower case letter. A key word designates its parameters and a certain action to be undertaken by the binder pertaining to those parameters.

Following is a list of the delimiters used:

 $\ddot{\cdot}$ 

key word delimiter. It is used to identify a<br>key word followed by one or more parameters. A key word which is followed by no parameters. is delimited by a statement delimiter.

; statement delimiter.

- , parameter delimiter (the last parameter is delimited by a statement delimiter).
- /\* begin comment.
- \*/ end comment.

Normal Key Words

- objectname the single parameter is the name of a component object as it appears in the archive<br>segment. The objectname statement indicates The objectname statement indicates that all following normal statements (up to<br>but not including the next objectname the next objectname statement) pertain to the component object whose name is the parameter of the objectname statement.
- synonym the parameters are symbolic segment names declared to be synonymous to the component object's objectname. The synonym statement has two uses. First, it facilitates the Multics linker's lookup of entries in bound

~ Copyright, 1973, Massachusetts Institute of Technology and Honeywell Information Systems Inc.

Page 5 3/9/73

segment components that have several external segment names associated with them. Second, segment names associated with them. it allows the binder to locate the component object, for the purpose of prelinking, even if it is referenced by names other than its objectname. Users should take care to state explicitly in a 'synonym statement all the normally used segment names of a component<br>object. For example, the commands list, For example, the commands list, listnames and listtotals are all implemented in one procedure, and all have abbreviations; thus a bindfile for the bound segment in which this procedure resides would contain:

objectname: list;

synonym: ls, listnames, ln, listtotals, It;

Failure to state segment names results in most inefficient linker performance.

- retain the parameters are the symbolic names of<br>external symbols (i.e., entry names and symbols (i.e., entry names and segdefs) declared within the component object segment which the user wishes to retain<br>(i.e., have regenerated) as external symbols have regenerated) as external symbols of the bound object segment.
- delete the parameters are the symbolic names of external symbols (i.e., entry names and segdefs) declared within the component object segment which the user does not wish to be regenerated as external symbols of the new bound segment.
- indirect the parameters are the symbolic names of entry names (no segdefs) of the component object segment which are to be prelinked a regenerated entry sequence in the bound segment's linkage section. For components not in standard object segment format, an indirect statement must be specified for all entry points used as parameters in calls to procedures such as condition\_ and ipc\_\$decl\_ev\_call\_chn. ,/

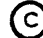

The retain, delete and indirect statements<br>are considered to be exclusive. An error are considered to be exclusive. An message is displayed if the binder recognizes that two or more such statements were made regarding any single external symbol.

- $no$ link the parameters are the symbolic names of external symbols which are <u>not</u> to be<br>prelinked during binding; i.e., all prelinked during binding; i.e., all references to such symbolic names will be regenerated in the form of links to external<br>symbols. The no link statement implies a The no\_link statement implies a retain statement for the specified symbols.
- global the global statement may have as its parameter either retain, delete, indirect or no\_link which becomes effective for external symbols of the component object. An explicit retain, delete, indirect or no\_link statement concerning a given external symbol of the component object overrides the global statement for that specific external symbol.<br>A global no link causes all external all external references to the component object to be regenerated as links to external symbols, to allow execution time substitution of such a component by a free standing version of it, for example for debugging purposes.
- table does not require parameters. It causes the symbol table for the component to be retained and is needed to override the master key word No\_Table, which is described below.

<u>Master</u> Key Words

- Objectname the parameter is the segment name of the new bound object.
- Order the parameters are a list of objectnames in the desired binding order. In the absence of an order statement, binding will be done in<br>the order of the input sequence. The order the order of the input sequence. statement requires that there be a one-to-one correspondence between its list of parameters and the components of the input sequence.
- same as Order, except that the list of Force\_Order parameters may be a subset of the input sequence, allowing the archive segments to

(C) Copyright, 1973, Massachusetts Institute of Technology and Honeywell Information Systems Inc.

Page 7 3/9/73

contain additional segments which are not to be bound (e.g., source programs).

Global is the same as the global statement except that it pertains to all component object segments within the bound segment. A global or explicit statement concerning a single component object or a single external symbol of a component object overrides the Global statement for that component object or symbo 1 •

- Addname the parameters are the symbolic names to be added to the bound segment. If Addname has no parameters, it causes the segment names and synonyms of those component objects for which at least a single external symbol was retained to be added to the bound object segment.
- $No\_Table$ does not require parameters. It causes the symbol tables from all the component symbol sections containing them to be omitted from the bound segment except when they are needed by (version II) PL/I I/O runtime routines. If this key word is not given, all symbol tables will be kept.

If no bindfile is specified, the binder assumes default parameters corresponding to the following:

Objectname: segment name of the first input archive file.

Global: retain; /\*regenerate all definitions\*/

Error Messages

The binder produces three types of error messages. Messages beginning with the word "Warning:" do not necessarily represent errors. Messages beginning with the word "binder\_:" normally represent errors in the input components. Errors detected during the parsing of the bindfile have the format:

Bindfile Error Line  $\#_{\Pi}$  ....

where  $n$  is the line number of the offending statement, to allow easy retrieval through use of a context editor. If one of the latter occurs the binder aborts, as it would not be able to bind according to the user's specifications.

~ Copyright, 1973, Massachusetts Institute of Technology and Honeywell Information Systems Inc.

The message

"binder\_: Fatal error has occurred; binding unsuccessful."

indicates that due to errors detected during binding it was impossible for the binder to produce an executable object segment. The bound object segment is left in an unpredictable state.

#### Notes

The binder may be considered, in some sense, to be a language processor whose source language is the collection of component object segments. For components not in standard object segment format, it has to be cognizant of the code generation peculiarities of the diverse translators supported by Multics. Therefore, before processing a component object segment, it looks up, in the component's symbol table, the name of the processor<br>which produced that component object segment. If that component is not in standard format and if that language processor is unknown to the current version of the binder, it will display an error message and refuse to handle that component object.<br>Binding is terminate at that point.

Also, because the binder does not preserve the original linkage section of the component object segment, code which makes assumptions about the existence of a given link in the linkage section (i.e., which would cease to work if that link were removed by the binder), or which assumes a certain structure of links (i.e., an array of links used as a transfer vector and accessed through indexing) is not bindable by the Multics binder and will normally result in a display of an appropriate error message or, occasionally, in unpredictable results during the execution of the bound segment.

Copyright, 1973, Massachusetts Institute of Technology and Honeywell Information Systems Inc.

Page 9 *3/9/73* 

# **Examples**

Following are examples of bindfiles. 1) Bindfile for alm -- bound\_alm\_.bind Global: delete; objectname: alm;<br>retain: alm; retain:  $/*$ delete all old definitions \*/  $/*$ retain definition for single entry\*/ 2) Bindfile for debug -- bound\_debug\_.bind Global: Addname; objectname: synonym: retain: indirect: objectname: retain: objectname: retain: delete; debug; db; debug, db; fault; list\_arg\_; I\*delete all old definitions\*1 *I\*add* names debug, db, list\_arg\_ and gr\_print to bound segment bound\_debug\_\*1  $/*indicate db is synonymous to debug */$ /\*retain entry names debug\$debug and debug\$db\*1 /\*indirect entry sequence for condition handler debug\$fault\*1 list\_arg\_; /\*retain entry name list\_arg\_\$list\_arg\_\*/ gr\_print; gr\_print; /\*retain entry name gr\_print\$gr\_print\*/

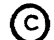

Command *2/15/73* 

# Name: calc

The calc command provides the user with a calculator capable of evaluting arithmetic expressions with operator precedence, a set of often-used functions, and an addressable-by-identifier memory.

### Usage

calc

initiates the command. The user may then type in any number of<br>expressions, assignment statements, list commands, or a quit command, separated from each other by one or more carriage returns. initiates the command. The user may then type in any number of

# Expressions

Arithmetic expressions involving real values and the<br>operands +, -, \*, /, and \*\* (addition, subtraction,  $\star$ ,  $/$ , and  $\star\star$  (addition, subtraction, multiplication, division, and exponentiation) may be typed in. Prefix plus and minus are allowed. Parentheses may be used, and blanks between operators and values are ignored. Calc will evaluate the expression and print out the results. For example, if the user typed:

 $2 + 3 * 4$ 

calc would respond:

 $=$  14

The order of evaluation is as follows:

1) expressions within parentheses

2) function references

- 3) prefix  $+$ , prefix  $-$
- 4) \*\*
- 5)  $\star$ , /
- $6) +$ , -

Operations of the same level are processed from left to right, except for the prefix plus and minus which are processed from right to left. Note that this means that 2\*\*3\*\*4 is evaluated as (2\*\*3)\*\*4.

Numbers may be integers (123), fixed floating point (1.23e+2, 1.23e2, 1.23E2, or stored as float bin(27). An accuracy of about seven figures is maintained. Variables (see below) may be used in place of constants; e.g.,  $pi * r * 2$ . point (1.23) and 1230E-1). All are

Seven functions are provided: sin, cos, tan, atan, abs, 1n, and log (In is base e, log is base 10). They may be nested to any level:

sin(ln(var)\*45\*pi/180)

#### Assignment Statement

The value of an expression may be assigned to a variable. The name of the variable must be 1 to 8 characters in length, and must be made up of letters (upper and/or lower case) and the underscore character (). The form is:

<variable>=<expression>

For example, the following are legal assignment statements:

 $x = 2$ 

 $Rho = sin(2*theta)$ 

The calc command does not print any response to assignment statements. "pi" and "e" have pre-assigned values of 3.14159265 and *2.7182818 ,* respectively.

list Command

If "list" is typed calc will print out the names and values of all the variables that have been declared so far.

# Quit Command

Typing "q" will cause calc to return to the calling program; i.e. to command level.

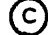

~ Copyright, 1973, Massachusetts Institute of Technology and Honeywell Information Systems Inc.

# MULTICS PROGRAMMERS' MANUAL

 $cal$ 

Page 3 2/15/73

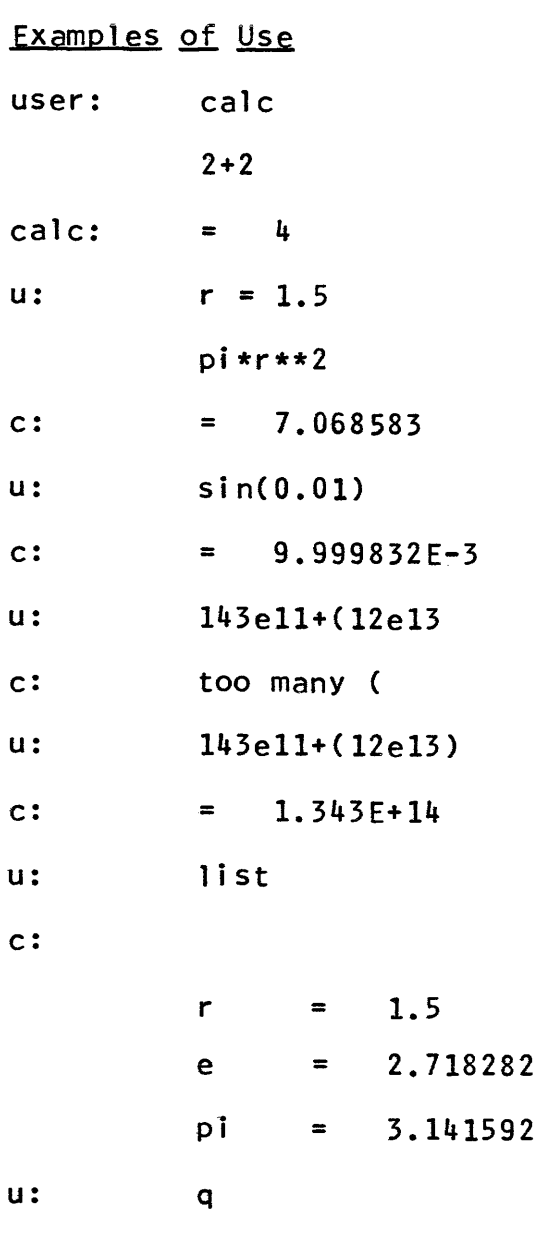

Command Development System 9/22/71

Name: cancel\_abs\_request, car

The cancel\_abs\_request command allows a user to delete a request for an absentee computation which is no longer required. Normally the deletion can be made only by the user who originated. the request.

#### **Usage**

cancel\_abs\_request pname -option1- ... -optionn-

- 1) pname is the pathname of the absentee control segment associated with this request. The pathname must be typed as it was given in the original request.
- 2) optioni is selected from the following list of options and may appear anywhere on the command line:
	- -queue  $n$ , -q  $n$ indicates which priority queue is to be<br>searched. It must be followed by an It must be followed by an<br>ecifying the number of the integer specifying the number of queue. If this option is omitted, the third priority queue is searched unless the -all option is provided. (See below.)
	- $-$ all,  $-a$ indicates that all priority queues are to be searched starting with the highest priority queue and ending with the lowest priority queue.
	- -brief, -bf indicates that the message "Absentee request pname cancelled" is omitted.

# Notes

The last request for an absentee computation is deleted if there is more than one request associated with the same absentee control segment in the same queue.

If the request refers to an absentee process which is already logged in, this command will not be effective in stopping the absentee computation.

Copyright, 1971, Massachusetts Institute of Technology All rights reserved.

# Example

car )udd)Multics)Jones)dump)translate

 $\sim 10^{11}$ 

 $\bar{\mathcal{A}}$ 

would delete the last absentee request which the user had made in queue 3 that was associated with the control segment )udd)Multics)Jones)dump)translate.absin.

 $\sim$ 

MULTICS PROGRAMMERS' MANUAL

cancel\_daemon\_request

Conmand 5/18/73

Name: cancel\_daemon\_request, cdr

The cancel\_daemon\_request command allows a user to delete a dprint or dpunch request which is no longer required. Normally the deletion can be made only by the user who originated the request. See the MPM command write-ups for dprint and dpunch.

### Usage

cancel\_daemon\_request pname -ctl\_argl- ... -ctl\_argn-

- 1) pname is the path name of the segment for which the dprint or dpunch request is to be cancelled. The path name must be typed exactly as it was given in the original request.
- $2)$  ctl\_argi is selected from the following list of control arguments and can appear anywhere in the command line:
	- $-$ queue  $n$ ,  $-$ q  $n$ indicates which priority queue is to be searched. It must be followed by an integer specifying the number of the<br>queue. If this control argument is queue. If this control argument is<br>omitted, the third priority queue is the third priority queue searched unless the -all control argument<br>is provided. (See below.)
		- $-$ all,  $-$ a indicates that all priority queues are to be searched starting with the highest priority queue and ending with the lowest priority queue.
		- -brief, -bf indicates that the message (dpunch) of pname cancelled" is to be omitted. "Dprint

### Notes

The last request to print or punch a segment is deleted if there is more than one request associated with the same user for that segment in the same queue.

If the request refers to a segment which the I/O daemon is already processing, this command is not effective in stopping the print or punch operation.

€) Copyright, 1973, Massachusetts Institute of Technology and Honeywell Information Systems Inc.

# Example

 $\hat{\mathcal{E}}$ 

cancel\_daemon\_reQuest )Jones\_dir)dump)translate.list

would delete the last request which the user had made in queue 3 to print or punch the segment )Jones\_dir)dump)translate.list.

 $\sim$ 

 $\Delta$ 

change\_default\_wdir

Command Standard Service System 02/16/71

Name: change\_default\_wdir, cdwd

The change\_default\_wdir command records a specified directory as the user's default working directory during the duration of the current change\_default\_wdir command is issued. process or until the next

# Usage

change\_default\_wdir -path-

1) path is the directory which is to become the default working directory. If path is not given, the current working directory becomes the default working directory.

# Notes

The change\_default\_wdir command is used in conjunction with change\_wdir. When the change\_wdir command is issued with no arguments, the default working directory becomes the current working directory; if no default working directory has been established, the change\_wdir command prints an error message.

See also change\_wdir and print\_default\_wdir in the MPM.

Command Development System 9/28/71

Name: change\_error\_mode, cem

This command is used to control the amount of information printed by the default error handler. It affects all the princed by the definite error handler. It alleges all the

Usage

change\_error\_mode -option-

1) option may be chosen from the following list of options:

-brief, -bf' prints the condition name.

-long, -lg prints more complete messages. In particular, if a segment is bound, both the offset relative to the procedure and the offset relative to the segment are printed. When there is a crawl out, both sets of machine conditions are printed.

#### Note

The normal mode, with the message intermediate in length between the brief and long messages, is the default, and can be reset by giving this command with no arguments.

Command Standard Service System 02/16/71

Name: change\_wdir, cwd

The change\_wdir command changes the user's current working directory to the directory specified as an argument.

Usage

change\_wdir -path-

1) path is the pathname of the directory to change to. If path is not given, the default working directory is assumed.

# Notes

If path specifies a nonexistent directory, an error message will be printed.

No access to path is required for the command to be employed. However, once the working directory has been changed,<br>the user can proceed only according to his access to path. That the user can proceed only according to his access to path. is, to effectively use path as a working directory, he must have<br>a mode of "rewa" for path. Restricted uses are possible in a mode of "rewa" for path. Restricted uses are possible in accordance with the mode attributes on the directory. For accordance with the mode attributes on the directory. example, the mode must be at least "r" to list the directory.

See also change\_default\_wdir and print\_default\_wdir in the ~1PM.

check\_info\_segs

Conmand 10/18/73

Name: check\_info\_segs, cis

The check\_info\_segs command prints a list of new or modified segments. It saves the current time in the user profile, so that when it is invoked again, it lists segments created or modified since the last invocation.

Optional control arguments allow check\_info\_segs to be used to perform a specified command on each modified segment, or to search any directory for modified segments, or to use a time other than that of the last invocation for the comparison.

# Usage

check\_info\_segs -control\_args-

1) control\_args can be selected from the following:

- -date string, -dt string If this argument is given,<br>check\_info\_segs uses the date specified by string instead of the date in the user profile. string<br>must be acceptable to the must be acceptable to the convert\_date\_to\_binary\_ subroutine. (See the convert\_date\_to\_binary\_ write-up in the MPM.) The time of last invocation in the user profile is not updated to the current time.
- -long, -lg If this argument is specified, check\_info\_segs lists the date and time modified as well as the name of any segment selected.
- -brief, -bf If this argument is specified, check\_info\_segs does not print the names of selected segments suppresses the comment "no change" if no segments are selected. This argument is intended for use with the -call control argument described below.

-no\_update, -nud If this argument is specified, check\_info\_segs does not place the current time into the user profile.

-call cmdline If this argument is specified, check\_info\_segs calls the current command processor with a string of the form "cmdline path" for each selected segment, after the name of the segment is typed. path is the absolute pathname of the segment. Note that cmdline must be enclosed in quotes if it contains blanks.

-pathname path, -pn path If this control argument is specified, check\_info\_segs assumes that path is a pathname with one or more asterisks in the entryname<br>portion. All new or modified All new or modified<br>that match path are segments selected.

> Up to 10 occurrences of this a<mark>rgument can appear in a-call-to</mark><br>check\_info\_segs. All specified check\_info\_segs. directories are searched, in the<br>order that the arguments were given. If the -pathname control argument is not specified, the defaults are<br>>documentation>info>\*.info and  $\lambda$ documentation $\lambda$ info $\lambda$ \*.info >documentation>iml\_info>\*.info.

### Notes

The first time check\_info\_segs is invoked by a particular user, it just initializes the time in the user profile to the current time, prints a comment, and does not list any segments. If a profile does not exist, it is created.

check\_info\_segs checks the time modified for any segment pointed to by a link, not the time the link was modified. The command types a warning message if any segment pointed to by a link does not exist.

The check\_info\_segs command cannot detect that a segment has been deleted since the last invocation of the command.

~ Copyright, 1973, Massachusetts Institute of Technology and Honeywell Information Systems Inc.

check\_info\_segs

Page 3 10/18/73

# Exampies

1) Check for info segments modified since the specified date:

check\_info\_segs -date 1107/01/73 0900."

2) Print all modified info segments:

check\_info\_segs -call print -bf

Note that the "-bf" argument is given to check\_info\_segs to suppress duplicate printing of segment names since the print command types the segment name in the heading.

3) Print just the first block of any modified info segment:

check\_info\_segs -call "answer no help -pn"

Note that the -pn argument must be given to the help command, since check\_info\_segs supplies an absolute path name as the other argument in the command line.

4) Check for all modified info and peruse\_text segments:

cis -pn  $\text{doc}\text{pt}\rightarrow\text{r}$ .pt -nud cis

Note the use of the -nud argument to prevent the time of last invocation from being updated in the first command line.

close file

Command 11/13/73

 $\hat{\vec{a}}$ 

Name: close\_file, cf

The close\_file command closes specified FORTRAN and PL/I files. It closes all open files if the -all control argument is specified.

Usage

close\_file -ctl\_arg- -filename1- ... -filenamen-

can have the value -all to close all open files.  $1)$  ctl\_arg In this case, no filenamei appears.

2) filenamei is the name of an open FORTRAN or PL/I file.

Notes

The format of a FORTRAN file name is filenn where nn is a 2-digit number other than 00; e.g., fileOS. PL/I file names are selected by the user and can have any format.

If a specified file cannot be found, an error message is printed indicating the name of the file. The rest of the specified files are closed.

For each filenamel, all PL/I files of that name and, if applicable, the FORTRAN file of that name are closed.

Command 8/17/73

Name: code, decode

In order to provide maximum security for data stored in a Multics segment, the code command is provided to encipher a segment's contents according to a key which need not be stored in the system. The decode command, given an enciphered segment and<br>the same key, reconstructs the original segment. The two the same key, reconstructs the oripinal segment. The two segments, original and enciphered, have the same length.

# Usage

To encipher:

code namel -name2-

- 1) namel is the path name of the segment to be enciphered.
- 2) name2 is the path name of the enciphered segment to be<br>produced. If name2 is not provided, it is taken If name2 is not provided, it is taken to be the same as namel. This command always appends the suffix ".code" to name2 to produce the name of the enciphered segment.

To decipher:

decode namel -name2-

- 1) name1 is the path name of the enciphered segment. ".code" suffix should not be specified. The
- 2) name2 is the path name of the deciphered segment to be produced.

# Notes

The code command requests an encipherment key (1-11 characters not including space, semicolon, or tab) from the terminal. The printer is turned off while the key is typed. The command then requests that the key be typed again, to guard against the possibility of mistyping the key. If the two keys do not match, the key is requested twice again.

The decode command requests the key from the terminal only once, and produces name2 from the enciphered segment name1.code.

compare

Command 8/17/73

#### Name: compare

The compare command compares two segments and lists their differences. The comparison is a word-by-word check and can be made with a mask so that only specified parts of each word are compared.

# Usage

compare path1|offset1 path2|offset2 -ctl\_arg1- -ctl\_arg2-

- 1) path1, path2 are the path names of the segments to be compared. The equal convention is allowed The equal convention is allowed for path2.
- 2) offset1, offset2 are octal offsets within the segments to be compared. The comparison begins at the word specified or with the first word of the segment if no offset is specified.
- specifies one of the following control  $3)$  ctl\_argi arguments:
	- $-mask n$  specifies that the octal mask  $n$  is to be used in the comparison. If  $\overline{n}$  is less than 12 octal digits it is padded on the left with zeros.
	- -length  $n$ ,  $\log n$  specifies that the comparison should continue for no more than  $n$  (octal) words.

### Notes

The actual number of words to be compared is the minimum of the control argument -length, the word count of the first segment minus its offset, and the word count of the second'segment minus its offset. The word count of a segment is computed by dividing the bit count plus 35 by 36. If the word count minus the offset is less than zero an error message is printed and the command is aborted.

The command lists any differences found in the following format:

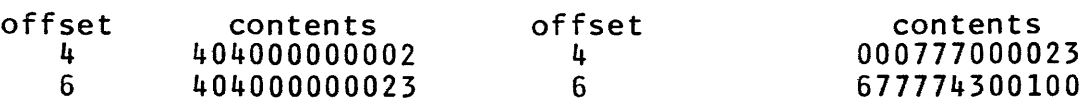

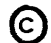

€) Copyright, 1973, Massachusetts Institute of Technology and Honeywell Information Systems Inc.

To compare segments containing only ASCII character string data, use the compare\_ascii command described in the MPM.

~ Copyright, 1973, Massachusetts Institute of Technology and Honeywell Information Systems Inc. (END)

 $\mathbb{Z}$ 

Command Development System 6/24/71

# ~: compare\_ascii, cpa

This command compares two ASCII files and prints out the changes made to the file specified by oldpath to yield the file newpath. The output is organized with the assumption that the first file was edited resulting in the second file.

#### usage

compare\_ascii oldpath newpath -nl- -n2-

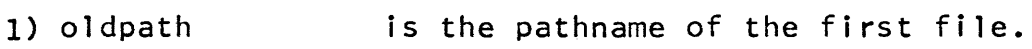

- 2) newpath is the pathname of the second file (the result of editing the first file).
- 3) n1 is a decimal number (optional) specifying the minimum number of characters which must be the same before compare\_ascii will assume the segments are again "in sync".
- 4) n2 is a decimal number (optional) analogous to n1 specifying the minimum number of 1 ines that must be the same. It is required that n1 be specified to exercise this option.

# IJotes

 $\sim 10^{-10}$ 

The equals convention may be used. If n1 and n2 are both given, they must both be exceeded for the segments to be considered "in sync" again.

**CODY** 

Command Standard Service System 3/17/72

Name: copy, cp

The copy command causes copies of indicated segments to be created in indicated directories with indicated names. Access control lists (ACLs) and multiple names are optionally copied.

# Usage

copy pathl1 path21  $\ldots$  path1n path2n -cal-  $\ldots$  -can-

- 1) path1! are the segments to be copied.
- 2) path21 are the copies to be created. If the last path2<u>i</u><br>is not given, the copy is placed in the working directory with the entry name of the segment from which it was copied.
- 3) cal may be chosen from the following list of control arguments:

-name, -nm causes multiple names to be copied.

- ':"acl causes the ACl to be copied.
- $-$ all,  $-a$ causes multiple names and ACls to be copied.
- -brief, -bf causes the messages "Bit count inconsistent with current length..." and "Current length is not the same as records used..." to be suppressed.

The control arguments may appear once anywhere in the command line and apply to the entire command line.

#### Notes

Read access is required for pathli. Execute access is required for the directory containing pathli. Execute, write, and append access are required for the directory containing path21.

The star and equal conventions may be used.

# Example

copy >old\_dir>fred.1ist george.=

The segment fred.list in the directory >old\_dir is copied into the working directory as george.list.

® Copyright, 1972, Massachusetts Institute of Technology All rights reserved. (END)
Command Standard Service System 6/29/72

Name: create, cr

The create command causes a storage system segment of specified name to be created in specified directory (or in the spectives have to be created in spectives antectory for in the for an empty segment. See createdir for creation of directories, and link for creation of links.

Usage

create path1 ... pathn

1) pathi is the name of the segment to be created.

### Notes

The user must have execute and append access for the directories in question.

If the creation of a new segment would introduce a duplication of names within the directory, and if the old segment has only one name, the user will be interrogated as to whether he wishes the segment bearing the old instance of the name to be deleted. (If the old segment has multiple names, the conflicting name will be removed and a message to that effect issued to the user.)

The user is given rewa access to the segment created.

All directories specified in pathi must already exist. That is, only a single level of storage system hierarchy can be created with one invocation of this command.

### Example

create first\_class\_mail >new\_dir>alpha>beta

would cause the segment first\_class\_mail to be created in the working directory and the segment beta to be created in the directory >new\_dir>alpha. A noted above, the directories new\_dir and alpha must already exist.

Command 9/26/73

### Name: createdir, cd

The createdir command causes a storage system directory branch of specified name to be created in a specified directory (or in the working directory). That is, it creates a storage system entry for an empty subdirectory. See the write-up of the create command for creation of segments.

### Usage

createdir path $1 \ldots$  path $n$ 

1) pathl specifies the name of the subdirectory to be created.

### Notes

The user must have append access for the directories in question.

If the creation of a new subdirectory would introduce a duplication of names within the directory, and if the old subdirectory has only one name, the user is interrogated as to whether he wishes the subdirectory bearing the old instance of the name to be deleted. (If the old subdirectory has multiple names, the conflicting name is removed and a message to that effect issued to the user.)

The user is given sma access for the subdirectory created.

All higher-level directories specified in path<u>i</u> must already<br>exist. That is, only a single level of storage system hierarchy That is, only a single level of storage system hierarchy can be created with one invocation of this command.

### Example

createdir sub >my\_dir>alpha>new

would create the subdirectory sub immediately inferior to the current working directory and the subdirectory new immediately inferior to the directory >my\_dir>alpha. As noted above, the directories my\_dir and alpha must already exist.

Command Development System 3/26/73

### Name: debug, db

The debug command is an interactive debugging aid to be used in the Multics environment. It allows the user to look at or modify data or code. The concept of breakpoints (commonly called breaks) is implemented and thus makes it possible for the user to gain control during program execution for whatever reason he may have. A concise syntax for user requests coupled with a complete system of defaults for unspecified items allows the user to make many inquiries with little effort. Symbolic references permit<br>the user to retreat from the machine oriented debugging the user to retreat from the machine techniques in common use and to refer to variables of interest directly by name.

debug uses a segment in the initial working directory to keep track of information about breaks. The segment is created if not found. If the segment cannot be created, the break features of debug are disabled and unusable. The name of the break segment is username.breaks where username is the login name of the user.

### usage

debug

### Notes

The debug command provides the user with the following functions:

- 1) it can look at data or code;
- 2} it can modify data or code;
- 3) it can set a break;
- 4) it can perform (possibly nonlocal) transfers;
- 5) it can call procedures;
- 6) it can trace the stack being used;
- 7) it can look at procedure arguments;
- 8) it can control and coordinate breaks;
- 9) it can continue execution after a break fault;

@ Copyright, 1973, t1assachusetts Institute of Technology and Honeywell Information Systems Inc.

10) it can change the stack reference frame;

11) it can print machine registers; and

12) it can execute commands.

These functions are provided by two types of debug requests: data requests and control requests. The first five functions above are performed by data requests; the others, by control requests. Several debug requests (either data or control) may be placed on a line separated by semicolons  $(j)$ .

### Data Requests

Data requests consist of three fields and have the following format:

<generalized address> <operator> <operands>

The generalized address defines the actual data or code of<br>interest, It is ultimately reduced to segment number and offset It is ultimately reduced to segment number and offset by debug before being used. The operator field indicates to Dy debug before being used. The operator first market is the data referenced by the generalized address. The operands field mayor may not be necessary, depending on the operator. When these fields are specified, they are separated by blanks or commas.

As debug decodes a data request, it parses the generalized address and generates a pointer to the data being referenced. This pointer, called the working pointer, is changed whenever the generalized address is changed. It points into either the working segment, its stack frame, or its linkage section. The actual segment depends on the most recent specification in a generalized address. The form for a generalized address is as follows:

 $[$ /segment name/]  $[$ offset]  $[$ segment ID]  $[$ relative offset]

(The brackets are metalinguistic and are not in the debug<br>syntax.) The segment name is either a path name, a reference The segment name is either a path name, a reference name, or a segment number, and defines what is called the working segment. If the working segment is a procedure segment with an active stack frame, the stack frame may be referenced by specifying &s as the segment ID. If the working segment has an<br>active linkage section (i.e., one with an entry in the Linkage<br>Offset Table (LOT) for the working ring), this may be referenced Offset Table  $(LOT)$  for the working ring), this may be referenced<br>by specifying  $\&1$  as the segment  $ID.$  A segment  $ID$  of  $&1$  refers to the working segment itself.

(c) Copyright, 1973, Massachusetts Institute of Technology and Honeywell Information Systems Inc.

Page 3 3/26/73

The offset field is used as an offset within the segment referenced by the working pointer. For the working segment, this offset is relative to the base of the segment. If the working pointer points into an active stack frame, the offset is relative to the base of that frame. If the working pointer points into an active linkage section, the offset is relative to the beginning of that linkage section.

The offset may be either a number or a symbolic name. (Note all numbers are treated as octal except in a few cases that all numbers are treated as octal except in a few<br>specified later.) If a symbolic name is specified, a s If a symbolic name is specified, a symbol table must exist for the working segment. See the pll command in<br>the MPM for a description of symbol table creation. If a the MPM for a description of symbol table creation. If a symbolic name begins with a numeric character, the escape characters &n (for name) must precede the name, to avoid interpreting the name as a number. For example,

/test/&nl0&t

might be used to specify the location associated with FORTRAN line number (i.e., label) 10 in a debug request.

The relative offset field allows the user to relocate the working pointer by a constant value or register. For example, if the user wished to reference the fourth word after the stack variable he could use

/test/i&s+4

as the generalized address. The relative offset can also assume the value of a register. For example, if the a-register contained the value 4 at the time of a break, then

/test/i&s\$a

would result in exactly the same output as above. Note the lack of  $a +$  sign when a register is used. (See Registers below.)

The three most common values for the segment 10 field are &t, &s, and &1. These designate that the working pointer is to refer to, respectively, the working segment itself, its active stack frame, or its active linkage section. In addition, two other possible values of segment 10 allow alternate methods of referring to locations in either the working segment or its stack frame.

A segment 10 of &a refers to the ASCII source program for the working segment. Associated with this segment 10 is a decimal line number which must immediately follow the &a. This

(c) Copyright, 1973, Massachusetts Institute of Technology and Honeywell Information Systems Inc.

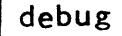

iine number is used to generate a working pointer to the first word of code compiled for that line. A relative offset may follow the line number. Note that the line-number/code-location association can only be determined if a symbol table exists for the working segment.

An example:

/test\_seg/&a219+36

would generate a working pointer which points at the thirty-sixth (octal) word in the text after the first word of code generated for line 219 in the source for offset \_field is given before offset of the working pointer is generated solely from the line number and the relative offset. the segment test\_seg. If an &a, the offset is ignored. The

A segment 10 of &p refers to the parameters of an active invocation of a procedure. If the current defaults specify an active stack frame, a number following the &p specifies the parameter which is to be addressed. The offset field is ignored, but a relative offset may be specified.

An example:

/test\_seg/&s;&p4+36,a14

will cause the stack frame for test\_seg to be the working segment, and the first 14 characters of the data contained at a location 36 words after the beginning of the fourth parameter will be printed in ASCII format.

It is not necessary to specify all four fields of a generalized address. In fact, every field is optional. If a field is not specified, a default value is assumed which is frequently the last value that the field had. For example,

/test\_seg/line&s+3

followed by the generalized address

+4

would be acceptable. The latter request would have been equivalent to

/test\_seg/line&s+7

One time that the defaults assumed are not the values of the previous data request is when a symbolic variable name or label

 $\left( {\mathbf{c}} \right)$  Copyright, 1973, Massachusetts Institute of Technology and Honeywell Information Systems Inc.

### Page 5 3/26/73

is specified which would cause some field to change. If this is the case, debug may realize that the segment 10, for example, of the previous data request is not valid and set it appropriately. For example,

/test\_seg/760&s

followed by

regp

would cause the defaults to be changed to:

/test\_seg/140&1

if regp is found at a relative offset of 140 (octal) in the Note that the segment 1D was changed to &1 where it will remain until explicitly or implicitly changed<br>again.

Defaults are also reset to values different from the previous values when the segment-name-field is specified in a<br>generalized address. In this case, the following actions are generalized address. In this case, the following actions are taken:

- 1) If the segment name begins with &n, take the rest of the characters composing the segment name and go to step 3 below. looking up the string as a name. This convention allows the use of debug on segments whose names are composed of numeric use of debug on segments whose names are composed of characters.
- 2) If the segment name is really a segment number, this number<br>is used in a search of all active stack frames to see if one exists for this segment. The search is from the highest stack depth (deepest in recursion) to the base of the stack stack depth (deepest in recursion) to the base of the stack<br>so that if an active stack frame is found, it is the one most so that if an active stack frame is found, it is the one most<br>recently used. If an active stack frame is found, the recently used. If an active stack frame is<br>generalized address defaults are set as follows: to see if one

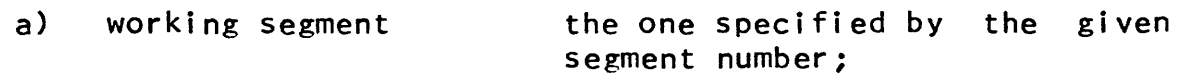

- b) offset zero;
- c) segment ID 8s, i.e., the working pointer<br>points into the latest stack points into the frame for the working segment;

(C) Copyright, 1973, Massachusetts Institute of Technology and Honeywell Information Systems Inc.

Page 6

d) relative offset zero.

If no active stack frame is found, the defaults are set as above except that the segment ID is &t instead of &s, i.e., the working pointer points into the working segment itself.

- 3) If the segment name is a reference name known in this ring, the segment number for the segment being referenced is found, and then the defaults are calculated as if this segment number were given directly.
- 4) If the segment name is a path name, the specified segment is initiated (it may already have been known) and the returned segment number is used as above.

The entire set of defaults which apply to a debug data request can be determined at any time by issuing the control<br>request to print defaults. For the format and use of this For the format and use of this request, see the description under Control Requests.

### Operator Field of Data Requests

After decoding the generalized address and coming up with the working pointer, debug checks the operator. The following five operators are recognized:

- 1) , print;
- $2) =$  assign;
- 3) < set a break;
- 4) > alter program control (i.e., "go to");
- 5) := call a procedure.

If a debug request is terminated before an operator is encountered either by a semicolon or a "new line" character, the default operator used is ",", i.e., print. The one exception is<br>that a blank line is ignored. The first, second, and fifth The first, second, and fifth operators above have operands.

### Data Requests to Look at Data

For the print request, there are two operands (both optional). The first operand is a single character specifying the output mode desired. (See Appendix 1 for a list of acceptable output modes. The default is half carriage octal.) The second operand is a number indicating how much output is being requested. For example,

(C) Copyright, 1973, Massachusetts Institute of Technology and Honeywell Information Systems Inc.

Page 7 3/26/73

### /test\_seg/142&t,iI2

requests that 12 (octal) words starting at 142 (octal) in the text of test seg be printed in instruction format.

The following output modes are available for data requests (see Appendix 1 for a full description):

- 1) 0 octal
- 2) h half carriage octal
- 3) d decimal
- 4) a ASCII
- 5) instruction
- 6) p pointer
- 7) s source statement
- 8) code for line number
- 9) n no output (just change defaults)
- 10) e floating point with exponent
- 11) f floating point
- 12) b bit string
- 13) g graphic

The request

+36,aI6

requests that 16 (octal) characters starting at 36 (octal) words after the current working pointer be printed in ASCII format. The output might be

 $1416$   $1416$  ">user\_dir\_dir>"

The two numbers printed in most output modes should be interpreted as follows:

1) If the data is from a stack frame, the first number is the relative offset from the base of the stack segment and the

@ Copyright, 1973, Massachusetts Institute of Technology and Honeywell Information Systems Inc.

second number is the relative offset within the stack frame. Note that if the second number is negative, the variable does not exist in the current stack frame and is a parameter or a global variable.

- 2) If the data is from a linkage section, the first number is the offset within the combined linkage segment and the second number is the offset within the linkage section.
- 3) For all other segments, both numbers are the same and represent the offset within the segment.

If a mode is not specified for output, the last specified mode is used unless debug realizes another mode is appropriate (e.g., when a symbol specifies a variable of a different type). If the amount of output is not specified, it is assumed to be one, i.e., one word for octal output, one line for source output, one character for ASCII output, etc.

### Data Requests to Modify Data

When modifying data or code, the operands (at least one is expected) specify the new values to use. For example,

 $i = 7$ ;  $p(1) = 206|10, 206|32$ 

would assign the octal value 7 to i and the values 206110 and 206132 to p(l) and p(2), respectively. (It is assumed that both are variables which are defined for the current working segment.) If more than one operand is specified in an assignment request, consecutive words starting at the working pointer are changed. This is illustrated by the assignment to the pointer array P.

There are nine acceptable forms for assignment operands:

- 1) an octal number;
- 2) a decimal number (a number preceded by &d);
- 3) character strings;
- 4) register values (see Registers below);
- 5) instruction format input;
- 6) floating point;
- 1) pointers;

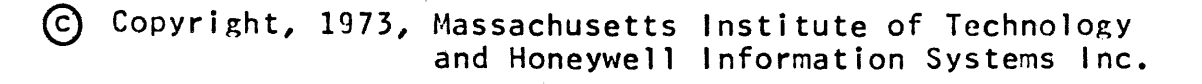

debug

3/26/73

8) bit strings;

9) variables.

Note that all numbers typed to debug are assumed to be octal unless immediately preceded by the characters &d which cause such a number to be interpreted as decimal. There are three exceptions. Subscripts, the bit offset of a pointer, and the number immediately following a segment 10 of &a are all assumed to be decimal.

Character strings being input must be bracketed by double quote characters ("). Bit strings being input must be bracketed by double quote characters and followed by a b. Floating point numbers must not have exponents.

The word offset portion of a pointer value being input may optionally be fOllowed by either a decimal bit offset in parentheses, a ring number in square brackets, or both. If both a bit offset and a ring number are specified, the ring number must follow the bit offset, with no intervening blanks. For example,

 $p = 206[25(29); q = 252[104[5]; rp = 211[200(3)[4]]$ 

The format for instruction input is as follows:

(opcode address, tag)

The address may specify a base register or a number. For example,

 $test/lab2 = (lda pr6|20) (sta pr0|2, *0) (nop 0)$ 

Note that some value must be given for the address field. The zero-op-code is specified by the opcode arg.

Input of bit strings and character strings changes only those bits or characters specified, i.e., a full word might not be completely changed.

Several types of input may be interspersed in the same assignment request. For example,

/145/13000 = "names" &d16 126

When different types of input are specified in one request, the user should be aware that the bit offset of the temporary working pointer might be ignored for certain types of input. In the

(C) Copyright, 1973, Massachusetts Institute of Technology and Honeywell Information Systems Inc.

example above, the ASCII for "name" was placed at 145|13000 and the ASCII for "s" was placed in the first character position of<br>145113001. The next assignment argument (&d16) will fill in The next assignment argument (&d16) will fill in 145113001 with the decimal 16 and hence overwrite the "S" of the previous argument.

In order to better specify more complicated assignments, a repetition factor is provided. If a single number (octal, or if &d escaping is used, decimal) appears in parentheses in an assignment, the next data item is assigned repeatedly (i.e., the specified number of times), updating the working pointer each time. An example of this might be:

string =  $(40)$ <sup>"</sup> "alpha"

which will result in string being modified so that the first 32 (decimal) characters are blanks, and the 33rd through the 37th would get the string "alpha".

### Data Requests to Set Breaks

A breakpoint is a special modification to the code of a program which, when executed, causes control to pass to debug. The user is then free to examine and change the states of variables, set other breaks, continue execution, etc. When setting a break, the working pointer is used directly unless it points into the stack. In that case, the working pointer is temporarily forced to the text. To set a break at the label loop here in the program parse\_words, one would say

/parse\_words/loop\_here<

One could also say

/parse\_words/loop\_here+23<

to set the breakpoint 23 (octal) locations after the first word of code for the statement labelled loop\_here in the text segment.

One could also set a break by specifying a line number. For  $example,$ 

/rand/&a26<

would set a break at the first word of code generated for line 26 (decimal) of the source program.

The break number printed by debug when setting a breakpoint is used as the name of the break when referring to breaks. After a break is reset, the break number will be reused. (Resetting a

(c) Copyright, 1973, Massachusetts Institute of Technology and Honeywell Information Systems Inc.

Page 11 3/26/73

break restores the code to its previous value.)

Once a break has been set at a given location, another break cannot be set there. To find which breaks are set, the user can use the list breaks control request (see Control Requests below).

A program with breakpoints in it must be run from debug. See <u>Control Requests</u> below for executing Multics commands. inside

### Data Requests to Alter Program Control

To alter program control by issuing an explicit transfer, one might say

### /216/2176>

debug will search the stack for an active stack frame for the<br>segment 216 (octal) and set the stack pointer to this frame. It segment 216 (octal) and set the stack pointer to this frame.<br>will then transfer to 2176 (octal) in the text associated to 2176 (octal) in the text associated with this stack frame.

If no active stack frame is found, debug comments on the fact and awaits further requests.

### Data Requests to Call a Procedure

The user can cause debug to call a specified procedure and<br>return values into specified locations. This is done by specifying  $:$  as the operator in a data request. This operator expects one operand which is a procedure name with its associated arguments. There are two slightly different ways to invoke this arguments. There are two siightly different ways to invoke this<br>feature: first, to invoke a procedure as a function call (with<br>the n+1'st argument being the returned value); and, second, to explicitly call a procedure. When a procedure is invoked as a function reference, the current working pointer is used as the last argument in the argument list and, hence, the procedure will return a value into wherever the working pointer is pointing. For example,

 $/ test / fi := sqrt_2(2.0)$ 

This will cause the sqrt\_ function to be called with the first argument 2.0 and the return argument of fi. Note that debug converts the 2.0 into a floating point number before the call.

If no fields are present before the := is encountered, debug does not specify a return argument in the call. (The := can be thought of as "call" in a PL/I program.) For example,

C Copyright, 1973, Massachusetts Institute of Technology<br>and Honeywell Information Systems Inc.

 $:=$  who

will set up a call to who\$who with no arguments. Note that

:= rename ("foo","moo")

and

•• rename foo moo

are functionally equivalent. (See Multics commandexecution under Control Requests below.}

The method debug uses in setting up the call is to use ten temporary storage areas, one for each of ten possible arguments. debug converts the arguments appropriately and stores the values in these areas. Each area starts on an even location and consists of eight words. These temporary storage areas can be looked at or altered with standard data requests. They are named  $21, \ldots$ ,  $210.$  For example,

```
:= hcs $usage values(0,0)
```
%1, d

%2,d

will print two decimal numbers, both being return values from hcs\_\$usage\_values. The actual call that debug made had two arguments which were both O. (Note the first words of the first two storage areas were zeroed out prior to the call.) The above call could also have been made as follows:

 $2$  := hcs \$usage values(0)

If this were done, the second argument would not have been zeroed before the call.

Variables can also be used as arguments. For example,

sum  $:=$  sqrt $(n)$ 

No conversion would be done by debug if n were fixed and sqrt\_ expected a floating argument.

Note that the above mentioned temporaries can be used to do simple mode conversion. For example, to get the floating point representation of 3.7 (in octal) one could say:

(c) Copyright, 1973, Massachusetts Institute of Technology and Honeywell Information Systems Inc.

### Page 13 3/26/73

 $21 = 3.7$ ; , 0

To find the ASCII value for 137 (octal) one could type:

 $21 = 137137137137$  ; , a4

Note that a reference to one of these storage areas causes the working segment to be changed to the stack segment.

If one of the arguments in a procedure call is the character %, then the temporary storage for that argument is not changed (e.g., overwritten with the usual argument value). Results from some previous work may be passed in that argument position. For example,

 $22 := sqrt_{2.0}$  $:=$  ioa  $("Te", ?)$ 

### **Registers**

The hardware registers at the time of a fault (in particular a break fault) are available to the user for inspection or change. These registers are referenced by preceding the register name immediately by a dollar sign (\$). The register can be looked at by merely typing the register name. For example,

### \$a

prints the contents of the a-register at the time of the last fault. If the user would like the value in the a-register to be changed, he might type

 $a = 146$ 

for example. Decimal input is allowed also:

 $a = 8d19$ 

The predefined register names used by debug are:

- 1) prO pointer register 0
- 2) pr1 pointer register 1
- 3) pr2 pointer register 2
- 4) pr3 pointer register 3

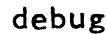

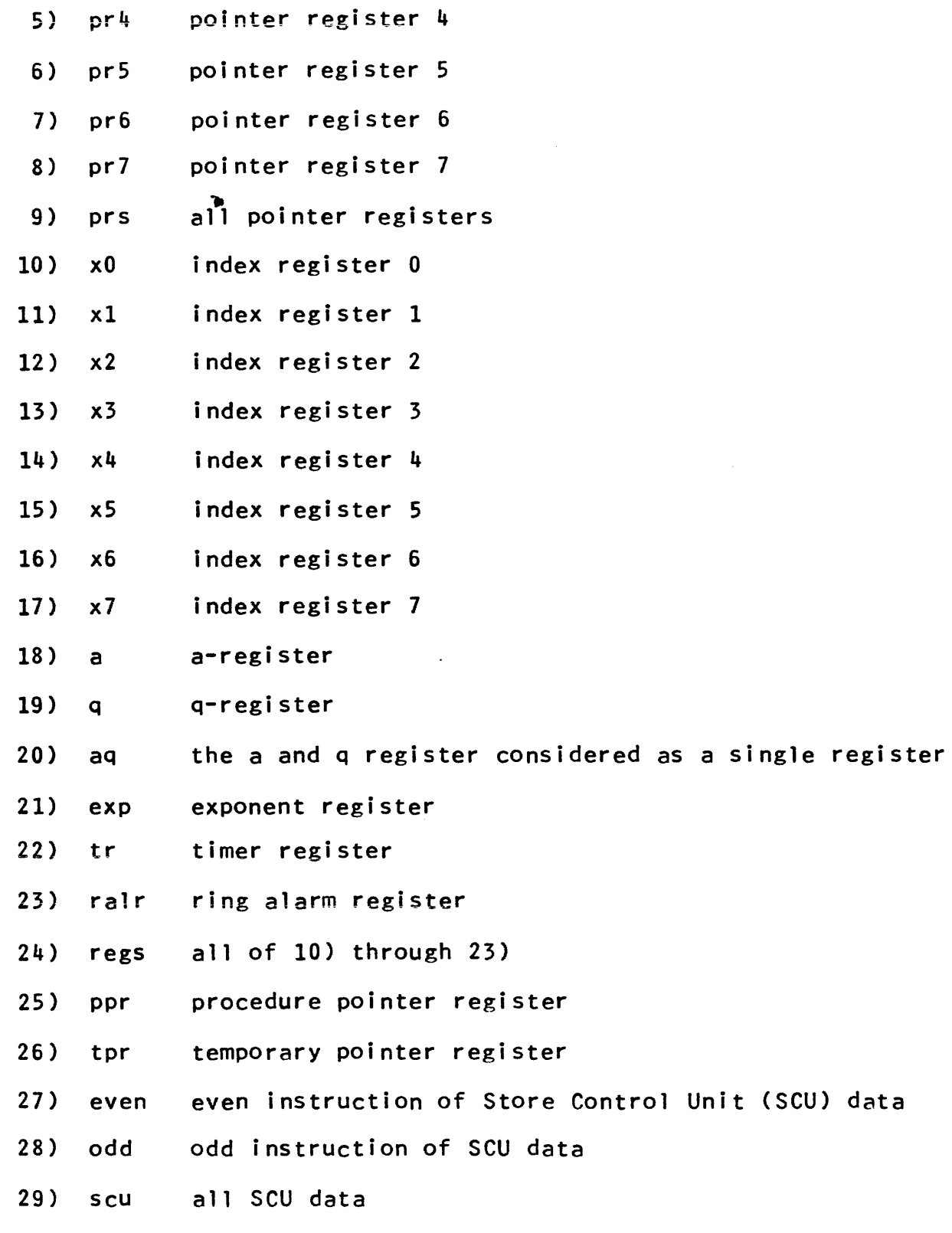

@ Copyright, 1973, t~assachusetts Institute of Technology and Honeywell Information Systems Inc.

Page 15 3/26/73

30 ) all all machine conditions

The user can change these registers at will with the understanding that if he continues execution after the break or transfers directly (via  $>$  in a data request), the values of the hardware registers will be set to those of these registers.

The values in the registers are automatically filled in by debug (when it is called or faulted into) with those of the last fault found in the stack. The user can override these values with the fill registers and crawl out registers control requests. See Control Requests below.

The user can also define his own registers and use them as a small symbolic memory. For example,

 $\text{Sta1} = 600220757100; \quad \text{for} = 11003$ 

would allow the user to later say

 $/test/2108t =$ \$stal \$nop \$nop

To print out the contents of all user-defined registers, the user may type

\$user

The setting and displaying of registers follows the syntax of data requests. However, only the register name and a possible new value may appear in a register request. Registers may be specified in a general data request only in the relative offset<br>field and as operands in assignment requests. Register names field and as operands in assignment requests. Register names must be less than or equal to four characters in length. Some examples of the use of registers follow:

/test/i =\$q  $/$ test/ $0 = $x0$  $/$ test/46\$x $0, a5$ 

Page 16

### Control Requests

Control requests provide the user with useful functions not necessarily related to any specific data. The format for a control request is:

. <request name>

Control requests and data requests may be freely mixed on a command line if separated by semicolons. However certain control requests use the entire input line and hence ignore semicolons found therein. Spaces are not allowed in most control requests.

The following is a list of all control requests and the functions they perform. See Appendix 2 for a complete review of<br>all requests.

### 1) Trace Stack

 $\ddot{\phantom{a}}$ , ti $\ddot{\phantom{a}}$ j

The stack is traced from frame i (counting from 0 at the base of the stack) for  $\frac{1}{2}$  frames. If  $\frac{1}{2}$  is less than 0, tracing begins at  $0$ ; if  $\underline{i}$  is greater than the last valid frame, then only the last frame is traced. If i is not specified, it is assumed to be  $0$ ; if  $\mathbf i$  is not specified, all valid stack frames after  $\mathbf i$  will be traced. The name printed in the stack trace is the primary segment name unless the segment is a PL/I or FORTRAN program in which case it is the entry name invoked for the stack frame (i .e., the label on the entry or procedure statement).

Examples:

.t2,3

.tIOO

2) Pop or Push Stack

The general form is:

.+<u>i</u> or .-<u>i</u>

The working segment is changed by moving up or down the stack  $\mathbf{i}$ frames. For example, if the working segment's active stack frame is at depth 4 in the stack, then

.+3

(c) Copyright, 1973, Massachusetts Institute of Technology and Honeywell Information Systems Inc.

Page 17 3/26/73

will change the working segment to the segment whose stack frame is at depth 7 in the stack. The defaults for working pointer,<br>segment ID, and offset are reinitialized to splO, &s, and O, segment  $1D$ , and offset are reinitialized to sp $|0, 8s$ , respectively.

3) Set Stack

The general form is

.1

The working segment is set to that of the  $i$ 'th stack frame (starting at 0). The defaUlts are set as in pushing or popping the stack.

4) Execute Multics Command

The general form is

•• <Multics command line>

The rest of the input line is interpreted as a standard Multics command line and is passed to the standard command processor after the ..'s and any preceding characters are blanked out. Any valid Multics command line may be given. Note that when setting breaks, the program being debugged must be called in this manner because debug sets up a condition handler (for break faults) which is active only as long as debug's stack frame is active.

5) Print Defaults

The general form is

• d or • D

The output might look like

3/test\_seg/14(O)&t,i 212

or

3/>udd>m>foo>test\_seg/14(0)&t,i 212

The first number (3 above) is the stack depth in octal, unless there is no stack frame for the working segment, in which case the number is -1. The working segment appears between the slashes (test\_seg above); if .D is used, the full path name occurs here. The offset appears next (14 above); the bit offset (in decimal) of the working pointer appears next; the segment 10 (&t above) appears next; the operator appears next (, for print); the output mode appears next (i for instruction); finally the

 $\blacklozenge$ 

ΩÎ,

**I** 

segment number of the working segment appears (212 above). To find the name/segment number association for a given segment, the user might type

/206/,ni. d

yielding

60 /test\_caller/O(O)&s,o 206

If he knew the name, he could obtain the same output by typing

/test\_caller/,n;.d

6) Continue Execution After a Break

The general form is

 $\cdot$  c $\cdot$ i

 $\cdot$ ct, $\perp$ 

or

or

 $\cdot$  cr,  $\underline{\text{i}}$ 

If  $\overline{i}$  is not specified, it is assumed to be 0. If  $\overline{i}$  is specified, the next *i* break faults for the current break will be skipped. Note that the first instruction executed upon continuation is the instruction on which the break occurred. If a t follows the  $c$ , instruction on which the break occurred. If a t follows the c,<br>debug will continue in temporary break mode (see below). If an r debug will continue in temporary break mode (see below). If an r<br>follows the c. debug will reset the mode to normal (not follows the  $c$ , debug will reset the mode to normal temporary).

Exampl es:

.c continue execution

- .c,3 continue execution, but skip the next three break faults for the current break
- .ct continue execution in temporary break mode
- 7) Quit

The general form is

 $\cdot$ q

This request returns from debug to its caller. Note that if debug was entered via a break, then typing .q wi 11 return to the last procedure which explicitly called debug.

® Copyright, 1973, Massachusetts Institute of Technology and Honeywell Information Systems Inc.

Page 19 3/26/73

debug

### 8) Change Output Mode

Requests pertaining to debug's console output begin with  $\mathbf{u}_{\text{m}}\mathbf{m}$ 

a) Enter brief output mode

.mb

This request places debug in brief output mode, which is somewhat less verbose than its normal output mode. particular, assignment requests and the resetting of breaks are not acknowledged on the user's console; the column headings are not printed for a stack trace; the printing of register contents is somewhat more compact; some error messages are abbreviated.

- b) Enter long output mode
	- .ml

This returns debug to long output mode, which results in fuller and more explicit console output. Long mode is the initial default.

### 9) Break Requests

The following control requests are specific to breaks and are recognized by having a b immediately following the ".". Reference is made to the default object segment, which is merely<br>that segment which debug is currently working with when which debug is currently working with when<br>k requests. The default object segment is performing break requests. The default object segment is<br>generally specified implicitly when a-break is set or hit. It generally specified implicitly when a break is set or hit. It<br>can be changed and determined on request. The default object can be changed and determined on request. segment used for break requests is not necessarily the same as the segment addressed by the working pointer used in data requests.

Breaks are numbered (named) sequentially starting at 1 but the numbers are unique only for the object segment in which the break resides. A user may have several breaks with the same number defined in different object segments.

There are two types of global requests which can be performed on breaks. The first, or subglobal requests, refer to<br>all breaks within the default object segment. The second, or all breaks within the default object segment.<br>global requests, refer to all breaks set requests, refer to all breaks set by the user (as determined from the break segment in the initial working<br>directory). The subglobal request is specified by omitting the The subglobal request is specified by omitting the

~ Copyright, 1973, Massachusetts Institute of Technology and Honeywell Information Systems Inc.

break number in a break request: The global request is specified by a g immediately after the b of all break requests (see below).

The general form of all break requests is

.bgx<u>n</u> args

where the  $g$ , the number  $\underline{n}$ , and the arguments are optional. The x is replaced by the control character for the break request desired. The following break requests are currently defined:

- a) Reset a break (or breaks). The forms of the requests are:
	- $,bri$  to reset break  $i$  of the default object segment;
	- .br to reset all breaks of the default object segment;
	- .bgr to reset all breaks known to debug.
- b) List (print information about) a break. The forms of the request are:
	- $.b1i$  to list break  $i$  of the default object segment;
	- .bl to list all breaks of the default object segment;
	- .bgl to list all breaks known to debug.
- c) Execute a debug command line at break time. The forms for this request are:
	- $,bel \quad$  <rest of line>
	- .be  $\langle$  rest of line>
	- .bge  $\langle$ rest of line>

Specifying the above request will cause  $\langle rest of 1ine \rangle$ to- be interpreted as a debug input line whenever the appropriate break(s) is (are) encountered. If  $\zeta$ rest of line $\zeta$  is will have this execute feature reset to normal.

 $\alpha$  is a simple proportional matrix  $\alpha$  , and  $\alpha$ 

d) Disable a break (or breaks). The forms of this request are:

@ Copyright, 1973, t1assachusetts Institute of Technology and Honeywell Information Systems Inc.

debug

- .boi disable (turn off) break i of the default break segment;
- bo disable segment; all breaks in the default break

.bgo disable all breaks known to debug.

Disabling a break has the effect of preventing the break from being taken without discarding the information associated with it. A user might disable a break if he wishes not to use it for the moment but thinks he might want to restore it later. A disabled break can be eliminated altogether by the .br request, or re-enabled by the .bn request. If the break was already disabled, the request has no effect.

- e) Enable a break or breaks. The forms of this request are:
	- .bni enable (turn on) break i of the default break segment;
	- .bn enable all breaks in the default break segment;

.bgn enable all breaks.

This request restores a previously disabled break. If the break was not disabled, the request has no effect.

f) Establish a temporary command line to be executed whenever breaks are hit. This request is of the whenever<br>form:

 $.\nvert$   $\langle$  rest of line $\rangle$ 

This will cause <rest of line> to be executed as a debug request whenever any break is hit during the current process. The difference between this request and .bge is that when .bge is typed, the associated line remains associated with all breaks until they are reset, or they are changed by  $\bullet$  be requests. It is possible to have a temporary global command without removing command lines associated with individual breaks. If<br>  $\langle$ rest of line> is null, a previously-established  $\langle$ rest of line $\rangle$  is null, temporary command line is disestablished.

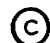

g) Break conditionally. The following requests allow the user to change a break into a conditional break, i.e., a break that will only stop if a certain condition is met.

> • bcl arg1 -rel- arg2 .bc arg1 -rel- arg2

arg1 and arg2 may be constants or variables. -rel- may be = or  $\overline{P}$ . Whenever a specified break is encountered, a test is made to see if the equality exists and breaks according to whether the user specified = or  $\bar{z}$  in setting up the conditional break. For example,

 $,bc3$   $i^-=0$ 

will cause break 3 to fault whenever it is encountered and the value of i is nonzero. Also,

 $,bc3$  i = j

will cause break 3 to fault whenever it is encountered will cause break 5 to rault whenever it is encountered<br>and the value of i is the same as the value of j. Note that the comparison is a bit by bit comparison with the number of bits to compare being determined by the size and type of the second argument.

If no arguments are given to a set conditional request, the specified break is set back to a normal break. For example,

.bc

would cause all breaks of the default object segment to fault normally.

h) Specify the number of times a break should be ignored (skipped). The general form is

.bsl n

This causes the number of skips to be assigned to break i of the default object segment to be n.

 $i$ ) Print or change the default object segment. The form for this request is

.bd name

(C) Copyright, 1973, Massachusetts Institute of Technology and Honeywell Information Systems Inc.

Page 23 3/26/73

where name is the (relative) path name or segment number of the segment to become the default object segment.<br>If name is not specified, the path name of the If name is not specified, the default object segment is printed.

j ) List the current segments which have breaks. The form for this request is:

.bp

This request merely interprets the break segment in the initial working directory.

### 10) print Arguments

The general form is

.al,m

Argument i for the current stack frame will be printed in the mode specified by  $m$ . If is not specified, all arguments are printed. If m is not specified, debug will decide the output mode. Valid values for m are:

- a) 0 full word octal;
- b) p pointer;
- c) d decimal;
- d) a  $ASCH$ ;
- e) b bit string;
- f) 1 location of argument;
- g) e,f floating point;
- h) ? debug will decide (the default value for  $\underline{m}$ ).

Examples:

.a3

ARG 3: ">user\_dir\_dir"

.a3,o

ARG 3: 076165163145

# 11) <u>Get Fault Registers</u>

The general form is:

 $. f$ 

For register requests debug uses the machine registers of the last fault found in the stack starting at the frame currently being looked at. (This is the default when debug is entered as a result of a break fault.)

### 12) Crawl-Out Registers

The general form is:

.c

For register requests debug uses the fault data associated with the last crawl-out (abnormal exit from an inner ring).

### Program Interrupt Feature

The user may interrupt debug by hitting the quit button at any time, in particular during unwanted output. To return to debug request level (i.e., to where debug waits for a new request), the user should type:

pi

which is the standard program interrupt manager. (See the program\_interrupt write-up in the MPM.)

### Temporary Break Mode

When debug is in temporary break mode (placed there .ct control request), the following actions are .ct control<br>automatically: via a taken

- 1) When the user continues any break, another (temporary) break is set at the first word of code for the next line of source code after the source statement containing the break being continued. If debug cannot determine the location of the next line of source code, the temporary break is set at the word of object code immediately following the break being continued.
- 2) A temporary break is restored automatically whenever it is continued, and only then, i.e, a temporary break, if not continued, must be explicitly reset by the user.

@ Copyright, 1973, Massachusetts Institute of Technology and Honeywell Information Systems Inc.

Page 25 3/26/73

Since temporary breaks are set sequentially in a program (i.e., at the next statement in the source program), any transfers within a program may either skip a temporary break or cause code to be executed which was stopped earlier with a temporary break. Temporary break mode is designed to be used in programs which are fairly uniform and sequential in their flow of control. Note that a user should generally list his breaks after using temporary break mode to see if any breaks remain active.

### Indirection

 $\sim$ 

It is quite often desirable to reference the data pointed to by the pointer pointed to by the working pointer, i.e., to go indirect through the pointer. The user can instruct debug to do this by typing \* instead of the segment name, offset, and segment 10 in a generalized address. For example,

/test/regp

might print

1260 110 21412360

To find what is at 21412360, the user need type only (assuming he wanted two octal words)

\*,02

This causes the working pointer to be set to 21412360 and, hence, not necessarily into the same segment as before the request.

### Implementation of Breakpoints

Breakpoints are implemented by using a special instruction (mme2) which causes a hardware fault whenever it is executed. debug sets itself up as the handler for this fault and, whenever a break word is executed, debug gains control. When debug is entered via a break, it does the following:

1) fills the registers with those of the break fault;

2) prints the location of the break fault;

3) waits for requests.

When continuing after a break fault, debug changes the control unit information so that when it is restarted, it will execute the instruction which used to exist where the break word was placed.

(C) Copyright, 1973, Massachusetts Institute of Technology and Honeywell Information Systems Inc.

Page 26

debug keeps track of a default object segment. All break<br>sts made are relative to the default object segment. For requests made are relative to the default object segment. For example, any reference to break  $3$  really means break  $3$  of default object segment. To change (or find out) the value of the default object segment, the .bd request should be used.

### Variable Names for PL/I Programs

If a symbol table were created for a PL/I program using the<br>option, then names of labels, scalars, structures, and table option, then names of labels, scalars, structures,<br>arrays may be used. The only restrictions are that 1) The only restrictions are that  $1$ ) the entire structure name must be specified; 2) the only expressions which are allowed for subscripts are of the form

variable  $+$  constant

where variable may be an arbitrary reference as above; and 3)<br>all subscripts must appear last, if a variable is based on a subscripts must appear last. If a variable is based on a<br>icular pointer, that pointer need not be specified. Some particular pointer, that pointer need not be specified. examples of valid variable references are

 $p \rightarrow a.b.c(j,3)$ 

a.b

 $p(3,i+2)$  -> qp.a.b(x(x(4)+1))->j.a

# Bit Addressing

When a working pointer is generated to a data item which is based or part of a substructure, abit offset may be required. This bit offset is indeed kept and used. When making references to data relative to a working pointer with a bit offset, the relocated addresses may still contain a bit offset. For example, if the working pointer has the value

15113706(13)

then the request

+16,b3

will set the working pointer to

15113724(13)

and print the three bits at this location.

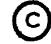

### Page 21 3/26/73

### Appendix 1

### Output Modes

The following output modes are acceptable to debug:

1) 0 octal

> The data pointed to by the working pointer is printed in full word octal format, eight words per line.

2) h half carriage octal

> The data is printed as in 0 format except only four words per line are printed.

3) d decimal

> The data is printed in decimal format, eight words per line.

4} a ASC 11

> The data is interpreted as ASCII and printed as such. No more than 256 characters will be printed in response to a single request.

5) i instruction

The  $\phi$  ata is printed in instruction format much as an assembler might do.

6) p pointer

> The data is printed in pointer format, i.e., segment number and offset (and bit offset if it is nonzero).

7) s source statement

> One or more source statement lines are printed starting with the line of source code which generated the code pointed to by the working pointer (assumed to be pointing into the text). For example,

/test/loop\_here+32,s2

will print two lines of source code starting with the line which generated the code 32 (octal) words after the label loop\_here.

Copyright, 1973, Massachusetts Institute of Technology and Honeywell Information Systems Inc.

Another example:

*Itest/&a219,s* 

will print line number 219 (decimal) of test. lang where lang is the appropriate language suffix. Note that if there was no code generated for the specified line, debug comments on the fact, increments the line number, and tries again (forever).

8) code for line number

The code associated with the specified line number is printed. The line number is determined as in s type output. For example,

*Itest/&a27,1* 

will print the code generated for line 27 (decimal) of test. lang. Note that any number following the 1 will be ignored.

9) n no output

No output. This is used to suppress output when changing defaults.

- 10) e floating point with exponent
- 11) f floating point
- 12) b bit string

The data is printed as if it were a bit string. No more than 72 bit positions will be printed in response to a single request.

13) g graphic

> The specified number of characters are interpreted as graphic characters (this is assumed to start in typewriter mode).

C Copyright, 1973, Massachusetts Institute of Technology<br>and Honeywell Information Systems Inc.

Page 29 3/26/73

# Appendix 2

# Data and Control Requests

1) Data Requests

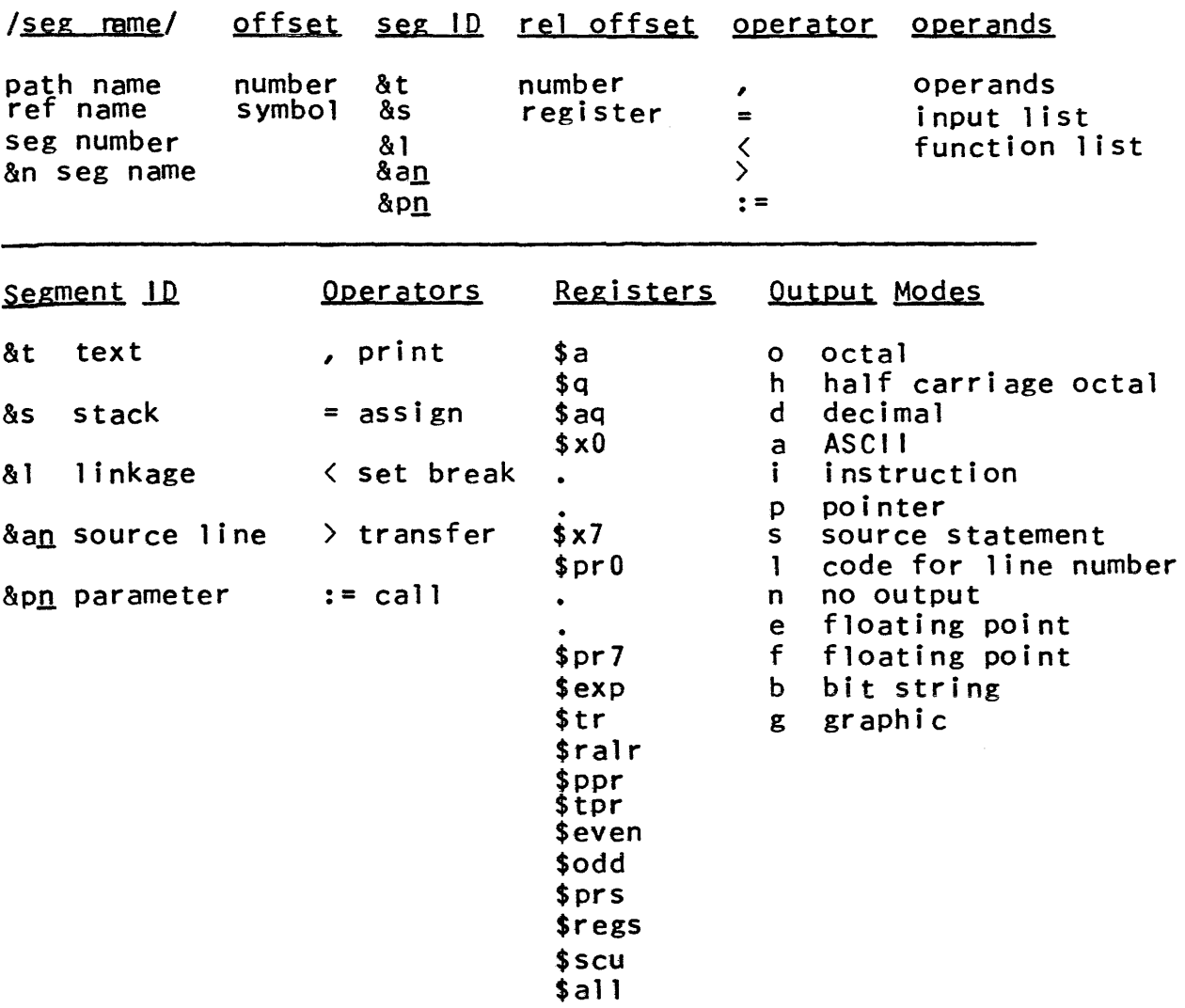

# Page 30

 $\sim$ 

 $\sim$ 

2) Control Requests

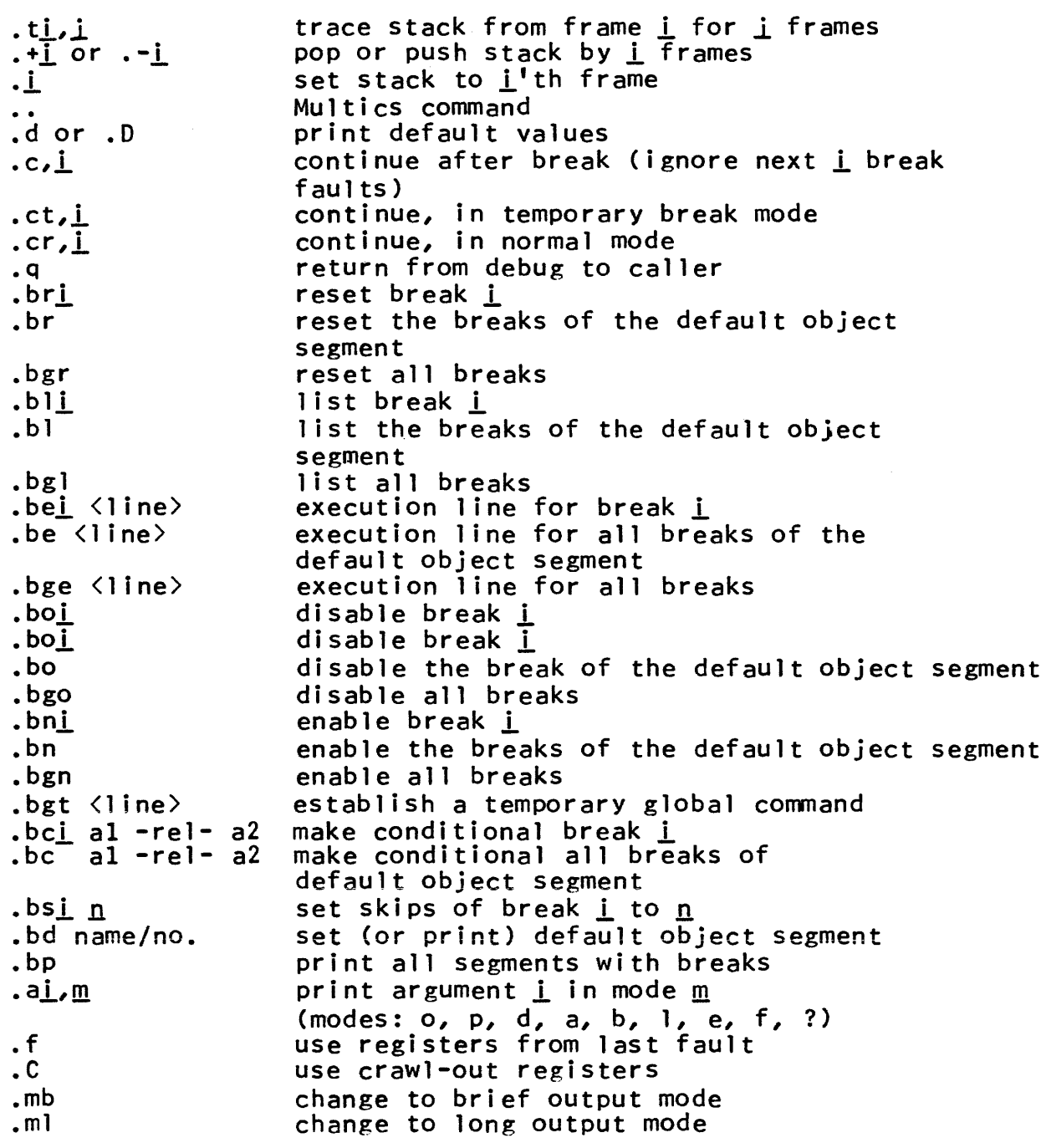

~ Copyright, 1973, Massachusetts Institute of Technology and Honeywell Information Systems Inc. (ENO)\*

 $\mathcal{A}(\mathcal{A})$  and  $\mathcal{A}(\mathcal{A})$  and  $\mathcal{A}(\mathcal{A})$ 

 $\bar{z}$ 

decam

Command 3/1/73

### Name: decam, dcm

The decam ( $\frac{desk}{cal}$  calculator with memory) command performs the functions of a ten-key desk calculator. In addition, it has a small memory and variable radix input/output.

### Usage

### decam

initiates the calculator; when ready to accept the first request decam types "Go". No further responses will be typed by decam unless it is asked to print a result or an illegal request is Successive requests are separated by new-line characters. All blanks are ignored. One result register is maintained, called A here. The following requests modify the contents of A as shown (n is any integer):

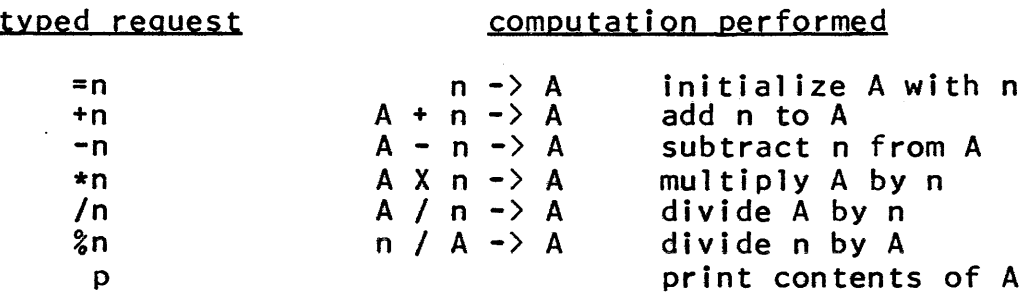

One additional request

### Q

will return the user to command level.

### Storage Cells

Eight storage cells, named s, t, u, v, w, x, y, and z, may also be used as operands in the above requests by replacing the integer n with the name of a storage cell. A value may be stored in a storage cell by

 $x = n$ 

where storage cell x receives the value of n. Of course any of the eight storage cell names may be used. If n is omitted the value of A is used. Storage cell s contains the radix which is used for input/output conversion. It initially contains ten used for input/output conversion. It initially contains ten  $(decimal)$ . The contents of s must be in the range from  $2$  to inclusive.

(C) Copyright, 1973, Massachusetts Institute of Technology and Honeywell Information Systems Inc.

To print storage cell  $x$ , type

p x

### **Note**

All computations are done with 35-bit integers, giving about 10 digit precision when the radix is ten.

# Example

The following example- sums two set of numbers, then divides the first sum by the second. The right hand column describes the activity in the left hand column.

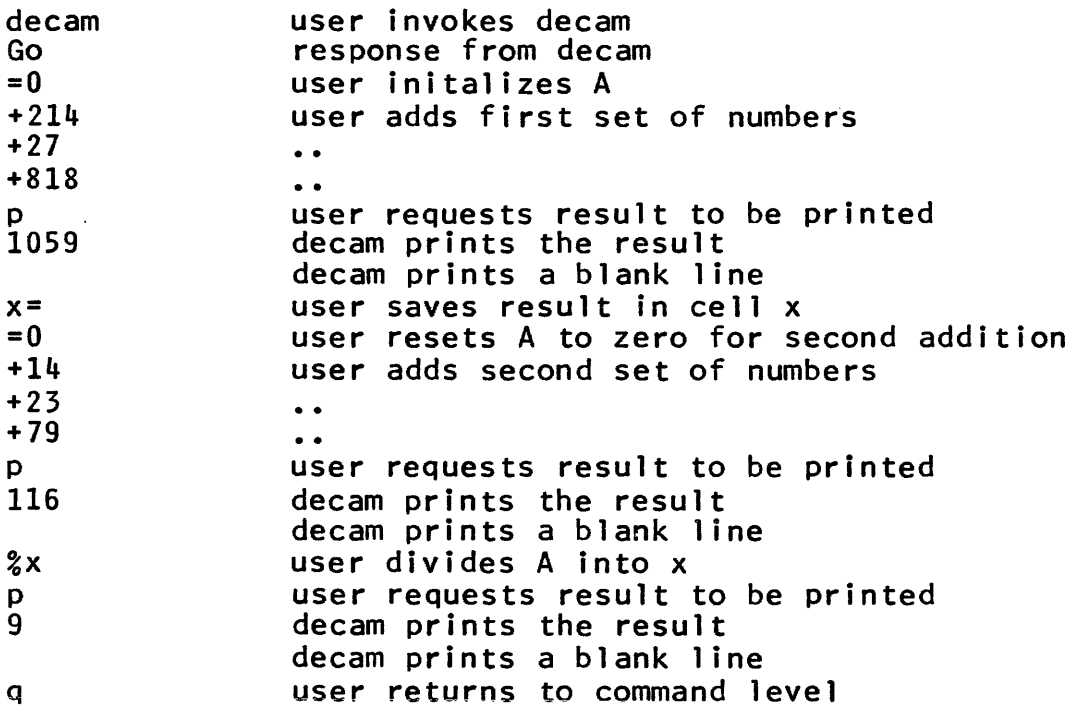

Note that if the second set of numbers had been summed first, the divide request would have been *Ix* (divide A by x) instead of %x (divide A into x).

~ Copyright, 1973, Massachusetts Institute of Technology and Honeywell Information Systems Inc.

decam

# Page 3 3/1/73

### Syntax

Only a subset of the allowed syntax of the desk calculator has been described above. The full syntax description is given as follows:  $\langle$ name $\rangle$  ::=  $\langle$ integer $\rangle$  ::=  $\langle operand \rangle$  ::=  $\langle operator \rangle ::$  $\langle$ request $\rangle$  ::= sltlulvlwlxly)zl <null field> (usual definition--the letters a through <sup>j</sup> are used as digits as necessary, for radix  $> 10.$ ) <name> I <integer>  $+|-|*|/|{}|_{2}|p|q|=$ <name> <operator> <operand>

delete

Command Standard Service System 7/24/72

### Name: delete, dl

The delete command causes the specified segments and multi-segment files to be deleted. deleting directories) and deleteforce (for deleting protected segments without being interrogated). See also delete dir (for

### Usage

delete path $1 \ldots$  path $n$ 

1) path<u>i</u> is the name of the segment to be deleted.

### Notes

The user must have write access for both the segment and its directory. If only the segment's write access is lacking, he will be interrogated as to whether he wishes to delete the segment. See also the MPM section for deleteforce.

If path<u>i</u> is a link, delete will print a message; it will not delete either the segment in question or the link. See the MPM section for unlink. If path<u>i</u> is a directory, delete will print a section for diffink. If path<u>e</u> is a directory, defect with print a for deletedir.

The star convention may be used.
Command Standard Service System 6/29/72

Name: delete\_dir, dd

The delete\_dir command causes the specified directories (and any segments they contain) to be deleted. Subdirectories and their segments and subdirectories will also be deleted. See the MPM sections for delete (for deleting segments) and deleteforce (for deleting protected segments).

**Usage** 

delete\_dir path $1 \ldots$  pathn

1) path<u>i</u> is the name of the directory to be deleted.

Notes

The user must have write access for both the directory and its superior directory. The star convention may be used. Before deleting each specified directory, delete\_dir will ask the user if he wants to delete that directory. It will be deleted only if the user types "yes".

Warning: protected segments in path<u>i</u> or any of its subdirectories will be deleted.

Copyright, 1972, Massachusetts Institute of Technology All rights reserved. (END)

Command 3/30/73

Name: delete\_iacl\_dir, did

This command deletes entries from a directory Initial Access Control list (Initial ACl) in a specified directory. A directory Initial ACl contains the ACl entries to be placed on directories added to the directory. For a discussion of Initial ACls, see the MPM Reference Guide section, Access Control.

## **Usage**

delete\_iacl\_dir pathname acname $\frac{1}{n}$ ... acnamen -control\_arg-

- 1) pathname specifies the directory in which the directory Initial ACl should be changed. If it is "-wd" or "-working directory" or omitted then the working directory is assumed. If it is omitted then only<br>the "-a" option for acnamei is allowed. If no the "-a" option for acnamel is allowed. arguments are given then the entry for the user's name and project is deleted from the Initial ACl of the working directory. The star convention may be used.
- 2) acname<u>i</u> is an access control name. If no acname<u>i</u> is specified then the user's name and project are<br>assumed. acnamei must be of the form assumed. acnamei must be of the form person.project.tag. If one or more of the components is missing, then all entries in the Initial ACl that match the given components are deleted. Components missing on the left must be delimited by periods; however, the periods may be omitted on the right.
- 3) control\_arg may be  $\lnot$ ring  $(\lnot$ rg). If may appear anywhere on the line and affects the whole line. If it is present it must be followed by a digit, where user's ring  $\leq$  digit  $\leq$  7, which specifies which ring's Initial ACl for directories should be affected. If this option is not given then the user's ring is assumed.

Examples

delete\_iacl\_dir news .Faculty ..a

will delete from the directory Initial ACL of the news directory all entries with project name Faculty and all entries with instance tag a.

did -a

will delete all entries from the directory Initial ACL of the working directory.

did store Jones -rg 5

will delete from the directory Initial ,ACL in ring 5 in the directory store, all entries beginning with person name Jones.

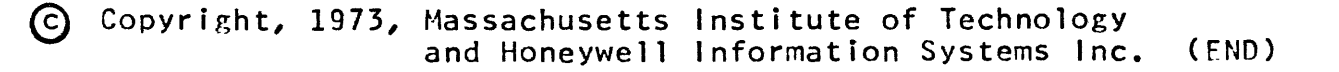

Command 3/30/73

Name: delete\_iacl\_seg, dis

This command deletes entries from a segment Initial Access Control List (Initial ACL) in a specified directory. A segment Initial ACL contains the ACL entries to be placed on segments added to the directory. For a discussion of Initial ACLs, see the MPM Reference Guide section, Access Control.

#### Usage

delete\_iacl\_seg pathname acnamel •.• acnamen -control\_arg-

- 1) pathname specifies the directory in which the segment Initial ACL should be changed. If it is "-wd" or "-working\_directory" or omitted then the working directory is assumed. If it is omitted then only the  $"$ -a" option for acname i is allowed. If no arguments are given then the ACL entry for the are given then the ACL entry for the user's name and project is deleted from the Initial ACL of the working directory. The star convention may be used.
- 2) acname<u>i</u> is an access control name. If no acname<u>i</u> is specified then the user' name and project are<br>assumed. acnamei must be of the form assumed. acname<u>i</u> must be of the form person.project.tag. If one or more of the components is missing, then all entries in the Initial ACL that match the given components will be deleted. Components missing on the left must be delimited by periods; however, the periods may be omitted on the right.
- 3) control\_arg may be -ring (-rg). It may appear anywhere on the line and affects the whole line. If it is present it must be followed by a digit, where user's ring  $\leq$  digit  $\leq$  7, which specifies which ring's Initial ACL for segments should be affected. If this control argument is not given then the user's ring is assumed.

Examples

 $\ddot{\phantom{a}}$ 

delete\_iacl\_seg news .Multics ..a

will delete from the segment Initial ACL of the news directory all entries with project name Multics and all entries with tag a.

dis -a

will delete all entries from the segment Initial ACL in the working directory.

dis store Jones -rg 5

will delete from the segment Initial ACL for ring 5 in the directory store all entries beginning with a person name Jones.

Command 3/1/73

## Name: deleteacl, da

This command deletes entries on an Access Control List (ACL) of either a segment or a directory.

#### **Usage**

deleteacl pathname acname $1 \ldots$  acname $2$ 

- 1) pathname specifies the ACL of the segment or directory which should be changed. If it is "-wd" or "-working\_directory" or omitted, then the working directory is assumed. If it is omitted, then only<br>the "-a" option for acnamei is allowed. If no "-a" option for acnamel is allowed. If no arguments are given, then the ACL entry for the user's name and project is deleted from the ACL of the working directory. The star convention may be used.
- 2) acnamel is an access control name. If no acnamel is specified, then the user's name and project are assumed. acnamei must be of the form assumed. acnamel must be of the form<br>person.project.tag. If one or more of the components is missing, then all entries in the ACL that match the given components will be deleted. Any components missing on the left must be delimited by periods; however, the periods may be omitted on the right. If an acnamel would include \*.SysDaemon.\*, but does not have all three specified, \*.SysDaemon.\* will <u>not</u> be deleted if it exists. If acnamel is "-a" or "-all" then the whole ACL will be deleted, and the \*.SysDaemon.\* rwentry (or sma for directories) will then be added to the empty ACL.

## Note

An ACL entry for \*.SysDaemon.\* can be deleted only by specifying all three components. The user should be aware that<br>in deleting access to the SysDaemon project he will prevent in deleting access to the SysDaemon project he will prevent Backup.SysDaemon.a from saving the segment or directory<br>(including the hierarchy inferior to the directory) on tape, Dumper.SysDaemon.a from reloading it, and Retriever.SysDaemon.a from retrieving it.

## **Examples**

deleteacl news .Faculty ..a

will delete from the ACL of news all entries with the project name Faculty and all entries with the instance tag "a".

da -a

will delete all entries from the ACL of the working directory and then add an entry "\*.SysDaemon.\* sma".

da test.pl1 \*.\*.\* Doe

will delete from the ACL of test.pl1 an entry for \*.\*.\* and all entries with the person name Doe.

deleteforce

Command Standard Service System 7/6/72

Name: deleteforce, df

The deleteforce command causes the specified segments to be deleted, regardless of whether or not they are protected.

Usage

deleteforce path1 ... pathn

1) path<u>i</u> is the name of the segment to be deleted.

Notes

The user must have write access for both the segment and its directory.

If path<u>i</u> is a link, deleteforce will print a message; it<br>not delete either the segment in question or the link. See will not delete either the segment in question or the link. the MPM section for unlink. If pathi is a directory, deleteforce<br>will print a message: it will not delete the directory. See the print a message; it will not delete the directory. See the MPM section for delete\_dir.

The star convention may be used.

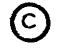

Command Standard Service System 6/29/72

Name: deletename, dn

The deletename command deletes specified names from segments or directories which have multiple names. See the MPM sections addname (for adding names to storage system entries) and rename (for changing names of storage system entries).

#### Usage

deletename path $1 \ldots$  path $n$ 

1) path<u>i</u> is the name which is to be deleted.

#### Notes

In keeping with standard practice, pathi may be a relative path name or an absolute path name; its final portion (the storage system entry in question) will be deleted from the segment or directory it specifies, provided that doing so does not leave the segment or directory without a name. In the latter case, the user will be interrogated as to whether he wishes the segment or directory in question to be deleted.

The star convention may be used.

#### Example

deletename alpha >my\_dir>beta

 $\sim 100$ 

would delete the name alpha from the list of names for the appropriate segment in the current working directory, and would delete the name beta from the list of names for the appropriate segment in the directory >my\_dir. Neither alpha nor beta may be the only name for their respective segments.

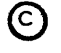

Copyright, 1972, Massachusetts Institute of Technology All rights reserved. (END)

Command Development System 8/18/71

Name: display\_component\_name, dcn

The display\_component\_name command converts an offset within a bound segment (e.g., bound\_zilch\_123017) into an offset within<br>the referenced component object (e.g., comp11527). It works on referenced component object  $(e.g., comp|1527)$ . It works on segments bound with version number 4 (and subsequent versions) of the binder. It is especially useful when it is necessary to convert an offset within a bound segment (as displayed by the default error handler or by a stack trace) into an offset corresponding to a compilation listing.

It is intended to be a temporary command and will probably be removed when the debugging and diagnostic tools have been modified to perform the appropriate offset conversion themselves.

## Usage

display\_component\_name path offset1 ... offsetn

- 1) path is the pathname of a bound object segment.
- 2) offseti is an octal offset within the text of the bound object segment specified by "path".

## Example

The command

 $display\_component\_name$  bound\_zilch\_ 17523 64251

might respond with the following display:

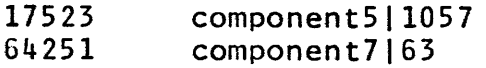

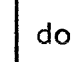

## Conmand 11/13/73

#### Name: do

The purpose of the do command is to expand a command string given as its first argument by replacing the parameter<br>designators…&1...&9 found in it with the actual arguments designators  $&1 \ldots &0$  found in it with the actual supplied following the command string. The resultant expanded string is then passed to the Multics command processor for execution. If abbreviations are being expanded in the process, any abbreviations in the expanded string are first expanded. {See the writeup for the abbrev command.} Control arguments exist to print the expanded command line, to suppress its execution, or to pass it back as the value of an active function.

## Usage

do "command\_string" -arg1- ... -argn-

- I} conmand\_string is a command line {in quotation marks}. Each instance of the paramter designator  $\delta i$  (where <u>i</u> is a number from 1 to 9) found in<br>command\_string is replaced by the command\_string is replaced by the<br>corresponding actual argument\_argi. If any corresponding actual argument argi. argi is not supplied, then each instance of &1 in command\_string is replaced by the null string. Each instance of the unique-name designator &! found in command\_string is replaced by a IS-character identifier unique to the particular invocation of the do Finally, each instance of the pair && is replaced by a ampersand. Any other ampersand discovered in command\_string causes an error message to be printed and the expansion to be terminated. Any argument supplied but not mentioned in a paramter designator is ignored.
- 2) argi and is a character string argument to replace a parameter designator &1 in command\_string.

## Usage as an Active Function

If the do command is called as an active function

 $\lceil$  do "command\_string" arg1 ... argni

then, instead of executing the resultant expanded string, the do command passes it back as the value of the active function.

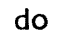

## Modes

The do command has three modes, the long/brief mode, the nogo/go mode, and the absentee/interactive mode. These modes are kept in internal static storage and are thus remembered from call to call within a process. The modes are set by invoking the do command as follows:

do mode

where mode is one of  $-long$ ,  $-lg$ ,  $-brief$ ,  $-bf$ ,  $-nogo$ ,  $-go$ , -absentee, or -interactive.

If the long/brief mode is long, then the expanded command string is printed on the string error\_output before it is executed or passed back. If the long/brief mode is brief, then the string is not printed. The default for this mode is brief.

If the nogo/go mode is nogo, then the expanded command  $\sigma$  is not passed to the command processor for execution. If string is not passed to the command processor for execution. the nogo/go mode is go, then the expanded string is passed to the command processor (if the do command was invoked as a command). If do is invoked as an active function, then the nogo/go mode is ignored. The default for this mode is go.

If the absentee/interactive mode is absentee, then the do command establishes itself as a default on unit during the execution of the expanded command string. This is mainly of use in an absentee environment, in which any invocation of the standard default on unit terminates the process. When do is the default on unit, any signal caught by do merely terminates execution of the command string, not the process. A number of conditions, however, are not handled by do but are passed on for their standard Multics treatment; they are cput, alrm, quit, program\_interrupt, command\_error, command\_query\_error, command\_question, and record\_quota\_overflow. (For a description of these conditions see the MPM Reference Guide section, List of System Conditions and Default On Unit Actions.) If the absentee/interactive mode is interactive, then do does not catch any signals. The default for this mode is interactive.

# Quote-doubling and Requoting

In addition to the parameter designators  $\&1$  ...  $\&9$ , the do command also recognizes two more sets of parameter designators.<br>They are &q1 ... &q9, to request quote-doubling in the actual argument as it is substituted into the expanded string, and &r1 &r9, to request that the actual argument be requoted as well ... &r9, to request that the actual argument be<br>as have its quotes doubled during substitutution.

~ Copyright, 1973, Massachusetts Institute of Technology and Honeywell Information Systems Inc.

Page 3 11/13/73

Quote-doubling can be described as follows. Each parameter designator in the input string to be expanded is found nested a certain level deep in quotes. If a designator is found to be not within quotes, then its quote-level is zero; if it is found between a single pair of quotes, then its quote-level is one; and<br>so on, If the parameter designator &gi is found nested to If the parameter designator &qi is found nested to quote-level L, then, as argi is substituted into the expanded string each quote character found in argi is multiplied by 2\*\*L during insertion. This permits the quote character to survive<br>the quote-stripping action to which the command processor quote-stripping action to which the command processor subsequently subjects the expanded string. If &qi is not located<br>between quotes, or if argi contains no quotes, then the between quotes, or if argi contains no quotes, then substitutions performed for  $\overline{aq}$  and for  $\delta$ <sup>1</sup> are identical.

If the parameter designator &ri is specified, then the substituted argument argi is placed between an additional level of quotes before having its quotes doubled. More precisely, if<br>the parameter designator &ri is found nested to quote-level L, the parameter designator  $8ri$  is found nested to quote-level then 2\*\*L quotes are inserted into the expanded string, argi is substituted into the expanded string with each of its quotes multiplied by 2\*\*(L+l), and then 2\*\*L more quotes are placed following it. If argument argi is not supplied, then nothing is placed in the expanded string; this providis a way to distinguish between arguments that are not supplied and arguments that are<br>supplied but null. If argument argi is present, then the argument argi is present, then the expansions of &ri and of &qi written between an additional level of quotes are identical.

## Accessing More than Nine Arguments

In addition to the normal parameter designators in which the argument to be substituted is specified by a single digit, do also allows the designators  $\&(d...d)$ ,  $\&r(d...d)$ , and  $\&q(d...d)$ where  $d...d$  denotes a string of decimal digits. An error message is printed and the expansion is terminated if any character other than  $0 \ldots 9$  is found between the parentheses.

#### Examples

The do command is particularly useful when used in conjunction with the abbreviation processor, the abbrev command. Consider the following abbreviations:

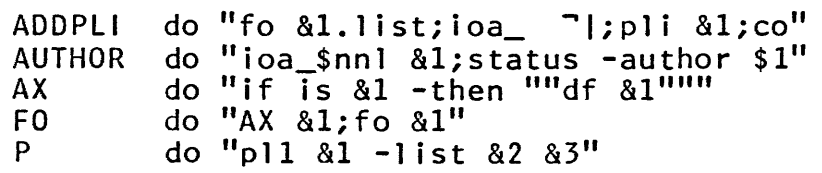

C Copyright, 1973, Massachusetts Institute of Technology and Honeywell Information Systems Inc. do

```
Page 4 
The command 
          ADDPLI alpha 
expands to 
          fo alpha.list;ioa_ ~I;pli alpha;co 
The command line 
          AUTHOR beta 
prints the author of segment beta. 
The command line 
          FO gamma 
expands to 
          AX gamma;fo gamma 
which is expanded to 
          if is gamma -then df gamma; fo gamma
This shows how do can be used at several levels and how 
abbreviations can be used within abbreviations. 
The command line 
          P alpha
generates the expansion 
          pl1 alpha -list 
while the command line 
          P alpha -table 
expands to 
          pl1 alpha -list -table 
This shows how references to unsupplied arguments get deleted.
```
@) Copyr i ght, 1973, Massachusetts I nst i tute of Technology and Honeywe 11 Info rma t i on Sys terns Inc. (END)

# do

Command 8/20/73

## Name: dprint, dp, dp1, dp2

The dprint (daemon print) command allows specified segments to be queued for printing on the Multics line printer. It is similar to the dpunch command and the actual printing is managed by the same system process which manages segment punching. The output, identified by the personal name contained in the requestor's user 10, is available from Operations. Because queue traffic is highly variable, no guarantee can be made as to how long the printing will take.

The entry dpl places requests in the top priority queue, dp2 places them in the second priority queue, and dp and dprint place them in the lowest priority queue. All requests in the first queue are processed before any requests in the other queues, etc. Higher priority queues have a higher cost associated with them.

## Usage

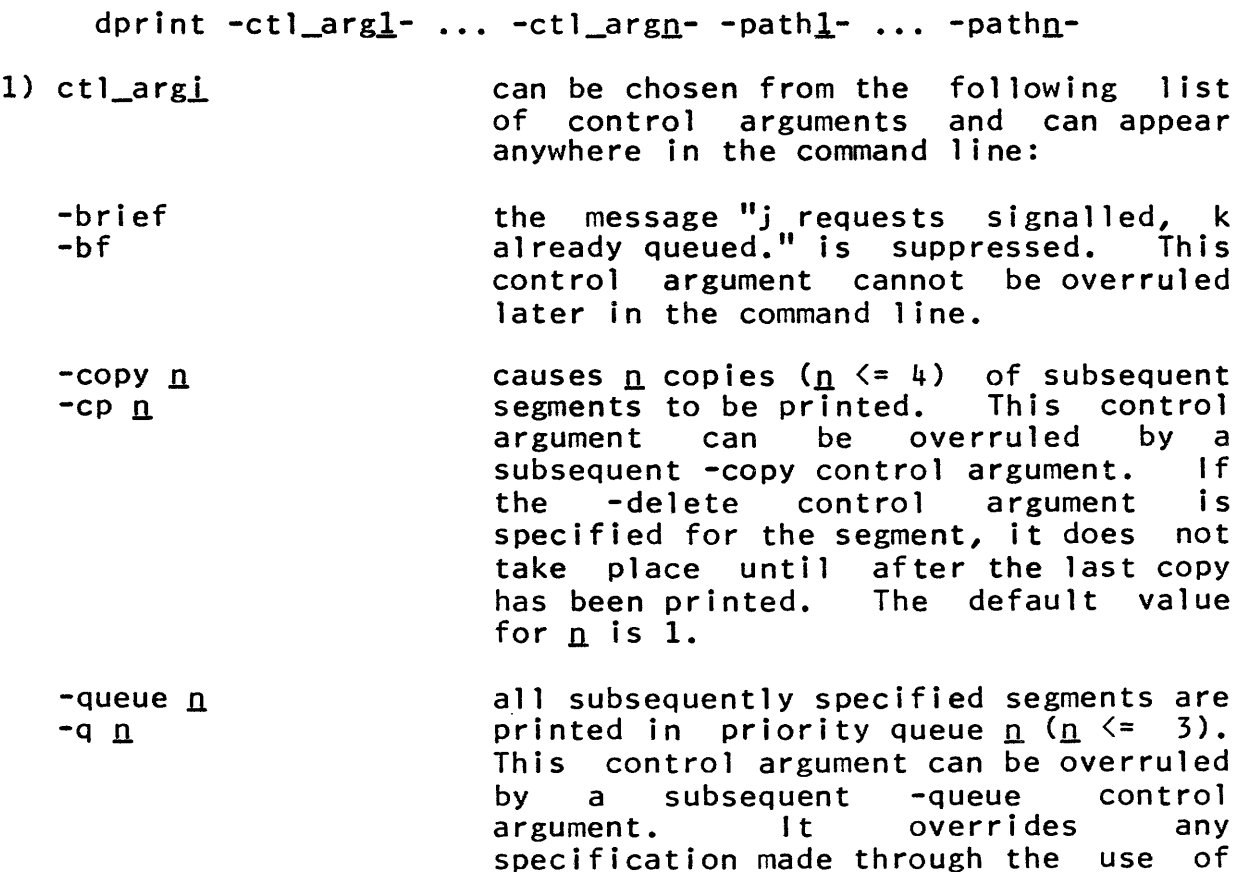

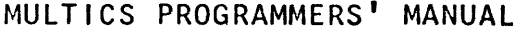

dprint

Page 2

the command names dp1 or dp2. The default value for  $n$  is  $3$ .

-delete -dl all subsequently specified segments in the command line are deleted after printing.

- -header heading -he heading subsequent output is identified by the string "heading" as well as by the user 10. This control argument can be overruled by a subsequent "-header" control argument.
- -destination dest -ds dest subsequent output is labeled with the the string "dest", which is used to determine where to deliver the output. (If this control argument is omitted, the requestor's project 10 is used.) This control argument can be overruled by a subsequent -destination control argument.
- 2) pathl is the path name of a segment to be queued for printing.

Notes

All control arguments can appear anywhere in the command line. If present, they affect only segments specified after their appearance.

The -brief control argument affects only the message printed after the command is finished and not the processing of segments.

The -copy control argument limits the maximum number of copies to 4.

The -delete control argument is the only control argument affecting segments that cannot be reset in a given invocation of the command. Once -delete appears in a line, all subsequent segments are deleted after printing.

The command dp (or dp1 or dp2), with no arguments specified, results in a message giving the status of the queue.

The dprint command does not accept the star convention; it prints a warning message if a name containing asterisks is encountered and continues processing its other arguments.

C Copyright, 1973, Massachusetts Institute of Technology<br>and Honeywell Information Systems Inc. (END)

Command 8/17/73

Name: dpunch, dpn, dpn1, dpn2

The dpunch (daemon punch) command allows specified segments to be queued for punching by the Multics on-line card punch. It is similar to the dprint command and the actual punching is nanaged by the same system process that manages segment printing. Output is available from Operations\_ Because queue traffic is highly variable, no guarantee can be made as to how soon the punching will be performed.

See also the MPM Reference Guide Section, Input and Output Facilities ..

The entry dpnl places requests in the top priority queue, dpn2 places them in the second priority queue, and dpn and dpunch place them in the lowest priority queue .. All requests in the first queue are processed before any requests in the other queues, etc. Higher priority queues have a higher cost associated with them.

Usage

dpunch -ctl\_argl- ... -ctl\_argn- -pathl- ... -pathn-

 $1)$  ctl\_argi can be chosen from the following list of control arguments and can appear anywhere in the command line: the message "j requests signalled,  $k$ -brief already queued." is suppressed. This  $-bf$ control argument cannot be overruled later in the command line.

 $-copy$   $n$  $-$ cp  $n$ causes  $n$  copies  $(n \leq 4)$  of all subsequent segments to be punched. This control argument can be overruled by a subsequent -copy control argument. the -delete control argument is specified for the segment, it does not take place until after the last copy has been punched. The default value of  $\underline{n}$  is 1 ..

-queue n  $-a$   $n$ a11 subsequently specified segments are punched in priority queue  $n (n \le 3)$ . This control argument can be overruled by a subsequent -queue control argument.

dpunch

-mcc

-raw

-7punch  $-7p$ 

It overrides any through the use <code>dpn1</code> and <code>dpn2. The default value for <u>n</u></code>  $is<sub>3</sub>$ . specification made the command names

- -delete  $-d1$ all subsequently specified segnents in the command line are deleted punching.
- -header heading -he heading the string "heading" is added to the deck's identifying information for all subsequently specified segments in the command line unless overruled by a subsequent -header control argument.
- -destination dest -ds dest the string "dest" is printed on the<br>accompanying sheet identifying the accompanying output, and is used to determine where to deliver the deck. (If this control argument is omitted, the requestor's<br>project ID is used.) This control project ID is used.) This control<br>argument can be overruled by a<br>subsequent -destination control -destination argument.
	- the following segments in the command line are to be punched under character conversion. This control argument can be overruled by either the -raw or -7punch control arguments.

the following segments in the command line are to be punched with no conversion. This control argument can be overruled by either the -mcc or -7punch control arguments.

the following segments in the command line are to be punched under -7punch<br>conversion, This is the default conversion. This is the default conversion mode and need specified when a number of segments are being requested by one invocation of dpunch and other modes (-mcc or -raw) have been specified earlier in the command line ..

€) Copyright, 1973, Massachusetts Institute of Technology and HoneY'v'Jel1 Information Syster.1s Inc.

dpunch

## Page 3 8/17/73

2) pathl is the path name of a segment to be queued for punching.

## liotes

All control arguments can appear anywhere in the command line. If present, they affect only segments specified after their appearance.

The -brief control argument does not affect the processing of segments but only the nessage printed after the command is finished.

The -copy control argument limits the maximum number of copies to 4.

The -delete control argument is the only control argument affecting segments that cannot be reset in a given invocation of the command. Once -delete appears in a line, all subsequent segments are deleted after punching.

The dpunch command does not accept the star convention; it prints a warning message if a name containing asterisks is encountered and continues processing its other arguments.

The dpunch command (or dpn or dpnl or dpn2), with no arguments specified, results in a message giving the status of the specified queue.

It is suggested that, before deleting the segment that was punched, the user read the deck back in and compare it with the original to ensure the absence of errors.

## Example

dpunch a b -mcc -he Doe c.pll -dl -7p -he "J. Roe" a

would cause segments a and b in the current working directory to be 7punched (the default conversion mode) and c.pll to be punched under character conversion with "for Doe" added to the heading.<br>Segment a is 7punched with "for J. Roe" added to the heading and the segment is then deleted after punching.

Command 10/9/73

Hame: dump\_segment, ds

The dump\_segment command prints in octal format selected portions of a segment. It prints out either four or eight words per line and can be instructed to print out an edited version of the ASCII representation.

Usage

dump\_segment seg offset num -control\_arg-

- 1) seg is the pathname or segment number of the segment to be-dumped. If it is a pathname,<br>but looks like a number, the preceding but looks like a number, the argument should be -name or -nm.
- 2) offset is the offset of the first word to be dumped. If omitted, the entire segment is dumped.
- 3) num is the number of words to be dumped. omitted, 1 is assumed. I f
- 4) control\_arg can be chosen from the following list of control arguments:
	- -long, -lg causes eight words to be printed on a line. Four is the default, This control argument cannot be used together with any of the other control arguments. (Its use with -bed or -character would result in a line longer than 132 characers.)
	- -character,-ch causes the ASCII representation of the words to also appear on each line. Characters that cannot be printed are represented as periods.
	- -bcd causes the BCD representation of the words to also appear on each line. There are no non-printable BCD characters, so periods can be taken literally.

-short, -sh causes lines to be compacted, to fit on a terminal with a short line length. Single spaces are placed between fields, and only the two low order digits of the address are printed, except when the high order digits change. This shortens BCD output lines to less than 80 characters.

~ Copyright, 1973, Massachusetts Institute of Technology and Honeywell Information Systems Inc. (END)

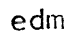

Command 2/12/73

Name: edm

The edm command is the standard Multics context editor. It<br>sed for creating and editing ASCII segments. This command is used for creating and editing ASCII segments. This command<br>cannot be called recursively. See also the MPM Introduction cannot be called recursively. Chapter 3, Beginner's Guide to the Use of Multics.

#### Usage

edm -pathname-

1) pathname specifies the segment to be edited. The argument is optional. If pathname is not given, edm will begin in input mode (see Notes below), ready to accept whatever is typed subsequently as input; when the created segment is written out, its name may be specified as part of the write request. If pathname is given, but the segment does not yet<br>exist, edm will also begin in input mode; exist, edm will also begin in input mode;<br>otherwise, edm will-begin in-edit-mode, ready to edit the segment specified by pathname.

#### Notes

This command operates in response to requests from the user. To issue a request, the user must cause edm to be in edit mode. This mode is entered in two ways: if the segment already exists, it is entered automatically when edm is invoked; if dealing with a new segment (and edm has been in input mode), the mode change characters must be issued. The mode change characters are the period (.) followed by a "new line" (carriage return-new line), issued as the only characters on a line. The command announces its mode by typing "Edit." or "Input." when the mode is entered. From edit mode, input mode is also entered via the mode change characters.

The edm requests are predicated on the assumption that the segment consists of a series of lines to which there is a conceptual pointer which indicates the current line. (The "top"<br>and "bottom" lines of the segment are also meaningful.) Various and "bottom" lines of the segment are also meaningful.) requests explicitly or implicitly cause the pointer to be moved; other requests manipulate the line currently pointed to. Most requests are indicated by a single character; for these, the character is generally the first letter of the name of the request. Only the single character is accepted by the command. Three requests have been considered sufficiently dangerous, or likely to confuse the unwary user, that their names must be specified in full.

If the user presses the quit button while in edit mode and then invokes the program\_interrupt command, the effect of the last request executed on the edited copy is nullified. (See the MPM write-up for program\_interrupt.) In addition any requests not yet executed are lost. If program\_interrupt is typed after a quit in comment or input modes then all input since last leaving edit mode will be lost. If the user wishes to keep the input he must type start following the quit.

## Requests

The requests are as follows (detailed descriptions follow the list, in the order of the list):

- backup
- = print current line number
- , comment mode
- mode change
- b bottom
- c change
- d delete
- E execute
- f find
- ĩ. i nser t
- k k i 11
- $\mathbf{I}$ locate
- merge insert segment (move)
- n next
- p print
- q quit
- qf Quitforce
- r retype

# Page 3 2/12/73

 $edm$ 

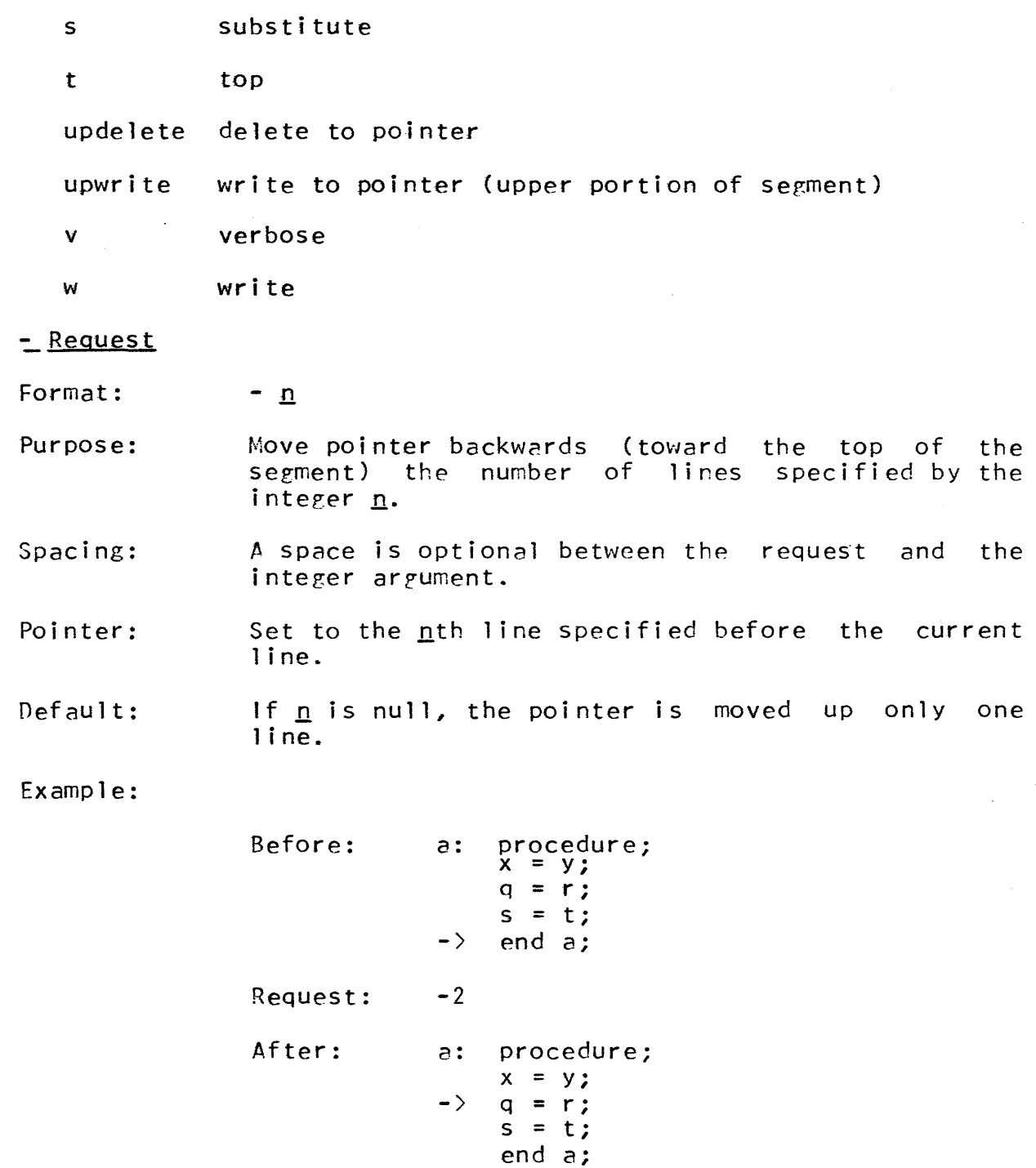

edm

Page 4

<u>= Request</u>

Formet:

Purpose: Print current line number.

Pointer: Unchanped.

=

,

b

*.L* Request

Format:

Purpos e: The editor will print lines, starting with the current one, leaving off the carriage return. It then switches to input mode, letting you type the<br>rest of the line (comment, "new line", etc.). The rest of the line (comment, "new line", etc.). process then repeats with the next line. The mode change characters will return you to edit mode.

Po inter: Left pointing to the last line printed.

b Request

Format:

Purpose: Move pointer to the end of the segment and switch to input mode.

Pointer: Set after the last line in the segment.

c Request

Format: c <u>n</u> /string1/string2/

- Pur pos e: Replace every instance of stringl by string2 in the number of lines indicated to be searched by the integer  $n$ . edm responds to each change by printing the line with the changed text in red if the user is in verbose mode (see the v request), or with "edm: Substitution failed." if stringl is not found.
- Spacing: A space before  $n$  and between  $n$  and the stringl delimiter is optional.

Pointer: Set to the last line scanned.

(C) Copyright, 1973, Massachusetts Institute of Technology and Honeywell Information Systems Inc.

# edm

Page 5 *2/12/73* 

- Delimiters: Any character not appearing in string1 or string2 can delimit the strings (/ is shown in the<br>format). A delimiter following string2 is format). A delimiter following optional.
- Default: If an integer is absent, only stringl of the current line is changed. If stringl is absent, string2 is inserted at the beginning of the line.

Example:

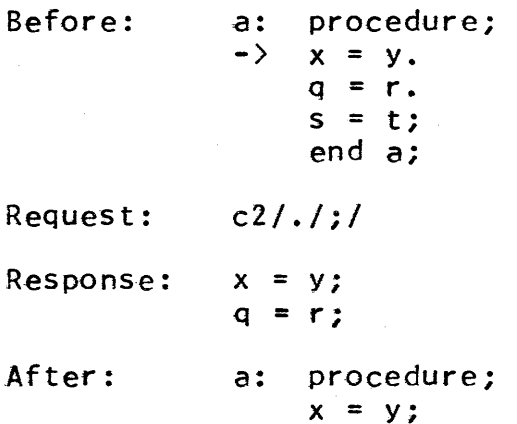

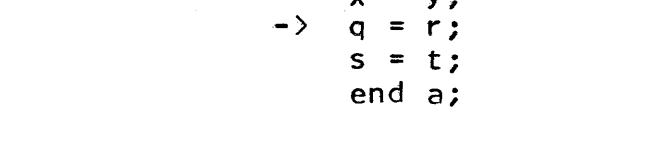

Note: For compatibility with gedx, this request may also be given as s (for substitute).

- *Q* Request
- Format:  $d$   $n$
- Purpose: Causes  $\underline{n}$  lines to be deleted where  $\underline{n}$  is integer. Deletion begins at the current line. an

Spacing: A space is optional between d and  $n$ .

Po inter: Set to "no line" following the line deleted. That<br>is, an i request or a change to input mode would an i request or a change to input mode would take effect before the next nondeleted line.

Default: If  $n$  is null, only the current line is deleted.

Note: The requests c, d, n, and p count "no line" when issued immediately after a delete request.

(C) Cozyright, 1973, Massachusetts Institute of Technology<br>and Honeywell Information Systems Inc.

## E Request

- Format: E commandline
- Purpose: Pass commandline to the command processor for execution as a command line.
- Spacing: <sup>A</sup>single space following E is not significant.
- Pointer: Unchanged.
- f Request
- Format: f string
- Purpose: Search segment for a line beginning with the string. Search starts at the line following the current line and continues around the entire segment until the string is found or until return<br>to the current line. The current line is not The current line is not searched. If the string is not found, the error message "edm: Seach failed." is printed. If the string is found and the user is in verbose mode, the line containing the string is printed.
- Spacing: A single space following f is not significant. All other leading and embedded spaces are used in searching.
- Pointer: Set to the line found, or remains at the current line if the line is not found.
- Default: If the string is null, edm searches for the string requested by the last f or 1 request.

#### <u>i</u> Request

Format: i newline

Purpose: Insert newline after the current line.

- Spacing: The first space following i is not significant. All other leading and embedded spaces become part of the text of the new line.
- Pointer: Set to the inserted line.

Pefault: If newline is null, a blank line is inserted.

(c) Copyright, 1973, Massachusetts Institute of Technology and Honeywell Information Systems Inc.

# Pare 7 2/12/73

Note: ImmediatelY after a t (top) request, an i request causes the newline to be inserted at the beginning of the segment.

## k Request

Format: k

Purpose: To inhibit (kill) responses following a c, f, 1, n, or s request.

Pointer: Unchanged.

Note: See v (verbose) request for restoring responses.

1 Request

- Format: 1 string
- Purpose: Search segment for a line containing the string. Search starts at the line following the current line and continues around the entire segment unti 1 the strinp is found or until return to the current line. The current line is not searched. If the string is not found, the error message "edm: Search failed." is printed. If the string is found and the user is in verbose mode, the line containing the string is printed.
- Spacing: A single space following  $\parallel$  is not significant. All other leading end embedded spaces are used in searching.
- Pointer: Set to the line found, or remains at the current line if the line is not found.
- Default: If the string is null, edm searches for the string requested by the last 1 or f request.

Example:

Before: a: procedure;  $x = y;$  $\begin{array}{rcl} q & = & r; \\ - & & s = & t; \end{array}$ end a;

Request:  $1 \times =$ 

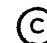

(C) Copyright, 1973, Massachusetts Institute of Technology and Honeywell Information Systems Inc.

 $\sim 10^{-10}$ 

Page 8

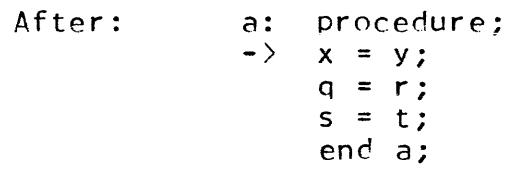

## merge Request

Format: merge path

Purpose: The segment specified by path is inserted after the current line.

 $\sim 10^{11}$  km  $^{-1}$ 

Spacing: A single space following merge is not significant.

Pointer: Set to the last line of the inserted segment.

Default: If path is not given, the name given in the invocation of edm is used.

n Request

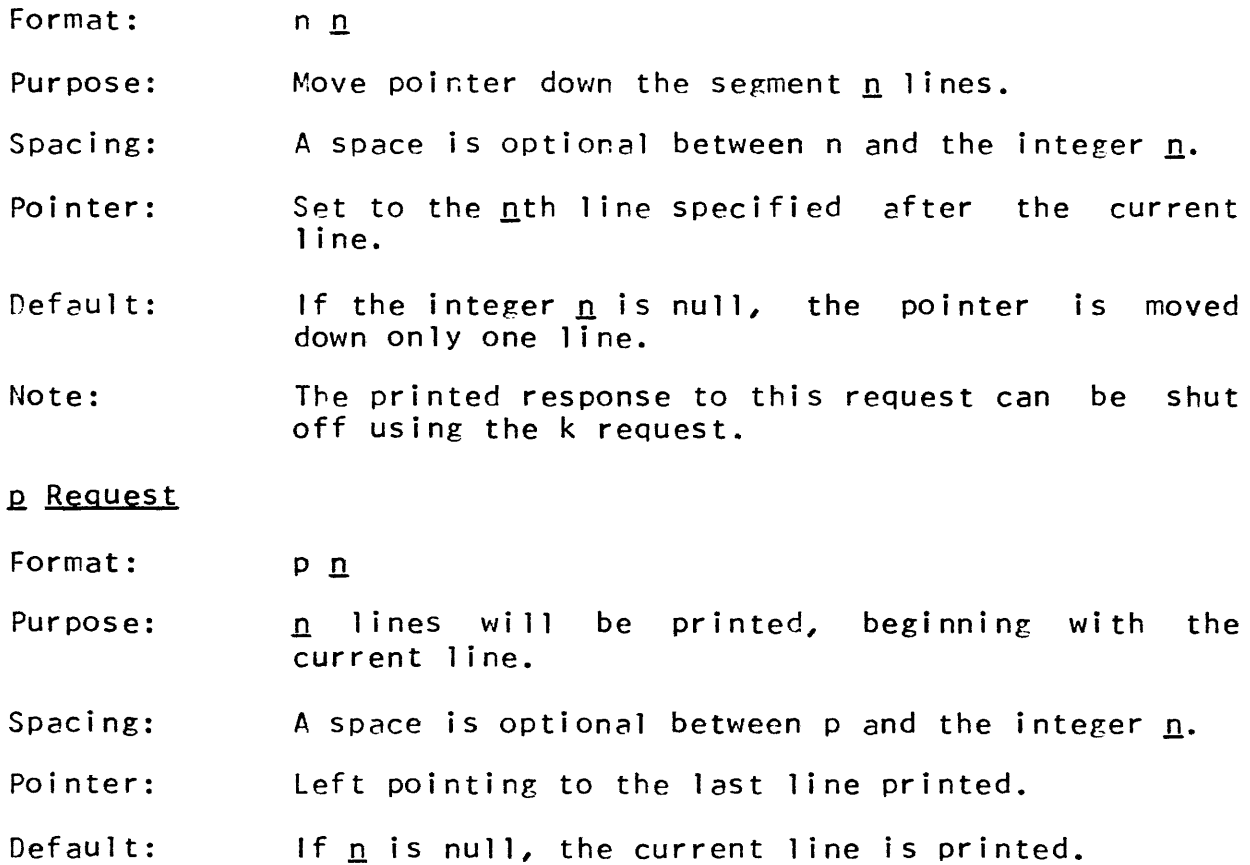

@) Copyr i ght, 1973, nassachusetts I nst i tute of Technology and Honeywell Information Systems Inc.

edm

edm

Page 9 2/12/73

Note: A print request in edm may be aborted by pressing<br>the guit button and typing pi or the quit button and typing pi or program\_interrupt. This will put edm in a state program\_interrupt. This will put edm in a state<br>where it is ready to accept another request. (See the MPM write-up for program\_interrupt.)

## g Request

- Format: q
- Purpose: To exit edm and return to the caller, usually command level. If no write request has been made since the last change to the edited text, edm will<br>warn the user that the changes will be lost and warn the user that the changes will be lost ask if he still wishes to quit.
- Pointer: If the user is queried and answers no, then the pointer is unchanged.

## gf Request

- format: qf
- Purpose: To exit from edm directly without being warned or queried .

#### r Request

Format: r newline

Purpose: Replace current line with newline.

- Spacing: One space between r and newline is not<br>significant. All other leading and embedded significant. All other leading and spaces become part of the text of the new line.
- Pointer: Unchanged.
- Default: If newline is null, a blank line replaces the current line.

## s Request

Note: Used identicallY to the c request.

## t Request

Format: t

Purpose: Moves pointer to the first line of the segment.

Pointer: At "no line" immediately above the first line of text.

Note: An i (insert) request immediately following a t request causes insertion of a text line at the beginning of the segment.

## upde1ete Request

Format: upde1ete

Purpose: Delete all lines above (but not including) the current line.

Po inter: Unchanged.

## upwrite Request

Format: upwrite path

- Purpose: All the lines above the current line (but not including the current line) are saved in the hierarchy in the segment specified by path.
- Spacing: A single space following upwrite is not significant.
- Pointer: Unchanged.
- $Default:$ If path is not given, the name given in the invocation of edm is used.
- Note: The lines written out are deleted from the edit buffers and thus are no longer available for editing.

(C) Copyright, 1973, Massachusetts Institute of Technology and Honeywell Information Systems Inc.

 $edm$ 

## Page 11 2/12/73

# y. Request

- Format:
- Purpose: Causes edm to print responses following a c, f, 1, n, or s request. This is the default mode.
- Po inter: Unchanged.

v

Note: See k (kill) for inhibiting verbose mode.

- w Request
- Format: w path
- Purpose: To write out (save) the edited copy. path can stipulate the directory and the entry name within the directory in which the segment is to be saved. If only the entry name for the saved copy is given, the working directory is assumed.
- Spacing: A space between w and path is not significant.
- Po inter: Set to "no line" at the end of the segment.
- Default: If path is null, and if the original name of the segment is not null, the edited segment is saved under the original name; the original segment is deleted. If path is null and no previous segment exists, an error messaee is printed and edm looks for another request.
- Note: To terminate editing without saving the edited copy, see the qf (quitforce) request.

endfile

Command 3/19/73

Name: endfile

The endfile command causes the FORTRAN I/O system to close one or all of the FORTRAN I/O files which are still open after the end of the execution activities during which the I/O files were referenced. If is useful when a FORTRAN program did not proceed to completion, such as when it was interrupted by the user pressing his quit button.

Usage

endfile file\_id

is a one- or two-digit number which identifies the  $1)$  file  $id$ file to be closed. If file id is "-all", then all of the FORTRAN 1/0 files still open in the process are closed.

enter

Command Standard Service System 5/24/72

#### Name: enter, e enterp, ep

These commands are used by anonymous users to gain access to Multics. enter is actually a request to the answering service to create a process for the anonymous user. Therefore, these create a process for the anonymous user. commands can only be used from a terminal connected to the answering service; that is, one which has just dialed up, or one which has been returned to the answering service after a which has been returned to the answering service after a terminated session with a "logout -hold" command.

Anonymous users who are not to supply a password use the enter (e) command. Anonymous users who are to supply a password use the enterp (ep) command.

## Usage

enter -anonymous\_name- project -control\_args-

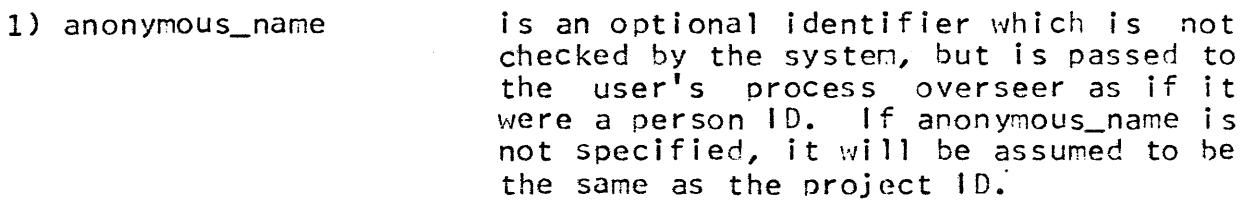

- 2) proj ect is the identification of the user's project.
- 3) control\_args may be chosen from the following list of control arguments:
	- -brief, -bf Hessages associated with a successful login will be suppressed. If the user is using the standard process overseer, the message of the day will not be printed.
	- -home\_dir path -hd path The user's home directory will be set to the path specified, if the user's project administrator allows him to specify his home dirctory.
	- -process\_overseer path The user's process overseer will be the procedure given by the path specified, if the user's project administrator allows him to specify his nrocess overseer.

 $(c)$  Copyright, 1972, Hassachusetts Institute of Technology All rights reserved.

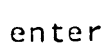

-no print off, -npf The system will overtype several lines to provide a black area for the user to type his password.

- -print off, -pf The system will not overtype an area for the password, since the user's terminal responds to the printer-off control sequence.
- If the user can only be logged in by -no preempt, -np preempting some other user in his load<br>control group, refuse his login control group, refuse his login<br>instead.
	- -no\_start\_up, -ns If the user has a start up.ec segment, and the project administrator allows the user to avoid it, instruct the<br>standard process overseer not to standard execute it.
	- -account id, -ac id Replace the normal account identifier for the user with  $id.$  (This control argument currently has no effect.)
- -force If the user has<br>attribute, log attribute, possible. the guaranteed login the user in if at all

## Note

See the APM Reference Guide section on the Protocol for Logging In for an explanation of the responses to the enter and enterp commands.

Command Development System 3/20/72

Mame: enter\_abs\_request, ear

The enter\_abs\_request command allows a user to request that an absentee process be created for him. An absentee process executes commands from a segment and places its output in another segment. The time before which this process is not to be created may be specified.

The principal difference between an absentee process and an interactive one is that "user\_input" is attached to an absentee control segment containing commands and control lines; "user\_output" is attached to an absentee output segment as well. The absentee control segment has the same syntax as an exec\_com segment. (See exec\_com in the MPM.)

## Usage

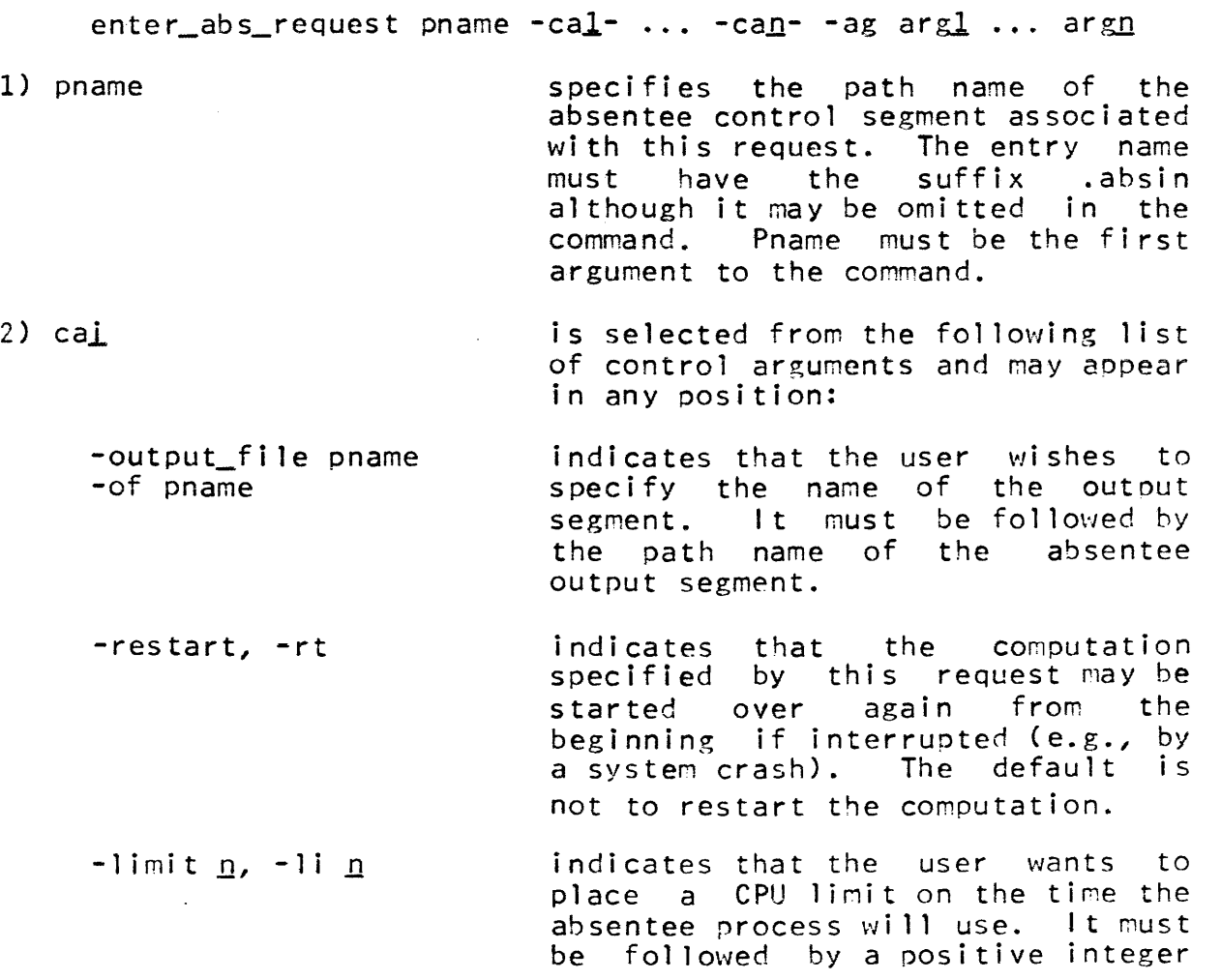

Copyright, 1972, Massachusetts Institute of Technology Al1 rights reserved.
$\sim$ 

 $\blacksquare$ 

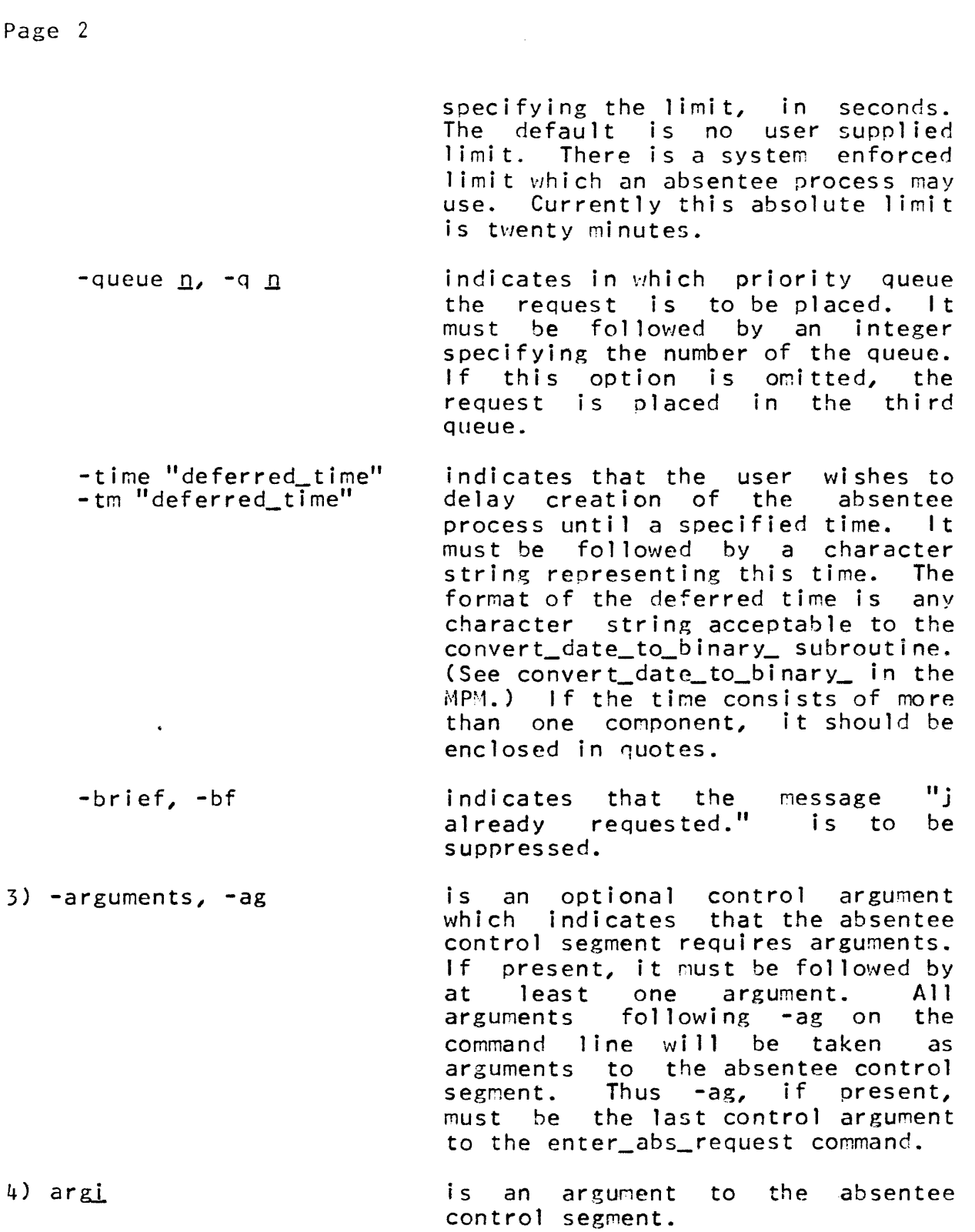

Page 3 3/20/72

#### Notes

If the path name of the output segment is not specified, the output of the absentee process will be directed to a segment whose path name is the same as the ahsentee control segment, except that it has the suffix .absout.

The command checks for the existence of the absentee input segment and will reject a request for an absentee process if it is not present.

The effect of specifying the -tine option is as if the enter\_abs\_request command was issued at the deferred time.

## Examples

Suppose that a user wants to request an off-line compilation. A control segment would be constructed called absentee\_p11\_absin containing:

cwd current pl1 x -table -symbols dp -dl x.list logout

The command line

enter\_abs\_request absentee\_pll.absin

would cause an absentee process to be created (some time in the future) which would:

- 1) set the working directory to a directory "current" inferior to the user's normal initial working directory;
- 2) compile a PL/I program named x.pll with two options;
- 3) dprint one copy of the list segment;
- 4) log out.

The output of these tasks would appear in the same directory as absentee\_p11.absin in a segment called absentee\_pl1.absout.

Suppose that an absentee control segment, trans.absin, contained the fol lowing:

€> Copyright, 1972, Massachusetts Institute of Technology All rights reserved.

 $cwd$   $&1$ 

 $&2$   $&3$  -list  $&4$ 

&goto &2.a

 $\&$  label pll.a

fo  $\Delta$ 3.list; ioa\_ $\Box$ ; pli  $\Delta$ 3; co

&label alm.a

dp -dl &3.list

*agoto* &2.b

&label pll.b

&3

&label alm.b

logout

The command

ear trans -li 300 -rt -ag'work pll x -map

would cause a request for an absentee process to be made in queue 3 which will set the working directory to the directory "work" inferior to the normal initial working directory, then compile a PL/I program x.pll in that directory, produce a listing segment<br>containing a map, append to the listing segment linkage containing a map, append to the listing segment linkage information, issue a dprint request for the listing segment, and execute the program x, just compiled in the absentee process. There would be a CPU limit of five minutes placed on this p roces s.

The command

ear trans -rt -tm "Monday midnight" -q 2 -ag comp a1m yz

would cause a request for an absentee process to be placed in queue 2 which will set the working directory to the directory "comp" inferior to the initial working directory, assemble an ALM program named yz.alm, produce a listing segment, and issue a dprint request for the listing segment constructed. This process will not be created until after midnight of the next Monday.

Copyright, 1972, Massachusetts.lnstitute of Technology All rights reserved.

Page 5 3/20/72

Both absentee processes would issue a logout command as the last command in the process.

Both absentee computations could be restarted from the beginning if interrupted for any reason.

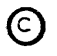

Copyright, 1972, Massachusetts Institute of Technology EXPLAINTLY RESERVED FRACTIFIED OF TECHNOLOGY (END)

exec com

Command 11/20/73

Name: exec\_com, ec

The exec\_com command is used to execute a series of command lines contained in a segment. It allows the user to construct command sequences that are invoked frequently without retyping commands each time. In addition the segment can contain control statements that permit more flexibil ity than the simple execution of commands. Facil ities exist for:

- 1. substitution of arguments to the command for special strings in the exec\_com segment;
- 2. control of I/O streams;
- 3. generating command lines, control statements and input 1 ines conditionally;
- 4. combining several exec\_com sequences into one segment; and
- 5. altering the flow of control.

#### .usage

exec\_com pathname  $-arg1- -arg2- \ldots -argn-$ 

- 1) pathname is the pathname of the segment containing the commands to be executed and control statements to be interpreted. The entry name of the segment must have the suffix ".ec", although the suffix can be omitted in the command invocation.
- 2) argl is the string to be substituted for special strings in the exec\_com segment.

# The Input Segment

The exec\_com segment should contain only command lines, input lines and control statements. It is normally created using a text editor, such as edm or qedx. The exec\_com command can be used. in conjunction with the abbrev command to form abbreviations for command sequences that are often used.

When the character " $\&0$ " appears in the exec\_com segment, it is interpreted as a special character. It is used to denote a string used for argument substution and to signify the start of a control statement.

#### Argument Substitution

Strings of the form "&i" in the exec\_com segment are interpreted as dummy arguments and are replaced by the corresponding argument to the exec\_com command. For instance, arg1 is substituted for the string "&1" and arg10 is substituted for "&10".

The character " $\⊂>u$ " should be followed by a number, i, or by the string "ec\_name". If argl is not provided, " $&1"$  is replaced by the null string. The string "&ec\_name" is replaced by the entry name of the exec\_com segment without the ".ec" suffix, the string  $\frac{100}{100}$  is replaced by the pathname argument to exec\_com, just as it was given to the command.

Argument substitution can take place in command lines, input lines or in control statements, since the replacement of arguments is done before the check for a control statement.

## Control Statements

Control statements permit more variety and control in the execution of the command sequences. Currently there are twelve control statements: &label, &goto, &attach, &detach, &input\_line, &command\_line, &ready, ~print, &if, &then, and &else.

Control statements generally must start at the beginning of a line with no leading blanks. Exceptions to this rule are the &then and &else statements, which can appear elsewhere. Also when a control statement is part of a THEN\_CLAUSE or an  $ELSF_CLAUSE, it does not have to start at the beginning of a$ line.

1. &label and &goto

These statements permit the transfer of control within an *exec\_com* segment.

- &label location identifies the place to which a goto control statement transfers control. location is any string of 32 or fewer characters identifying the label.
- &goto location causes control to be transferred to the place in the exec\_com segment specified by the label location. Execution then continues at the line immediately following the label.

(C) Copyright, 1973, Massachusetts Institute of Technology and Honeywell Information Systems Inc.

# Page 3 11/20/73

2. &attach, &detach and &input\_line

These statements allow the control of the  $1/0$  stream "user\_input".

- &attach causes the I/O stream "user\_input" to be attached to the exec\_com segment. This means that if this control statement is executed, all input read by subsequent commands is taken from the segment rather from the stream "user  $i$  /0".
- &detach causes the  $1/0$  stream "user\_input" to be reverted to its original value. The default is detach rather than attach.

&input\_line on causes input lines returned when using the &attach feature to be written on the stream "user\_output".

 $&$ input\_line off causes such input lines not to be written out. The default is on.

3. &command\_line, &ready and &print

These statements allow the control of the I/O stream "user\_output". They are useful as tools in observing the progress of the exec\_com execution and in printing messages.

- &command\_l i ne on causes subsequent command 1 ines to be written on the stream "user\_output" before they are executed.
- &command\_line off causes subsequent command lines not to be written out. The default is on.
- &ready on causes the invocation of the user's ready procedure after the execution of each command line.
- &ready off causes the user's ready procedure not to be invoked. The default is off.
- &print char\_string causes the character string following &print to be written out on the I/O strean "user\_output". The character """ is treated as a special character in an &print  $\sim 10^7$ statement. The following is a list strings that can appear and the characters

 $\odot$  Copyright, 1973, Massachusetts Institute of Technology and Honeywell Information Systems Inc.

that replace them:

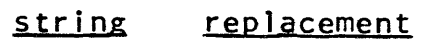

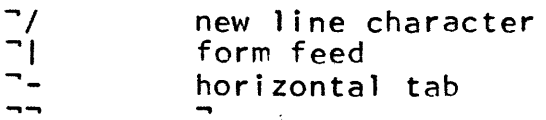

No other characters should appear following "<sup>-"</sup> in the &print statement.

4. &Quit

&quit causes exec\_com to return to its caller and not to execute subsequent command lines.

5. &if, &then and &else

These statements provide the ability to generate command lines, input lines and control statements conditionally.

The form of these control statements is:

&if [ACTIVE\_FUNCTION -argl- ... -argn-] &then THEN\_CLAUSF &else ELSE\_CLAUSE

An active function in an &if control statement is evaluated. If the value of the active function is the string "true", THEN\_CLAUSE is executed. If the value is "false", ELSE\_CLAUSE is executed.

&if [ACTIVE\_FUNCTION\_-argl- ... -argn-],

This statement must start at the beginning of a line. The active function is any active function (user-provided or system-supplied) that returns as its value a varying character string with the value "true" or "false". The arguments to the active function can themselves be active functions. (Nesting of active functions is permitted.) The active function and its optional arguments, enclosed<br>in brackets, must be on the same lire as the in brackets, must be on the same lire as &if statement ..

&then THEN\_CLAUSE This statement must immediately follow the &if statement; it can appear on the same<br>line or on the following line. THEN\_CLAUSE line or on the following line. is an exec\_com statement, and can include a

C Copyright, 1973, Massachusetts Institute of Technology<br>and Honeywell Information Systems Inc.

Page 5 11/20/73

command line, an input line, the null statement and most control statements. The exceptions are &label, &if, &then and &else. (Nesting of &if statements is not permitted.) THEN CLAUSE must be on the same line as the &then statement.

&else ELSE\_CLAUSE This statement is optional. When it appears<br>it must immediately follow the  $&$ then must immediately follow statement; it can appear on the same line or on the following line. ELSE\_CLAUSE is an exec\_com statement, and can include a command line, an input line, the null statement and most control statements. The exceptions are &label, &if, &then and &else. ELSE\_CLAUSE must be on the same line as the &else statement.

The active functions described in the MPM Reference Guide section, Logical Active Functions, are frequently used in the &if control statement.

## Notes

If a line begins with the " $&$ " character but is not one of the current control statements, the entire line is ignored. This<br>is one way of including comments in the exec com segment. The is one way of including comments in the exec\_com segment. user is cautioned to leave a blank immediately following the " $8$ " to insure.compatibility with control requests to be added to exec\_com in the future.

The segment executed by exec com can contains calls to exec\_com. The user is cautioned against frivolous use of this feature when using the &attach feature. When exec\_com is called from an exec\_com using this feature, the input read by commands<br>in the second exec com is read from the first exec com segment. the second exec\_com is read from the first exec\_com segment. Generally if the &attach feature is used, all calls to exec\_com should be preceded by &detach control statements.

Several exec coms can be combined into one segment, by using the dummy argument "&ec\_name" together with the & label and &goto statements. If exec\_coms are grouped together, the exec\_com segment should have all the names on its storage system entry that can replace "&ec\_name" (concatenated with a ".ec" suffix).

# Examples

1. Assume that the segment a.ec in the user's working directory contains:

pll &1 -table -list dprint  $-d1$   $81.1$ ist ~}qu i t

The command

exec\_com a foo

would cause the following to be executed:

pll foo -table -list dprint -dl foo.list

2. Assume that the segment b.ec in the user's working directory has an additional name a.ec and contains:

```
&goto &ec_name 
& 
&label b 
print &1 1 99 
&quit 
& 
&label a 
pll &1 -table -list 
dprint -dl &1.list
&quit
```
The command

 $exec\_com b$   $my\_file$ 

would cause the following to be executed:

print my\_file 1 99

The command

exec\_com a foo

would cause the following to be executed:

pll foo -table -list dprint -dl foo. list

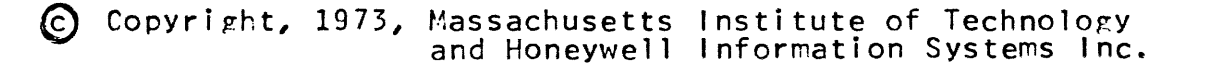

 $\sim$ 

 $\mathcal{L}_{\mathcal{A}}$  and  $\mathcal{L}_{\mathcal{A}}$  are  $\mathcal{L}_{\mathcal{A}}$ 

 $\epsilon$ 

contains the following:

exec\_com

# Page 7 11/20/73

 $\delta$  if [exists segment  $\delta$ 1.pl1]  $\delta$ then &else &goto not\_found p11 &1 -table -list dprint  $-d$ l  $&1$ . list &quit &label not\_found &print &1.p11 not found &qui t If the segment foo.pl1 exists, the command exec\_com d foo would cause the following to he executed: p11 foe -table -list dprint -dl foo. list

3. Assume that the segment d.ec in the user's working directory

If the segment foo.p11 did not exist, the command

exec\_com d foo

would output the following:

foo.p11 not found

4. Assume that the segment test.ec in the user's workirg directory contains:

&print begin &ec\_name exec\_com &command\_line off create &1.pl1 &command\_l i ne on &attach edm &1.pl1  $i$  &1: proc; &input line off i end  $\overline{\&}1$ : w q &detach &goto &2 &label compile p11 &1 &label nocompile ~print end &ec\_name &1 &2 exec\_com

$$
\epsilon
$$

 $\sim$ 

exec\_com

Page 8

The command

exec\_com test x compile

produces the following output:

```
begin test exec_com 
edm x.pl1 
edit 
i x: proc; 
pl1 x 
PL/1 
end text x compile exec_com
```
Command 2/13/73

# Names: fiie\_output, fo console\_output, co

The file\_output command allows the user to direct the I/O<br>It stream "user output" to a specified segment. The output stream "user\_output" to a specified segment. console\_output command allows the user to direct it back to the terminal.

# Usage

file\_output -pathnameconsole\_output

1) pathname is an optional segment path name. If is not present, the file\_output command will direct output to the segment, output\_file, in the user's working directory. If the specified segment does not exist (pathname or output\_file), it will be created. If it does already exist, subsequent output will be appended to the end of the segment.

# **Note**

To avoid getting ready messages in the output file the file\_output and console\_output commands should appear on the same line of console input. (See Examples below.)

# Examples

The sequence of commands file\_output my\_info  $list -a$ list -p >sample\_dir -d console\_output

will place in the segment my\_info, in the user's working directory, a listing of all entries in his working directory and a listing of all directories contained in the directory<br>>sample\_dir. Note\_that\_the\_ready\_messages\_from\_the\_file\_output Note that the ready messages from the file\_output command and the two invocations of the list command will also appear in mY\_info.

The command line

fo my\_info; list -a; list -p >sample\_dir -d; co

has the same affect as the first example except that no ready messages will appear in my\_info.

~ Copyright, 1973, Massachusetts Institute of Technology and Honeywell Information Systems Inc. (END)

Command 10/1/73

Name: fortran, ft

The fortran command invokes the FORTRAN compiler to translate a segment containing the text of a FORTRAN source program into a Multics object segment. A listing segment is optionally produced. These results are placed in the user's working directory.

## Usage

fortran pathname -control\_arg $1 - ...$  -control\_argn-

- 1) pathname is the path name of a FORTRAN source segment that is to be translated by the FORTRAN compiler. A directory path name and an A directory path entry name, segname, are derived from path name by calling expand\_path\_. The compiler takes its input from segname.fortran.
- 2) control\_argi can be chosen from the following list of control arguments:
	- -source, -sc produces a line-numbered printable ASCII listing of the program. The default is no listing.
	- -symbols, -sb lists the source program as above and all the names declared in the program with their attributes. The default is no symbols.
	- -map lists the source program and symbols as above followed by a -map of the object code generated by the compilation.<br>control argument produces argument produces information to allow the user to debug most problems online. The default is no map. The map sufficient
	- -assembly lists the source program as for the -source<br>control argument followed by an argument followed by an<br>e listing of the compiled assembly-like listing of<br>program. Note that Note that producing an assembly-like listing significantly increases compilation time and should be avoided whenever possible by using the -map control argument. The default is no list.
	- $-$ list,  $-$ ls lists the source program and symbols as for the -symbols control argument followed by Note that use of the -1 ist control argument
- €) Copyright, 1973, Massachusetts Institute of Technology and Honeywell Information Systems Inc.

Page 2

significantly increases compilation time and should be avoided whenever possible by using the -map control argument. The default is no list.

- -brief, -bf causes error messages written into the stream "error\_output" to contain only an error number, statement identification, and, when appropriate, the identifier or constant in error. In the normal, non-brief mode, an explanatory message of one or more sentences is also written.
- -severity<u>i</u>, -sv<u>i</u> causes error messages whose severity is less than  $\frac{1}{2}$  (where  $\frac{1}{2}$  is 1, 2, 3, or 4; e.g., severity3) to not be written into the "error\_output" stream although all errors are written into the listing. The default value for i is 1.
- -check, -ck is used for syntactic and semantic checking<br>of a FORTRAN program. Only the first phase of a FORTRAN program. Only the first phase<br>of the compiler is executed. Code the compiler is executed. generation is skipped as is the manipulation of the working segments used by the code generator.
- -optimize, -ot invokes an extra compiler phase just before generation to optimizations such as the removal of common<br>subexpressions. Use of this control subexpressions. Use of this control argument adds 5-10% to the compilation time.
- -table, -tb generates a full symbol table for use by symbol ic debuggers; the symbol table is part of the symbol section of the object progran and consists of two parts: a statement table that gives the correspondence between source line numbers and object locations,<br>and an identifier table containing and an identifier table containing information about every identifier used by the source program. This control argument usually causes the object segment to become significantly longer.

-brief\_table, -bftb

generates a partial symbol table consisting of only satement labels for use by symbol ic debuggers. The table appears as the symbol section of the object segment produced for

C Copyright, 1973, Massachusetts Institute of Technology and Honeywell Information Systems Inc.

Page 3 10/1/73

the compiiation. This control argument does not significantly increase the size of the object program.

-subscriptrange -subrg causes extra code to be produced for all subscripted array references, to check for subscript values exceeding the declared bound dimemsion. Such an error causes the subscriptrange condition to be signalled.

-profile, -pf generates additional code to meter the execution of individual' statements. Each statement in the object program contains an additional instruction to increment an internal counter<br>statement. After a program has been executed, the profile command can be used to print the execution counts. See the MPM command write-up of the profile command.

The following two control arguments are available for users who wish to maintain their FORTRAN source segments in ANSI card format.

-card

-convert

specifies that the source segment is in card image format.

specifies that the source segment is in card image format. The compiler generates a segment, segname.converted, in the user's<br>working directory, in Multics FORTRAN working directory, in format. All alphabetic characters that are<br>not part of character strings are mapped part of character strings are mapped into their lowercase equivalent. The listing segment displays the segment as it appears after this mapping. Error messages refer to only the modified segment.

> The segment produced by -convert differs from the source segment as follows:

- 1) Alphabetic characters not in character strings are mapped to lower case.
- 2) Column 73-80 of the card image are deleted. Trailing blanks that are not part of a character string are eliminated.

€) Copyright, 1973, Massachusetts Institute of Technology and Honeywell Information Systems Inc.

- 3) Columns 1-6 have three different forns and are converted accordingly:
- a) Columun one contains a "C", "c" or  $\Psi \star \Pi$ . The card image is a comment and columns 1-6 are preserved as is.
- b) Column 6 contains a character other than zero or blank. Columns 1 thru 6 are replaced by a tab and the preceding line is marked as being continued.
- $c)$  For all other cards, column  $6$  is ignored and eliminated. Columns 1-5 can contain<br>blanks or numerals. The numerals or numerals. The numerals present are concatenated to form as a single string and are followed by a tab.

The following control arguments are available, but are probably not of interest to the normal user.

- $-time, -tm$ prints a table after compilation giving the time, in seconds, the number of page faults, and the amount of free storage used by each<br>of the phases of the compiler. This of the phases of the<br>information is also a information is also available from the fortran\$times typed after a comp i 1 at ion.
- -debug, -db leaves the list-structured internal representation of the source programs intact after a compilation. This control argument is used for debugging the compiler. The command fortran\$epilogue can be used to discard the list structure.
- $-1$  ink  $-1k$ generates a link to the operator segment<br>instead of loading its address from the instead of loading its address from the<br>stack. This control argument is provided This control for users who must be able to switch<br>operator segments easily, and is not operator segments easily, and suggested for the general user because of increased execution overhead.

Further information on the above control arguments is contained under Error Diagnostics and Listing.

 $\odot$  Copyright, 1973, Massachusetts Institute of Technology and Honeywell Information Systems Inc.

# Page S 10/1/73

## liotes

A normal compilation produces an object segment, segname, and leaves it in the user's working directory. If segname existed previously in the directory, its Access Control List (ACL) is saved and given to the new copy of segname. Otherwise, the user is given "re" access to the segment with ring brackets V,S,S where V is the val idation level of the process active when the object segment is created.

The user's control arguments control the absence or presence of the listing segment for segname.fortran and the contents of<br>that listing. If created, the listing segment is named that listing. If created, the listing segment is named segname.list. The ACL is as described for the object segment segname.list. The ACL is as described for the object segment<br>except that it is given "rwa" access when newly created. Previous copies of segname and (if the list option is  $\Omega(n)$ ) segname.list are replaced by the new segments created by the compilation ..

Note that because of the Multics standard which restricts the length of segment names, a FORTRAN source segment name cannot be longer than 24 characters.

# Error Diagnostics

The FORTRAN compiler can diagnose and issue messages for about 200 different errors. These messages are graded in severity as follows.

#### Severity Level Mean i ng

- 1  $\text{Warning}$  only - compilation continues without ill effect.
- 2 Correctable error - the compiler remedies the situation and continues, probably without ill effect. For example, a missing end statement can be and is corrected by simulating the appending of the string "end" to the source to complete the program. This does not guarantee the right results, however.
- 3 An uncorrectable but recoverable error. That is, the program is definitely in error and cannot be corrected but the conpiler can and does continue executing up to the point just before code is generated. Thus, any further errors are diagnosed.
- 4
- An unrecoverable error. The compiler cannot<br>continue beyond this error. The message is continue beyond this error. The message is<br>printed and then control is returned to the printed and then control is returned to the<br>fortran command unwinding the compiler. The fortran conmand unwinding the compiler. The command writes an abort message into<br>"error-output" stream and returns to "error\_output" stream and returns to its caller.

Error messages are written into the stream "error output" as they occur. Thus, a user at his console can quit his compilation<br>process immediately when he sees something is amiss. As immediately when he sees something is amiss. As indicated above, the user can set the severity level so that he is not bothered by minor error messages. He can also set the brief option so that the message is shorter. An example of an error message in its long form is:

WARNING 156 IN STATEMENT 1 ENDING ON LINE 5 Do loop control variable "j" has been modified within the range of the do loop ending at this statement.<br>SOURCE: 5 continue continue

If the brief option had been set the user would see instead:

WARNING 156 IN STATEMENT 1 ENDING ON LINE 5 J SOURCE: 5 continue

Once a given error message has been typed on the user's console in the long form, all further instances of that error use the brief mode.

If the listing option is on, the error messages are also written into the listing segment. They appear, sorted by line number, after the 1 isting of the source program. Because of an implementation restriction, no more than 100 messages are printed in the listing.

# Listing

The listing created by fortran is a line-numbered image of the source segment. This is followed by a table of all of the names declared within the program. The names are categorized by declaration type which are:

- 1) type, dimension, common statements, etc.;
- 2) explicit context (labels, entries, and parameters);
- 3) implicit context.

(C) Copyright, 1973, Massachusetts Institute of Technology and Honeywell Information Systems Inc.

# Page 7 10/1/73

Within these categories, the symbols are sorted alphabetically and then listed with their location, storage class, data type, attributes, and references. Then comes a listing of external operators used followed by a listing of the error messages ..

The object code map follows the list of error messages. This table gives the starting location in the text segment of the instructions generated for statements ending on a given line. The table is sorted by ascending storage locations.

Finally, the listing contains the assembly-like listing of the object segment produced. The executable instructions are grouped under an identifying header which contains the source<br>statement which produced the instruction. Op code, statement which produced the instruction. Op base-register, and modifier mnemonics are printed alongside the octal instruction. If the address field of the instruction uses the IC (self-relative) modifier, the absolute text location corresponding to the relative address is printed on the remarks field of the line. If the reference is to a constant, the octal value of the first word of the constant is also printed. If the reference is to a variable, the name of the variable is printed.

Command 10/1/73

# (lame: fortran\_abs, fa

This command submits an absentee request to perform FORTRAN compilations. The absentee process for which fortran\_abs submits a request compiles the segments named, appends the output of print\_link\_info for each segment to the segment segname<u>i</u>.list if<br>it exists, and dprints and deletes segnamei.list. If the exists, and dprints and deletes segname<u>i</u>.list. If the<br>ut\_file control argument is not specified, and output -output\_file control argument is not<br>segment, segname.absout, is created i segname.absout, is created in the user's working directory (if more than one segname is specified, the first is used). If the none of the segments to be compiled can be found, no absentee request is submitted.

#### Usage

fortran\_abs segnamel ... segnamen -fortran\_control\_args--fortran\_abs\_control\_args-

- 1) segname<u>i</u> is the path name of a segment to be compiled. 2) fortran\_control\_args can be one or more nonobsolete control arguments accepted by the FORTRAN compiler and described in fortran. (See the write-up in the  $MPM.$ )
- 3) fortran\_abs\_control\_args can be one or more of the following control arguments:

 $-$ queue  $n$ ,  $-$ q  $n$ specifies in which priority queue the request is to be placed  $(n \leq$  $3$ ). The default queue is  $3$ . segname<u>l</u>.list is also dprinted in queue n.

 $-copy \nightharpoonup c$ ,  $cp \nightharpoonup c$ specifies the number of copies  $(n)$  $\langle$  = 4) of segname<u>i</u>.list to be dprinted. The default is 1.

> specifies that fortran\_abs should not dprint or delete segnamei.list.

-output file  $f$ , -of  $f$ specifies that absentee output is to go to segment  $f$  where  $f$  is a path name.

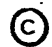

-hold

**Notes** 

Control arguments and segment names can be mixed freely and can appear anywhere on the command line after the command. All control arguments apply to all segment names. An unrecognizable control argument causes the absentee request not to be submitted.

Expanded segments containing include files are not deleted.

Unpredictable results can occur if two absentee requests are submitted that could simultaneously attempt to compile the same segment or write into the same .absout segment.

When doing several compilations, it is more efficient to give several segment names in one command rather than several commands. With one command, only one process is set up. Thus the links that need to be snapped when setting up a process and when invoking the compiler need be snapped only once.

Command 2/13/73

# Name: fs\_chname

The fs chname command is an interface to the storage system subroutine hcs\_\$chname\_file. It causes an entry name of a specified segment to be replaced, deleted, or added. command interprets none of the special command system symbols  $(e.g., *')$  and thus allows the user to by-pass the star convention or to manipulate strangely-named segments. For segments with ordinary names, the rename, addname and deletename commands perform the same function. See the MPM write-ups for these commands.

# Usage

fs\_chname dir\_name entry\_name oldname newname

- 1) dir\_name is the directory name portion of the path name of the segment in question. 2) entry\_name is the entry name portion of the path name of the segment in question. 3) oldname is an old entry name to be deleted. below. See Notes
- 4) newname is a new entry name to be added. See <u>Notes</u> below.

#### Notes

When both an old entry name and a new entry name appear in the command line, the new entry name replaces the old entry name. This is equivalent to using the rename command.

If the old entry name is a null character string  $(111)$ , then the new entry name is added to the segment. This is equivalent to using the addname command.

If the new entry name is a null character string  $(111)$ , then the old entry name is deleted from the segment. This is equivalent to using the deletename command.

The user must have write attribute on the directory containing the entry in order to make any name changes.

# Examples

fs\_chname >mY\_dir alpha>beta alpha>beta alpha\_beta

This example would replace the incorrect entry name<br>alpha>beta (which the rename command would interpret as (which the rename command would interpret as designating the segment beta in the directory alpha) with a more appropriate name.

fs\_chname >my\_dir story.equal 1111 story.=

This example would add the entry name story.= to the specified segment. The addname command could not perform this operation because it would interpret the second component of story.= as use of the equals convention, and would attempt to add the entry name story.equal to the segment. See the MPM Reference<br>Guide section, Constructing and Interpreting Names, for a section, Constructing and Interpreting Names, for a discussion of the equals convention.

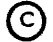

(C) Copyright, 1973, Massachusetts Institute of Technology and Honeywell Information Systems Inc. (END)

Command 2/13/73

Name: get\_com\_line, gcl

The get\_com\_line command prints on the user's terminal the current value of the maximum expanded command line size. An expanded command line is one obtained after all active strings have been processed.

## Usage

get\_com\_line

#### **Note**

The default maximum length of an expanded command line is 128 characters. It may be changed using the set\_com\_line command. For a discussion of the command language (including the treatment of active strings), see the MPM Reference Guide section, The Command Language.

 $\sim 100$  km s  $^{-1}$ 

Command 2/12/73

# Name: getquota, gq

The getquota command returns information about the secondary storage quota and pages used for a specified directory.

Usage

getquota -ctl\_arg- pathname1 ... pathnamen

- if -long or -lg, it specifies that the long form  $1)$  ctl\_arg of output is to be used.
- 2) pathnamel is the name of the directory about which quota information is desired. If pathnamel is -wd or -wdir, the working directory will be used. If no arguments are given, the working directory will<br>be used. The star convention may by used to The star convention may by used to obtain quota information about several directories.

#### Notes

The short form of output (the default case) prints the number of pages of quota assigned to the directory and the number of pages used by the segments in that directory and any inferior directories that are charging against that quota. The output is prepared in tabular format, with a total, when more than one path name is specified. When only one path name is specified, a single line of output is printed.

The long form of output gives the quota and pages used information provided in the short output. In addition, the number of immediately inferior directories with nonzero quotas is printed. The time-page product in units of page-days is also returned along with the date that this number was last updated. Thus, a user can See what secondary storage charges his accounts are accumulating. If the user has interior directories with nonzero quotas he will have to print this product for all things directories in order to obtain the charge.

Command 10/18/73

# flame: help

The help command assists users in obtaining information about commands and subsystems.

Asking for help with a command causes information about that command to be printed on the the user's terminal. After a small but useful amount of information has been typed the user is asked<br>if he wants more help. If the user replies "ves" another block he wants more help. If the user replies "yes" another block of information is typed and the user again questioned. Otherwise the command exits. Typing the command "help" (or "help help") causes information about the help command to be typed. A count of the lines to follow is printed before each time the user is asked if the wants more help.

#### Usage

help -name- -control\_arg-

- 1) name is the name of an information segment that the user wi shes to read. It is the first component of a segment, in<br>the installation information installation directory >documentation >iml\_info or in the system information directory<br>>documentation>info. that has .info  $\lambda$ documentation $\lambda$ info, as its second component. If the name<br>argument is present, control\_arg present, control\_arg cannot be present.
- 2) control\_arg can be present only if the name argument is not present, and can have as its value:
	- -pathname xxx, -pn xxx if this control argument is specified, help types the contents of the info segment whose path name is xxx instead of looking in the system<br>or installation information or installation directories.

#### Example

In the following example, messages typed by the user are underlined for clarity but are not underlined in the actual script.

 $\hbox{rlp}$ (5 1 i nes fo 11 ow) 7/28/72 - help now gives following line count in its question.

The help command types out system information segments located in the directory >documentation>info and installation information segments located in the directory >documentation>iml\_info. Type "help name" to see the segment name. info.

17 lines follow. More help? yes

To see what system info segments are available, type list -pn >udd>documentation>info \*.info (There are currently over 200 info segments.)

Some useful info segments are:

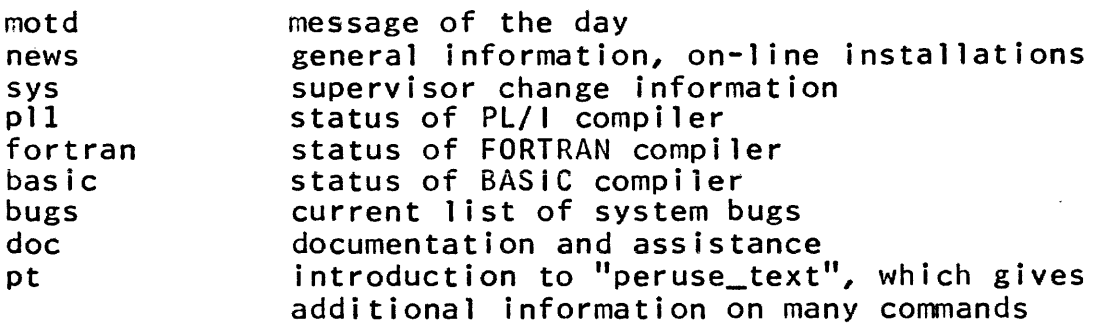

Rest of segment has 10 lines. More help? yes

help accepts one control argument:

-pathname xxx, -pn xxx if this control argument is help types out the info segment whose path name is xxx, instead of looking in the system or information directory. If the suffix<br>info is missing from xxx, help. .info is missing from xxx, appends it.

## Note

The data segments are composed of blocks of ASCII character information, with the blocks arranged in descending order of importance of their contents. Lines should be less than 60 characters long. Each block except the last is terminated by the ASCII character  $\setminus 006$ , which causes the help command to ask if more help is wanted. The first line of an info segment should contain a creation (or updating) date.

(C) Copyright, 1973, Massachusetts Institute of Technology and Honeywell Information Systems Inc. (END)\*

Command Standard Service System 02/12/71

Name: hold, hd

The hold command may be issued after a quit signal or an unclaimed signal has interrupted a process. This will cause the history of the process up to the point of interruption to be preserved. That is, the current state of the cal1-save-return stack is saved. This history is preserved until a release command is issued.

Usage

hold

Command Standard Service System 8/22/72

Name: how\_many\_users, hmu

This command tells how many users are on the system. In addition, it prints the name of the system, the load on the system, and the maximum load. If the absentee facility is up, the number of absentee users and the maximum number of absentee the number of absentee users and the maximum number of absentee users is printed also.

# Usage

how\_many\_users -ctl\_argl- ... -ctl\_argn- -argl- ... -argn-

- may be chosen from the following control 1) ctl\_argi arguments:
	- $-long, -lg$ prints additional information including the name of the installation, the time the system<br>was brought up, and the time of the last was brought up, and the time of the last shutdown or crash. Load information on absentee users is also printed.
	- -absentee, -as prints load information on absentee users only, even if the absentee facility is not running.
	- -brief, -bf suppresses the printing of the headers. Only used in conjuction with one of argi.
- 2) argi specifies that only selected users are to be ( listed, and may be one of the following:
	- Name lists a count of logged in users with user name "Name".
	- Project lists a count of logged in users with a project 10 of ".Project".
	- Name.Project lists a count of logged in users with the name and project of "Name. Project".

#### Notes

Absentee counts in a selective use of how\_many\_users (i.e., when an argi is specified) are denoted by an asterisk  $(*)$ .

Up to twenty classes of selected users are permitted.

~ Copyright, 1972, Massachusetts Institute of Technology All rights reserved.

```
Page 2 
Examples 
1) Print summary information. 
hmu 
Multics 15.16, load 5.0/50.0; 6 users 
2) Print summary information on absentee users. 
hmu -absentee 
Absentee users 0/2 
3) Pring long information. 
hmu -long 
Multics 15.16; MIT, Cambridge, Mass. 
Load = 24.5 out of 50.0 Units; users = 23Absentee users = 0; Max absentee users = 2 
System up since 08/01/72 0644.5 
Last shutdown was at 08/01/72 0517.9 
4) Print brief information about the project SysDaemon. 
hmu -bf .SysDaemon 
SysDaemon = 3 + 0*5) Print brief information about the person Smith. 
hmu -bf Smith 
Smith = 1 + 1*
```
 $\sim$  -core is a maximum and  $\alpha$ 

Copyright, 1972, Massachusetts Institute of Technology All rights reserved. (END)

**Service Committee** 

indent

Command 2/26/73

Name: indent, ind

The indent command improves the readability of a PL/I source segment by by indenting it according to a set of standard conventions described below.

#### Usage

indent oldpath -newpath- -control\_args-

- 1) oldpath is the path name of the input PL/I source segment. If the source segment name does not have a suffix of .pll, the suffix will be assumed.
- 2) newpath is the path name of the output PL/I<br>source segment. If the output segment If the output segment name does not have suffix of .pll, the<br>suffix will be assumed. If this assumed. argument is omitted, newpath will be assumed to be the same as oldpath, and the indented copy of the program will replace the original copy.
- 3} control\_args may be any of the following;
	- -brief, -bf suppress warning comments on illegal or non-PL/I characters found outside of a string or comment. (Such characters are never removed.)
	- -lmargin XX, -1m XX set the left margin (indentation for normal program statements) to XX. If this argument is omitted, the default for XX is 11.
	- -comment YY, -cm YY set the comment column to YY. Comments are lined up in this column unless they begin a line and are preceded by a blank line (or are at the beginning of the program or are a comment beginning in column 1). If this argument is omitted, the default for YY is 61.
	- -indent ZZ, -in ZZ set indentation for each level to ZZ. Each do, begin, proc, and procedure statement will cause an additional ZZ spaces of indentation until the matching<br>end statement is encountered. If this

 $\odot$  Copyright, 1973, Massachusetts Institute of Technology and Honeywell Information Systems Inc.

argument is omitted, the default for ZZ is 5.

# Conventions

Declaration statements are indented five spaces (with any identifiers that appear on extra lines, but which are still part of the same declaration, being lined up under the first identifier on the first line of the statement). Structure declarations are indented according to level number; after level two, additional levels are indented two more spaces each.

Multiple spaces are replaced by a single space, except inside of strings or for non-leading spaces and tabs in comments. The indent command inserts spaces before left parentheses, after commas, and around the constructs =,  $-\rangle$ ,  $\langle$ =,  $\rangle$ =, and  $\neg$ =. Spaces are deleted if they are found after a left parenthesis or before deleted if they are found after a left parenthesis or before a right parenthesis. Tabs are used wherever possible to conserve storage in the output segment.

The indent command counts parentheses and expects them to balance at every semicolon. If parentheses do not balance at a semicolon, or if the input segment ends in a string or comment, indent will print a warning message. Language keywords (do, begin, end, etc.) are recognized only at parenthesis level zero.

# Restrictions

Lines longer than 350 characters will be split, since they overflow indent's buffer size. This is the only case in which indent will split a line.

Labeled end statements will not close multiple open do statements.

The indent command assumes that the identifiers begin, end, procedure, proc, declare, and del are reserved words, and are always language keywords. Thus, indent will become confused if the input contains a statement like

go to begin;

since it will think that the statement delimits a begin block.

Structure level numbers greater than 99 will not indent correctly.

Command 2/12/73

# Name: initiate, in

The initiate command enables users to initiate segments<br>tly: i.e., not using the normal search rules. For a directly; i.e., not using the normal search rules. discussion of search rules, see the MPM Reference Guide section, The System Libraries and Search Rules.

#### Usage

initiate pathname  $-ref1- -ref2- \ldots -refn- -control_$ 

- 1) pathname is the path name of the segment to be initiated.
- 2) ref<u>i</u> are optional reference names by which the segment<br>may be known without further initiating. See may be known without further initiating. Notes below.
- 3) control\_arg may be the string "-S" and may appear anywhere in the command line. If present, the segment number assigned to the segment is printed on the user's terminal.

#### Notes

If no reference names, refl, are given in the command line, then the segment will be initiated by the entry name part of the path name. If any reference names, refi, are present in the command line, the segment will not be initiated by its entry name, but by the reference names so given. If the path name is a single element name then the directory assumed is the working<br>directory. The  $\langle$  and  $\rangle$  symbols are recognized in the path name: The  $\langle$  and  $\rangle$  symbols are recognized in the path name; the star convention may not be used to initiate a group of segments.

If a reference name cannot be initiated an error message is given and the command continues initiating the segment by the other names.

To initiate a segment, the user must have non-null access to that segment.

# Examples

initiate >udd>m>mmm>gamma x y

would initiate the segment >udd>m>mmm>gamma with the names x and y.

initiate pop

would initiate the segment pop in the working directory and give it the reference name pop.

initiate xx u v -s

would initiate the segment xx in the working directory with the reference names u and v and would print out the assigned segment number.

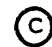
iocall

Command Standard Service System 8/18/71

*Hame:* iocall

Often it is useful to issue I/O system function calls from command level. The iocal1 command is provided for this purpose. It will perform the following functions: 1) it will accept a variety of argument formats, supplying useful default arguments where required; 2) it will print the values of return arguments; 3) it will decode and print status returned by the I/O system.

More information on I/O can be found in chapters 1 and 2 of the Introduction to Multics, the Reference Guide Section, and in the description of ios\_.

## usage

 $i$ ocall function\_name stream\_name argument $\underline{1}$  ... argument $\underline{n}$ 

1) function\_name is one of the I/O system calls: abort, attach, changemode, detach, getsize, order, read, readsync, resetread, resetwrite, seek, setsize, tell, worksync, write, writesync. 2) stream\_name is the stream\_name argument present on all

# function calls.

#### Notes

Below is a list of the function calls accepted by iocall. The list starts with the complete 1/0 system call. Following the call is a list of the variations of the call acceptable by ioca1l. Following this are notes on special cases associated with the call.

1) attach

- call ios\_\$attach (stream\_name, type, device/stream\_name, mode, status);
- iocall attach stream\_name type device/stream\_name -model- ... -moden-

The various model are concatenated and separated by commas to form the mode argument. If there are no mode<sub>l</sub>, mode is set to the null string.

# 2) detach

call ios\_\$detach (stream\_name, device/stream\_name, disposal, status);

iocall detach stream\_name iocall detach stream\_name device/stream\_name iocall detach stream\_name device/stream\_name disposal

If the arguments device/stream\_name or disposal are missing, the null character string is supplied. The status argument is supplied and decoded.

3) read

call ios\_\$read (stream\_name, workspace, offset, nelem, nelemt, status);

iocall read stream\_name segment ivea: read stream\_name segment nelem iocall read stream\_name segment offset nelem

The offset and nelem arguments, if present, are in decimal. If the offset argument is missing, 0 is suppl ied. If the nelem argument is missing, the maximum size of the segment argument is provided as a multiple of the current element size. A pointer to the base of the segment argument is supplied as the workspace argument. If the segment argument does not exist, it is created in the working directory. The status argument is supplied and decoded.

4) write

call ios\_\$write (stream\_name, workspace, offset, nelem, nelemt, status);

iocall write stream\_name iocall write stream\_name segment nelem iocall write stream\_name segment offset nelem

The offset and nelem arguments, if present, are in decimal. If the offset argument is missing, 0 is supplied. If the nelem argument is missing, the bit count of the segment argument is provided as a multiple of the current element size. A pointer to the base of the segment argument is supplied as the workspace argument. The status argument is suppl ied and decoded.

Copyright, 1971, Massachusetts Institute of Technology All rights reserved.

iocall

Page 3 8/18/71

5) seek

call ios \$seek (stream name, ptrname1, ptrname2, offset, status);

iocall seek stream\_name ptrname1 iocall seek stream\_name ptrname1 ptrname2 iocall seek stream\_name ptrname1 ptrname2 offset

The offset argument, if present, is decimal. If the offset argument is missing, 0 is supplied. If ptrname2 is missing, argument is missing, 0 is supplied. If ptrname2 is missing,<br>"first" is supplied. The status argument is supplied and decoded.

6 ) tell

call ios\_\$tell (stream\_name, ptrname1, ptrname2, offset, status);

iocall tell stream\_name ptrname1 iocal1 tell stream\_name ptrnamel ptrname2

If ptrname2 is missing, "first" is supplied. The offset argument is supplied and its value is printed in decimal on return. The status argument is supplied and decoded.

7) setsize

call ios\_\$setsize (stream\_name, elementsize, status);

ioca1l setsize stream\_name elementsize

The elementsize argument is decimal. The status argument is supplied and decoded.

B) getsize

call ios\_\$getsize (stream\_name, elementsize, status);

iocall getsize stream\_name

The elementsize argument is provided and its value is printed in decimal on return. The status argument is supplied and decoded.

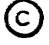

9) order

call ios\_\$order (stream\_name, request, argptr, status);

iocall order stream\_name request

The argptr argument is supplied as a null pointer. The status argument is suppl ied and decoded.

10) changemode

call ios\_\$changemode (stream\_name, mode, old\_mode, status);

iocall changemode stream\_name -model- ... -moden-

The various modes are concatenated and separated by commas to form the mode argument. If there are no model, mode is set to the null character string. The old mode argument is supplied and its value printed on return. The status argument is supplied and decoded.

11) resetread

call ios\_\$resetread (stream\_name, status);

iocall resetread stream\_name

The status argument is supplied and decoded.

12) resetwrite

call ios\_\$resetwrite (stream\_name, status);

iocall resetwrite stream name

The status argument is supplied and decoded.

13) abort

call ios\_\$abort (stream\_name, old\_status, status);

iocall abort stream\_name

A zero bit string is supplied as the old\_status argument. The status argument is supplied and decoded.

14) readsync

call ios\_\$readsync (stream\_name, smode, limit, status);

Copyright, 1971, Massachusetts Institute of Technology All rights reserved.

iocall

Page 5 8/18/71

iocall readsync stream\_name smode iocall readsync stream\_name smode limit

The limit argument is in decimal, if present, and is set to a large value if absent. The status argument is supplied and decoded.

15) writesync

call ios\_\$writesync (stream\_name, smode, 1 imit, status);

iocall writesync stream\_name smode iocall writesync stream\_name smode limit

The limit argument is decimal, if present, and is set to a large value if absent. The status argument is supplied and decoded.

iomode

Command *3/6/73* 

## Name: iomode

The iomode command changes the type of code conversion performed by the 110 system for a specified device.

#### Usage

iomode mode -ioname-

- 1) mode specifies the type of code conversion. It may be "edited" or "normal". The edited mode suppresses all escapes; i.e., non-available graphics. The normal mode includes escapes.
- 2) i oname specifies the stream name associated with the device whose mode is to be set. If ioname is not specified the stream name "user\_output" is assumed. For the normal user this will have the effect of setting the mode of his terminal.

#### Note

Other modes are available in the I/O system and may be set by using the iocall command (with the changemode function) or the ios\_\$changemode subroutine. See the MPM write-ups for iocall and ios\_. The iomode command merely calls ios\_\$changemode to make the change.

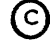

line\_length

Command 2/12/73

Name: line\_length, 11

The line\_length command allows the user to control the maximum length of a line written on the device which is using for output on the "user\_output" I/O stream. will usually be his terminal. his process This device

#### Usage

line\_length maxlength

1) maxlength is the maximum number of characters which may henceforth be printed on a single line using the I/O stream "user\_output". In most cases, this is the maximum length of a line of output printed at the user's terminal.

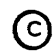

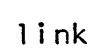

Command 2/13/73

Name: link, 1k

The link command causes a storage system link with a specified name to be created in a specified directory pointing to a specified segment or directory. For a discussion of links, see the MPM Reference Guide section, Segment, Directory, and Link Attributes.

#### Usage

link path11 path21 ... path1n -path2n-

- 1) path1l specifies the segment to which path2i is to point.
- 2) path2l specifies the link to be created. If not given (in the final arpument position of a command line only) a link to path1l will be created in the working directory with the entry name portion of pathli as its entry name.

#### Notes

Entry names must be unique within directories. Therefore, if the creation of a link would lead to a duplicate name, the user is interrogated as to whether he wishes the entry bearing the old instance of the name to be deleted. If not, the link will not be created.

The star and equals conventions may be used.

The user must have append access in the directory in which . the link is to be created.

#### Example

link >my\_dir>beta alpha >dictionary>grammar

creates two links in the working directory, named alpha and grammar; the first points to the segment beta in the directory >my\_dir and the second points to the segment grammar in the directory >dictionary.

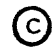

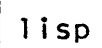

Command 8/13/73

#### Name: lisp

The lisp command invokes a LISP subsystem that provides an interpreter of the MACLISP dialect of LISP for interactive use on Multics.

LISP is a recursive language that is suited for many applications. The Multics implementation is designed to be very The Multics implementation is designed to be very fast yet not limited by storage capacity as many other LISP<br>systems are. Over two hundred fifty system functions are Over two hundred fifty system functions are provided for diverse user needs while a compiler is provided so that a user can compile his own functions from functions written for interpretive use.

#### **Usage**

lisp -pathname- -argument $1 - \ldots$  -argumentn-

- 1) pathname is a path name of a saved environment from which subsystem constructs an initial environment. If not specified, the standard LISP saved environment is used. The user can save an environment from inside the LISP subsystem and then use this saved environment at some later time to initialize a new 1 isp command to the same state as when he saved it.
- 2) argumenti is an arbitrary argument which can be referred to subsystem with the appropriate system function.

#### Notes

For a complete description of the MACLISP dialect of LISP, For a complete description of the MACLISP dialect of LISP,<br>consult the document <u>LISP Reference Manual</u> (MACLISP Dialect). The file lisp.info describes methods for obtaining this document in addition to other useful information. Also, refer to the MPM write-up for the Multics conmand, lisp\_compiler.

This MPM write-up is divided into two parts with the first part describing the basic structure of the interpreter and the methods by which the user can control it while the second part summarizes some of the characteristics that distinguish the MACLISP dialect from other dialects of LISP. Both parts assume that the user has some prior knowledge of LISP, such as having read Weissman's LISP 1.5 PRIMER or part of the LISP 1.5 Manual.

(c) Copyright, 1973, Massachusetts Institute of Technology and Honeywell Information Systems Inc.

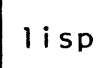

## Part *I:* Essential Facts for Using the Interpreter

# Accomplishing Evaluation

Explanations in the following text are illustrated by an example of a terminal session. Line numbers have been added for reference and a star is placed after the numbers for lines  $-that$ have items entered by the user.

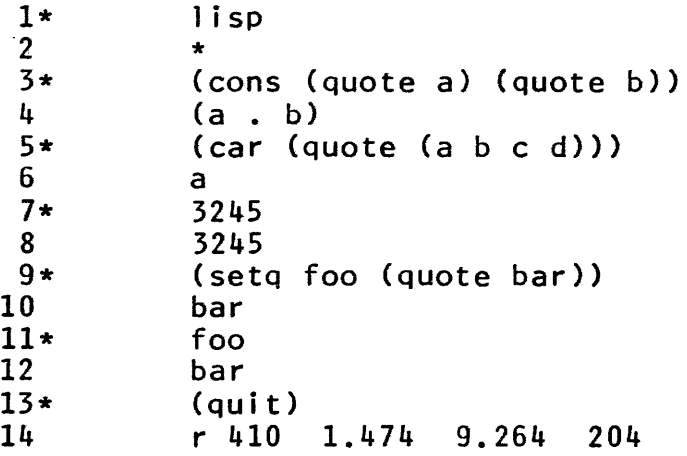

When the lisp command is issued, an initial environment of atoms, functions, and list structure is constructed from a saved environment. After this environment has been constructed, the interpreter reaches its basic state, known as top level. its basic state, known as top Whenever the interpreter reaches this state from some other state<br>it outputs a star to the user's terminal as is seen in line 2. outputs a star to the user's terminal as is seen in line 2. MACLISP has an eval type top level as opposed to some other dialects of LISP that have an evalquote type top level. Thus the user must type one form to be evaled followed by a new line character, instead of two S-expressions, one to be applied as a **dimension**, instead of the elements charge to be appriced as a S-expression if one does not want to have it evaluated. On line<br>3 the user types a form that is a simple function call. The 3 the user types a form that is a simple function call. evaluation is printed on line 4. Lines 5 and 6 illustrate the same thing. On line 7 the user simply types a number followed by<br>a new line character. Numbers evaluate to themselves which is a new line character. Numbers evaluate to themselves which shown on line 8. <u>Note that it is very easy to forget that the</u><br>interpreter starts out operating in base eight, octal.\* In interpreter starts out operating in base eight, octal.\*

\*The input radix can be varied by resetting the system variable, ibase, and the output radix can be varied by resetting the variable, base.

 $\odot$  Copyright, 1973, Massachusetts Institute of Technology and Honeywell Information Systems Inc.

# lisp

Page 3 8/13/73

MACLISP, atoms that can have values are called symbols. On line 9 the user sets the symbol, foo, to have the value, bar. Then on line 11 the user evaluates this symbol. Finally we give a simple example of control of the interpreter. In order to leave the subsystem permanently one uses the function quit which takes no arguments. This is illustrated above by line 13. All atoms and list structure that have been created by the user are then destroyed and the subsystem returns control to Multics.

# Control of the Interpreter

A MACLISP interpreter gives a user a great amount of control over its behavior. It has many switches that can be set by the user and functions that he can replace. Some of these features are discussed in Part II. Many of the switches can be set in two<br>different ways, either by using some function or by a general different ways, either by using some function or by a gene<br>method that has real time effect. This latter method method that has real time effect. This latter method is described immediately below.

If at any time the user depresses the interrupt (break or attention) key on his terminal, the LISP interpreter responds by prompting the user and then waits for input. The user can then prompting the user and then waits for input. The user can then<br>type a single letter command followed by a new line character. It must be stressed that these commands have effect in real time, they happen when they are given and not after the interpreter is finished doing whatever it was doing at the time the attention key was depressed. Three important commands are:

- z gives the user a Multics Command Processor at a higher stack frame. This is identical to what happens in most Multics programs when the interrupt key is depressed. The Multics command, start, starts lisp running again in the standard manner. If the command, program\_interrupt, is issued, then lisp again prompts the user, but only accepts the three characters mentioned on this page.
- g interrupts the current LISP program and returns control to the top-level function of the interpreter. The internal LISP stacks are unwound and temporary bindings of variables are restored.
- b enters a "break loop", a read-eval-print loop at a higher level in the LISP stacks. The user can examine variables, do whatever else he wishes to do and then return to the previously running program by typing the atom, (dollar-sign)p (\$p).

(c) Copyright, 1973, Massachusetts Institute of Technology and Honeywell Information Systems Inc.

## Error Conditions

If the user tries to evaluate some item that causes a LISP error, the interpreter usually creates a break loop and informs the user of this by typing something such as ";bkpt unbnd-vrbl". In many cases the user can then modify the incorrect item and then restart the program. However, for now it is sufficient to then restart the program. However, for now it is sufficient know that if the user types the atom, \$p, the interpreter returns to top level and the user can try again.

# Part II: Features of the MACLISP Dialect

### Features Common to All MACLISP Implementations

1) Debugging System -- As the name, lisp subsystem, implies, a MACLISP interpreter provides a complete system in which to work. Thus one of its important features is a sophisticated debugging system. Functions are provided to set break-points, do traces, do back traces, examine variables at various levels in the LISP stack, reset variables, examine arguments in function calls, return values for function calls that are still stacked up, and others. In addition, as mentioned in Part I, most errors signalled by the interpreter are correctable from the break loop<br>created by the error. These, break, loops, are, created by the created by the error. These break loops are created by the user interrupt system that is mentioned below.

2) 6 Real Time Control Characters -- A method is provided for<br>giving commands from the console to the interpreter while it is giving commands from the console to the interpreter while it also doing evaluation.

3) Programmable Portions of the Interpreter -- Many parts of the interpreter can be modified by the user. Besides offering versatility for regular programming, this facilitates the use of LISP as a language for implementing other languages and subsystems. For example, the languages Micro-Planner and<br>CONNIVER and the mathematical laboratory. MACSYMA, are all CONNIVER and the mathematical laboratory, MACSYMA, are written in LISP.

Reader Syntax Table -- The syntax categories of characters can be set by the user.

Macro Characters -- One of the things that can be entered in the syntax table is whether or not a character is a macro character. When the reader encounters a macro character, it<br>invokes a function associated with that character. For invokes a function associated with that character. example the system comes supplied with two macro characters,  $\langle$  accent-acute $\rangle$  (') which is the quote macro and  $\langle$  semi-colon $\rangle$ (;) which is the comment macro. When the reader sees

(c) Copyright, 1973, Massachusetts Institute of Technology and Honeywell Information Systems Inc.

Page 5 8/13/73

## '<S-expression>

the associated function for the macro character' transforms it into

#### (quote <S-expression»

when a  $\{\text{semi-colon}\}$  is encountered the associated function discards the rest of that line.

Multiple Obarrays -- Instead of a single obarray (or oblist<br>as it is known in other LISP's) several may be used. The as it is known in other LISP's) several may be used. The use it is known in other to the series or obarrays, either totally or<br>Ithen-instruct-the LISP reader incrementally different, and then instruct the to use a particular one. This allows use of modular systems by preventing name conflicts.

Variable Top-leyel Function -top-level function to be anything. For example the user could make an evalquote top level. The user can set the

User Interrupt Functions -- On the occurrence of certain conditions such as various errors, an alarmclock ringing, or certain real time control characters being entered, the<br>interpreter executes various user interrupt functions. For interpreter executes various user interrupt functions. example many of the error interrupts are preset to a break-loop producing function. The user has the ability to set any of the user interrupt functions.

4) Arbitrary Precision Arithmetic -- In addition to a large<br>number of arithmetic functions including exponential and of arithmetic functions including exponential and trigonometric functions, MACLISP's arithmetic capabilities are further enhanced by the ability to do integer arithmetic to arbitrarily large precision.

5) Compiled Code -- Due to the structure of the interpreter, the code produced by the compiler is very efficient as compared<br>to other dialects of LISP. Refer to the MPM write-up for the to other dialects of LISP. Refer to the MPM write-up for Multics command, lisp\_compiler.

# Features Specific to the Multics Implementation

- 1) The entire address space of the Multics virtual memory can be used for LISP storage.
- 2) Functions can be written in the other languages that exist on Multics.

~ Copyright, 1973, Massachusetts Institute of Technology and Honeywell Information Systems Inc. lisp

3) A new data type called character strings exists, and functions are provided to manipulate them.

## References

- 1) PDP-6 LISP (LISP 1.6), A.I. Memo No. 116A, revised 1967, Project MAC, Massachusetts Institute of Technology.
- 2) Crisman, P.A., Editor, Compatible Time-Sharing System: A Programmer's Guide, 2nd edition, M.I.T. Press, 1965.
- 3) McCarthy, John, et al, LISP 1.5 Programmer's Manual, 2nd edition, M.I.T. Press, 1966.
- 4) Moon, D.A., et al, <u>LISP Reference Manual</u> (MACLISP Dialect), Project MAC, Massachusetts Institute of Technology, 1973.
- 5) Weissman, Clark, LISP 1.5 Primer, Dickerson Publishing Company, 1967.
- 6) White, John L., An Interim LISP User's Guide, A.I. Memo<br>No. 190, Project MAC, Massachusetts Institute of 190, Project MAC, Massachusetts Institute of Technology, 1970.

Command 7/9/73

Name: lisp\_compiler, lcp

The lisp\_compiler command invokes a compiler that translates a file of LISP functions written for interpretive use into a standard Mu1tics object segment. These compiled functions can then be used from within an actively running LISP.

#### Usage

lisp\_compiler -pathname- -control\_argl- ... -control\_argn-

- 1) pathname is the path name of a segment or multi-segment file to be compiled. If the name does not end in. Iisp, the suffix is<br>supplied. This file can contain function This file can contain function definitions, declare's, and other LISP code will be executed when the object segment is made known to the LISP environment by the fas10ad function.
- 2) control\_argi can be chosen from the following list of control arguments:
	- -time, -tm prints out the time taken to compile each function.
	- $-total$  time, -total, -tt at the end of the compilation, prints out the CPU time, paging, etc.

-nowarn, -nw do not print warning messages.

-pathname XXX,  $-pn$   $\overline{XX}$ ,  $-p$   $\overline{XX}$ the following argument  $(xxx)$  is the path name of the segment to be compiled. This control argument specifies that the name should be used exactly as given. The .lisp suffix is appended to it, and it can begin with a minus sign without adverse effect.

make all variables "special". -all special

-macros, -mc copy macro definitions into the output so that they will be defined at run time.

-genprefix <u>xxx</u>, -gnp XXX Sets the prefix for generated function nanes to xxx.

 $\odot$  Copyright, 1973, Massachusetts Institute of Technology and Honeywell Information Systems Inc. 1 i sp\_comp i 1 er

MULTICS PROGRAMMERS' MANUAL

Page 2

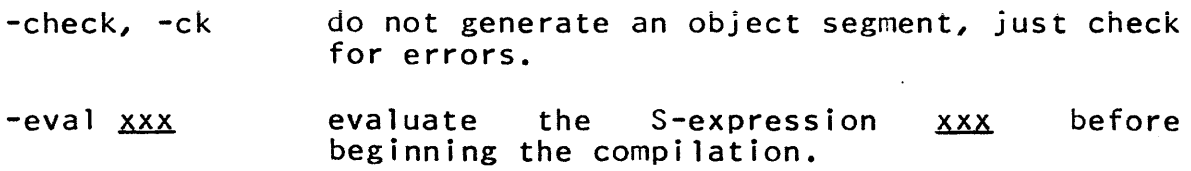

#### **Notes**

The object segment created by this command is placed in the working directory with a name which is the first component of the name of the source file; i.e., the name of the source file up to but not including the first period.

Include files can be used by inserting the statement:

(%include name) or (%include "name")

The include file name.incl.lisp is inserted into the input at that point. The standard include file search rules are used (see the MPM Reference Guide section, The System Libraries and Search Rules).

For a complete description of the MACLISP dialect of LISP, consult the document LISP Reference Manual (MACLISP Dialect). The help segment lisp. info describes methods for obtaining this document in addition to other useful information. Also, refer to the MPM write-up for the Multics command, lisp.

€) Copyright, 1973, Massachusetts Institute of Technology and Honeywell Information Systems Inc. (END)

Command Standard Service System 12/9/71

list

Name: list, 1s listotals, lt listnames, In

The list command enables the user to determine the names (including multiple names), modes, times last used and modified, and lengths of either all the entries in a specified directory or selected entries. The related listotals and listnames commands give information only about counts and lengths, and names, respectively. All three commands present information about segments, directories, multi-segment files, and 1 inks (in that order, where appropriate), and respect various options as to searching and sorting, as explained below.

Usage: list, 1s

list entry $1 \ldots$  entryn -opt $1$ -  $\ldots$  -optn-

1) entryl

2) opti

-pathname, -pn

-segment, -sm

-directory, -dr

-msf

-multisegment\_file

is an entry name (see the -pn option for a directory). If no entries are specified, all the entries of the relevant directory are dealt with.

is chosen from the  $\cdot$  following list of options (see also-Notes below):

uses the directory specified in the immediately following path name. The desired entries follow the path<br>name. The default is the current The default is the current working directory. -pn may occur<br>more than once in a single once in a single invocation of the command. Entries preceding the first -pn refer to<br>the working directory. (See working directory. Examples below.)

lists segments only. The default is on.

lists directories only. The de fault is off.

lists multi-segment files only. The default is off.

© Copyright, 1972, Massachusetts Institute of Technology<br>All rights reserved.

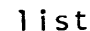

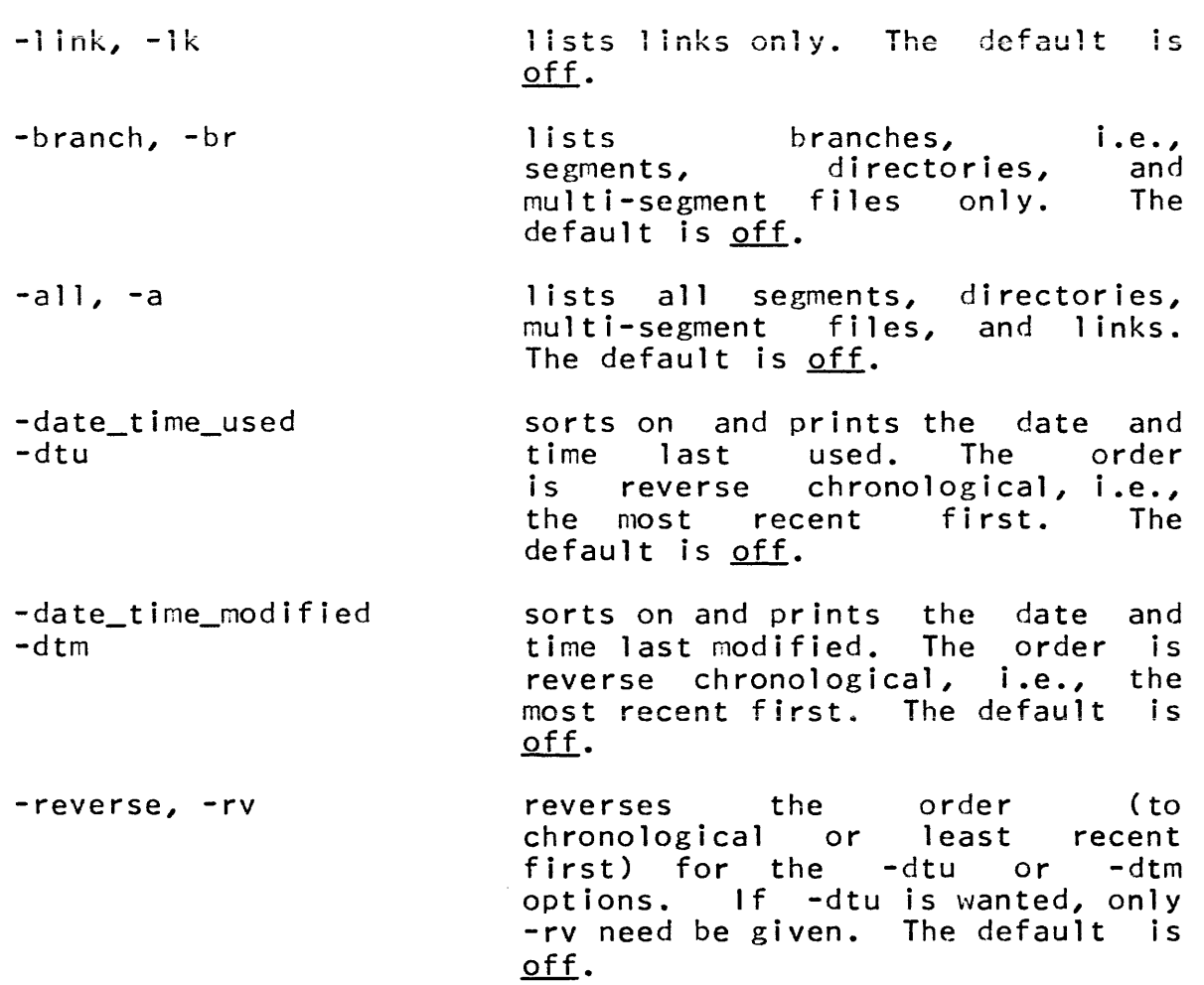

## Notes

In the discussion of options, default means "what is assumed if this option is not given for a particular invocation of the command". on means the specified action is taken. off means the specified action is not taken.

The last three options (-dtu, -dtm, -rv) do not apply to links.

The star convention may be used in the entryl argument.

Conflicting options (e.g., -dtu and -dtm) should not be given in a single invocation of the command. Note that -sm, -dr, and -lk do not confl ict.

Page 3 12/9/71

Exampies

 $list -a - rv$ 

would list all the segments, directories, multi-segment files, and links in the current working directory, with the segments, directories, and multi-segment files sorted on the date and time last used, in chronological order.

1 ist a b -pn >udd>Multics>Doe \*.pl1 -pn >udd>MAC>Roe \*\*

would list segments a and b (if present) in the working directory, all two component segments with a second component of pl1 in the directory >udd>Multics>Doe, and all of the segments in the directory >udd>MAC>Roe.

Usage: listotals, 1t

listotals entry $1 \ldots$  entryn -opt $1 - \ldots$  -optn-

1) entry*i* as above.

2)  $opti$  as above except that the last three options are not valid (-dtu, -dtm, and -rv).

The response is a count of, and the total number of records occupied by, segments, directories, and multi-segment files, and a count of links, as appropriate to the particular options chosen.

Usage: listnames, ln

listnames entry $1 \ldots$  entryn -optl-  $\ldots$  -optn-

1) entryl as above.

2)  $opti$  as above except that the last three options are not val id (-dtu, -dtm, and -rv).

The response is a list of the names of the segments, directories, multi-segment files, and links, as appropriate to the particular options chosen.

Command Development System 3/14/72

#### Name: list\_abs\_requests, lar

The list\_abs\_requests command allows the user to obtain information about absentee requests. Normally the user will be allowed information only concerning requests which he has made.

#### **Usage**

list\_abs\_requests option1 ... optionn

- 1) option<u>i</u> is selected from the following list of options and may appear anywhere on the command line:
	- -total, -tt indicates that the user wants only the total of the requests in the queue.
	- $-$ long,  $-$ lg indicates that all of the information pertaining to an absentee request will be printed. If this option is omitted, only the full path name of the absentee control segment will be printed.
	- $-$ queue  $\mathbf{n}$ ,  $-$ q  $\mathbf{n}$ indicates which queue is to be searched. It must be followed by an integer specifying the number of the queue. If this option is omitted, the third priority queue is searched unless the -all option is provided. (See below.)

-all**, -**a . . indicates that all priority queues are to ·be searched starting with the highest priority queue and ending with the lowest priority queue.

..

Note

The -total and -long options are incompatible.

# **Examples**

1) list\_abs\_requests

Queue 3: 3 requests. 6 total requests.

>udd>Multics>Jones>dump>translate.absin->udd>Multics>Jones>abs>tasks.absin >udd>Multics>Jones>abs>bindings.absin

C Copyright, 1972, Massachusetts Institute of Technology All rights reserved.

 $\odot$ 

2) list\_abs\_requests -long -queue 1 Queue 1: 2 requests. 27 total requests. Absentee input segment: Restartable: >udd>M>Day>dump>translate.absin yes<br>09/16/71 Deferred time: Argument string: *09/16/71* 2300.0 edt Thu  $"$ pl $1"$ "abed" "-table"  $"$ -map" Absentee input segment: Restartable: >udd>M>Day>bind>auto\_bind.absin no Cpu limit: Absentee output file: ) list\_abs\_requests -total -all 000 seconds >udd>M>Day>bind>bd.out

Queue 1: 2 requests. 15 total requests. Queue 2: 0 requests. 0 total requests. Queue 3: 0 requests. 39 total requests.

Copyright, 1972, Massachusetts Institute of Technology All rights reserved. (END)

Command 5/18/73

Name: list\_daemon\_requests, ldr

The terminal the user is allowed to obtain information concerning only requests which he has previously made. See the MPM command write-ups for dprint and dpunch. list\_daemon\_requests command prints on the user's information about dprint and dpunch requests. Normally

#### **Usage**

list\_daemon\_requests control\_arg1 ... -control\_argn-

- 1) control argi is selected from the following list of<br>control arguments and can appear anywhere arguments and can appear anywhere in the command line:
	- -total, -tt indicates that the user wants only the total of the requests in the queue.
	- -long, -lg indicates that all of the information pertaining to a request should be printed. If this control argument is omitted, only the full path name of the segment to be printed or punched is printed.
	- $-$ queue  $n$ ,  $-$ q  $n$ indicates which queue is to be searched. It must be followed by an integer<br>specifying\_the\_number\_of\_the\_queue. If specifying the number of the queue. this control argument is omitted, only the third priority queue is searched unless the -all control argument is provided. (See below.)
	- $-$ all,  $-a$ indicates that all priority queues are to be searched starting with the highest priority queue and ending with the lowest priority queue.

## Note

The -total and -long control arguments are incompatible, and cannot be used in the same list\_daemon\_requests command line.

```
Page 2
```
# <u>.</u><br>Examples

1) list\_daemon\_requests

Queue 3: 3 requests. 6 total requests.

>Jones\_dir>dump>translate.list >Jones\_dir>doc>ldr.runoff >Jones\_dir>Jones.profile

2) list\_daemon\_requests -long -queue 1

Queue 1: 2 requests. 27 total requests.

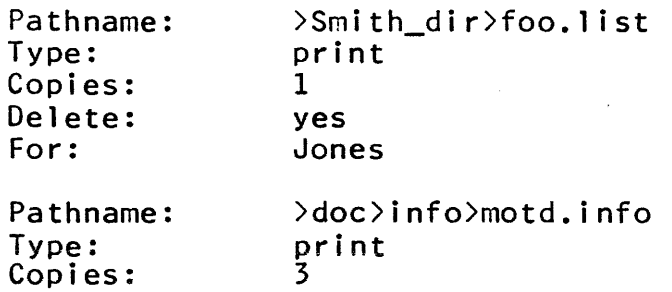

no

3) list\_daemon\_requests -total -all

Delete:

To:

Queue 1: 2 requests. 15 total requests. Queue 2: 0 requests. 0 total requests. Queue 3: 0 requests. 39 total requests.

575 Tech Sq.

Command 3/30/73

# Name: list iacl dir, lid

This command lists some or all of the entries on a directory<br>al Access Control List (Initial ACL) in a specified Initial Access Control List (Initial<br>directory. A directory Initial ACL com A directory Initial ACL contains the ACL entries to<br>on directories added to the directory. For a be placed on directories added to the directory. For a discussion of Initial ACLs, see the MPM Reference Guide section, Access Control.

#### Usage

listacl pathname  $a$ cname $1 \ldots$  acnamen -control\_arg-

- 1) pathname specifies the directory in which the directory Initial ACL should be listed. If it is "-wd", "-working\_directory" or omitted then the working directory is assumed. If it omitted then no acname<u>i</u> may be specified.<br>The star-convention-may be used.
- 2) acnamel is an access control name. If no acnamei is specified then the whole Initial ACL will be<br>listed, acnamei must be of the form listed. acname<u>i</u> must<br>person.project.tag. A Any components missing on the left must be delimited by periods; however, the periods may be omitted on the right. If one or more of the components is missing then all access names that match the given components will be listed. If acnamei is "-a" then the whole Initial ACL will be listed.
- 3) control\_arg may be  $-$ ring  $(-rg)$ . It may appear anywhere on the line and affects the whole line. If present it must be followed by a digit, where  $0 \le$  digit  $\le$  7, which specifies which ring's Initial ACL should be listed. If the control argument is not given then the user's ring is assumed.

 $\sim 10^7$ 

Page 2

# Examples

list\_iacl\_dir all\_runoff .Faculty Fred

will list, from the directory Initial ACL in the directory all\_runoff, all entries with the project name Faculty and all entries with the person name Fred.

lid  $-wd - a - rg - 5$ 

 $\mathcal{L}^{\pm}$ 

will list all entries in the directory Initial ACL for ring 5 in the working directory.

Command 3/30/73

Name: list iacl\_seg, lis

This command lists some or all of the entries on a segment<br>Initial Access Control List (Initial ACL) in a specified Access Control List (Initial ACL) in a specified directory. A segment Initial ACl contains the ACl entries to be placed on segments added to the directory. For a discussion of Initial ACls, see the MPM Reference Guide section, Access Control.

Usage

listacl pathname acname1 ... acnamen -control\_arg-

- 1) pathname specifies the directory in which the segment Initial ACl should be listed. If it is "-wd", "-working\_directory" or omitted then the working directory is assumed. If it is omitted then no acnamei may be specified. The star convention may be used.
- 2) acnamel is an access control name. If no acnamel is specified then the whole Initial ACL will be<br>listed, acnamei must be of the form acnamel must be of person.project.tag. Any components missing on the left must be delimited by periods; however, the periods may be omitted on the right. If one or more of the components is missing then all access names that match the given components will be listed. If acnamel is "-a" then the whole Initial ACL will be listed.
- 3) control arg may be  $-$ ring  $(-rg)$ . It may appear anywhere on the line and affects the whole line. If present it must be followed by a digit, where  $0 \le$  digit  $\le$  7, which specifies which ring's Initial ACl should be listed. If the option is not given then the user's ring is assumed.

**Examples** 

list\_iacl\_seg all\_runoff .Faculty Fred

will list, from the segment Initial ACL in all\_runoff, all entries with the project name Faculty and all entries with the person name Fred.

lis  $-wd - a - rg - 5$ 

will list all entries in the segment Initial ACL for ring 5 in the working directory.

list\_ref\_names

Command Development System 10/14/71

liame: list\_ref\_names, 1rn

This command accepts both segment numbers and pathnames and prints the reference names and segment numbers by which segments are known. When segment numbers are specified, it also prints pathnames.

Usage

list\_ref\_names al ... an

1) a<u>i</u> can be segment numbers, pathnames, or op t i on s.

If al is a segment number, the pathname and reference names of segment al will be printed.

If a<u>i</u> is a pathname, the segment number (in octal) and the reference names of segment al will be printed. If al looks like an option (i.e., if it is preceded by a minus sign) or a number, then  $a_i$  should be preceded by  $\lnot$  -name or  $\lnot$  -nm.

The following options are available for use with this command:

- -from 1 -to k These two options allow one to specify a range of segment numbers (segments  $\mathbf{i}$  through  $\underline{k}$ ). The pathnames and reference names of the<br>segments in this range are printed. If the segments in this range are printed. -from option is omitted, the segment number<br>of the first non-ring 0 segment will be of the first non-ring  $0$  segment will be assumed, unless -all is used (see below). If assumed, unless -all is used (see below). the -to option is omitted, the highest used segment number will be assumed.
- -brief, -bf This option suppresses printing of the reference names for the entire execution of the command. This option may appear anywhere in the line.
- $-$ all,  $-a$ This option causes the pathnames and reference names of all known segments to be printed, as well as the reference names of ring 0 segments. This option may appear<br>anywhere in the line. The -a option is anywhere in the line. equivalent to -from O.

Copyright, 1971, Massachusetts Institute of Technology All rights reserved.

liotes

All of the above forms (segment numbers, pathnames, and options) may be mixed. For example:

1ist\_ref\_names pathone 156 -from 230

In the above command line, the segment number (in octal) and the reference names of pathone are returned. The pathname and reference names of segment 156 and of all segments from 230 on are also returned.

If called with no arguments, list\_ref\_names prints information on non-ring 0 segments only.

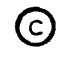

Copyright, 1971, Massachusetts Institute of Technology All rights reserved. (END)

المتوجودة سودة سودة المرادي والمراد والمتوجود والمرادي التواصل فالمستقل والترادي والمرادي الترادي والمرادي والمرادي

listacl

Command 2/28/73

# Name: listacl, la

This command lists some or all of the entries on an Access Control List (ACL) of either a segment or directory.

#### Usage

1istac1 -pathname- -acnamel- ••• -acnamen- -contro1\_arg-

- 1) pathname specifies the segment or directory for which the ACL should be listed. If it is "-wd", "-working\_directory" or omitted, then the working directory is assumed. If it is omitted then no acnamel may be specified. The star convention may be used.
- 2) acnamel is an access control name. If no acname<u>i</u> is specified then the whole ACL will be listed. acnamel must be of the form person.project.tag. Any components missing on the left must be delimited by periods; however, the periods may be omitted on the right. If one or more of the components is missing then all access names that match the given components will be listed. If acnamel is "-a" then the whole ACL will be listed.
- 3) contro1\_arg may be -ring\_brackets (-rb). It may appear anywhere on the line and affects the whole line. If it is present, the ring brackets will be<br>listed. Ring brackets are-discussed in the MPM Ring brackets are discussed in the MPM Subsystem Writers' Guide section, Intraprocess Access Control (Rings).

## Examples

listacl notice.runoff .Facu1ty Doe

will list, from the ACL of notice.runoff, all entries with the project name Faculty and all entries with the person name Doe.

 $1a \star$ .p $11$  -rb

will list the whole ACL and the ring brackets of every segment in the working directory that has a two-component name with second component p11.

# login

Command 4/5/73

Name: login, 1

The login command is used to gain access to the system. login is actually a request to the answering service to start the user identification and process creation procedures. Therefore, this command can only be issued from a terminal connected to the answering service; that is, one which has just dialed up, or one which has been returned to the answering service after a session terminated with a "logout -hold" command.

The login command wi 11 request a password from the user (and will attempt to insure either that the password does not appear at all on the user's terminal or that it is throughly hidden in a line of cover-up characters). The password is a string of one to<br>eight letters and/or integers associated with the person ID. It eight letters and/or integers associated with the person ID. is maintained by the system administration.

After the user responds with his password, the system will look up the person 10, the project 10, and the password in its tables, and verify that the person ID is valid, that the user is a legal user of the project, that the project ID is valid and<br>that the password given matches the registered password. If that the password given matches the registered password. If these tests succeed, and if the user is not already logged in, the load control mechanism is consulted to determine if allowing the user to log in would overload the system.

If the user is permitted to log in, a process is created for the user, and the terminal is placed under control of the new process.

Usage

login person -project- -control\_args-

- 1) person is the user's registered personal identifier. This argument must be supplied.
- 2) project is the identification of the user's project. If this argument is not supplied, the default project associated with the person 10 will be assumed. See the -change\_default\_project control -change\_default\_project control<br>argument below for changing the default project 10 to the project <sup>10</sup> specified by this argument.

C Copyright, 1973, Massachusetts Institute of Technology<br>and Honeywell Information Systems Inc.

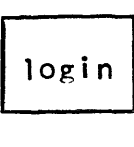

may be selected from the following: 3) control\_args

- -brief, -bf Messages associated with a successful login will be suppressed. If the standard process overseer is being used, then the message of the day is not printed.
	- -home dir path, -hd path The user's home directory will be set to the path specified, if the user's project administrator allows him to specify his home directory.
	- -process\_overseer path, -po path The user's process Overseer will be the procedure given by the path specified, if the user's project administrator allows him to specify his process overseer.
	- -no\_print\_off, -npf The system will overtype several lines to provide a black area for the user to type his password.
	- -print\_off, -pf The system will not overtype several lines for the password, since the user's terminal responds to the printer off control sequence.
	- -no\_preempt, -np If the user can only be logged in by preempting some other user in his load control group then the login does not take place.
	- If the user has a start\_up.ec -no\_start\_up, -ns segment, and the project administrator allows the user to administrator allows the user to<br>avoid it, instruct the standard process overseer not to execute it.
	- -account id, -ac id Replace the normal account identifier for the user with id. (This option currently has no effect.)
	- -force If the user has the guaranteed login attribute, log the user in if at all<br>possible. Only system users who Only system users who perform emergency repair functions will have the necessary attribute.

(C) Copyright, 1973, Massachusetts Institute of Technology and Honeywell Information Systems Inc.

# login

# Page 3 4/5/73

-change\_password,  $-cpw$ Request to change the user's password to a newly given password. The login  $command \$  <math>will \</math> request the old password, and then a new password. If the old password is correct, the new password will replace the old for subsequent logins, and the message "password changed" will be printed at the user's terminal. Note that the user should not type the new password as part of the control argument.

-change\_default\_project, Request to change the user's default -cdp project 10 to be the project <sup>10</sup> specified in this login command line (see the description of the second ar gument above). If the password given by the user is correct, the default project ID will be changed<br>for subsequent logins, and the for subsequent logins, message "default project changed" will be printed at the user's terminal.

## Notes

Several parameters of the user's process, as noted above, can be controlled by the user's project administrator. The project administrator may allow the user to override some of these attributes by specifying control arguments in his login<br>line. See the MPM Reference Guide section, Protocol for Logging See the MPM Reference Guide section, Protocol for Logging In, for more information about these variable parameters and their usual values.

logout

Command 7/5/73

Name: logout

The logout command terminates a user session and ends communication with the Multics system.

#### **Usage**

logout -control\_args-

- is an optional control argument that can be 1) control\_args chosen from the following:
	- -hold the user's session is terminated. However, communication with the Multics system is not terminated and a user can immediately log in without redialing.
	- -b r i ef, -bf no logout message is printed, and if the -hold control argument has been specified, no login message is printed either.

#### Note

See also the MPM Reference Guide section, The Multics Command Language Environment.

mail

Command Development System 7/28/72

Name: mail, ml

The mail command allows the user to send a segment to another user or to print messages sent to him. Mail sent to a user is placed in the segment "mailbox" in his home directory. The mailbox is provided with a lock.

#### Usage

mail -path- -person1- -project1- ... -personn- -projectn-

- 1) path is the pathname of a mailbox segment to be printed<br>(if no personi projecti pairs are supplied) or of no personi projecti pairs are supplied) or of a segment to be sent to other user or users (when one or more personi projecti pairs are specified).
- 2) person<u>i</u> is the name of a person to whom mail is to be sent.
- 3) project<u>i</u> is the name of a project on which person<u>i</u> works.

Printing Mail

The mailbox segment named by path will be locked and its contents printed out preceded by a line of the form

x messages, y lines

If path is omitted, the segment "mailbox" in the user's home directory is printed. After the mail is printed, the mail command will ask whether to delete the mail. If the answer is no, the command mail unlocks the mailbox and terminates it; if the answer is yes, mail truncates the mailbox to zero length.

## Sending Mail

The contents of the segment path will be copied into the segment

>user\_dir\_dir>projecti>personi>mailbox

for each person-project pair specified. When mail is sent, the command first locks the target mailbox and then copies the contents of the mail into the target mailbox, preceded by a contents of the mail into the target mailbox, header identifying the sender:

From Person. Project date time

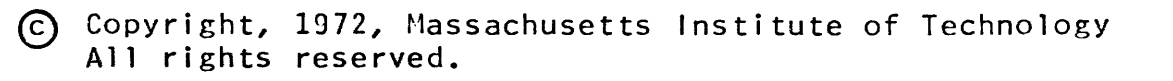

The segment to be mailed must be less than one record long. Illegal characters will be removed from the mail as it is sent.

If path is \*, mail will respond "Input" and accept lines from the keyboard until a line with only a period (.) is typed; the typed lines then will be sent to the specified addresses.

**Note** 

The user of the mail command must have rwa access to any mailbox he accesses, and e access to the directory superior to the mailbox in order to read or send mail.

Entry: mail\$unlock

The user will receive a message of the form

mail: The segment is already locked. mailbox busy, try again later.

if the mailbox he attempts to access is locked. Because quitting out of mail may leave a mailbox locked, this entry is provided to force the lock to zero. The mailbox specified by path will have its lock cleared. If path is not specified, the mailbox in the user's home directory will be unlocked.

#### Usage

mail\$unlock -path-

1) path as above.

Creating a Mailbox Segment:

In order to receive mail, there must be a segment in the user's home directory called mailbox whose ACL is set to rwa for all users. To create such a segment perform the following sequence of commands in your home directory.

create mailbox setacl mailbox rwa \*.\*.\*
Command Development System 5/30/72

Name: make\_peruse\_text, mpt

In order that the peruse\_text command may perform efficiently, it is necessary to translate a source segment<br>(document) which is written for use with peruse text. This (document) which is written for use with peruse\_text. translation produces a segment comprised of the original text followed by some information used by peruse\_text to access a labeled title without performing a line-by-line search.

#### usage

make\_peruse\_text pathname

1) pathname specifies that the segment pathname.pts is the source segment. The resulting new segment will be placed in the user's working directory under the name entryname.pt, where entryname is the entry name portion of pathname.

#### Notes

When writing an on-line document for use with peruse\_text, the writer should pay particular attention to the formatting of the writer should pay particular accention to the formatting of<br>the document title and the topic headings. A sample outline of a typical document is given at the end of this description.

1) Title of Document

The first line must be the title of the document. When peruse\_text is first invoked, or when the call or return requests are issued, peruse\_text searches for the first "new line" character, then prints the line ended by this "new line" character.

2) Topic Headings

Each topic in a document is introduced by a labeled title similar to a topic heading in an outline. These topic headings consist of the ASCII character \006, immediately followed by a label (see Label Syntax below), followed by a space or spaces and the title of the topic. The complete space or spaces and the title of the topic. topic heading must be written on one line.

3) Label Syntax

Each topic heading in a peruse\_text document begins with the ASCII character \006, and is immediately followed by a label. A label is composed of a sequence of from one to

® Copyright, 1972, Hassachusetts Institute of Technology All rights reserved.

eight integer elements separated by periods (e.g., 1., 3.1,<br>4.1.12). A label must contain at least one period. Each A label must contain at least one period. Each<br>ement can take on values between 0 and 511. The integer element can take on values between  $0$  and  $511$ . integer elements of topic headings must be in ascending sequence from the start of the document to the end of the document. However, they do not have to be consecutive However, they do not have to be consecutive integers; numbers can be skipped. If make peruse text finds errors in label format or sequence, it prints diagnostic messages and aborts the translation of the segment specified by pathname.

4) Recommended Style

It is recommended that topic headings should be followed by some associated text which describes the topic, and/or refer the user to other topics. If the inclusion of associated text does not seem appropriate, then the topic heading is probably unnecessary. The format of this text is at the discretion of the user, but should be terse.

First level topics should have single-level labels, i.e., 1., 2., not 1.0, 2.0, etc. Topic headings (excluding the 1., 2., not 1.0, 2.0, etc. Topic neadings (excluding the<br>label) and the document title should usually be all capital letters. Numbers are permitted in both.

Each topic heading that is subordinate to another topic should be indented one more space than its immediately superior topic heading. This can be achieved by inserting<br>one or more blank characters before the ASCII \006 one or more blank characters before the character.

To prevent excessive printing at the terminal, no single topic should be divided into more than five subtopics at the next subordinate level. In addition, the number of lines of text following a topic heading should be on the order of six.

Lines should be no more than 72 characters long, so that they may fit on one line of all commonly used terminals.

Page 3 5/30/72

# Example

 $\sim 10^{-10}$ 

FILE OUTPUT, CONSOLE OUTPUT (6-2-71)

- 1. FILE OUTPUT COMMAND<br>1.1 USAGE
- 1.1 USAGE<br>1.3 DEFAUI
- 1.3 DEFAULT<br>1.4 FEATURE 1.4 FEATURES AND CONSTRAINTS<br>1.5 EXAMPLE
- 
- 1.5 EXAMPLE<br>2. CONSOLE **2.1** CONSOLE OUTPUT COMMAND<br>2.1 USAGE
- 2.1 USAGE<br>2.4 FEATU
- 2.4 FEATURES AND CONSTRAINTS<br>2.5 EXAMPLE
- **EXAMPLE**

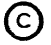

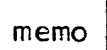

Command 7/16/73

Name: memo

The memo command makes possible the use of Multics as an interactive notebook and reminder list containing memos. It allows the user to specify a maturity time for each memo (a time before which the memo will not appear). By use of the alarm<br>feature the user can specify the exact time the memo will be feature the user can specify the exact time the memo will printed on the console. Memos can also be set which are passed directly to the command processor and executed as a normal Multics command line. Using these features jointly the user can set a memo which, rather than reminding him to do something at a certain time, actually performs the action itself. Finally the user can specify that the memo is to be repeated at regular intervals.

In the default case memo maintains its information in a segment Username.memo in the user's home directory. If memo is invoked and such a segment does not exist, memo attempts to create and initialize it. Optionally a different memo<br>can be specified and used. Each memo in the memo Each memo in the memo segment consists of a text portion containing up to 132 characters, the maturity date, and additional information tell ing whether the memo is to be repeated or not and whether is to be printed or executed.

For the user's convenience, control arguments allow the printing, listing, and deletion of memos selected by subsequent optional arguments. Memos can be selected by number, type, maturity time and content. Other control arguments enable or disable memo alarms.

It should be noted that if a date, time, repeat interval, or match string contains embedded blanks, that string must be enclosed in quotes so that the command processor will pass it to memo as a single argument.

**Usage** 

memo -control\_arg- -opt1- ... -optn- -memo\_text-

1) control\_arg is one of the following control arguments. Only one can appear on the command line, and it must be the first<br>argument. If no control argument control argument appears then if nothing else appears on<br>the command line mature memos are command line mature memos are printed or executed, otherwise the rest of the line is used to set a memo.

C Copyright, 1973, Massachusetts Institute of Technology<br>and Honeywell Information Systems Inc.

- -pathname memopath - pn memopath where memopath is the path name of a memo segment to be used. The entry name<br>of the segment must end in the suffix of the segment must\_end\_in\_the\_suffix<br>.memo, and if the segment does not if the segment does not exist, memo attempts to create it. If the user does not specify the suffix .~emo, it is assumed.
- -list, -ls memos selected by the optional arguments are printed in full-detail, including<br>their maturity times, text, and maturity times, text, and<br>ion about the optional information arguments, opti, used when the memos were set. No memos are executed.
- -print, -pr the text of all memos selected by the optional arguments, opti, are printed. No memos are executed.
- -delete, -dl all memos selected by the arguments, opti, are deleted. optional
- -off suppresses all memo alarms. This control argument must not be followed by any optional arguments,  $opti$ .
- -on enables the setting of memo alarms.<br>This control argument must not be This control argument must followed by any optional arguments, opti.
- -brief suppresses the message "No memos" if none are found, This control argument<br>must not be followed by any optional arguments, opt<u>i</u>.
- 2) opt i is one of the following optional<br>arguments, Note that some of the that some of the arguments can be used for setting memos, some for selecting memos to be printed, listed, or deleted, and others for both setting and selecting memos.
	- memo\_number is used when selecting memos. If any numbers are used to specify which memos are to be selected then only those memos which match one of the numbers are selected.

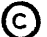

# MULTICS PROGRAMMERS' MANUAL RESERVED FOR THE RESERVED FOR THE RESERVED FOR THE RESERVED FOR THE RESERVED FOR THE RESERVED FOR THE RESERVED OF THE RESERVED OF THE RESERVED OF THE RESERVED OF THE RESERVED OF THE RESERVED OF

# Page 3 7/16/13

-date memo\_time -dt memo\_time where memo\_time is a time in a form suitable for input to the subroutine convert\_date\_to\_binary\_ (see the MPM<br>subroutine write-up for subroutine write-up for<br>convert\_date\_to\_binary.) memo\_time is convert\_date\_to\_binary.) truncated to midnight preceding the date in which memo\_time falls. If used while setting a memo memo\_time becomes the maturity time of<br>the new memo. If memos are being the new memo. If memos are<br>selected, then only those mem then only those memos with maturity times prior to or equal to the truncated memo\_time are selected.

- -time memo\_time -tm memo\_time where memo\_time is a time in a form suitable for input to the subroutine convert\_date\_to\_binary\_. This optional argument is used in the same manner as the -date optional argument above except that memo\_time is not truncated.
- $\n -$ alarm,  $\n -$ al if a memo is being set, this specifies that the memo is to De an alarm. When mature it will be printed or executed immediately (or as soon as alarms are<br>enabled) and then deleted. If memos are enabled) and then deleted. being selected, this argument selects only those memos which are alarms.
- -repeat interval -rp interval where interval is the interval  $(\geq 1$  minute) at which this memo is to appear. This optional argument is used when setting a memo. When the memo is mature an identical memo is set with a<br>maturity time that is interval in the maturity time that is interval in the<br>future. The interval specification<br>should be in the format of the offset should be in the format of field suitable for input to convert\_date\_to\_binary\_.
- -invisible, iv used only when setting a memo, this optional argument specifies that the memo will never be mature and will never be printed during a normal memo print.
- $-cal 11$ used only when setting a memo, this argument specifies that the memo is to be passed to the command processor as a command.

C Copyright, 1973, Massachusetts Institute of Technology<br>and Honeywell Information Systems Inc.

memo

-match string1 .. stringn

where stringi is a character string. Memos containing substrings matching all<br>of the stringi's are selected. The of the string  $\mathbf{i}'$ 's are selected. remainder of the line is interpreted as the set of the strings to be matched. The maximum number of strings which may be specified is 32, and the maximum be spectrically size and the meximum characters.

3) memo text is the text of the memo being set.

Notes

If the -pathname control argument is used, the following argument must be the path name of a memo segment which is to be used. If a memo segment is specified by this means it will continue to be used for the duration of the user's process,<br>unless changed again by the -pathname control argument. If the unless changed again by the -pathname control argument. segment with path name memopath does not exist, memo attempts to create It.

To set a memo, no control arguments are given. Any of the optional arguments except -match and memo\_number may be used to specify the type of memo being set, and the time it will mature. If no maturity time or date is specified, the maturity time is assumed to be the current time.

If memo is invoked with no arguments or only the -brief control argument, then all mature memos are printed or passed to the command processor. Alarms are enabled and any alarms pending are printed or executed.

If either the -print or -list control argument is given, then all memos selected by the optional arguments are printed. The contents of the memo segment do not change in any way, and memos that would ordinarily be passed to the command processor are printed instead. If no optional arguments are used to select which memos are to be printed or listed, then all memos are printed or listed. If the -date or -time optional arguments are given, then only those memos which mature before the specified date or time are printed. Only those memos are printed which meet all of the specifications set by the optional arguments.

If the -delete control argument is used, memos selected by the optional argument are deleted. If no optional arguments have been used to specify which memos are to be deleted, then none are deleted.

C Copyright, 1973, Massachusetts Institute of Technology<br>and Honeywell Information Systems Inc.

Page 5 7/16/73

The -off control argument is useful for times when the user does not wish any extraneous output, such as when using the Multics runoff command. The command line "memo -on" may be given to re-enable alarms after they have been turned off, or it may be used at login time to enable alarms without printing or executing other mature memos. Memo alarms are enabled by any use of memo except "memo -off".

# Examples

In the following sequence of memo examples, input typed by<br>user is marked by an arrow  $(-)$ ). Ready messages from the the user is marked by an arrow  $(-)$ . Ready messages from the system are omitted. First, the user's memo segment is system are omitted. First, the user's memo segment is initialized and is demonstrated to have no mature memos. Four memos are set and then listed, first in their entirety, then only mature memos, then all memos maturing before a specified date. Finally, the only mature memo is deleted, and its successful deletion is demonstrated.

->memo

Creating >udd>xproj>Jones>Jones.memo.

->memo

No memos.

```
->memo get bookshelves
```

```
->memo -date 5/23/73 -repeat 2weeks -alarm Staff meeting at two. 
->memo -call -date 6/1/73 -repeat 1month list -dtm -rev
```

```
->memo -time thu9am -repeat 1week Weekly report due Friday.
```
 $-$ >memo  $-$ list

```
1) Tue 05/15/73 1729 get bookshelves<br>2) Wed 05/23/73 0000 Staff meeting at two. (alarm, "2weeks")
3) Fri 06/01/73 0000 list -dtm -rev (call, "1month")
4) Thu 05/17/73 0900 Weekly report due Friday. ("lweek")
```

```
->memo
```

```
1) get bookshelves
```

```
->memo -print -date 5/30/73
 get bookshelves 
 Staff meeting at two. 
 Weekly report due Friday.
```
->memo -delete -match book

->memo No memos.

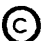

 $move$ 

Command Standard Service System 4/3/72

Name: move, mv

The move command causes a designated segment (and its access control list (ACL), and multiple names, if any) to be moved to a new position in the storage system hierarchy.

#### Usage

move path11 path21  $\ldots$  path1n path2n -ca-

- 1) pathli is the path name of the nondirectory storage system segment to be moved.
- 2)  $path2i$ is the path name to which pathli is to be moved.
- 3) ca may be the following control argument:
	- \_-brief, -bf causes the messages "Bit count inconsistent with current length..." and "Current length is not the same as records used..." to be suppressed.

# **Notes**

The star and equal conventions may be used.

If path2i already exists, the user will be interrogated as to whether he wishes it to be deleted.

The user's mode with respect to the di rectory portion of path $2i$  must include execute, write, and append access.

### Example

move alpha >udd>Multics>Doe>= >udd>Multics>Doe>beta b

causes segment alpha to be moved from the current working directory to the directory >udd>Multics>Doe, with the name alpha, and segment beta to be moved from the directory >udd>Multics>Doe to the current working directory, with the name b.

Command Standard Service System *6/23/71* 

 $\mathcal{A}=\mathcal{A}$  , where  $\mathcal{A}=\mathcal{A}$ 

#### Name: movequota, mq

The movequota command allows a user to move all or part of a quota between two directories (one immediately inferior to the other).

#### Usage

movequota pathnamel quota\_changel ... pathnamen quota\_changen

- 1) pathnamel is the pathname of a directory branch. The quota change will take place between this<br>branch and its parent directory. "-wd" may branch and its parent directory. be given to specify the working directory. The star convention may not be used.
- 2) quota changei is the number of pages to be subtracted from the parent directory quota and added to the quota on pathname $i$ . If this number negative, the number of pages will be a the number of pages will be added to the parent directory quota and subtracted from the quota on pathname i

# Notes

The user must have "write" permission on both the directory specified by pathname<u>i</u> and its parent directory.

After the change, the quota must be greater than or equal to the number of pages used in pathnamel unless the change would make the quota zero.

If the change would make the quota on pathname<u>i</u> zero, there must be no immediately inferior directories with nonzero quota. When the quota is changed to zero, the pages used and the page-time product for pathnamel is then reflected up to the superior directory.

### Example

movequota >udd>Multics 1000 >udd>Multics>Doe -50

will add  $1000$  pages to the quota on  $\rightarrow$ udd $\rangle$ Multics and subtract 1000 pages from the quota on >udd. It will then subtract 50 pages from the quota on  $\lambda$ udd $\lambda$ iultics $\lambda$ Doe and add 50 pages to the quota on >udd>Multics.

# MULTICS PROGRAMMERS' MANUAL **And Contact Contact Contact Contact Contact Contact Contact Contact Contact Contact Contact Contact Contact Contact Contact Contact Contact Contact Contact Contact Contact Contact Contact Conta**

Command Development System 09/23/70

Name: names

Entry: names\$move

This command moves all the "extra" names from one multiplynamed directory entry to another for any numher of entry pairs. The name used to designate the segment is not moved; all others are moved.

#### Usage

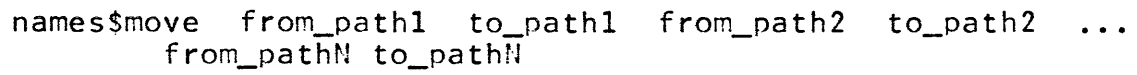

- 1) from pathi is the pathname of the segment whose names are to be moved.
- 2) to\_pathi is the pathname of the segment to which names are to be moved.

Entry: names\$copy

This entry is similar to names\$move but leaves the names on the segment which originally has them. Note that in this case the names cannot be copied to a segment in the same directory hecause that would attempt to dupl icate names in the directory. All of the names on the original segment are copied.

## Usage

names\$copy from\_path1 to\_path1 ... from\_pathN to\_pathN arguments as described above.

(END)

Command Standard Service System 02/12/71

Name: new\_proc

The new\_proc command creates a new process for the user, leaving him at command level in the same working directory he logged into. Although not implemented in the initial release of Multics, the process from which the command was invoked will in later versions be available for debugging.

The new\_proc command is typically used to refresh static storage, possibly because a runaway program has overwritten the static storage area. Since dynamically snapped links are placed in the static storage area, they must be resnapped in the new process.

#### Note

If the login working directory contains a segment named start\_up.ee, new\_proc will cause the command

exec\_com start\_up new\_proc

to be automatically issued in the new process. This feature may be used to initialize per-process static variables.

## Usage

new\_proc

Command Standard Service System 5/10/72

Name: page\_trace, pgt

This command prints a recent history of page faults and other system events within the calling process.

#### Usage

page\_trace -count- --long-

- 1) count causes the last count of system events (mostly page faults) recorded for the calling process to be printed. If count is not specified, then all the entries in the system trace list for the calling process will be printed. Currently, there is room for approximately 350 entries in the system trace list.
- 2) -long, -lg causes full causes full path names to printed, where<br>appropriate. The default-is-to-print-only-entry names.

# **Output**

The first column of output describes the type of the trace entry. If nothing is printed in this column for an entry, the entry is for a page fault. The second column of output is the ener, is for a page flatter the second column of catepate is the occurred. The third column of output is the page number for entries where this is appropriate. The fourth column gives the segment number for entries where this is appropriate. The last column is the entry (or path) name of the segment for entries where this is appropriate.

Whenever the real time between successive entries is greater than one second, a blank line is printed between the entries. This blank line usually appears between interactions, where the user interposes a think time longer than one second, and on long running programs, between scheduling quanta.

#### Notes

To perform useful tests to determine page fault activity and frequency, the prepaging mechanism must first be crippled for the calling process. This is because the prepage driving list is the same list as the page trace list. To turn prepaging off, the command

Pre page off

may be issued. To turn prepaging on again, the conmand

pre\_page\_on

may be issued.

Note that since it is possible for segment numbers to be reused within a process, and since only segment numbers (not names or path names) are kept in the trace array, the entry names and path names associated with a trace entry may not be correct. In fact, the entry and path names printed are the current ones appropriate for the given segment number.

For completeness, events occurring while inside the supervisor are also listed in the trace. The interpretation of these events sometimes requires detailed knowledge of the system structure; in particular, they may depend on activities of other users. For many purposes, the user will find it appropriate to identify the points at which he enters and leaves the supervisor, and ignore the events in between.

Typically, any single invocation of a program will not induce a page fault on every page touched by the program, since some pages may still be in primary memory from previous uses or use by another process. It may be necessary to obtain several traces to fully identify the extent of pages used.

Command Development System 8/18/72

Name: peruse text

The peruse\_text command allows a user to extract information from a formatted segment with a minimum of printing at the terminal. Formatted segments consist of a labeled topic heading for each block of text. To write and prepare such a segment, refer to the MPM description of the make\_peruse\_text command.

The peruse\_text command responds by printing the title line of the document.

# Usage

peruse\_text -control\_arg- entryname

- 1) control arg is an optional argument which specifies, if present, that entryname is actually a path name. It can have as its value either -pathname or -pn.
- 2) entryname refers to the segment entryname.pt in the specified directory. The suffix .pt need not<br>be specified. If the -pathname control specified. If the -pathname control argument is used, the complete path name is specified by this argument. Otherwise, it is assumed that entryname.pt resides in the directory where all pt documents are kept, >documentation>pt (abbreviated as >doc>pt).

# Label Syntax and Label Depth

Each topic in a document is introduced by a topic heading which begins with a label. A label is composed of a sequence of from one to eight integer elements separated by periods (e.g., 1., 3.1, 4.1.12). A label must contain at least one period. Each integer element can take on values between 0 and 511. The number of integer elements in a label is the depth of the label, ranging from one to eight. In the above examples of a label, the depths are 1, 2, and 3 respectively.

# Subsystem Request List

The peruse\_text command responds to requests to peruse topic headings and associated text. These requests are listed in the following table.

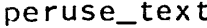

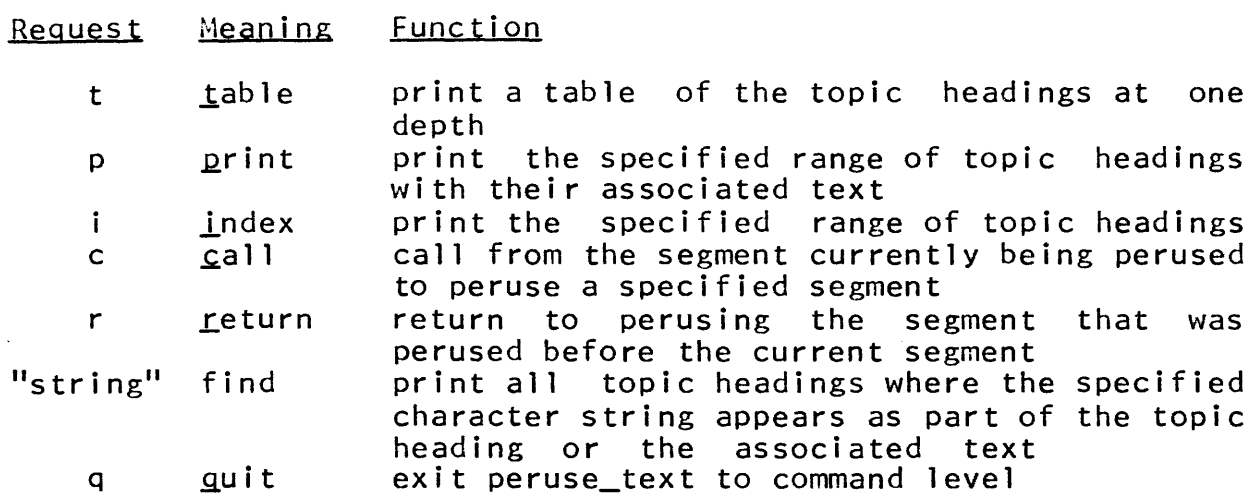

# Table Request

The table request prints a table of the topic headings at one depth. The format is:

 $t -$ label-

If no argument is given, all topic headings with a depth of one are printed. If a label is supplied, all topic headings one level deeper than and subordinate to the specified label are printed. The space between t and the argument is optional.

Whenever the table request causes the last topic heading at the level specified to be printed, peruse\_text appends a line containing only the word END after the last topic heading. When a topic heading has no subordinate topic headings, an asterisk appears on the same line, following the topic heading.

See Examples below for use of the table request.

# Index and Print Requests

The index request prints topic headings within the range specified. The print request prints topic headings and the associated text within the range specified. The format of these requests is:

request\_name -begin\_label- -end\_label- -depth-

- 1) request\_name is either i or p
- 2) begin\_label specifies the first label to be indexed or This argument is optional; its default value is the current label (that is,

(C) Copyright, 1972, Massachusetts Institute of Technology All rights reserved.

Page 3 8/18/72

the value of the label last tabled, indexed, or printed).

specifies the last label to be indexed or 3) -end label printed. It must be preceded by a hyphen. It is optional and has as a default value the value of begin\_label.

4) depth specifies the depth of topic headings and text to be indexed or printed. That is, it<br>specifies the maximum number of integer specifies the maximum number of elements in labels to be indexed or printed. It is optional and takes the maximum of the depths of begin\_label and -end\_label as its default value.

Spacing in the index and print request is not significant before the begin\_ label and -end\_label arguments. However, one or more spaces must appear before the depth argument when it is present.

As in the table request, a line consisting of the word END is printed following the last topic heading at a given level. Requests for indexing or printing which do not involve the last topic heading produce

no such line. However, unlike the table request, no asterisk appears on the line with topic headings having no inferiors.

Note that the depth specified (or assumed by default) may be larger than the depth of -end\_label. In this case, printing of<br>output will continue past the topic heading specified by output will continue past the topic heading specified -end\_label until all topic headings inferior to that one and having a depth within the specified range are printed.

See Examples below for various ways of using the index and print requests.

# Use of Asterisk in an Argument

An asterisk (\*) has special meaning in arguments to the table, index, and print requests. It is taken as a shorthand notation for the maximum possible value of the place it occupies. Thus, an asterisk is equivalent to 511 when used as an integer element in a label argument, and is equivalent to 8 when used as a depth argument.

Note that the use of asterisk in the table request is nearly always meaningless since very few documents will have an integer

@ Copyright, 1972, Massachusetts Institute of Technology All rights reserved.

element of a label equal to 511. (Recall that the table request<br>says to print all topic heading immediately inferior to a says to print all topic heading immediately inferior to a<br>specifed label.) Similarly, the use of asterisk in the Similarly, the use of asterisk begin\_label argument of the index and print requests is usually meaningless. Its usefulness is in the -end\_label and depth arguments of the index and print requests where it effectively specifies that the request should be performed until the end of the document is reached and should go to the maximum label depth present in the document.

# Default Request Names

The table, print, and index requests are the only ones concerned with the structure of the document being perused. The peruse\_text command remembers which of the three was last used,<br>and supplies it whenever the request name is omitted from a and supplies it whenever the request name is omitted from a request. The default request name is thus the last request (of those three) used for the document being perused. Upon initial entry to each document, the default request is index.

# Find Request

The peruse\_text command accepts any quoted string (inciuding spaces) as a request. The find request causes peruse\_text to search the segment being perused for all occurrences of the quoted string and to print the labeled topic headings wherever the quoted string occurs in the title or associated text. The format of the find request is:

# "string"

The value of the quoted string may be any ASCII string that might the variation the quoted serving may be any noor flotting end might The ASCII string must be enclosed in quotation marks. The Pl/I quoting convention is used if quotation marks are to be specified within the quoted string.

# Call and Return Requests

The call request is used to change from perusing the current segment to perusing another segment. The return request is used to resume perusing the previous segment.

(c) Copyright, 1972, Massachusetts Institute of Technology All rights reserved.

Page 5 8/18/72

The format of the call request is.

c -control\_arg- entryname

Arguments are the same as those for peruse\_text. The title line of the called segment is printed immediately following the call.

The format of the return request is.

r

The title line of the segment returned to and the topic heading last referenced before the call request are printed upon return. The default request name is set to t, p, or i, whichever was the default at the time of the call request.

# Quit Request

The quit request may be used to exit peruse\_text to Multics command level. The format of the  $q$ uit request is:

q

#### Program Interrupt

The user may interrupt peruse\_text by pressing the QUIT button, especially during the printing of unwanted output. To immediately return to peruse\_text, where peruse\_text waits for a subsequent request, type the command program\_interrupt (pi).

# Examples

The following series of requests was performed (in the order shown) on the pt segment for the peruse\_text command. A short explanation of the feature being demonstrated by each request precedes the request. The line typed by the user is marked by a small arrow  $(-)$  at the left. The rest was printed by small arrow  $(-)$  at the left. The rest was printed by peruse\_text. The print request was slighted in the examples due to the excessive space required. However, examples of the index request cover the print request format adequately.

1) Obtain a full table of contents of the document for reference in later examples. Incidentally this shows the index request with three arguments, and the asterisk in arguments.

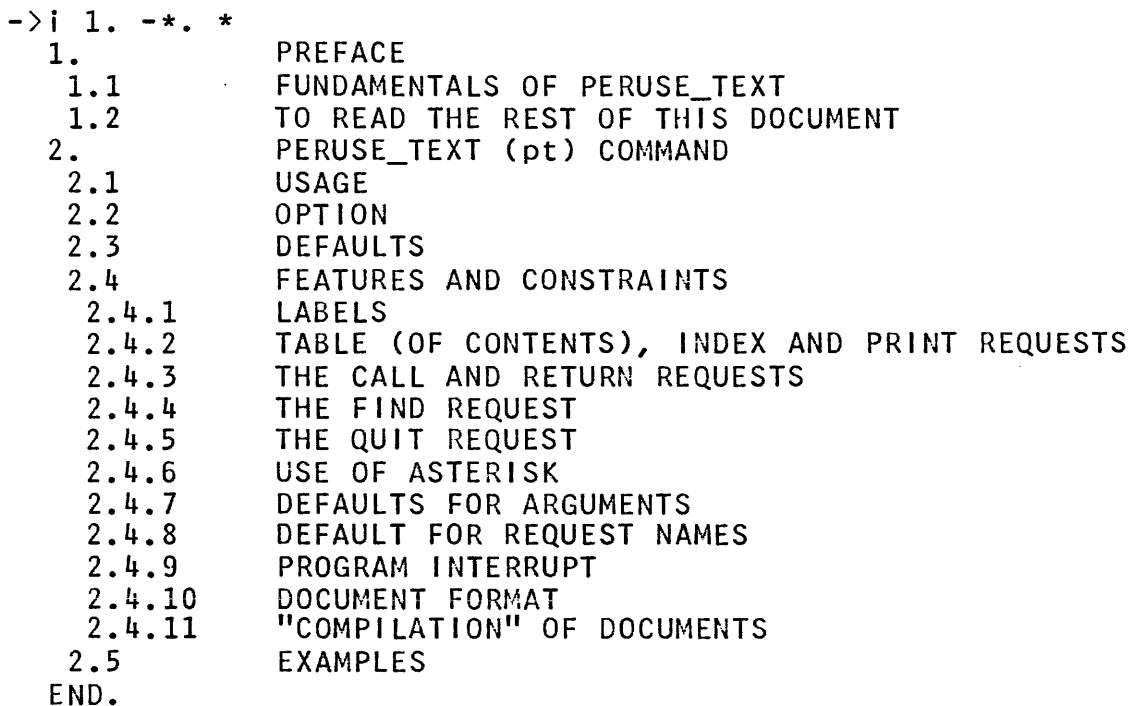

2) Table request with no arguments.

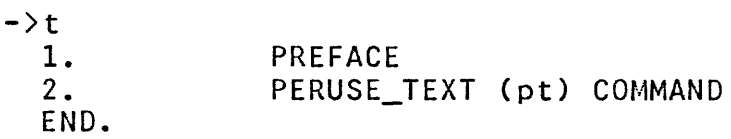

3) Default request name (i.e., the table request is assumed).

 $\rightarrow$  2. 2.1 2.2 2.3 2.4 2.5 END. USAGE \* OPTION \* DEFAULTS \* FEATURES AND CONSTRAINTS EXAMPLES \*

4) Index request with no arguments.

 $\rightarrow$ i 2.5 END. EXAMPLES

(C) Copyright, 1972, Massachusetts Institute of Technology All rights reserved.

 $\ddot{\phantom{a}}$ 

Page 7 8/18/72

5) Index request with begin\_label argument only.  $-$ )i 2.4.2 TABLE (OF CONTENTS), INDEX AND PRINT REQUESTS 6) Index request with begin\_label and -end\_label arguments. Note that no space appears before -end\_label.  $-$ )i 1.-2. 1. 2. END. PREFACE PERUSE\_TEXT (pt) COMMAND 7) Index request with all arguments. All optional spaces are omitted.  $-$ ) $i1,-2$ . 2 1. 1.1 1.2 2. 2.1 2.2 2.3 2.4 2.5 END. PREFACE FUNDAMENTALS OF PERUSE\_TEXT TO READ THE REST OF THIS DOCUMENT PERUSE\_TEXT (pt) COMMAND USAGE OPTION DEFAULTS FEATURES AND CONSTRAINTS EXAMPLES 8) Index request (assumed by default) with the -end\_label argument missing and an asterisk for the depth argument.  $-21. *$ 1. 1.1 1.2 PREFACE FUNDAMENTALS OF PERUSE\_TEXT TO READ THE REST OF THIS DOCUMENT 9) Print request with no arguments.  $-\rangle p$ 1.2 TO READ THE REST OF THIS DOCUMENT Use the requests described in Section 1.1 to read the rest of this document.

10) Find requests.

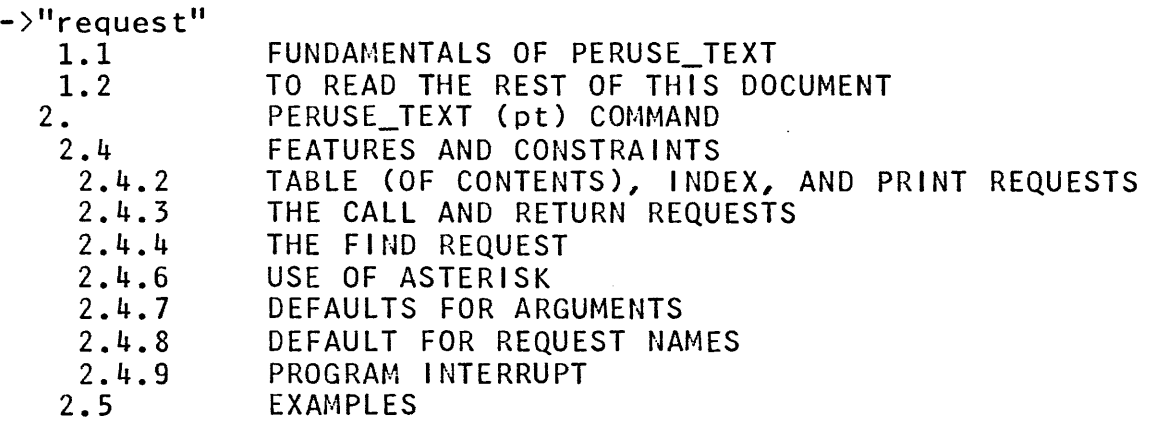

->"REQUEST"

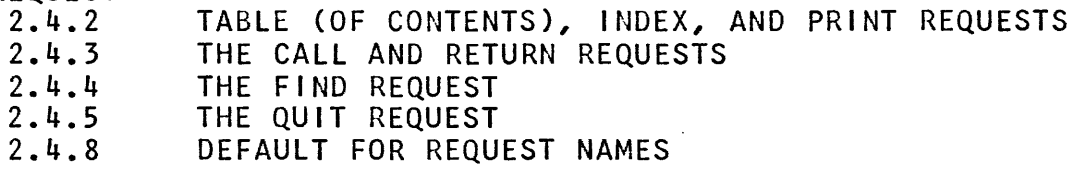

11) Call request, and index request showing initial default request name.

 $\rightarrow$ c ec

EXEC\_COM (5-17-72) SSS

 $-$ >1.1  $-1.5$ 

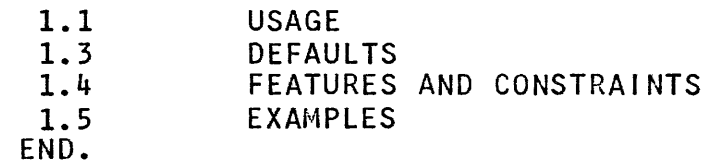

12) Return request showing that the current label is restored.

 $-\rangle r$ 

PERUSE\_TEXT ( 5-17-72) 1.2 TO READ THE REST OF THIS DOCUMENT

- Summary of Requests
- 1) Data Requests

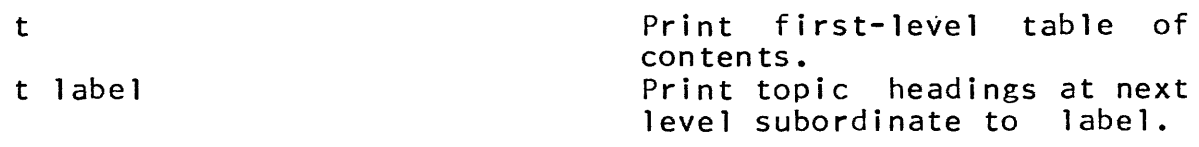

© Copyright, 1972, Massachusetts Institute of Technology All rights reserved.

# Page 9 8/18/72

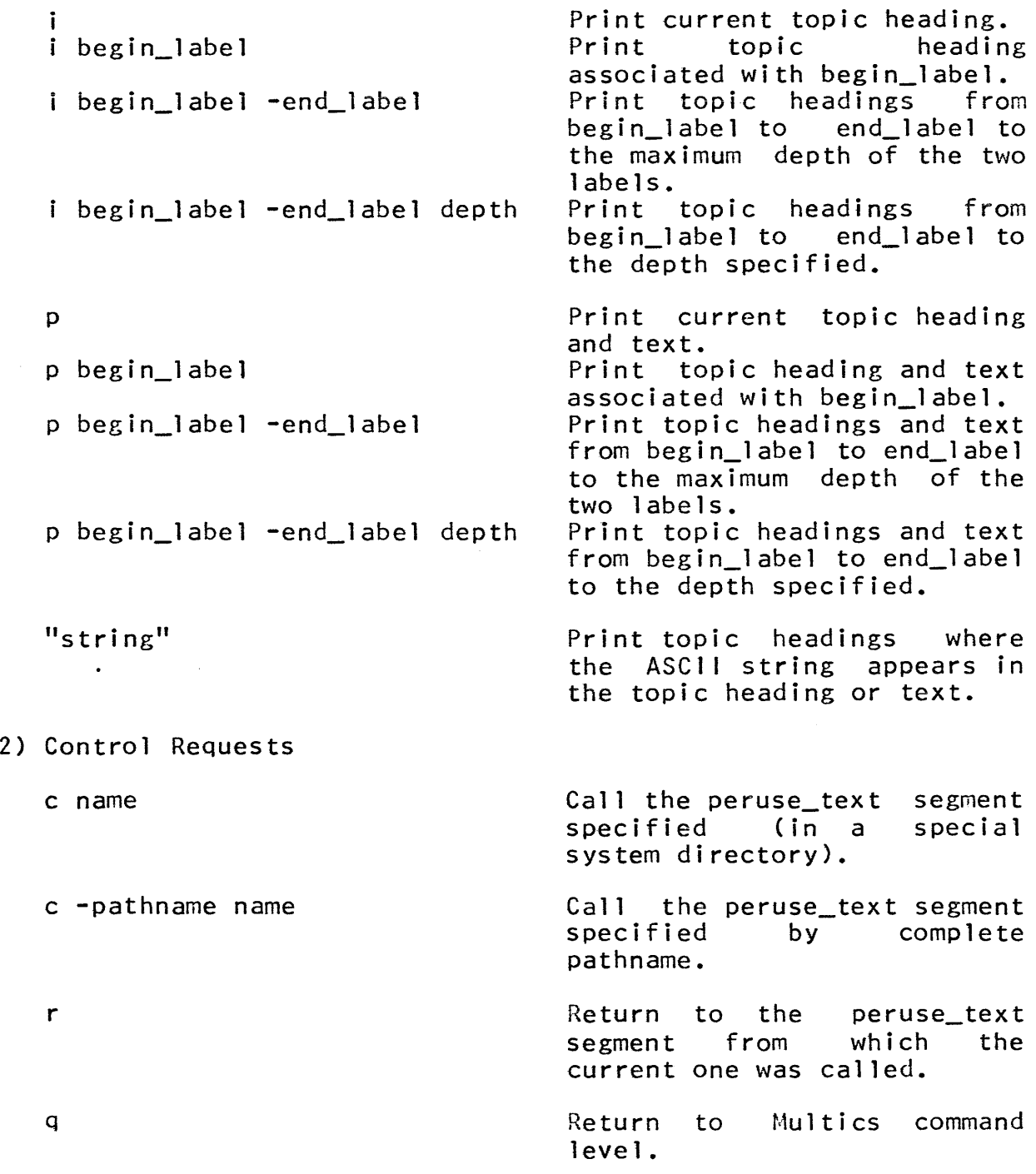

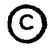

Command 9/24/73

 $Name:$  pl1,  $v2p11$ 

The pl1 command invokes the Pl/I compiler to translate a segment containing the text of a Pl/I source program into a Multics object segment. A listing segment is optionally<br>produced. These results are placed in the user's working produced. These results are placed in the user's working<br>directory. This command cannot be called recursively. This command cannot be called recursively.

Usage

pll pathname -control\_argl- ... -control\_argn-

- 1) pathname is the path name of a Pl/I source segment that is to be translated by the PL/I compiler. If the source segment name does not have a suffix of .p11, then one is assumed.
- 2) control argi can be chosen from the following list of control arguments:

-source, -sc produces aline-numbered printable ASCII listing of the program. The default is no 1 is t i ng.

- -symbols, -sb lists the source program as above and all the names declared in the program with their attributes. The default is no symbols.
- -map lists the source program and symbols as<br>above, followed by a -map of the object code generated by the compilation. The<br>-map control argument produces -map control argument sufficient information to allow the user to debug most problems on-line. The default is no map.
	- $-1$  ist,  $-1$ s lists the source programs and symbols as for the -symbols control argument, followed by an assembly-like listing of the compiled object program.<br>use of the -list control use of the -list control argument significantly increases compilation time and should be avoided whenever possible by using the -map control argument. The default is no list.

 $p11$ 

-brief, -bf causes error messages written Into the stream "error\_output" contain only an error number, statement identification, and, when appropriate, the identifier or constant in error. In the normal, non-brief mode, an explanatory message of one or more sentences is also written.

- -severity<u>i</u>, -sv<u>i</u> causes error messages whose severity is less than  $i$  (where  $i$  is 1, 2, 3, or 4; e.g., severity3) to not be written into the "error\_output" stream although all errors are written into the listing. The default value for *i* is 1.
- -check, -ck is used for syntactic and semantic checking of a PL/I program. Only the first three phases of the compiler are executed. Code generation is skipped as<br>is the manipulation of the working the manipulation of the working segments used by the code generator.
- -optimize, -ot invokes an extra compiler phase just before code generation to perform certain optimizations such as the removal of common subexpressions. Use of this control argument adds 5-10% to the compilation time.
- -table, -tb generates a full symbol table for use by symbolic debuggers; the symbol table is part of the symbol section of the object program and consists of two parts: a statement table that gives the correspondence between source line numbers and object locations, and an identifier table containing information about every identifier used by the source program. This control argument usually causes the object segment to become significantly longer.
- brief\_table, -bftb generates a partial symbol table consisting of only statement lables for use by symbolic debuggers. The table appears as the symbol section of the object segment produced for the compilation. This control argument does not significantly increase the size of

.<br>In the community of the community of the community of the community of the community of the community of the co

(C) Copyright, 1973, Massachusetts Institute of Technology and Honeywell Information Systems Inc.

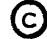

Page 3 9/24/73

# the object program.

-profile, -pf generates additional code to meter the<br>execution of individual statements. execution of individual statements.<br>Each-statement in the object program in the object program contains an additional instruction to· increment an internal counter associated with that statement. After a<br>program bas been executed, the program has been executed, print\_profile command can be used to print the execution counts. See the MPM command write-up of the print\_profile command.

The following control arguments are available, but are probably not of interest to the normal user.

- -debug, -db leaves the list-structured internal representation of the source programs<br>intact after a compilation. This intact after a compilation. This control argument is used for debugging the compiler. The command pll\$clean\_up can be used to discard the list structure.
- $-time, -tm$ After compilation, this control argument prints a table giving the time, in seconds, the number of page faults, and the amount of free storage used by each<br>of the phases of the compiler. This of the phases of the compiler. information is also available from the command pll\$times typed after a compilation.

Further information on the above control arguments is contained under the headings Error Diagnostics and Listing.

## Notes

A normal compilation produces an object segment, segname, and leaves it in the user's working directory. If segname existed previously in the directory, its access control list (ACL) is saved and given to the new copy of segname. Otherwise, the user is given "re" access to the segment with ring brackets v,v,v where v is the val idation level of the process active when the object segment is created.

of the listing segment for segname.pll and the contents of that The user's control arguments control the absence or presence

Copyright, 1973, Massachusetts Institute of Technology and Honeywell Information Systems Inc. p11

p11

Page 4

listing. if created, the listing segment is named segname.list. The ACL is as described for the object segment except that the user is given "rwa" access to it when newly created. Previous copies of segname and (if the list option is  $q_n$ ) segname.list are replaced by the new segments created by the compilation.

Note that because of the Mu1tics standard that restricts the length of segment names, a PL/I source segment name cannot be longer than 24 characters.

# Error Diagnostics

The PL/I compiler can diagnose and issue messages for about 350 different errors. These messages are graded in severity as follows:

# Severity Level Meaning

- 1 Warning only - compilation continues without ill effect.
- 2 Correctable error  $-$  the compiler remedies the situation and continues, probably without ill situation and continues, probably without effect. For example, a missing end statement can be and is corrected by simulating the appending of the string ";end;" to the source to complete the program. This does not guarantee the right results however.
- 3 An uncorrectable but recoverable error. That is, the program is definitely in error and cannot be corrected but the compiler can and does continue executing up to the point just-before-code is<br>generated. Thus, any further errors are Thus, any further errors are diagnosed.
- 4 An unrecoverable error. The compiler cannot<br>continue beyond this error. The message is beyond this error. printed and then control is returned to the pll<br>command unwinding the compiler. The command command unwinding the compiler. The command writes an abort message into the "error\_output" stream and returns to its caller.

Error messages are written into the stream "error\_output" as they occur. Thus, a user at his terminal can quit his compilation process immediately when he sees something is amiss. As indicated above, the user can set the severity level so that he is not bothered by minor error messages. He can also set the -brief control argument so that the message is shorter. An example of an error message in its long form is:

(C) Copyright, 1973, Massachusetts Institute of Technology and Honeywell Information Systems Inc.

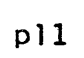

Page 5 9/24/73

ERROR 158, SEVERITY 2 ON LINE 30

A constant immediately follows the identifier "zilch". Source:  $a = zilch 4;$ 

If the -brief control argument had been specified, the user would see instead:

ERROR 158, SEVERITY 2 ON LINE 30 z i 1 ch

If the user had set his severity level to 3, he would have seen no message at all.

Once a given error message has been printed on the user's terminal in the long form, all further instances of that error message use the brief mode.

If no explanatory text appears with the first instance of <sup>a</sup> info, the user should use the help command >documentation>info>pll.status.info. This situation arises when a new error is defined before the segment containing the message text is updated.

If the -list control argument has been specified, the error messages are also written into the listing segment. They appear, sorted by line number, after the listing of the source program. Because of an implementation restriction, no more than 100 messages are printed in the listing.

The pl1 command issues a warning if any variables have been declared by context or implication. This warning does not appear in the listing segment.

Listing

The listing created by PL/I is a line-numbered image of the source segment. This is followed by a table of all of the names declared within the program. The names are categorized by declaration type which are:

1) declare statement;

2) explicit context (labels, entries, and parameters);

3) implicit context.

Within these categories, alphabetically and then listed with their location; storage the symbols are sorted

~ Copyright, 1973, Massachusetts Institute of Technology and Honeywell Information Systems Inc.

MULTICS PROGRAMMERS' MANUAL

 $p11$ 

Page 6

class; data type; size, preCISion, or level; attributes such as "initial", "array", "internal", "external", "aligned" and, "unal igned"; and a cross-reference 1 ist. The symbol 1 isting is followed by the error messages.

The object code map follows the list of error messages. This table gives the starting location in the text segment of the instructions generated for statements starting on a given line. The table is sorted by ascending storage locations.

Finally, the listing contains the assembly-like listing of the object segment produced. The executable instructions are grouped under an identifying header that contains the source statement that produced the instruction. Opcode, base-register,<br>and modifier mnemonics are printed alongside the octal and modifier mnemonics are printed alongside the octal instruction. If the address field of the instruction uses the IC<br>(self-relative) modifier, the absolute text location  $(self-refative)$ corresponding to the relative address is printed on the remarks field of the line. If the reference is to a constant, the octal value of the first word of the constant is also printed. If the address field of the instruction references a symbol declared by the user, its name appears in the remarks field of the 1 ine.

Reference

1) The MULTICS PL/1 Language. A semiformal definition of the Multics PL/1 language.

pll\_abs

Command 9/24/73

# Name: pll\_abs, pa, v2pll\_abs, v2pa

This command submits an absentee request to perform PL/I compilations using the Version 2 PL/I compiler. The absentee process for which p11\_abs submits a request compiles the segments named, appends the output of print\_link\_info for each segment to the segment segnamel.1ist if it exists, and dprints and deletes segnamel.list. If the -output\_file control argument is not specified, an output segment, segname.absout, is created in the user's working directory (if more than one segname is specified,<br>the first is used). If the segment to be compiled cannot be If the segment to be compiled cannot be found, no absentee request is submitted.

#### **Usage**

 $p11_$ abs segname $1 \ldots$  segnamen  $\neg p11_$ args-  $\neg p11_$ abs args-

- 1) segname<u>i</u> is the path name of a segment to be compiled.
- $2)$   $p1$  args can be one or more nonobso1ete control arguments accepted by the PL/I compiler and described in p11. (See the write-up in the MPM.) Control arguments must begin with a minus sign  $(-)$ .
- can be one or more of the following 3) pll\_abs\_args control arguments:
	- $-$ queue  $n$ ,  $-$ q  $n$ specifies in which priority queue the request is to be placed  $(n \leq 3)$ . The request is to be placed  $(n \leq 3)$ . The default queue is 3. segnamellist is default queue is  $3.$ also dprinted in queue n.
	- $-copy$   $n$ ,  $-cp$   $n$ spcecifies the number of copies  $(n \leq 4)$ of segnamei.1ist to be dprinted. The default is 1.
	- -hold specifies that p11\_abs should not dprint or delete segnamei.list.
	- -output file  $f$ , -of f specifies that absentee output is to go to segment  $f$  where  $f$  is a path name.

# Notes

Control arguments and segment names can be mixed freely and<br>ppear anywhere on the command line after the command. All can appear anywhere on the command line after the command. control arguments apply to all segment names. An unrecognizable control argument causes the absentee request not to be submitted.

Unpredictable results can occur if two absentee requests are submitted which could simultaneouslY attempt to compile the same segment or write into the same .absout segment.

When doing several compilations, it is more efficient to give several segment names in one command rather than several commands. With one command, only one process is set up. Thus the links that need to be snapped when setting up a process and when invoking the compiler need be snapped only once.

Command 2/20/73

print

Name: print, pr

The print command prints a specified ASCII segment on the user's terminal. Unless the user specifies a range of line numbers, the command prints the entire segment.

#### Usage

print path -begin- -end-

- 1) path is the path name of the segment to be printed.
- 2) begin is the line number from which to begin printing and is optional. It it is not specified, printing starts on the first line of this segment. If begin is not specified, then end may not be specified either.
- 3) end is the line number to end printing; it is optional and if not specified, printing ends with the last line of the segment.

#### Notes

If neither begin nor end is supplied, a short identifying header will precede the printing of the segment. This header is suppressed whenever begin is nonnull. See Examples below.

The command assumes that "new line" characters are appropriately embedded in the text. Output is written on the I/O output stream "user\_output" which is usually directed to the user's terminal.

The user must have read access to the segment to be printed.

Examples

print alpha

prints the segment alpha in the user's working directory in its entirety.

print alpha 1

has the same effect, but omits the identifying header.

print alpha 10 20

prints lines 10 through 20 of the segment.

(C) Copyright, 1973, Massachusetts Institute of Technology and Honeywell Information Systems Inc.

 $\sim 10^7$ 

print alpha 10

prints lines 10 through the end of the segment.

print alpha 1 10

prints the first ten lines of the segment.

Command Standard Service System 7/28/71

# Name: print\_attach\_table, pat

This command prints on the user's console the I/O stream name associations created by attach calls in the user's current ring.

# Usage

print\_attach\_table -stream\_name1- ... -stream\_namen-

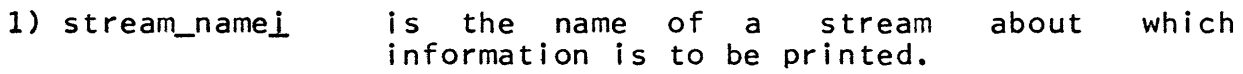

# Notes

The type and identifying names of the devices associated with the indicated stream names will be printed. If no arguments are specified, the information for all streams currently attached will be printed.

print\_bind\_map

Command 3/12/73

Name: print\_bind\_map, pbm

The print\_bind\_map command displays all or parts of the bind map of an object segment generated by version number 4 of the binder or subsequent versions. Note: if the object segment was bound by the old bindarchive command or by earlier versions of the binder, it will ask the user to print the appropriate map segmen t.

# Usage

print\_bind\_map path -compl- ... -compn- -control\_args-

- 1) path is the path name of a bound object segment.
- 2) compi are the optional names of one or more components of this bound object. Only the lines corresponding to these components will be displayed. A component name must contain one or more non-numeric characters. If it is purely numerical, it is assumed to be an octal offset within the bound segment and the line corresponding to the component residing<br>at that offset will be displayed. A at that offset will be displayed. A numerical component name may be specified by<br>preceding it with the control argument preceding it with the control argument  $"$ -name"  $("-nm")$ .
- 3) contro1\_args may be any of the following:

 $-$ long,  $-$ lg in addition to the components' relocation values (displayed in the default brief mode), the command also displays their compilation time and their source language.

- -name, -nm the following compi argument is the purely numerical name of a component segment.
- -no\_header -nhe the command will omit all headers, only lines concerning the components themselves. printing

#### Note

If no component names are specified, the entire bind map is displayed.

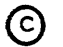

print\_dartmouth\_library

Command Standard Service Systen 11/11/70

Hame: print\_dartmouth\_library, pdl

This command prints the pathname of the Multics directory heing used as the current user library for the Dartmouth subsystem. The user library is searched whenever a Dartmouth Basic program produces a program name ending in "\*\*\*".

# **Usage**

print\_dartmouth\_library
Command Standard Service System 02/16/71

#### Name: print\_default\_wdir, pdwd

The print\_default\_wdir command causes the current default working directory's name to be printed at the console.

#### Usage

print\_default\_wdir

#### Note

See also change\_wdir and change\_default\_wdir in the MPM.

Command Standard Service System 7/28/71

#### $Name:$ print\_link\_info, pli

The print link info command prints selected items of information'for the specified object segments.

#### Usage

print\_link\_info path1 ... pathn option1 ... option

- 1) path<u>i</u> is the pathname of the object segment to be displayed.
- 2) option<u>i</u> is chosen from the following list of options. It may appear anywhere on the command line and applies to all pathnames. If no option is specified, all of them are assumed by<br>default. In this case, information default. In this case, information describing the segment's actual file system describing the segment's actual file system<br>location (tree name) and the circumstances of its creation (creation time, generator name, etc.) is also displayed.
	- -length, -In displays the lengths. object segment sections'
	- -entry, -et is a listing of the object segment's external definitions, giving their symbolic names and their relative addresses within the segment.
	- $-$ link,  $-$ lk is an alphabetically sorted listing of all the external symbols referenced by this object segment.

Command Development System 02/12/71

#### Name: print\_linkage\_usage, plu

This command prints out all linkage segment usage for a process. This information is useful for debugging purposes or for analysis of a process' use of its linkage segments.

Every procedure segment and each data segment that has definitions has a linkage section associated with it.

#### Usage

print\_linkage\_usage

#### Notes

The information printed for each linkage block is the name of the corresponding segment, the segment number, the offset, and the length of the linkage block. The printout is in order by "the segment number and the offset of the linkage block. The command prints the position and size of each block within a combined linkage segment that is not used for linkage.

Command 2/7/73

#### Name: print\_motd, pmotd

The print\_motd command is intended to be used within a start\_up.ec segment. It prints out changes to the message of the day since the last time the command was called. For a description of the function of a startup.ec segment see the MPM Reference Guide section, Protocol for Logging In.

#### Usage

print\_motd

#### Notes

The current segment >system\_control\_l>message\_of\_the\_day is compared with the segment User.motd (where User is the user's name) found in the user's home directory. All newly inserted or modified lines are printed on the console, and the user's copy is updated for use the next time print\_motd is invoked.

If the. segment User.motd does not exist, print\_motd will attempt to create it, print the current message of the day, and initialize User.motd.

Copyright, 1973, Massachusetts Institute of Technology and Honeywell Information Systems Inc. (END)

print\_search\_rules

Command Development System 6/23/71

Name: print\_search\_rules, psr

The print\_search\_rules command causes the printing of the currently operating search rules in the user output stream.

Usage

print\_search\_rules

Notes

See also set\_search\_rules and set\_search\_directories in the MPM.

print\_wdir

Command Standard Service System 02/11/71

Name: print\_wdir, pwd

The print\_wdir command prints out the name of the current working directory on the user's console.

#### Usage

print\_wdir

profile

Command 11/5/73

Name: profile

The profile control argument of the pl1 and fortran commands<br>s the compiler to generate an internal static table causes the compiler to generate an internal containing an entry for each statement in the source program; the table entry contains information about the source line as well as a counter that starts out as zero. Each statement in the program is modified to start with an instruction to add one to the counter associated with the statement. The profile command counter associated with the statement. allows the user to print and reset these counters.

#### Usage

profile namel ... namen -ctl\_argl- ... -ctl\_argn-

- 1) namel is the pathname or reference name of a program whose counters are to be printed or reset.
- $2)$  ctl\_argi is selected from the following list. Control arguments apply to all programs whose names appear in the command line.
	- -print, -pr causes profile to information for specified programs. print the following each statement in the
		- 1. line number
		- 2. statement number
		- 3. number of times the. statement has been executed.
		- 4. cost of executing the statement measured in number of instructions executed online plus the number of pl1\_operators\_. Note that each<br>instruction and each jump into instruction and each jump pl1\_operators\_ count as only one unit.
		- 5. the names of all operators in pl1\_operators\_ used by this statement.

The total cost for all statements is printed at the end.

- -brief, -bf causes profile to list statements omit from the statement that have never been
- €> Copyright, 1973, t~assachusetts Institute of Technology and Honeywell Information Systems Inc.

profile

Page 2

executed.

 $-$ long,  $-$ lg causes profile to include the statement 1 ist statements that have never been executed.

-reset, -rs causes profile to reset to zero all counters in the specified program.

> The default control arguments are -print and -brief.

#### Example

The PL/I program shown below counts the number of occurrences of one string in another string. It was compiled with the -profile control argument and executed once. The output from the profile command, which is printed below, shows an anomaly of the current implementation -- there is only one counter for the statement:

if  $\ldots$  then  $\ldots$ 

so that one cannot determine the number of times the condition was satisfied.

The source code for the program is:

example: proc(s1,s2);

declare (sl,s2) char(\*),

 $(i, k)$  fixed bin, ioa\_ options (variable);

> $k = 0$ ; do  $i = 1$  to length(s1) - length(s2); if substr(s1,i,length(s2)) = s2 then  $k = k + 1$ ; end;

call  $ioa_{-}(T^{\dagger}d^{\dagger},k);$ end example;

## MULTICS PROGRAMMERS' MANUAL

profile

#### Page 3 11/5/73

After executing the program once, the output from the profile command is:

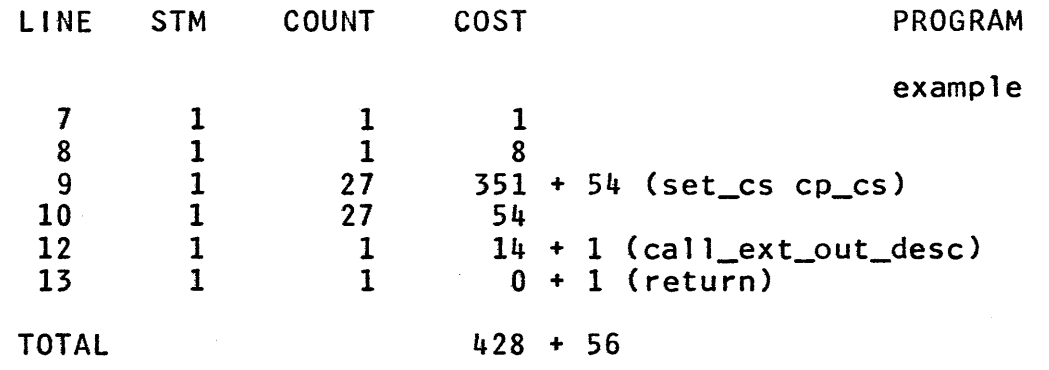

Command 2/16/73

#### Name: program\_interrupt, pi

The program\_interrupt command allows the users of editors, subsystems and other interactive programs to interrupt those programs and re-enter them at known places.

When the user wants to interrupt a program he presses the quit button and types program\_interrupt or pi after receiving a<br>ready message. If the program thus interrupted is not prepared ready message. If the program thus interrupted is not to accept the interrupt, the system will print a message of the form "no active handler for program\_interrupt". Otherwise the interrupt is accepted and what happens next depends on the particular program that was interrupted.

#### Usage

#### program\_interrupt

#### Note

To make use of the program interrupt facility, a program or subsystem must establish a condition handler for the condition "program\_interrupt". When the user invokes the program\_interrupt command, the handler established by the program or subsystem is<br>invoked. For a discussion of conditions see the MPM Reference For a discussion of conditions see the MPM Reference<br>ons, the Multics Condition Mechanism, and List of Guide sections, the Multics Condition Mechanism, System Conditions and Default Handlers.

#### Example

The edm command has a handler for the "program\_interrupt" condition which, when it is entered, stops whatever the editor is doing and looks for a request from the user's terminal. Thus, a user of edm who inadvertantly typed "p100" (to print 100 lines) could kill this printout by pressing the quit button and then typing program\_interrupt.

progress

Command 8/14/73

#### Hame: progress, pg

The progress command executes a specified command line and prints information about how its execution is progressing in terms of CPU time, real time, and page faults.

#### Usage

progress -control\_arg- -command\_line-

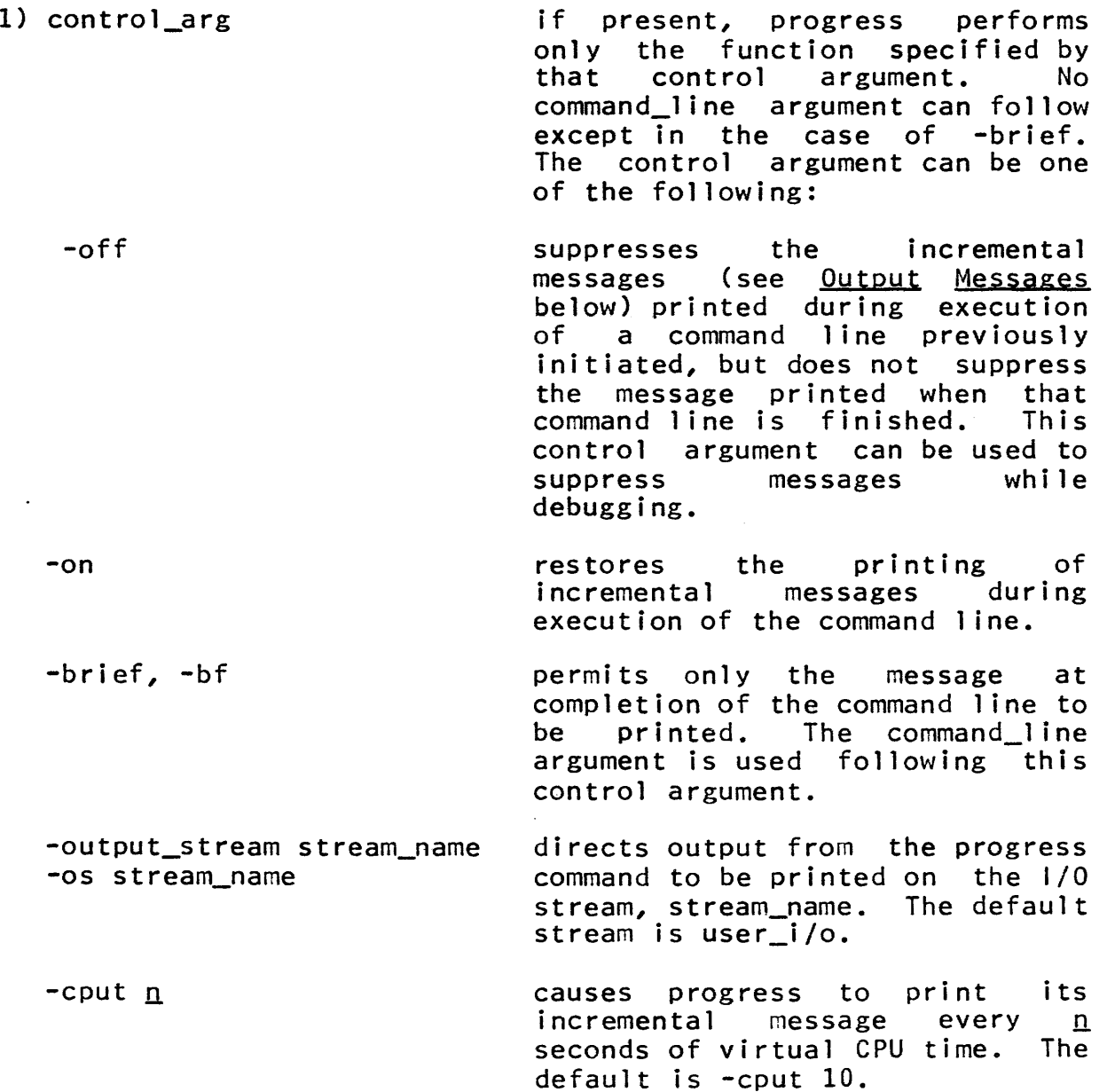

€) Copyright, 1973, Massachusetts Institute of Technology and Honeywell Information Systems Inc.

 $-$ realt  $n$ to print its incremental message every n seconds of real time. The default is -cput 10.

2) command\_line is a character string made up by concatenating all the arguments to progress (excluding the first if it is a control argument) with<br>blanks between them. The string  $\mathcal{L}^{\pm}$ blanks between them. is executed as a command line. It can appear as the only argument or following the -brief control argument.

#### Output Messages

After every 10 seconds of virtual CPU time (assuming the default triggering value is used), progress prints out a message of the form:

ct/rt =  $pt\$ , ci/ri =  $pi\$  (pfi)

where:

- 1) ct is the number of virtual CPU seconds used by the command line so far.
- 2) rt is the total real seconds used.
- 3) pt is the percentage of total real time that the command was executing.
- 4) ci i s the incremental virtual CPU time (since the last message).
- 5) ri is the incremental real time.
- $6)$  pi is ci expressed as a percentage of ri.
- 7) pfi is the number of page faults per second of virtual CPU time (since the last message).

When the command line finishes, progress prints the following message:

finished: *ct/rt* = pt% (pft)

where:

~ Copyright, 1973, Massachusetts Institute of Technology and Honeywell Information Systems Inc.

Page 3 8/14/73

 $\ddot{\phantom{1}}$ 

8) pft is the number of page faults per second of virtual CPU time for the execution of the entire command.

#### Example

progress pl1 newseg -list PL/I  $10/30 = 33\%$ ,  $10/30 = 33\%$  (26)  $20/50 = 40\%$ ,  $10/20 = 50\%$  (17)  $30/123 = 24\%$ ,  $10/73 = 13\%$  (20) finished:  $33/150 = 22\%$  (22)

Command 11/16/73

Name: gedx, qx

The gedx context editor can be used to create and edit ASCII segments in Multics. The editor is based on the QED editor as implemented by K. L. Thompson of Bell Telephone Laboratories. qedx is basically a subset of QED and is designed to provide the user with much of the power of QED and performance similar to the simpler edm editor also described in this manual.

#### Usage

qedx -inst\_path- -arg1- ... -argn-

- 1. is an optional argument and, if present,<br>specifies the pathname of an ASCII segment inst\_path pathname of an ASCII segment from which the editor is to take its initial Such a set of instructions is<br>d to as a macro. The editor commonly referred to as a macro. automaticallY concatenates the suffix ".qedx" to inst\_path to obtain the complete pathname segment containing the instructions.
- 2. argi is an optional argument that is appended as a separate line to the buffer "args"; arg1<br>becomes the first line in the buffer, and becomes the first line in argn becomes the last. Arguments are used in<br>conjunction with a macro specified by conjunction with a instr\_path. See Initalization of Macros below.

If inst\_path is provided, the editor executes the qedx requests contained in the specified segment and then interrogates the user's terminal for further requests. If inst\_path is omitted, the editor immediatesly interrogates the user's terminal for the first qedx request. The use of the inst\_path argument requires a fairly detailed understanding of the editor and further discussion of this feature is delayed until later in this write-up. For the moment, we will restrict our discussion to the most straightforward use of the editor.

Once the qedx command is invoked, the user can immediately<br>to issue gedx requests from his terminal. Requests fall begin to issue gedx requests from his terminal. into one of two general categories, input requests and edit requests. Input requests place the editor into input mode, which allows the user to enter new ASCII text from his terminal until an appropriate escape sequence is typed to switch the editor back

Copyright, 1973, Massachusetts Institute of Technology and Honeywell Information Systems Inc.

MULTICS PROGRAMMERS' MANUAL

aedx

Page 2

to edit mode. Edit requests allow the user to read and write ASCII segments and perform various editing functions on ASCII data. Input and editing operations are not performed directly on the target segments but in a temporary workspace known as a buffer.

To create a new ASCII segment, a user might perform the following steps.

- 1. Invoke qedx and enter input mode by typing one of the input requests (e.g., append) as the first qedx request.
	- 1a) Enter ASCII text lines into the buffer from the terminal.
	- Ib) Leave input mode by typing the appropriate escape sequence as the first characters of a new line.
- 2. Inspect the contents of the buffer and make any necessary corrections using edit or input requests.
- 3. Write the contents of the buffer into a new segment using the write request and exit from the editor using the quit request.

To edit an existing ASCII segment, a user might perform the following steps.

- 1. Invoke qedx and read the segment into the buffer by giving a read request as the first qedx request.
- 2. Edit the contents of the buffer using edit and input requests as necessary.
- 3. Using the write request, write the contents of the modified buffer either back into the original segment or, perhaps, into a segment of a different name and exit from the editor.

The user can create and edit any number of segments with a single invocation of the editor as long as the contents of the buffer are deleted before work is started on each new segment.

#### Editor Requests

In the list given below, editor requests are divided into<br>categories: input requests, basic edit requests, and three categories: input requests, basic edit extended edit requests. The basic edit requests are sufficient<br>to allow a user to create and edit ASCII segments and provide a allow a user to create and edit ASCII segments and provide a

Copyright, 1973, Massachusetts Institute of Technology and Honeywell Information Systems Inc.

Page 3 11/16/73

functional capability quite similar to edm. The extended requests are, in general, a little more difficult to learn to use and the discussion of these requests is postponed until later in this write-up. Note that the letter given in parentheses is the actual character used to invoke the request in qedx and does not always bear a relation to the name of the request.

- 1. Input Requests
- append (a) Enter input mode, append 1 ines typed from the terminal after a specified line.
- change (c) Enter input mode, replace the specified line or lines with lines typed from the terminal.
- insert (i) Enter input mode, insert lines typed from the terminal before a specified line.
- 2. Basic Edit Requests
- delete (d) Delete specified line or lines from the buffer.
- print (p) Print specified line or termi na 1 • lines on the
- quit (q) Exit from the editor.
- read (r) Read specified segment into the buffer.
- substitute (s) Replace specific character strings specified line or lines. in
- wri te (w) Write current buffer into specified segment.
- 3. Extended Edit Requests
- execute (e) Pass remainder of request line to the Multics command processor (i.e., escape to other commands).
- line number  $(=)$ Print line number of specified line.
- global (g) Print, delete or print addressed lines that character string. line number of all contain a specified
- ~ Copyright, 1973, Massachusetts Institute of Technology and Honeywell Information Systems Inc.

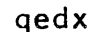

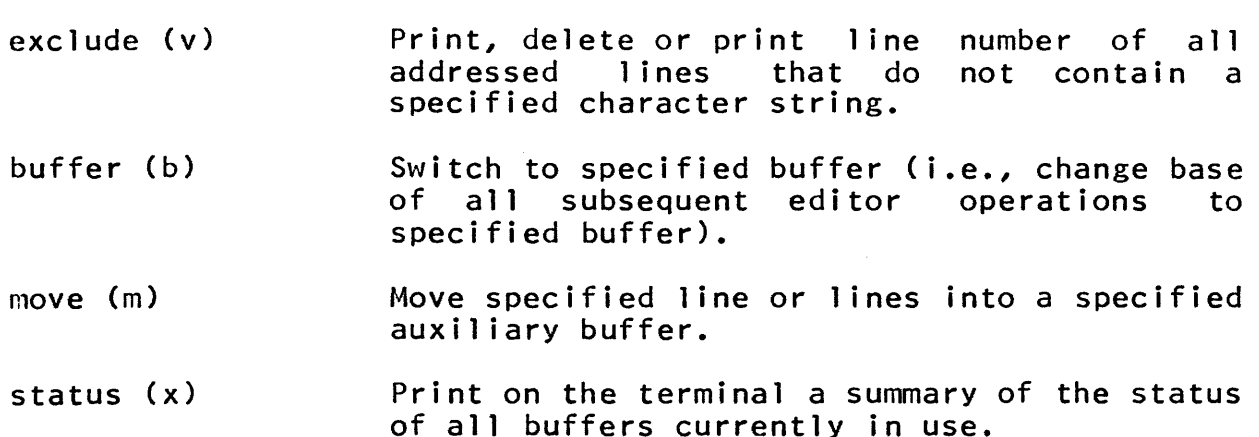

#### Addressing

The qedx editor is basically a line-oriented editor in that editing requests usually operate on an integral number of ASCII editing requests assuring sperate on an integrat number of nestri-<br>lines. As a result, most editing requests are preceded with an address specifying the line or lines in the buffer on which the request is to operate. There are three basic means by which lines in the buffer can be addressed:

- 1. Addressing by line number;
- 2. Addressing relative to the "current" line;
- 3. Addressing by context.

In addition, a line address can be formed using a combination of the above techniques.

#### 1. Addressing by Line Number

Each line in the buffer can be addressed by a decimal number indicating the current position of the line within the buffer. The first line in the buffer is line 1, the second line 2, etc. The last line in the buffer can be addressed either by line number or by using the \$ character, which is interpreted to mean lithe last line currently in the buffer". In certain cases it is possible to address the (fictitious) line preceding line 1 in the buffer by addressing line O.

As lines are added to or deleted from the buffer, the line numbers of all lines that follow the added or deleted lines are relocated accordingly. For example, if line 15 is deleted from the buffer, line 16 becomes line 15, 17 becomes 16, and so on.

® Copyright, 1973, Massachusetts Institute of Technology and Honeywell Information Systems Inc.

Page 5 *11/16/73* 

If an attempt is made to address aline not contained in the buffer, an error message is printed by the editor. If the buffer is currently empty, as it is when the editor is first entered, only the line numbers 0 and \$ are considered valid.

#### 2. Addressing Relative to the Current Line

The qedx editor maintains the notion of a "current" line that is addressable by using the character "." (period) to represent the address of the current line. Normally, the current line is the last line addressed by an edit request or the last line entered from the terminal by an input request. The value of "." after each editor request is documented in the description of the request.

Lines can be addressed relative to the current line number by using an address consisting of "." followed by a signed decimal number specifying the position of the desired line relative to the current line. For example, the address .+1 specifies the line immediately following the current line and the address .~1 specifies the line immediately preceding the current line.

When specifying an increment to the current line number, the <sup>+</sup>sign can be omitted (e.g., .5 is interpreted as .+5.. In addition, when specifying a decrement to the current line number, the  $"$ ." itself can be omitted (e.g.,  $-3$  is interpreted as  $-3...$ It is also possible to follow"." with a series of signed decimal numbers (e.g., .5+5-3 is interpreted as .+7).

#### 3. Addressing by Context

Lines can be addressed by context by using a regular expression to match a string of characters on a line. When used as an address, a regular expression specifies the first line encountered that contains a string of characters that matches the regular expression. In its simplest form, a regular expression used as an address performs in a manner similar to the edm locate (1) request. For example, in the following text, the regular expression *labcl* matches line 2.

> a: procedure; abc=def;  $x = y;$ end a;

€> Copyright, 1973, Massachusetts Institute of Technology and Honeywell Information Systems Inc.

#### Page 6

To use a regular expression as an address, the user types *Iregexp/,* where regexp is any val id regular expression as described below. The search for a regular expression begins on the line following the current line (i.e., .+1. and continues through the entire buffer, if necessary, until it again reaches the current line. In other words, the search proceeds from .+1 to \$ and then from line 1 to the current line. If the search is 'successful, *Iregexpl* specifies the first line encountered during the search in which a match was found.

A regular expression can consist of any character in the ASCII set except the new line character. However, the following characters have specialized meanings in regular expressions.

- / Delimits a regular expression used as an address.
- \* Signifies "any number (or none) of the preceding orgniics<br>character".
- When used as the first character of a regular expression, the <sup>-</sup> character signifies the character preceding the first character on a line.
- \$ When used as the last character of a regular expression, the \$ character signifies the character following the last character on a line.
- Matches any character on a line.

Some examples follow:

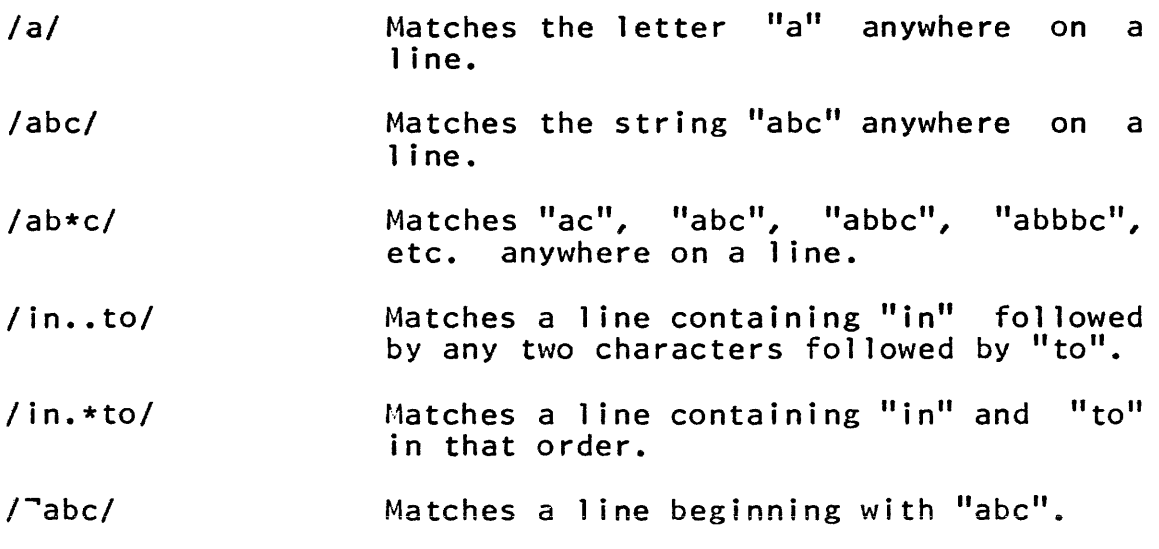

~ Copyright, 1973, Massachusetts Institute of Technology and Honeywell Information Systems Inc.

#### Page 7 *11/16/73*

*labc\$1*  Matches a line ending with "abc".

 $/$ abc.\*def\$/ Matches a line beginning with "abc" and ending with "def".

*1.\*1*  Matches any 1 ine.

 $1^\circ$ \$ $1^\circ$ Matches an empty line (new line character only).

The special meanings of "/", "\*", "\$", "<sup>¬"</sup>, and "." within a regular expression can be removed by preceding the special character with ¢c.

*l¢c/¢c\*1* Matches the string *"1\*"* anywhere on a line.

The editor remembers the last regular expression used in any context. The user can reinvoke the last used regular expression context. The user can reinvoke the last used regular expression by using a null regular expression (e.g., *II).* In addition, a regular expression can be followed by a signed decimal integer in the same manner as when addressing relative to the current 1 ine number. For example, the addresses /abc/+5-3, /abc/+2 or /abc/2 all address the second line following aline containing "abc".

Note that the two uses of "." and "\$" (as line numbers and as special characters in regular expressions) are distinguished by context.

4. Compound Addresses

An address can be formed using a combination of the techniques described above. The following rules are intended as a general guide in the formation of these compound addresses.

- 1. If a line number is to appear in an address, it must be the first component of the address.
- 2. A line number can be followed by a regular expression. This construct is used to begin the regular expression search after a specific line number. For example, the address *10/abcl* starts the search for *label* immediately after line 10.

Page 8

- 3. A regular expression can follow an address relative to the current line number. For example, the address .-8/abc/ starts the search from 8 lines preceding the current line.
- 4. A regular expression can be followed by another regular expression. For example, the address */abc/ldefl* matches the first line containing "def" appearing after the first line containing "abc". As mentioned earlier, a regular expression can be followed by a decimal integer. For example, the address /abc/-10/def/.5 starts the search for *Idef/* from 10 lines preceding the first line to match */abcl* and if */defl* is matched, the value of the compound address is the fifth line following the line containing the match for /def/.
- 5. Addressing a Series of Lines

Several of the editor requests can be used to operate on a series of lines in the buffer. To specify a series of lines, two addresses must be given in the following general form:

Al,A2

The pair of addresses specifies the series of lines starting with the line addressed by the address Al through the line addressed by A2 inclusive.

Examples

- 1,5 specifies line 1 through line 5.
- 1.\$ specifies the entire contents of the buffer.
- *1,/abcl* specifies the line following the current line through the first line after the current line containing "abc".

When a comma is used to separate addresses, the address computation computation of the second address is unaffected by the<br>computation of the first address (i.e., the value of "." is not changed by the evaluation of the first address). For example, the address pair of the second address is unaffected by the

 $.1.1$ 

specifies a series of two lines, the line immediately after the current line through the second line after the current line.

€) Copyright, 1973, t~assachusetts Institute of Technology and Honeywell Information Systems Inc.

## aedx

Page 9 11/16/73

However, if a semicolon is used to separate addresses instead of a comma, the value of "." is set to point to the line addressed by Al before the evaluation of A2 begins. In contrast to the example given immediately above, the address pair

.1;.2

specifies a series of three lines, the line immediately following the original current line through the second line following the line specified by A1. As a further example, the address pair

/abc/;.+10

is equivalent to the address pair

/abc/,/abc/+10

6. Addressing Errors

The following list describes the various errors that can occur when the editor is attempting to evaluate an address.

- 1. "Buffer empty" An attempt has been made to reference a specific line when the buffer is empty. (Only "\$", "." and "0" are legal addresses within an empty buffer and only if used with a read, append, or insert request.)
- 2. "Address out of buffer" An attempt has been made to refer to a nonexistent line (e.g., an address of 20 when there are fewer than 20 lines in the buffer or an address of .+5 when the current line is fewer than 5 lines from the last line in the buffer).
- 3. "Address wrap around" An attempt has been made to address a series of lines in which the line number of the second line addressed is less than the line number of the first  $(e.g., \, \xi, 1)$ .
- 4. "Search failed" A regular expression search initiated from the user's terminal has failed to find a match.
- 5. "Syntax error in regular expression" A regular expression used as an address has not been properly del imited.

~ Copyright, 1973, Massachusetts Institute of Technology and Honeywell Information Systems Inc.

 $6.$  "// undefined" - A null regular expression has been used and no previously typed regular expression is available.

Use of the Editor

1. Editor Request Format

A request to the editor can take anyone of the following three forms depending on the number of addresses to be specified with the request.

- 1. <request>
- 2. ADR<request>
- 3. ADRl,ADR2<request> or ADRl;ADR2<request>

ADR, ADRl, and ADR2 are any legal addresses as specified above, and  $\langle$  request $\rangle$  is any valid editor request.

Some editor requests require no address, some require a single address and others require a pair of addresses. In all cases, however, the user can use a request omitting one or both of the required addresses and let the editor provide the missing<br>address information by default. The following general rules address information by default. apply to the use of addresses specified by default.

1. If a request requiring an address pair is issued with the second address missing, the (missing) second address is assumed to be the same as the first. For example,

ADR<request>

is interpreted as

ADR,ADR<request>

and addresses a single line in the buffer (i.e., the 1 ine addressed by ADR).

2. If a request requiring an address pair is issued with both addresses missing, one of the following address pairs is assumed depending on the request issued.

... < request> for most editor requests

1, \$ < request> for write, global and exclude

€) Copyright, 1973, Massachusetts Institute of Technology and Honeywell Information Systems Inc.

### aedx

Page 11 11/16/73

3. If a request requiring a single address is issued with no address specified, one of the following addresses is assumed depending on the request issued.

• (request> for most editor requests

\$<request> for read requests

2. The Value of  $~^{\prime\prime}$ ."

All editor requests that alter the contents of the buffer or cause information to be output on the user's terminal change the value of  $\cdot$ "." (i.e., the current line). Usually, the value of "." is set to the last address specified (either explicitly or by default) in the editor request. The one major exception to this rule is the delete request, which sets "." to the line after the last line deleted.

3. Multiple Requests on a Line

In general, any number of editor requests can be issued in a single input line. However, each of the requests listed below must be terminated with a new line character, and, thus, each must appear on a line by itself or at the end of a line containing multiple editor requests.

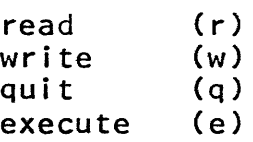

#### 4. Spacing

The following rules govern the use of spaces in editor requests.

- 1. Spaces are taken as literal text when appearing inside of regular expressions. Thus, /the n/ is not the same as /then/.
- 2. Spaces cannot appear in numbers, i.e., 13 cannot be written as  $1 \, 3$  (which is interpreted as  $1+3$  or  $4...$
- 3. Spaces within addresses except as indicated above are ignored.

(C) Copyright, 1973, Massachusetts Institute of Technology and Honeywell Information Systems Inc.

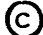

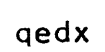

I. 4. The treatment of spaces in the body of an editor request depends on the nature of the request.

#### 5. Comments

The quotation mark character is reserved as the comment del imiter and is actually implemented as an editor request, the effect of which is to ignore the remainder of the request line. If the quotation mark is preceded by an address, the value of "." is set to that address.

6. The Locate Request

If an address is followed by a new line character, the value of "." is set to the addressed line and the line is printed on the user's terminal. For example, the request line

/<sup>-</sup>start/

locates a line beginning with "start", sets the value of "." and prints the line.

#### .7. Responses from the Editor

In general, the editor does not respond with output on the terminal unless explicitly requested to do so (e.g., with a print print line number request). The editor does not comment when the user enters or exits from the editor or changes to and from input and edit modes. The use of frequent print requests is recommended for users using the qedx editor for the first time.

If the user inadvertently requests a large amount of terminal output from the editor and wishes to abort the output without abandoning the edit, he can hit the quit button on his terminal, and, after the quit response, he can re-enter the editor by invoking the program\_interrupt (pi) command. This action causes the editor to abandon its printout, but leaves the value of "." as if the printout had gone to completion.

If an error is encountered by the editor, an error message is printed on the user's terminal and any editor requests already input (i.e., read ahead from the terminal) are discarded.

If a user exits from qedx by hitting the quit button, and subsequently invokes qedx in the same process, the message "qedx: Pending work in previous invocation will be lost if you proceed; do you wish to proceed?" is printed on the terminal. The user must type a "yes" or "no" answer.

€) Copyright, 1973, Massachusetts Institute of Technology and Honeywell Information Systems Inc.

Page 13 11/16/73

#### 8. Input Mode

The editor can be placed in input mode with the use of one<br>the three input requests (append, change and insert). The of the three input requests (append, change and insert). The<br>input request must immediately be followed by a blank or a new input request must immediately be followed by a blank or a line character, which in turn is followed by the literal text to be input to the buffer. The literal text can contain any number of ASCII lines. To exit from input mode and terminate the input request, the escape sequence ¢f is typed, usually as the first character of a new line. The  $\xi$ f escape sequence can be followed<br>immediately with more editor requests on the same line. The immediately with more editor requests on the same line. usual form of an input request is as follows:

ADRl{,ADR2.<input request> TEXT  $\ddot{t}$ 

It is important to remember to terminate the input request with the ¢f before typing another request. Otherwise, the (would be) editor request is regarded as input and included in the text rather than executed as a request.

Upon leaving input mode, the value of  $"$ ." is set to point at the last line input from the terminal.

The special meaning of any of the escape sequences used by qedx (e.g., ¢f, ¢c, ¢b, ¢r) can be suppressed by preceding the escape sequence with ¢c thus allowing these escape sequences to be input as literal text.

#### Input Requests

1. Append (a)

The append request is used to enter input lines from the terminal, appending these lines after the 1 ine addressed by the append request. The append request is one of the few requests that can operate correctly when the buffer is empty.

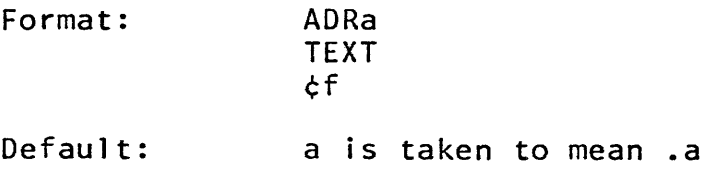

MULTICS PROGRAMMERS' MANUAL qedx Page 14 Value of ".": Set to last line appended. Before Example: a: procedure;  $x = y;$ end a; Request Sequence 2a  $/x=/a$ q=r; or q=ri ¢f ¢f After a: procedure;  $x=y;$  $\mathbf{u}_1 \mathbf{u}_2$ q=r; end a; The request Oa can be used to insert text before Note: line 1 of the buffer.  $2.$  Change  $(c)$ The change request is used to delete an addressed line or set of lines and replace the deleted 1ine(s) with new text entered from the terminal. Format: ADR1,ADR2c TEXT ¢f Default: c is taken to mean .,.c Value of ".": Set to last line entered from terminal. Example Before a: procedure;  $x = y;$ q=r; end a;

(C) Copyright, 1973, Massachusetts Institute of Technology and Honeywell Information Systems Inc.

and the company of the company of the company of the company of the company of the company of the company of the

#### MULTICS PROGRAMMERS' MANUAL

qedx

#### Page 15 11/16/73

Request Sequence

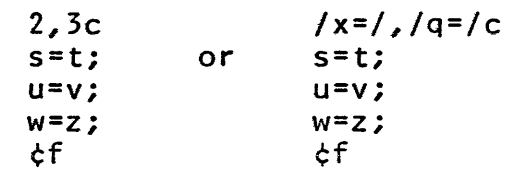

After

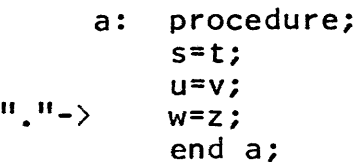

#### $3.$  Insert  $(i)$

The insert request is used to enter input lines from the terminal and insert the new text immediately before the addressed line. The insert request is one of the few requests that can operate on an empty buffer.

Format: ADRi TEXT ¢f

Default: **iis taken to mean .i** 

Value of ".": Set to last line inserted.

Example Before

> a: procedure;  $x = y;$ end a;

Request Sequence

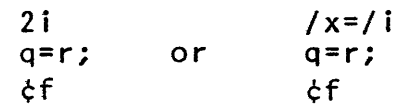

After a: procedure;<br>"."-> q=r;  $x = y;$ end a;

. Note:

The request ADRi has the same effect as the request ADR-1a.

#### Basic Edit Requests

The edit requests described below represent a subset of qedx suitable for most editing situations. Additional requests are described later in this write-up under extended editor functions.

1. Delete (d)

The delete request is used to delete the addressed line or set of lines from the buffer.

Format: ADR1,ADR2d

Default: d is taken to mean .,.d

Value of ".": Set to line immediately following the last line deleted.

Example: Before

> a: procedure;  $x = y;$ q=r; s=t; end a;

Request Sequence

 $3,4d$  or  $/q=7,7s=7d$ 

After

a: procedure;<br>x=y;  $"\cdot"->$  end a;

Page 17 11/16/73

#### 2. Print  $(p)$

The print request is used to print the addressed line or set of lines on the user's terminal.

Format: ADR1,ADR2p

Default: p is taken to mean .,.P

Value of ".": Set to last line addressed by the print request (i.e., the last line to be printed).

Example: Contents of Buffer

> a: procedure;  $x = y;$ q=ri  $s = t$ ; end a:

Request

 $2,4p$ or  $/x=1.7s=5/p$ 

Console Output

 $x = y;$ q=r;<br> $^{\text{II}}$ ."-> s=t:

Note: The output from the print request can be aborted<br>with the use of the quit button and the quit button program\_interrupt command.

 $3.$  Quit  $(q)$ .

The quit request is used to exit from the editor and does not itself save the results of any editing that might have been done. If the user wishes to save the modified contents of the buffer, he must explicitly issue a write request (see below).

Format: q

Default: The quit request cannot have an address.

Special Note: The quit request must be followed immediately by a new line character.

€) Copyright, 1973, Massachusetts Institute of Technology and Honeywell Information Systems Inc.

4. Read (r)

The read request is used to append the contents of a specified ASCII segment after the addressed line. The read request is one of the few requests that operate correctly when the buffer is empty.

Format: ADRr PATH

> PATH is the pathname of the ASCII segment to be read into the buffer. The pathname can be preceded with any number of spaces and must followed immediately by a new line character.

Default: r PATH is taken to mean \$r PATH

Value of ".": Set to the last line read from the file.

Example: Before

> a: procedure;  $x=y;$ end a;

Request

 $2r$  b.pll or  $/x=$ /r b.pll

where b.pll is the following text

b: procedure; c=d; end b;

After

a: procedure;  $x=y$ ; b: procedure;  $C=d;$ <br>"."-> end b; end a;

Note:

The request Or PATH is used to insert the contents of a segment before line 1 of the buffer.

€) Copyright, 1973, Massachusetts Institute of Technology and Honeywell Information Systems Inc.

#### Page 19 *11/16/73*

#### 5. Substitute (s)

The substitute request is used to modify the contents of the addressed line or set of lines by replacing all strings that match a given regular expression with a specified character string.

Format:

ADR1,ADR2s/REGEXP/STRINGI

(The first character after the "s" is taken to be the request delimiter and can be any character not appearing either in REGEXP or in STRING.)

Default: s/REGEXP/STRING/ is taken to mean .,.s/REG£XP/STRINGI

Value of  $"$ . $"$ : Set to last line addressed by request.

Operation: Each character string in the addressed line or lines that matches REGEXP is replaced with the character string STRING. If STRING contains the special character &, each & is replaced by the string matching REGEXP. The special meaning of & can be suppressed by preceding the & with the escape sequence ¢c.

Examples: Before: Request: After: Before: Request: After: Before: Request: After: The quick brown sox *s/sox/foxl*  The quick brown fox xyzindex=q; *s/index/(&)1*  xyz(index)=q;  $x = y$ *s/\$I;/*   $x = y$ ;

6. Write  $(w)$ 

The write request is used to write the addressed line or set of lines into a specified segment. If the segment does not already exist, a new segment is created with the specified name.

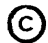

Format: ADRl,ADR2w -PATH-

> PATH is the pathname of the segment the contents of which are to be replaced by the addressed<br>lines in the buffer. The pathname can be lines in the buffer. The pathname can be<br>preceded by any number of spaces and must be preceded by any number of followed immediately by a new line character. If<br>PATH is omitted. If PATH is omitted and the PATH is omitted, If PATH is omitted and default pathname is null, then the message "No<br>pathname given" is printed and gedx awaits pathname given" is printed and qedx<br>another request. The default pathnam The default pathname is the first pathname used with either a read or write request in this invocation of qedx. The default pathname is set to null if no pathname has been given or if a pathname (either the same one or a different one) is used with a read or write request a second time.

Default: w PATH is taken to mean  $1,$  \$w PATH

Value of  $".'':$ Unchanged

Example: Request

*2,4'11* sam.pl1

Result

The second through fourth lines of the buffer replace the contents of the segment sam.pl1 in the user's working directory.

#### Extended Use of the Editor

The editor requests discussed up to this point comprise a basic subset sufficient for most applications. A user learning to use qedx for the first time might be well advised to stop at this point.

The editor requests remaining to be described are divided into two groups: those that require a knowledge of auxiliary buffers and those that do not. Discussion of the former group of requests is delayed until the section on auxiliary buffers. Discussion of the latter group of requests proceeds below.

(c) Copyright, 1973, Massachusetts Institute of Technology and Honeywell Information Systems Inc.

aedx

11/16/73

#### 1. Execute (e)

The execute request is used to invoke the Multics command<br>m without exiting from the editor. Whenever an execute system without exiting from the editor. request is recognized, the remaining characters following the execute request in the request line are passed to the Mu1tics command processor. The execute request can be followed by any<br>legal Multics command line. However, due to a temporary However, due to a temporary restriction, the user should not invoke edm, bsys, or gedx while in qedx.

Format:  $e \,$  <command line>

Value of ".": Unchanged

Example: The request line

e print alpha.pl1

can be used to print a segment in the user's working directory.

The request line

e list; mai l

lists the user's working directory and prints his mailbox (if any).

Note: If the user wishes to abort a command line issued with the execute request, he can hit quit and invoke the program\_interrupt command to abort the command line and restore control to qedx.

2. Print Line Number  $(=)$ 

There request is used to print the line number of the addressed line.

Format: ADR=

Default:  $=$  is taken to mean.=

Value of ".": Set to line addressed by request

~ Copyright, 1973, Massachusetts Institute of Technology and Honeywell Information Systems Inc.

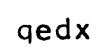

Example:

Contents of Buffer

a: procedure;  $x = y;$  $p = q;$ end a;

Request

 $/q; f =$ 

Response

3

 $3.$  Global  $(g)$ 

The global request is used in conjunction with some other request (e.g., print, delete, print line number). That request is to operate only on those lines addressed by the global request that contain a match for a specified regular expression.

Forma t: ADR1,ADR2gX/REGEXP/

where X must be one of the following requests

d delete lines containing REGEXP

- p print lines containing REGEXP
- print line numbers of lines containing REGEXP

a material contractor and a contractor

Default: gX/REGEXP/ is taken to mean 1,\$gX/REGEXP/

Value of ".": Set to ADR2 of request

Note: The character immediately following the request X is taken to be the regular expression delimiter and can be any character not appearing in REGEXP.

Example: Before

> a: procedure;  $q=r;$  $x = y;$  $y = q;$ end a;

(C) Copyright, 1973, Massachusetts Institute of Technology and Honeywell Information Systems Inc.

 $\Lambda$ 

#### Page 23 11/16/73

#### Request

#### $1$ ,  $sgd/q/$

After

a: procedure;  $x=yz$ ;<br> $x=0$  end a;

 $4.$  Exclude  $(v)$ 

The exclude request is also used in conjunction with another request (e.g., print, delete, print line number). That request is to operate only on those lines addressed by the exclude request that do <u>not</u> contain a match for a specified regular<br>expression.

Format: ADR1,ADR2vX/REGEXP/

where X must be one of the following requests

- d delete lines not containing REGEXP
- p print lines not containing REGEXP
	- print line numbers of lines not containing REGEXP
- Default: vX/REGEXP/ is taken to mean 1,\$vX/REGEXP/

Value of  $"$ .": Set to ADR2 of request

(Jote: The character immediately following the request X is taken to be the regular expression delimiter and can be any character not appearing in REGEXP.

Example: Before

> a: procedure; q=r;  $x = y$ ;  $y = q;$ end a;

Request

1,\$v=/q/

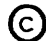
Page 24

```
Response
```
1 3 5

#### Auxiliary Buffers

The discussion up to this point has assumed the existence of only a single buffer. Actually, qedx supports a virtually unlimited number of buffers. One buffer at a time can be designated as the "<u>current buffer</u>"; any other buffers at this time are referred to as auxiliary buffers. All of the editor requests described so far operate within the current buffer.

Each buffer is given a symbolic name of 1 to 16 ASCII characters. When the editor is invoked, a single buffer (buffer 0) is created by the editor and designated as the current buffer. Additional buffers can be created merely by referencing a previously undefined buffer name. Each buffer is implemented as a separate segment in the user's process directory and, thus, is capable of holding any ASCII segment.

Buffer names are usually enclosed in parentheses; for<br>le, the buffer name Fred is typed as (Fred). However, for example, the buffer name Fred is typed as (Fred). However, historical reasons, a buffer name consisting of a single character can be typed with or without the enclosing parentheses  $(e.g., "x" is taken to be " $(x)")$ .$ 

#### 1. The Change Buffer Request (b)

The change buffer request is used to designate an auxiliary buffer as the current buffer. The previously designated current buffer becomes an auxiliary buffer.

Format:  $b(X)$ 

> where X is the name of the buffer that is to become the current buffer.

Value of ".": Restored to the value of "." when buffer X was last used as the current buffer (i.e., the value of "." is maintained separately for each buffer and saved as part of the buffer status).

(C) Copyright, 1973, Massachusetts Institute of Technology and Honeywell Information Systems Inc.

### Page 25 11/16/73

### 2. The Move Request (m)

The move request is used to move one or more lines from the current buffer to a specified auxiliary buffer. The addressed lines replace the previous contents (if any) of the auxiliary buffer.

Format: ADR1,ADR2m(X)

> where X is the name of the auxiliary buffer to which the lines are to be moved.

Default:  $m(X)$  is taken to mean ...  $m(X)$ 

Value of ".": Set to first line after last line moved in current buffer. Set to line 0 in the specified auxiliary buffer.

Example: Before: Current Buffer Buffer B

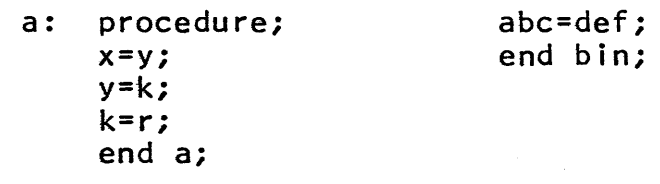

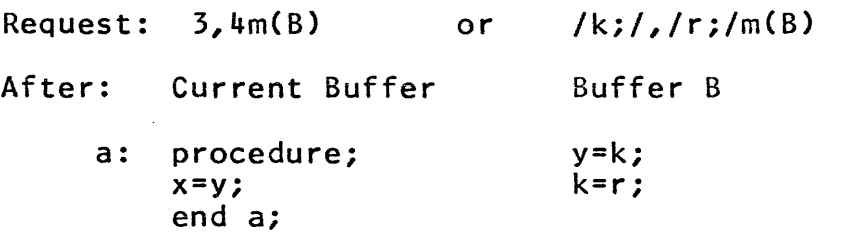

## 3. The Buffer Status Request  $(x)$

The buffer status request is used to print on the user's terminal a summary of the status of all buffers currently in use. The name and length (in lines) of each buffer is listed; the current buffer is specially marked with a right arrow  $"$ ->" immediately to the left of the buffer name.

Format: x

Value of ".": Unchanged

~ Copyright, 1973, Massachusetts Institute of Technology and Honeywell Information Systems Inc. Example:

If the user has created the additional buffers alpha and beta and has designated alpha as his current buffer, the output from the buffer status request might be as follows.

157 (0)  $32 \rightarrow (alpha)$ <br>53 (beta)  $(beta)$ 

This output indicates  $157$  lines in buffer  $0$  (the initial buffer), 32 lines in alpha (the current buffer) and 53 lines in beta.

4. Special Escape Sequences

The input to qedx can be viewed as a stream of ASCII characters. Depending on the context, some of these characters Depending on the context, some of these characters are interpreted as editor requests and others are interpreted as literal text. The following escape sequences are recognized by the editor, in either context, as directives to alter the input character stream in some fashion.

¢b(X) This sequence is used to redirect the editor input stream to read subsequent input from buffer X. When the editor encounters this sequence, the entire escape sequence is removed from the input stream and replaced with the literal contents of the specified buffer. If<br>another the escape sequence is encountered while escape sequence is encountered while accepting input from buffer X, the newly encountered escape sequence is also replaced by the contents of the named buffer. The editor allows the recursive replacement of ¢b escape sequences by the contents of named buffers to a recursion depth of 500 nested ¢b escape sequences.

> The buffer to which the input stream is redirected can contain editor requests, literal text or both. If the editor is executing a request obtained from a buffer<br>(rather ) than from the terminal) and the request than from the terminal) specifies a regular expression search for which no match is found, the usual error comment is suppressed and the remaining contents of the buffer are skipped. If one thinks of the escape sequence ¢b(X) as a subroutine call statement, the failure to match a regular expression specified by some request in buffer X can be thought of as a return statement.

(c) Copyright, 1973, Massachusetts Institute of Technology and Honeywell Information Systems Inc.

qedx

Page 27 11/16/73

- ¢r This escape sequence is used to temporarily redirect the input stream to read a single line from the user's terminal and is normally used when executing editor requests contained in a buffer. The ¢r is removed from the input stream and replaced with the next complete line entered from the user's terminal. In the line that replaces the ¢r sequence, additional ¢r or ¢b escape sequences have no effect.
- Note: The special meanings of ¢b and ¢r can be suppressed by preceding the escape sequence with a ¢c escape sequence.
- 5. Use of Buffers for Moving Text

Perhaps the most common use of buffers in qedx is for moving text from one part of a segment to another. A typical pattern is to move the text to be moved into an auxiliary buffer with a move request. For example, the request

1,5m(temp)

moves line 1 through 5 of the current buffer into the auxiliary buffer temp. Once the lines have been moved to an auxiliary buffer, they can be used as literal text in conjunction with an input request. For example, to insert the lines in buffer temp immediately before the last line in the current buffer, the following sequence might be used.

\$ i ¢b(temp)¢f

In this case, the literal text in buffer temp replaces the ¢b escape sequence and thus is treated as input to the editor<br>already placed in input mode by the insert (i) request. Notice already placed in input mode by the insert (i) request. that the ¢f immediately following the ¢b escape sequence is chat the erromanately rorrowing the established sequence is temp is terminated by a new line character that precedes the ¢f after the ¢b(temp) is expanded.

## 6. Defining Editor Cliches

Another common use for buffers is for the definition of frequently used editing sequences or "cliches". For example, if a programmer were faced with the task of adding the same source code sequence in several places in a program, he might elect to type the editing sequence into a buffer only once and then invoke

 $\odot$  Copyright, 1973, Massachusetts Institute of Technology and Honeywell Information Systems Inc. Page 28

the contents of the buffer as many times as necessary. In the example given below, the contents of buffer new contains the necessary editor requests and literal text to append four lines of text at any point in the current buffer.

Example: Contents of buffer new

a if code  $7=0$  then do; call error (code); return; end; ¢f .-4,.lp

Usage

#### ADR¢b(new)

ADR becomes the address of the append request in buffer new and specifies the point at which the literal text is to be appended. The four lines of text in buffer new {lines 2-5. are appended to the current buffer, the ¢f terminates the append request and the print request prints the line preceding the appended lines, the four appended lines and the line following the appended lines.

### 7. Use of Editor Macros

The use of buffers in qedx allows a user to place more elaborate editor request sequences (commonly called macros) into auxiliary buffers and use the editor as a pseudo-programming language. In this context, it is useful to regard a buffer containing executable editor requests as a subroutine and to view the ¢b escape sequence as a call statement.

In the example discussed below, a macro is implemented to read ASCII text from the terminal until an input terminating sequence, a line consisting only of  $"$ .", is typed. When the terminating sequence is typed, the macro asks the user for a name under which the input is filed and exits from the editor. The macro is implemented with two executable buffers (subroutines) named read and test and is invoked by diverting the input stream to the read buffer (i.e., by calling the read subroutine).

 $(c)$  Copyright, 1973, Massachusetts Institute of Technology and Honeywell Information Systems Inc.

## Page 29 11/16/73

qedx

Example: Contents of buffer read

```
e ioa_ Type 
$a¢r¢f' 
¢b(test) 
¢b(read)
```
Contents of buffer test

 $s/$   $\frac{1}{2}$   $c.$   $\frac{s}{l}$ d e ioa\_ "Give me a segment name." w ¢r q

Explanation of the read buffer

- 1. The first request in read is an escape to the command processor to call ioa\_ to print the message "Type" on the user's terminal.
- 2. The second request (\$a) places the editor in input mode to append text to the end of the current buffer (presumably buffer 0).
- 3. One line is read from the user's terminal (¢r) and the append request is terminated (¢f).
- 4. The contents of buffer test is executed (i.e., read "calls" the test "subroutine").
- 5. When and if test "returns", the contents of buffer mien and it test returns, the contents of burn<br>read are executed again (i.e., read "calls" itself).

Explanation of the test buffer

1. The first line uses a substitute request to test the current line (i.e., the line just read in by the above append request) for the input terminating sequence (a<br>line consisting only of "."). If the regular line consisting only of "."). If the regular expression in the substitute request fails to find the terminating sequence, the remaining requests in buffer test are ignored (i.e., the test subroutine "returns" to its caller).

(c) Copyright, 1973, Massachusetts Institute of Technology and Honeywell Information Systems Inc.

### Page 30

- 2. If the terminating sequence is found in step I, the blank line that previously contained the terminating sequence is deleted.
- 3. Again ioa\_ is used to type a message to the user. This time, the macro asks the user for a segment name under which the input lines appended by the read subroutine are to be stored.
- 4. The contents of the current buffer containing the input lines are written into a segment, the name of which is read from the terminal by the ¢r escape sequence.
- 5. The macro exits from the editor with a quit request. If the quit request were not included, qedx would expect further instructions from the user's terminal at this point.

### 8. Initialization of Macros

The editor provides a means through which a qedx macro can be initiated directly from command level. As indicated earlier, qedx can be invoked in the following fashion.

qedx path

The above command is equivalent to entering the editor with the simple command

qedx

and immediately executing the following series of requests.

b(exec) r path.qedx bO ¢b(exec)

This request sequence reads the initial macro segment into buffer exec, changes the current buffer back to buffer 0 and executes<br>the contents of buffer exec. This series of requests is This series of requests is<br>macro to be initialized. For sufficient to allow a multi-buffer macro to be initialized. example, the macro given in the previous example can be initialized and run from a segment with the following contents.

se de legaciones de la mandato de la construcción de la mandato

Copyright, 1973, Massachusetts Institute of Technology and Honeywell Information Systems Inc.

b(read)\$a e ioa\_ Type

qedx

Page 31 11/16/73

```
$a 
¢c¢r¢c¢f 
¢c¢b(text) 
¢c¢b(read) 
¢f 
b(test)$a 
s/<sup>-</sup>¢c¢c.$//
d 
e ioa_ "Give me a segment name."
w ¢c¢r 
q 
¢f 
bO 
¢b{read)
```
The contents of the buffers read and test are initialized with append requests. Notice that all escape sequences to be placed into a buffer as literal text must be preceded by a  $\zeta$ c escape sequence. Thus, the second line to be input to buffer "read" is input as

¢c¢r¢c¢f

to produce the following line in the target buffer.

¢r¢f

In addition to the above, the qedx editor can be invoked with more than one argument. Thus,

qedx read path

is the equivalent of

qedx b(exec) r read.qedx b(args) a path  $\mathcal{L}$ ¢f bO ¢b(exec)

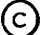

MULTICS PROGRAMMERS' MANUAL

Page 32

 $\mathcal{L}^{\text{max}}$ 

if the contents of read.qedx is:

r ¢b(args)

then the contents of buffer exec and buffer args become:

 $exec$ args

r ¢b(args) path

and the request ¢b(exec) causes the segment with the pathname path to be read into buffer O. At that point the editor waits for further commands from the user.

With the same contents of read.qedx the invocation

qedx read path 1,\$s/x/y/ w q

enters into the buffers exec and args the following:

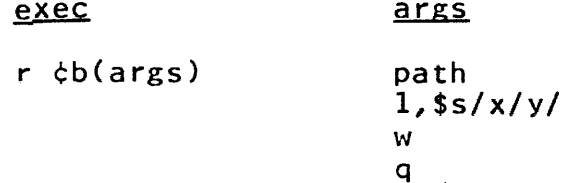

This causes the editor to read the segment path into buffer 0, substitute for every occurence of x the character y, write out the segment path and quit, returning to command level.

#### Notes

Since the name of the segment to be read in appears on the command 1 ine, this feature allows users to use abbreviations (see the write-up of the abbrev command) for the names of segments to be edited.

There is no safeguard to keep the editor from changing a buffer from which it is also accepting editor requests. If this is attempted, havoc may well be the result.

~ Copyright, 1973, Massachusetts Institute of Technology and Honeywell Information Systems Inc. (END)

ready

Command Standard Service System 7/01/71

Name: ready, rdy

The ready command types out an up-to-date ready message giving the time of day, the processor time, and the page faults since the last ready message was typed.

### Usage

ready

### **Note**

See the MPM commands ready\_on and ready\_off.

Command Standard Service System 7/01/71

Name: ready\_off, rdf

The ready\_off command allows the user to turn off the ready message typed on the console after the processing of each command line. The automatic typing is suspended until a ready\_on command is given.

Usage

ready\_off

### **Note**

See the MPM commands ready and ready\_on.

ready\_on

Command Standard Service System 6/28/71

Name: ready\_on, rdn

The ready\_on command causes the ready message to be automatically typed on the console after each command line has been processed. The automatic printing is in effect until a ready\_off command is called.

Usage

ready\_on

<u>Note</u>

5ee the MPM commands ready and ready\_off.

Command Standard Service System 7/01/71

Name: release, rl

The release command causes the stack history which was preserved by a previous hold command to be released. That is, the Multics stack will be returned to a point immediately prior to the stack frame of the command which was being executed when the quit signal or unclaimed signal which led to the hold command occurred.

Usage

release -opt-

1) opt is an optional control argument which if "-all" or "-a" causes the stack history preserved by all previous hold commands (which have not already been released) to be released.

rename

Command 2/12/73

Name: rename, rn

The rename command replaces a specified segment, directory, or link name by a specified new name, without affecting any other names the entry may have.

#### Usage

rename path $1$  name $1 \ldots$  pathn namen

- 1) pathi specifies the old name which is to be replaced; it may be a path name or an entry name.
- 2) namel specifies the new name which replaces the storage system entry name portion of pathi.

#### Notes

The star and equals conventions may be used.

The user's access mode with respect to the directory specified by pathi must contain the modify attribute; if the star convention is employed, the mode must also contain the status attribute.

The entry name name must be unique in the directory specified by pathi; if a namel already exists in the directory, the user is interrogated as to whether he wishes the other entry which has that name to be deleted.

#### Example

rename alpha beta >sample~dir>gamma delta

causes alpha, -in the user's working directory, to be renamed beta, and gamma, in the directory >sample\_dir, to be renamed beta,<br>delta.

Command 11/13/72

### Name: reorder\_archive

This command provides a convenient way for ordering the contents of an archive segment, eliminating the need to extract<br>the entire contents of an archive and then replace them in the the entire contents of an archive and then replace them in<br>order desired. This command will place specified components This command will place specified components at the beginning of the archive, leaving any unspecified components in their original order at the end of the archive.

#### **Usage**

reorder\_archive  $-ca_1-...$  path $1...$   $-can-...$  -pathn-

- 1) cal may be chosen from the following list:
	- -ci if the command is to be driven from console input. (This is the default.)
	- $-fi$ if the command is to be driven from a driving list.
- 2) path<u>i</u> is the full path name of the archive segment to be<br>
reordered: the user need not supply the ".archive" the user need not supply the ".archive" suffix.

#### Notes

If no control arguments are specified, the default -ci (console input) is assumed.

When the command is invoked with the console input  $(-ci)$ control argument or with no control arguments, it will type "input for archive\_name" where archive\_name is the name of the archive file to be reordered. Component names are then input in archive file to be reordered. Component names are then input the order desired, separated by carriage returns. The character "." terminates input. The character string ".\*" causes the command to type back a "\*". This feature can be used to make sure there are no input errors before typing ".". The character<br>string ".q" will cause the command to terminate without ".q" will cause the command to terminate without reordering the archive.

The driving list (-fi control argument) must have the name "name.order" where "name.archive" is the name of the archive segment to be reordered. The order segment must be in the working directory. It consists of a list of component names in It consists of a list of component names in the order desired, separated by carriage returns. No "." is necessary to terminate the list. Any errors in the list (name not found in the archive file, name duplication) will cause the command to terminate without altering the archive.

(C) Copyright, 1973, Massachusetts Institute of Technology and Honeywell Information Systems Inc. Page 2

The procedure creates a temporary segment named **e'ra\_temp\_earchive" in the user's process directory. This**  "ra\_temp\_.archive" in the user's process directory. This<br>temporary segment is created\_once\_per\_process,\_and\_is\_truncated after it is copied into the directory specified by pathi. If the command cannot copy the temporary segment, it will attempt to save it and rename it to the name of the archive specified. There is an interval of time, while the command is copying the reordered archive into the user's directory, when a quit, not followed by a start, will result in the loss of the archive. Therefore, quits should be used judiciously.

The reorder\_archive command will not operate upon archive segments containing more than 1000 components.

~ Copyright, 1973, Massachusetts Institute of Technology and Honeywell Information Systems Inc. (END)

Command Development System 9/30/71

#### Name: reprint\_error, re

This command allows the reprinting of an error message produced by a fault and saved by a "hold" request. The mode of the error message may be specified.

#### Usage

reprint\_error -options-

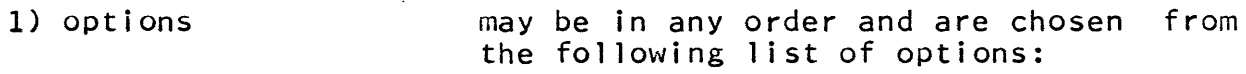

- -depth <u>i</u>, -dh i indicates which instance of saved fault<br>information is to be used for the information is to be used for message (the most recent instance is depth 1). This option may appear only once per command line.
- -all, -a corresponding to all existing sets of fault information.
- -brief, -bf prints the short form of the message.
- -long, -lg better prints the long form of the message.

#### iiotes

The default form of the message is the normal mode and the default depth is 1.

The message mode options for this command have no effect on the operation of the default error handler as such.

#### Examples

The following example illustrates some ways the reprint\_error command might be used.

### simf

Error while executing in ring 0: Improper access by find\_command\_\$find\_command\_1574 (>system\_l ibrarY\_l>bound\_command\_loop\_) referencing >udd>m>Smith>dw>simfI202 (offset is relative to base of segment)

## $\left\lceil \text{c} \right\rceil$  Copyright, 1971, Massachusetts Institute of Technology All rights reserved.

reprint\_error | the transformation of the MULTICS PROGRAMMERS' MANUAL Page 2  $\mathbb{R}^2$  $ho$ 1 *d* setacl simf re simf Error: Attempt by >udd>m>Smith>dw>simfI20 to reference through null pointer hold deh\_test1\$gate\_error Error: Gate error by >udd>m>Smith>dw>deh\_testl\$gate\_errorI320 referencing >system\_librarY\_l>hcs\_\$initiate Number of arguments expected =  $7$ ; number supplied =  $3$ . hold reprint\_error -all -brief  $level 1:$ Error: gate\_error<br>level 2: Error: simfault\_OOOOOl level 3: Error: accessviolation while in ring 0 reprint\_error -long -depth 3 level 3: Error while executing in ring 0: Improper access by >system\_library\_1>bound\_sss\_active|63<br>(offset is relative to base of segment) referencing >udd>m>Smith>dw>simfI202 The entry into ring 0 was by find\_command\_\$fi nd\_command\_1 574 (>system\_library\_l>bound\_command\_loop\_114076) referencing >system\_library\_l>hcs\_\$make\_ptr (accessviolation condition) reprint\_error  $level 1:$ Error: Gate error by >udd>m>Smith>dw>deh\_test1\$gate\_error|320<br>referencing >system\_library\_1>hcs\_\$initiate ilumber of arguments expected =  $7$ ; number supplied = 3.

Command 4/27/73

Name: resource\_usage, ru

The resource\_usage command enables month-to-date report of his resource possible for a user to use this command to obtain information about other users' resource usage. the user to print a consumption. It is not

#### Usage

resource\_usage -control\_arg-

- 1) control\_arg provides the optional feature of selecting variable portions of available resource usage<br>information. The valid control arguments The valid control follow:
	- -total, -tt prints only total dollar figures including limit stop and his month-to-date spending (see Notes below).
	- -brief, -bf prints the information selected by the -total control argument, and as well precedes this information with a header and follows it by total dollar figures depicting the user's interactive, absentee, and I/O daemon usage.
	- -long, -lg prints the most comprehensive picture of the user's resource usage. This display includes information selected by the -brief control argument and includes an expanded report of interactive, absentee, and I/O daemon usage which breaks down the total dollar charges according to shift and queue, breaks down the charged virtual cpu time and terminal connect time into hours, minutes, and seconds, and displays the charged memory units and terminal I/O operations, both expressed in thousands. (See Example below.)

If no control argument is specified, the default action results in the selection of slightly less extensive resource usage information than that which is printed by the -long control argument; namely, all dollar charges are printed but resource usage expressed as time is not printed.

 $\sim 10^7$ 

Page 2

#### Notes

The system calculates a user's month-to-date dollar charges when it creates his process. If a user wishes the most up-to-date figures, he should issue the new\_proc command prior to typing resource\_usage.

 $\sim 10^{-10}$ 

Notice that in a given usage report, shift and queue numbers may not appear in consecutive order as only shifts or queues with accrued charges will be listed.

If no dollar limit stop has been set by a user's project administrator, the resource usage report will indicate this by the printing of "open" as the dollar limit entry.

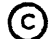

Doe.Example Report from 04/01/73 1014.7 to 04/10/73 1345.8 Month-To-Date Charge: \$ 292.61;  $\sim$ Interactive Usage: \$ 254.31; 19 logins, 7 crashes.  $\ddot{c}$ hift  $\ddot{c}$ charge  $\ddot{a}$ limit k terminal i/o connect cpu memory\*K 1 173.91 open 0:14:32 14:59:17  $0.0$ 2 54.30 0:05:26 open 4:52:47 0.0 4 26.10 0:04:13 5:25:18 open 0.0 Absentee Usage: \$ 18.97; queue \$charge jobs cpu memory\*K  $1 \t 8.74$ 0:00:49 .4 1 3 10.23 0:00:49 .6 1  $$ 19.32;$ 10 Daemon Usage: queue \$charge pieces lines/K cpu 3 19.32 . TO 0:01:06 77

resource\_usage -long

Resource Limit:  $\frac{1000.00}{9}$ 

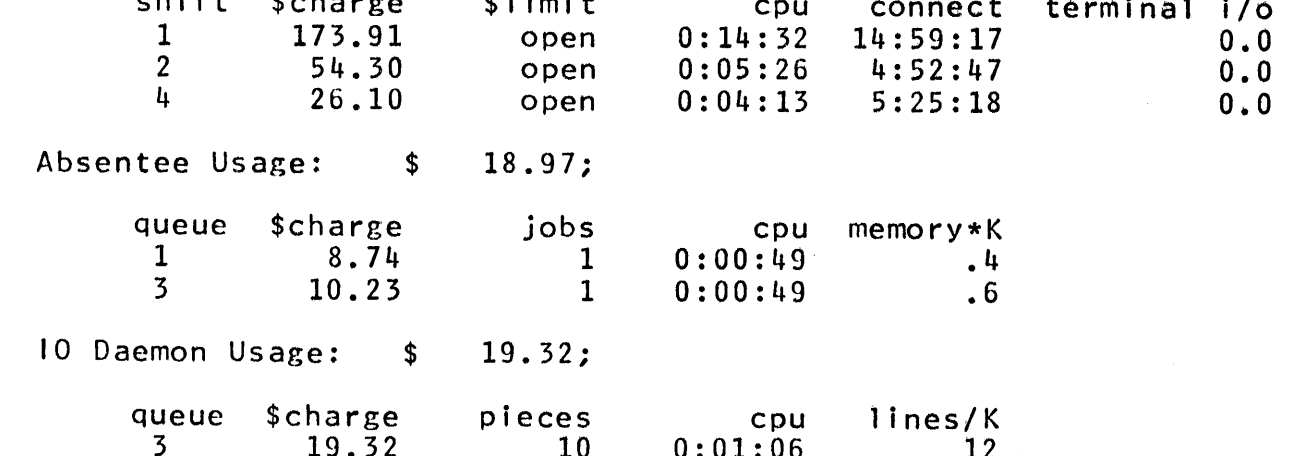

 $\mathbf{v}$ 

..,

esource

 $\frac{1}{5}$  $\boldsymbol{\omega}$ ო<br>თ

Copyr

 $\odot$ 

 $\lim_{x\to 0}$ 

1973,

Massachusetts<br>Massachusetts

6.0 1.9 • 4

Command Development System 8/15/72

#### Name: runoff, rf

The runoff command is used to type out text segments in manuscript form. Output lines are built from the left margin by<br>adding text words until no more words will fit on the line: the adding text words until no more words will fit on the line; line is then justified by inserting extra blanks to make an even right margin. Up to twenty lines of header and footer can be printed on each page. The pages can be numbered, lines can be centered, and equations can be formatted. Space can be formated. Space can be allowed: Detailed control over margins, spacing, headers, justification, numbering, and other aspects of format is provided by control lines beginning with a period interspersed within the text, but not appearing in the output segment. The output can be printed page by page to allow positioning of paper, or it can be directed into a segment. Characters not available on the device<br>to which output is directed are replaced by blanks. If special which output is directed are replaced by blanks. If special symbols must later be hand drawn, a separate segment can be created which contains reminders as to where each symbol should be placed. The user may define variables and cause expressions to be evaluated; in combination with the ability to refer to (and sometimes modify) variables connected with the workings of the runoff command, the user has extensive control over the processing of his text.

#### Usage

runoff pathnamel ... pathnamen -control\_args-

- 1) pathname<u>i</u> is the pathname of an input segment or multi-segment file (MSF) named entryname.runoff; however, the .runoff suffix may be supplied in the entryname. If more than one pathname is specified, they are treated as if runoff had been invoked separately for each one. The segments are printed in the order in which they occur in the invocation of the command.
- 2) control\_args may be chosen from the following list. Any control argument specified anywhere in the command invocation applies to all segments, and control arguments may be intermixed arbitrarily with segment names. Control arguments must be preceded by a minus sign.

Page 2

 $-b$ all n,  $-b$ l  $n$ Output is converted to a form suitable for an n typeball on a unit equipped with a Selectric  $(R)$  typing element. Acceptable ball numbers are 041, 012, 015, and 963. The default is the form of the terminal device being used. Use of this control argument<br>overrides any specification set by the overrides any specification set -device control argument (below).

-character, -ch When this control argument is used, certain key characters in the output will by flagged by putting the line containing the key character in a segment named entryname.chars. The normal output is not affected. Page and line numbers referring to the normal output will appear with each flagged line, and reminder characters, enclosed by color-shift characters, will be substituted for the key characters. The default set of key and reminder characters corresponds to those unavailable with a 963 typeba1l, as follows:

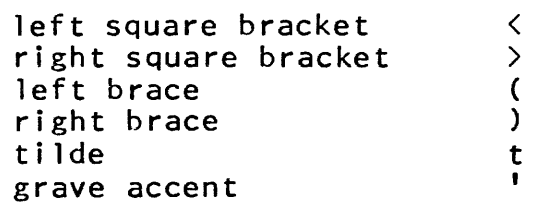

The key and reminder characters may be changed by use of the .ch control line; specifying a blank reminder character removes the associated key character from the set of key characters. If a key character would print normally in the output, it should also appear in a .tr control line to turn it into a blank in the output.

-device  $n$ , -dv  $n$  Output is prepared compatible with the device specified. This is usually used when the output is stored in a segment to be printed elsewhere. Suitable devices are consoles 2741, 1050, 37, and the bulk output printers, 202 or 300. Use of this control argument overrides any specification set by use of the -ball control argument; if both are used in<br>one invocation of runoff, the last one invocation of runoff, the last one encountered will prevail.

Page 3 8/15/72

If neither -device nor -ball was specified, the default device type is that from which the user is logged in; any unrecognized type is assumed to support the entire ASCII character set.

- $-$ from  $n$ ,  $-$ fm  $n$ Printing starts at the page numbered  $\mathbf{n}$ . If the -page control argument is used, printing starts at the renumbered page  $n$ .
- -hyphenate, -hph When this control argument is used, a procedure named hyphenate\_word\_, which the user supplies, will be invoked to perform hyphenation when the next word to be output will not fit in the space remaining in a line (see Hyphenation Procedure Calling Sequence near the end of this document). Otherwise, no attempt will be made to hyphenate words.
- -indent  $\underline{n}$ , -in  $\underline{n}$  When this control argument is used, the output will be indented n spaces from the left margin (default indentation is 0 except for "-device  $202$ " (the default for -segment), which is 20; see also -number below). This space is in addition to whatever indentation is established by use of the .in control word.

-no\_pagination,-npgn

Page breaks in the output are suppressed.

- -number, -nb Source line numbers will be printed in the<br>left margin of the output; minimum left margin of the output; indentation of 10 is forced.
- -page  $n$ , -pg  $n$ This control argument changes the initial page number to  $n$ . All subsequent pages are similarly renumbered. Note that if the control word .pa is used within the segment the -page control argument is overridden and the page is numbered according to the .pa control line.
- -parameter arg, -pm arg The argument  $\frac{arg}{arg}$  is assigned as a string to the internal variable "Parameter".

Page 4

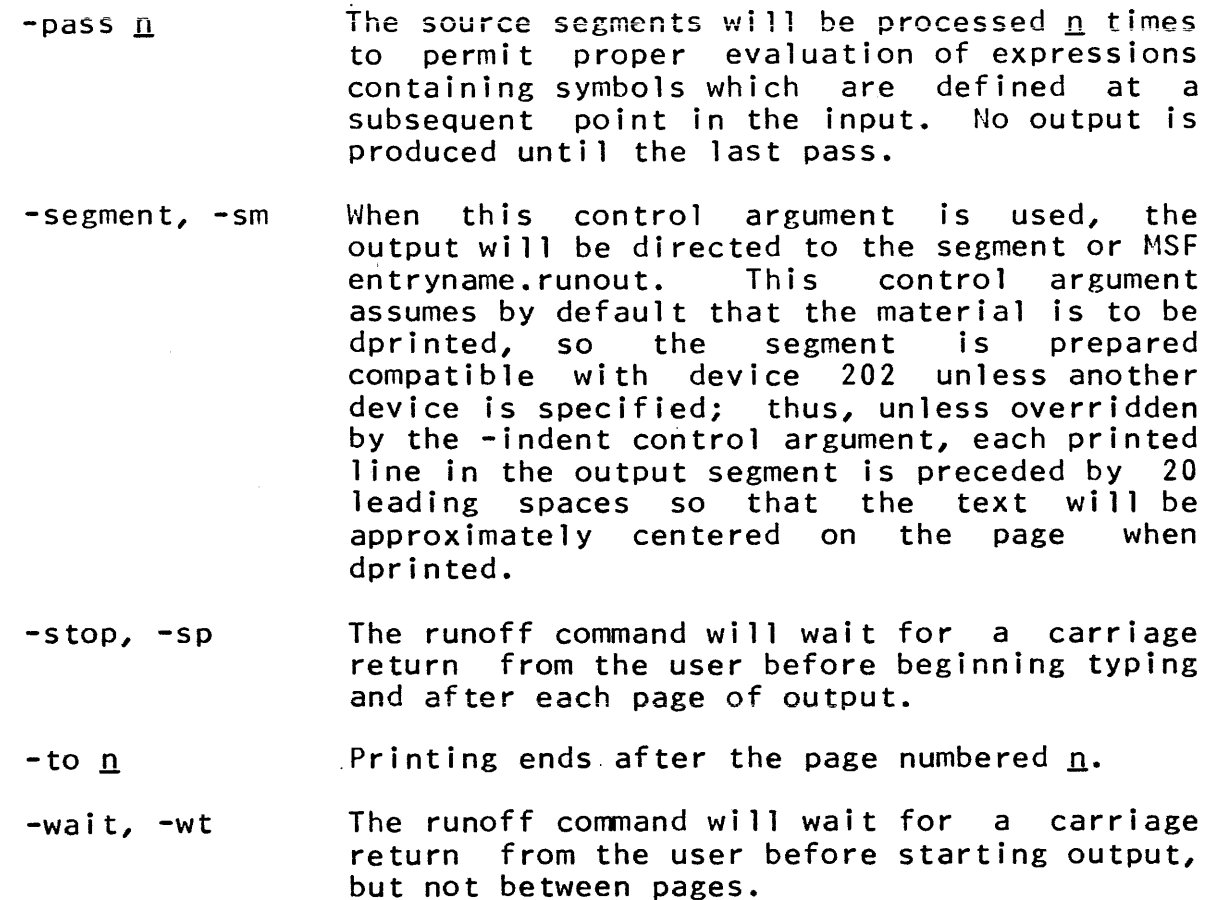

#### Notes

A runoff input segment contains two types of lines: control lines and text lines. A control line begins with a period; other lines are considered text lines. A two-character control word appears in the second and third character positions of each control line. The control word may take a parameter which is separated from the control word by one or more spaces. Lines which are entirely blank are treated as if they contained a ".Sp I" control line.

Text lines contain the material to be printed. If an input line is too short or too long to fill an output line, material is taken from or deferred to the next text line. A line beginning with a space is interpreted as a break in the text (e.g. the beginning of a new paragraph) and the previous line is printed as is.

Tab characters (ASCII HT) encountered in the input stream are converted to the number of spaces required to get to the next tab position  $(11, 21, \ldots)$ .

 $\sim$  10  $^{-1}$  , 10  $^{-1}$  , 10  $^{-1}$  , 10  $^{-1}$  , 10  $^{-1}$ 

~ Copyright, 1972, Massachusetts Institute of Technology All rights reserved.

 $\alpha$  , and  $\alpha$  , and  $\alpha$  , and  $\alpha$  , and  $\alpha$  -module  $\alpha$  , and  $\alpha$ 

, we consider a set  $\mathcal{C}^{\mathcal{A}}$  , we can be a set  $\mathcal{C}^{\mathcal{A}}$ 

Page 5 8/15/72

When an input text line ends with any of the characters  $"$ .", "?", ""!", ";", or ":", or with ".", "?", or "!" followed by a double quote or ")", two blanks will precede the following word (if it is placed on the same output line), instead of the normal single blank.

The maximum number of characters per input or output line is<br>361: this permits 120 underlined characters plus the NL 361; this permits 120 underlined characters plus the NL character.

#### Terminology

Two separate concepts are relevant to understanding how runoff formats output: fill mode and adjust mode. In fill mode, text is moved from line to line when the input either exceeds or cannot fill an output line. Adjust mode right justifies the text by inserting extra spaces in the output line, with successive lines being padded alternately from the right and from the left. Note that initial spaces on a line are not subject to adjustment. Fill mode can be used without adjust, but in order for adjust to work, fill mode must be in effect.

The <u>line length</u> is the maximum number of print positions in an output line, including all spaces and indentations, but not including margins set or implied by the -device, -indent, or -number control arguments.

A break insures that the text that follows will not be run together with the text before the break. The previous line is printed out as is, without padding.

Vertical spacing within the body of the text is controlled by the three commands .ss, .ds, and .ms. Single spacing, which is the default, is set by .ss, double spacing is set by .ds, and ".ms n" is used for multiple spacing. There are (n-1) blank lines between text lines for .ms.

A page eject insures that no text after the control line will be printed on the current page. The current page is finished with only footers and footnotes at the bottom, and the next text line begins the following page.

Copyright, 1972, Massachusetts Institute of Technology All rights reserved.

Page 6

There are four margins on the page vertically. The first margin on the page is the number of blank lines above the first header, and is set by the .ml control line. The second, set by .m2, concerns the number of lines between the last header and the first line of text. The third is between the last line of text and the first footer, set by .m3. The fourth is below the last footer, set by .m4. The default for the first and fourth margins is four lines; for the second and third, the default is two 1 i nes.

As the output is being prepared, a <u>page number</u> counter is<br>This counter can be incremented or set by the user. The kept. This counter can be incremented or set by the user. current value of the counter can be used in a header or footer through the use of the symbol "%". A page is called odd (even) if the current value of the counter is an odd (even) number.

A header is a line printed at the top of each page. A footer is a line printed at the bottom of each page. A page may have up to twenty headers and twenty footers. Headers are numbered from the top down, footers from the bottom up. The two groups are completely independent of each other. Provision is made for different headers and footers for odd and even numbered pages. Both odd and even headers (footers) can be set together<br>by using .he (.fo). They are set separately by using .eh, .oh, by using  $\cdot$ he  $( .60).$  They are set separately by using  $.\cdot$ eh, .ef, and .of.

A header/footer definition control line has two arguments, the line number (denoted in the control line descriptions as  $^{\prime\prime\prime\prime\prime\prime}$ , and the title.

The line number parameter of the control line determines which header or footer line is being set. If the number is which header of rooter the is being set. It the hamper is headers or footers of the type specified (odd or even) are cancelled. Once set, a line is printed on each page until reset or cancelled.

The title part of the control line begins at the first non-blank character after the line number. This character is taken to be the delimiting character, and may be any character not used in the rest of the title. If the delimiting character appears less than four times, the missing last parts of the title<br>are taken to be blank. The three parts of the title are printed are taken to be blank. The three parts of the title are printed left justified, centered, and right justified, respectively, on the line. Any or all parts of the title may be null. Justification and centering of a header or footer line are derived from the line length and identation in effect at the time of the definition of the header or footer, and will be used whenever that line is output, regardless of the values at the time of use.

 $\left\lceil \text{c} \right\rceil$  Copyright, 1972, Massachusetts Institute of Technology All rights reserved.

Page 7 8/15/72

Omitting the title in the control line cancels the header or footer with that number, including its space on the page. A hlank line in the header or footer may be achieved by a title consisting entirely of four delimiting characters. Omitting both number and title cancels all headers or footers of the type specified.

### Expressions and Expression Evaluation

An <u>expression</u> may be either <u>arithmetic</u> or string, and consists of numbers and operators in appropriate combinations. All operations are performed in integer format, except that string comparisons are performed on the full lengths of the strings.

> Operators in order of precedence:<br>(bit-wise negation), - (unary) \*, /, ¢ (remainder) +, - (binary)  $=$ ,  $\langle$ ,  $\rangle$ ,  $\neq$ ,  $\leq$ ,  $\geq$ (comparison operators, yield -1 (true) or  $0$  (false)) & (bit-wise AND) | (bit-wise OR),  $\equiv$  (bit-wise equivalence)

Parentheses may be used for grouping.

Blanks are ignored outside of constants.

Octal numbers consist of  $"$ #" followed by a sequence of octal digits.

String constants are surrounded by the double quote character; certain special characters are defined by multiple character sequences beginning with the character \*, as follows:

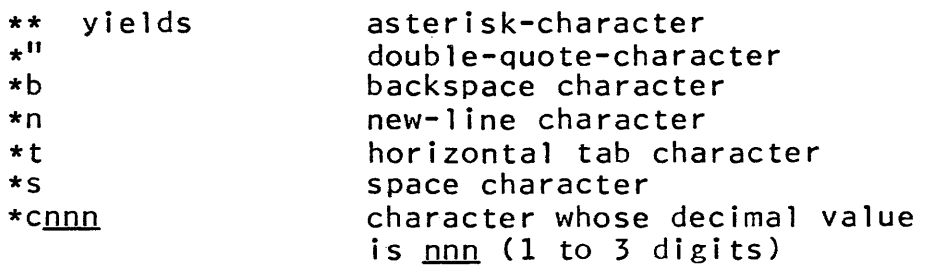

Concatenation of strings is performed by the juxtaposition of the strings involved, in order, left to right.

Page 8

For positive  $i, k$ ,

string\_expression(i)

and

```
string_expression(i, k)
```
are equivalent to the PL/I substr built-in function references

 $substr (string\_expression, i)$ 

and

substr(string\_expression, i, k)

respectively.

For negative  $i$ , the substring is defined as starting  $-i$ characters from the rightmost end of the string; for negative  $k$ , the substring ends  $-k$  characters from the end of the string.

Evaluation of substrings takes place after any indicated concatenations; string operations have higher precedence than all the binary operations.

In any context other than a ".sr" control line or in a string comparison, a string expression is converted to an integer in such a way that a one-character string results in the ASCII numeric value of the character.

Expression evaluation takes place under the following conditions:

- 1) In .sr and .ts control lines;
- 2) In all control lines which accept an  $\ln$ " or  $\frac{n}{10}$ " argument.

#### Definition and Substitution of Variables

Variables may be defined by the use of the .sr control line; their values may be retrieved thereafter by a symbolic reference. Names of the variables are composed of the upper- and lower-case alphabetic characters, decimal digits, and "\_", with a maximum length of 361 characters. When a variable is defined, it is eigen of 501 emanaters: mich a variable is actinea, it is<br>given a type based on the type of the expression which is to be its value, either arithmetic or string. Variables which are undefined at the time of reference yield the null string, which is equivalent to an arithmetic O.

Page 9 8/15/72

in substitution of variables, the name of the variable is  $\mathbf{S}$  sed by  $\mathbf{S}^{n}$ : other occurrences of the character  $\mathbf{S}^{n}$ enclosed by "%"; other occurrences of the character encountered during substitution of variables are replaced by the value of the page counter; if a "%" character is to occur in the resulting output, it must be coded as "%%" (but see also .cc).

Substitution of variables may occur

- 1) In expressions if a " $\frac{2}{3}$ " is found as either the first or second character following the spacing after the second character following the spacing after control word (substitution of variables takes place before expression evaluation);
- 2) In .ur control lines;
- 3) In all titles ('part1'part2'part3'), whether in header/footer control lines, or as equation lines.

Many of the variables internal to runoff are available to the user (a complete list will be found at the end of this document); these include control argument values (or their defaults), values of switches and counters, and certain special functions. However, the user need not worry about naming conflicts, since an attempt to re-define an internal variable that is not explicitly modifiable will merely make it inaccessible to the user, but will cause no harm to the operation of the command.

Two special builtin symbols in runoff are provided for use in footnote and equation numbering: "Foot" contains the value of the next footnote number available (or the current footnote if referred to from within the text of the footnote), and "Eqcnt" is<br>provided for equation numbering. The value of "Foot" is provided for equation numbering. The value of "Foot" incremented by one when the closing .ft of a footnote is encountered. Any reference to "Eqcnt" provides the current value, and causes its value to be incremented by one value, and educes its value to be incremented by one and the variable should then be used in all further references to that equation number.

Page 10

## Default Conditions

When no control words are given, runoff prints the text single spaced, right adjusted, with no headers, no footers, and no page numbers.

If page numbers are substituted in headers or equations, they will be arabic.

A page consists of 66 lines, numbered 1 through 66. The first line is printed on line 7, and the last on line 60, if no headers or footers are used. If headers are used, there will be four lines of top margin, the headers, two blank lines, and then the text. If footers are used, there will be two lines skipped after the text, footers printed, and four lines of bottom margin.

A line is 65 characters long; the left margin is that of the typewriter. The output is compatible with whatever is normal for the device from which the runoff command is executed. The entire segment is printed, with no wait before beginning or between pages.

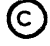

Page 11 8/15/72

## Control Line Formats

This section gives a description of each of the control words which may be interspersed with the text for format control. Control lines do not cause an automatic break unless otherwise specified. Arguments of the control words are in the following form:

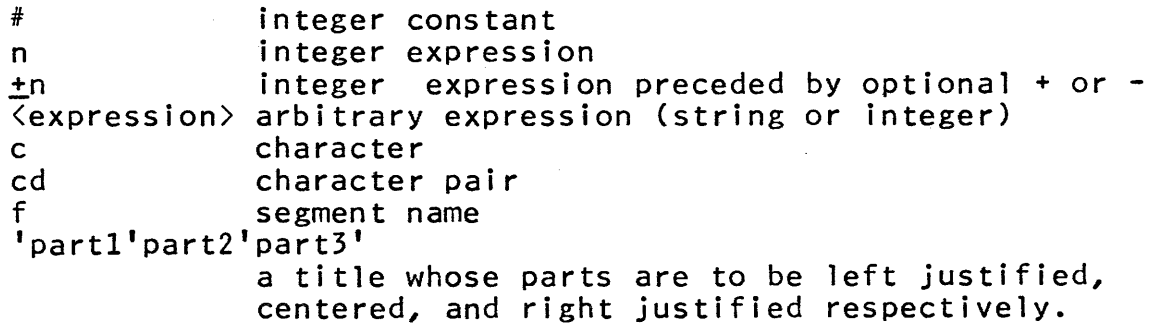

(blank line)

A blank line occurring in the text is treated as if it were a ".sp 1" control line.

- ad AQjust: text is printed right justified. Fill mode must be in effect for right justification to occur. Fill mode and adjust mode are the default conditions. This control line causes a break.
- ar 6 Arabic numerals: when numeric variables are substituted into text or control lines as a result of a .ur control line, or into a title or equation as it is printed, they are in arabic notation. default condition.
- .bp <u>B</u>egin <u>p</u>age: the next line of text begins on a new page<br>of output. This control line causes a break. of output. This control line causes a break.
- .br **b Break:** the current output line is finished as is, and the next text line begins on a new output line.
- .cc c £ontrol £haracter: this control line changes the character used to surround the names of symbolic variables when they are referenced to  $\underline{c}$ . The default special character is " $\S''$ . The character specified by  $\underline{c}$ must thereafter be used to refer to symbolic variables, while percent signs are treated literally. ".cc  $2"$  or .cc restores the percent sign as the special character.
- Copyright, 1972, Massachusetts Institute of Technology All rights reserved.

Page 12

- .ce n  $C$  enter: the next  $n$  text lines are centered. If  $n$  is missing, 1 is assumed. This control line implies ".ne  $n^{\text{ii}}$  (or ".ne  $2n^{\text{ii}}$  if doublespacing) so that all lines centered will be on the same page. A break occurs.
- .ch cd..  $Charactors: each occurrence of the character  $Q$  will be$ </u> replaced in the .chars segment by the character  $d$ , set off by color-shift characters. If the  $d$  character is blank, or an unpaired  $\subseteq$  character appears at the end of the line, the  $c$  character will not be flagged, and will occur as itself in the .chars segment, or not at all if no other character on the line was flagged.
- ds Double space: begin double spacing the text. control line causes a break. This
- ef # 'part1'part2'part3' £ven footer: this defines even page footer line  $number$ . See the section entitled Terminology.
- eh # 'partl'part2'part3' Even header: this defines even page header line number  $\frac{1}{2}$ . See the section entitled Terminology.
- .eq n Equation: the next  $n$  text lines are taken to be equations. If  $n = \sqrt{5}$  missing, 1 is assumed. This control line implies ".ne  $n^{\prime}$  for ".ne  $2n^{\prime\prime}$  if doublespacing) so that all equations will be on the same page. The format of the equations should be 'partl'part2'part3' just as in headers.
- .ex text  $_{\text{Execute}}$ : the remainder of the control line ( $_{\text{text}}$ ) is passed to the Multics command processor. Substitution of variables may occur if the first or second character of  $text$  is  $"$ .
- .fh 'partl'part2'part3'

£ootnote header: before footnotes are printed, a demarcation line is printed to separate them from the text. The format of this line may be specified through the title in the .fh control line. This title is printed in the same manner as headers. The default footnote header is a line of underscores from column one to the right margin.

Page 13 8/15/72

- $\text{Fi}$   $\text{Fi}$ !: this control line sets the fill mode. In fill mode, text is moved from line to line to even the right margin, but blanks are not padded to justify exactly.<br>This is the default condition. Since right justification is also the default condition, getting a slightly even right margin without adjustment is accomplished by use of the .na control line. This control line causes a break.
- $.$  fo  $#$  'part1'part2'part3'

Footer: even and odd footers are set at the same time; this is equivalent to

.ef # 'part1'part2'part3'

.of # 'part1'part2'part3'

See the section entitled Terminology.

- fr c £ootnote *Leset:* this control line controls footnote numbering according to the values of this argument are:
	- t Footnote counter is reset at the top of each page. This is the default condition.
	- f Footnote counter runs continuously through the text.
	- u Suppresses numbering on the next footnote.
- .ft 600 Footnote: when .ft is encountered all subsequent text until the next .ft line is treated as a footnote. Any further text on the .ft line will be ignored." If a footnote occurring near the bottom of a page will not fit on the page, as much as necessary will be continued at the bottom of the next page. If a footnote reference occurs in the bottom or next to bottom 1 ine of a page, the current page will be terminated and the offending line printed at the top of the succeeding page •
- gb xxx Go back: the current input segment is searched from the beginning until a line of the form ".la  $xxx''$  is found;  $"xxx"$  in this case means "the rest of the line". Processing is continued from that point. Processing is continued from that point.
- .gf xxx Go forward: same as .gb, except search forward from the current position in the input segment.

Page 14

.he # 'part1'part2'part3' Header: even and odd headers are set at the same time. This is equivalent to .eh # 'part1'part2'part3' .oh # 'part1'part2'part3' See the section entitled Terminology.

• if f <expression>

 $Inert$  file: the segment with pathname f.runoff is inserted into the text at the point of the ".if  $f''$ request. The inserted segment may contain both text and control lines. No break occurs. The effect is as if the control line were replaced by the segment. Inserts may be nested to a maximum depth of  $30.$  If a second argument is provided, it will be evaluated in the same fashion as the expression in .sr, and its value and type will be associated with the identifier variac and cype mining associated mich check resourcing. remains unchanged (or undefined) (prior values of "Parameter" are not pushed down) •

- .in  $+n$ Indent: the left margin is indented  $n$  spaces by  $\overline{p}$  padding  $\overline{p}$  leading spaces on each line. The right margin remains unchanged. By default n is 0. The margin remains unchanged. By default  $n$  is 0. margin can be reset with another ".in n" request. Either. in or ". in 0" resets the original margin. If n is preceded by a plus or a minus sign, the indentation<br>is changed by n rather than reset. This control line changed by  $n$  rather than reset. This control line causes a break.
- .la xxx  $Label:$  defines the label  $\overline{XXX}$  for use as the target of the .gb or .gf control word.
- 1 i n Literal: this request causes the next  $\frac{n}{n}$  lines to be treated as text even if they begin with " " If n is  $\frac{1}{2}$  contracts the sequence of the second the second text, even if they begin with ".". If  $\underline{n}$  is not given 1 is assumed.
- $L$ ine length: the line length is set to  $n$ . The left</u></u>  $\lfloor$   $\lfloor$   $\rfloor$   $\lfloor$   $\lfloor$   $\rfloor$   $\lfloor$   $\lfloor$   $\rfloor$ margin stays the same, and no break occurs. The default for n is 65 both initially and if n is omitted in the  $.11$  control line. If n is preceded by a plus or a minus sign, the line length is changed by  $n$  rather than reset.

Page 15 8/15/72

- $ma + n$ Margins: top and bottom margins are set to  $n$  lines. If  $\mathbf n$  is preceded by a plus or a minus sign, the margin is changed by  $\underline{n}$  rather than reset. The margin is the number of lines printed above the first header and<br>below the last footer. The default is four lines. The default is four lines. This control line is equivalent to .ml  $\pm n$  $\cdot$ m4  $\pm$ n
- .mp  $\pm n$ Multiple pages: format the output text so that it prints on every <u>n</u>th page. This control line is valid prince on every <u>fi</u>em page. This concretions is variable. default value is 1.
- . $ms$   $\pm n$ Multiple  $space:$  begin multiple spacing text, leaving  $(n-1)$  blank lines between text lines. If  $n$  is preceded by a plus or a minus sign, the spacing is changed by  $n$ rather than reset. If  $n$  is not given, 1 is assumed. This control line causes a break.
- .ml  $\pm$ n $\,$ Margin  $\underline{1}$ : the margin above the first header is set to  $n$  lines, or changed by  $n$  if  $n$  is signed. The default is four lines.
- $.m2 \pm n$ Margin  $2:$  the number of blank lines printed after the last header and before the first line of text is set to  $n$ , or changed by  $n$  if  $n$  is signed. The default is two lines.
- $\cdot$ m3  $\pm$ n $\cdot$ Margin *i:* the number of blank 1 ines printed after the last line of text and before the first footer is set to ngst the of text and before the first rooter is set to<br>p<sub>i</sub> or changed by <u>n</u> if <u>n</u> is signed. The default is two Tines.
- $. m4$   $\pm n$ Margin  $\frac{1}{2}$ : the margin below the last footer is set to n lines, or changed by  $n$  if  $n$  is signed. The default is four lines.
- .na <u>N</u>o  $\underline{\mathbf{a}}$ djust: the right margin is not adjusted. This does not affect fill mode; text is still moved from one line to another. This control line causes a break.
- .ne n  $\frac{Ned}{n}$  a block of <u>n</u> lines is needed. If <u>n</u> or more lines remain on the current page, text continues as before; otherwise, the current page is ejected and text continued on the next page. No break is implied. The default value is 1.
- $\cdot$  nf  $\cdot$  No fill: fill mode is suppressed, so that a break is caused after each text line. Text is printed exactly as it is in the input segment. This control line causes a break •
- of # 'part1'part2'part3' *Qdd* footer: this defines odd page footer line number  $*$ . See the section entitled Terminology.
- ".oh # 'part1'part2'part3' Odd header: this defines odd page header line number  $\frac{1}{2}$ . See the section entitled Terminology.
- op Odd Qage: the next page number is forced to be odd by adding 1 to the page number counter if necessary. A break is caused and the current page is ejected.
- $.pa  $\pm n$$ Page: the current line is finished as is (ie a break occurs) and the current page is ejected. The page number counter is set to  $n$ , or is changed by  $n$  if  $n$  was signed.
- pin Picture: if n lines remain on the present page, then n lines are spaced over; otherwise, the text continues as before until the bottom of the page is reached, then n lines are skipped on the next page before any text is printed. Headers are printed normally, and the space is below the headers. This option may be used to allow for pictures and diagrams. If several .pi control lines are used, each  $n$  is added to the number of lines pending and the total is checked against the space remaining on the page. All pending space is allotted together. If the total is greater than the usable space on a page, the next page contains only headers and footers and the rest of the space is left on the following page.
- $.pl$   $\pm n$ <u>P</u>age <u>l</u>ength: the page length is set to  $\underline{n}$  lines. The default is 66 lines. If  $n$  is preceded by a plus or a minus sign, the page length is changed by  $n$  rather than reset .
- .rd **Read:** one line of input is read from the stream nough one the official is reducing the series. it had been encountered instead of the .rd control line. Thus it may be either a text line or a control a break occurs only if the replacement line is a control line which causes a break, or a text line beginning with one or more spaces, or a blank line.
- @ Copyright, 1972, Massachusetts Institute of Technology All rights reserved.

Page 17 8/15/72

- .ro Roman numerals: numeric-to-string conversions required by an explicit .ur control line (q.v.) or in titles or<br>equations will result in roman numerals in the equations will result in roman numerals in the<br>evaluated text. This may be reset to arabic numerals This may be reset to arabic numerals (the default) by use of the .ar control line.
- .rt 6. Return: cease processing characters from the current input segment.
- $\mathbf{F}$  sk n  $\mathbf{S}$  Skip:  $\mathbf{n}$  page numbers are skipped before the next new page by adding  $\underline{n}$  to the current page number counter. No break in text occurs. This control argument may be used to leave out a page number for a figure. If  $n$  is not given 1 is assumed.
- sP n ~ace: space n 1 ines. If n is not given, 1 is assumed. If not enough lines remain on the current page, footers are printed and the page ejected, but the remaining space is not carried over to the next page. This control line causes a break.
- sr name <expression)

Set *reference:* associate the value of  $\langle$  expression  $\rangle$  with the identifier <u>name</u>. The type of <u>name</u> will be set with the identifier  $name$ . The type of  $name$  will be set to the type of  $\langle$  expression $\rangle$  (either numeric or string); if the expression is not provided, or cannot be properly evaluated, a diagnostic message will be printed. name may be either a user-defined identifier or one of the built-in symbols which the user may set. (see Built-in Symbols below.)

- .ss 6. Single space: begin single spacing text. This is the default condition. This control line causes a break.
- .tr cd..  $I$ ranslate: the nonblank character  $c$  is translated to  $d$ in the output. An arbitrary number of cd pairs can follow the initial pair on the same line without intervening spaces. An unpaired  $c$  character at the end of a line will translate to a blank character. (Translation of a graphic character to a blank only in the output is useful for preserving the identity of a particular string of characters, so that the string will not be split across a line, nor have padding inserted within it.)
- .ts n Test: process the next input line if the value of  $n$ does not equal zero (false). The default value is 1.
- ~ Copyright, 1972, Massachusetts Institute of Technology All rights reserved.

 $\blacksquare$ 

- ty xxx Type: write xxx (ie the rest of the control line) onto the stream "error\_output". Substitution of variables may occur if the first or second character of xxx is  $\mathbf{u}_2 \mathbf{u}_2$
- un n dumdent: the next output line is indented <u>n</u> spaces less.<br>than the current indentation. Adjustment, if in than the current indentation. effect, will occur only on that part of the line between the normal left indentation and the right margin. If  $n$  is not specified, its value is the current indentation value (ie, the next output line will begin at the current left margin). This control line causes a break.
- ur text <u>Use reference:</u> the remainder of the .ur control line<br>(<u>text</u>) will be scanned, with variables of the form<br>"aname<sup>o</sup>" replaced by their corresponding values "%name%" replaced by their corresponding (converted back to character string form if they were numeric). The line thus constructed is then processed as 'if it had been encountered in the original input stream (e.g., it may be another control line, including possibly another .ur) •
- .wt bullist: read one line from the stream "user\_input", and discard it (cf .rd).
- .\* This line is treated as a comment and ignored. break occurs. No
	- This line is treated as a comment and ignored with respect to the output segment. However, the line is printed in the appropriate place in the .chars output segment.

(C) Copyright, 1972, Massachusetts Institute of Technology All rights reserved.

# Summary of Control Arguments and Control Line Formats

# Control arguments

- $-ba$ ll  $n$ ,  $-b$ l n. Convert output to a form suitable for an  $n$ typeball.
- -character, -ch Create entryname.chars, listing page and line numbers with red reminder characters where certain characters, normally not printable, must be drawn in by hand.
- -device <u>n</u>, -dv <u>n</u> Prepare output compatible with device n.
- $-$ from  $n$ ,  $-$ fm  $n$ Start printing at the page numbered  $n$ .
- -hyphenate, -hph Call user-supplied procedure hyphenation. to perform
- $-$ indent  $n$ ,  $-$ in  $n$ Set initial indentation to n.
- -no\_pagination, -npgn

Suppress page breaks.

- -number, -nb Print source segment line numbers in output.
- -page  $n$ , -pg  $n$  Change the initial page number to  $n$ .

-parameter arg, -pm arg Assign arg as a string to the internal variable "Parameter".

- $-p$ ass  $n$ Make n passes over the input.
- -segment, -sm Direct output to the "entryname.runout", where entryname is the name of the input segment. segment or MSF
- -stop, -sp Wait for a carriage return before each page.
- $-$ to  $n$ Finish printing after the page numbered  $n$ .
- -wait, -wt Wait for a carriage return before the first page.

# Control line formats

The following conventions are used to specify arguments of control words:

- c character<br>cd character
- character pair
- exp expression (either numeric or string)<br># integer constant
- integer constant
- n integer expression<br><u>+</u>n + indicates update
- $rac{\pm n}{n}$   $rac{\pm}{}$  indicates update by n; if sign not present set to n<br>f segment name f segment name
- title of the form 'part1'part2'part3'

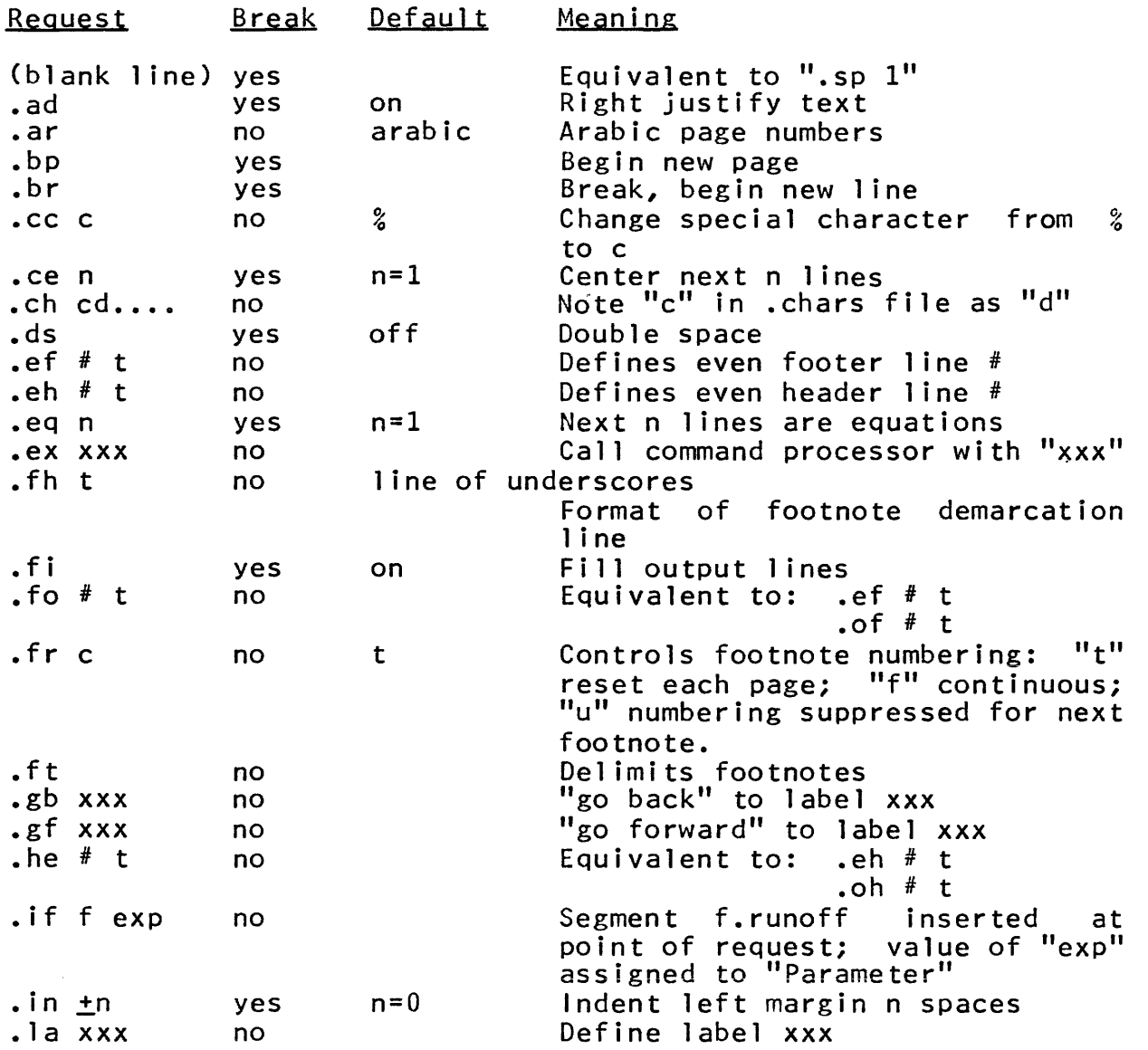

@ Copyright, 1972, Massachusetts Institute of Technology All rights reserved.

# Page 21 8/15/72

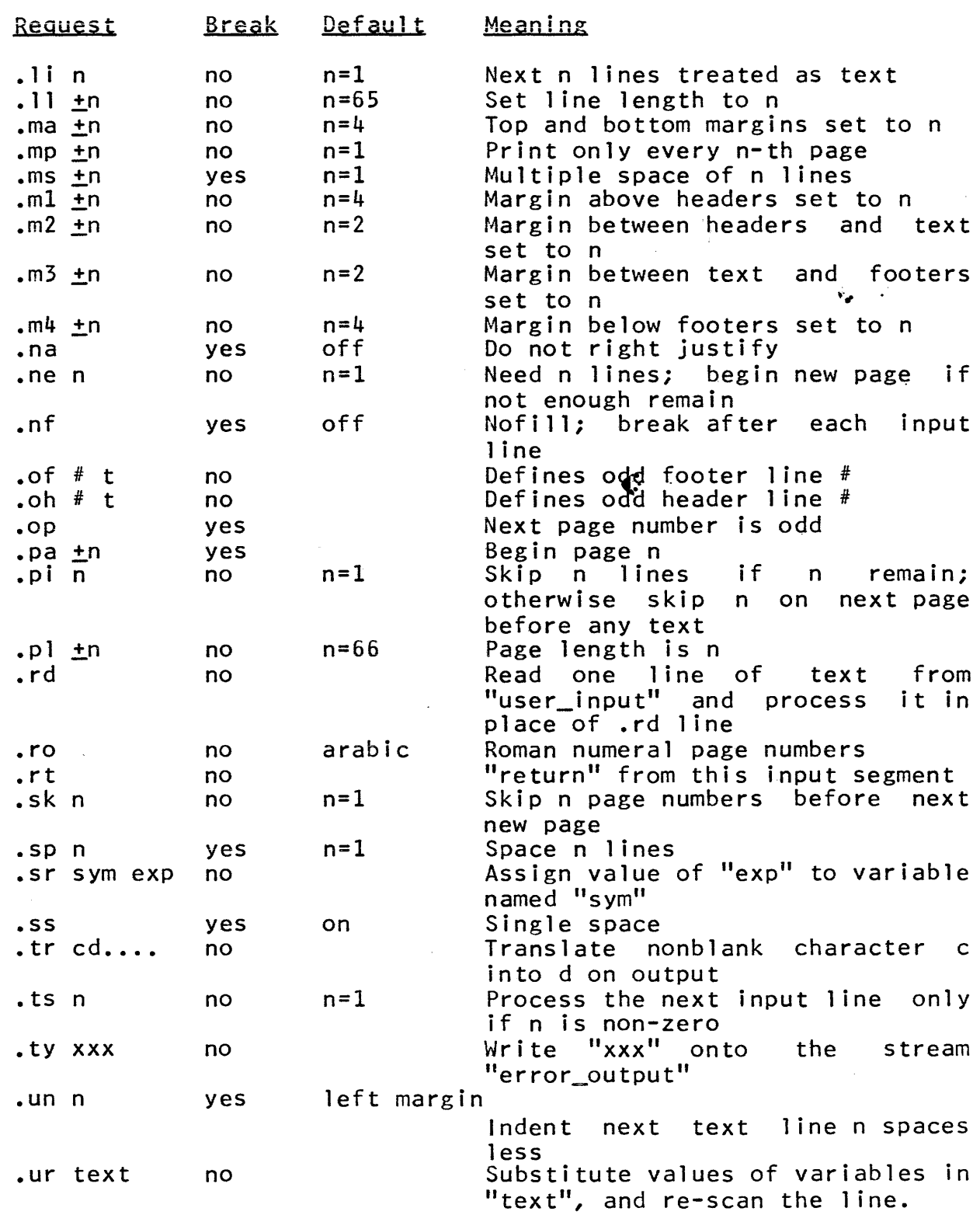

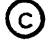

 $\mathcal{A}$ 

 $\bullet$ 

MULTICS PROGRAMMERS' MANUAL

# Page 22

 $\sim 10^{-11}$ 

 $\mathcal{A}$ 

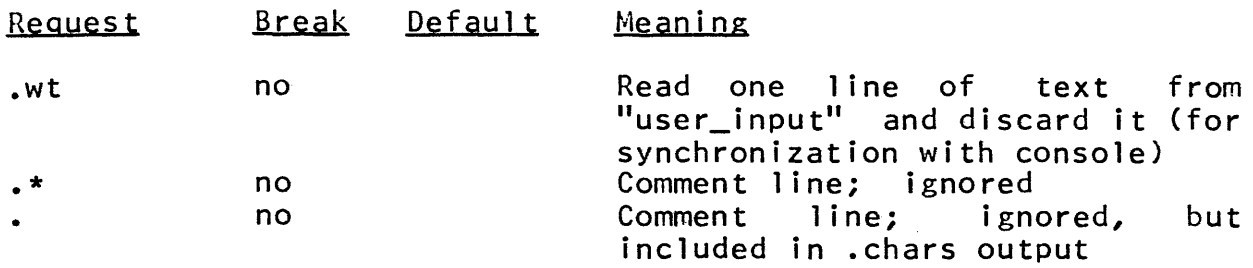

Copyright, 1972, Massachusetts Institute of Technology All rights reserved.

 $\label{eq:3} \mathcal{L}(\mathcal{L}(\theta)) = \mathcal{L}(\theta) \mathcal{L}(\theta) \mathcal{L}(\theta) \mathcal{L}(\theta) = \mathcal{L}(\theta) \mathcal{L}(\theta) \mathcal{L}(\$ 

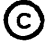

Page 23 *8/15/72* 

## Built-in Symbols

Only those symbols marked yes in the Set column may have values assigned by the user.

All symbols are of type Number unless they are specified to be of type string.

Control words and control arguments which affect the values of the variables are indicated in parentheses: *(x/y)* indicates that x sets the switch to true  $(-1)$ , and y sets it false  $(0)$ ; (a) or (a, b, c) indicates that it is affected by a or by a, band c.

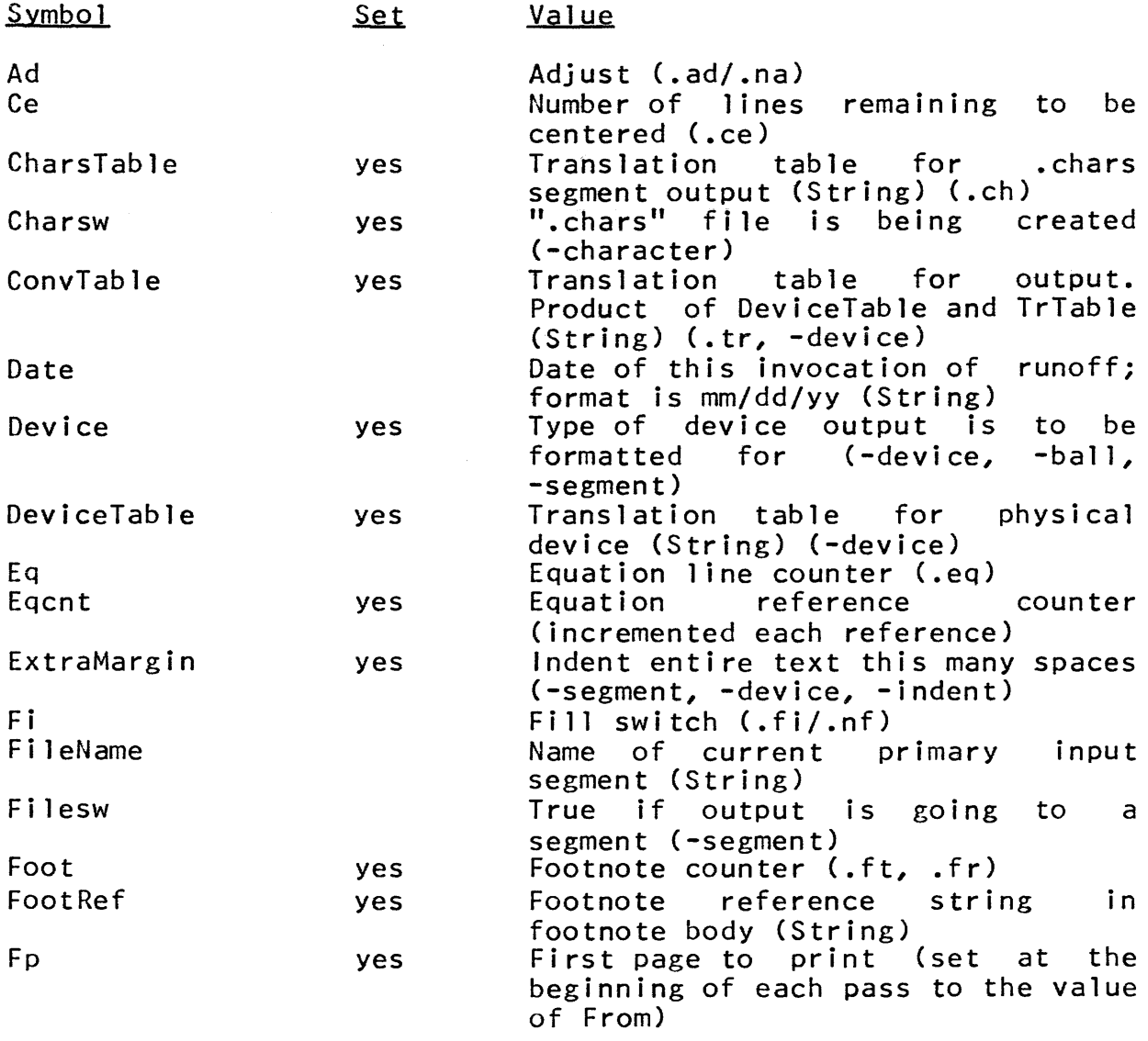

Copyright, 1972, Massachusetts Institute of Technology All rights reserved.

 $\sim$ 

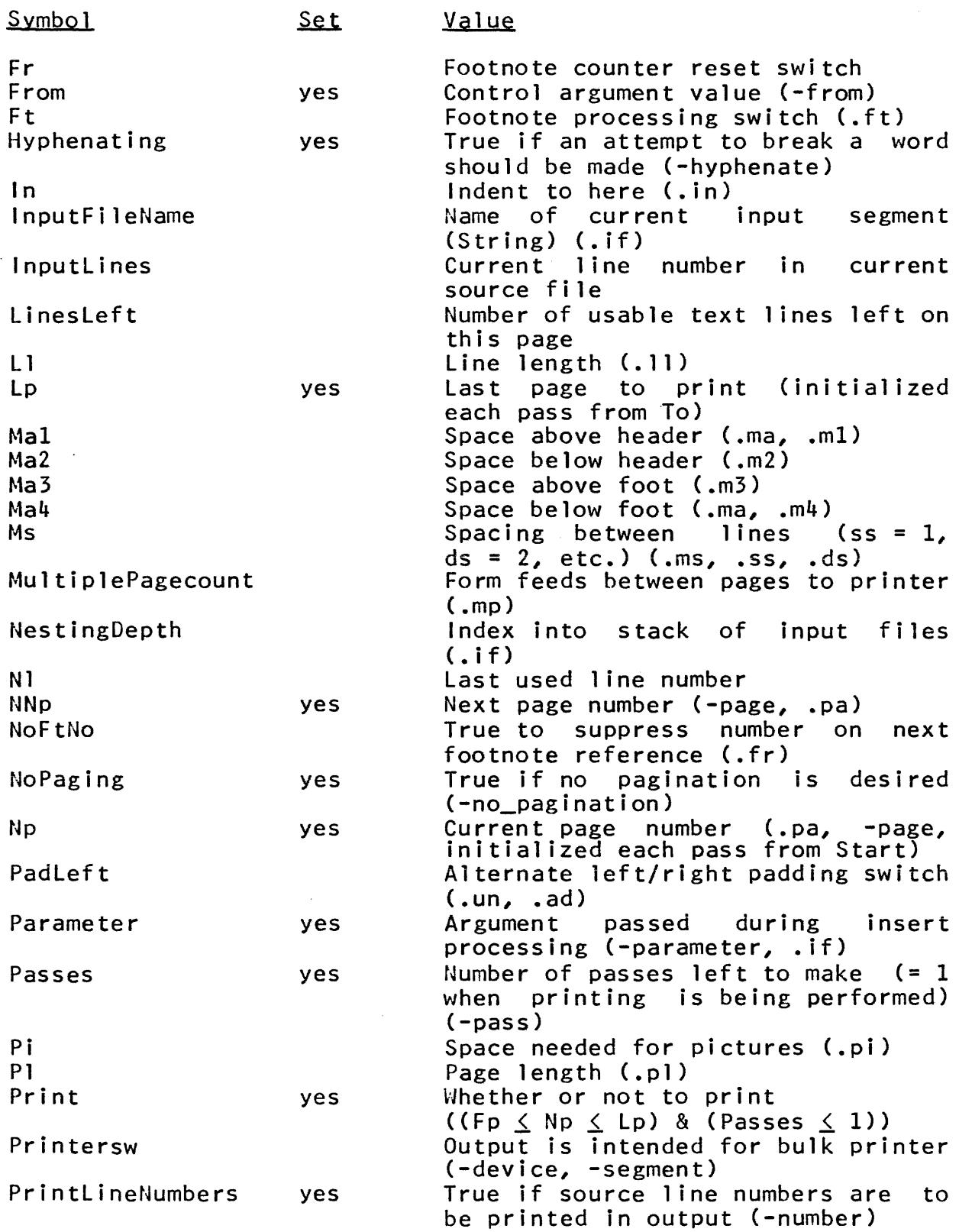

Copyright, 1972, Massachusetts Institute of Technology All rights reserved.

# Page 25 8/15/72

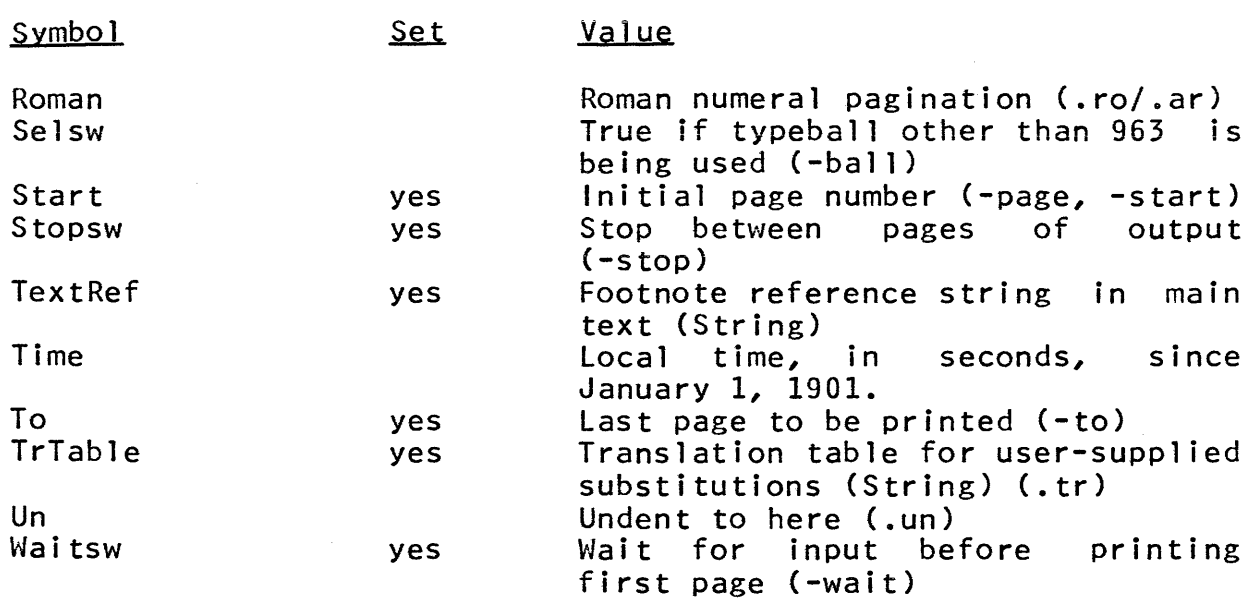

 $\sim$   $\sim$ 

 $\sim 10^{-10}$ 

## Hyphenation Procedure Calling Sequence

The runoff command provides a means whereby a user-supplied program may be called whenever the space available on a line is less than the length of the next word (including attached punctuation, if any). The mechanism is activated by use of the -hyphenate control argument, and the PL/I calling sequence is provided below.

declare hyphenate\_word\_ entry(char(\*) unaligned, fixed bin, fixed bin);

call hyphenate\_word\_(string, space, break);

- 1) string is the text word which is to be split. ( Input)
- 2) space is the number of print positions remaining in the line. (Input)
- 3) break is the number of characters from the word that should be placed on the current line: it should be at least one less than the value of space (to allow for the hyphen), and may be 0 to specify that the word is not to be broken. Thus if the word "calling" is to be<br>split, and 6 spaces remain in the line, the and 6 spaces remain in the line, the<br>e should return the value 4 procedure (adjustment is performed after hyphenation). (Output)

Command 8/22/73

## Name: runoff\_abs, rfa

This command submits an absentee request to process text<br>nts using the runoff command. The absentee process segments using the runoff command. The absentee process prepares, in manuscript form, an output segment for each text segment and stores each output segment in the user's working directory. The name of the output segment is the name of the text segment with the suffix ".runoff" replaced by ".runout". The absentee process then uses the dprint command to queue each output segment for printing and deletion. Printing and deletion can be withheld if desired. If the -output\_file control argument (one of those recognized by the enter\_abs\_request command) is not specified, the absentee process's output segment is placed in the user's working directory with the name pathl.absout, where pathlis the first argument of the command. (See Usage below.)

**Usage** 

runoff\_abs path1 ... pathn -rf\_args- -ear\_args- -rfa\_args-

- 1) pathi is an absolute or relative path name specifying the segment to be processed by the runoff command. It need not specify the ".runoff" suffix, which must appear in the actual segment name, however. If more than one path name is given, each segment is considered a separate runoff task.
- 2)  $rf_{args}$ can be one or more control arguments accepted by the runoff command. See the MPM write-up for runoff.
- 3) ear\_args can be one or more control arguments accepted by the enter\_abs\_reQuest -brief (-bf) control permitted here. See the MPM write-up for enter\_abs\_request. command. The argument is not

4) rfa\_args can be one of the following:

 $-$ queue  $n$ ,  $-$ q  $n$ specifies in which priority Queue the request is to be placed ( $n \leq 3$ ). The default queue is 3.

 $-copy$   $n$ ,  $-cp$   $n$ specifies the number of copies of the segment to be dprinted ( $n \leq 4$ ). The default is 1.

(C) Copyright, 1973, Massachusetts Institute of Technology and Honeywe1l Information Systems Inc.

-hold specifies that the output segments created by runoff should not be queued for printing or deleted. Each output segment is formatted for printing on an IBM 2741 terminal, with a 963 type ball, unless some other output form is specified by one of the runoff control arguments.

 $\bar{\chi}$ 

#### Notes

When doing several runoffs, it is more efficient to give several path names in one command, since only one process is set up with one command. Thus the cost of process initialization need be incurred only once.

Control arguments and path names can be mixed freely in the command line. All control arguments apply to all path names. An unrecognizable control argument causes the absentee request not to be submitted.

The runoff abs command expects each segment to be processed to have the suffix ". runoff", whereas early versions of the runoff command accepted segments without such a suffix. If any of the input text segments cannot be found, no absentee request is submitted.

Command 3/12/73

Name: safety\_sw\_off, ssf

This command turns off the safety switch of a directory or a segment, thus permitting the segment or directory to be deleted. See the MPM Reference Guide section, Segment, Directory and Link Attributes, for a description of the safety switch.

# Usage

safety\_sw\_off pathname1 ... pathnamen

1) pathname<u>i</u> is the path name of the segment or directory which should have its safety switch turned off. If it is "-wd" or "-working\_directory" or omitted, then the working directory is assumed. The star convention may be used.

## **Examples**

safety\_sw\_off test.p11 check.fortran

will turn off the safety switch of the segments test.p11 and check.fortran

ssf  $\star$ . temp dir

 $\sim 10^7$ 

will turn off the safety switch of all directories and segments with a two component name which ends in temp\_dir.

Command 3/12/73

Name: safety\_sw\_on, ssn

This command turns on the safety switch of a directory or a segment, thus preventing deletion of the segment or directory. See the MPM Reference Guide section, Segment, Directory and link Attributes, for a description of the safety switch.

Usage

safety\_sw\_on pathnamel ... pathnamen

1) pathnamel is the path name of the segment or directory which should have its safety switch on. If it is "-wd" or "-working\_directory" or omitted then the working directory is assumed. The star convention may be used.

## Examples

safety\_sw\_on \*.pll

will turn on the safety switch of all segments found in the working directory with two component names ending in .pl1.

ssn

will turn on the safety switch in the working directory.

set bit count

Command 2/9/73

### Names: set\_bit\_count, sbc

This command sets a specified bit count on a specified segment entry, and changes the bit count author for that entry to be the user who invoked the command.

## Usage

set\_bit\_count path $1 \ldots$  pathn countn

1) pathl is the path name of the segment whose bit count is to be set. If pathi is a link, the branch linked to will have its bit count set.

2) count<u>i</u> is the bit count, in decimal, desired for path<u>i</u>.

#### Notes

Setting the bit count on a directory is permitted, but several system modules will then regard the directory as a multi-segment file.

The user must have modify access on the directory containing the segment for which the bit count is to be set.

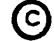

Command 2/13/73

Name: set\_com\_line, scl

The set com line command allows the user to change the maximum size of expanded command lines. The default size is 128 characters. An expanded command line is one obtained after all active strings have been processed.

## Usage

set com line -size-

1) size is the new maximum expanded command line size. If size is not specified, the line size is restored to its default of 128 characters.

#### Notes

The get\_com\_line command prints on the user's terminal the current value of the maximum size of expanded command lines.

For a discussion of the command language (including the treatment of active strings), see the MPM Reference Guide section, The Command language.

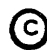

set\_dartmouth\_library

Command Standard Service System 11/03/70

## Name: set\_dartmouth\_library, sdl

This command allows the user to specify a directory to be searched before the Dartmouth system library is searched in reference to Basic library programs. The library is searched whenever \*\*\* is appended to a program name within a Basic program.

## **Usage**

#### set dartmouth\_library -pathname-

1) pathname is the pathname of the directory to be used as the user's library. If no pathname is given, the library pathname is set to null and no user library is searched.

Note that if a program in the user's 1 ibrary has the same name as a system library routine, the user's version is the one used.

set iacl dir

Command 3/29/73

## Name: set\_iacl\_dir, sid

This command adds entries to a directory Initial Access Control List (Initial ACL) in a specified directory, or modifies the access mode in an existing Initial ACL entry. A directory Initial ACL contains the ACL entries to be placed on directories added to the directory. For a discussion of Initial ACLs, see the MPM Reference Guide section, Access Control.

#### **Usage**

set\_iacl\_dir pathname model acnamel ... moden acnamen -ca-

- 1) pathname specifies the directory in which the<br>directory Initial—ACL\_should\_be\_changed.\_\_If directory Initial ACL should be changed. it is "-wd" or "-working\_directory" then the working directory's Initial ACL is assumed.<br>If an entry for acnamei already exists, then If an entry for acnamel already exists, its mode is changed to mode<u>i</u>, otherwise<br>acname: with-modei is added to the ACL. The acnamel with model is added to the ACL. star convention may be used.
- 2) model is the mode associated with acnamel. It may consist of any or all of the letters "sma"<br>(status, modify, append) except that if "m"  $(status, modify, append) except that if "m"$ is given, "s" must also be given. To is given, "s" must also be given. To<br>specifically deny access to acnamel, "n", "", or "null" should be used for model.
- 3) acnamei is an access control name which is permitted modei to pathname. If the last modei has no acnamel following it, the user's name and project are assumed. acnamel must be of the<br>form person.project.tag. If one or more of form person.project.tag. If one or the components is missing, then they are assumed to be  $" * "$ . Any component missing on the left must be delimited by periods. The periods to the right may be omitted.
- 4) ca may be the control argument -ring (-rg). It may appear anywhere on the line, except between a mode and its associated acname, and affects the whole line. If present it must be followed by a digit, where user's ring  $\leq$ digit  $\leq$  7, which specifies which ring's Initial ACL should be affected. If the control argument is not given the user's ring is assumed.

~ Copyright, 1973, Massachusetts Institute of Technology and Honeywell Information Systems Inc. set\_iacl\_dir

Page 2

## Examples

set lacl\_dir listings sm \*

will change the mode or add an entry to the directory Initial ACL in the directory listings with the mode "sm" being given to \*.\*.\* (everyone. )

sid -wd sa Jones.Faculty

will add to the directory Initial ACL in the working directory an entry with mode "sa" for Jones. Faculty.\* if that entry does not exist; otherwise it will change the mode of the Jones. Faculty.\* entry to "sa."

 $set$  acl\_seg

Command 3/29/73

Name: set\_iacl\_seg, sis

This command adds entries to a segment Initial Access Control List (Initial ACL) in a specified directory, or modifies the access mode in an existing Initial ACL entry. A segment Initial ACL contains the ACL entries to be placed on segments added to the directory. For a discussion of Initial ACLs see the MPM Reference Guide section, Access Control.

#### Usage

set\_iacl\_seg pathname model acnamel ... moden acnamen -ca-

- 1) pathname specifies the directory in which the segment<br>Initial ACL should be changed. If it is Initial ACL should be changed. If it is<br>"-wd" or "-working directory" then the  $\frac{11 - 1}{10}$  or  $\frac{11 - 1}{10}$  working directory" then working directory's Initial ACL is assumed. If an entry for acnamel already exists, then its mode is changed to model; otherwise acnamel with model is added to the Initial ACL. The star convention may be used.
- 2) model is the mode associated with acnamel. It may consist of any or all of the letters "rew" (read, execute, write.) To specifically deny access to acnamel, "n", "", or "null" should be used for modei.
- 3) acnamel is an access control name which is permitted model to pathname. If the last model has no acnamel following it the user's name and project are assumed. acnamel must be of the form person.project.tag. If one or more of the components is missing, then they are assumed to be "\*". Any components missing on the left must be delimited by periods. The periods to the right may be omitted.
- 4) ca may be the control argument -ring (-rg). It may appear anywhere on the line except between a mode and its associated acname, and affects the whole line. If present it must be followed by a digit, where user's ring  $\leq$ digit  $\leq$  7, which specifies which ring's Initial ACL should be affected. If the control argument is not given, then user's ring is assumed.

Examples:

set\_iacl\_seg test rew \*

will change the mode or add an entry to the segment Initial ACL in the directory test, with the mode rew being given to  $*,*,*$ (everyone.)

sis -wd re Jones. Faculty -rg 5

will add to the segment Initial ACL for ring 5 in the working directory, an entry with mode re for Jones.Faculty.\* if that entry does not exist; otherwise it will change the mode of the Jones.Faculty.\* entry to "re".

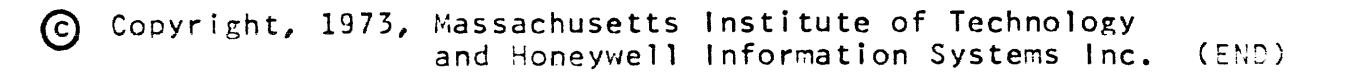

Command Development System 6/30/72

## Name: set\_search\_dirs, ssd

The set\_search\_dirs command allows users to insert search directories after the working directory in the default search rules ..

### Usage

set\_search\_dirs arg1 ... argn

1) argi are the pathnames of the directories to be searched.

## Notes

The current maximum number of arguments is thirteen.

See also set\_search\_rules and print\_search\_rules in the MPM.

Searching is expensive in machine time, so the fewer directories searched, the better.

@ Copyright, 1972, ~1assachusetts Institute of Technology All rights reserved. (END)

Command Development System 6/25/71

Name: set search\_rules, ssr

The set\_search\_rules command allows the user to set his search rules to suit his individual needs with only minor restrictions.

## Usage

set\_search\_rules pathname

1) pathname is the pathname of a segment containing the ASCI I representation of the search rules.

### Notes

The allowed search rules are absolute pathnames of directories to be searched and the following key words:

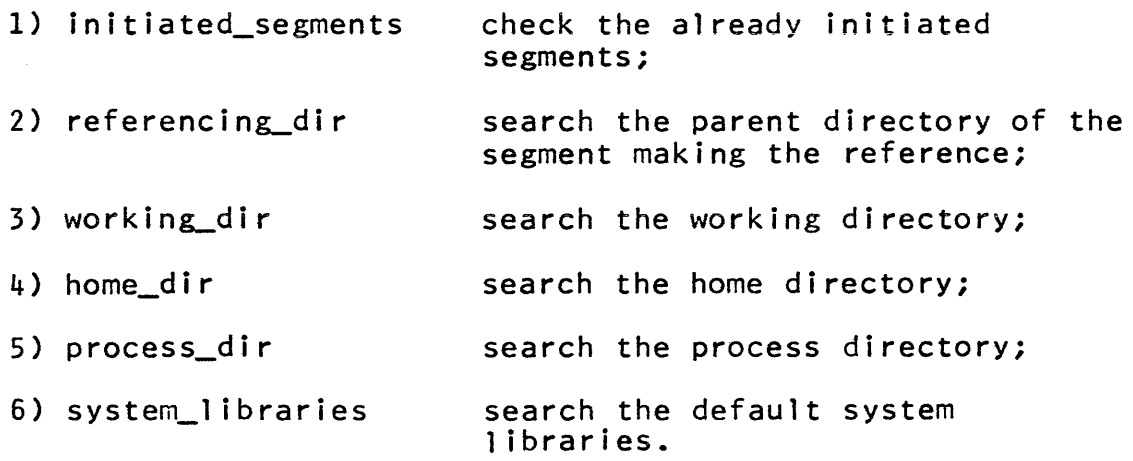

Currently, initiated segments must be the first search rule. If the user decides not to put system\_libraries in his search rules, then many standard commands cannot be found.

There must be one rule per line. A maximum of 21 search<br>rules is allowed. Leading and trailing blanks are allowed but Leading and trailing blanks are allowed but embedded blanks are not allowed.

See also print\_search\_rules and set\_search\_directories in the MPM.

Warning: searching is expensive in machine time so the fewer directories searched the better.

Conmand 3/1/73

Name: setacl, sa

This command adds entries to an Access Control List (ACL) or modifies the access mode in an existing ACL entry of either a segment or a directory. See the MPM Reference Guide section, Access Control, for a discussion of ACLs.

#### usage

setacl pathname model acnamel ... moden -acnamen-

- 1) pathname specifies the segment or directory for which the<br>ACL should be changed. If it is "-wd" or ACL should be changed. If it is "-wd" "-working\_directory", then the working directory is assumed. If an entry for acnamel already exists, then its mode is changed to model, otherwise acnamei with model is added to the ACL. The star convention may be used.
- 2) model is the mode associated with acnamei. For directories it may consist of any or all of the Intectories it may consist of any or an of the<br>letters "sma" (status, modify, append) with the requirement that if  $\mathsf{m}\mathsf{m}$  is given, "s" must also be given. For segments it may consist of any or all<br>of the letters "rew" (read. execute. write.) To of the letters "rew" (read, execute, write.) specifically deny access to acnamel, "n", "", or "null" should be used for model.
- 3) acnamel is an access control name which is permitted modei to pathname. If the last model has no acnamel following it, the user's name and project are<br>assumed, acnamei must be of the form assumed. acnamel must<br>person.project.tag. If one or more of the components is missing, then they are assumed to be "\*". Any component missing on the left must be delimited by periods. The periods to the right may be omitted.

setacl

Page 2

# Examples

setacl \*.pl1 rew \*

will change the mode or add an entry to the ACl of every segment in the working directory that has a two component name with a second component pll, giving the mode "rew" to \*.\*.\* (everyone.)

sa -wd sm Jones.Faculty

will add to the ACL of the working directory an entry with mode "sm" for Jones.Faculty.\* if that entry does not exist; otherwise it will change the mode of the Jones.Faculty.\* entry to "sm."

# sort file

Command Development System 11/04/70

Name: sort\_file, sf

The sort\_file command may be used to sort the lines in an ASCII file in ascending order according to the ASCII collating sequence. The resorted file replaces the previous contents of the specified file.

Usage

sort\_file path

1) path specifies the pathname of an ASCII file to be sorted line by line. The resorted contents of the file will<br>replace the previous contents of the file. (The replace the previous contents of the file. (The length of the file.) length of the file will, of course, unchanged.)

Notes

Lines of unequal length are compared by assuming the shorter line to be padded on the right (after the new-line character) with following blanks.

The lines of the original file are resorted using temporary segments in the process directory. The original file is not sugmants in the process and

start

Command Standard Service System 4/20/72

## Name: start, sr

The start command is employed after the quit button has been pressed in order to resume execution of the user's process from the point of interruption. It may also be used to resume execution after an unclaimed signal, provided that the condition which caused the unclaimed signal either is innocuous or has been<br>corrected. It restores the attachments of user input, the attachments of user\_output, and error\_output, and the mode of user\_i/o to what they were at the time of the interruption, unless the -no\_restore control argument is given (see below).

## **Usage**

start -control\_argument-

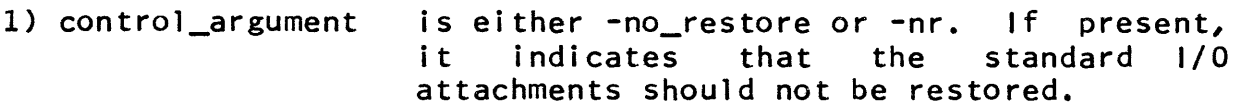

## Notes

This command may be issued immediately after a quit signal. It may also be issued later, but only if a hold command was given immediately after the quit signal and no subsequent release command was given.

If there is no suspended computation to re-start, the command prints the message "start ignored".

See also the MPM Reference Guide section on The Multics Command Language Environment.

status

Command 3/12/73

#### Name: status, st

The status command prints selected detailed file status information about the storage system entry specified.

#### Usage

status path1 ... pathn -control\_arg1- ... -control\_argn-

- 1) path<u>i</u> is the path name of the segment, directory, multi-segment file, or link for which status information is desired. The default path name is the working directory which may also be specified by "-wd". The star convention may be used.
- 2) control\_argi is chosen from the following list of control arguments. The control arguments may appear anywhere on the line and are in effect for the whole line.

The control arguments for segments and directories are:

- $-$ all,  $-a$ all relevant information returned by hcs\_\$status\_long; i.e., the type of entry, names, unique id, date used, date modified, date branch modified, date dumped, author, bit count author (if different from' author), device, bit count, records used, current blocks (if different from records used), max length in words (if type is segment), safety switch (if it is on), user's mode and ring brackets, and copy switch (if it is on);
- -date, -dt all the dates on the entry; i.e., date used, date modified, date branch modified, date dumped;

-name, -nm all the names on the entry;

-mode, -md the user's mode, ring brackets and safety switch (if it is on);

-device, -dv the device id;

~ Copyright, 1973, Massachusetts Institute of Technology and Honeywell Information Systems Inc.

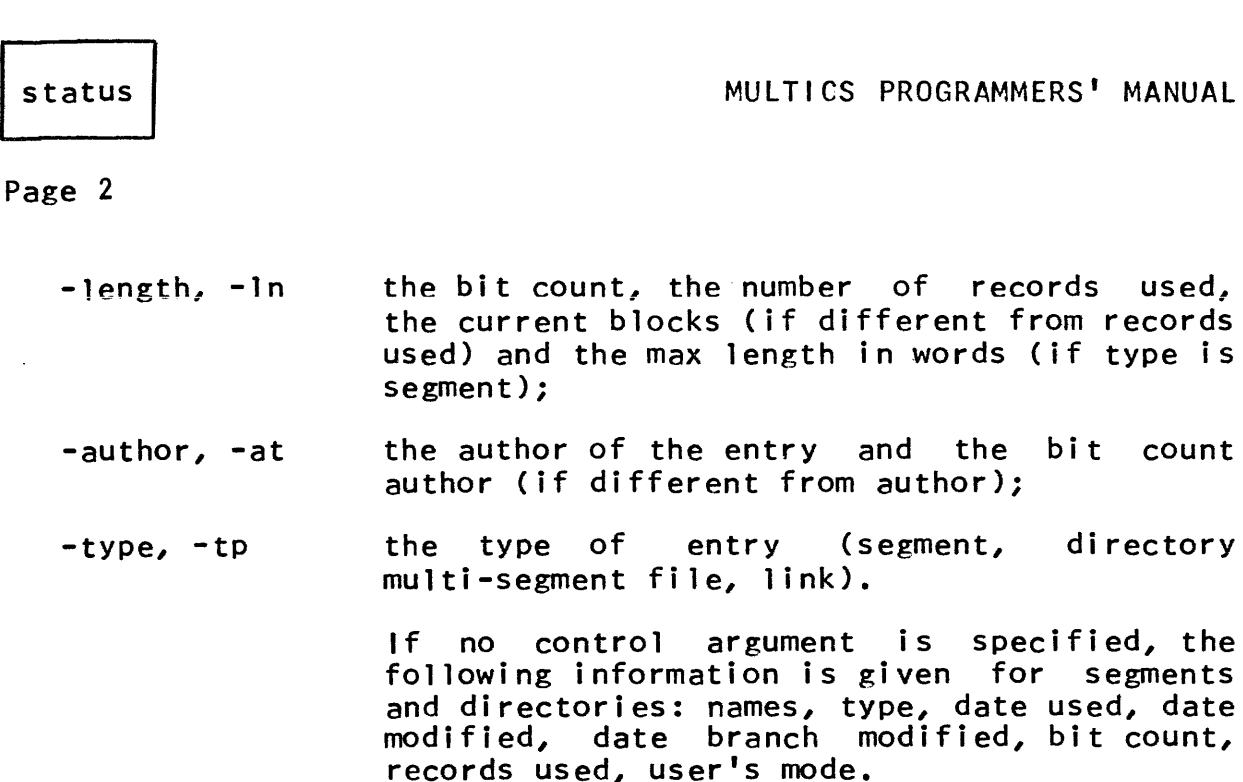

The control arguments for links are:

(if type is

bit count

directory

- $-$ all,  $-a$ all relevant information return by hcs\_\$status\_long, i.e., the path name of the entry linked to, names, unique id, date link modified, date dumped, and the author of the link;
- -date, -dt all the dates, i.e., date link modified, date dumped; the path name of the entry linked to;
- -name, -nm all the names on the link;

-author, -at the author of the link;

-type, -tp the type of entry (link) and the path name of the entry linked to.

> If no control argument is specified, the following information is printed for links: the pathname of the entry linked to, names, date link modified, date dumped. The -mode, -device, and -length control arguments will be ignored for links.

#### Notes

Any zero-valued dates will not be printed.

Directories that have been used to implement multi-segment files will be labelled as such

(c) Copyright, 1973, Massachusetts Institute of Technology and Honeywell Information Systems Inc.

# Page 3 3/12/73

 $\sim 100$ 

# Examples

1)

status >Federal>Adams names: type: unique id: date used: Washington Test\_1ss Adams date modified: branch modified: author: bit count author: device: bit count: records used: safety sw: mode: ring brackets: -a 11 directory 764576046673 01/27/73 1459.0 est Wed 01/27/73 1459.0 est Wed 11/19/72 1542.6 est Thu Hamilton.Mu1tics.a Dumper.SysDaemon.a DSU-190 o 6 on rew 5, 5

2)

status -type -mode -date newtest.\*

>States>Washington>newtest.p11

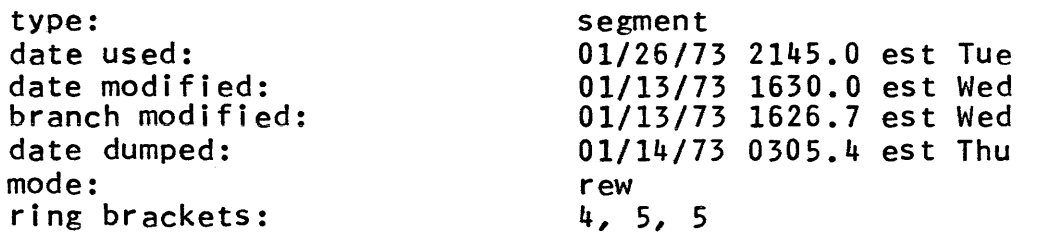

>States>Washington>newtest.list

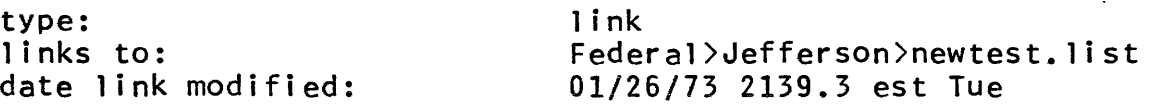

Command 2/12/73

## Names: terminate, tm terminate\_segno, tms terminate\_refname, tmr terminate\_single\_refname, tmsr

This command allows the user to remove a segment from his address space. It is most useful when recompiling procedures so<br>that the new version may be invoked with no linkage that the new version may be invoked with no linkage complications. Therefore it is called automatically by the Multics compilers. The user may also call this command directly in order to test various versions of a procedure. Generally, the links to a segment are not reset unless that segment has a linkage section. However, they are always reset for the terminate\_refname (tmr) and terminate\_single\_refname (tmsr) entries.

## Usage

terminate namel ... namen

1) name<u>i</u> is the path name of a segment to be terminated.

Entry: terminate\_segno, tms

This entry allows termination by segment number.

### Usage

terminate\_segno segnol ... segnon

1) segnoi is the segment number (in octal) of a segment to be terminated.

Entry: terminate\_refname, tmr

This entry allows termination by reference name. The segment itself is terminated, not merely the particular reference name specified.

## Usage

terminate\_refname name1 ... namen

1) name<sub>i</sub> is the reference name of a segment to be terminated.

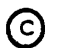

~ Copyright, 1973, Massachusetts Institute of Technology and Honeywell Information Systems Inc.

Entry: terminate\_single\_refname, tmsr

This entry allows termination of a single reference name. Unless the specified reference name is the only one by which the segment is known, the segment itself will not be terminated.

#### Usage

terminate\_single\_refname name $1 \ldots$  namen

1) name<sub>l</sub> is the reference name to be terminated.

# Notes

Caution must be exercised when using these commands as one may unintentionally terminate a segment of the command language<br>interpreter or another critical piece of the environment. The interpreter or another critical piece of the environment. usual result is termination of the user's process.

The star convention is not recognized in any of the above commands.

## trace\_stack

Command Development System 8/10/72

#### Name: trace\_stack, ts

The track\_stack command prints a detailed explanation of the current process's stack history in reverse order (most recent frame first). For each stack frame, all available information about the procedure which established the frame (including, if possible, the source statement last executed), the arguments to<br>that (the owning) procedure, and the condition handlers that (the owning) procedure, and established in the frame is printed.

trace\_stack is most useful after a fault or other error condition. If the command is invoked after such an error, the machine registers at the time of the fault are also printed, as well as an explanation of the fault and the source line in which it occurred if possible.

#### Usage

/

trace\_stack -control\_args-

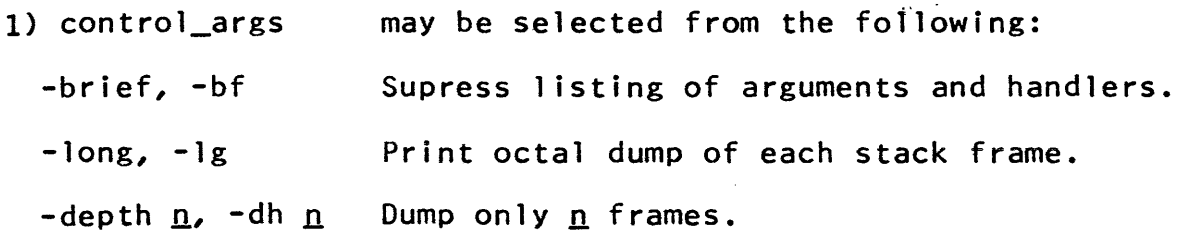

## Output Format

When trace\_stack is invoked, it first searches backward through the stack for a stack frame containing saved machine conditions as the result of a fault. If such a frame is found, tracing will proceed backward from that point; otherwise, a comment is printed and tracing beings with the stack frame preceding trace\_stack.

If a machine-conditions frame is found, track\_stack repeats the system error message describing the fault. Unless "brief" mode was selected, trace\_stack also prints the source line and faulting instruction, and a listing of the machine registers at the time the fault occurred.

The command then performs a backward trace of the stack, for  $n$  frames if the "-depth  $n''$  argument was specified, or until the beginning of the stack is reached.

For each stack frame, trace\_stack prints the offset of the frame, the condition name if a fault occurred in the frame, and the identification of the procedure which established the frame. If the procedure is a component of a bound segment, the bound segment name and the offset of the procedure within the bound segment will be printed also.

The trace\_stack command then attempts to locate and print the source line associated with the last instruction executed in the procedure which owns the frame (which is either a call forward, or a line which encountered a fault). The source line can be printed only if the procedure has a symbol table (that is, if it was compiled with the "-table" option) and if the source for the procedure is available in the user's working directory. If the source line cannot be printed, trace stack will print a comment explaining why.

Next, trace\_stack prints the machine instruction last<br>Ited by the procedure which owns the current frame. If the executed by the procedure which owns the current frame. machine instruction is a calIon a pl1 operator, trace\_stack will machine instruction is a call on a piloperator, trace\_stack will<br>also print the name of the operator. If the instruction is a procedure call, trace\_stack will suppress the octal of the machine instruction and print the name of the procedure being called.

Unless the output mode is "brief", trace\_stack will next dist the arguments supplied to the procedure which owns the current frame, and list any enabled condition, default and clean-up handlers established in the frame.

If the output mode is "long", trace\_stack will then print an octal dump of the stack frame, with eight words per line.

Example:

After a fault which reenters the user environment and reaches command level, a user might type

hold

trace\_stack

truncate

Command 11/14/72

Name: truncate, tc

This command will truncate a segment to a specified length, and reset the bit count accordingly. It resets the bit count author for the storage system entry to be the user who invoked<br>the command. The segment may be specified by path name or The segment may be specified by path name or segment number.

#### Usage

truncate -control\_arg- segid length

- 1) -control\_argif present, must be -name or -nm, indicating that the following segid is in fact a path name, although it may look like a number.
- 2) segid is either a path name or an octal segment number. A path name that happens to be an octal number should be preceded by the control argument -name or -nm.
- 3) length is an octal integer indicating the length in words to which the segment is to be<br>truncated. If no length argument is If no length provided, zero will be assumed.

## Notes

The length argument designates the length of the segment after truncation. Thus,

truncate alpha 50

will truncate all of the segment alpha except the first 50 words (i.e., words 0 to 47). The bit count of the segment will be set to the truncated length.

If the segment is already shorter than the specified length, its length will be unchanged, but the bit count will be reset to the specified length.
unlink

Command 2/15/73

Name: unlink, ul

The unlink command deletes the specified link entry. For a discussion of links see the MPM Reference Guide section, Segment, Directory and Link Attributes.

#### Usage

unlink path1 ... pathn

1) path<u>i</u> specifies a storage system link entry to be deleted.

## **Notes**

The user must have modify access in the directory containing the 1 ink.

The star convention may be used.

The delete, deleteforce and delete\_dir commands may be used to delete segment and directory entries.

v5basic

Command 4/30/73

Name: v5basic

The v5basic command invokes the BASIC compiler to translate a segment containing BASIC source code. If the compile option is not specified, the compiled code is then executed.

#### Usage

v5basic source\_name -option1- ... -optionn-

- is the path name of the segment to be 1) source\_name translated. The characters .basic mayor may not appear as part of the path name. They must appear, however, on the segment itself.
- 2) optioni is selected from the following list options. The options may appear in options.<br>order. of any
	- $-$ time  $n$ ,  $-$ tm  $n$ specifies a time limit of  $\underline{n}$  CPU seconds where  $\underline{n}$  is an integer. When the time limit is When the time limit is exceeded, execution stops, and the user is asked if he would like to continue execution. If he answers yes, a new timer is set giving the user the same amount of time.
	- -compile indicates to compile the program and produce an object segment rather than immediately executing the code. The compiled object segment is saved in the user's working directory with the characters .dobj appended in place of .basic. The object segment is not a Multics standard object segment and can only be executed using the basic\_run command.
	- -library, -lb indicates that the Dartmouth library is to be searched for the source segment. No other directory is searched.

## Notes

This implementation of BASIC is described in BASIC, Fifth Edition, published in 1970 by the Kiewit Computation Center, Dartmouth College, in Hanover, New Hampshire.

The following is a list of differences between the Dartmouth and Multics implementations of BASIC:

~ Copyright, 1973, Massachusetts Institute of Technology and Honeywell Information Systems Inc.

المناسبات

1) The Mu1tics storage system conventions differ from those at Dartmouth. Therefore, if a user refers to a segment as

20 file  $#1: "alpha"$ 

Mu1tics will search for a segment named alpha in the user's working directory. If alpha is not found, the directory is searched for a1pha.basic. If this is not found, the segment alpha is created.

2) The number sign (#) must be entered with an escape<br>character preceding it to avoid the Multics  $character$  preceding it to avoid the interpretation as an erase character. The upward arrow character is entered as a circumflex on Mu1tics.

The current version of the BASIC compiler is a proprietary program of Dartmouth College. It has been made available to users of the M.I.T. Information Processing Center with the permission of Dartmouth College. The BASIC compiler may not be used at other computer installations without permission of Dartmouth College.

 $\gamma$  , and  $\gamma$  , and  $\gamma$ 

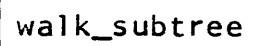

Command Development System 9/27/71

## Name: walk\_subtree, ws

The walk\_subtree command is used to execute a given command line in a given directory (called the starting node) and in all directories inferior to the starting node. The pathname of every directory in which the command line is executed is printed onto the user's console. Control arguments are provided to modify the behavior of the command (see the list below).

#### **Usage**

walk\_subtree pathname "command line" -option1- ... -optionn-

- 1) pathname is the starting node. This must be the<br>first argument. If it is -wd. the first argument. If it is -wd, working directory is assumed.
- 2) "command line" is the command line to be executed. Note that the entire command line is<br>taken to be a single argument. taken to be a single Therefore, a multiple word command line should be typed as a quoted string.
- 3) option<u>i</u> is chosen from the following list of options. These control arguments can appear in any order following the command line.
	- $-first \nightharpoonup f$ t n makes  $n$  the first level in the file system hierarchy at which the command line is to be executed where, by definition, the starting node is level 1. The default is -first 1.
	- -last <u>n</u>, -lt <u>n</u> makes <u>n</u> the lowest level in the file system hierarchy at which the command line is to be executed. The default is -last 99939, i.e., all levels.
	- -brief, -bf suppresses the printing of the names of the directories in which the command line is executed. (This is not a default option.)
	- -bottom\_up, -bu causes execution of the command line to commence at the last level and proceed upwards through the file system

@ Copyright, 1971, Massachusetts Institute of Technology All rights reserved.

hierarchy until the first level is reached. In the default mode, execution begins at the highest (first) level and proceeds downward towards the lowest (last) level.

#### Notes

The walk\_subtree command establishes a program\_interrupt handler. If the user quits out of the walk\_subtree command and<br>immediately types pi (or program interrupt), his working types pi (or program\_interrupt), his working directory will be changed to the directory he was in when the walk\_subtree command was typed.

#### Examples

Assume the following directory structure:

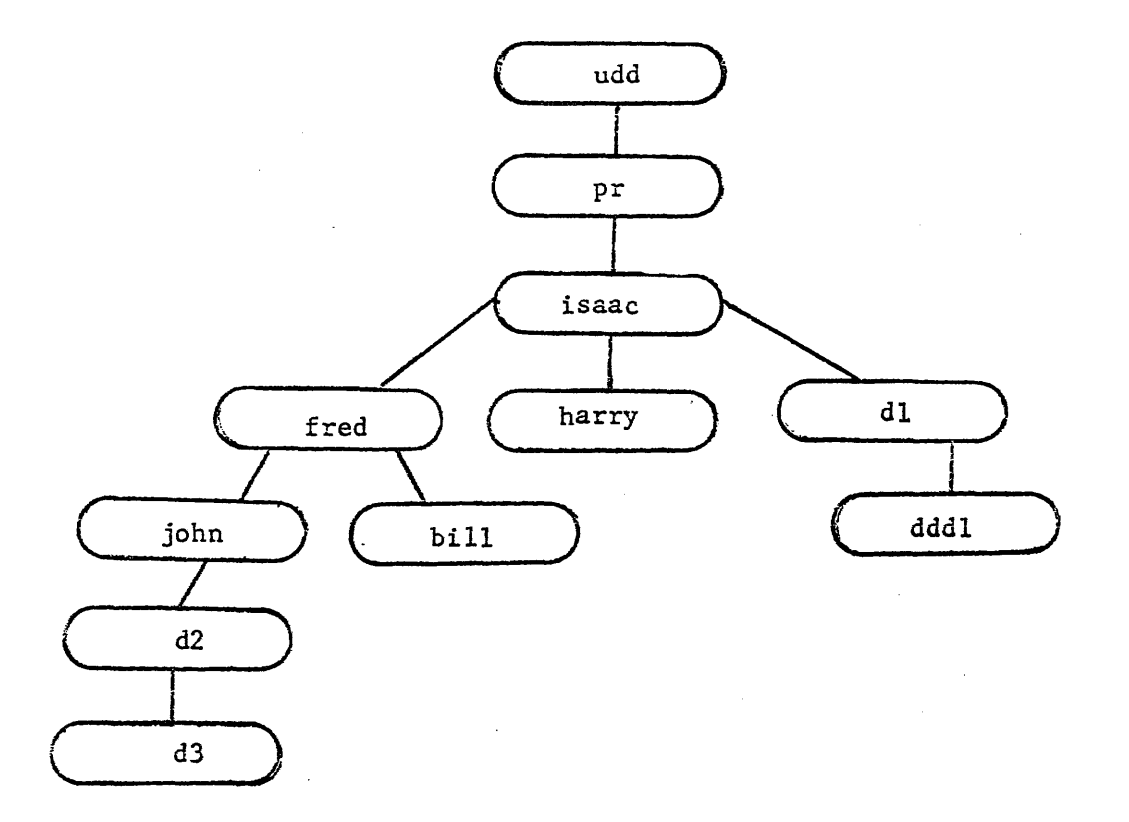

Assume that the user currently has working directory isaac.

@ Copyright, 1971, Massachusetts Institute of Technology All rights reserved.

Page 3 9/27/71

1) walk subtree >udd>pr>isaac "list \*.list"

will list all the segments with a second component of "list" in the directory isaac and all of its subdirectories.

2) walk\_subtree  $\text{d}$ dd $\text{p}$ r $\text{d}$ isaac "list \*.list; dl \*.list"

will list and then delete all the segments with a second component name of "list" in the directory isaac and all of its subdirectories.

3) walk\_subtree -wd "list \*.list" -first 3

executes the command line "list \*.1 ist" in the directories john, bill, dddl, d2, d3.

4) walk\_subtree )udd)pr)isaac "list \*.list" -last 2

executes the command line "list  $\star$ .list" in the directories isaac, fred, harry, dl.

5) walk\_subtree )udd)pr)isaac "list \*.listll -last 4 -first 3

executes the command line "list  $\star$ , list" in the directories john, bill, dddl, d2.

6) walk\_subtree fred "setacl -wd rewa isaac.pr.\*"

executes the given command line first in the directory fred, then in john and in bill, then in d2, and then in d3.

7) walk\_subtree fred "deleteac1 -wd isaac" -bottom\_up

executes the given command line first in the directory d3, then in d2, then in john and in bill, and then in fred. Note that the -bottom\_up option is essential in this case for the deleteac1 command to succeed.

Command 2/13/73

## Name: where, wh

The where command searches for a given reference name using the standard search rules and initiates the segment if found. It prints out the full path name of that segment, including its primary name. If the segment is not in the search path, an error message is printed. The segment will remain known to the process after the where command is invoked.

#### Usage

where name $1$  name $2 \ldots$  namen

1) name<sub>l</sub> is a segment reference name of  $\leq$  32 characters.

# **Note**

The primary name of a segment is the name which is first in the list of names on a storage system directory entry.

who

Command Standard Service System 8/21/72

Name: who

The who command determines the number, identification and partial status of all users of the system. The command prints out a header and lists the name and project of each user. The header consists of the system name, the total number of users, the current system load, and the maximum load. (See the MPM write-up for how\_many\_users to print only the header.)

#### **Usage**

who -control\_arg1- ... -control\_argn- -arg1- ... -argn-

- 1) control\_argi may be chosen from the following list of control arguments:
	- -long, -lg prints the date and time logged in, the terminal identification and the load units of each user, in addition to his name and project. The header includes installation identification, the time the system was brought up, and load information on absentee users.
	- -project, -pj sorts the output by the project identification of each user.
	- -name, -nm sorts the output by the name of each user.

-absentee, -as lists only absentee users.

-brief, -bf suppresses the printing of the header.

- 2) argl may be selected from the following list:
	- Name lists only users with person name "Name".
	- Proj lists only users with project identification  $"Proj"$ .
	- Name.Proj lists only users with person name "Name" and project identification "Proj".

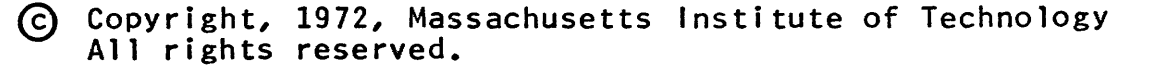

## Notes

Absentee users are denoted by an asterisk (\*) following "Name.Proj".

Up to twenty classes of selected users are permitted.

If the options -project or -name are omitted, the output is sorted on login time.

If an argi is specified, the header is suppressed even if<br>long control argument is specified. The -long control the -long control argument is specified. argument will produce long information for each user listed.

# Examples

1) Print default information.

who<sup>-</sup>

Multics 17.6b, load 6.0/50.0; 5 users Absentee users = 1/2

Backup.SysDaemon IO.SysDaemon Jones.Faculty Doe.Work Smith.Student\*

2) Print long information for absentee users on the Student project (with no header).

who -absentee -long .Student

Absentee users = 1/2

08/21/72 0050.2 none 1.0 Smith.Student\*

3) Print brief information for all users.

who -brief

Backup.SysDaemon IO.SysDaemon Jones.Faculty Doe.Work Smith.Student\*

## 3/24/72

## **SUBROUTINES**

This section contains, in alphabetic order, descriptions of all standard Multics subroutine calls. The user of this section will also want to refer to the Reference Guide section on the Multics Programming Environment, which contains a guide to the subroutines, organized by function.

The following conventions are used in subroutine descriptions:

- 1. An entry declaration, suitable for verbatim copying into a calling program, is provided. Using such a declaration is recommended practice, since it helps reduce errors.
- 2. Calling sequences are normally given for the Pl/I language. Users of other languages should translate the sequences accordingly.
- 3. Following the description of each argument, the notation (Input) or (Output) indicates that the argument is passed to or comes from the subroutine, respectively.
- 4. I/O System Interface Modules are also alphabetically included in this section.

Note that subroutines can be distinguished from commands by name; generally, subroutines have names which end with a trailing underscore.

Subroutines not described in this section may possibly be listed in the Reference Guide sections on Obsolete Procedures or Internal Interfaces.

10

Subroutine Call 7/5/73

Name: active\_fnc\_err\_

The active\_fnc\_err\_ subroutine is called by active functions when they detect unusual status conditions. It formats an error message (as described below) and then signals the condition active\_function\_error. The default handler for this prints the error message and then returns the user to command level. (See the MPM Reference Guide sections, Error Handling, and List of System Conditions and Default Handlers, for further information.)

Since this subroutine can be called with a varying number of arguments, it is not permissible to include a parameter attribute list in its declaration.

Usage

declare active\_fnc\_err\_ entry options (variable);

- call active\_fnc\_err\_ (code, caller, control\_string, arg $l, \ldots, \text{argl}$ ;
- 1) code is the status code (fixed bin(35)) detected. (Input)
- 2) caller is the name  $(char(*))$  of the procedure calling active\_fnc\_err\_. It can be either fixed or varying. (Input)

The remaining arguments are optional, as explained in Notes below.

- 3) control\_string is an ioa\_ control string (char(\*)). See the MPM write-up for the ioa\_ subroutine. (Input)
- 4) argi is an ioa\_ format argument. See the MPM write-up for the ioa\_ subroutine. (Input)

# Notes

The error message prepared by active\_fnc\_err\_ has the format<br>"caller: system\_message user message". The system message is a system\_message user\_message". The system message is a particular message from error\_table\_ corresponding to the value of code. If code = 0, no system message is included. The user message is constructed by ioa\_ from the control string and format arguments. If no control\_string and format arguments are given, the user message is omitted.

adjust\_bit\_count\_

Subroutine Call Development System 8/10/71

Name: adjust\_bit\_count\_

This procedure performs the basic work of the adjust bit count command. This entry is called to find the last nonzero word or character of a segment and set the bit count accordingly.

# Usage

- declare adjust\_bit\_count\_ entry (char(l68) aligned, char( $3\overline{2}$ ) aligned, bit(1) aligned, fixed bin(24), fixed bin);
- call adjust\_bit\_count\_(dn, en, char\_sw, bit\_count, code) ;
- 1) dn is the directory pathname. (Input)
- 2) en is the entry in the directory. (Input)
- 3) char\_sw is "O"b if adjustment is to be made to the last nonzero word; it is "1"b if to the last nonzero character. (Input)
- 4) bit count is the computed bit count for the segment. If the value is  $\langle 0, \text{no attempt at computing the}$ count was made (code will be nonzero). If the value is  $\rangle = 0$ , the computed value is correct, regardless of whether the bit count could be set. (Output)
- 5) code is 0 if the operation was successful. Ahy file system error code may be returned. (Output)

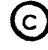

I/O System Interface Module Development System 10/8/71

Name: broadcast\_

The broadcast\_ interface module, or broadcaster, is one means by which I/O system calls may fan out, i.e., a single I/O system call on a single stream can result in 1/0 operations being performed on several different devices. The broadcaster permits a single stream to be simultaneously attached to several other streams. Certain I/O system calls then issued to the first stream will result in similar calls to each of the object streams.

Note: Due to current limitations in the specifications of the I/O system, certain deficiencies exist in this release of the These deficiencies have to do arguments. The broadcaster performs I/O calls on several I/O streams and receives return values from each of these calls, e.g., status. However, the broadcaster itself has no way to return all of these return values to its caller. Currently, the broadcaster performs some mapping of these various values to determine the single value to be returned, and these mappings are indicated later in this document.

usage

- call ios\_\$attach (stream, "broadcast\_", object\_stream<u>l</u>, "", status);
- call ios\_\$attach (stream, "broadcast\_", object\_stream2, "", status);
- call ios\_\$attach (stream, "broadcast\_", object\_streamn, "", status);

For each object stream to be associated with the primary<br>m, an attach call, as indicated above, must be issued. All stream, an attach call, as indicated above, must be issued. the various object streams will be simultaneously associated with the primary stream until detach calls are issued. Any I/O system calls 1 isted below issued to the primary stream, except the attach and detach calls, will result in equivalent calls to each of the object streams.

## 1/0 System Calls

The following I/O system calls are implemented by the broadcaster:

abort attach detach resetwrite wr i te

The number of elements written, as returned by the write call, is the minimum of the number of elements written by each write call to an object stream.

## Device Identification

Since the pseudo-device of the broadcast\_ interface module is an object stream, any stream name is a permitted device identification. The object stream does not have to exist at attach time. However, any attempt to use a stream which broadcasts to a nonexistent object stream will result in an error status being returned.

#### Status

If any of the error codes in the status strings returned in I/O calls by the broadcaster to the object streams are nonzero, then one of these nonzero codes will be returned by the broadcaster. Otherwise, the error code portion of "status" returned by the broadcaster will be zero.

#### Modes

The broadcaster has no modes of its own; therefore I/O operations performed by the broadcaster on its object streams take on the modes of the individual streams.

## Element Size

The broadcaster pays no attention to element size; therefore each object stream uses its own element size. Users must be careful that all object streams of a given broadcast stream have the same element size.

## Synchronization

The broadcaster takes on the synchronization of its object streams. If all its object streams are write synchronous, the

~ Copyright, 1971, Massachusetts Institute of Technology All rights reserved.

Page 3 10/8/71

broadcaster will also be write synchronous. If any of the object streams are in write asynchronous mode, then the broadcast stream will be in write asynchronous mode.

# Detachment

The caller may specify that one or all of the object streams<br>be detached. If the second argument to detach is a null string, all the object streams will be detached. If a particular object stream is specified as the second argument in the call to detach, only this stream will be detached. If a call to detach leaves no object stream associated with the primary stream, the primary stream will be deleted.

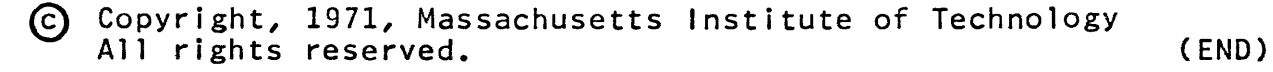

Subroutine Call Standard Service System 02/16/71

Name:  $change\_wdir\_$ 

The change\_wdir\_ working directory to argument. subroutine changes the the directory specified user's current as its first

## **Usage**

declare change\_wdir\_ entry (char(168) aligned, fixed bin);

call change\_wdir\_ (directory\_name, code);

- 1) directory\_name is the pathname of the directory which will become the user's working directory. ( Input)
- 2) code is a standard file system error code. See the MPM Reference Guide "Miscellaneous Reference Data". Section on (Output)

check\_star\_name

Subroutine Call 9/28/73

Name: check\_star\_name\_

This procedure validates an entry name to insure that is has been formed according to the rules for constructing star names. These rules are given in the MPM Reference Guide section, Constructing and Interpreting Names. It also returns a status code that indicates whether the entry name contains asterisks or question marks, and whether it is a star name that matches every entry name.

Entry: check\_star\_name\_\$path

This entry point accepts an absolute path name as its input. It validates the final entry name in that path, as described above.

## Usage

```
declare check_star_name_$path entry (char(*), 
fixed bin(35));
```
call check\_star\_name\_\$path (pathname, code);

- 1) pathname is the absolute path name whose final entry name is to be validated. Trailing spaces in the path name character string are ignored. (Input)
- 2) code is one of the following status codes: (Output)
	- o the entry name is valid, and does not contain stars or question marks.
	- 1 the entry name is val id, and does contain stars or question marks.
	- 2 the entry name is valid, and is a star name that matches every entry name. This means that the entry name is either "\*\*", or "\*.\*\*", or "\*\*.\*".

error\_table\_\$badstar

the entry name is invalid. It violates one or more of the rules for constructing star names.

Entry: check\_star\_name\_\$entry

This entry point accepts, as input, the entry name to be validated.

**Usage** 

```
declare check_star_name_$entry entry (char(*), 
fixed bin(35);
```
call check\_star\_name\_\$entry (entryname, code);

1) entryname is the entry name to be validated. Trailing spaces in the entry name character string are ignored. (Input)

2) code is as above. (Output)

## **Notes**

Refer to the MPM write-up for the hcs\_\$star\_ subroutine to see how to get a list of directory entries that match a given star name.

Refer to the MPM write-up for the match\_star\_name\_ subroutine to see how to compare an entry name with a given star name.

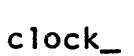

# Subroutine Call 2/16/73

Name: clock\_

The clock\_ procedure reads the system clock. The time returned is a fixed bin(71) number equal to the number of microseconds since January 1, 1901, 0000 hrs GMT. It is suitable for input to the date\_time\_ subroutine which converts the time to an ASCII representation.

Usage

declare clock\_ entry returns (fixed bin(71));

date\_time =  $clock$  ();

is the number of microseconds since January 1, 1) date\_time 1901, 0000 hrs GMT. (Output)

## **Note**

Since the "leap second" declared by the National Bureau of Standards on June 30, 1972, the value returned by clock\_ understates the time since January 1, 1901, 0000 hrs GMT by one second. As a result, conversion routines which ignore the "leap second" will give correct answers for times since midnight of June 30, 1972, and will be one second high for times before that date.

Subroutine Call 11/16/72

Name: com\_err\_

This is the principal error message printing subroutine. It should be called to report any unusual status condition, e.g., when a nonzero status code is returned.

Since this procedure can be called with a different number of arguments, it is not permissible to include a parameter attribute list in the declaration.

See also the MPM Reference Guide section, Strategies for Handling Unusual Occurrences.

Entry: com\_err\_

This procedure formats an error message (as described below) and then signals the condition command\_error. The default handler for this condition simply returns control to com\_err\_ which then writes the error message on the stream "error\_output".

#### Usage

declare com\_err\_ entry options (variable);

call com\_err\_ (code, caller, control\_string, arg1 ... argn);

- 1) code is a status code (fixed bin (35)) as returned from system entry points, etc. If  $code = 0$ , no system message is printed. (Input)
- 2) caller is the name of the procedure (character $(*)$ is the name or the<br>calling com err... varying. (Input) It may be either fixed or

The remaining arguments are optional, as explained in the Notes below.

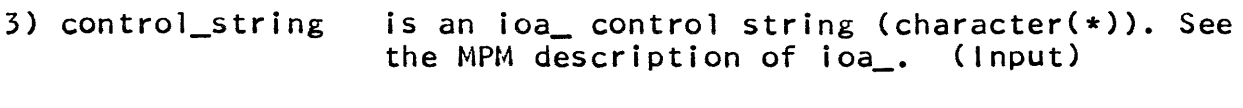

4) argl. is an ioa\_ format argument. description of ioa\_. (Input) See the MPM

#### **Notes**

The error message prepared by com\_err\_ has the format "caller: system\_message user\_message". The system message is a particular message from error\_table\_ corresponding to the value of code. If  $code = 0$ , no system message is included. The user

Copyright, 1973, Massachusetts Institute of Technology and Honeywell Information Systems Inc.

message is constructed by ioa\_ from the control string and format arguments. If no control\_string or format arguments are given, the user message is omitted.

## Fntry: com err \$suppress name

This is the recommended entry to use when the caller name and colon are not wanted because it still allows a meaningful caller name to be passed to the command\_error condition handler. Otherwise, it is the same as the com\_err\_ entry.

## Usage

declare com\_err\_\$suppress\_name entry options (variable);

call com\_err\_\$suppress\_name (code, caller, control\_string,  $arg1$  ...  $argn$ ;

The description of the arguments is the same as for com\_err\_. The argument "caller" must not be null or blank because condition handlers for command\_error need to know who signalled them.

## Notes

If a nonzero code is provided which does not correspond to an error\_table\_ entry, the system message will be of the form "Code ddd not found in error\_table\_", where ddd is the decimal respresentation of code; if code is negative the message will be of the form "1/0 Status <u>000</u>" where <u>000</u> is the 12-digit unsigned octal representation of code (this form is intended for use by I/O System device interface modules (DIMs) which wish to return hardware error status to their callers; the actual interpretation<br>of the value is dependent on the physical device and the individual DIM).

# command\_query\_

Subroutine Call Development System 2/15/72

#### Name: command\_query\_

This subroutine is the standard system procedure invoked to ask a question and obtain an answer from the user. It formats the question (as described below) and then signals the condition command\_question. See the MPM Reference Guide section, List of System Conditions and Default Handlers. The default handler for this condition simply returns control to command\_query\_ which writes the question on the stream user\_i/o. It then reads the stream user\_input to obtain the answer. Several options have been included in command\_query\_ to support the use of a more sophisticated handler for the command\_question condition.

Since this procedure can be called with different numbers of arguments, it is not permissible to include a parameter attribute list in the declaration.

#### **Usage**

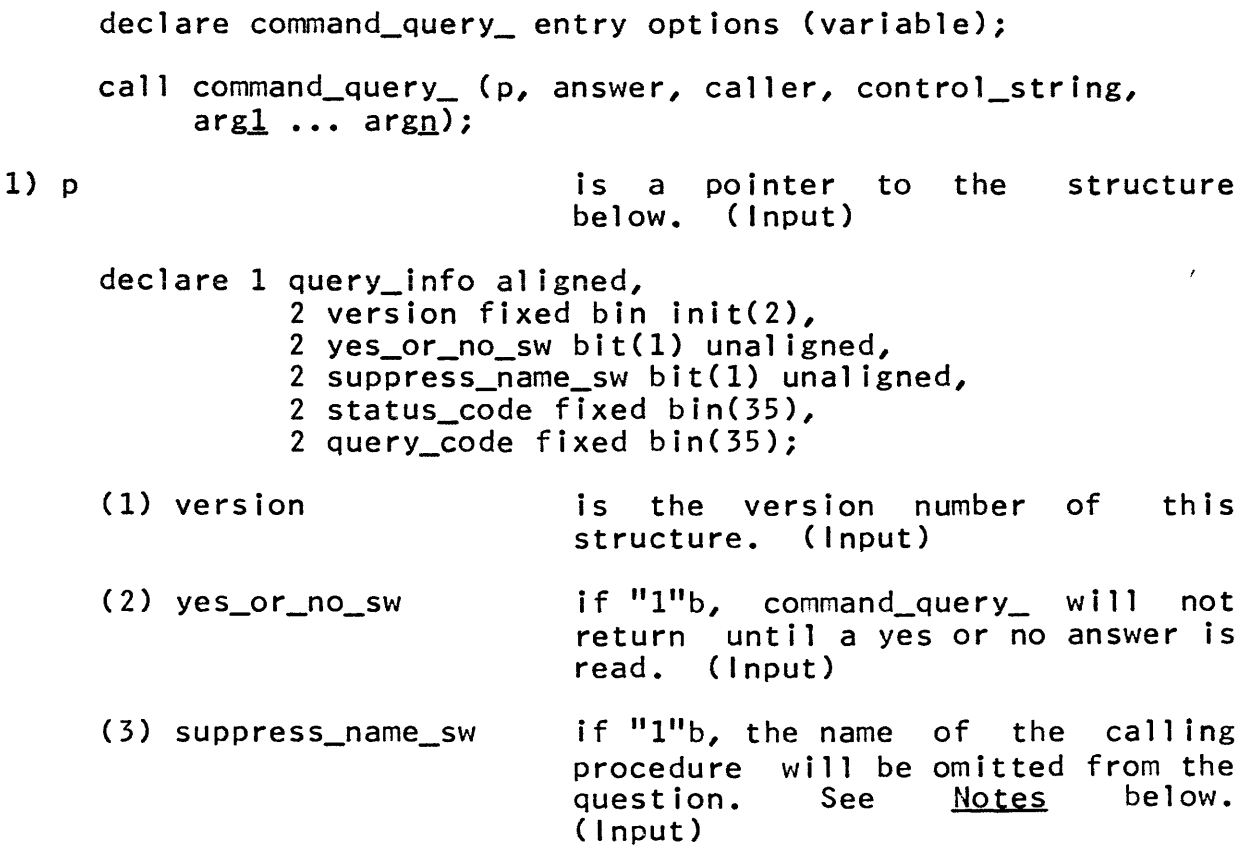

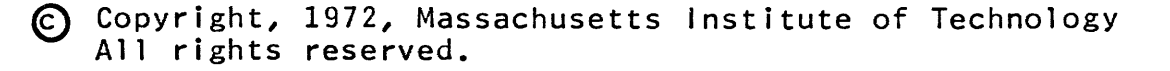

command\_query\_

MULTICS PROGRAMMERS' MANUAL

# Page 2

is the status code which prompted (4) status\_code the question; otherwise it should be zero. (Input)

(5) query\_code is currently ignored. It is intended for use by special ized handlers for (Input) command\_question.

2) answer is the response (character(\*) varying) read from user\_input. Leading and trailing blanks plus<br>the "new line" character have been "new line" character have been removed. (Output)

3) caller is the name (character $(*)$ ) of the calling procedure. It may be<br>either varving or nonvarving. varying or nonvarying. (Input)

The remaining arguments are optional as explained in the Notes.

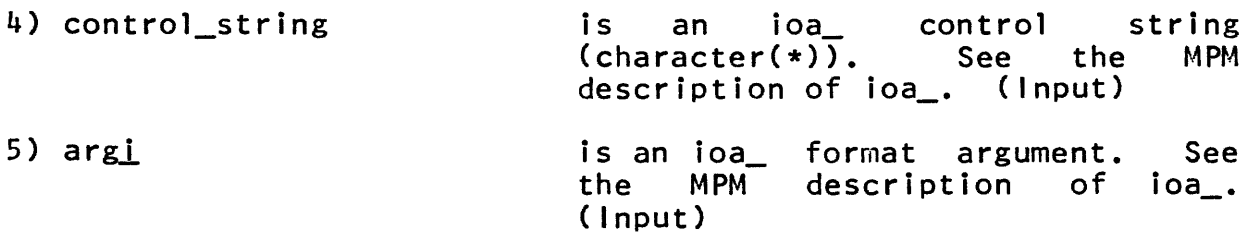

## Notes

The question prepared by command\_query\_ has the format "caller: message". If suppress\_name\_sw is <u>on</u>, then the caller name will be omitted from the question. The message is constructed by ioa\_ from the control string and format arguments. if no control string and therefore no format arguments are given, the message portion of the question is omitted.

Subroutine Call Standard Service System 2/25/72

Name: condition

This procedure establ ishes a handler for a condition in the calling block activation. If a handler for the specified<br>condition is currently established in the calling block established in the calling block activation, it will be overridden.

A description of the condition mechanism is given in the MPM Reference Guide section on The Multics Condition Mechanism.

## Usage

declare condition\_ entry (char(\*), entry);

call condition\_ (name, handler);

- 1) name is the name of the condition for which the handler is to be established. (Input)
- 2) handler is the handler to be invoked when the condition is raised. (Input)

## Notes

The condition names unclaimed\_signal and cleanup are obsolete special condition names and should not be used.

The PL/I on statement and the condition subroutine must not be invoked during the same block activation  $\overline{p}$  order to establish a handler for the same condition.

In order to explicitly revert a handler established by a call to condition\_, the reversion\_ (see the MPM subroutine) procedure must be called. The PL/I revert statement must not be used for this purpose.

In PL/I Version 2, when a call to condition\_ appears within the scope of a begin block or internal procedure of a procedure, the no\_quick\_blocks option must be specified in the procedure statement of that procedure. The no\_quick\_blocks option is a nonstandard feature of the Multics PL/I language and, therefore, programs using it may not be transferable to other systems.

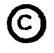

® Copyright, 1972, Massachusetts Institute of Technology All rights reserved. (END)

convert\_binary\_integer\_

Subroutine Call Development System 8/23/71

Name: convert\_binary\_integer\_

This procedure performs conversion from binary integers to a character string representation either in the octal base or the decimal base. It contains entries to handle double precision integers.

The string representation is returned as an appropriate varying character string with no included blanks and an assumed decimal (binary) point at the right. If the argument is negative, the first character of the returned value will be a minus sign. Leading zeros will be omitted.

Entry: convert\_binary\_integer\_\$decimal\_string

This entry converts a single precision binary integer to its decimal string representation.

Usage

declare convert\_binary\_integer\_\$decimal\_string entry (fixed bin(3S» returns (char(12) varying);

string = convert\_binary\_integer\_\$decimal\_string (number);

- 1) number is a binary integer to be converted. (Input)
- 2) string is the representation of "number" in the decimal base. (Output)

Entry: convert\_binary\_integer\_\$octal\_string

This entry converts a single precision binary integer to its octal string representation.

Usage

declare convert\_binary\_integer\_\$octal\_string entry (fixed bin(35)) returns (char(13) varying);

string = convert\_binary\_integer\_\$octal\_string (number);

- 1) number is a binary integer to be converted. (Input)
- 2) string is the representation of "number" in the octal base. (Output)
- (c) Copyright, 1971, Massachusetts Institute of Technology All rights reserved.

convert\_binary\_integer\_\$long\_decimal\_string Entry:

This entry converts a double precision binary integer to its decimal string representation.

# Usage

declare convert\_binary\_integer\_\$long\_decimal\_string entry  $(fixed bin(71))$  returns  $(char(23) varying);$ 

- string = convert\_binary\_integer\_\$long\_decimal\_string  $($ long num $);$
- 1) long\_num is a double precision binary integer to converted. (Input) be
- 2) string is the representation of long\_num in the decimal base. (Output)

Entry: convert\_binary\_integer\_\$long\_octal\_string

This entry converts a double precision binary integer to its octal string representation.

# Usage

- declare convert\_binary\_integer\_\$long\_octal\_string entry (fixed bin(71)) returns (char(25) varying);
- string = convert\_binary\_integer\_\$long\_octal\_string  $($ long num);
- 1) long\_num is a double precIsion binary integer to be converted. (Input)
- 2) string is the representation of long\_num in the octal base. (Output)

convert\_date\_to\_binary\_

Subroutine Call *8/10/73* 

Name: convert\_date\_to\_binary\_

The convert\_date\_to\_binary\_ subroutine converts a character representation of a date and time into the 72-bit system clock format. It accepts a wide variety of date and time forms, including the output of date\_time\_ (see the data\_time\_ subroutine write-up in the MPM).

**Usage** 

declare convert\_date\_to\_binary\_ entry (char(\*), fixed bin(71), fixed bin(35));

call convert\_date\_to\_binary\_ (string, clock, code);

1) string is the character representation of the clock reading desired. It has up to five parts<br>(date, time, day-of-week, offset, and time (date, time, day-of-week, offset, zone), all of which are optional. They may<br>appear only once and in any order. If all of appear only once and in any order. If all of them are omitted. the current time is them are omitted, the current time is returned. Each part can be made up of<br>alphabetic fields, numeric fields, and alphabetic fields, numeric special characters. An alphabetic field is made up of letters. The whole word or an abbreviation made up of the first three<br>letters must be supplied. That means that letters must be supplied. That means that<br>Jan and January are equivalent. No are equivalent. distinction is made between upper and lower case. A numeric field consists of an integer of one or more decimal places. In addition, there are four special characters: the slash *e/);* the period (.); the colon (:); and the comma  $(,)$ . Blanks are necessary to separate two numeric fields or two alphabetic fields. They are optional between alphabetic and numeric fields.

The five parts of the clock reading are:

date This is the date of the year. The year is optional, and, if omitted, is assumed to be the year in which the date will occur next. That is, if today is March 16, 1971, then March 20 is equivalent to March 20, 1971, while March 12 is the same as March 12, 1972. There are three forms of the date, illustrated by the examples below:

€) Copyright, 1973, Massachusetts Institute of Technology and Honeywell Information Systems Inc.

# 16 March 1971 or 16 March

March 16, 1971 or March 16 1971 or March 16 (Note that the comma is optional.)

3/16/71 or 3/16

time

This is the time of day. If omitted, it is assumed to be the current time. It has two basic formats, 24-hour and meridional time. The 24-hour time format consists of a four digit number hhmm, where hh is the hour, and mm is the minutes, followed by a period, and<br>an optional decimal fraction of a minute an optional decimal fraction of a minute Also acceptable are hours, minutes, and an optional seconds field separated by colons. The minutes and seconds fields must be two digits in length each.

Examples of 24-hour time are:

1545.

1545.715

15:45:08

Meridional time must end with a meridional designator (i.e., am, pm, noon (or n), midnight (or m)). If it is not preceded by a<br>time, midnight (0000.0) is indicated by the time, midnight  $(0000.0)$  is indicated by alphabetic fields m or midnight, and noon (1200.0) is indicated by n or noon. The designator may be preceded by an hour, an hour-colon-minutes time, or an hour-colon-minutes-colon-seconds time. The minutes and seconds fields, if present, must be two digits in length.

Examples of meridional time are:

midnight

5 am

5:45 am

11:07:30 pm

MULTICS PROGRAMMERS' MANUAL

convert\_date\_to\_binary\_

Page 3 8/10/73

day-of-week This field is the day of the week  $(i.e.,$ Monday, Tuesday, etc.). If the day of the week is present along with a date, the date must fall on that day of the week or else a status code is returned. If a date is not present, the first day of the week after the current date is used; that means that Tuesday is interpreted as next Tuesday.

offset This field specifies an amount of time to be added to the clock value specified by the<br>other fields, Offsets may be specified in other fields. Offsets may be specified any and all of the following units:

> seconds minutes hours days weeks months (second, sec) (minute, min) (hour) (day) (week) (month)

Only one occurrence of each unit can be<br>present, each preceded by an integer. The present, each preceded by an integer. singular version can only be used with 1, the plural for any other value. Note that if the offset field is the only field present, the offset is added to the current time.

If the month offset results in a nonexistent date (e.g., "Jan 31 3 months" would yield April 31), the last date of the resulting month is used (e.g., April 30). The month month is used (e.g., April 30). The month<br>offset is applied before the other offsets and must not be abbreviated nor used with the zone field.

Examples of offset fields:

1 hour 5 minutes (an hour and five minutes from now)

Monday 6 am 2 weeks (two weeks from next Monday)

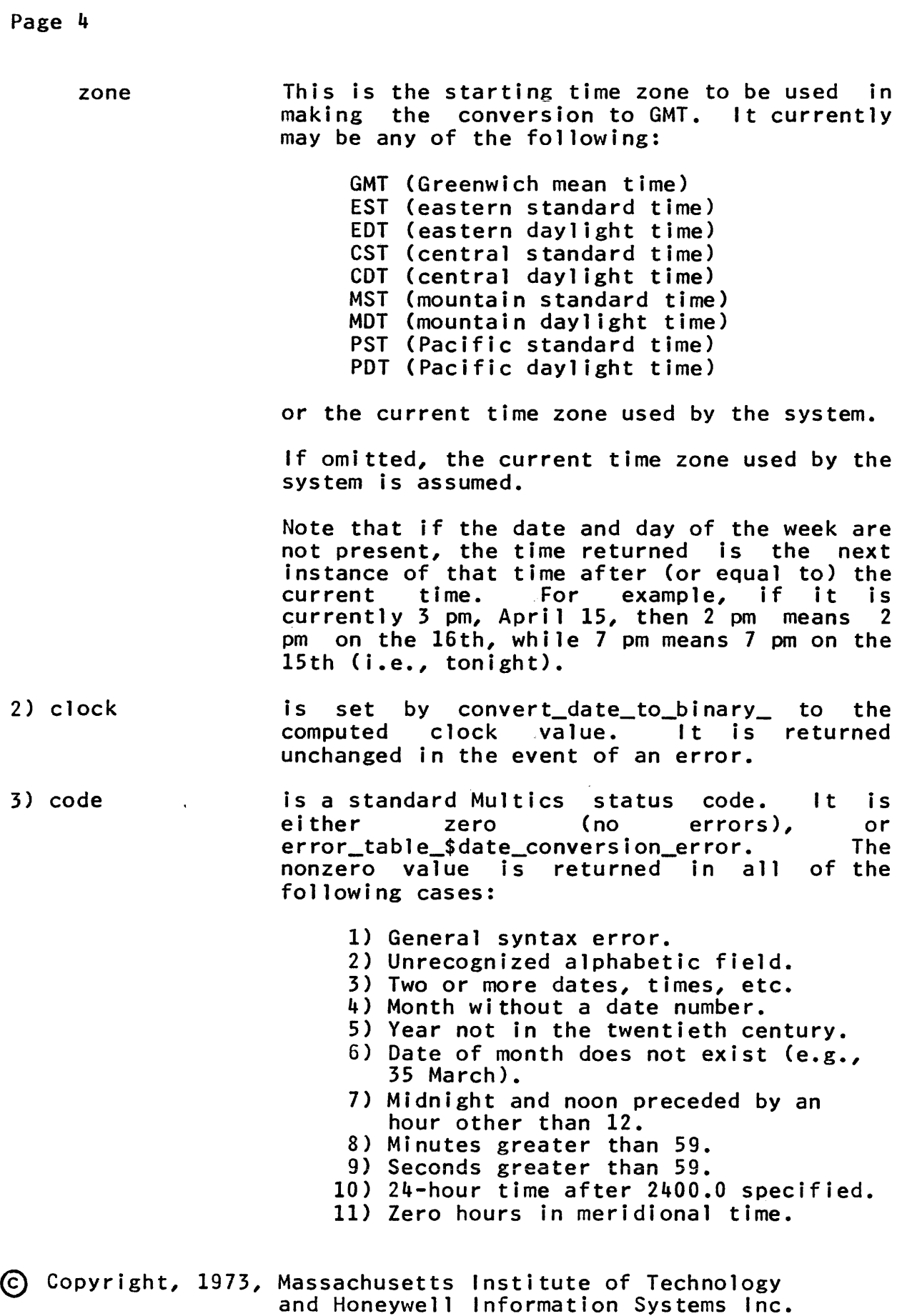

convert\_date\_to\_binary\_

Page 5 8/10/73

- 12) Month greater than 12 in slash time.
- 13) Minutes or seconds not two decimal places in length.
- 14) Day of week and date conflict.
- 15) Improper use of comma.
- 16) 24-hour time less than three places in length.
- 17) Improper use of offset.

Entry: convert\_date\_to\_binary\_\$relative

This entry is similar to convert\_date\_to\_binary\_, except that the clock reading returned is computed relative to an input clock time rather than the current clock time. Thus the clock reading returned for the string "March 26" is the clock reading for the first March 26 following the input clock time, rather than the clock reading for the first March 26 following the present clock time. Given a 72-bit clock time to use, this entry converts a character representation of a date and time to the equivalent 72-bit system clock representation.

declare convert\_date\_to\_binary\_\$relative entry (char(\*), fixed bin(71), fixed bin(71), fixed  $bin(35)$ :

- call convert\_date\_to\_binary\_\$relative (string, clock, clock\_in, code);
- 1) string is as above. ( Input)
- 2) clock is the clock time determined by string relative to clock\_in. (Output)
- 3) clock\_in clock\_in is the clock time relative to which string is converted into a clock time. ( Input)

4) code is as above. (Output)

Examples of Input

March 23

17 May 1974 EST 8:30 pm

03/28/71 2252.9 EST Sun

# MULTICS PROGRAMMERS' MANUAL

# $copy$ <sub>ac</sub> $l$

Miscellaneous Call Standard Service System 09/16/70

## $Entry: copy_acl$ </u>

This procedure copies the segment to another. The ACL on the target segment is emptied before the new list is added. access control list from one

Usage.

declare copy\_acl\_ entry (char(\*), char(\*), char(\*),  $char(*)$ , char(\*), bit(1) aligned, fixed bin(17));

ca 11 copy\_acl\_ (dirl, enl, dir2, en2, errsw, code);

- 1) dirl is the directory in which the original segment is found. (Input)
- $2)$  enl is a name on the original segment. (input)
- $3)$  dir2 is the directory in which the target segment is found. (Input)
- 4) en2 is a name already on the target segment. (Input)
- 5) errsw indicates whether the error indicated by "code" occurred on the original segment ("O"b) or on the target segment  $('1")$ ,  $(0$ utput)

6) code Is a standard file system error code. (Output)

Subroutine Call Standard Service System 3/15/72

## Name: copy\_names\_

This procedure copies all the names from one segment to another. Name duplications are handled by the standard system name dupl ication handling procedure.

#### Usage

- declare copy\_names\_ entry (char(\*), char(\*), char(\*), char(\*), char(\*), bit(l) aligned, fixed bin);
- call copy\_names\_ (dir1, en1, dir2, en2, caller, errsw, code);
- $1)$  dir $1$ is the absolute path name of the directory in which the original segment is found. (Input)
- 2) en1 is a name on the original segment. (Input)
- 3) dir2 is the absolute path name of the target segment's directory. (Input)
- 4) en2 is a name already on the target segment. (Input)
- 5) caller is the name of the calling procedure. It is used by<br>the standard system name duplication handling the standard system name duplication handling procedure. (Input)
- 6) errsw indicates which segment the error indicated by the code argument occurred in. It is "0"b if the error was on the original segment and "1"b if on the was on the original segment.<br>target segment. (Output)
- 7) code is a standard storage system status code. (Output)

#### **Note**

If a name-duplication occurs due to another segment having<br>same name as the one copied, the status code the same name as the one copied, the status<br>error\_table\_\$namedup is returned. Otherwise, if a error\_table\_\$namedup is returned. Otherwise, if a name dupl ication occurs-due to name being copied into a segment having the same name, the status code error\_table\_\$segnamedup is returned.

Subroutine Call Standard Service System 3/28/72

#### Name: copy\_seg\_

This procedure produces a copy of a Multics nondirectory segment. The new segment is created with rewa access for the creator.

## Usage

declare copy\_seg\_ entry (char(\*), char(\*), char(\*), char(\*), char(\*), bit(1) aligned, fixed bin);

call copy\_seg\_ (dir1, en1, dir2, en2, caller, er rsw, code);

- 1) dirl is the absolute path name of the directory in which the original segment is to be found. (Input)
- 2) enl is a name on the original segment. (Input)
- 3) dir2 is the absolute path name of the directory In which the copy is to be created. (Input)
- 4) en2 is the name to be given the new segment. (Input)
- 5) caller is the name of the calling procedure. It is the procedure name that will be printed in status messages and questions. (Input)
- 6) errsw indicates which segment the error reported via the code argument occurred in. It is "0"b if the error code digament occurred in the relation of the direction target segment. (Output)
- 7) code is a standard system status code. (Output)

#### Notes

The following status codes may be of special interest to the caller of  $copy$  seg:

error\_table\_\$dirseg error\_table\_\$moderr error\_table\_\$namedup error\_table\_\$sameseg

Note that other status codes may also be returned.

~ Copyright, 1972, Massachusetts Institute of Technology All rights reserved.

 $Entry: copy\_seg\_no\_message$ 

This entry point performs the same task as copy\_seg\_ with the exception that the messages "Bit count inconsistent with current length..." and "Current length is not the same as carrent rengtm... and carren

#### **Usage**

- declare copy\_se&-\$no\_message entry (char(\*), char(\*), char(\*), char(\*), char(\*),  $bit(1)$  aligned, fixed bin);
- call copy\_seg\_\$no\_message (dir1, en1, dir2, en2, caller, errsw, code);

Same arguments as above.

cpu\_time\_and\_paging\_

Subroutine Call Development System 6/30/72

Name: cpu\_time\_and\_paging\_

This procedure returns the total CPU time used by the calling process since it was created as well as two measures of the paging activity of the process.

#### usage

declare cpu\_time\_and\_paging\_ entry (fixed bin, fixed bin(71), fixed bin);

call cpu\_time\_and\_paging\_ (pf, time, pp);

- 1) pf is the total number of page faults taken by the calling process. (Output)
- 2) time is the total cpu time used by the calling process.<br>(Output)
- 3) pp is the total number of pre-pagings for the calling process. (Output)

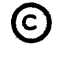

@ Copyright, 1972, Massachusetts Institute of Technology All rights reserved. (END)
Subroutine Call 3/30/73

Name: cu\_

The cu\_ (command utility) module provides several short subroutines coded in machine language which provide functions not<br>directly available in the PL/I language. Although these available in the PL/I language. subroutines are designed primarily for the use of command writers, many may prove useful to Multics users and subsystem developers.

Entry: cu\_\$arg\_count

The arg\_count entry may be used by any procedure to determine the number of arguments with which it was called.

Usage

declare cu\_\$arg\_count entry (fixed bin);

call cu\_\$arg\_count (nargs);

1) nargs is the number of arguments passed to the caller of arg\_count by his caller. (Output)

Entry: cu\_\$arg\_ptr

The arg\_ptr entry is designed for use by a command or subroutine which is callable with a varying number of arguments, each of which is an adjustable length unaligned character string (i.e., declared char(\*}). This entry returns a pointer to and the length of a specified character string argument.

The command or subroutine which uses this entry must be called with data descriptors for its arguments. Otherwise, the returned value of arglen will be zero. If the argument specified by argno is not a character string, arglen will be the value of the "size" field of the descriptor (the rightmost 18 bits for old descriptors, the rightmost 24 bits for new descriptors). This entry must not be called from an internal procedure which has its own stack frame (because arg\_ptr does not check for a display pointer).

Usage

declare cu\_\$arg\_ptr entry {fixed bin, ptr, fixed bin, fixed bin(35));

call cu\_\$arg\_ptr (argno, argptr, arglen, code);

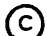

~ Copyright, 1973, Massachusetts Institute of Technology and Honeywell Information Systems Inc.

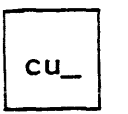

- 1) argno is an integer specifying the number of the des ired argumen t. ( Input)
- 2) argptr is a pointer to the unaligned character string argument specified by argno. (Output)
- 3) arglen is the length (in characters), of the argument specified by argno. (Output)
- 4) code is an error status code. The code may be one of the following: 0 (normal return) or error\_table\_\$noarg (the argument specified by argno does not exist). If error\_table\_\$noarg is returned, the values of argptr and arglen are undefined. (Output)

#### $Entry: cu<sub>5</sub>arg<sub>ptr_re</sub>$ </u>

Some PL/I procedures may wish to reference arguments passed to other procedures. This entry permits a procedure to reference arguments in any specified argument list.

#### **Usage**

declare cu\_\$arg\_ptr\_rel entry (fixed bin, ptr, fixed bin, fixed bin(35), ptr);

call cu\_\$arg\_ptr\_rel (argno, argptr, arglen, code, ap);

- $1 4$ ) are the same as for cu\_\$arg\_ptr.
- 5) ap is a pointer to the argument list from which<br>this argument is being extracted. This this argument is being extracted. This be determined by cu\_\$arg\_list\_ptr in the program whose argument list is to be processed and then passing it to the program wanting to look at the argument list. (Input)

## Entry: cu\_\$arg\_list\_ptr

It is sometimes desirable to design a PL/I procedure to accept a variable number of arguments of varying data types (e.g., ioa\_). In these cases, the PL/I procedure must be able to e.g., ioa\_). In these cases, the FL/I procedure must be able to<br>interrogate its argument list directly to determine the number, type, and location of each argument. The arg\_list\_ptr entry is designed for use in such cases and returns a PL/I pointer to its caller's argument list.

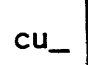

## Page 3 3/30/73

## Usage

declare cu\_\$arg\_list\_ptr entry (ptr);

call cu\_\$arg\_list\_ptr (ap);

1) ap is a pointer to the callers' argument list. (Output)

Entry: cu\_\$af\_arg\_count

This entry assumes it has been called by an active function. It returns to its caller the number of arguments passed to the caller by its caller, not including the active function return argument. If the caller has not been invoked as an active function a status code is returned.

#### Usage

declare cu\_\$af\_arg\_count entry (fixed bin, fixed bin(35));

call cu\_\$af\_arg\_count (nargs, code);

1) nargs is the number of input arguments passed to the caller. (Output)\_

2) code may be one of the following:

 $0 -$  caller was called as an active function;

error\_table\_\$nodescr - no argument<br>descriptors were passed to the caller or an<br>incorrect argument list header was incorrect argument list encountered;

error\_table\_\$not\_act\_fnc - the caller was not invoked as an active function. (Output)

## **Note**

This entry and the two following entries, cu\_\$af\_arg\_ptr and cu\_\$.af\_return\_arg, have been provided so that active functions need not have knowledge of the mechanism for returning arguments programmed into them.

Page 4

cu\_

### Entry: cu\_\$af\_arg\_ptr

This entry assumes it has been called by an active function. It operates in the same fashion as cu\_\$arg\_ptr, except that it verifies that the caller was invoked as an active function, and does not allow the return argument to be accessed. That is, if the return argument happens to be the ith argument in the actual argument list, and one asks cu\_\$af\_arg\_ptr for the Ith argument, it will return the  $(i+1)$ st argument (if any). If the (i+l)st argument does not exist a "no argument" status code will be returned. In practice, the return argument is currently always the last one, but use of this entry and the following entry allows the active function to be independent of the position of the return argument in the argument list. (See Note under cu\_\$af\_arg\_count above.)

#### Usage

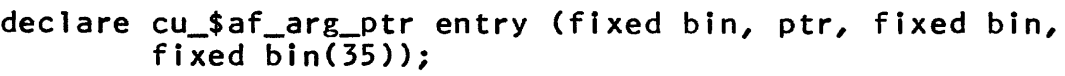

call cu\_\$af\_arg\_ptr (argno, argptr, arglen, code);

- 1) argno is the number of the desired (Input) argument.
- 2) argptr is the same as for cu\_\$arg\_ptr, except that it is set to the null value if any error is encountered. (Output)
- 3) arglen is the same as for  $cu_{s}$ arg ptr, except that it is set to 0 if any error is encountered. (Output)
- 4) code is the same as for cu\_\$af\_arg\_count, except that error\_table\_\$noarg may also be returned, meaning that the argno-th input argument was not present. (Output)

#### Entry: cu\_\$af\_return\_arg

This entry assumes it has been called by an active function. It makes the active function's return argument available as described in <u>Note</u> below. It is provided to permit writing of described in <u>Note</u> below. It is provided to permit writing of active functions which accept an arbitrary number of arguments.<br>(See <u>Note</u> under cu\_\$af\_arg\_count above).

#### Usage

- declare cu\_\$af\_return\_arg entry (fixed bin, ptr, fixed bin, fixed bin(35)};
- declare return\_string char (max\_length) varying based (rtn\_string\_ptr);
- call cu\_\$af\_return\_arg (nargs, rtn\_string\_ptr, max\_length, code);
- 1) is as in cu\_\$af\_arg\_count. (Output) nargs
- 2) rtn\_string\_ptr is a pointer to the varying string return argument of the active function. (Output)
- is the maximum length of the varying string 3) max length pointed to by rtn\_string\_ptr. (Output)
- 4) code is as in cu\_\$af\_arg\_count. (Output)

#### Note

An active function which takes an arbitrary number of arguments makes use of this entry to return a value as follows. It calls the entry to get a pointer to the return argument and its maximum length. It declares the based varying string, return\_string, as described above. It then merely assigns its return value to return\_string.

Entry: cu\_\$stack\_frame\_ptr

The stack\_frame\_ptr entry returns a pointer to its caller's stack frame.

## **Usage**

declare cu\_\$stack\_frame\_ptr entry (ptr);

call cu\_\$stack\_frame\_ptr (sp);

1) sp is a pointer to the caller's stack frame. (Output)

Entry: cu\_\$stack\_frame\_size

The stack\_frame\_size entry returns the size (in words) of its caller's stack frame.

@ Copyright, 1973, Hassachusetts Institute of Technology and Honeywell Information Systems Inc.  $cu$ 

## Page 6

# Usage

declare cu\_\$stack\_frame\_size entry (fixed bin);

call cu\_\$stack\_frame\_size (size);

1) size is the size (in words) of the caller's stack frame. (Output)

 $Entry: cu$ \$gen\_call

The gen\_call entry is used to generate a standard call to a specified procedure with a specified argument list. This call is designed for cases in which a PL/I procedure has explicitly built an argument list from its input data. The principal use of this entry is by command processors which call a command with an argument list built from a command line input from a terminal.

## Usage

declare cu\_\$gen\_call entry (ptr, ptr);

call cu\_\$gen\_call (proc\_ptr, ap);

- 1) is a pointer specifying the procedure entry proc\_ptr point to be called. (Input)
- 2) ap is a pointer to the argument list to be passed to the called procedure. (Input)

 $Entry: cu_{\phi}$ 

The ptr\_call entry is used to call a procedure, the name of which is not known at compilation time. This entry is similar to gen\_call with the exception that the argument list of the procedure to be called is known at compilation time rather than constructed at execution time.

## **Usage**

declare cu\_\$ptr\_call entry;

call cu\_\$ptr\_call (proc\_ptr, arg1, ...,  $arg_1$ );

- $1)$ proc\_ptr is a pointer to the procedure entry point to be called. (Input)
- 2) argi is an argument (which may be of any type) to<br>be passed to the procedure specified by passed to the procedure specified<br>ptr. (Input) proc\_ptr.
- ~ Copyright, 1973, Massachusetts Institute of Technology and Honeywell Information Systems Inc.

 $cu$ 

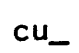

Page 7 3/30/73

# Entry: cu\_\$set\_cp

Some standard commands (e.g., edm) allow the user to type normal command lines even when the user is not currently at command level. When one of these commands recognizes a command line, the command line is passed to the command processor for<br>processing. In order to allow use of these standard commands in processing. In order to allow use of these standard commands a closed subsystem environment (e.g., Limited Service System), these commands (edm, etc.) do not call the command processor directly but call the cp (command processor) entry point in cu\_ which will pass control to the procedure entry point defined as the current command processor. The set\_cp entry point allows a subsystem developer to replace the standard command processor with a procedure of his own. This mechanism can be used to insure that the subsystem remains in full control and still allow subsystem users the use of many standard commands.

## Usage

declare cu\_\$set\_cp entry (ptr);

call cu\_\$set\_cp (proc\_ptr);

1) is a pointer to the procedure entry point to proc\_ptr which control is passed upon receiving a call to cu\_\$cP. (See below.) If proc\_ptr is null, cu\_\$cp will call the standard command processor. (Input)

## Entry: cu\_\$cp

The cp entry is called by any standard command which recognizes normal Multics command lines. When a Multics command line is recognized by one of these commands, a call is made to cu\_\$cp to pass the command line to the currently defined command processor for processing. The contents of the command line are destroyed.

## Usage

declare cu\_\$cp entry (ptr, fixed bin, fixed bin(3S);

call cu\_\$cp (line\_ptr, line\_len, code);

1) is a pointer to the beginning of an aligned line\_ptr character string containing a command line to be processed. (Input)

~ Copyright, 1973, Massachusetts Institute of Technology and Honeywell Information Systems Inc. Page 8

- 2) line len is the length of the command line in characters. (inputi
- 3) code is an error status code. If code is non-zero, an error has been detected in the command processor. However, the caller of cp is not expected to print a diagnostic at this<br>time since it can be expected that the time since it can be expected that the<br>command processor has already done so. processor (Output)

#### Entry: cu \$get cp

This entry returns to the caller a pointer to the procedure currently being invoked in a call to cu\_\$cP. A null pointer is returned if the default standard command processor is being<br>invoked by cu \$cp.

## Usage

declare cu\_\$get\_cp entry (ptr);

call cu\_\$get\_cp (proc\_ptr)i

1) is a pointer to the procedure entry point to proc ptr which control is passed upon receiving a call to cu\_\$cp. (Output)

## Entry: cu\_\$set\_cl

The Standard Service System provides a set of procedures to handle any error conditions which may be signalled within a process (see signal\_, condition\_ and reversion\_). The standard error handlers attempt to type an understandable diagnostic and call a procedure to reenter command level. Reentering command level is done for a Standard Service user via a call to get\_to\_cl\_\$unclaimed\_signal. However, in order to allow use of the standard error handling procedures in a closed subsystem environment, the error handlers do not call<br>get\_to\_cl\_\$unclaimed\_signal\_directly\_but\_call\_the\_cl\_\_(command  $get\_to\_cl$ , \$unclaimed\_signal directly but call the cl level) entry point in cu which will pass control to the procedure entry point currently defined by the last call to cu\_\$set\_cl. If cu\_\$set\_c1 has never been called in the process, control will be passed to get\_to\_cl\_\$unclaimed\_signal on a call to  $cu_5cl.$ 

~ Copyright, 1973, Massachusetts Institute of Technology and Honeywell Information Systems Inc.

 $\boxed{\text{cu}}$ 

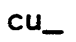

Page 9 3/30/73

# Usage

declare cu\_\$set\_cl entry (ptr);

call cu\_\$set\_cl (proc\_ptr);

1) is a pointer to the procedure entry to be proc ptr called by the standard error handlers after<br>printing a diagnostic message. If proc ptr is null, get\_to\_cl\_\$unclaimed\_signal will be called. (Input)

## Entry: cu\_\$cl

The cl entry is called by all standard error handlers after printing a diagnostic message. This entry will pass control to the procedure specified by the last call to set\_cl. If no such procedure has been specified (the normal case for the Standard Service System), control is passed to get\_to\_cl\_\$unclaimed\_signal<br>which reenters command level.

## **Usage**

declare cu\_\$cl entry;

call  $cu\_sc$ ;

There are no arguments.

 $Entry: cu\_$get_c]$ 

This entry returns to the caller a pointer to the procedure entry currently being invoked by a call to cu\_\$cl. If a null pointer is returned, then the default call, to pointer is returned, then the default call,<br>get\_to\_cl\_\$unclaimed\_signal, is\_made\_by\_cu\_\$cl.

## **Usage**

declare cu\_\$get\_cl entry (ptr);

call cu\_\$get\_cl (proc\_ptr);

1) is a pointer to the procedure entry being proc\_ptr called by the standard error handlers after printing a diagnostic message. (Output)

Page 10

Entry: cu\_\$level\_set

The level\_set entry is used to change the current protection ring validation level. This entry is useful for procedures which must distinguish the periods of time when the procedure is acting in behalf of itself (i.e., its own ring) and when it is acting in behalf of another procedure which may be in an inferior (i.e., lower privilege) protection ring.

. Usage

declare cu\_\$level\_set entry (fixed bin);

call cu\_\$level\_set (level);

1) level specifies the new protection validation level and must be greater than or equal to the current ring number. (Input)

Entry: cu\_\$level\_get

The level\_get entry is used to obtain the current ring validation level. This entry is normally used prior to a caii to level\_set to save the current validation level.

## **Usage**

declare cu\_\$level\_get entry (fixed bin);

call  $cu$  slevel get (level);

1) level is the current validation level. (Output)

cv acl

## Subroutine Call 9/13/73

 $Name: cv_acl$ 

This subroutine, given a pointer to an Access Control List (ACL), and the array index of an entry in the ACL, formats the entry for printing, returning the formatted string to the caller. Options allow suppression of the mode, process class identifier, and error message subfields. Refer to the MPM Reference Guide<br>section, Access Control, for a discussion of access control and section, Access Control, for a discussion of access control<br>to the subroutine writeup for hos \$add aclentries for the subroutine writeup for hcs\_\$add\_acl\_entries for a description of an ACL structure.

The formatted ACL entry which is returned has the form:

rew User.Project.\* error\_table\_ message

Usage

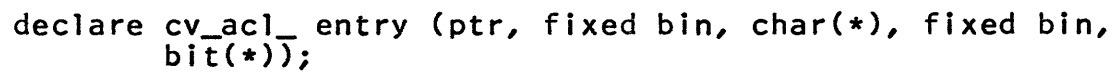

call cv\_ac1\_ (acl-ptr, index, string, len, options);

- is a pointer to the ACl array, one of which is to 1) acl\_ptr be formatted. (Input)
- 2) index is the array index of the ACL entry to be formatted. (Input)
- 3) string is the resultant formatted string containing the mode, process class indentifier, and error message as described above. (Output)
- $4)$  len is the number of significant characters in string. (Output)
- 5) options are control bits allowing suppression of various parts of the output: (Input)

bit 1 on - include mode bit 2 on - include error\_tab1e\_ message associated with the status code in the ACL entry bit 3 on - suppress process class identifier.

Subroutine Call 10/11/72

 $Name: cv\_bin$ 

The cv\_bin\_ procedure converts a binary integer (of any base) to a twelve-character ASCII string.

#### Usage

declare cv\_bin\_ entry (fixed bin, char(12), fixed bin);

call cv\_bin\_ (n, string, base);

- 1) n is the binary integer to be converted. (Input)
- 2) string is the character string in which to return the ASCII representation. (Output)
- 3) base is the base to use in converting the binary integer. (e.g., base = 10 for decimal integers). (Input)

Entry: cv\_bin\_\$dec

This entry converts a binary integer of base 10 to a twelve-character ASCII string.

#### Usage

declare cv\_bin\_\$dec entry (fixed bin, char  $(12)$ );

call cv\_bin\_\$dec (n, string);

1) n is the binary integer to be converted. (Input)

2) string is the character string in which to return the ASCII representation. (Output)

#### $Entry: cv\_bin\_sort$

This entry converts a binary integer of base 8 to a twelve-character ASCII string.

#### Usage

declare cv\_bin\_\$oct entry (fixed bin, char(12));

call cv\_bin\_\$oct (n, string);

C Copyright, 1973, Massachusetts Institute of Technology and Honeywell Information Systems Inc.

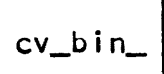

 $\mathcal{L}^{\text{max}}_{\text{max}}$  and  $\mathcal{L}^{\text{max}}_{\text{max}}$ 

 $\mathcal{L}^{\text{max}}_{\text{max}}$  , where  $\mathcal{L}^{\text{max}}_{\text{max}}$ 

# Page 2

 $\ddot{\phantom{0}}$ 

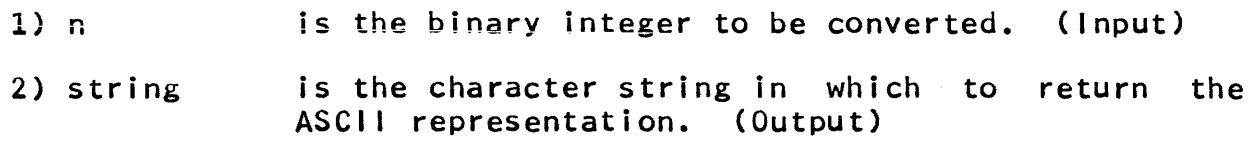

 $\mathcal{A}^{\prime}$ 

Subroutine Call Standard Service System 5/9/72

#### Name: cv\_dec\_

This procedure takes an ASCII representation of a decimal integer and returns the fixed binary(35) representation of that number.

#### Usage

declare cv\_dec\_ entry (char(\*)) returns (fixed bin(35));

 $a = cv\_\$ {dec} (string);

1) string is the string to be converted. It must be non-varying. (Input)

2) a is the result of the conversion. (Output)

#### Note

The syntax of the string is a sequence of digits preceded by an optional plus or minus sign. Leading and trail ing blanks are ignored.

## Entry: cv\_dec\_check\_

This entry point differs from cv\_dec\_ only in that a code is<br>red indicating the possibility of a conversion error. It returned indicating the possibility of a conversion error. may be called as shown because the segment is multiply named.

## Usage

declare cv\_dec\_check\_ entry (char(\*), fixed bin) returns (fixed bin(35));

 $a = cv_d$  dec\_check\_ (string, code);

- 1) string is the string to be converted. It must be nonvarying. (Input)
- 2) code =0 if no error occurred; index of the character that terminated conversion. (Output) otherwise it is the the

3} a is the result of the conversion. (Output)

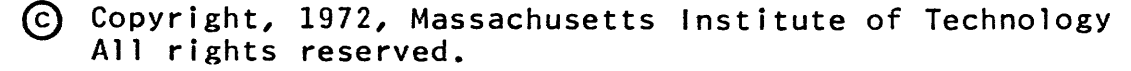

(END)

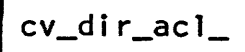

Subroutine Call 9/13/73

Name: cv\_dir\_acl\_

This subroutine, given a pointer to a directory Access Control List (ACL), and the array index of a directory ACL entry, formats the entry for printing, returning the formatted string to<br>the caller. Options allow suppression of the mode, process class the caller. Options allow suppression of the mode, process class<br>identifier, and error message subfields. Refer to the MPM and error message subfields. Reference Guide section, Access Control, for a discussion of access control and the subroutine writeup for hcs\_\$add\_dir\_acl\_ entries for a description of a directory ACL structure.

The formatted directory ACL entry that is returned has the form:

sma User.Project.\* error\_table\_ message

**Usage** 

declare cv\_dir\_acl\_ entry (ptr, fixed bin, char(\*), fixed  $\overline{bin}$ ,  $\overline{bit(*)}$ ;

call cv\_dir\_acl\_ (acl\_ptr, index, string, len, options);

- 1) acl ptr is a pointer to the ACL array, one of which is to be formatted. (Input)
- 2) index is the array index of the ACL entry to be formatted. (Input)
- 3) string is the resultant formatted string, containing the mode, process class identifier and error message as described above. (Output)
- $4)$  len is the number of significant characters in string. (Output)
- 5) options are control bits allowing suppression of various parts of the output: (Input)

bit 1 on - include mode

bit 2 on - include error\_table\_ message associated with the code in the directory ACL entry bit 3 on - suppress process class identifier.

cv\_dir\_mode

Subroutine Call 8/20/73

Name: cv\_dir\_mode\_

This procedure converts a character string representation of access mode directory attributes (e.g., "sma", "null", "n", """) to the proper bit string for insertion into an Access Control List (ACL) entry. Mode characters in the input string can be in any order, and embedded blanks are ignored. See the MPM Reference Guide section, Access Control, for a description of access mode attributes.

Usage

declare cv\_dir\_mode\_ entry (char(\*), bit(\*), fixed bin(35));

call cv\_dir\_mode\_ (chars, bits, code);

- 1) chars is the character string to be converted  $(e,g, g, \mathbf{w}, \mathbf{w})$ . ( Input)
- 2) bits is the mode bit string corresponding to chars (e.g.,  $"111"b$ . (Output)
- 3) code is a status code that has the error\_table\_\$bad\_acl\_code. (Output) value zero or

Subroutine Call Development System 03/01/71

Name: cv\_float\_

This procedure converts a character string representation of a floating point number into a single precision floating point representation. If an illegal character is encountered, its index in the string is returned and the number is set to 0.0e0.

#### Usage

declare cv\_float\_ entry (char(\*), fixed bin, float bin(27));

call cv\_float\_ (string, code, fnum);

- 1) string is the character representation of the number. (Input)
- 2) code is the index in string of the first illegal character, if one was found; otherwise it is zero. (Output)
- 3) fnum is the number in floating point form. (Output)

Entry: cv\_float\_double\_

This entry is similar to cv\_float\_ except that the number returned is in double precision.

## Usage

declare cv\_float\_double\_ entry (char(\*), fixed bin, float  $bin(63)$ ;

call cv\_float\_double\_ (string, code, fnum);

Same arguments as above.

### Note

The input string should look like a PL/1 floating or fixed point constant. It does not need either an explicit exponent or a decimal point.

cv\_mode\_

Subroutine Call 8/20/73

Name: cv\_mode\_

This procedure converts a character string representation of access mode segment attributes  $(e.g., "rew", "null", "n", or "I")$ to the proper bit string for insertion into an Access Control List (ACL) entry. Mode characters in the input string can be in any order, and embedded blanks are ignored.

## Usage

declare cv\_mode\_ entry (char(\*), bit(\*), fixed bin(35));

call cv\_mode\_ (chars, bits, code);

- 1) chars is the character string to be converted  $(e.g., "rew"),$ <br>(Input)
- 2) bits is the mode bit string corresponding to chars (e.g., "111"b). (Output)
- 3) code is a status code that has the error\_table\_\$bad\_acl\_code. (Output) value zero or

Subroutine Call Standard Service System 8/18/71

#### Name: cv\_oct\_

This procedure takes an ASCII representation of an octal integer and returns the fixed binary(3S) representation of that number. It may be called as shown because the segment is multiply named.

### Usage

declare cv\_oct\_ entry (char(\*) returns (fixed bin(35));

 $a = cv$  oct (string);

- 1) string is the string to be converted. It must be non-varying. (Input)
- 2) a is the result of the conversion. (Output)

#### Entry: cv\_oct\_check\_

This entry differs from cv\_oct\_ only in that a code is returned indicating the possiblity of a conversion error. It may be called as shown because the segment is multiply named.

#### Usage

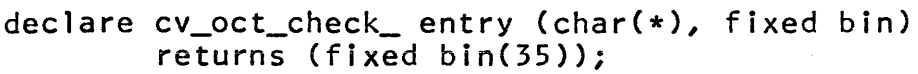

 $a = cv\_oct\_check$  (string, code);

- 1) string is the string to be converted. It must be non-varying. (Input)
- 2) code =0 if no error occurred; otherwise it is index of the character that terminated the conversion. (Output) the
- 3) a is the result of the conversion. (Output)

cv\_userid

Subroutine Call 8/20/73

Name: cv\_userid\_

This procedure, given an unnormalized process class identifier (e.g., "Multics"), returns a normal ized identifier (e.g., "\*.Multics.\*"). See the MPM Reference Guide section, Access Control, for a discussion of process class identifiers.

Usage

declare cv\_userid\_ entry (char $(*)$ ) returns (char $(32)$ );

 $normal_id = cv_userid_{(arg)}$ 

1) arg is the unnormalized process class identifier to be converted. (Input)

2) normal\_id is the resultant normalized identifier. If it has fewer than 32 characters, it is padded on the right with blanks. (Output)

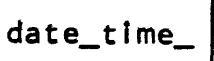

Subroutine Call Standard Service System 03/08/71

#### Name: date\_time\_

The date\_time\_ procedure converts a system clock reading to ASCII. It takes as an argument a clock reading (see clock\_), fixed binary(71), and returns as an argument a 24 character nonvarying ASCII string. (If the caller declares the length to be less than 24, the string Is truncated on the rIght; if greater than 24, the string is padded on the right with blanks.) The string format is  $\frac{1}{2}$  format is  $\frac{1}{2}$  mm/dd/yy hhmm.m zzz www" where www is a three letter abbreviation of the day of the week. Clock readings not corresponding to dates in the twentieth century (after 1/1/1901) are converted as "01/01/01 0000.0". The clock reading is<br>assumed to be in microseconds relative to January 1, 1901, assumed to be in microseconds Greenwich Mean Time (GMT). The time returned is local standard time.

## Usage

declare date\_time\_ entry (fixed bin(71), char(\*));

call date\_time\_ (time, string);

1) time is the clock reading. (Input)

2) string is the ASCII string equivalent of time. (Output)

Entry: date\_time\_\$fstime

This entry point performs the same function as the above entry point but accepts a 36 bit time (as used internally in the file system) as input.

## **Usage**

declare date\_time\_\$fstime entry (fixed bin(35), char(\*));

call date\_time\_\$fstlme (time, string);

Same arguments as above.

decode\_clock\_value\_

Subroutine Call Development System 11/1/71

Name: decode\_clock\_value\_

Given a calendar clock value, decode\_clock\_value\_ will return the month, the day of the month, the year, the time of day, and the day of week it represents. In addition, the current time zone, used in the calculation, is returned.

## Usage

- declare decode\_clock\_value\_ entry (fixed bin(71), fixed bin, fixed bin, fixed bin, fixed bin(71), fixed bin, char(3) aligned);
- call decode\_clock\_value\_ (clock, month, dom, year, tod, dow, zone);
- 1) clock is the clock value to be decoded. (Input)
- 2) is the month (January = 1, December = 12). (Output)
- 3) is the day of the month. (Output)
- 4) year is the year. (Output)
- 5) is the number of microseconds since midnight (the time of day). (Output)
- 6) dow is the day of the week (Monday = 1, Sunday = 7).<br>(Output)
- 7) is the current time zone. (Output)

decode\_descriptor\_

Subroutine Call Development System 7/28/71

Name: decode\_descriptor\_

This procedure extracts information from argument descriptors. It should be called by any procedure wishing to handle variable length or variable type argument lists. It can process both the old descriptor format used by Version 1 PL/l and the new format used by Version 2 PL/l and Fortran. The following type codes are used:

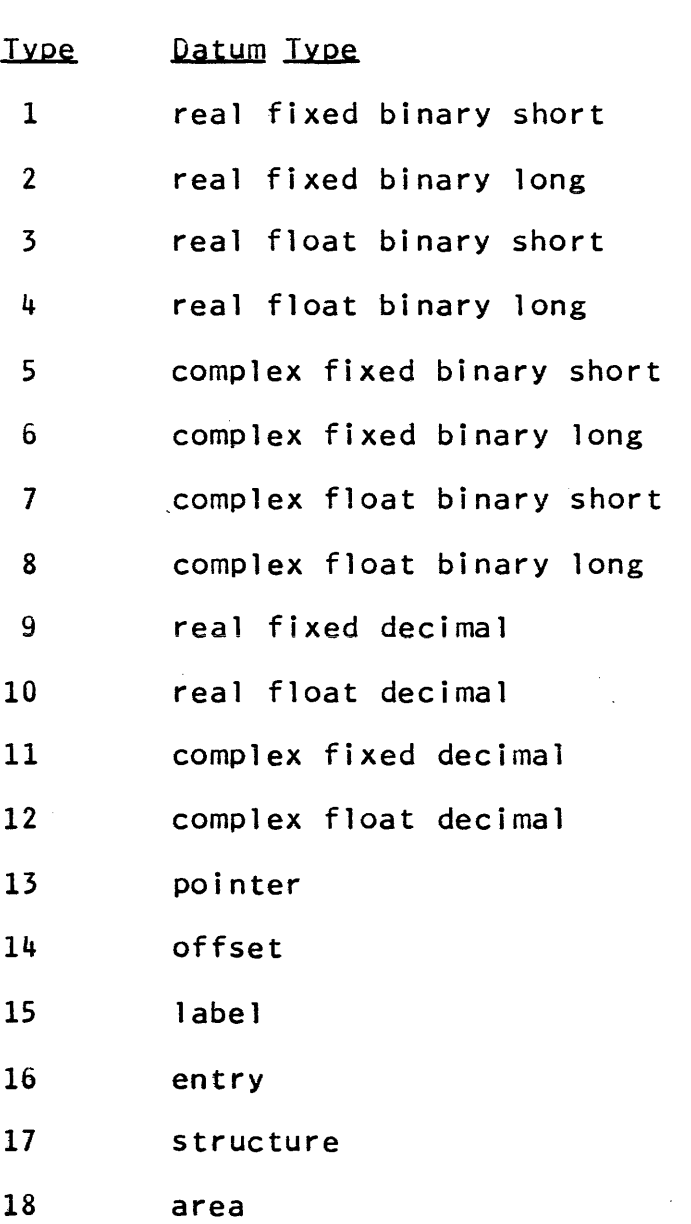

# Page 2

- 19 bit string
- 20 varying bit string
- 21 character string
- 22 varying character string
- 23 file

#### **Usage**

- declare decode\_descriptor\_ entry (ptr, fixed bin, fixed bin, bit(1) aligned, fixed bin, fixed bin, fixed bin);
- call decode\_descriptor\_ CPt, n, type, packed, ndims, size, scale);
- 1) pt points either directly at the descriptor to be decoded or at the argument descriptor appears. (Input) list in which the
- 2) n controls which descriptor is decoded. If  $n$  is  $0$ , pt points at the descriptor to be decoded; otherwise, pt points at the argument list header and the nth descriptor will be decoded. (Input)
- 3) type will be set to the data type specified by the data type specified by the descriptor. Type codes appearing in the old form Type codes appearing in the old form of descriptor will be mapped into the new codes given earlier. The value 0 will be returned if an illegal type code is found in the old format<br>descriptor. The value -1 will be returned if The value  $-1$  will be returned if descriptors are not present in the argument list or if the nth descriptor does not exist. (Output)
- 4) packed will be set to "1"b if the data item is packed. If an old format descriptor specifies a string, the value "1"b will be returned; otherwise, the value "O"b will be returned for old descriptors. (Output)
- 5) ndims will be set to the number of dimensions specified by the descriptor. This value will be 0 or 1 for an old form of descriptor. (Output)
- 6) size will be set to the arithmetic precision, string size, or number of structure elements of the datum. This value will be 0 if an old form of

Page 3 7/28/71

# descriptor specifies a structure. (Output)

7) scale will be set to the scale of an arithmetic value. This value will be 0 for an old form of descriptor. (Output)

Subroutine Call 8/20/73

Name: decode\_entryname\_

This procedure, given a procedure entry point name of the form "a\$b", returns the reference name and entry point portions form "a\$b", returns the reference name and entry point portions<br>separately; i.e., "a" and "b". If "a" is supplied, "a" and "a" are returned. If "a\$" is supplied, the entry point portion is blank on return.

**Usage** 

dcl decode\_entryname\_ entry (char(\*), char(32), char(32»;

call decode\_entryname\_ (name, rname, enamel;

- 1) name is an entry point name;  $e.g., "a$b".$  (Input)
- 2) rname is the reference name portion of name;  $e.g.,$  "a". If it has fewer than 32 characters, it is padded on the right with blanks. (Output)
- 3) ename is the entry point portion of name;  $e.g.,$  "b". If it has fewer than 32 characters it is padded on the right with blanks. (Output)

Subroutine Call Development System 7/14/72

Name: delete

The delete\_ subroutine deletes segments and unlinks links. It asks questions if the segment to be deleted is protected, and attempts to remove the protection. It has two entries: one is called with a path name, the other with a pointer to a segment. Both have a set of switches which tell delete what to do. If the specified entry is a segment, it is terminated using the term\_ subroutine.

Entry: delete\_\$path

This entry is called with the path name of the segment or link to be deleted.

Usage

declare delete\_\$path entry (char(\*), char(\*), bit(6), char $(*)$ , fixed bin(35));

call delete\_\$path (dname, ename, switches, caller, code);

- 1) dname is the directory in which the entry to be deleted resides. (Input)
- 2) ename is the entry within the specified directory to be deleted. (Input)
- 3) switches specifies the actions to be taken by this routine. It consists of six switches in the order listed below. (Input)
	- force\_sw If force\_sw is "l"b, then delete will automatically attempt to delete the entry even if it is protected; if "D"b, the next switch is examined.
	- question\_sw If question\_sw is "1"b, delete\_ will ask the user if the entry should be deleted. A negative response will cause delete to return the status<br>code error table saction not performed. If code error\_table\_\$action\_not\_performed. question\_sw is "D"b, delete\_ will just return if it is unable to delete the entry, with an appropriate storage system status code.
	- dirctory\_sw delete\_ will only delete directories if this<br>switch is "1"b. If the path name specified refers to a directory, and this switch is "Q"b, delete\_
- Copyright, 1972, Massachusetts Institute of Technology All rights reserved.

#### Page 2

will return with a status code of will return with<br>error\_table\_\$dirseg.

delete\_ will delete segments only if this switch segment\_sw is "1"b. Multi-segment files are considered to be segments. If the path name specified refers to a segment, and this switch is  $"0"b$ , delete will return a status code of error\_table\_\$nondirseg.

- delete\_ will delete (i.e. unlink) links only if link sw defect with defect (i.e. diffinity thinks only it is a link, and this switch is "0"b, delete\_ will return a status code of error\_table\_\$not\_a\_branch.
- If link\_sw is "l"b, and chase\_sw is "1"b, delete\_ chase\_sw will "chase" the link, and delete the segment that it points to.
- 4) caller is the name of the calling procedure, to be used when questions are asked. (Input)
- 5) code is a status code. (Output)

Entry: delete\_\$ptr

The ptr entry is similar to the path entry, except that the<br>r has a pointer to the actual segment to be deleted. The caller has a pointer to the actual segment to be deleted. directory\_sw, link\_sw, and chase\_sw are not examined by this entry, but must be present.

#### **Usage**

declare delete\_\$ptr entry (ptr, bit(6), char(\*), fixed  $bin(35)$ ;

call delete\_\$ptr (segp, switches, caller, code);

1) segp is a pointer to the segment to be deleted. ( Input)

The other arguments are as above.

I/O System Interface Module Development System 9/30/71

Name: discard output

This I/O System Interface Module (IOSIM) provides a means by which output may be discarded. Any output written to a stream attached via the discard\_output\_ module will be discarded, i.e., no operation is performed. All implemented I/O system calls will<br>return information indicating successful completion of the information indicating successful completion of the operat ion.

#### Usage

call ios\_\$attach (stream\_name, "discard\_output\_", "", "", status);

Subsequent to the above attach call and until a corresponding detach call is made, all data written on stream\_name will be discarded.

*lLQ* System Calls

abort attach detach resetwrite write

#### Device Identification

Since no device or pseudo-device is involved, the device ident ification must be "".

#### Status

Only standard Multics error codes are returned as the first part of the status string.

## Detachment

No special action is permitted when detaching.

Subroutine Call 8/16/73

Name: encipher , decipher

This subroutine enciphers and deciphers an array of' double words. The caller supplies a 72-bit key that is used to generate an initial encoding, and subsequent keys are generated from the enciphered text.

Entry: encipher\_

This entry point enciphers an array.

Usage

declare encipher\_ entry (fixed bin(71), (\*)fixed bin(71), (\*)fixed bin(71), fixed bin);

call encipher (key, input, output, lth);

- 1) key is the input key. Any 72-bit key is appropriate and produces some enciphering of the array. (Input)
- 2) input is the array to be enciphered. (Input)
- 3) output is the enciphered array. (Output)
- 4) lth is the length of the input and output arrays in fixed bin(71) elements. (Input)

 $Entry: decipher$ 

This entry point deciphers an array previously produced by encipher\_.

Usage

declare decipher\_ entry (fixed bin(71), (\*}fixed bin(71), (\*}fixed bin(71), fixed bin);

call decipher  $(key, input, output, lth);$ 

- 1) key is as above and should be the same as the key used to encipher the array if the original array is to be reproduced. (Input)
- 2) input is the enciphered array to be deciphered. (Input)
- 3) output is the deciphered array. (Output)
- 4) 1 th is as above. ( Input)
- ® Copyr i ght, 1973, t4assachuset ts Ins t i tute of Techno logy and Honeywell Information Systems Inc. (END)

Subroutine Call Standard Service System 03/08/71

Name: expand\_path\_

The expand\_path\_ procedure expands a relative pathname into an absolute pathname.

See MPM Reference Guide Section 2 Programming Environment". on "The Multics

#### **Usage**

declare expand\_path\_ entry (ptr, fixed bin, ptr, ptr, fixed bin);

call expand\_path\_ (pnamep, pnamel, dirp, enamep, code);

Below pname is used to denote the string pointed to by pnamep.

1) pnamep is a pointer to the pathname to be<br>expanded. It may point to an may point unaligned string. ( Input)

2) pnamel specifies the length of pname. If 0, pname is assumed to be the current<br>working directory. (Input) working directory.

- is a pointer to a string in which either the directory pathname derived from pname or the entire pathname derived from pname will be stored. (See 4, below.) It is assumed that dirp points to an aligned character string of length 168. (Input)
- is a pointer to a string In which the entry name derived from pname is to be stored. If enamep = null, then the entire pathname derived from<br>pname will be stored in dir. It is pname will be stored in dir. assumed that enamep poInts to an aligned character string of length 32. (Input)

5) code

3) dirp

4) enamep

is an error code. (Output)

expand\_path\_

# Page 2

Error codes that can be returned are:

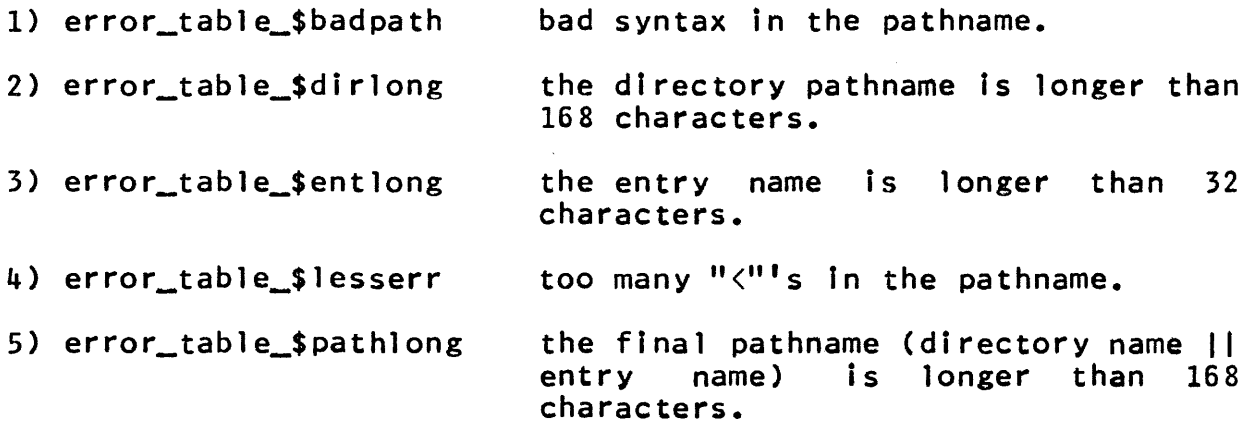

# **Examples**

In all of the following examples, assume that the user's current working directory is >udd>dir>dl and that dir and ename stand for the string pointed to by dirp and enamep, respectively.

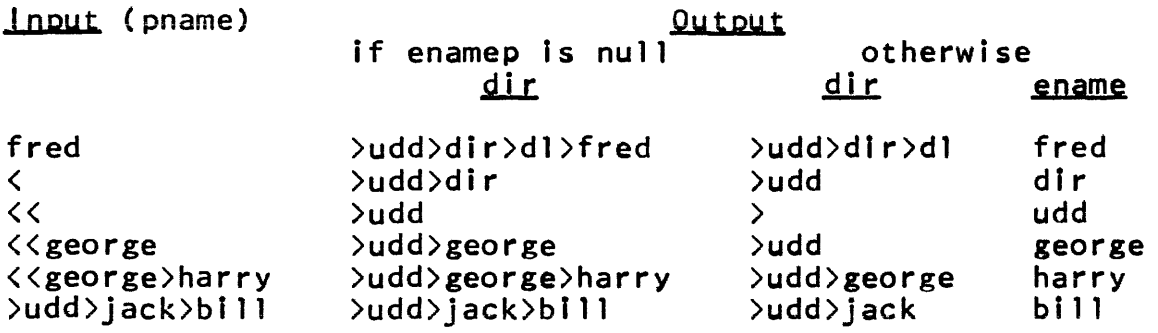

file\_

I/O System Interface Module 11/6/72

#### Name: file

This pseudodevice interface module enables a procedure to use segments and multi-segment files as if they were I/O devices. For the sake of brevity, this document shall use the term "file"<br>to mean a segment or multi-segment file. A file is made to to mean a segment or multi-segment file. A file is made to appear as an I/O device by issuing an attach call as illustrated appear as an I/O device by issuing an attach call as illustrated<br>below. Once the attach call has been made, data mav be read from Once the attach call has been made, data may be read from or written to the file by the usual 1/0 read and write operations. Information on the I/O system can be found in the MPM Reference Guide section, Use of the Input and Output System.

### Usage

call ios\_\$attach (stream\_name, "file\_", file\_name, mode, status);

This call causes the file with absolute path name file\_name to be attached as a pseudodevice via the stream stream name. All attached as a pseudodevice via the stream stream\_name. subsequent read or write calls to stream\_name will cause data to be input from or output to the specified file. The same file be input from or output to the specified file. should not be attached to more than one stream or by more than one process simultaneously.

## Permitted *!LQ* System Calls

attach detach getde 1 i m getsize read seek setdel im setsize tell wr i te

#### Device Identifiers

The device identifier used in a call to attach must be the path name of the file to be used as a pseudodevice.

file

# Page 2

#### Modes

Only read and write modes are allowed by this IOSIM. The mode string in the attach call conforms to the conventions described in the MPM Reference Guide section, Use of the Input Output System. The mode of a particular attachment may not be changed after the attach call.

#### Status

The first half of the status string is a standard Multics status code with zero indicating no error. In the second half of the status string, the stream name detached bit being on indicates the stream has been detached; the end of data bit being on indicates the last element has been read, or, more precisely, that the "read" reference pointer is beyond the "last" reference pointer.

#### Element Size

Any element size up to 2,359,296 is permitted. This is the size of a 64K segment. The default element size is 9.

#### Read Delimiters and Break Characters

Any element can be a read delimiter subject to the following general restrictions. Read delimiters may not be established if the element size is greater than 72 or if an element could end diement size is greater them in order and element coald not evenly divide the maximum segment size). For element sizes less than or equal to 9, any number of elements may be established as read delimiters. For element sizes greater than 9, the maximum number of permitted read delimiters is the integral part of 720 divided by the element size. Note that changing the element size causes all currently established read delimiters to be discarded since the delimiters no longer make sense with a new element size. The default read delimiter is the "new line" character. Break characters are not implemented.

#### Reference Pointers

The reference pointers first, read, write, last, and bound are all implemented. The reference pointer "first" always has a value of zero and cannot be modified. The reference pointer "read" is initially set to the value of "first", while the reference pointer "write" is set to the value of "last". The pointer "last" is set to the last element of the file as indicated by the bit count.

Page 3 11/6/72

file\_

## SYnchronization

The file\_ I/O System Interface Module (IOSIM) operates in read synchronous, write synchronous mode only.

# Detaching

Detaching causes the bit length attribute of the file to be updated to the new value if the length of the file has been modified. No special actions are permitted during detachment.

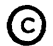

find\_condition\_info\_

Subroutine Call 10/31/73

Name: find\_condition\_info\_

This procedure is given a pointer to a stack frame being used when a condition occurred and returns information relevant to that condition.

Usage

declare find\_condition\_info\_ entry (ptr, ptr,<br>fixed bin(35));

call find\_condition\_info\_ (sp, cip, code);

- 1) sp is a pointer to a stack frame being used when a condition occurred. It is normally the result of a call to find\_condition\_frame\_; or if null, the most recent condition frame is used. (Input)
- 2) cip is a pointer to the following structure in which information is returned. (Input)

declare 1 cond\_info aligned,

- 2 mcptr ptr,
	- 2 version fixed bin,
	- 2 condition\_name char(32) varying,
- 2 infoptr ptr,<br>2 wcptr ptr,
- 
- $2$  loc\_ptr ptr,
- 
- 2 flags aligned,<br>3 crawlout bit(1) unaligned,
	- 3 padl bit(35) unaligned,
- 2 pad2 bit(36) aligned,
- 2 user\_loc\_ptr ptr,
- $2$  pad(4) bit(36) aligned;
- 1) mcptr if not null, points to the machine conditions. Machine conditions are described in the MPM Reference<br>Guide section, The Multics section, Condition Mechanism.
- 2) version is the version number of structure (currently = 1). this
- 3) condition\_name is the condition name.
- 4) infoptr points to the info structure if there is one; otherwise it is null. The info structures for various

€) Copyright, 1973, Massachusetts Institute of Technology and Honeywell Information Systems Inc.
find\_condition\_info\_

Page 2

conditions are described in the MPM<br>Reference Guide section, List of System Conditions and Default On Unit Actions.

- 5) wcptr is a pointer to machine conditions describing a fault that caused control to leave the current ring.<br>This occurs when the condition occurs when the condition described by this structure was signalled from a lower ring and, before the condition occurred, the current ring was left because of a fault. Otherwise, it is null.
- $6)$  loc\_ptr is a pointer to the location where the condition occurred. If crawlout =  $"1"b$ , this points to the last location in the current ring before the condition occurred.
- 7) crawlout if "l"b, indicates that the condition occurred in a lower ring but that it could not be adequately handled there.
- 8) pad1 is currently unused.
- 9) pad2 is currently unused.
- 10) user\_loc\_ptr is a pointer to the most recent non-support location before the condition occurred. If the condition occurred in a support procedure (e.g., a PL/I support routine), this makes it possible to locate the user call that preceded the condition.
- 11) pad is currently unused.
- 3) code is a standard system status code. It is nonzero when sp does not point to a condition frame or, if sp is null, when no condition frame can be found. (Output)

get\_default\_wdir\_

Subroutine Call Development System 11/30/71

Name: get\_default\_wdir\_

This function returns the path name of the user's current default working directory.

**Usage** 

declare get\_default\_wdir\_ entry returns (char(168) aligned);

 $default_wdir = get_default_wdir$ ;

1) default\_wdir is the path name of the user's current default working directory. (Output)

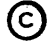

Subroutine Call 9/28/73

Name: get\_equal\_name\_

This procedure accepts an entry name and an equal name as<br>input, and constructs a target name by substituting its input, and constructs a target name by substituting components or characters from the entry name into the equal name,<br>according to the Multics equal convention. Refer to the MPM according to the Multics equal convention. Reference Guide section, Constructing and Interpreting Names, for <sup>a</sup>description of the equal convention and for the rules used to construct and interpret equal names.

### Usage

- declare get\_equal\_name\_ entry (char(\*), char(\*), char(32), fixed  $bin(35)$ :
- call get\_equal\_name\_ (entryname, equal\_name, target\_name, code) ;
- 1) entryname is the entry name from which the target is to be<br>constructed. Trailing blanks in the entry name Trailing blanks in the entry name character string are ignored. (Input)
- 2) equal\_name is the equal name from which the target is to be Trailing blanks in the equal name character string are ignored. (Input)
- 3) target\_name is the target name that is constructed. (Output)
- 4) code is one of the following status codes: (Output)
	- o the target name was constructed properly.

error\_table\_\$bad\_equal\_name the equal name has a bad format.

error\_table\_\$badequal

there was no letter or component in the entry name that corresponds to a percent character (%) or an equal sign  $(=)$  in the equal name.

error\_table\_\$longeql the target name to be constructed would be longer than 32 characters.

# Note

If the error\_table\_\$badequal status code is returned, then a target\_name is returned in which null character strings are used to represent the missing letter or component of entryname.

€) Copyright, 1973, Massachusetts Institute of Technology and Honeywell Information Systems Inc.

 $\ddot{\phantom{a}}$ 

If the error\_table\$longeql status code is returned, then the<br>first 32 characters of the target name to be constructed are returned as target\_name. target name to be constructed are

The entryname argument which is passed to get\_equal\_name\_ can also be used as the target\_name argument, as long as the argument has a length of 32 characters.

Subroutine Call 2/15/73

Name: get\_group\_id\_

The get\_group\_id\_ subroutine returns to the user the 32-character access identifier of the process in which it is called.

# Usage

declare get\_group\_id\_ entry returns (char(32) aligned);

char\_string =  $get\_group_id$  ();

1) char\_string is a left-justified character string padded with trailing blanks, which contains the access identifier. (Output)

Entry: get\_group\_id\_\$tag\_star

This entry point returns the access identifier of its caller with the instance component replaced by "\*".

# Usage

declare get\_group\_id\_\$tag\_star entry returns (char(32) aligned);

char\_string =  $get\_group_id\_stag\_star()$ ;

I} char\_string is as above.

get\_pdir

Subroutine Call 2/28/73

Name: get\_pdir\_

This subroutine returns the path name of the user's process directory. For a discussion of process directories, see the MPM Reference Guide section, The Storage System Directory Hierarchy.

#### Usage

declare get\_pdir\_ entry returns (char(168) aligned);

char\_string =  $get\_pdir$  ();

1) char\_string is a left-justified character string, padded with trailing blanks, which contains the path name of the suser's process directory.<br>(Output)

Subroutine Call 1/31/73

Name: get\_process\_id\_

The get\_process\_id\_ subroutine returns to the user the 36-bit identifier of the process in which it is called.

Usage

declare get\_process\_id\_ entry returns (bit(36));

bit\_string =  $get\_process_id$  ();

1) bit\_string is the 36-bit identifier of the process. (Output)

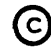

Subroutine Call Standard Service System 02/16/71

Name: get\_wdir\_

This function returns the pathname of the user's current working directory.

Usage

declare get\_wdir\_ entry returns (char(168) aligned);

working  $dir = get_wdir$ .

1) working\_dir is the pathname of the user's current working di rectory. (Output)

hcs\_\$add\_acl\_entries

Subroutine Call 2/12/73

Name: hcs \$add\_acl\_entries

This subroutine, given a list of Access Control List (ACL) entries, will add the given ACL entries, or change their modes if a corresponding entry already exists, to the ACL of the specified segment.

# Usage

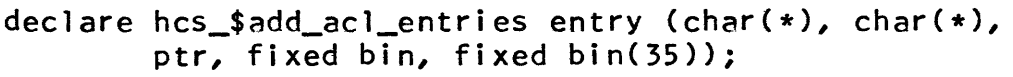

- call hcs\_\$add\_acl\_entries(dirname, ename, acl\_ptr, aCl\_count, code);
- 1) dirname is the directory portion of the path name of the segment in question. (Input)
- 2) ename is the entry name portion of the path name of the segment in question. (Input)
- points to a user-filled segment\_acl structure. 3) acl\_ptr See Notes below. (Input)
- contains the number of ACL entries 4) acl\_count entries in the segment\_acl structure. See Notes below. (Input)
- 5) code is a standard status code. (Output)

### Notes

The following structure is used:

dcl 1 segment\_acl (acl\_count) aligned based (acl\_ptr), 2 access\_name char(32), 2 modes bit(36), 2 zero\_pad bit(36), 2 status\_code fixed bin(35};

- 1) access\_name is the access name (in the person.project.tag) processes to which this ACL entry applies. form the
- 2) modes contain the modes for this access name. The first three bits correspond to the modes read, execute, and write. The remaining bits must be zero.

(c) Copyright, 1973, Massachusetts Institute of Technology and Honeywell Information Systems Inc.

- must contain zero. (This fieid is for use with 3) zero\_pad extended access.)
- 4) status\_code is a standard status code for this ACL entry only.

If code is returned as error\_table\$argerr then the offending ACL entries in segment\_ac1 will have status\_code set to an appropriate error and no processing will have been performed.

If the segment is a gate (see the MPM Subsystem Writers' Guide section, Intraprocess Access Control (Rings)), then if the validation level is greater than Ring 1, then only access names that contain the same project as the user, and "SysDaemon" and "sys\_control" projects will be allowed. If the ACL to be added is in error then no processing will be performed and the code error\_table\_\$invalid\_project\_for\_gate will be returned.

hcs\_\$add\_dir\_acl\_entries

Subroutine Call 2/13/73

# Name: hcs \$add\_dir\_acl\_entries

This subroutine, given a list of Access Control List (ACL) entries, will add the given ACL entries, or change their directory modes if a corresponding entry already exists, to the ACL of the specified directory.

#### Usage

declare hcs\_\$add\_dir\_acl\_entries entry (char(\*), char(\*), ptr, fixed bin, fixed bin(35));

- call hcs\_\$add\_dir\_acl\_entries (dirname, ename, acl\_ptr, acl\_count, code);
- 1) dirname is the path name of the directory superior to the one in question. (Input)
- 2) ename is the entry name of the directory question. (Input) in
- 3) acl ptr points to a user-filled dir\_acl structure. See Notes below. (Input)
- 4) acl\_count contains the number of entries in the dir\_acl structure. See Notes below. (Input)
- 5) code is a standard status code. (Output)

## Notes

The following structure is used:

declare 1 dir\_acl (acl\_count) aligned based (acl\_ptr), 2 access\_name char(32), 2 dir\_modes bit(36), 2 status\_code fixed bin(35);

- 1) access\_name is the access name (in the is the access name (in the<br>person.project.tag) which identifies process to which this ACL entry applies. form the
- 2) dir\_modes contains the directory modes for this access name. The first three bits correspond to the modes status, modify, and append. The modify, and append. remaining bits must be zero.
- 3) status\_code is a standard status code for this ACL entry only.

~ Copyright, 1973, Massachusetts Institute of Technology and Honeywell Information Systems Inc.

If code is returned as error\_table\_\$argerr then the offending ACL entries in the dir\_acl structure will have status\_code set to an appropriate error and no processing will have been performed.

~ Copyright, 1973, Massachusetts Institute of Technology  $\sim$ and Honeywell Information Systems Inc. (END)

 $\label{eq:2} \mathcal{L}(\mathcal{F}(\mathcal{F})) = \mathcal{L}(\mathcal{F}(\mathcal{F})) = \mathcal{H}(\mathcal{F}) = \mathcal{H}(\mathcal{F}) = \mathcal{H}(\mathcal{F}) = \mathcal{H}(\mathcal{F}) = \mathcal{H}(\mathcal{F}) = \mathcal{H}(\mathcal{F}) = \mathcal{H}(\mathcal{F}) = \mathcal{H}(\mathcal{F}) = \mathcal{H}(\mathcal{F}) = \mathcal{H}(\mathcal{F}) = \mathcal{H}(\mathcal{F}) = \mathcal{H}(\mathcal{F}) = \mathcal{H}(\mathcal{F}) = \mathcal{H}$ 

hcs\_\$append\_branch

Subroutine Call 3/19/73

Name: hcs \$append\_branch

This entry creates a segment in the specified directory, initiates the segment's Access Control list (ACl) by copying the Initial ACL for segments found in the directory, and adds the segment's ACL with the mode specified. ACLs and user to the segment's ACL with the mode specified. ACLs and Initial ACls are described in the MPM Reference Guide section, Access Control.

### usage

declare hcs\_\$append\_branch entry (char(\*), char(\*), fixed bin  $(5)$ , fixed bin  $(35)$ );

call hcs\_\$append\_branch (dirname, entryname, mode, code);

- 1) dirname is the path name of the directory in which segname is to be placed. (Input)
- 2) entryname is the entry name of the segment to be created. (Input)
- 3) mode is the user's access mode; see Notes below. (Input)
- 4) code is a standard storage system status code. (Output)

**Notes** 

Append (a) access mode is required in the directory dirname to add an entry to that directory.

A number of attributes of the segment are set to default values.

- 1) Ring brackets are set to the user's current validation level. See the MPM Subsystem Writers' Guide section, Intraprocess Access Control (Rings).
- 2) The user 10 is set to the name and project of the user, with the instance tag set to \*.
- 3) The copy switch is set to O.
- 4) The bit count is set to O.

See the MPM write-up for hcs\_\$append\_branchx to create a storage system entry with other values than the defaults listed above.

~ Copyright, 1973, Massachusetts Institute of Technology and Honeywell Information Systems Inc. hcs\_\$append\_branch

Page 2

 $\mathbf{r}$ 

The mode argument is a fixed binary number where the desired mode is encoded with one access mode specified by each bit. For segments the modes are:

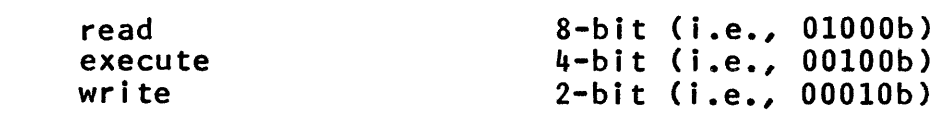

For directories, the modes are:

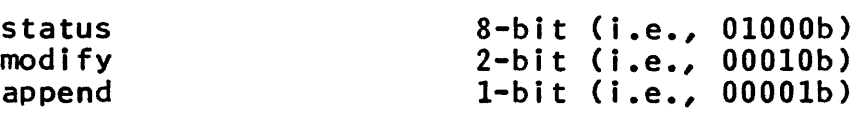

The unused bits are reserved for unimplemented attributes and must be zero. For example, rw access in bit form is 01010b, and is 10 in fixed binary form.

 $\bullet$ 

hcs\_\$append\_branchx

Subroutine Call 3/20/73

# Name: hcs\_\$append\_branchx

This entry creates either a subdirectory or a segment in the specified directory. (The entry point is really nothing more than an extended and more general form of hcs\_\$append\_branch.) If a subdirectory is created then the subdirectory's access control list (ACL) is initiated by copying the Initial ACL for directories that is stored in the specified directory; otherwise the segment's ACL is initialized by copying the Initial ACL for segments. The input userid and mode (See Usage below) are then added to the ACL of the subdirectory or segment.

### Usage

declare hcs\_\$append\_branchx entry (char(\*), char(\*), fixed bin (5), (3) fixed bin (6), char( $\star$ ), fixed bin (1), fixed bin (1), fixed bin (24), fixed bin (35));

- call hcs\_\$append\_branchx (dirname, entryname, mode, rings, userid, dirsw; copysw, bitcnt, code);
- 1) dirname is the path name of the directory in which entryname is to be placed. (Input)
- 2) entryname is the name of the segment or subdirectory to be created. (Input)
- 3) mode is the user's access mode; see Notes below.  $($  I nput  $)$
- 4) rings are the new segm<mark>ent's</mark> or subdirectory's ring<br>brackets; see the MPM Subsystem Writers' Guide section, Intraprocess Access Control (Rings).<br>Section, Intraprocess Access Control (Rings).
- 5) userid is the user's access control name of the form Person. Project. Tag. (Input)
- 6) dirsw is the branch's directory switch (= 1 if a directory is being created; = 0 otherwise). (Input)
- 7) copysw is the segment copy switch (= 1 if a copy is wanted whenever the segment is initiated; =  $0$  if the original is wanted). (Input)
- 8) bitcnt is the segment's length (in bits). (Input)

~ Copyright, 1973, Massachusetts Institute of Technology and Honeywell Information Systems Inc. hcs\_\$append\_branchx

Page 2

9) code is a standard storage system status code. (Output)

**Notes** 

Append (a) access mode is required in the directory dirname to add an entry to that directory.

The mode argument is a fixed binary number where the desired<br>is encoded with one access mode specified by each bit. For mode is encoded with one access mode specified by each bit. segments the modes are:

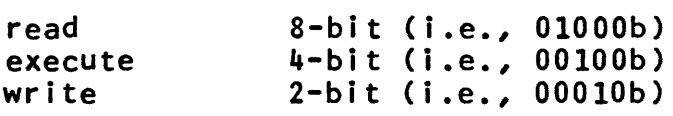

For directories, the modes are:

 $\mathcal{F}$ 

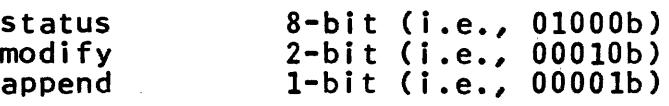

Note that if modify access is given for a directory, then status must also be given; i.e., 01010b. The unused bits are reserved<br>for unimplemented attributes and must be zero. For example, rw for unimplemented attributes and must be zero. For example, access in bit form is OIOIOb, and is 10 in fixed binary form.

Subroutine Call 2/16/73

Name: hcs\_\$append\_link

This subroutine is provided to create a link in the storage system directory hierarchy to some other directory entry in the hierarchy. For a discussion of links see the MPM Reference Guide section Segment, Directory and Link Attributes.

# Usage

declare hcs\_\$append\_link entry (char(\*), char(\*) char(\*), fixed  $bin(35)$ ;

call hcs \$append link (dir name, link name, path, code);

- is the directory path name in which the link is to 1) dir name be created. (Input)
- 2} link\_name is the entry name of the link to be created. ( Input)
- 3) path is the path name of the segment to which link\_name is to point. (Input)
- 4) code is a standard storage system status code. (Output)

### Notes

The user must have the append attribute with respect to the directory in which the link is being created.

The entry pointed to by the link need not exist at the time the link is created.

The subroutines hcs\_\$append\_branch and hcs\_\$append\_branchx may be used to create a segment or directory entry in the storage system hierarchY.

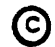

Subroutine Call 2/16/73

Name: hcs\_\$chname\_file

This subroutine changes an entry name on a storage system entry specified by path name. If an old (i.e., already existing) name is specified, it is deleted from the entry; if an new name<br>is specified it is added. Thus, if only an old name is Thus, if only an old name is specified, the effect is to delete a name; if only a new name is specified, the effect is to add a name; and if both are specified, the effect is to rename the entry.

### Usage

- declare hcs\_\$chname\_file entry (char(\*), char(\*), char $(*)$ , char $(*)$ , fixed bin(35));
- call hcs\_\$chname\_file (dir\_name, entry\_name, oldname, newname, code);
- 1) dir\_name is the path name of the directory in which the entry to be manipulated is found. (Input)
- is the name of the entry to be manipulated. 2) entry\_name (Input)
- 3) oldname is the name to be deleted from the entry. It may be a null character string ("") in which case no name is to be deleted. If oldname is null, then newname must not be null. (Input)
- 4) newname is the name to be added to the entry. It must not already exist in the directory on this or another entry. It may be a null character string ("") in which case no name is added. If it is null, then oldname must not be the only name on the entry. (Input)
- 5) code is a standard storage system status code. It may have the values:

error\_table\_\$nonamerr error\_table\_\$namedup error\_table\_\$segnamedup (Output)

#### Notes

The subroutine hcs\_\$chname\_seg performs the same function, given a pointer to the segment instead of its path name.

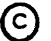

C Copyright, 1973, Massachusetts Institute of Technology and Honeywell Information Systems Inc.

The user must have the modify attribute with respect to the directory in question.

# Examples

Assume that the entry  $\text{Im}y_{\text{min}}$  dir $\text{Im}z$  and that it also the entry name beta. Then the following calls to has the entry name beta. hcs \$chname\_file would have the effects described.

call hcs\_\$chname\_file (">my\_dir", "alpha", "beta", "gamma", code) ;

This call WOuld change the entry name beta to gamma.

call hcs\_\$chname\_file (">my\_dir", "gamma", "gamma", "",<br>code);

This call would remove the entry name gamma. Note that any entry name may be used in the second argument position.

call hcs\_\$chname\_file (">my\_dir", "alpha", "", "delta", code);

This call would add the entry name delta. The entry now has the names alpha and delta.

hcs\_\$chname\_seg

Subroutine Call 2/13/73

Name: hcs \$chname\_seg

This subroutine changes an entry name on a storage system segment, given a pointer to the segment. If an old (i.e., already existing) name is specified, it is deleted from the entry; if a new name is specified, it is added. Thus, if only an old name is specified, the effect is to delete a name; if only a new name is specified, the effect is to add a name; and if both are specified, the effect is to rename the entry.

### **Usage**

declare hcs\_\$chname\_seg entry (ptr, char(\*), char(\*), fixed  $bin(35)$ :

call hcs\_\$chname\_seg (seg\_ptr, oldname, newname, code);

- 1) seg\_ptr is a pointer to the segment whose name will be changed. (Input)
- 2) oldname is the name to be deleted from the entry. It may<br>be a null character string ("") in which case no name is to be deleted. If oldname is null, then newname must not be null. (Input)
- 3) newname is the name to be added to the entry. It must not already exist in the directory on this or another entry. If may be a null character string ("") in which case no name is added. If it is null, then oldname must not be the only name on the entry. (Input)
- 4) code is a standard storage system status code. It may have the values:

error\_table\_\$namedup error\_tab\_\$nonemerr error\_table\_\$segnamedup (Output)

### Notes

The subroutine hcs\_\$chname\_file performs the same function, given the directory and entry names of the segment instead of the pointer.

The user must have the modify attribute with respect to the directory in question.

# **Examples**

Assume that the user has a pointer, seg\_ptr, to a segment which has two entry names, alpha and beta. Then the following calls to hcs\_\$chname\_seg would have the effects described.

call hcs\_\$chname\_seg (seg\_ptr, "beta", "gamma", code);

This call would change the entry name beta to gamma.

call hcs\_\$chname\_seg (seg\_ptr, "gamma", "", code);

This call would remove the entry name gamma.

call hcs\_\$chname\_seg (seg\_ptr, "", "delta", code);

This call would add the entry name delta. The entry now has the names alpha and delta.

hcs\_\$del\_dir\_tree

Subroutine Call 2/21/73

Name: hcs \$del dir tree

This subroutine deletes a subtree of the storage system<br>hierarchy, given the path name of a directory. All segments, given the path name of a directory. All segments, links and directories inferior to that directory are deleted<br>including the contents of any inferior directories. The including the contents of any inferior directories. specified directory is not itself deleted; to delete it, see the MPM write-ups for hcs\_\$delentry\_file and hcs\_\$delentry\_seg.

## Usage

declare hcs\_\$del\_dir\_tree entry (char(\*), char(\*), fixed  $bin(35)$ ;

call hcs \$del\_dir\_tree (parent\_name, dir\_name, code);

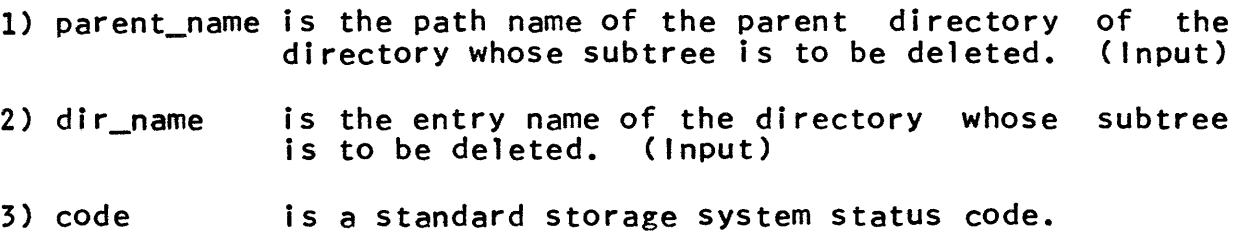

Note

The user must have the status and modify attributes with respect to the specified directory and the safety switch must be off in that directory. If the user does not have status and modify attributes on inferior directories, hcs\_\$del\_dir\_tree will provide them.

If an entry in an inferior directory gives the user access only in a ring lower than his validation level, that entry will not be deleted and no further processing will be done on the subtree. For those users who need to know about rings, they are discussed in the MPM Subsystem Writers' Guide section, Intraprocess Access Control (Rings).

hcs \$delentry file

Subroutine Call 3/15/73

Name: hcs\_\$delentry\_file

This subroutine, given a directory name and an entry name, deletes the given entry from its parent directory. If the entry<br>is a segment the contents of the segment are deleted first. If is a segment the contents of the segment are deleted first. the entry specifies a directory which contains entries the status code error table\_\$fulldir is returned and hcs\_\$del\_dir\_tree must be called to remove the contents of the directory.

## Usage

declare hcs\_\$delentry\_file (char(\*), char(\*), fixed  $bin(35)$ :

call hcs\_\$delentry\_file (dirname, ename, code);

- 1) dirname is the parent directory name. (Input)
- 2) ename is the entry name to be deleted. (Input)
- 3} code is a standard storage system status code. (Output)

#### Notes

The subroutine hcs\_\$delentry\_seg performs the same function, given pointer to the segment instead of the pathname.

The user must have modify permission with respect to dirname. If ename specifies a segment or directory rather than a link, the safety switch of the segment or directory must be off. For a temporary period the user must have write permission with respect to the segment or modify permission with respect to the directory being deleted.

Subroutine Call 3/14/73

Name: hcs\_\$delentry\_seg

This subroutine, given the pointer to a segment, deletes the corresponding entry from its parent directory. If the entry is a segment the contents of the segment are deleted first. entry specifies a directory which contains entries the status code error\_table\_\$fulldir is returned and hcs\_\$del\_dir\_tree must be called to remove the contents of the directory.

## Usage

declare hcs\_\$delentry\_seg (ptr, fixed bin(35));

call hcs\_\$delentry\_seg (sp, code);

1) sp is the pointer to the segment to be deleted. (Input)

2) code is a standard storage system status code. (Output)

### Notes

The subroutine hcs\_\$delentry\_file performs the same function, given the directory and entry names of the segment instead of the pointer.

The user must have modify permission with respect to the segment's parent directory. The safety switch of the segment must be off. For a temporary period the user must have write permission with respect to the segment.

hcs\_\$delete\_acl\_entries

Subroutine Call 2/12/73

# Name: hcs\_\$delete\_acl\_entries

This subroutine is called to delete specified entries from an Access Control List (ACL) for a segment.

# Usage

declare hcs\_\$delete\_2cl\_entries entry (char(\*), char(\*), ptr, fixed bin, fixed bin(35));

- call hcs\_\$delete\_?cl\_entries (dirname, ename, acl\_ptr, acl\_count, code);
- 1) dirname is the directory portion of the path name of the segment in question. (Input)
- 2) ename is the entry name portion of the path name of the segment in question. (Input)
- $3)$  acl\_ptr points to a user-filled delete\_acl structure. See Notes below. (Input)
- contains the number 4) acl\_count of ACL entries in the See Notes below. ( Input) delete acl structure.
- 5) code is a standard status code. (Output)

### Notes

The following structure is used:

- declare 1 delete\_acl (acl\_count) aligned based (acl\_ptr),<br>2 access\_name char (32),<br>2 status\_code fixed bin(35);
- 1) access\_name is the access name (in the form of person.project.tag) which identifies the ACL entry to be deleted.
- 2) status\_code is a standard status code for this ACL entry only.

If code is returned as error\_table\_\$argerr then the offending ACL entries in the delete\_acl structure will have status\_code set to an appropriate error and no processing will have been performed.

(C) Copyright, 1973, Massachusetts Institute of Technology and Honeywell Information Systems Inc.

If an access name cannot be matched to one existing on the segment's ACL then the status code of that ACL entry is set to error\_table\_\$user\_not\_found, processing contiriues to the end of the delete\_acl structure and code is returned as zero.

~ Copyright, 1973, Massachusetts Institute of Technology and Honeywell Information Systems Inc. (END) MULTICS PROGRAMMERS' MANUAL

hcs \$delete\_dir\_acl\_entries

Subroutine Call 2/13/73

# Name: hcs\_\$delete\_dir\_acl\_entries

This subroutine is used to delete specified entries from an<br>s Control List (ACL) for a directory. The delete acl Access Control List (ACL) for a directory. The delete\_acl<br>structure used by this subroutine is described in the MPM structure used by this subroutine write-up for hcs\_\$delete\_acl\_entries.

# **Usage**

- declare hcs\_\$delete\_dir\_acl\_entries entry (char(\*), char(\*), ptr, fixed bin, fixed bin(35));
- call hcs\_\$delete\_dir\_acl\_entries (dirname, ename, acl\_ptr, acl\_count, code);
- 1) dirname is the path name of the directory superior to the one in question. (Input)
- 2) ename is the entry name of the directory in Question. (Input)
- $3)$  acl\_ptr points to a user-filled delete\_acl structure. ( Input)
- 4) acl\_count is the number of ACL entries in the delete\_acl structure. (Input)
- 5) code is a standard status code. (Output)

### **Note**

The status code hcs\_\$delete\_acl\_entries. is interpreted as described in

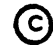

hcs\_\$fs\_get\_mode

Subroutine Call 3/8/73

#### Name: hcs\_\$fs\_get\_mode

This subroutine returns the access mode of the user, at the current validation level, with respect to a specified segment. For a discussion of access modes, see the MPM Reference Guide section, Access Control.

#### Usage

declare hcs\_\$fs\_get\_mode entry (ptr, fixed bin(5), fixed  $bin(35)$ :

call hcs\_\$fs\_get\_mode (segptr, mode, code);

- 1) segptr is an pointer to the segment in question. (Input)
- 2) mode is the mode (see Notes below). (Output)
- 3) code is a standard storage system (Output) status code.

#### Notes

The mode and ring brackets for the segment in the user's address space are used in combination with the user's current validation level to determine the mode the user would have if he accessed this segment. For a discussion of ring brackets and validation level, see the MPM Subsystem Writers' Guide section, Intraprocess Access Control (Rings).

The mode argument is a fixed binary number where the desired mode is encoded with one access mode specified by each bit. For segments the modes are:

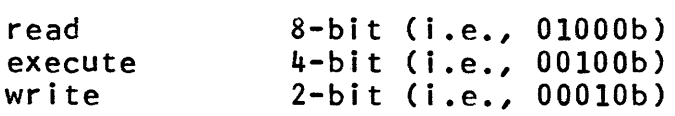

For directories, the modes are:

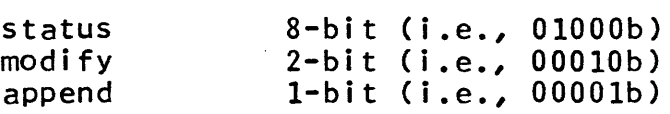

Note that if modify access is given for a directory, then status must also be given; i.e., OlOlOb). The high-order bit is reserved for an unimplemented attribute and must be zero. For example, rw access in bit form is 01010b, and is 10 in fixed bInary form.

(C) Copyright, 1973, Massachusetts Institute of Technology and Honeywell Information Systems Inc. (END)

Subrout ine Call 2/28/73

Name: hcs\_\$fs\_get\_path\_name

This entry, given a pointer to a segment, returns a path name for the segment, with the directory and entry name portions of the path name separated. The entry name returned is the primary name on the entry; see the MPM Reference Guide section, Segment, Directory and link Attributes for a discussion of primary names.

# **Usage**

- declare hcs\_\$fs\_get\_path\_name entry (ptr, char(\*), fixed bin, char( $\overline{\ast}$ ), fixed bin(35));
- call hcs\_\$fs\_get\_path\_name (segptr, dirname, ldn, ename, code) ;
- 1) segptr is a pointer to the segment in question. (Input)
- 2) dirname is the path name of the directory superior to the segment pointed to by segptr. If the length of the path name to be returned is greater than the<br>length of dirname, the path name will be the path name will be truncated. To avoid this problem, the length of<br>dirname should be 168 characters. (Output) dirname should be 168 characters.
- 3) 1 dn is the number of nonblank characters in dirname. (Output)
- 4) ename is the primary entry name of the segment pointed to by segptr. If the length of the entry name to be returned is greater than the length of ename, the entry name will be truncated. To avoid this problem, the length of ename should characters. (Output)
- 5) code is a standard storage system status code. (Output)

Subroutine Call Standard Service System 8/24/71

### Name: hcs\_\$fs\_get\_ref\_name

This entry point returns a specified (i.e., first, second, etc.) reference name for a specified segment.

#### Usage

declare hcs\_\$fs\_get\_ref\_name entry (ptr, fixed bin, char(\*), fixed bin);

call hcs\_\$fs\_get\_ref\_name (segptr, count, rname, code);

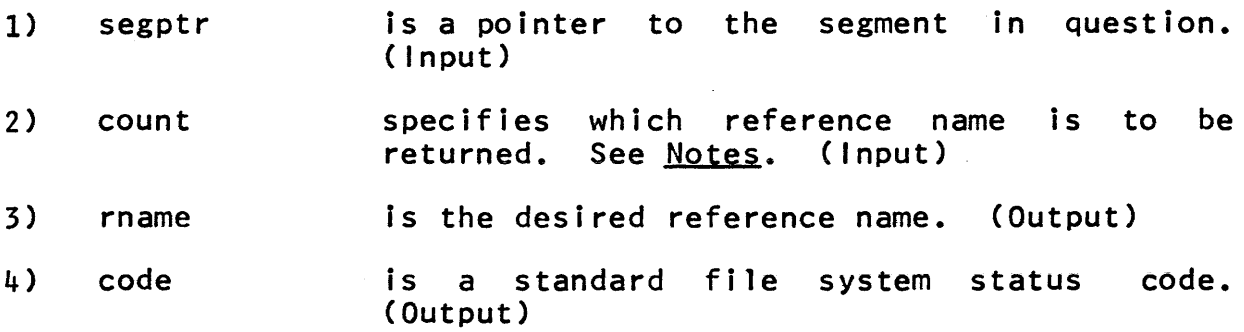

# Notes

If "count" = 1, the name by which the segment has most recently been made known will be returned. If "count" = 2, the second most recently added name is returned and so on. If "countll is larger than the total number of names, the name by which the segment was originally made known is returned and "code" is set to error table \$ref count too big.

See the MPM Reference Guide Section on naming conventions.

~ Copyright, 1971, Massachusetts Institute of Technology All rights reserved. (END)

Subroutine Call 2/16/73

# Entry: hcs\_\$fs\_get\_seg\_ptr

Given a reference name of a segment, hcs\_\$fs\_get\_seg\_ptr returns a pointer to the base of the segment. For a discussion of reference names, see the MPM Reference Guide section, Constructing and Interpreting Names.

# Usage

# declare hcs\_\$fs\_get\_seg\_ptr entry (char(\*), ptr, fixed  $bin(35)$ ;

call hcs\_\$fs\_get\_seg\_ptr (rname, segptr, code);

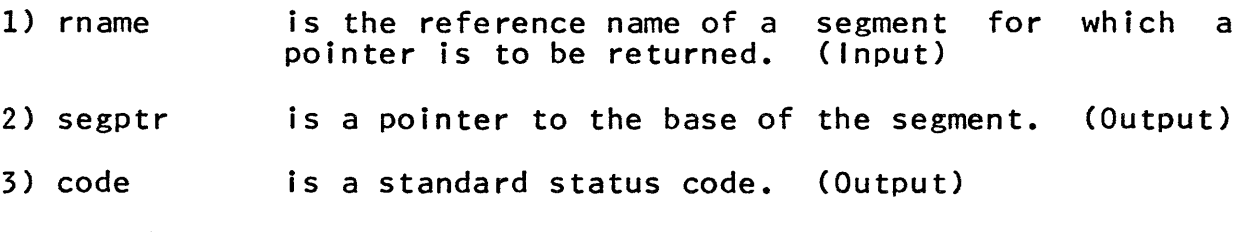

# **Note**

If the reference name is accessible from the user's current validation level, segptr is returned pointing to the segment; varigation level, segptr is returned pointing to the segment;<br>otherwise, it is null. The user who needs to know about rings and validation levels can find a discussion of them in the Subsystem Writers' Guide section, Intraprocess Access Control (Rings).

Subroutine Call 2/27/73

Name: hcs\_\$fs\_move\_file

This subroutine moves the data associated with one segment in the storage system hierarchy to another segment given the path names of the segments in question. The old segment remains, with a zero length.

## Usage

- declare hcs\_\$fs\_move\_file entry (char(\*), char(\*), fixed bin(2), char(\*), char(\*), fixed bin(35));
- call hcs\_\$fs\_move\_file (from\_dir, from\_entry, at\_sw, to\_dir, to\_entry, code);
- of the directory in which 1) from dir is the path name from\_entry resides. (Input)
- 2) from\_entry is the entry name of the segment from which data is to be moved. (Input)
- 3) at\_sw see Notes below. (Input)
- 4) to\_dir is the path name of the directory in which<br>to\_entry resides. (Input)
- 5) to entry is the entry name of the segment to which data is to be moved. (Input)
- 6) code is a standard storage system status code. is a standard storage system status code. It may<br>have the value error\_table\_\$no\_move if either entry is not a segment, or one of the values described in Notes below.

### Notes

The input argument at\_sw is a 2-indicator switch which directs the procedure to use certain options. The two options specified are append option and truncate option. If the append option (high-order bit) is on, then append to\_entry to to\_dir if it does not already exist. If the append option is off and the<br>destination entry can not be found the status code destination entry can error\_table\_\$noentry is returned.

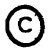

If the truncate option (low-order bit) is on, to\_entry is<br>truncated if it is not zero length. Otherwise (i.e., if the option is off and the length of to\_entry is not zero) the status code error\_table\_\$clnzero is returned. In both of the cases where the move is not completed, the procedure will attempt to return the data to the original segment.

The subroutine hcs\_\$fs\_move\_seg performs the same function given pointers to the segments in Question instead of path names.

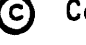

~ Copyright, 1973, Massachusetts Institute of Technology and Honeywell Information Systems Inc. (END)

Subroutine Call 2/28/73

Name: hcs\_\$fs\_move\_seg

This subroutine moves the data associated with one segment in the hierarchy to another segment, given pointers to the segments in question. The old segment remains, with a zero length.

# **Usage**

declare hcs\_\$fs\_move\_seg entry (ptr, ptr, fixed bin(l), fixed  $bin(35)$ ;

call hcs\_\$fs\_move\_seg (from\_ptr, to\_ptr, trunsw, code);

- 1) from ptr is the pointer to the segment from which data is to be moved. (Input)
- 2) to ptr is the pointer to the target segment. (Input)
- 3) trunsw if equal to 1, then truncate the segment specified by to\_ptr (if it is not already zero-length) before performing the move; if equal to 0, then reflect the status code<br>error table \$clnzero if that segment is not error\_table\_\$clnzero if already zero-length. (Input)
- 4) code is a standard storage system status code. Besides the value given under trunsw above, it may also have the value error\_table\_\$no\_move. (Output)

# Note

The subroutine hcs\_\$fs\_move\_file performs the same function given the path names of the segments in question instead of the pointers.

Subroutine Call 3/12/73

Name: hcs\_\$initiate

This subroutine is used to search for a segment, make a copy of it if the copy switch so indicates, and make the segment or its copy known to the process. The reference name specified is entered in the address space of the process and a pointer to the segment is returned. If segsw is on, then the segment pointer is input and the segment is made known with that segment number.

### Usage

- declare hcs\_\$initiate entry (char(\*), char(\*), char(\*), fixed bin(1), fixed bin(2), ptr, fixed bin(35));
- call hcs\_\$initiate (pname, ename, rname, segsw, copysw, segptr, code);
- 1) pname is the path name of the directory containing the segment. (Input)
- 2) ename is the entry name of the segment. (Input)
- 3) rname is the reference name. If it is zero in length, the segment is initiated by a null name. (Input)
- 4) segsw is the reserved segment switch:
	- = 0 if no segment number has been reserved; = 1 if a segment number was reserved. (Input)
- 5) copysw is the copy switch:
	- $= 0$  if it is desired to go by the setting in the directory entry;<br>=  $1$  if no copy is wanted;
	-
	- $= 2$  if a copy is always wanted. (Input)
- 6) segptr is a pointer to the segment. (It is Input if segsw = 1. Otherwise, it is Output.)
- 7) code is a standard storage system status code. (Output)

# Notes

The user must have non-null access on the segment ename in order to initiate it.

If ename cannot be initiated, a null pointer is returned for segptr and the returned value of code indicates the reason for supper and the recentred variation code indicated the reduction for failure. If ename is already known to the user's process, code is returned as error\_table\_\$segknown and the the argument segptr will contain a valid pointer to ename. If ename is not already known, and no problems are encountered, segptr will contain a valid pointer and code will be zero.

~ Copyright, 1973, Massachusetts Institute of Technology and Honeywell Information Systems Inc. (END)

, and an analysis of the state  $\alpha$  , and  $\alpha$
Subroutine Call 3/12/73

Name: hcs\_\$initiate\_count

This subroutine, given a path name and a reference name, causes the segment defined by the path name (or a copy of it, depending upon the copysw option) to be made known by the given reference name. A segment number is assigned and returned as a pointer and the bit count of the segment is returned.

### Usage

- declare hcs\_\$initiate\_count entry char(\*), char(\*), char(\*), fixed bin(24), fixed bin(2), ptr, fixed bin(35));
- call hcs\_\$initiate\_count (pname, ename, rname, bitcount, copysw, segptr, code);
- 1) pname is the directory portion of the path name of the segment in question. (Input)
- 2) ename is the entry name portion of the path name of the segment in question. (Input)
- 3) rname is the desired reference name. If it is zero in<br>length, the segment is initiated by a null name. the segment is initiated by a null name. (Input)
- 4) bitcount is the bit count of the segment. (Output)
- 5) copysw is the copy switch:

 $= 0$  if it is desired to go by the setting in the hierarchy entry;

- = 1 if no copy is wanted;
- = 2 if a copy is always wanted. (Input)
- 6) segptr is a pointer to the segment in question. (Output)
- 7) code is a standard storage (Output) system status code.

## Notes

The user must have non-null access on the segment ename in order to initiate it.

If ename cannot be initiated, a null pointer is returned for segptr and the returned value of code indicates the reason for edgper and the retained rarge of edde indicated the reason for is returned as error\_table\_\$segknown and the argument segptr will contain a valid pointer to ename. If ename is not already known, and no problems are encountered, segptr will contain a valid pointer and code will be zero.

See also the MPM Reference Guide section, Constructing and Interpreting Names.

 $hcs_f\|1st_acl$ 

Subroutine Call 2/15/73

Name: hcs\_\$list\_acl

This subroutine is used to either list the entire Access Control List (ACL) of a segment or to return the access modes from specified entries. The segment\_acl structure used by this<br>subroutine is described in the MPM write-up for in the MPM hcs\_\$add\_acl\_entries.

#### Usage

declare hcs\_\$list\_acl entry(char(\*), char(\*), ptr, ptr, ptr, fixed bin, fixed bin(35));

call hcs\_\$list\_ac1 (dirname, ename, area\_ptr, area\_ret\_ptr, acl\_ptr, ac1\_count, code)

- 1) dirname is the directory portion of the path name of the segment in question. (Input)
- 2) ename is the entry name portion of the path name of the segment in question. (Input)
- 3) area\_ptr points to an area into which the list of ACL entries is to be allocated. (Input)
- points to the start of the allocated list of 4) area\_ret\_ptr ACl entries. (Output)
- $5)$  acl\_ptr if area\_ptr is null then acl\_ptr is assumed to point to an ACl structure, segment\_acl, into which mode information is to be placed for the access names specified in that same ror the access name<br>structure. (Input)
- $6)$  acl\_count is the number of entries in the ACL structure identified by acl\_ptr (Input); or is set to the number of entries in the segment\_acl structure allocated in the area pointed to by area ptr, if area ptr is not null. (Output)

7) code is a standard status code. (Output)

# No te

If ac1\_ptr is used to obtain modes for specified access names (rather than obtaining modes for all access names on a segment), then each ACL entry will either have a zero code and will contain the segment's mode or will have code set to error\_table\_\$user\_not\_found and will contain a zero mode.

(c) Copyright, 1973, Massachusetts Institute of Technology and Honeywell Information Systems Inc. (END)

hcs\_\$list\_dir\_acl

Subroutine Call 2/13/73

Name: hcs\_\$list\_dir\_acl

This subroutine is used to either list the entire Access Control List (ACL) of a directory or to return the access modes for specified entries. The dir\_acl structure described in hcs\_\$add\_dir\_acl\_entries is used by this subroutine.

#### Usage

declare hcs\_\$list\_dir\_acl entry (char(\*), char(\*), ptr, ptr, ptr, fixed bin, fixed bin(35));

call hcs\_\$list\_dir\_acl (dirname, ename, area\_ptr, area ret\_ptr, acl\_ptr, acl\_count, code);

- 1) dirname is the path name of the directory superior to the one in question. (Input)
- 2) ename is the entry name of the directory in question.  $($  input  $)$
- 3) area\_ptr points to an area into which the list of ACL entries is to be allocated. (Input)
- 4) area\_ret\_ptr points to the start of the list of the ACL entries. (Output)
- 5) acl ptr if area\_ptr is null then acl\_ptr is assumed to point to an ACL structure, dir\_acl, into which mode information is to be placed for the access<br>names specified in that same structure. (Input) names specified in that same structure.
- is either the number of entries in the ACL  $6)$  acl\_count structure identified by acl\_ptr (Input); or if area\_ptr is not null, then it is set to the number of entries in the dir\_acl structure that has been allocated. (Output)

7) code is a standard status code. (Output)

#### Note

If acl\_ptr is used to obtain modes for specified access names (rather than obtaining modes for all access names on a segment), then each ACL entry will either have a zero code and will contain the directory's mode or will have code set to error\_table\_\$user\_not\_found and will contain a zero mode.

~ Copyright, 1973, Massachusetts Institute of Technology and Honeywell Information Systems Inc. (END)

Subroutine Call Standard Service System 1/17/72

Name: hcs\_\$make\_ptr

This entry, when given a segment name and an entry point name, returns a pointer to a segment entry point. It uses the search rules to find the required segment.

#### Usage

declare hcs\_\$make\_ptr entry (ptr, char(\*), char(\*), ptr, fixed bin);

call hcs\_\$make\_ptr (caller\_ptr, seg\_name, entry\_point\_name, entry\_point\_ptr, error\_code);

- is a pointer to the "calling procedure" (see 1) caller ptr Notes below). (Input)
- 2) seg\_name is the name of segment to be located. (Input)
- 3) entry\_paint\_name is the name of the entry point to be located. (Input)
- 4) entry\_point\_ptr is the pointer to the segment entry point specified by seg\_name and entry\_point\_name. (Output)
- 5) error code is the returned error code. (Output)

#### Notes

pointed to by directory for the earter per is rocated is ased as the earting arrectory for the<br>standard search rules. If it is null, then rule 1 of the The directory in which the procedure caller\_ptr is located is used as the calling standard search rules is skipped. See the MPM Reference Guide section on The System Libraries and Search Rules. usage is to have caller\_ptr null. The standard

The seg\_name and entry\_point\_name arguments are nonvarying character strings of length  $\leq$  32. They need not be aligned and may be blank padded.

If a null string is given for the entry\_point\_name argument, then a pointer to the base of the segment is returned. In either case, the segment seg\_name is made known to the process with the reference name seg name. If an error was encountered upon reference name seg\_name. If an error was encountered return, the entry\_point\_ptr argument is null and a nonzero errur code is given.

€) Copyright, 1972, Massachusetts Institute of Technology All rights reserved.

To invoke the procedure entry point pointed to by entry\_point\_ptr, use cu\_\$gen\_call or cu\_\$ptr\_call. (See cu\_ in the MPM.)

# Example

The following PL/I statements will generate a call to the procedure fred\$foo passing as arguments the integer 17, the pointer p, and the character string "treat".

call hcs\_\$make\_ptr (null, "fred", "foo", ep, code);

call  $cu_{\text{b}}r_{\text{c}}$ call (ep, 17, p, "treat");

Copyright, 1972, Massachusetts Institute of Technology All rights reserved. (END)

Subroutine Call Standard Service System 2/16/72

Name: hcs\_\$make\_seg

This procedure creates a segment in a specified directory with a specified entry name. Once the segment is created, it is made known to the process by a call to hcs\_\$initiate and a pointer to the segment is returned to the caller. If the segment already exists, an error code is returned. However, a pointer to the segment is still returned.

### Usage

- declare hcs\_\$make\_seg entry (char(\*), char(\*), char(\*), fixed bin(S), ptr, fixed bin);
- call hcs\_\$make\_seg (dirname, entry, rname, mode segptr, code);
- 1) dirname is the directory in which to create the segment. (Input)
- 2) entry is the entry name of the segment to be created. (Input)
- 3) rname is the desired reference name, or "". (Input)
- 4) mode specifies the mode for this user. See Notes in hcs\_\$append\_branch for more information on modes. (Input)
- 5) segptr is a pointer to the created segment. (Output)
- 6) code is a standard file system status code. (Output)

### Notes

If dirname is null, the process directory is used. entry argument is null, a unique name is provided. The rname argument is passed directly to hcs\_\$initiate and should normally be null. If the

See also the MPM Reference Guide section on Constructing and Interpreting Names.

Subroutine Call 2/13/73

Name: hcs\_\$replace\_acl

This subroutine replaces an entire Access Control list (ACl) for a segment with a user-provided ACL, and can optionally add an<br>entry for \*.SysDaemon.\* with mode rw to the new ACL. The entry for \*.SysDaemon.\* with mode rw to the new ACL. segment\_acl structure described in hcs\_\$add\_acl\_entries is used by this subroutine.

### Usage

- declare hcs\_\$replace\_acl entry (char(\*), char(\*), ptr, fixed bin, bit(1), fixed bin(35));
- call hcs\_\$replace\_acl (dirname, ename, acl\_ptr, acl\_count, no\_sysdaemon\_sw, code);
- 1) dirname is the directory portion of the path name of the segment in question. (Input)
- 2) ename is the entry name portion of the path name of the segment in question. (Input)
- 3) acl\_ptr points to the user supplied segment\_ac1 structure that is to replace the current ACL. (Input)
- 4) acl\_count is the number of entries in the segment\_acl structure. (Input)
- 5) no\_sysdaemon\_sw if IIQllb, then a \*.SysDaemon.\* rw entry will put on the segment's ACL after the existing ACL has been deleted and before the user supplied segment\_acl entries are added;<br>if "l"b, then only the user-supplied then only the user-supplied segment acl will replace the existing ACL. (Input)

6) code is a standard status code. (Output)

### Notes

If acl\_count is zero then the existing ACL will be deleted and only the action indicated by no\_sysdaemon\_sw will be performed (if any). In the case when acl\_count is greater than zero, processing of the segment\_acl entries is performed top to bottom, allowing later entries to overwrite previous ones if the access\_name parts are identical.

If the segment is a gate (see the MPM Subsystem Writers' Guide section, Intraprocess Access Control (Rings)) and if the validation level is greater than Ring 1, and only access names that contain the same project as the user, and "SysDaemon" and "sys\_control" projects will be allowed. If the replacement ACL is in error then no processing will be performed and the code error\_table\_\$invalid\_project\_for\_gate will be returned.

@ Copyright, 1973, Massachusetts Institute of Technology and Honeywell Information Systems Inc. (END)

hcs\_\$replace\_dir\_acl

Subroutine Call 2/15/73

Name: hcs\_\$replace\_dir\_acl

This subroutine replaces an entire Access Control List (ACL) for a directory with a user-provided ACL, and can optionally add<br>an entry for \*.SysDaemon.\* with mode small to the new ACL. The an entry for \*.SysDaemon.\* with mode sma to the new ACL. dir\_acl structure described in hcs\_\$add\_dir\_acl\_entries is used by this subroutine.

### Usage

declare hcs\_\$replace\_dir\_acl entry (char(\*), char(\*), ptr, fixed bin, bit(1), fixed bin(35));

call hcs\_\$replace\_dir\_acl (dirname, ename, acl\_ptr, acl\_count, no\_sysdaemon\_sw, code);

- 1) dirname is the path name of the directory superior to the one in question. (Input)
- 2) ename is the entry name of the directory question. (Input) in
- points to a user-supplied dir\_acl structure 3) acl\_ptr that is to replace the current ACL. (Input)
- 4) acl\_count is the number of entries in the dir\_acl structure. (Input)
- 5) no\_sysdaemon\_sw if  $10<sup>11</sup>b$ , then a  $*$ . SysDaemon. $*$  sma entry will be put on the directory's ACL after the existing ACL has been deleted and before the user-supplied dir acl entries are added; if "1"b, then only the user-supplied dir\_acl will replace the existing ACL. (Input)
- 6) code is a standard status code. (Output)

**Note** 

If acl\_count is zero then the existing ACL will be deleted<br>only the action indicated by no sysdaemon sw will be and only the action indicated by no\_sysdaemon\_sw will berformed (if any). In the case when acl\_count is greater In the case when acl\_count is greater than zero, processing of the dir\_acl entries is performed top to bottom, allowing later entries to overwrite previous ones if the access\_name parts are identical.

hcs\_\$set\_bc

Subroutine Call 3/19/73

Name: hcs\_\$set\_bc

This subroutine sets the bit count of a segment in the storage system, given a path name. It also sets that segment's bit count author to be the user who called it.

# Usage

```
declare hcs_$set_bc entry (char(*), char(*), 
fixed bin(24), fixed bin(35));
```
call hcs\_\$set\_bc (dirname, ename, bit\_count, code);

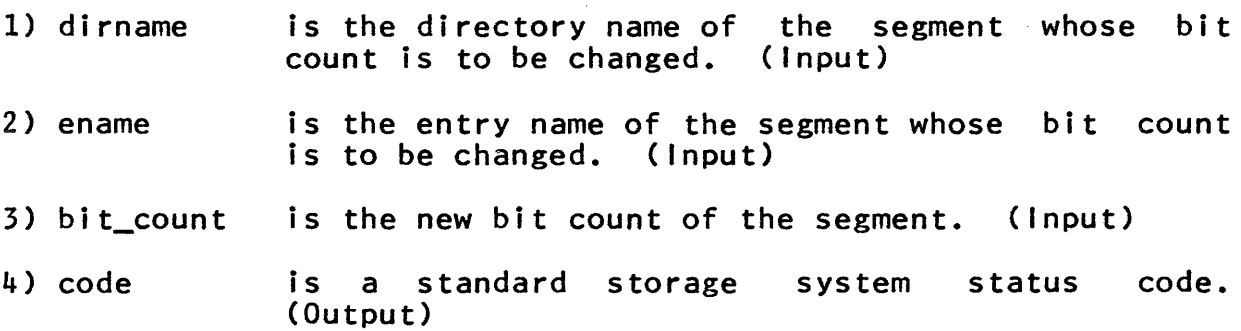

# Notes

The user must have write permission with respect to the segment, but does not need write permission with respect to the parent directory.

The subroutine hcs\_\$set\_bc\_seg performs the same function, when a pointer to the segment is provided rather than a path name.

hcs \$set bc seg

Subroutine Call 3/19/73

Name: hcs\_\$set\_bc\_seg

This subroutine sets the bit count of a segment in the storage system, given the pointer to the segment. It also sets that segment's bit count author to be the user who called it.

## usage

declare hcs\_\$set\_bc\_seg entry (ptr, fixed bin(24), fixed  $bin(35)$ ;

call hcs\_\$set\_bc\_seg (segptr, bitcount, code);

- 1) segptr is a pointer to the segment whose bit count is to be changed. ( Input)
- 2) bitcount is the new bit count of the segment. (Input)
- 3) code is a standard storage system status code. (Output)

# **Note**

The user must have write permission with respect to the segment, but does not need write permission with respect to the parent directory.

The subroutine hcs\_\$set\_bc performs the same function, when provided with a path name of a segment rather than the pointer.

Subroutine Call 4/2/73

Name: hcs \$star

This subroutine is the star convention handler for the storage system. (See The Star Convention in the MPM Reference Guide section, Constructing and Interpreting Names.) It is called with a directory name, and an entry name containing components which may be \* or \*\*. The directory is searched for all entries which match the given entry name. Information about these entries is returned in a structure. If the entry name is \*\*, information on all entries in the directory is returned.

Status permission is required with respect to the directory to be searched.

The main entry returns the storage system type and all names which match the given entry name. (See hcs\_\$star\_list\_ below to obtain more information about each entry.)

# Usage

- declare hcs\_\$star\_ entry (char(\*), char(\*), fixed bin(2), ptr, fixed bin, ptr, ptr, fixed bin(35));
- call hcs\_\$star\_ (dirname, star\_name, select\_sw, areap, ecount, eptr, nptr, code);
- 1) dirname is the path name of the directory to be searched. (Input)
- 2) star\_name is the entry name which may contain asterisks. ( Input)
- = 1 if information is to be returned about link 3) select\_sw entries only;
	- = 2 if information is to be returned about segment entries only;
	- = 3 if information is to be returned about all entries. (Input)
- 4) areap is a pointer to the area in which information is to be returned. If the pointer is null, ecount is set to the total number of selected entries. See Notes immediately below. (Input)
- 5) ecount is a count of the number of entries which match the entry name. (Output)

(C) Copyright, 1973, Massachusetts Institute of Technology and Honeywell Information Systems Inc.

- 6) eptr is a pointer to the allocated structure in which<br>Information on each entry is returned. (Output) information on each entry is returned. (Output)
- 7) nptr is a pointer to the allocated array of all the<br>entry names in this directory which match names in this directory which match star\_name. See Notes immediately below. (Output)
- 8) code is a standard storage system status code. Status Codes below. (Output) See

### **Notes**

Even if areap is null, ecount is set to the total number of entries in the directory which match star\_name. The setting of select\_sw determines whether ecount is the total number of link<br>entries, the total number of segment entries or the total number entries, the total number of segment entries or the total of all entries.

If areap is not null, the following structure is allocated in the user-supplied area:

declare 1 entries (ecount) aligned based (eptr),  $(2$  type bit $(2)$ , 2 nnames bit(16), 2 nindex bit(18)) unaligned;

1) type specifies the storage system type of entry:

 $0$  (" $00"$ b) = link,

 $1$  ("01"b) = nondirectory segment,

- $2$  ("10"b) = directory segment.
- 2) nnames specifies the number of names for this entry which match star\_name.
- 3) nindex specifies the offset in the array of names (pointed to by nptr) for the first name returned for this entry.

All of the names which are returned for any one entry are stored consecutively in an array of all the names, allocated in the user-specified area. The first name for anyone entry begins at the offset nindex in the array.

declare names (total\_names) char(32) aligned based (nptr); where total\_names is the total number of names returned.

It should be noted that the user must provide an area large enough for this subroutine to store the requested information.

 $\odot$  Copyright, 1973, Massachusetts Institute of Technology and Honeywell Information Systems Inc.

hcs\_\$star\_

# Page 3 4/2/73

 $Entry: hcs<sub>star</sub>list_$ </u>

This entry returns more information about the selected' entries.

# Usage

1) dirname 2) star\_name 3) select\_sw declare hcs\_\$star\_list\_ entry (char(\*), char(\*), fixed bin(3), ptr, fixed bin, fixed bin, ptr, ptr, fixed  $bin(35)$ ; call hcs\_\$star\_list\_ (dirname, star\_name, select\_sw, areap, seg\_count, link\_count, eptr, nptr, code); is as above. (Input) is as above. (Input)  $=1$  if information is to be returned about link entries only; =2 if information is to be returned about segment entries only; =3 if information entries; is to be returned about all =5 if information is to be returned about link including the path name associated with each link entry; =7 if information is to be returned about all entries, including the path name associcated with each link entry. (Input) 4) areap is a pointer to the area in which information is to be returned. If the pointer is null, seg\_count and link\_count are set to the total number of<br>selected\_entries. See Notes immediately below. selected entries. See Notes (Input) 5) seg\_count is a count of the number of segments and<br>directories which match the entry name. (Output) directories which match the entry name. 6) link\_count is a count of the number of links which match the entry name. (Output)

7) eptr is as above. (Output)

(C) Copyright, 1973, Massachusetts Institute of Technology and Honeywell Information Systems Inc.

8) nptr is a pointer to the allocated array in which selected entry names and path names associated with link entries are stored. (Output)

9) code is as above. (Output)

**Notes** 

Even if areap is null, seg\_count is set to the total number of segments and directories which match star\_name, if information on segments is requested. If information on links is requested, link\_count is the total number of links which match star\_name.

The following structure is allocated in the user-supplied area, if areap is not null:

declare entries (count) bit(144) aligned based (eptr);

where count =  $seg_count + link_count$ .

For each unit of the array, one of two structures will be found. Which structure should be used may be determined by the type item which is located at the base of each structure. It should be noted that the first three items in each structure are identical to the structure returned by hcs\_\$star\_.

The following structure is used if the entry is a segment or a directory:

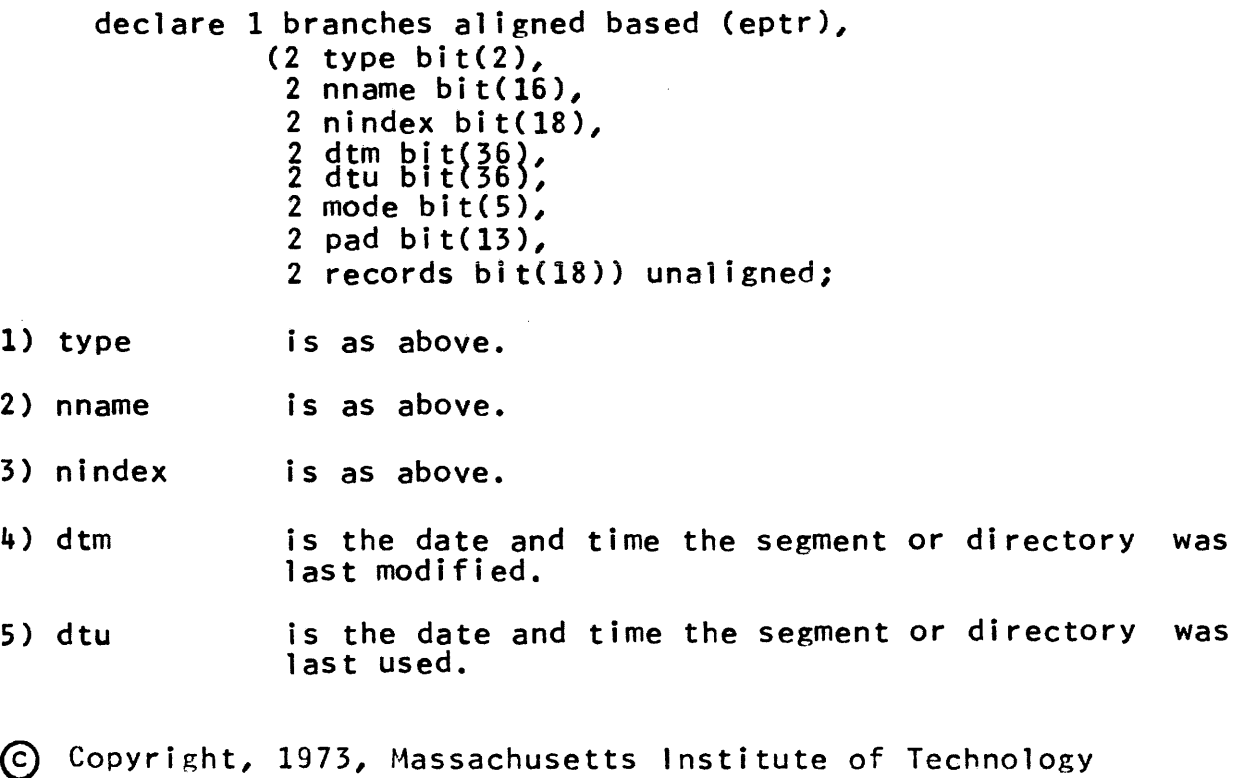

and Honeywell Information Systems Inc.

6) mode 7) pad 8) records is the current user's access to the segment or<br>directory. See the MPM write-up of directory. See the MPM write-up of hcs\_\$append\_branch for a description of modes. is unused space in this structure. is the number of l024-word records of secondary storage which have been assigned to the segment or directory. The following structure is used if the entry is a link: 1) type 2) nname 3) nindex 4) dtm 5) dtd 6) pathname\_len declare 1 links aligned based (eptr),  $(2 \text{ type bit}(2))$ , 2 nname bit(16), 2 nindex bit(18), 2 dtm bit(36), 2 dtd bit(36), 2 pathname\_len bit(18), 2 pathname\_index bit(18)) unaligned; is as above. is as above. is as above. is the date and time the link entry was modified. is the date and time the link entry was dumped. is the number of significant characters in the pathname assocated with the link. last last 7) pathname\_index is the offset in the array of names for the link pathname. See below.

If the path name associated with each link entry was requested, the path name will be placed in the names array and will occupy six units of this array. The offset of the first<br>unit is specified by pathname index in the links array. The unit is specified by pathname\_index in the links array. length of the path name is given by pathname\_len in the links array.

~ Copyright, 1973, Massachusetts Institute of Technology and Honeywell Information Systems Inc.

## Status Codes

If no match with star\_name was found in the directory, code will be returned as error\_table\_\$nomatch.

If star\_name contained illegal syntax with respect to the star convention, code will be returned as error\_table\_\$badstar.

If the user did not provide enough space in the area to return all the requested information, code will be returned as error\_table\_\$notalloc. In this case the total number of entries (for hcs\_\$star\_> or the total number of segments and the total number of links (for hcs\_\$star\_list\_> will be returned, to provide an estimate of the space required.

Subroutine Call 3/19/73

Name: hcs \$status

This subroutine consists of a number of hardcore, user-callable, storage system entry points which return various items of information about a specified hierarchy entry.

The main entry point (hcs\_\$status\_) returns the most often<br>needed information about a specified entry. (See needed information about a specified<br>hcs\_\$status\_long\_below.)

#### **Usage**

- declare hcs\_\$status\_ entry (char(\*), char(\*), fixed bin(l), ptr, ptr, fixed bin(35));
- call hcs\_\$status\_ (dirname, entry, chase, eptr, nareap, code);
- 1) dirname is the directory portion of the path name of the entry in Question. (Input)
- 2) entry is the entry name portion of the path name of the entry in Question. (Input)
- 3) chase =0: if the entry is a link, return link information; =1: if the entry is a link, return information
	- about the entry to which it points. (Input)
- 4) eptr is a pointer to the structure in which information is returned. See Notes immediately below. (I nput)
- 5) nareap is a pointer to the area in which names are<br>returned. If the pointer is null, no names are If the pointer is null, no names are returned. See Notes immediately below. (Input)
- 6) code is a storage system status code. Requirements below. (Output) See Access

# Notes

The argument eptr points to the following structure if the entry is a segment or directory:

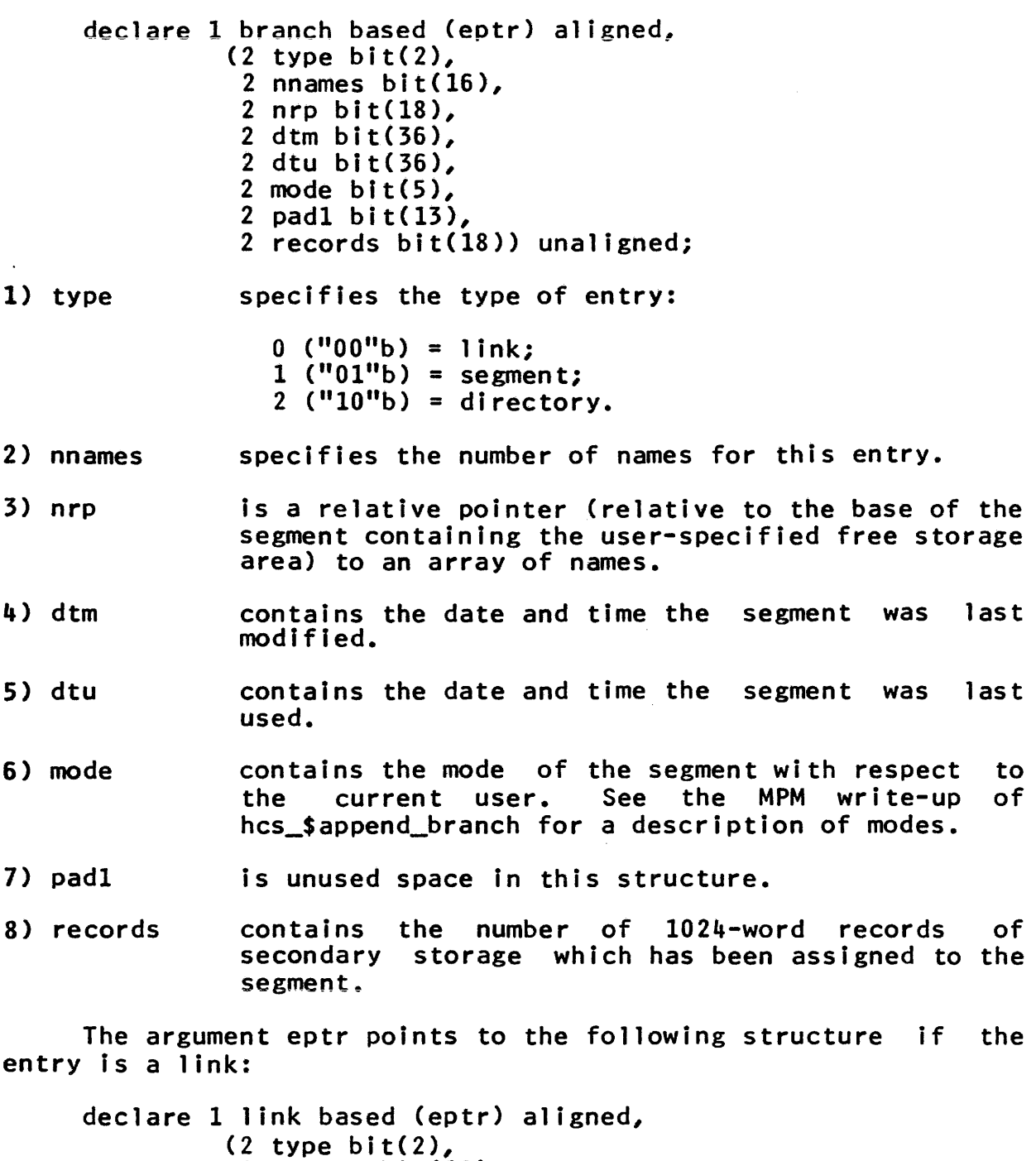

2 nnames bit(16),  $2$  nrp bit $(18)$ ,  $2$  dtem bit(36), 2 dtd bit(36),  $2$  pnl bit( $18$ ), 2 pnrp bit(18)) unaligned;

 $\alpha_{\rm{max}}$  , and  $\alpha_{\rm{max}}$  , and  $\alpha_{\rm{max}}$ 

~ Copyright, 1973, Massachusetts Institute of Technology and Honeywell Information Systems Inc.

 $\bar{z}$ 

hcs\_\$status\_

Page 3 3/19/73

- 1) type as above.
- 2) nnames as above.
- 3} nrp as above.
- 4} dtem contains the date and time the link was last modified.
- S} dtd contains the date and time the link was last dumped.
- 6} pnl specified the length in characters of the link path name.
- 7) pnrp is a relative pointer (relative to the base of the segment containing the user-specified free storage area) to the link path name.

Note that the user must provide the storage space required by the above structures. The status entry point merely fills them in.

If nareap is not null, entry names are returned in the following structure allocated in the user-specified area.

declare names (nnames) char(32) aligned based (np);

where np = ptr (nareap, eptr-)entry.nrp).

The first name in this array is defined as the primary name of the entry.

link path names are returned in the following structure allocated in the user-specified area.

declare pathname char(pnl) aligned based (lp);

where  $lp = ptr$  (nareap, eptr->link.nrp);

Note that the user allocates the area and it must be large enough to accommodate a reasonable number of names.

## Access Requirements

The user must have status permission on the parent directory to obtain complete information.

@ Copyright, 1973, t1assachusetts Institute of Technology and Honeywell Information Systems Inc. hcs\_\$status

Page 4

If the user lacks status permission but does have non-null **access to a segment, the following per-segment attributes may be**  returned: type, effective access, bit count, records and current length. In this instance if the entry point hcs\_\$status\_ or<br>hcs\_\$status\_long is called, the status code hcs\_\$status\_long is called, the status code<br>error\_table\_\$no\_s\_permission is returned to indicate that error\_table\_\$no\_s\_permission is returned to incomplete information has been returned.

Entry: hcs\_\$status\_minf

This subroutine returns the bit count and entry type given a directory and entry name. The access required to use this subroutine is status permission on the directory or non-null access to the entry.

Usage

declare hcs\_\$status\_minf entry Cchar(\*), char(\*), fixed bin(1), fixed bin(2), fixed bin(24), fixed bin(35));

- call hcs\_\$status\_minf (dirname, entry, chase, type, bitcnt, code);
- 1) di rname is as above. (Input)
- 2) entry is as above. (Input)
- 3) chase is as above. (Input)
- 4) type specifies the type of entry:
	- $0 = \lim k;$  $1 = segment;$ 2 = directory. (Output)
- 5) bitcnt is the bit count. (Output)
- 6) code is as above. (Output)

Entry: hcs\_\$status\_mins

This subroutine returns the bit count and entry type given a pointer to the segment. The access required to use this<br>subroutine is-status-permission on the directory or non-null subroutine is status permission on the access on the segment.

**Usage** 

declare hcs\_\$status\_mins entry (ptr, fixed bin(2), fixed bin(24), fixed bin(35)):

(c) Copyright, 1973, Massachusetts Institute of Technology and Honeywell Information Systems Inc. MULTICS PROGRAMMERS' MANUAL letter and the left of the status

Page S 3/19/73

call hcs\_\$status\_mins (segptr, type, bitcnt, code);

- 1) segptr is a pointer to the segment about which information is desired. ( Input)
- 2) type is as above. (Output)
- 3) bitcnt is as above. (Output)
- 4) code is as above. (Output)

Entry: hcs\_\$status\_long

This subroutine returns most user-accessible information<br>about a specified entry. The access required to use this The access required to use this subroutine is the same as that required by hcs\_\$status\_ and described in Access Requirements above.

#### Usage

- declare hcs\_\$status\_long entry (char(\*), char(\*), fixed bin(1), ptr, ptr, fixed bin(35));
- call hcs\_\$status\_long (dirname, entry, chase, eptr, nareap, code);

Arguments are as above.

# Notes

The argument eptr points to the same structure as before if the entry is a link. It points to the following structure if the entry is a segment or directory:

declare 1 branch based (eptr) aligned, (2 type bit(2), 2 nnames bit(16), 2 nrp bit(18), 2 dtm bit(36), 2 dtu bit(36),  $2$  mode bit( $5$ ), 2 padl bit(13), 2 records bit(18), 2 dtd bit(36), 2 dtem bit(36), 2 pad2 bit(36), 2 curlen bit(12), 2 bitcnt bit(24},

(C) Copyright, 1973, Massachusetts Institute of Technology and Honeywell Information Systems Inc. hcs\_\$status\_

### Page 6

- 2 did bit $(4)$ , 2 pad3 bit(4), 2 copysw bit(9}, 2 pad4 bit $(9)$ , 2 rbs <0:2) bit(6), 2 uid but(36)) unaligned;
- $1 8$ ) are as described above in the structure for segments and directories returned by hcs\_\$status\_.
- 9) dtd is the date and time the segment was last dumped.
- 10 ) dtem is the date and time the branch was last modified.
- 11) pad2 is unused space in this structure.
- 12} curlen is the current length of the segment in units of 1024-word records.
- 13} bitcnt is the bit count associated with the segment.
- 14 ) did specifies the secondary storage device (if any) on which the segment currently resides.

IS} pad3 is unused space in this structure.

- 16) copysw contains the setting of the segment copy switch.
- 17} pad4 is unused space in this structure.
- $18$ ) rbs contains the ring brackets of the segment.
- 19) uid is the segment unique identifier.

hcs\_\$terminate\_file

Subroutine Call 2/20/73

Name: hcs\_\$terminate\_file

This subroutine, given the path name of a segment in the current process, removes all the reference names of that segment<br>and then removes the segment from the address space of the and then removes the segment from the address space of process. For a discussion of reference names, see the MPM Reference Guide section, Contructing and Interpreting Names.

#### Usage

declare hcs\_\$terminate\_file entry (char(\*), char(\*), fixed bin(1), fixed bin(35));

call hcs\_\$terminate\_file (dir\_name, entry\_name, rsw, code);

- 1) dir\_name is the directory portion of the path name of the segment in question. (Input)
- 2) entry\_name is the entry name portion of the path name of the segment in question. (Input)
- 3) rsw is the reserved segment SWitch. If equal to 1, the segment number should be saved in the reserved segment list; if equal to 0, the segment number should not be saved. (Input)
- 4) code is a standard storage system status code.<br>(Output)

#### Notes

The subroutine hcs\_\$terminate\_seg performs the same operation given a pointer to a segment Instead of a path name; hcs\_\$terminate\_name and hcs\_\$terminate\_noname terminate a single reference name.

The subroutine term\_ performs the same hcs\_\$terminate\_file. operation as

In fact, only those reference names are removed for which the ring level associated with the name is greater than or equal to the validation level of the process. If the user needs to concern himself with rings, he should refer to the MPM Subsystem Writers' Guide section, Intraprocess Access Control (Rings).

hcs\_\$terminate\_name

Subroutine Call 2/20/73

Name: hcs\_\$terminate\_name

This subroutine terminates one reference name from a segment. If it is the only reference name for that segment, the If it is the only reference name for that segment, the segment is removed from the address space of the process. For a discussion of reference names see the MPM Reference Guide section, Constructing and Interpreting Names.

### **Usage**

declare hcs \$terminate name entry (char(\*), fixed bin(35));

call hcs\_\$terminate\_name (ref\_name, code);

1) ref\_name is the reference name to be terminated. (Input)

2) code is a standard storage system status code. (Output)

# **Note**

The subroutine hcs\_\$terminate\_noname terminates a null reference name from a specified segment; hcs\_\$terminate\_file and hcs\_\$terminate\_seg completely terminate a segment given its path name or segment number, respectively.

The subroutine term\_\$single\_refname performs operation as hcs\_\$terminate\_name. the same

Subroutine Call 2/15/73

## Name: hcs \$terminate noname

This subroutine terminates a null reference name from the specified segment. If this is the segment's only reference name, the segment is removed from the address space of the process. This entry is used to clean up after initiating a segment by a<br>null name; see also the MPM write-up for hcs \$initiate. For a null name; see also the MPM write-up for hcs sinitiate. discussion of reference names, see the MPM Reference Guide section, Constructing and Interpreting Names.

## Usage

declare hcs\_\$terminate\_noname entry (Ptr, fixed bin(35});

call hcs\_\$terminate\_noname (segptr, code);

- 1) segptr is a pointer to the segment in question. (Input)
- 2) code is a standard storage system status code.<br>(Output)

### **Note**

The subroutine hcs\_\$terminate\_name terminates a specified<br>non-null reference name: hcs \$terminate file and reference name; hcs\_\$terminate\_file hcs\_\$terminate\_seg completely terminate a segment given its path name or segment number, respectively.

hcs \$terminate seg

Subroutine Call 2/20/73

Name: hcs\_\$terminate\_seg

This subroutine, given a pointer to a segment in the current process, removes all the reference names of that segment and then removes the segment from the address space of the process. For a discussion of reference names, see the MPM Reference Guide section, Constructing and Interpreting Names.

#### Usage

declare hcs\_\$terminate\_seg entry (ptr, fixed bin(I), fixed  $bin(35)$ ;

call hcs\_\$terminate\_seg (segptr, rsw, code);

- 1) segptr is a pointer to the segment to be terminated. (Input)
- 2) rsw is the reserved segment switch. If equal to 1, the segment number should be saved in the reserved segment list; if equal to 0, the segment number should not be saved. (Input)
- 3) code is a standard storage <sub>></sub>system<br>(Output) status code.

## Notes

The subroutine hcs\_\$terminate\_file performs the same operation given the path name of a segment instead of a pointer; hcs\_\$terminate\_name and hcs\_\$terminate\_noname terminate a single reference name.

The subroutine term\_\$segptr performs the same operation as hcs\_\$terminate\_seg.

In fact, only those reference names are removed for which the ring level associated with the name is greater than or equal to the validation level of the process. If the user needs to concern himself with rings, he should refer to the MPM Subsystem Writer's Guide section, Intraprocess Access Control (Rings).

hcs\_\$truncate\_file

Subroutine Call 3/19/73

Name: hcs\_\$truncate\_file

This subroutine, given a pathname, truncates a segment to a specified length. If the segment is already shorter than the specified length, no truncation Is done. The effect of truncating a segment is to store zeros in the words beyond the specified length.

### **Usage**

declare hcs\_\$truncate\_flle entry (char(\*), char(\*), fixed bin, fixed bin(35));

call hcs\_\$truncate\_file (dirname, ename, length, code);

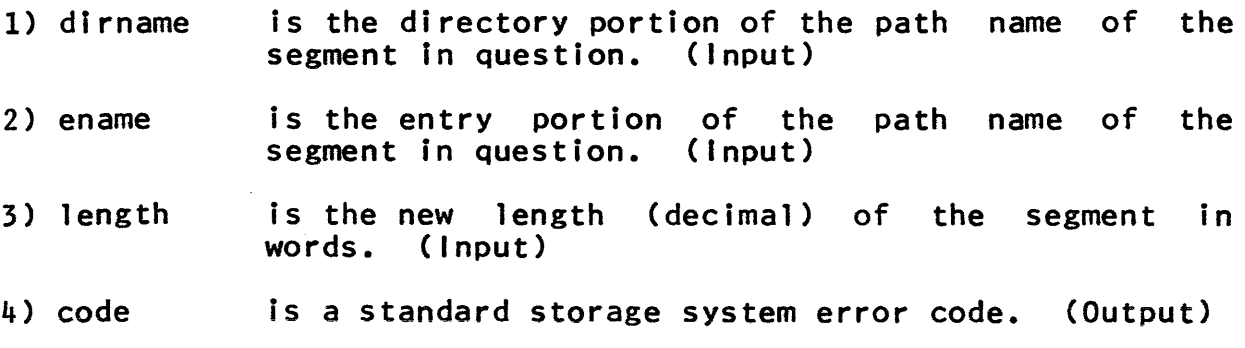

#### Notes

The subroutine hcs\_\$truncate\_seg performs the same function when given a pointer to the segment instead of the path name. See also the restrictions discussed in that write-up under Notes.

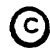

Subroutine Call 3/19/73

Name: hcs\_\$truncate\_seg

This subroutine, given a pointer, truncates a segment to a specified length. If the segment is already shorter than the specified length, no truncation is done. The effect of truncating a segment is to store zeros in the words beyond the specified length.

#### Usage

declare hcs\_\$truncate\_seg entry (ptr, fixed bin, fixed  $bin(35)$ :

call hcs\_\$truncate\_seg (segptr, length, code);

- I} segptr is a pointer to the segment to be truncated. Only the segment number portion of the pointer is used. (Input)
- 2} length is the new length (decimal) of the segment in words. (Input)
- 3} code is a standard storage system status code. (Output)

Notes

The write attribute is required with respect to the segment.

A directory may not be truncated.

The implementation is such that pages will be thrown away starting from the next page after the word number length and the remainder of the last page will be zeroed.

The subroutine hcs\_\$truncate\_file performs the same function when given the pathname of the segment instead of the pointer.

ioa

Name: ioa\_

This procedure is used for formatting, according to a control string (see Notes), character strings, fixed binary numbers, floating numbers, and pointers into complete character string form. Entry points are provided that write the formatted string out on the stream "user\_output", on a specified stream, or which return the expanded string. The expanded string cannot exceed 256 characters when the line is to be written out.

Since this procedure can be called with a varying number of arguments, it is not permissible to include a parameter attribute list in the declaration of the various entry points.

Entry: ioa\_

The ioa\_ entry reformats the input data and writes the resultant character string out on the stream "user\_output" with a new line character added at the end.

# Usage

declare ioa\_ entry options (variable);

call ioa\_ (control\_string,  $arg_1$ ,  $\ldots$ ,  $arg_1$ );

- 1) control\_string is a character string (char(\*)) specifying the output format for the data. See <u>Notes</u> below. < Input)
- 2) argi enterty is the variable to be placed in the lth argument position of the control string. (Input)

Entry: ioa\_\$nnl

This entry is identical to ioa\_ except that no new line character is added.

## **Usage**

declare ioa\_\$nnl entry options (variable);

call ioa\_\$nnl (control\_string,  $arg1$ , ...,  $arg2$ );

Arguments are as above.

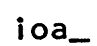

<u>Entry</u>: loa\_\$loa\_stream

This entry reformats the input data, appends a new line character, and writes the resultant character string out on the specified output stream.

# Usage

declare ioa\_\$ioa\_stream entry options (variable);

call ioa\_\$ioa\_stream (stream\_name, control\_string, arg $1, \ldots, \text{argn}$ ;

is the name  $(char(*))$  of the output stream 1) stream\_name desired. (Input)

2) is as above. (Input)

3) is as above. (Input)

### Entry: ioa\_\$ioa\_stream\_nnl

This entry is identical to ioa\_\$ioa\_stream except that no new line character is added.

# Usage

declare ioa\_\$ioa\_stream\_nnl entry options (variable);

call ioa\_\$ioa\_stream\_nnl (stream\_name, control\_string, arg $1, \ldots, \text{argl}$ ;

Arguments are as above.

# Entry: ioa\_\$rs

This entry reformats the data but instead of writing the string out, it returns the new expanded string as well as the significant length of the new string, in characters. Note that the returned string argument should be declared large enough to allow for expansion extremes. It can be a varying or nonvarying string, aligned or unaligned. If it is nonvarying, it is padded with blanks if the expanded string does not completely fill it, unless the entries ioa\_\$rsnp or ioa\_\$rsnpnnl were called (see beloW). Expansion stops when the end of the returned string argument is reached.

€> Copyright, 1973, Massachusetts Institute of Technology and Honeywell Information Systems Inc.

ioa

Page 3  
\n
$$
7/11/73
$$

# **Usage**

declare ioa\_\$rs entry options (variable);

call ioa\_\$rs (control\_string, return\_string, length, arg $1, \ldots, \text{argn}$ ;

1) control\_string is as above. (Input)

- 2) return\_string is the returned formatted string  $(char(*)).$ See Notes below. (Output)
- 3) length is the number (fixed bin) of significant characters in return\_string. (Output)

4) argl is as above. (Input)

Entry: ioa\_\$rsnnl

This entry is identical to ioa\_\$rs except that no new line character is added at the end.

# **Usage**

declare ioa\_\$rsnnl entry options (variable);

call ioa\_\$rsnnl (control\_string, return\_string, len, arg $1, \ldots, \text{argn}$ ;

Arguments are as above.

Entry: ioa\_\$rsnp

This entry is identical to ioa\_\$rs except that the end of return\_string is not padded with blanks.

# Usage

declare ioa\_\$rsnp entry options (variable);

call ioa\_\$rsnp (control\_string, return\_string, len, arg $1, \ldots, \text{arg}_1$ ;

Arguments are as above.

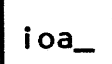

Entry: loa\_\$rsnpnnl

This entry is identical to ioa\_\$rsnp except no new line character is added at the end.

Usage

declare ioa\_\$rsnpnnl entry options (variable);

call ioa\_\$rsnpnnl (control\_string, return\_string, len,  $arg1, ..., argn$ );

Arguments are as above.

# Notes

All entries require a control string argument. This is a character string which may or may not contain control characters within it. If no control characters occur, the string is merely returned at the rs entry points or written out at the other entry points. If control characters exist, they govern the conversion of successive additional arguments which are expanded into the appropriate characters and inserted into the resultant string.<br>The control characters are indicated by the circumflex character<br> $(\sim)$  and may take an optional field width  $(n$  or d). The ( $\hat{r}$ ) and may take an optional field width ( $n$  or  $d$ ). possibilities are:

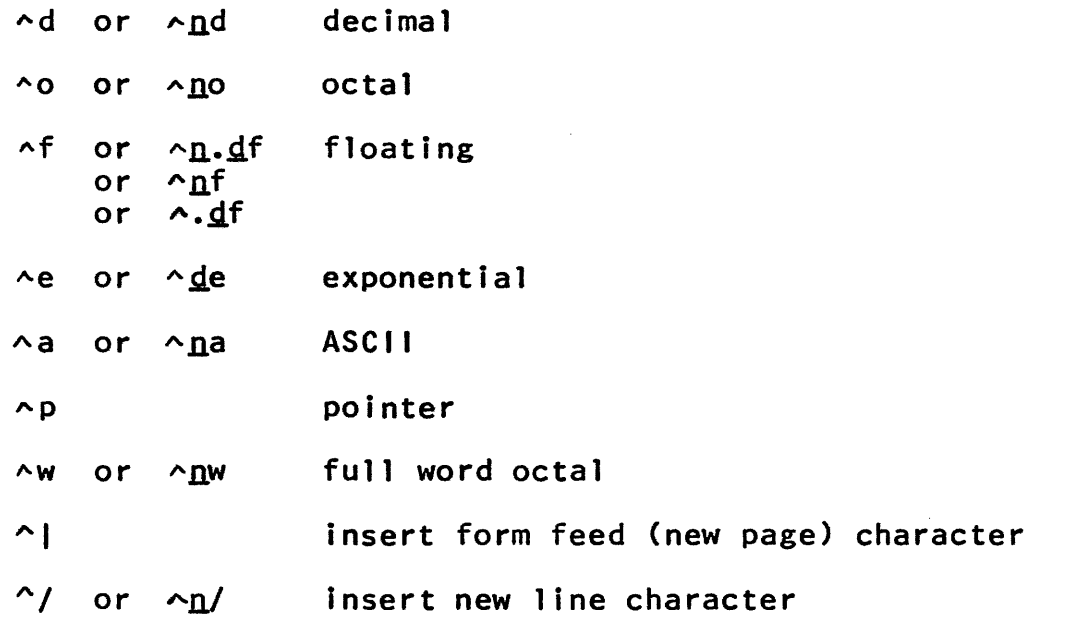

 $\varphi$  ,  $\varphi$  ,  $\varphi$ 

ioa\_

# Page 5 7/11/73

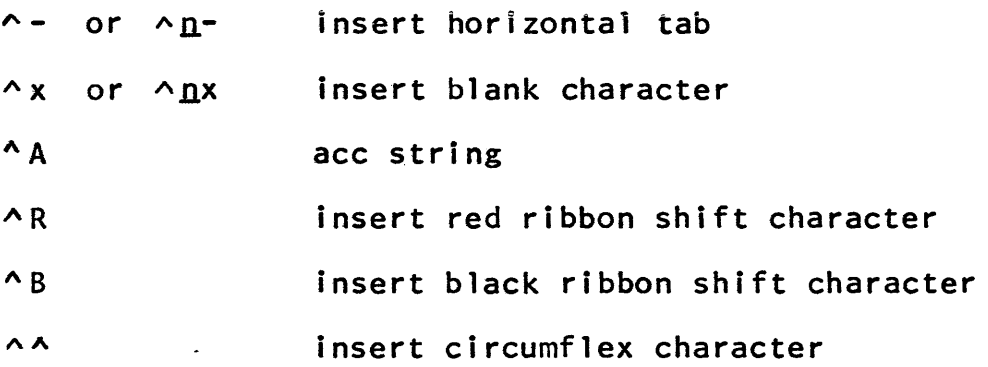

where  $\underline{n}$  expresses the field width.  $\underline{n}$  can be a decimal integer constant or the letter v. If  $n$  is the letter v, the next argi specifies the field width and the following argument, arg $(i+1)$ , is the datum to be converted, if required. <u>d</u> is a decimal integer specifying the number of digits to the right of the decimal point.

- Ad assumes a fixed binary input and converts this to decimal. If a number appears between the circumflex and the d, the decimal character string is placed right justified in a field as wide as the specified number and padded with blanks.
- AO assumes a fixed binary input and converts it to octal form. It is similar to d.
- Af assumes a floating input. The following cases can occur:
	- Af An attempt is made to output nine significant digits. If the field width exceeds 13, the number is converted to exponential form. field does not contain any blanks.
	- $\mathsf{Arf}$ The decimal point is placed at the extreme right in the field and no fraction part appears. High-order zeros are converted into blanks.
	- $\lambda$ , <u>d</u>f The minimum field width is  $d+2$  to accommodate a fraction part  $\underline{d}$  digits long and the decimal point. If necessary, the field is extended to accommodate the integer part or minus sign or both.

- If the number cannot be accommodated in this<br>field, it is converted to exponential form.  $\gamma$ n.df field, it is converted to exponential form.<br>High-order zeroes are converted into blanks.
- $^{\wedge}$ e assumes a floating input.  $\frac{d}{dx}$  if not specified, is assumed to be eight. The number is converted to the following format:

 $\frac{1}{1}$   $\frac{x}{2}$   $\frac{x}{1}$   $\frac{x}{2}$   $\frac{y}{1}$   $\frac{z}{1}$ 

- $\lambda$ a ( $\Delta$ SCII) assumes a varying or nonvarying character string as input. If there is no field width, trailing blanks are stripped. If the field width is specified, the string is left adjusted within the field and padded with trailing blanks up to the specified field width. If the length of the string after trailing blanks have been removed is greater than the specified field size, the field size is ignored.
- $\gamma$  assumes a pointer as input and expands it to a character string of the form "276|13640". If a bit offset is<br>present, it is printed as a decimal number immediately<br>following the word offset in the form "276|13640(27)". following the word offset in the form  $"276|13640(27)"$ .<br>No field width option is accepted.
- $\sim$ w ( $\underline{w}$ ord) assumes a fixed binary number as input and converts it to a 12-character octal number padded on the left with leading zeros. The field width is accepted, but is ignored if less than 12.
- AI causes a form feed (new page) character to be inserted into the expanded string. No field width is accepted.
- $\gamma$  causes a new line character to be inserted into the expanded string. n specifies repetition.
- A\_ causes a horizontal tab character to be inserted into the expanded line.  $n$  specifies repetition.
- ~x causes a blank character to be inserted into the expanded line. n specifies repetition.
- AA assumes that the current argument is a pointer to a character string in acc (ASCII Character with Count) format. The character string is inserted into the expanded line. No field width is accepted.

€) Copyright, 1973, Massachusetts Institute of Technology and Honeywell Information Systems Inc.

ioa\_
7/11/73

- AA causes a circumflex character ( ) to be inserted into the string.
- AR causes a red ribbon shift character to be inserted into the string.
- AS causes a black ribbon shift character to be inserted into the string.

Any character other than those cited following a circumflex is ignored. To write a bit string out, it should first be converted to fixed mode and then an octal format used. If a number does not fit in a specified field width, the field width is expanded so that the complete number is printed.

If no arguments remain to be converted, the circumflex is merely copied into the output field.

# Examples

1) call ioa\_ ("This is  $\lambda$  the third of  $\lambda$ a", "Mon", "July");

Result: This is Mon the third of July.

2) call ioa\_ ("date  $\sim d/\sim d/\sim d$ , time  $\sim d:\sim d''$ , 6, 20, 69, 2014, 36);

Result: date 6/20/69, time 2014:36

3) call ioa\_ ("overflow at  $\gamma p''$ , ptr);

Result: overflow at 27114671

- 4) call  $ioa_{-}$  (^60^14w^14w^14w", no, word1, word2, word3); Result: 014100 014114214300 00000014000 111000101104
- 5) call ioa\_  $("a")$ ;

Result: a

6) call ioa\_  $("a="f^x, 3f", a, a);$ Result: a=123.456789 123.457

ioa\_

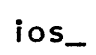

 $Name:  $ios_$$ 

This write-up describes the generalized I/O system function<br>calls. The reader is cautioned that the descriptions contained The reader is cautioned that the descriptions contained in this document state the general purpose of each call as put forth in the I/O system specifications and that the result of a particular call to a device is dependent on that device and its<br>associated software. However, any deviations of a particular However, any deviations of a particular device from the specifications stated here are enumerated in the MPM write-up describing the software for that device. These descriptions are labeled I/O System Interface Modules (IOSIMs). The reader should also refer to the specific 10SIM write-ups to see which I/O system function calls are implemented for that device since only a limited number of these calls are usually implemented for each device. Users should also see the MPM Reference Guide section, Input and Output Facilities, for further information.

#### Generic Arguments

Rather than reproduce the descriptions of arguments that are common to several function calls under the description of each function call, they are given here.

- 1) stream\_name is a string of 32 characters or less that identifies the stream upon which this call is to be performed. A stream usually identifies a particular device and the control software, the Device Interface Module (DIM), for that device. (Input)
- 2) type is a string of 32 characters or less that identifies the control software, the DIM, for a type of device. A list<br>of system supported types is given in system supported types is given in the MPM Reference Guide section, Available Input and Output Facilities, and each type is described in the MPM<br>Subroutines section as an lOSIM. section as (Input)
- 3) device/stream\_name is the identifier of a particular device, pseudodevice, or stream name upon which an I/O operation can be<br>performed. (Input) performed.
- 4) mode describes characteristics related to an attachment (e.g., readable, writeable,
- €) Copyright, 1973, Massachusetts Institute of Technology and Honeywell Information Systems Inc.

 $ios$ 

Page 2

 $\ddot{\phantom{a}}$ 

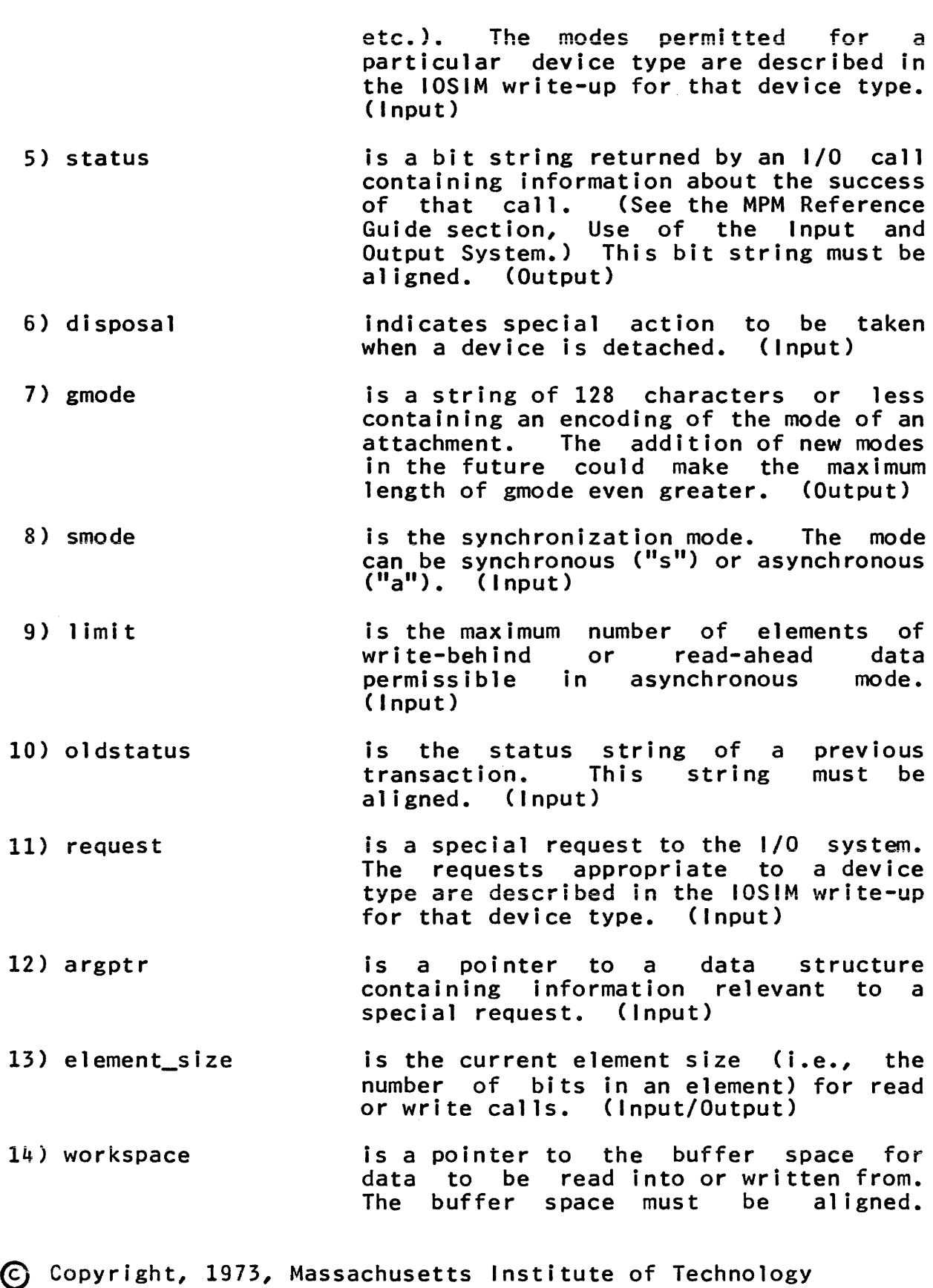

and Honeywell Information Systems Inc.

# Page 3 10/1/73

(Input)

15) offset is the number of elements from the beginning of the workspace at which to start reading or writing data. (Input)

- 16) nelem is the number of elements requested to be read or written. (Input)
- 17) nelemt is the number of elements actually read or written. (Output)
- 18) nbreaks is the number of break characters in breaklist. (Input/Output)
- 19) breaklist is an array of break characters. This is an unaligned bit string array each element of which is element\_size bits long. (Input/Output)
- 20) nreads is the number of read delimiters in readlist. (Input/Output)

21) readlist is an array of read delimiters. This is<br>an unaligned bit string array each unaligned bit string array each<br>ntofwhich is element-size bits element of which is element\_size long. (Input/Output)

22) pointer\_name\_1 is a string of 32 characters or less specifying a reference pointer identifies a particular position in the data referred to by the stream (e.g.,<br>the write pointer points to the next<br>element to be written). For a element to be written). For a description of reference pointers, see the MPM Reference Guide section, Use of<br>the lnput and Output System. Output (Input/Output)

23) pointer\_name\_2 is the same pointer\_name\_1. as (Input/Output)

Entry: ios\_\$write\_ptr

The write\_ptr call is a specialized form of the write call (see below). The number of elements specified by nelem in the buffer area pointed to by workspace starting at the element specified by offset is written on the stream "user\_output". Since the stream "user\_output" is normally associated with the

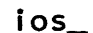

user's terminal, a write\_ptr call usually results in the<br>specified elements being typed on the user's terminal. The specified elements being typed on the user's terminal. write\_ptr call should be used in preference to the write call when writing on the stream "user\_output" due to the greater efficiency of the write\_ptr call.

Usage

declare ios\_\$write\_ptr entry (ptr, fixed bin, fixed bin);

call ios \$write\_ptr (workspace, offset, nelem);

#### Entry: ios\_\$read\_ptr

The read\_ptr call is a specialized form of the read call (see below). The number of elements specified by nelem are attempted to be read from the stream "user\_input" into the buffer area pointed to by workspace. If a read delimiter is encountered as one of the elements being read, reading ceases with this element. Therefore, the number of elements read in is either nelem or up to the first read delimiter, whichever comes first,<br>and this number is returned in nelemt. Since the stream and this number is returned in nelemt. "user\_input" is normally associated with the user's terminal, a read\_ptr call usually results in the specified elements being read from the terminal. The read ptr call should be used in preference to the read call when reading from the stream "user\_input" due to the greater efficiency of the read\_ptr call.

#### **Usage**

declare ios\_\$read\_ptr entry (ptr, fixed bin, fixed bin);

call ios\_\$read\_ptr (workspace, nelem, nelemt);

Entry: ios\_\$wri te

The write call attempts to write from the buffer area pointed to by workspace, starting offset elements from the beginning of the buffer area, the requested number (nelem) of elements onto the stream stream\_name. The number of elements actually written is returned in nelemt and indications of the status of the transaction are returned in status.

#### Usage

declare ios\_\$write entry (char(\*), ptr, fixed bin, fixed bin, fixed bin, bit(72) aligned);

ios

Page 5 10/1/73

# call ios\_\$write (stream\_name, workspace, offset, nelem, nelemt, status);

#### Entry: ios\_\$read

The read call attempts to read into the buffer area pointed to by workspace, starting offset elements from the beginning of the buffer area, the requested number (nelem) of elements from the stream stream\_name. If a read delimiter is encountered as one of the elements being read, reading ceases with this element. Therefore, the number of elements read in is either nelem or up to the first read delimiter, whichever comes first, and this number is returned in nelemt. Indications of the status of the transaction are returned in the status argument.

#### Usage

- declare ios\_\$read entry (char(\*), ptr, fixed bin, fixed bin, fixed bin, bit(72) aligned);
- call ios\_\$read (stream\_name, workspace, offset, nelem, nelemt, status);

# Entry: ios\_\$attach

The attach call associates the given stream\_name with a device or stream name, device/stream\_name, as a particular type (DIM). All subsequent read or write operations performed upon the stream identified by stream\_name result in data being transferred from or to the device or stream identified by device/stream\_name and this transfer is performed by the DIM (control software) identified by the type argument. This association remains in force until removed by a detach call (see below). The mode argument specifies how attributes of this attachment differ from the default. If mode is "", then the default attributes for the specified device are used.

# Usage

- declare ios\_\$attach entry (char(\*), char(\*), char(\*),  $char(*)$ , bit(72) aligned);
- call ios\_\$attach (stream\_name, type, device/stream\_name, mode, status);

Entry: ios\_\$detach

The detach call deletes all associations established by an<br>h call between stream\_name\_and\_device/stream\_name. If attach call between stream\_name and device/stream\_name. If

```
ios
```
MULTICS PROGRAMMERS' MANUAL

# Page 6

device/stream\_name is "", then all associations for stream\_name are deleted. The disposal argument indicates any special action to be taken on detachment. If disposal is "", the appropriate default action for the 10SIM involved is taken.

# **Usage**

```
declare ios_$detach entry (char(*), char(*), char(*), 
        bit(72) aligned);
```
call ios\_\$detach (stream\_name, device/stream\_name, disposal, status);

Entry: ios\_\$resetwrite

The resetwrite call is used to delete unused write-behind data collected by the I/O system as a result of write-behind associated with the stream stream\_name.

#### **Usage**

declare ios\_\$resetwrite entry (char(\*), bit(72) aligned);

call ios\_\$resetwrite (stream\_name, status);

Entry: ios\_\$resetread

The resetread call is used to delete unused read-ahead data collected by the I/O system as a result of read-ahead associated with the stream stream\_name.

#### Usage

declare ios\_\$resetread entry (char(\*), bit(72) aligned);

call ios\_\$resetread (stream\_name, status);

Entry: ios\_\$abort

The abort call causes all outstanding transactions on the stream stream\_n'ame to be aborted. The oldstatus argument should be set to  $\mathsf{'''b}$ .

#### Usage

declare ios\_\$abort entry (char(\*), bit(72) aligned, bit(72) aligned);

call ios\_\$abort (stream\_name, oldstatus, status);

# Page 7 10/1/73

### Entry: ios\_\$order

The order call is used to issue a specialized request on the stream stream\_name. The argptr argument points to a data The argptr argument points to a data<br>arguments relevant to the particular structure containing arguments relevant to<br>request. Allowable requests depend upon t request. Allowable requests depend upon the type (the DIM) associated with the steam stream\_name. The order requests appropriate to a device type are described in the IOSIM write-up<br>for that device type. The order call is used to perform The order call is used to specialized I/O operations when no generalized I/O call is available. Note that although argptr is an input argument, the structure to which it points can contain both input and output information.

# **Usage**

declare ios\_\$order entry (char(\*), char(\*), ptr, bit(72) aligned);

call ios\_\$order (stream\_name, request, argptr, status);

Entry: ios\_\$getsize

The getsize call returns the current element size associated with the stream stream\_name.

# **Usage**

declare ios\_\$getsize entry (char(\*), fixed bin, bit $(72)$  aligned);

call ios\_\$getsize (stream\_name, element\_size, status);

#### Entry: ios\_\$setsize

The setsize call sets the element size for subsequent calls on the stream stream\_name.

#### **Usage**

declare ios\_\$setsize entry (char(\*), fixed bin, bit(72) aligned);

call ios\_\$setsize (stream\_name, element\_size, status);

#### Entry: ios\_\$getdelim

The getdelim call returns the read delimiters and breaks currently in effect on the stream stream\_name. The breaks are

returned as an array of elements in breaklist and nbreaks is set<br>to the number of breaks. The read delimiters are returned as an The read delimiters are returned as an array of elements in readlist and nreads is set to the number of read delimiters. If either array is not large enough to contain all of the returned delimiters or breaks, as many as possible are returned.

## Usage

- declare ios\_\$getdel im entry- (char(\*), fixed bin, (\*) bit (element\_size), fixed bin, (\*) bit (element\_size), bit(72) aligned);
- call ios\_\$getdelim(stream\_name, nbreaks, breaklist, nreads, readlist, status);

# Entry: ios\_\$setdel im

The setdelim call establishes elements to delimit data read by subsequent read calls on the stream stream\_name. The argument breaklist is an array of breaks (containing nbreak elements), each serving simultaneously as an interrupt, canonicalization and<br>erase-and-kill delimiter. Breaks are meaningful only on erase-and-kill delimiter. Breaks are meaningful only on The argument readlist is an array of<br>nreads elements). Read delimiters read delimiters (containing nreads elements). cause subsequent read calls to cease reading at the first read delimiter element. The new delimiters established by this call are in effect until superseded by a subsequent setdelim call.

# Usage

```
declare ios_$setdelim entry (char(*), fixed bin, 
        (*) bit (element_size), fixed bin, 
        (*) bit (element_size), bit(72) aligned);
```
call ios\_\$setdelim (stream\_name, nbreaks, breaklist, nreads, readlist, status);

# Entry: ios\_\$seek

The seek call sets the reference pointer specified by<br>pointer\_name\_1 to the value of the pointer specified by pointer\_name\_1 to the value of the pointer specified by pointer\_name\_2 plus the value of a signed offset, offset. pointer\_name\_l and pointer\_name\_2 can be "read", "write", "last", or "bound". The read pointer indicates the next element to be read, the write pointer the next element to be written, the first pointer the first element of data associated with this stream, the last pointer the last element of data, and the bound pointer the element beyond which data cannot grow. The seek call is used the element beyond which data cannot grow. The seek call is used<br>to truncate; e.g., call ios\_\$seek (stream\_name, "last", "last",

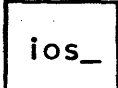

Page 9 10/1/73

-40, status); or to set the bound of data; e.g., call ios\_\$seek (stream\_name, IIbound", "last", 27, status); in addition to its more traditional usage involving the read and write pointer; e.g., call ios\_\$seek (stream\_name, "read", "write", -2, status);. The read and write pointers are also set as a result of read and write calls, respectively. All relative offsets between reference pointers are in terms of numbers of elements.

#### Usage

declare ios\_\$seek entry (char(\*), char(\*), char(\*), fixed bin, bit(72) aligned);

call ios\_\$seek (stream\_name, pointer\_name\_1, pointer\_name\_2, offset, status);

Entry: ios\_\$tell

The tell call returns the value of the pointer specified by pointer\_name\_1 as an offset, with respect to pointer\_name\_2. The arguments pointer\_name\_l, pointer\_name\_2, and offset have the same meaning as in the seek call. As an example, the call can be used to obtain the bound of the data by call ios\_\$tell disca to osta... the sound of the data by.

#### Usage

declare ios\_\$tell entry (char(\*), char(\*), char(\*), fixed bin, bit(72) aligned);

call ios\_\$tell (stream\_name, pointer\_name\_1, pointer\_name\_2, offset, status);

#### Entry: ios\_\$changemode

The mode of an attachment describes certain characteristics related to the attachment (e.g., readable, writeable, linear, formatted, etc.). The changemode call permits mode changes to be invoked for the given stream stream\_name that modify the mode of the attachment. The gmode argument is set to the mode of the attachment prior to this call.

# **Usage**

declare ios\_\$changemode entry (char(\*), char(\*), char(\*), bit(72) aligned);

call ios\_\$changemode (stream\_name, mode, gmode, status);

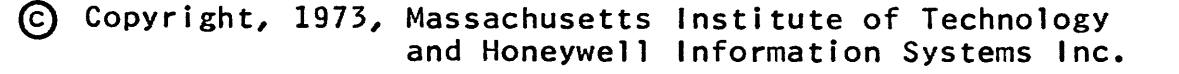

Entry: ios \$readsync

For the given stream\_name, the readsync call sets the read synchronization mode, smode, of subsequent read calls. This mode is either synchronous or asynchronous. Synchrony implies that the read operation is performed in its entirety during a read Asynchrony implies that read-ahead is possible to the extent permitted by the limit argument, which is the desired maximum number of elements which can be read ahead. The default mode is asynchronous.

#### Usage

declare ios\_\$readsync entry (char(\*), char(I), fixed bin, bit(72) aligned);

call ios\_\$readsync (stream\_name, smode, limit, status);

Entry: ios\_\$writesync

For the given stream\_name, the writesync call sets the write synchronization mode, smode, of subsequent write calls. The mode is either synchronous or asynchronous. Synchrony implies that the write operation is performed in its entirety during a write call. Asynchrony implies that write-behind is possible to the extent permitted by the limit argument, which is the desired<br>maximum\_number\_of\_elements\_which\_\_can\_\_be\_\_written\_\_behind.\_\_\_The maximum number of elements which can be written behind. default mode is asynchronous.

#### Usage

declare ios\_\$writesync entry (char(\*), char(I), fixed bin, bit(72) aligned);

call ios\_\$writesync (stream\_name, smode, limit, status);

Subroutine Call 9/28/73

Name: match\_star\_name\_

This procedure implements the Multics storage system star convention by comparing an entry name with a name containing stars or question marks (called a star name). Refer to the MPM Reference Guide section, Constructing and Interpreting Names, for a description of the star convention and a definition of acceptable star name formats.

#### Usage

declare match\_star\_name\_ entry (char(\*), char(\*), fixed  $bin(35)$ ;

call match\_star\_name\_ (entry\_name, star\_name, code);

- is the entry name to be compared with the star name. Trailing<br>ignored. (Input) in the entry name are
- is the star name it is to be compared with. 2) star\_name Trailing spaces in the star name are ignored. (Input)
- 3) code is a status code that can have one of the values:

o the entry name matches the star name.

error\_table\_\$nomatch

the entry name does not match the star name.

error\_table\_\$badstar the star name does not have an acceptable format. (Output)

#### **Notes**

Refer to the MPM write-up for the hcs\_\$star\_ subroutine to see how to list the directory entries that match a given star name.

Refer to the MPM write-up for the check\_star\_name\_ subroutine to see how to validate a star name.

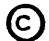

# MULTICS PROGRAMMERS<sup>1</sup> MANUAL

# move names

Miscellaneous Call Standard Service System 09/17/70

Name: move\_names\_

This procedure moves all the entry names, except the one used to designate the original segment, from one segment to another. Name duplications are handled by nd\_handler\_.

#### Usage

declare move\_names\_ entry (char(\*), char(\*), char(\*), char(\*), char(\*), bit(1) aligned, fixed  $bin(17)$ );

- call move\_names\_ (dtr1, en1, dir2, en2, caller, errsw, code) ;
- $1)$  dir $1$ is the directory in which the original segment is found. (Input)
- 2) enl is a name on the original segment. (Input)
- 3) dir2 is the target segment's directory. (Input)
- 4) en2 is a name already on the target segment. (Input)
- 5) caller is the name of the calling procedure; it is used in calls to nd\_handler\_. (Input)
- 6) errsw indicates which segment the error indicated by "code" occurred on; it is set to "O"b if the error was on the original segment and to " $1$ "b if on the target. (Output)
- 7) code is a standard File System status code.

**Note** 

If a name duplication occurs and the conflicting name is not deleted, then the code "error\_table\_\$namedup" is returned to

# MULTICS PROGRAMMERS' MANUAL

 $\mathcal{L}^{\mathcal{L}}(\mathcal{L}^{\mathcal{L}})$  and  $\mathcal{L}^{\mathcal{L}}(\mathcal{L}^{\mathcal{L}})$  . Then  $\mathcal{L}^{\mathcal{L}}(\mathcal{L}^{\mathcal{L}})$ 

# move\_names\_

Page 2

the caller. The names that occur after the conflicting name are processed.

 $\sim$ 

 $\sim 10^6$ 

 $\sim 10^6$ 

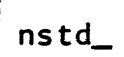

I/O System Interface Module 3/20/73

Name: nstd\_

This procedure is an I/O system Device Interface Module (DIM) used to control operation of magnetic tapes. (Note that this is the nonstandard  $_{\text{Lape}}$   $_{\text{DIM}}$ ; Multics standard tapes are defined by and dealt with through the tape\_ DIM.) The subroutine nstd\_ is not directly called by a user program. Instead, the user provides the name nstd\_ in a call to the I/O system attach standard I/O system entry points which are independent of the interface module in use. Further information on the I/O system may be found in the MPM Reference Guide sections on Input and Output Facilities. Details on the I/O system call syntax may be found in the module description of ios\_. This write-up explains how nstd\_ interprets the standard I/O system calls.

# Usage

call ios\_\$attach (stream, "nstd\_", reel, mode, status);

- 1) stream is the name of the I/O stream to be attached. (Input)
- 2) "nstd\_" specifies the nonstandard tape DIM. (Input)
- 3) reel is the reel identifying message which will be passed on to the operator in the mount message. (Input)
- 4) mode is r for reading, and w for writing, or rw for reading and writing. If the mode is r, the mount message will specify no write ring. All other<br>modes will cause the mount message to specify a<br>write ring. (Input) modes will cause the mount message to specify a
- 5) status is a status indicator. See the section below on Returned Status. (Output)

Permitted 1/0 System Calls

The following I/O system calls are implemented by this DIM:

attach changemode detach getsize order read write

#### Qrder Requests

The following order requests are implemented by this DIM:

binary set hardware mode to binary (this is the default).

bed set hardware mode to binary coded decimal (BCD).

nine set hardware mode to nine track (the default is seven track).

back backspace one record.

eof write end of file (EOF).

- return last hardware status. The result will saved\_status be written into the location pointed to by the pointer argument of the ios\_\$order call as bit(12) aligned.
- set error retry count. This is used to err\_count change the error retry count which has an initial value of 10 and which controls the number of times a tape operation encountering an error will be retried before being reflected to the caller. If the pointer argument of the ios\_\$order call is null, the error retry count will be set to  $0$  (i.e., errors will be passed directly to the caller<br>with no retry attempts). If the pointer with no retry attempts). argument is not null, it must point to a fixed bin(17) error count which is nonnegative and less than 100.
- request\_status issue a request status command to the tape controller. The status will be written into the location pointed to by the pointer argument of the ios\_\$order call as bit(12) aligned.

forward\_record forward space one record.

forward\_file forward space to an EOF mark. The tape stops just past the EOF mark.

backspace\_file backward space to an EOF mark. The tape stops just before the EOF mark; i.e., a subsequent read will encounter the EOF mark.

nstd

### Page 3 3/20/73

erase erase tape.

high set high density (this is the default).

low set low density.

protect set write inhibit regardless of the presence of a write permit ring in the tape reel. The tape unit will remain write inhibited until the tape is detached.

unload rewind tape and unload (done automatically when the tape is detached).

rewind rewind the tape to the load point.

fixed\_record\_length allow the DIM to operate asynchronously, reading 'up to six physical records at a time. The pointer argument must point to a fixed bin(17) number indicating the record size. Subsequent read and write calls continue to pass one physical record.

#### Returned Status

The first half of the status string may contain either standard Multics status codes or hardware status. If the latter, the first bit will be 1 and the rightmost 12 bits of the first half of the status string will hold hardware status as described in Table I below.

#### Detaching

When a tape is detached, it will be rewound and unloaded and the drive will be freed for attachment. No other types of detachment are permitted.

#### Element Size

Only an element size of thirty-six is permitted.

#### Buffer Size

The maximum number of words which may be transmitted on a read or write call is 1632.

nstd\_

#### Page 4

# Status Codes

The following status codes may be returned by nstd\_:

error\_table\_\$bad\_index error\_table\_\$buffer\_big error\_table\_\$ionmat error\_table\_\$no\_backspace error\_table\_\$no\_device error\_table\_\$not\_attached error\_table\_\$undefined\_order\_request

See also the MPM Reference Guide section, List of System Status Codes and Meanings, for more information.

#### **Notes**

All order requests and the changemode call reset fixed\_record\_length state after writing the current set of huffers, if any. The changemode call does not reposition the tape; it is the user's responsibility to do so. the

# $nstd$

Page 5 3/20/73

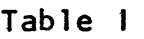

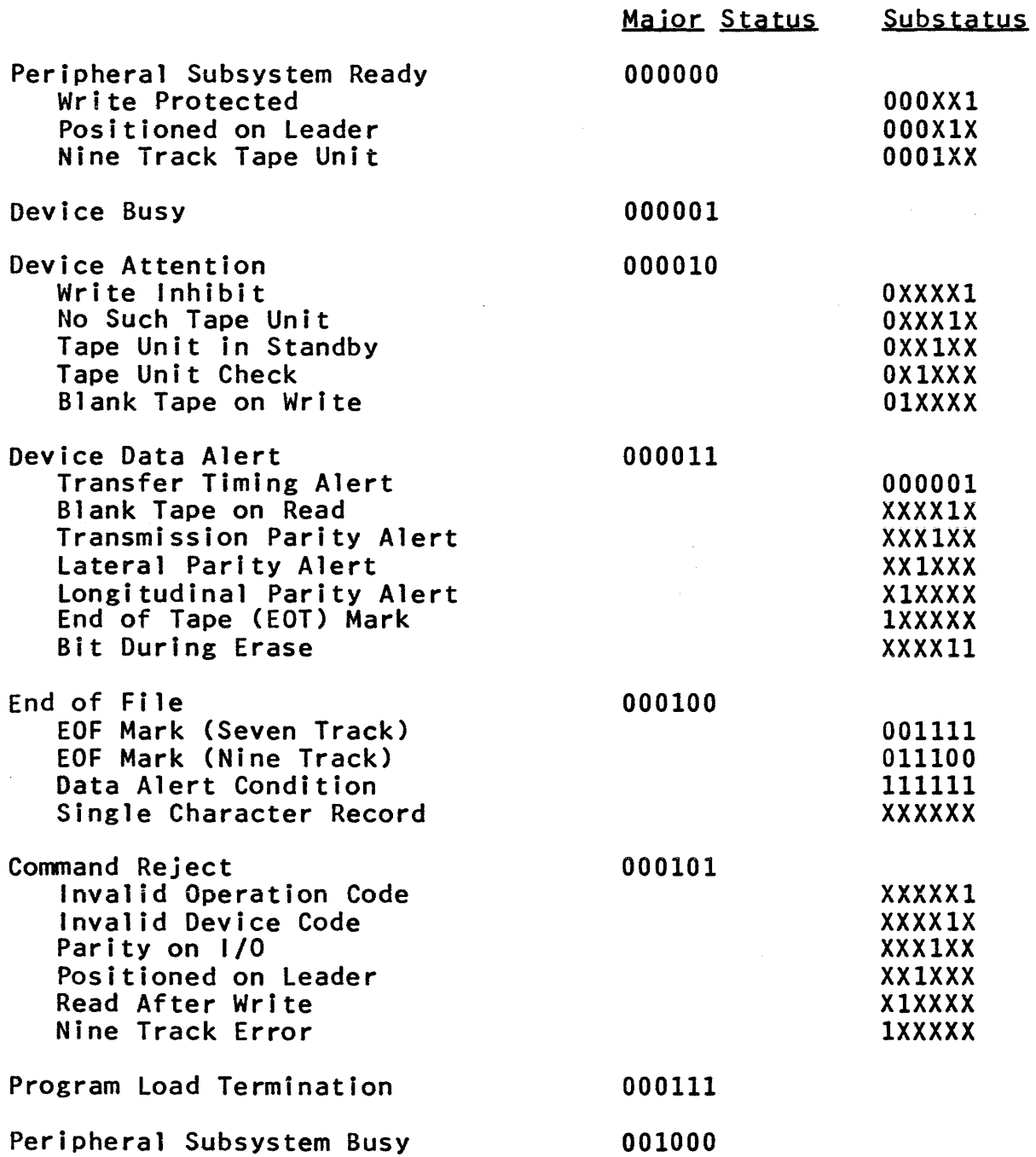

Subroutine Call Development System 8/21/72

Name: object\_info\_

This procedure returns structural and identifying information extracted from an object segment. It has three entry points returning progressively larger increments of information. All three entry points have identical calling sequences, the only distinction being the amount of information returned in the info structure described below.

Entry: object\_info\_\$brief

This entry only returns the structural information necessary in order to be able to locate the object's four sections.

#### **Lisage**

declare object\_info\_\$brief entry (Ptr, fixed bin(24), ptr, fixed bin(3S);

call object\_info\_\$brief (segp, bc, infop, code);

- 1) segp is a pointer to the base of the object segment. (Input)
- 2) bc is the bit count of the object segment. (Input)
- 3) infop is a pointer to the info structure in which the object information is returned. (Input)
- 4) code is a standard Multics status code. (Output)

Entry: object\_info\_\$display

This entry returns, in addition to the \$brief information, all the identifying data required by certain object display commands, such as print\_link\_info.

#### Usage

- declare object\_info\_\$display entry (Ptr, fixed bin(24), ptr, fixed bin(3S);
- call object\_info\_\$display (segp, bc, infop, code);

 $1-4)$ as above. (Input/Output)

~ Copyright, 1972, Massachusetts Institute of Technology All rights reserved.

object\_info\_

#### Page 2

Entry: object\_info\_\$long

This entry returns, in addition to the \$brief and \$display information, the data required by the Multics binder.

#### **Usage**

declare object\_info\_\$long entry (ptr, fixed bin(24), ptr, fixed bin(3S);

call object\_info\_\$long (segp, bc, infop, code);

 $1 - 4$ ) as above. ( Input/Output)

#### Information Structure

The info structure is as follows:

```
declare 1 info aligned, 
          2 version_number fixed bin, 
          2 textp ptr, 
          2 defp ptr, 
          2 linkp ptr, 
          2 symbp ptr, 
          2 bmapp ptr, 
          2 tlng fixed bin, 
          2 dIng fixed bin, 
          2 lIng fixed bin, 
          2 sIng fixed bin, 
          2 bIng fixed bin, 
          2 format, 
             3 old_format bit(1) unaligned, 
             3 bound bit(1) unaligned, 
             3 relocatable bit(1) unaligned, 
             3 procedure bit(1) unaligned, 
             3 standard bit(1) unaligned, 
             3 gate bit(1) unaligned, 
          2 call_delimiter fixed bin, 
/*This is the limit of the $brief info structure.*/ 
          2 compiler char(8) aligned, 
          2 compile_time fixed bin(71), 
          2 userid char(32) aligned, 
          2 cvers aligned, 
             3 offset bit(18) unaligned, 
             3 length bit(18) unaligned, 
          2 comment,
             3 offset bit(18) unaliged, 
             3 length bit(18) unaligned,
```
@ Copyright, 1972, Massachusetts Institute of Technology All rights reserved.

 $\sim$   $\sim$ 

object\_info\_

Page 3 8/21/72

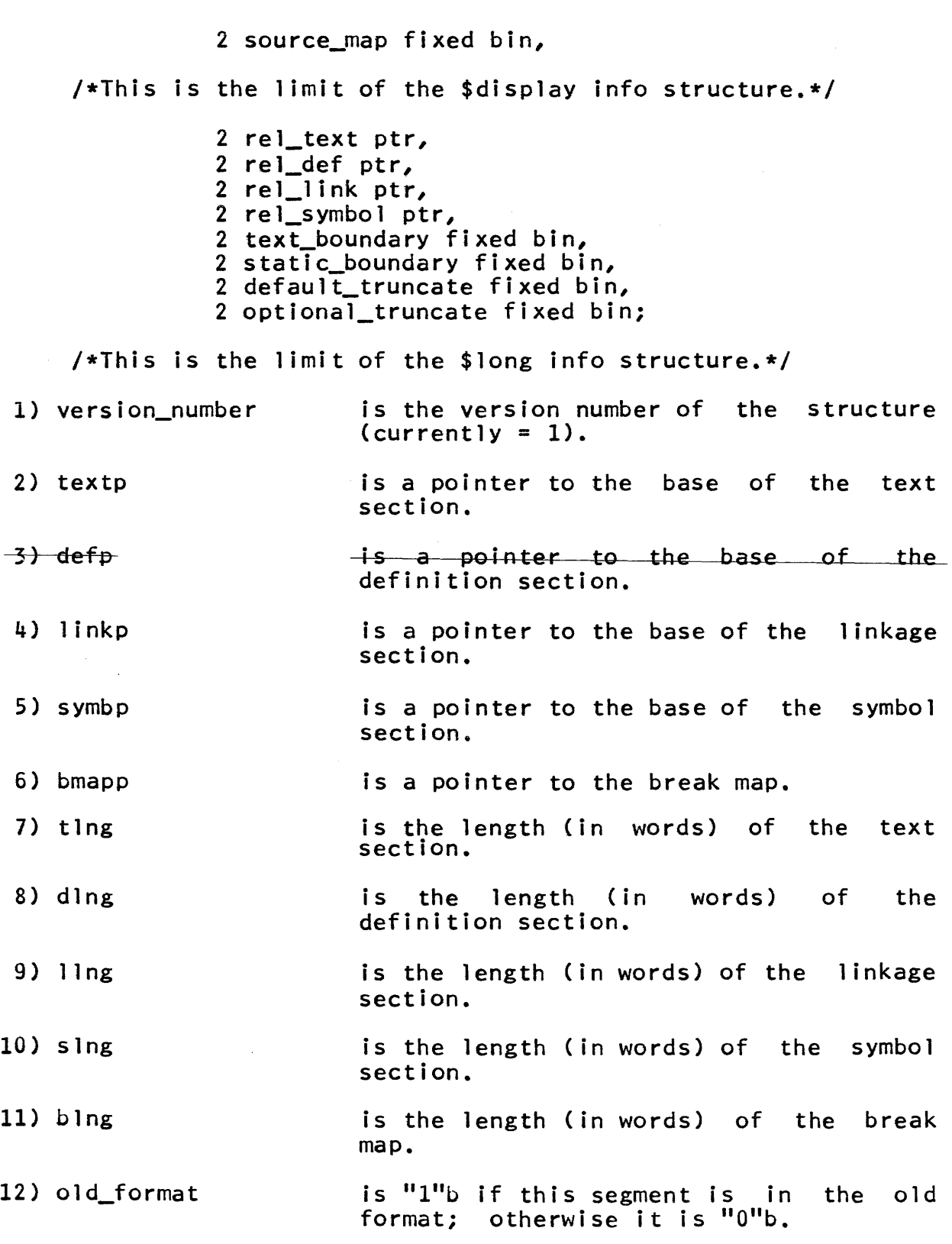

~ Copyright, 1972, Massachusetts Institute of Technology All rights reserved.

object\_info\_

Page 4

 $\hat{\mathcal{A}}$ 

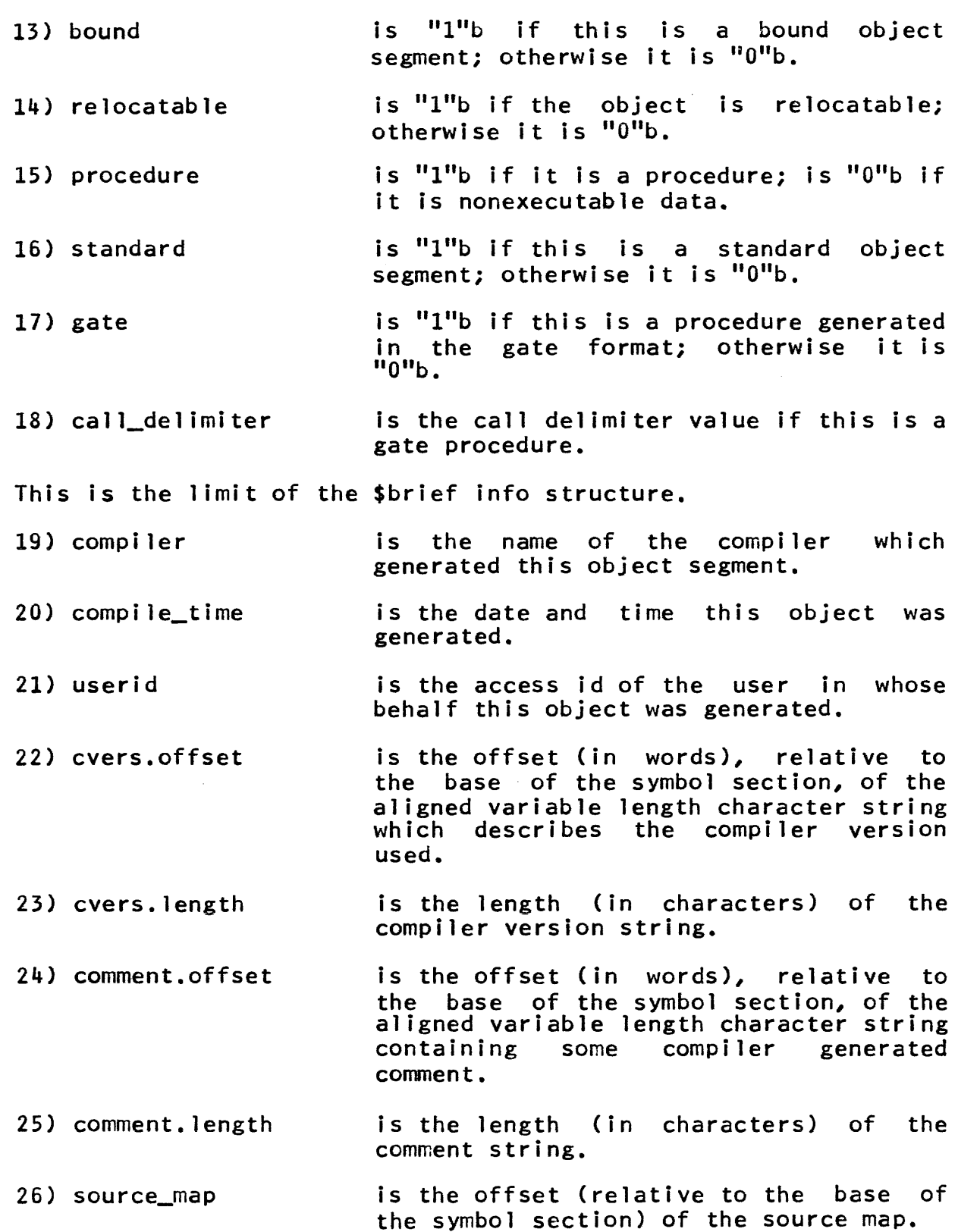

@ Copyright, 1972, Massachusetts Institute of Technology All rights reserved.

# MULTICS PROGRAMMERS' MANUAL

Page 5 8/21/72

This is the limit of the \$display info structure.

is a pointer to the object's 27) rel\_text text section relocation information.

28) rel\_def is a pointer to the object's definition section relocation information.

is a pointer to the object's linkage 29) rel\_link section relocation information.

30) rel\_symbol is a pointer to the object's symbol section relocation information.

- 31) text\_boundary partially defines the beginning address of the text section. The text must begin on an integral multiple of some number, e.g., 0 mod 2, 0 mod 64; this is that number.
- 32} static\_coundary is analogous to internal static. text\_boundary for

33) default\_truncate is the offset (in words), relative to the base of the symbol section, starting from which the symbol section may be truncated to remove<br>information (e.g., relocation i nformat ion).

34) optional\_truncate is the offset (in words), relative to the base of the symbol section, starting<br>from which the symbol section may be truncated to remove unwanted information (e.g., the compiler symbol tree).

This is the limit of the \$long info structure.

Subroutine Call Development System 05/04/71

#### Name: parse\_file\_

The parse\_file\_ module provides a facility for parsing an ASCII text into symbols and break characters. It is recommended for occasionally used text scanning applications. In applications where speed or frequent use are important, in-line PL/I code to do parsing is recommended instead.

A restriction of the procedure is that the text to be parsed be an aligned character string.

The initialization entry points, parse\_file\_init\_name and parse\_file\_init\_ptr, both save a pointer to the text to be scanned and a character count in internal static storage. Thus, one text only can be parsed at one time.

Entry: parse\_file\_\$parse\_file\_init\_name

This entry initializes the module given a directory and an entry name. 1t gets a pointer to the desired segment and saves it for subsequent calls in internal static.

#### Usage

- declare parse\_file\_\$parse\_file\_init\_name entry (char(\*), char(\*), ptr, fixed bin);
- call parse\_file\_\$parse\_file\_init\_name (dir, entry, p, code) ;
- 1) dir is the directory name portion of the pathname of the segment to be parsed. (Input)
- 2) entry is the entry name of the segment to be parsed. (Input)
- 3) p is a pointer to the segment. (Output)
- 4) code is an error code. It is zero if the segment is nonzero, the segment cannot be initiated. It can return any code from hcs\_\$initiate except error\_table\_\$segknown.

Entry: parse\_file\_\$parse\_file\_init\_ptr

This entry initializes the parse\_file\_ module with a supplied pointer and character count. It is used in cases where a pointer to the segment to be parsed is already available.

#### Usage

declare parse\_file\_\$parse\_file\_init\_ptr entry (ptr, fixed bin);

call parse\_file\_\$parse\_file\_init\_ptr (p, cc);

- 1) p is a pointer to a segment or an aligned character<br>string. (Input)  $($  I nput)
- 2) cc is the character count of the ASCII text to be scanned. (Input)

Entry: parse\_file\_\$parse\_file\_set\_break

Break characters may be defined by use of this entry. Normally, all nonalphanumeric characters are break characters (including blank and new line).

#### Usage

declare parse  $file$ ,  $spanse$ ,  $file$ ,  $set$ ,  $break$   $entry$   $(char (*));$ 

call parse\_file\_\$parse\_file\_set\_break (cs);

1) cs is a control string. Each character found in cs will be made a break character. (Input)

Entry: parse\_file\_\$parse\_file\_unset\_break

This entry renders break characters as normal alphanumeric characters.

#### Usage

 $dec$  arse\_file\_\$parse\_file\_unset\_break entry  $(char(*));$ 

call parse\_file\_\$parse\_file\_unset\_break (cs);

1) cs is a control string each character of which will be made a nonbreaking character. (Input)

Entry: parse file

The text file is scanned and the next break character or symbol is returned. Comments enclosed by /\* and \*/ are skipped over.

parse\_file

Page 3 05/04/71

#### Usage

declare parse\_file\_ entry (fixed bin, fixed bin, fixed bin(1), fixed bin(1));

call parse\_file\_ (ci, cc, break, eof);

- 1) ci is an index to the first character of the symbol or break character. (The first character of the text is considered to be character 1.) (Output)
- 2) cc is the number of characters in the symbol. (Output)
- 3) break is set to 1 if the returned item character; otherwise it is 0. (Output) a break
- 4) eof is set to 1 if the end of text has been reached; otherwise it is O. (Output)

Entry: parse file \$parse file ptr

This entry is identical to parse\_file\_ except that a pointer (with bit offset) to the break character or the symbol is returned instead of a character index.

#### Usage

declare parse\_file\_\$parse\_file\_ptr entry (ptr, fixed bin, fixed bin(1), fixed bin(1));

call parse\_file\_\$parse\_file\_ptr (p, cc, break, eof);

- 1) p is a pointer to the symbol or the break character. (Output)
- $2 4$ ) are the same as above. (Output)

Entry: parse\_file\_\$parse\_file\_cur\_line

The current line of text being scanned is returned to the caller. This entry is useful in printing diagnostic error messages.

#### Usage

declare parse\_file\_\$parse\_file\_cur\_line entry (fixed bin, fixed bin);

call parse\_file\_\$parse\_file\_cur\_line (ci, cc);

1-2) are the same as in parse\_file\_ above.

Entry: parse\_file\_\$parse\_file\_line\_no

The current line number of text being scanned is returned to the caller. This entry is useful in printing diagnostic error messages.

#### **Usage**

declare parse\_file\_\$parse\_fi le\_l ine\_no entry (fixed bin);

call parse\_file\_\$parse\_file\_line\_no (cl);

 $1)$  cl is the number of the current line. (Output)

#### Examples

Suppose the file zilch in the directory dir contains the following text:

name: foo; /\*foo program\*/

path\_name: >bar;

linkage;

end;

fini;

The following calls could be made to initialize the parsing of zilch:

call parse\_file\_\$parse\_file\_init\_name (dir, zilch, p, code);

call parse\_file\_\$parse\_file\_unset\_break (">\_");

declare atom char (cc) unaligned based (p);

parse\_file\_

Page 5 05/04/71

Subsequent calls to parse\_file\_ptr would then yield the following:

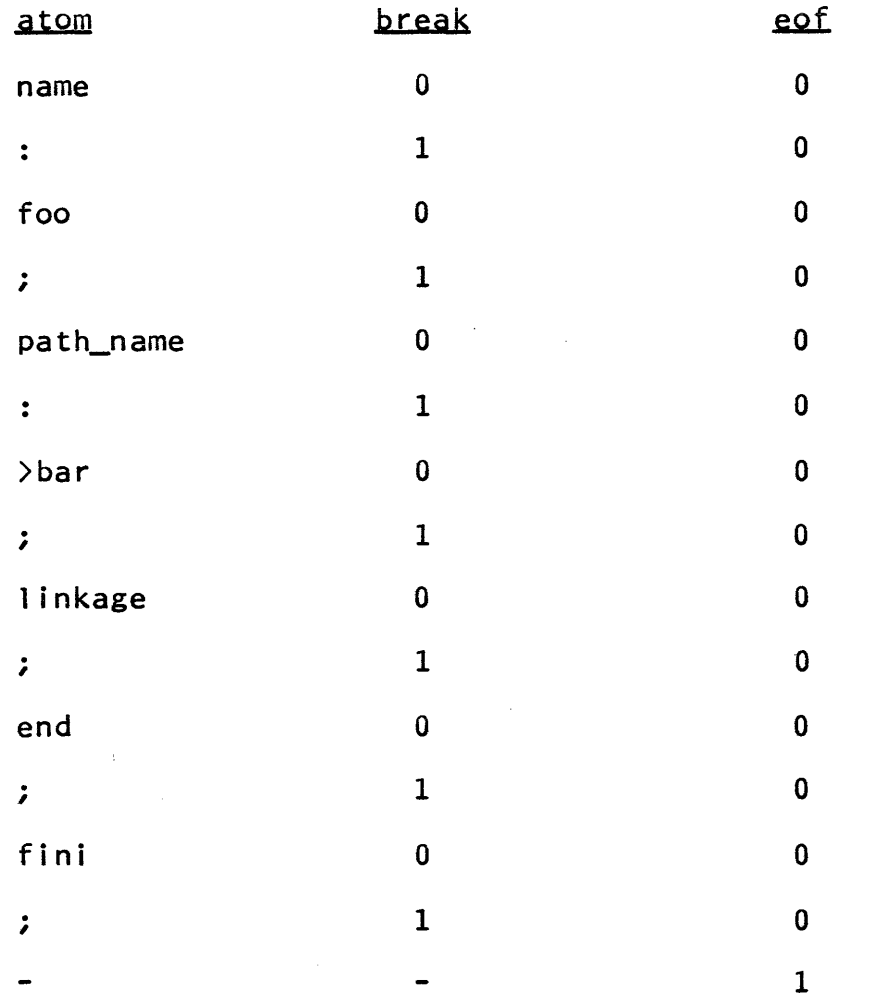

plot

Subroutine Call Development System 5/25/72

 $Name: plot$ 

The procedure plot\_ is a user interface to the Multics Graphics System. It creates a two dimensional graph from input data for use with Multics display terminals. The graph created is a Cartesian graph, scaled so as to permit maximum coverage of the screen, and labeled in convenient increments to facilitate reading. This routine can be made to plot either with vectors connecting the data points, with a specified character displayed<br>at each point plotted, or both. It also has facilities that at each point plotted, or both. It also has facilities enable the user to append a new plot over the one being currently displayed (in which case the new plot is scaled to match the old one), to suppress the grid (in which case only the left-most and lowest lines are displayed, with tic marks at increments), and to direct that the graph be scaled equally in both directions.

For a more extensive description of graphics facilities, see the MPM Reference Guide section Graphics Support on Multics.

#### Usage

declare plot entry  $((*)$ float bin,  $(*)$ float bin, fixed bin, fixed bin,  $char(1)$ ;

call pJot\_ (x, y, xydim, vec\_sw, symbol);

1) x is an array of x coordinates of points to be plotted. (Input)

- 2) y is an array of y coordinates of points to be plotted. (Input)
- 3)  $x$ ydim is the number of elements in the  $x$  and  $y$  array (Input) pairs.
- 4) vec\_sw = 1 if the vectors but no symbol are desired; = 2 if the symbol and vectors are desired; = 3 if the symbol but no vectors are desired. (Input)

5) symbol is the symbol to be plotted at each point. (Input)

#### Notes

It is possible, by repetitive calls to plot\_, to display any set of graphs on top of one another. All graphs after the first graph will be scaled to the scale of the first. A call to plot\_ will erase the screen only if there was a call to either plot\_\$init or plot\_Sinitf prior to it. The only exception is

~ Copyright, 1972, Massachusetts Institute of Technology All rights reserved.

that the first call to plot\_ in a process will always erase the screen whether or not plot\_\$init or plot\_\$initf have been called. Default values for options are dotted grid, automatic scaling, no labels, and linear-linear plot.

```
Entry: plot_$init
```
This entry allows the user to set parameters controlling the .<br>type of plotting performed. The parameters specify the type of graph desired (log-log, linear, etc.), the type of grid desired (if any), and whether or not plot\_ is to scale both axes equally. A call to this entry also ensures that the next call to plot\_ will erase the screen.

#### **Usage**

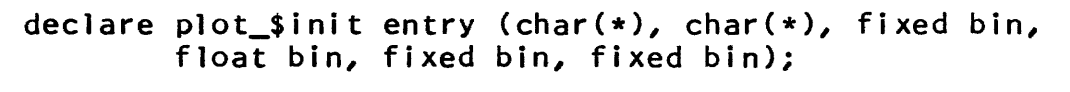

call plot\_\$init (xlabel, ylabel, type, base, grid\_sw,  $eq\_scale\_sw$ ;

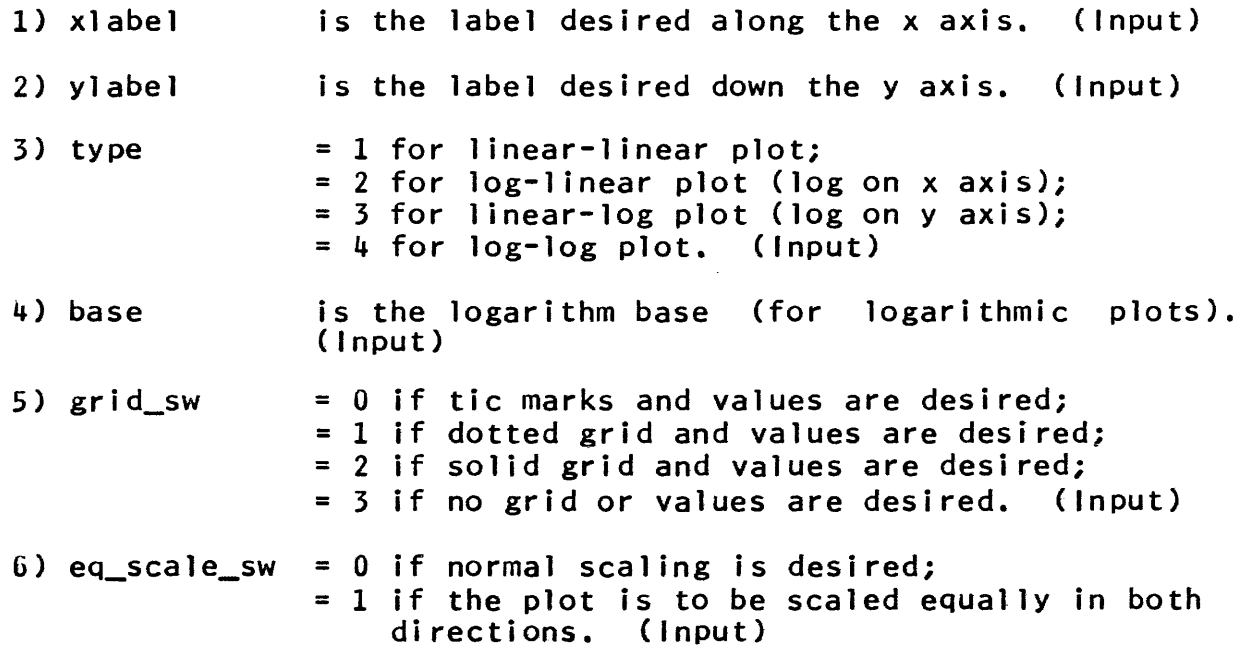

Entry: plot\_\$initf

This entry is similar to plot\_\$init but is callable from FORTRAN.

Copyright, 1972, Massachusetts Institute of Technology All rights reserved.

# Page 3 5/25/72

plot

#### Usage

integer xlabel  $(\langle n \rangle)$ , ylabel  $(\langle n \rangle)$ , xlng, ylng, type, grid\_sw, eq\_scale\_sw real base equate initf, plot\_\$initf call initf (xlabel, xlng, ylabel, ylng, type, base, grid\_sw, eq\_scale\_sw); 1) xlabel i s the label desired along the x axis. (Input) is the length (in characters) of xlabel. (Input) 2) xlng 3) ylabel is the label desired down the y axis. (Input) is the length (in characters) of ylabel. (Input) 4) ylng  $= 1$  for linear-linear plot; 5) type = 2 for log-l inear plot ( log on x axis);  $= 3$  for linear-log plot (log on y axis); = 4 for log-log plot. ( Input) is the logarithm base (for logarithmic plots). 6) base (Input) 7) grid sw = 0 if tic marks and values are desired; = 1 if dotted grid and values are desired; = 2 if solid grid and values are desired; = 3 if no grid or values are desired. (Input) 8) eq\_scale\_sw =  $0$  if normal scaling is desired; = 1 if the plot is to be scaled equally in both directions. (Input)

#### Entry: plot\_\$scale

This entry allows a user to set his own seal ing by allowing him to specify the extent of the axes in the x and y directions. If this scaling feature is desired, this entry must be called before any call to plot\_ (i.e., immediately after a call to plot\_\$init or plot\_\$initf); otherwise, it is ignored.

Copyright, 1972, Massachusetts Institute of Technology All rights reserved.

# plot

# Page 4

#### Usage

1) xmin 2) xmax 3) 4) ymax declare plot\_\$scale entry (float bin, float bin, float bin, float bin); ca 11 plot\_\$scale (xmin, xmax, ymin, ymax); is the desired low bound of the x axis. (Input) is the desired high bound of the x axis. (Input) is the desired low bound of the y axis. (Input) is the desired high bound of the y axis. (Input) Example p\_sin: proc; declare x(I80) float bin, y(I80) float bin, i fixed bin, pi float bin static internal initial (3.14159e0), three\_cyc float bin, plot entry  $((*)$  float bin,  $(*)$  float bin, fixed bin, fixed bin,  $char(1)$ , plot\_\$init entry (char(\*), char(\*), fixed bin, float bin, fixed bin, fixed bin), (sin, float) builtin; three\_cyc =  $6e0*pi/180e0;$ do  $i = 1$  to  $180$ ;  $x(i)$  = three\_cyc \* float  $(i-1)$ ;  $y(i) = sin(x(i));$ end; call plot\_\$init ("this is a sine curve", "automatically scaled", 1, 0e0, 1, 0); call plot<sub>-</sub>  $(x, y, 180, 1, \ldots)$ ; return; end;

~ Copyright, 1972, Massachusetts Institute of Technology All rights reserved.

# plot\_

Page 5 5/25/72

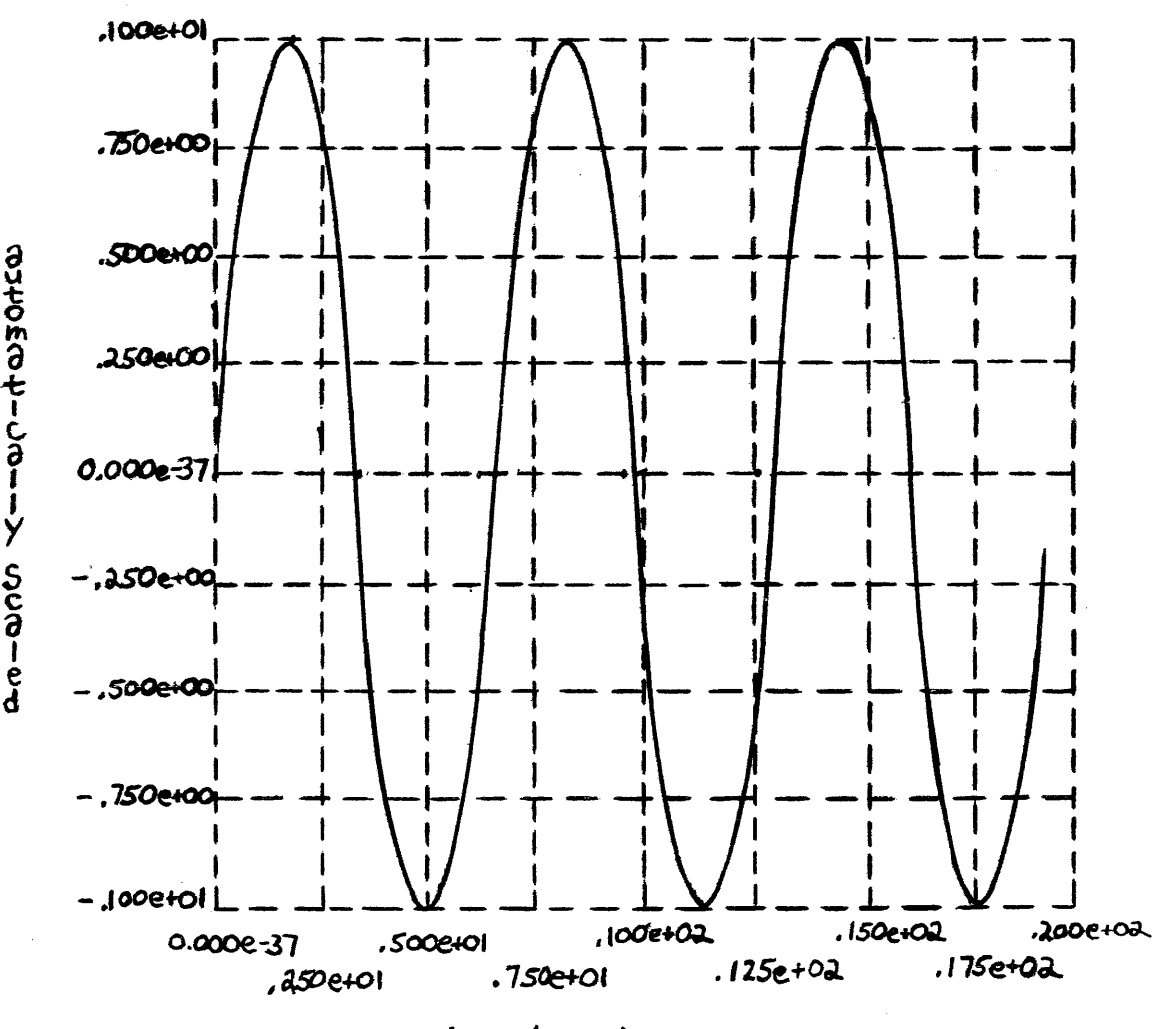

this is a sine curve

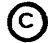

~ Copyright, 1972, Massachusetts Institute of Technology exploiting the connection intervents of the connection (END)\*<br>All rights reserved.

Subroutine Call Development System 7/30/71

Name: random

The procedure random\_ is a random number generator with entry points which, given an input seed, generate a pseudo-random variable with a uniform, exponential, or normal distribution. The seed is an optional input argument; if it is not included in the call, an internal static variable is used and updated.

For one set of entry points, each call to random\_ produces a single random number. To obtain a sequence of random numbers with the desired distribution, repeated calls are made, each time using the value of the seed, returned from a call, as the input value of the seed for the next call in the sequence.

There is an additional set of entry points which return an<br>with a sequence of random numbers. The first element of array with a sequence of random numbers. The first element<br>the array is generated from the input seed and the last eleme array is generated from the input seed and the last element corresponds to the returned value of the seed. In addition, for the uniform and normal distributions, there are entry points which produce the antithetic random variables, either singly or<br>as a sequence, For any given seed, the random variable produced as a sequence. For any given seed, the random variable produced is negatively correlated with that produced at the corresponding entry.

Entry: random\_\$uniform

The entry point random\_\$uniform generates a random number  $0.0 \le$  random no  $\le$  1.0. The sequence of random numbers has a uniform distribution on the interval zero to one.

Usage

declare random\_\$uniform entry (float bin(27));

call random\_\$uniform (random\_no);

or

declare random\_\$uniform entry (fixed bin(3S), float  $bin(27)$ :

call random \$uniform (seed, random no);

1) seed is the optional (see Notes) seed that is used to generate the random number. The value of<br>seed is modified by this entry. The value seed is modified by this entry. returned is the seed that is used to generate<br>the next random number of the sequence. The the next random number of the sequence.

random

Page 2

value of seed must be a nonzero positive integer. (Input/Output)

is the random number that is generated. 2) random no (Output)

Entry: random\_\$uniform\_seq

This entry point returns an array of random numbers from the uniform sequence.

# Usage

declare random\_\$uniform\_seq entry (float bin(27), fixed bin);

call random\_\$uniform\_seq (array, array\_size);

#### or

declare random\_\$uniform\_seq entry (fixed bin(35), float bin(27), fixed bin);

call random\_\$uniform\_seq (seed, array, array\_size);

- 1) seed is the optional (see <u>Notes</u>) seed used to<br>generate array. See <u>References</u> (2). The See References (2). The value returned corresponds to the random<br>number returned as array (array\_size). array (array\_size). (Input/Output)
- 2) array  $(n)$  is an array of the generated random numbers where  $\mathbf n$  is greater than or equal to array\_size. (Output)
- 3) array\_size specifies the number of random variables to be returned in array. (Input)

Entry: random\_\$uniform\_ant

This entry point generates a uniformly distributed random number, random\_ant, that is negatively correlated with random\_no produced by the entry random\_\$uniform. For any particular value of the seed, (random\_ant + random\_no) =  $1.0$ .

# Usage

declare random\_\$uniform\_ant entry (float bin(27));
# Page 3 7/30/71

# call random \$uniform\_ant (random\_ant);

or

declare random\_\$uniform\_ant entry (fixed bin{3S), float  $bin(27)$ :

call random\_\$uniform\_ant (seed, random\_ant);

1) seed is the optional (see Notes) seed used to generate the random number. (Input/Output)

2) random ant is the random number that is generated. (Output)

Entry: random\_\$uniform\_ant\_seq

The entry point random\_\$uniform ant\_seq returns an array, ant\_array, of uniformly distributed random numbers that are negatively correlated random\_\$uniform\_seq. For any particular value of the seed,  $(ant_{\text{array}}(i)$  + array(i) = 1.0, for i between one and array\_size.

Usage

declare random\_\$uniform\_ant\_seq entry (float bin(27), fixed bin);

call random\_\$uniform\_ant\_seq (ant\_array, array\_size);

or

declare random\_\$uniform\_ant\_seq entry (fixed bin(3S), float bin(27), fixed bin);

call random\_\$uniform\_ant\_seq (seed, ant\_array, array\_size);

- 1) seed is the optional seed used. (Input/Output)
- 2) ant\_array  $(n)$ is the array of generated random numbers where  $n$  is greater than or equal to array\_size. (Output)
- 3) array\_size is the number of values returned in ant\_array. (Input)

# Page 4

Entry: random\_\$normai

The entry point random\_\$normal generates a random number, -6.0 < random\_no < 6.0. The sequence of random numbers has an approximately normal distribution with a mean of zero and a variance of one. The random number is formed by taking the sum<br>of twelve successive random numbers from the uniformly numbers from the uniformly<br>ing the sum for a mean of distributed sequence and then adjusting the sum for a mean zero.

# **Usage**

declare random\_\$normal entry (float bin(27));

call random\_\$normal (random\_no);

or

declare random\_\$normal entry (fixed bin(3S), float  $bin(27)$ :

call random\_\$normal (seed, random\_no);

Same arguments as above.

Entry: random\_\$normal\_seq

The entry point random\_\$normal\_seq generates a sequence, of length array\_size, of random variables with an approximately normal distribution.

# Usage

declare random\_\$normal\_seq entry (float bin(27), fixed bin);

call random\_\$normal\_seq (array, array\_size);

or

declare random\_\$normal\_seq entry (fixed bin(3S), float bin(27), fixed bin);

call random\_\$normal\_seq (seed, array, array\_size);

Same arguments as above.

Page 5 7/30/71

# Entry: random\_\$normal\_ant

The entry point random\_\$normal\_ant generates a random number, random\_ant, that is negatively correlated with random\_no produced by the entry random\_\$normal. For any particular value of the seed,  $(random_ant + random_n) = 0.0$ .

# Usage

declare random\_\$normal\_ant entry (float bin(27));

call random\_\$normal\_ant (random\_ant);

or

declare random\_\$normal\_ant entry (fixed bin(35), float  $bin(27)$ ;

call random\_\$normal\_ant (seed, random\_ant);

Same arguments as above.

# Entry: random\_\$normal\_ant\_seq

The entry point random\_\$normal\_ant\_seq generates a sequence, of length array\_size, of random variables with approximately normal distribution. These variables are negatively correlated with those produced by the entry point random\_\$normal\_seq.

# **Usage**

declare random\_\$normal\_ant\_seq entry (float bin(27), fixed bin);

call random\_\$normal\_ant\_seq (ant\_array, array\_size);

or

declare random\_\$normal\_ant\_seq entry (fixed bin(35), float bin(27), fixed bin);

call random\_\$normal\_ant\_seq (seed, ant\_array, array\_size);

Same arguments as above.

Entry: random\_\$exponential

The entry point random\_\$exponential generates a positive random number. The sequence of random numbers has an exponential

Page 6

distribution with a mean of one. The random number is generated<br>by taking successive random numbers from the uniformly by taking successive random numbers distributed sequence and applying the VonNeumann method (see References (2}) for generating an exponential distributed random variable.

# Usage

declare random\_\$exponential entry (float bin(27)};

call random\_\$exponential {random\_no};

# or

declare random\_\$exponential entry (fixed bin(3S), float  $bin(27)$ ;

call random\_\$exponential (seed, random\_no);

Same arguments as above.

Entry: random\_\$exponential\_seq

The entry point random\_\$exponential\_seq produces an array of exponentially distributed random variables.

# **Usage**

declare random\_\$exponential\_seq entry (float bin(27), fixed bin);

call random\_\$exponential\_seq (array, array\_size);

# or

declare random\_\$exponential\_seq entry (fixed bin(35), float bin(27), fixed bin);

call random\_\$exponential\_seq (seed, array, array\_size);

Same arguments as above.

# Entry: random\_\$get\_seed

The entry point random\_\$get\_seed is used to obtain the current value of the internal seed (see Notes).

# Page 7 7/30/71

# Usage

declare random \$get\_seed entry (fixed bin(35));

call random \$get\_seed (seed\_value);

1) seed value is the current value of the internal seed. (Output)

# Entry: random \$set\_seed

The entry point random\_\$set\_seed is used to set the value of the internal seed. This internal seed is used as the seed for the next call to any random\_ entry point in which the optional argument seed is not provided (see Notes).

# **Usage**

declare random\_\$set\_seed entry (fixed bin(35));

call random\_\$set\_seed (seed\_value);

1) seed\_value is the value to which the internal seed is set. seed\_value must be a nonzero positive integer. (Input)

# Notes

All non-optional arguments must be included in the call, even if only the value of some are of interest. For all entry points (except random\_\$set\_seed and random\_\$get\_seed), if the optional parameter seed is not provided in the call, an internal seed is used and updated in exactly the same manner as a seed provided by the caller. This internal seed is maintained as an internal static variable. At the beginning of a user's process,<br>it has a default value or 4084114320. Its value is changed only it has a default value or 4084114320. Its value is changed only by calls to random\_\$set\_seed or by calls to other entry points in which the optional parameter seed is not included.

If the value of a seed is zero, the new value of the seed and the random numbers will be zero. If the value of a seed is<br>negative, the low order 35 bits of the internal representation will be used as the seed; if nonzero, a valid value will be returned for the seed and the random numbers. A given seed will always produce the same random number from any given entry point. Since all entry points use the same basic method for computing the next seed, the distribution of the sequence produced by calls to any given entry point will be maintained, although the input seed used may have been produced by a call to a different entry

# Page 8

point. In other words, the user need keep only a single value of the next seed even though he calls more than one of the entry points. However, in general, the different entry points will, for any given input seed, produce different values for the next seed.

On the other hand, the user may generate independent streams of random numbers by beginning each stream with separate initial seeds and maintaining separate values for the next seed.

The uniformly distributed random number sequence is generated using the Tausworth method (see References (1) and {3}}. The algorithm, in terms of abstract registers A and B, is described below.

The parameter n is one less than the number of used bits per word (for Multics, use  $n = 35$ ). The parameter m is the amount of shift (for Multics, m = 2).

- a) Let register A initially contain the previous random number in bit positions 1 to n with zero in the sign bit (position 0).
- b) Copy register A into register B and then right-shift register B m places.
- c) Exclusive-or register A into register B and also store the result back into register A. {Registers A and B now have bits for the new random number in positions  $m + 1$  to n, but still contain bits from the old n bit random number in position 1 through m.}
- d) Left-shift register B {n-m} positions. (This places m bits for the new random number in positions 1 to m of register B and zero bits in positions m + a through n.)
- e) Exclusive-or register B into register A and zero out register A's sign bit. (Register A now contains all n bits of the new random number.)
- f) To obtain a random number between 0.0 and 1.0, we divide the n bit integer in register A by 2\*\*n. The contents of register A must be saved for use in generating the next random number.

In random\_, a word is considered as being 36 bits long including the sign bit. This gives rise to a 35 bit integer random number. Since in Multics, a floating point number has a 27 bit mantissa, this means different seeds may produce the same floating point value; however, the interval between identical

Page 9 7/30/71

values of the integer seed is equal to the cycle length of the integer random number generator. In random\_, a shift of 2 is used, which gives a cycle of  $(2**35)-1$  (see References  $(1)$ ). The essence of the assembly language code used by random\_ is given below.

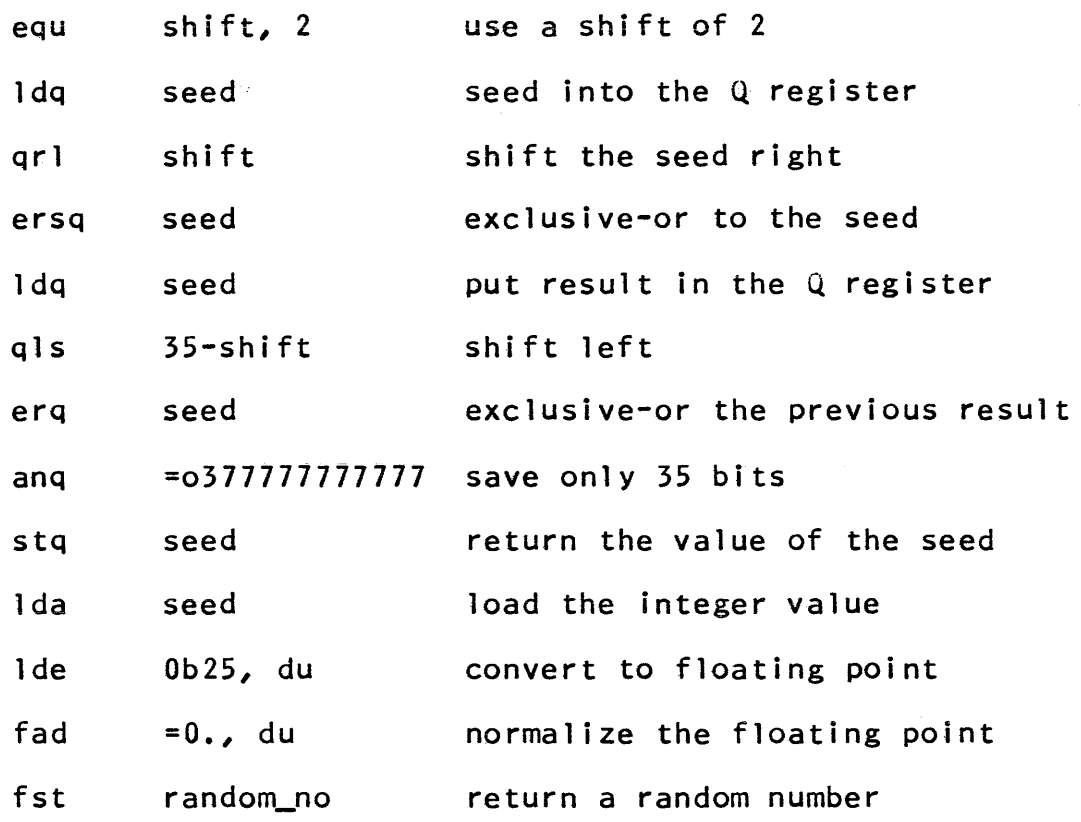

# References

- 1) Golomb, S. W., Welch, L. R., Goldstein, R. M., and Hales, A. W., Shift Register Sequences, Holden-Day, 1967, p. 97.
- 2) Taub, A. H., John VonNeumman, Collected Pergamon Press, 1963, p. 770. Works, v,
- 3) Whitt1ese1f, John R. B., IIA Comparison of the Correlation Behavior of Random Number Generators for the IBM 360", Communications of the ACM, 11, 9, September, 1968.

 $\sim$ 

read\_list

Subroutine Call 7/11/73

Name: read list

This procedure is used to read and convert free-formatted input data. It reads a series of input values from the I/O stream "user\_input" and interprets each in terms of the data type of the corresponding variable in the calling sequence. (See Notes below for acceptable data types and break characters.) If an input value is discovered to have incorrect syntax, a comment is printed asking that the input value (and any following it) be retyped.

If the line read contains fewer values than were requested in the calling sequence, by default read\_list\_ types out a message of the form:

n more input values expected

and attempts to read another line from the stream "user\_input". This does not occur before the first input line.

Since this procedure can be called with a varying number of arguments, it is not permissible to include a parameter attribute list in the declaration of the various entry points.

**Usage** 

declare read\_list\_ entry options (variable);

call read\_list\_ $(v_1, v_2, ..., v_n);$ 

1) vi is any variable of the calling program and can be any scalar quantity. (Output)

Entry: read\_list\_\$no\_prompt

This entry works exactly as read\_list\_ does except that there is no prompting if the line read contains fewer values than were requested in the calling sequence. Instead, read\_list\_ merely attempts to read another line until all requested values have been supplied.

# **Usage**

declare read\_list\_\$no\_prompt entry options (variable);

call read\_list\_\$no\_prompt  $(v_1, v_2, ..., v_n);$ 

€) Copyright, 1973, Massachusetts Institute of Technology and Honeywell Information Systems Inc. read list

Page 2

1) vi is as above. (Output)

Entry: read\_list\_\$prompt

This entry works as read\_list\_ does except that alternate arguments are taken to be prompting messages to be typed on the stream "user\_output". No other prompting is done.

# Usage

declare read\_list\_\$prompt entry options (variable);

call read\_list\_\$prompt  $\lceil \frac{p_1}{p_2}, \frac{p_2}{p_3}, \frac{p_2}{p_4}, \ldots, \frac{p_n}{p_n}, \frac{p_n}{p_n} \rceil$ 

 $1)$  pi

is a character string to be typed on the user's terminal. It is typed out via ioa\_\$nnl, so there is no new line after a message unless the last two characters of the string are  $17/$ ". (See the MPM subroutine write-up for ioa\_.) If any prompting<br>argument is a null character string, that argument is a null character string, prompting message is not typed. If the number of arguments is odd, the last (unmatched) prompting argument is taken as a message to be typed after reading the last variable. If the user anticipates input by typing several input values on one line, intermediate prompting messages are omitted. (Input)

2) vi. is as above. (Output)

Entry: read\_list\_\$scan\_string

This entry works as read\_list\_ does except that instead of reading input from the user's terminal it considers its first argument to be a character string to be scanned and converted as though it had been read from "user\_input". Subsequent argument values are suppiied from the contents of the first argument.

# Usage

declare read\_list\_\$scan\_string entry options (variable);

call read\_list\_\$scan\_string (scan\_string, nret,  $v_1, v_2, \ldots, v_n$ :

1) scan\_string is a character string  $(char(*)))$  to be scanned as though it had been read from "user\_input". though it had been read from "user\_input".

~ Copyright, 1973, Massachusetts Institute of Technology and Honeywell Information Systems Inc.

read list

Page 3 7/11/73

2) nret is a fixed bin(17) number containing, upon return,<br>the number of arguments actually supplied in arguments actually supplied in scan string. The reason for nret is that there is no prompting and no way to ask for more values if<br>there weren't enough to begin with. A value of there weren't enough to begin with. nret less than 0 indicates a syntax error, with<br>the absolute value of nret indicating which the absolute value of nret indicating argument was bad. (The arguments following that one are not processed.) Counting for nret starts with vI as argument one. (Output)

# Notes

Input conversion is currently implemented for the following Multics PL/I data types using the rules for the formation of PL/I constants:

single precision fixed point double precision fixed point single precision floating point double precision floating point nonvarying character string varying character string nonvarying bit string varying bit string pointer

Character strings can be typed without enclosing quotation marks if they don't contain any of the delimiters listed below.

A fixed point number can be typed in octal format if it is followed by the letter  $"o"$ .

Floating point constants can be typed without an explicit exponent or decimal point.

Input pointer values are typed as follows:

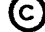

 $d1$ means a pointer to segment number d1, word offset 0, bit offset O.

d11d2 means a po inter to segment number d1, word offset d2, bit offset O.

d1Id2(d3) means a pointer to segment number d1, word offset d2, bit offset d3.

where d1 and d2 are octal integers and d3 is a decimal integer.

Fixed point constants can be typed in binary form; e.g., 1011b.

Typed character or bit strings which are too large or too small for the space declared in the calling program are truncated or padded, respectively, according to the usual PL/I language rules.

The delimiters allowed in the input line are space  $(\nmid \nmid)$ , tab (HT), comma (,), and the new-line character (NL). Successive input values can be separated by any number of blanks and/or tabs. Other combinations of delimiters have the following meanings:

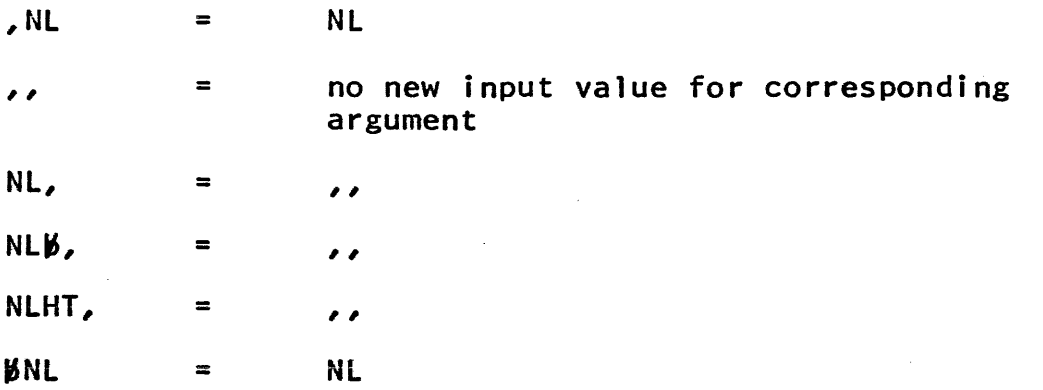

 $\alpha$  , and  $\alpha$  , and  $\beta$ 

Subroutine Call Standard Service System *2/25/72* 

Name: reversion

This procedure causes the handler currently established for the given condition in the call ing block activation to be disestablished. If no handler for the given condition is established in the calling block activation, no action is taken.<br>A description of the condition mechanism is given in the MPM description of the condition mechanism is given in the MPM Reference Guide section on The Multics Condition Mechanism.

# Usage

declare reversion entry  $(char(*));$ 

call reversion (name);

1) name is the name of the condition for which the handler is to be disestablished. (Input)

# Notes

The condition names unclaimed\_signal and cleanup are obsolete special condition names and should not be used.

A call to reversion\_ must be used only to revert a handler established by a call to condition\_ (see the MPM subroutine). reversion\_ must not be used to revert a handler established by a Pl/I on statement.

In PL/I Version 2, when a call to reversion\_ appears within the scope of a begin block or internal procedure of a procedure,<br>the no quick blocks option must be specified in the procedure no\_quick\_blocks option must be specified in the procedure statement of that procedure. The no\_quick\_blocks option is a nonstandard feature of the Multics PL/I language and, therefore, programs using it may not be transferable to other systems.

Subroutine Call 10/31/73

Name: signal\_

This procedure signals the occurrence of a given condition. A description of the condition mechanism and the way in which a handler is invoked by signal\_ is given in the MPM Reference Guide section, The Multics Condition Mechanism.

# **Usage**

declare signal\_ entry (char(\*), ptr, ptr);

call signal\_ (name, mcptr, info\_ptr);

- 1) name is the name of the condition to be signalled. (Input)
- 2) mcptr points to the machine conditions at the time the condition was raised. This argument is for use by system programs only in order to signal hardware faults. In user programs, this argument should be null if a third argument is supplied. This argument is optional. (Input)
- points to information relating to the condition 3) info\_ptr being raised. The structure of the information is<br>dependent upon the condition being signalled: upon the condition being signalled; however, conditions raised with the same name<br>should provide the information in the same the information in the same structure. Important: all structures must begin with a standard header. The structures provided with system conditions are described in the MPM Reference Guide section, System Conditions and<br>Default On Unit Actions. The format for the Default On Unit Action<br>header is described in the MPM Reference Guide section, The Multics Condition Mechanism. This<br>argument is intended for use in signalling argument is intended for use in signalling conditions other than hardware faults. This argument is also optional. (Input)

### Notes

If signal\_ returns to its caller, indicating that the handler has returned to it, the calling procedure should retry the operation that caused the condition to be signalled.

The PL/I signal statement differs Jfrom the signal\_ subroutine in that the above parameters cannot be provided in the signal statement.

# stu

Subroutine Call Standard Service System 09/23/70

Name: stu\_

The stu\_ (Symbol Table Utility) procedure provides a number of entry points for retrieving information from the segment symbol table section of an object segment. Multics compilers will produce a segment symbol table only when explicitly instructed to do so (e.g., with the use of the PL/I table option).

Entry: stu \$find header

This entry, given an ascii name and a pointer to any location in a (possibly bound) object segment, searches the given segment for the symbol table header corresponding to the given name.

### Usage

declare stu\_\$find\_header entry (ptr, char(32) aligned,<br>fixed bin(22)) returns (ptr);

header\_pt = stu\_\$find\_header (seg\_pt, name, bc);

- 1) points at any location in the object segment.  $seg_pt$  $($  I nput  $)$
- 2) name is the ascii name of the program whose symbol header is to be found (same as the nane of the segment if the object segment is not bound). (Input)
- 3) bc is the bit count of the object segment; if zero, find header will determine the bit count itself. (Input)
- 4) header\_pt will point to the header if it could be found 'or *\tJi* 11 be null if the header could not he found. (Output)

 $i$  stu $-$ 

Page 2

# Notes

Since determining the bit count of a segment is relatively expensive, the user should provide the bit count if he has it available (i.e., as a result of a call to hcs sinitiate count).

If seg\_pt is not null, decode\_object is called; the symbol<br>r is assumed to start at word 0 of the symbol segment. If header is assumed to start at word  $0$  of the symbol segment. If<br>seg pt is null, hcs \$make ptr is used to locate the  $seg_pt$  is null,  $hcs_fmake_prt$  is used to "symbol\_table" segdef in the segment with the given name.

Entry: stu\_\$find block

This entry point, given a pointer to the symbol table header<br>procedure, searches for a procedure symbol block of a procedure, searches for a procedure corresponding to a given block in the object program.

# Usage

declare stu\_\$find\_block entry (ptr, returns (ptr); char(\*) aligned)

block pt = stu \$find block (header pt, name);

- 1) header\_pt points at a SYMbol table header. (Input)
- 2) name is the ascii name of the symbol hlock to be found. The name of a symbol block is the same as the first name written on a procedure<br>stat<del>e</del>ment. (Input)
- 3) will point to the symbol block if found or block pt will be null if the block could not be found. (Output)

# Entry: stu\_\$get\_block

This entry point, given a pointer to the stack frame corresponding to an active PL/1 procedure or begin block, returns pointers to the symbol table header and symbol block associated with the procedure or begin block. Null pointers will be

# MULTICS PROGRAMMERS' MANUAL

# stu

# Page 3 09/23/70

returned if the stack frame does not belong to a PL/1 program or if the PL/l program does not have a symbol table.

# Usage

declare stu\_\$get\_block entry (ptr, ptr, ptr);

call stu\_\$get\_block (stack\_pt, header\_pt, block\_pt);

- 1) stack \_pt points at an active stack frame. (Input)
- 2) header\_pt will be set to point at the symbol table header. (Output)
- 3) block\_pt will be set to point at the symbol block. (Output)

 $Entry: stu<sub>5</sub>find<sub>5</sub>ymbol$ </u>

This entry point, given a pointer to the symbol block corresponding to a procedure or begin block, searches for the symbol node associated with a specified variable name. If the name is not found in the given block, the parent block is name is not found in the given block, searched. This is repeated until the name is found or the root block of the symbol structure is reached, in which case a null pointer is returned.

# Usage

declare stu\_\$find\_symbol entry (ptr, char(\*) aligned, fixed bin) returns (ptr);

 $symboll$  = stu\_\$find\_symbol (block\_pt, name, steps);

1) block\_pt points at the symbol block where the search<br>is to begin. (Input) is to begin.

# MULTICS PROGRAMMERS' HANUAL

# stu

# Page 4

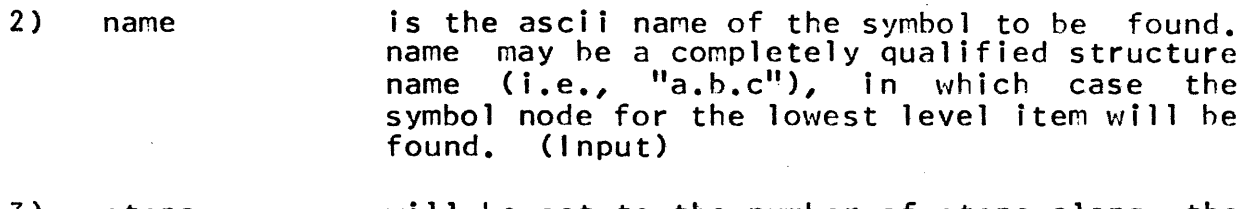

- 3) steps will be set to the number of steps along the<br>parent chain that were taken before the parent chain that were taken before the symbol was found. steps will be  $0$  if symbol was found in the given block. (Output)
- 4) symbo l\_pt will point to the symbol node if found or will be null if the symbol could not be found in any block. (Output)

Entry: stu\_\$decode\_value

This entry point is called to decode values stored in a symbol node (see Reference Data Section of this manual).

# **Usage**

declare stu\_\$decode\_value entry (fixed bin(3S), ptr, ptr, fixed bin) returns (fixed bin(35));

value =  $stu_s$ decode\_value (v, stack\_pt, ref\_pt, code);

- 1) is the value from the symbol node to be v decoded. (Input) 2) stack\_pt is a pointer to the active stack frame for the procedure or begin block corresponding to the symbol block in which the symbol node whose value to be decoded appears. (Input)
- is the value of the reference pointer if the 3)  $ref\_pt$ variable corresponding to the symbol node is based. (Input)

 $\alpha\in\mathbb{Z}^2$  .

# MULTICS PROGRAMMERS' MANUAL

# I 1 I stu\_ , <u>t – Francesc</u>

Page 5 09/23/70

 $4)$  code will he set to 0 successfully decoded ~ould not he rl~corlprl. if the and to  $1$  if the value. (nutput) value was

5) value will be the decoded value if code =  $0$ . (Output)

# Entry: stu\_\$get\_reference

This entry point, given a pointer to the symbol node corresponding to a P $1/1$  based variable, attempts to return the value of the pointer variable that appeared in the based declaration (i.e., the value of  $\mathbf{u}_0$  in "dcl a hased (p);"). A null pointer will be returned if the declaration does not have the proper form or if the value of the pointer could not he determined.

# **Usage**

declare stu\_\$get\_reference entry (ptr, ptr) returns (ptr);

 $ref\_pt = stu\_$set_reference (symbol\_pt, stack\_pt);$ 

1) symhol\_pt the symbol node for the based points at variable.  $($   $lnput)$ 2) stack\_pt points at the active stack frame for the procedure or hegin hlock corresponding to the symbol block in which the symbol node  $~^{\text{is}}$  $found.$   $(1nout)$ will be set to the value of the pointer 3)  $ref\_pt$ variable or will be null if the value  $\text{coul}$ d not be determined. (Output)

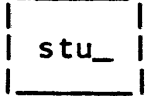

**Notes** 

A null pointer will be returned for anyone of a number of reasons. Some of these are:

1) the based variable was declared as

dcl a based;

2) the pointer base does have an active stack frame.

Entrv: stu\_\$get\_address

This entry point, given a pointer to a symbol node, an active stack frame and a vector of subscripts, determines the address of the specified variable.

# **Usage**

declare stu\_\$get\_address entry (ptr, ptr, ptr, ptr) returns (ptr);

add\_pt = stu\_\$get\_address (symbol\_pt, stack\_pt, ref\_pt, subs\_pt);

- 1) symbol pt points at the symbol table node. (Input)
- points at the active stack frame for the PL/1<br>procedure or begin block corresponding to 2) stack\_pt the symbol block in which the symbol node is found. (Input)
- 3) is the value of the reference pointer to be ref pt used if the symbol node corresponds to a based variable. If ref\_pt is null, get\_address will call get\_reference to determine the value of the pointer appearing in the original declaration. (Input)

# $\frac{1}{2}$ stu l  $1$ <sub>-------------</sub> $1$

# Page 7 09/23/70

- 4) points at a vector of single precision fixed subs pt point subscripts. The number of subscripts is assumed to match the number required by<br>the declaration. This argument may be null This argument may be null if the symbol node does not correspond to an array. (Input)
- 5) add pt will point to the full bit address of the variable corresponding to the symbol node or will be null if the address could not be determined. (Output)

# Notes

Pointers to the text or linkage segment, if required, are obtained from the specified stack frame.

# Entry: stu \$get\_addr

This entry point, given a pointer to a symbol node, a vector of information pointer and a pointer to a vector of subscripts, determines the address of the specified variable.

# **Usage**

declare stu\_\$get\_addr entry (ptr, (3)ptr, ptr, ptr) returns siu\_}g<br>(ptr);

add\_pt = stu\_\$get\_addr (symbol\_pt, info, ref\_pt, sub\_pt);

- 1) symbol pt points at the symbol table node. (Input)
- 2) info is an array of pointers. info(l) points at the active stack frame; info(2) points at the linkage section; info(3) points at the text segment. (Input)

l stu

Page 8

- 3)  $ref\_pt$ is the value of the reference pointer to be<br>used if the symbol node corresponds to a used if the symbol node corresponds to a<br>based variable. If ref pt is null. based variable. If ref\_pt is null,<br>get\_address will call get\_reference to get reference to determine the value of the pointer appearing<br>in the original declaration. (Input)
- 4) subs pt points at a vector of single precision fixed The number of subscripts. is assumed to match the number required by<br>the declaration. This argument may be null This argument may be null if the symbol node does not correspond to an array. (Input)
- 5) add pt will point to the full bit address of the variable corresponding to the symbol node or will be null if the address could not be determined. (Output)

Entry: stu\_\$get\_line\_no

This entry, given a pointer to a symbol table block and an offset in the text segment corresponding to the block, determines the line number, starting location, and number of instructions in the source statement containing the specified instruction.

# **Usage**

declare stu \$get\_line\_no entry (ptr, fixed bin(18), fixed<br>bin(18), fixed bin(18)) returns (fixed bin(18));

line\_no = stu\_\$get\_line\_no (block\_pt, offset, start, num);

- 1) block\_pt points at the block node. (Input)
- 2) offset is the offset of an instruction in the text segment. (Input)
- 3) start will be the offset in the text segment of the first instruction generated for the source line containing the specified instruction, or

# MUlTles PROGRAMMERS' MANUAL

 $stu$ 

# Page 9 09/23/70

will be -1 if the line could not be found. (Output)

- 4) num will be the number of instructions generated by the specified source line. (Output)
- 5) line\_no will be the line number of<br>statement which generated the source statement which<br>instruction. (Output) the given

# Notes

1) If the source program contains include files, all line numbers refer to the expanded source segment.

2) No distinction is made between several statements occurring on the same source line. "start" will be the starting location of the code generated for the first statement on the line and "num" will be the total length of all the statements on the line.

# Entry: stu\_\$get\_location

This entry, given a pointer to a symbol table block and the line number of a source statement in the block, returns the location in the text segment of the first instruction generated by the specified source line.

# Usage

declare stu\_\$get\_location entry (ptr, fixed returns  $(\overline{f}$ ixed bin $(18))$ ;  $bin(18)$ 

offset = stu\_\$get\_location (block\_pt, line\_no);

1) block pt points at the block node. (Input)

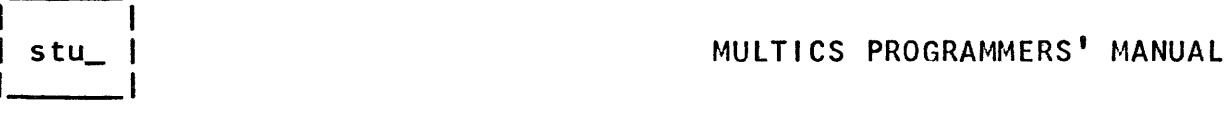

2) line\_no specifies the source line number. (Input)

3) offset will be the offset in the text segment of the which be the oriset in the text segment of the<br>first instruction generated by the given line, or will be -1 if no instructions were generated by the given line. (Output)

# **Example**

We will illustrate the use of some of the procedures documented above by presenting a sample procedure which is called with

stack\_pt a pointer to the stack frame of Pl/I procedure

symbol an ascii string giving the name of a user symbol in the Pl/I program

subs\_pt a pointer to an array of integers giving subscript and values.

The procedure will determine the address, data type, and size of the specified symbol. ff any errors occur, the returned address will be null.

%;<br>example: proc (stack\_pt, symbol, subs\_pt, size) returns (ptr);

> declare stack pt<br>symbol subs\_pt size pt,<br>aligned char(\*), ptr, fixed bin(3S);

declare (header\_pt, block\_pt, symbol\_pt, ref\_pt, sp, add\_pt) ptr,

(i, steps, code) fixed bin,

stu\_\$get\_block entry (ptr, ptr, ptr),

 $\ddot{\phantom{a}}$ 

stu

Page 11 *09/23/70* 

stu\_\$find\_symbol entry (ptr, char(\*) aligned, fixed bin) returns (ptr), stu\_\$get\_address entry (ptr, ptr, ptr, ptr) returns (ptr), stu\_\$decode\_value entry (fixed bin(3S), ptr, ptr, fixed bin) returns (fixed bin(35)); declare 1 2 2 frame based, skip(32) fixed, display ptr; % include symbol\_node; *1\** determine header and block pointers *\*1*  call stu\_\$get\_block (stack\_pt, header\_pt, block\_pt); if block\_pt =  $null$  then return (null); *1\** search for specified symbol *\*1*  symbol\_pt = stu\_\$find\_symbol (block\_pt, symbol,<br>steps); if symbol\_pt =  $null$  then return (null); *1\** determine stack frame of block owning symbol *\*1*   $sp = stack_pt;$ do  $i = 1$  to steps;  $sp = sp \rightarrow frame$ .display; end;

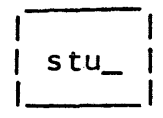

```
/* determine address of symbol */<br>ref_pt = null;
ref_pt = nuil,<br>add_pt = stu_$get_address (symbol_pt, sp,
    ref_pt, subs_pt); 
if add_pt = null then return (null); 
/* determine size */ 
size = symbol_pt \rightarrow symbol_node.size;
if size \langle 0then do; 
      uo,<br>size = stu_$decode_value (size, sp,<br>ref_pt, code);
      if code \ge 0 then return (null);
      end; 
return (add_pt); 
end example;
```
 $\sim$ 

Subroutine Call 8/27/73

Name: suffixed\_name\_

This subroutine handles suffixed storage system entry names. It provides an entry point that creates a properly-suffixed name from a user-supplied name that may or may not include a suffix, an entry point that changes the suffix on a user-supplied name that may or may not include the original suffix, and an entry point that finds a segment, a directory, or a multisegment file whose name matches a user-supplied name that mayor may not include a suffix. It is intended to be used by commands that deal with segments with a standard suffix, but that do not require the user to-supply the suffix in the command arguments.

Entry: suffixed\_name\_\$find

This entry point attempts to find a directory entry whose name matches a user-supplied name that mayor may not be properly suffixed. This directory entry can be a segment, another directory, or a multi-segment file (MSF).

# **Usage**

- declare suffixed\_name\_\$find entry (char(\*), char(\*}, char(\*), char(32) aligned, fixed bin(2), fixed bin(5), fixed bin(35));
- call suffixed\_name\_\$find (directory, name, suffix, entry type, mode, code);
- 1) directory is the name of the directory in which the entry is to be found. ( Input)
- 2) name is the name that has been supplied by the user, and that may or may not be properly suffixed. ( Input)
- 3} suffix is the suffix that is supposed to be on name. should not contain a leading period. (Input) I t
- 4) entry is a properly-suffixed version of name. returned even if the directory directory)entry, does not exist. (Output) It is entry,
- 5} type is a switch indicating the type of directory entry that was found: (Output)

 $0$  -- no entry was found.

 $1 - a$  segment was found.

 $2$  -- a directory was found.

€) Copyright, 1973, Massachusetts Institute of Technology and Honeywell Information Systems Inc.

3 -- a multi-segment file was found.

- 6) mode is the caller's access mode to the directory entry<br>that was found. See the MPM writeup of that was hcs\_\$append\_branch for a description of mode. Note that the caller's assecc mode to the MSF directory is returned for a multisegment file. (Output)
- 7) code is one of the following status codes: (Output)

 $0$  -- the search was successful.

error\_table\_\$noentry -- no directory entry that matches name was found.

error\_table\_\$no\_info -- no directory entry that matches name was found, and futhermore, the caller does not have status permission to the directory.

error\_table\_\$incorrect\_access -- a directory entry that matches name was found, but the caller<br>has null access to this entry, and to the has null access to this entry, and to directory containing this entry.

error\_table\_\$entlong -- the properly-suffixed name that was made is longer than name.

Entry: suffixed\_name\_\$make

This entry point makes a properly-suffixed name out of a name supplied by the user that may or may not be properly suffixed.

# Usage

declare suffixed\_name\_\$make entry (char(\*), char(\*), char(32) aligned, fixed  $bin(35)$ ;

call suffixed\_name\_\$make (name, suffix, priper\_name, code);

- 1) name is as above. (Input)
- 2) is as above. (Input)
- 3) proper\_name is a properly-suffixed version of name.
- 4) code is one of the foiiowing status codes: (Output)

€) Copyright, 1973, Massachusetts Institute of Technology and Honeywell Information Systems Inc.

Page 3 8/27/73

 $0$  -- proper name was made successfully,

error\_table\_\$entlong name that was made is longer that proper\_name. proper name contains only a properly-suffixed name. the properly-suffixed part of the

Entry: suffixed\_name\_\$new\_suffix

This entry point creates a name with a new suffix by changing the (possibly existing) suffix on a user-supplied name to the new suffix. If there is no suffix on the user-supplied name, then the new suffix is merely appended to the user-supplied name.

Usage

declare suffixed\_name\_\$new\_suffix entry (char(\*), char(\*), char $(*)$ , char $(32)$ , fixed bin $(35)$ );

- call suffixed\_name\_\$new\_suffix (name, suffix, new\_suffix, new\_name, code);
- 1) name is as above. (Input)
- 2) suffix is the suffix that mayor may not already be on name. (Input)
- 3) new\_suffix is the new suffix. (Input)
- 4) new\_name is the name that was created. If name ends with .suffix, then .new\_suffix replaces .suffix in new\_name. Otherwise, new\_name if formed by appending .new\_suffix to name. (Output)
- 5) code is one of the following status codes: (Output)

0 -- new name was made successfully.

error\_table\_\$entlong -- the properly-suffixed new name is longer than new\_name. new\_name contains only part of the properly-suffixed new name.

# **Note**

If error\_table\_\$no\_s\_permission is encountered during the processing for suffixed\_name\_\$find, it is ignored and is not returned in the status code.

€) Copyright, 1973, Massachusetts Institute of Technology and Honeywell Information Systems Inc. (END)

I/O System Interface Module Standard Service System 9/8/71

Name: syn

The synonym interface module provides a means by which two stream names can be made equivalent. Two stream names may be synonymized by the following call:

call ios\_\$attach (stream1, "syn", stream2, "", status);

Once the above call has been executed, all I/O system calls, with the exception of the attach and detach calls, will be redirected to stream2 until the synonymization is dissolved by a call to detach. In other words, all such 1/0 calls on either<br>stream will have identical results and are, therefore, stream will have identical results and are, therefore,<br>synonymous. The synonym interface module has been heavily synonymous. The synonym interface module has been heavily<br>optimized. It is therefore recommended that in cases where 1/0 It is therefore recommended that in cases where I/O devices are repeatedly detached and reattached within a process,<br>that this detaching and reattaching be performed with a detaching and reattaching be performed with a synonymized stream rather than detaching and reattaching the devices themselves.

# *lLQ* SYstem Calls

All I/O system calls are implemented by the synonym module.

# Device Identification

The pseudo-device upon which the synonym module operates is simply a stream, therefore any stream name is a legitimate device identifier.

# Detachment

Detachment results in the dissolution of the synonymization of the associated stream. No other action can be specified in the detach call.

# Notes

Due to the importance of the synonym module, it has been given several special properties.

The second stream name, stream2, in the call to attach does not have to exist at attach call time. The attachment will be completed anyway and, unless stream2 is subsequently attached to some device, an error will result when a call is made upon stream1.

~ Copyright, 1971, Massachusetts Institute of Technology All rights reserved.

Since all calls, except attach and detach, made to a stream attached via the synonym module are simply forwarded to the object or attached to stream, the synonym module has no modes, synchronization, element sizes, delimiters, breaks, reference pointers, or order calls of its own. It simply takes on the properties of the stream to which it is attached. The mode argument in the call to attach is ignored by the synonym module.

Currently, when an attempt is made to attach a stream that is already attached via the synonym module, the synonym attachment will be automatically detached. This special feature is only temporary and will be removed. Users are advised not to take advantage of it.

Copyright, 1971, Massachusetts Institute of Technology All rights reserved. (END)

 $\sim 10^4$ 

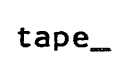

I/O System Interface Module 10/1/73

Name: tape

This procedure is the I/O system Device Interface Module (DIM) used to access magnetic tapes written in Multics standard tape format. (See the MPM Reference Guide section, Multics Standard Magnetic Tape Format.) It is not called directly by the user's program. Instead, the user provides the name tape in a Instead, the user provides the name tape\_ in a call to the I/O system attach entry. He then accomplishes the I/O operations by calling standard I/O system entry points that are independent of the interface module being used. Further information on the I/O system can be found in the MPM Reference Guide section on Input and Output Facilities\_ Details about the  $1/0$  system call syntax can be found in the module description of ios...

# Notes

Tape label records and end of reel records are written by the attach/detach functions automatically. Blocking of data into 256-word blocks is done internally by the read/write functions so that any number of words of data can be transmitted in a single call.

Permitted 1/0 System Calls

attach detach getsize order read seek write

pevice Identifiers

This DIM accepts any character string of length 6 as a device identifier for a tape. The character string to be used should be agreed upon with Multics Operations when the tape is signed out.

# Status Indications

Only standard Multics status codes are returned in the first half of the status string. The following status codes can be returned by tape\_:

```
error_table_$argerr 
error_table_$bad_index 
error_table_$bad_label
```
~ Copyright, 1973, Massachusetts Institute of Technology and Honeywell Information Systems Inc.

```
tape_
```
error table\_\$bad mode error\_table\_\$bad\_processid error\_table\_\$bad\_ring\_brackets error\_table\_\$blank\_tape error\_table\_\$buffer\_big error\_table\_\$data\_improperly\_terminated error\_table\_\$dev\_offset\_out\_of\_bounds error\_table\_\$device\_end error\_table\_\$device\_limit\_exceeded error\_table\_\$device\_parity error\_table\_\$improper\_data\_format error\_table\_\$invalid\_read error\_table\_\$invalid\_write error\_table\_\$io\_still\_assnd error\_table\_\$ionmat error\_table\_\$mount\_not\_ready error\_table\_\$no\_device error\_table\_\$no\_message error\_table\_\$no\_room\_for\_dsb error\_table\_\$no\_sys error\_table\_\$not\_attached error\_table\_\$redundant\_mount error\_table\_\$too\_many\_buffers error\_table\_\$undefined\_order\_request error\_table\_\$undefined\_ptrname error\_table\_\$unimplemented\_ptrname

Currently, the only meaningful bits in the second half of the status argument are the physical\_end\_of\_data bit, the logical\_end\_of\_data bit, and the stream\_name\_detached bit. See the MPM Reference Guide section, Use of the Input and Output<br>System, for more information.

The physical\_end\_of\_data bit is currently turned on during writing when the end of a physical indicating that no more data can be written on the reel. Checking this bit is the standard way of telling whether the end of the reel has been reached. It is turned on during reading if a normal tape termination is reached and it occurs at the physical end of reel. (A tape is normally terminated if it was properly detached when written, i.e., if it contains a valid end of reel record.)

The logical\_end\_of\_data bit has no significance for writing. During reading, this bit is turned on when the logical end of data on the tape, i.e., the last relevant record, has been reached; the situation is further described by the status code portion of the status argument. For example, if the tape was not normally terminated, but the data is otherwise good, the code error\_table\_\$data\_improperly\_terminated is returned.

€) Copyright, 1973, Massachusetts Institute of Technology and Honeywell Information Systems Inc.

tape

Page 3 10/1/73

The stream name detached bit is turned on when the tape and the stream are detached from the process; this can happen only during attach or detach requests.

Currently there are some temporary deviations from the standards described above with respect to the logical\_end\_of\_data bit. It is turned on during writing, but should be ignored. When it is turned on during reading, a status code of zero eventually will mean normal termination, although currently error\_table\_\$device\_end is returned in this case.

# Modes

The only modes accepted by the attach call to tape\_ are r (read) and w (write). Any other mode specification, including rw, results in refusal to attach the stream.

# Element Size

Only an element size of 36 is permitted.

# Order Requests

The following order requests are implemented by this DIM:

- error\_count is permitted only for tapes attached for writing. It writes out all currently filled write-behind buffers and returns the count of the total number of rewrite attempts in a fixed binary(35) number<br>pointed to by the argptr argument of the pointed to by the argptr argument of the ios\_\$order call.
- rewind is obsolete and will be removed eventually. seek request should be used instead. The

# Break Characters and Read Delimiters

None of these are used by tape\_. All transmission is controlled by the nelem argument of the read/write call. The only nonerroneous case where nelemt differs from nelem is for end of data reading.

# Seek and Tell Calls

Seek, as currently implemented, is very limited and intended for rewinding only. pointer\_name\_1 can be either read or write, pointer\_name\_2 must be "fi rst", and offset must be O. (See the MPM subroutine write-up for ios\_\$seek.) This causes the tape to be rewound without unloading and readied for use in the same mode as before. To change mode, the tape must first be detached, then reattached in the other mode.

Tell is not currently implemented.

# Synchronization

This DIM operates only in asynchronous mode. read asynchronous, wri te

# Detaching

A tape is unloaded when detached.

# Notes

There are some aspects of the Multics standard tape format<br>are not currently implemented by tape.. There is no that are not currently implemented by tape<sub>-</sub>.<br>provision for handling multireel logical t logical tapes and the synchronous indicator of a record header is never set. The padding bit pattern word used is a word consisting of all ones.

# Subroutine Call 2/20/73

Name: term\_

The procedure term\_ terminates a segment. That is, it does the work of removing a segment from the caller's address space and his combined linkage section. It unsnaps links to the terminated routine and removes references to it (if any) from the command processor's memory. For the term\_ entry, links to the segment are not unsnapped unless the segment has a linkage section.

# Usage

declare term\_ entry (char(\*) aligned, char(\*) aligned, fixed bin(35));

call term\_ (dirpath, ename, code);

- 1) dirpath is the path name of the parent directory of the segment to be terminated. (Input)
- 2} ename is the entry name of the segment to be terminated. ( Input)
- 3} code is a standard status code. (Output)

Entry: term\_\$refname

This entry allows termination of a segment by reference name rather than path name. For this entry, links to the segment are always unsnapped even if it has no linkage section.

# **Usage**

declare term\_\$refname entry (char(\*) aligned, fixed bin(35));

call term\_\$refname (refname, code);

- 1) refname is the reference name of the segment terminated. (Input) to be
- 2} code is a standard status code. (Output)

term

# Page 2

# Entry: term\_\$seg\_ptr

This entry allows termination of a segment referenced by a pointer. Links are not unsnapped unless the segment has a linkage section.

# Usage

declare term\_\$seg\_ptr entry (ptr, fixed bin(35));

call term\_\$seg\_ptr (segptr, code);

- 1) segptr is a pointer to the segment to be terminated. ( Input)
- 2) code is a standard status code. (Output)

Entry: term\_\$unsnap

This is a special entry identical to the nomakeunknown entry execpt that links to the segment are always unsnapped even if it has no linkage section.

# Usage

declare term\_\$unsnap entry (ptr, fixed bin(35));

call term\_\$unsnap (segptr, code);

Arguments are as above.
# term

Page 3 2/20/73

# Entry: term\_\$single\_refname

This entry allows termination of a single reference name. The segment is not terminated unless the specified reference name was the only reference name by which it' was known. Links to the segment are always unsnapped even if it has no linkage section.

#### Usage

declare term\_\$single\_refname (char(\*) aligned, fixed  $bin(35)$ :

call term\_\$single\_refname(refname, code);

- 1) refname is the reference name to be terminated. (Input)
- 2) code is a standard status code. (Output)

#### Notes

The possible status codes returned are:

- 1) error\_table\_\$invalidsegno;
- 2) error\_table\_\$seg\_unknown;
- 3) error\_table\_\$nolot;
- 4) error\_table\_\$loterr.

The subroutine hcs\_\$terminate\_file performs the same operation as does term, but provides an additional option;<br>hcs\_\$terminate\_seg is the same as term\_\$seg\_ptr with an additional option; and hcs\_\$terminate performs the same operation as term\_\$single\_refname.

Subroutine Call Development System 03/29/71

Name: timer\_manager\_

The timer manager is provided to fulfill a specialized need of certain sophisticated programs. A user should be familiar with Interprocess Communication in Multics and the pitfalls of writing programs which may run asynchronously within a process.<br>These pitfalls may be avoided by using only the pitfalls may be avoided by timer\_manager\_\$sleep entry.

The timer manager allows many cpu usage timers and real time timers to be used simultaneously by a process. The caller may specify for each timer whether a wakeup is to be issued or a specified procedure is to be called when the timer goes off.

Generic Argyments

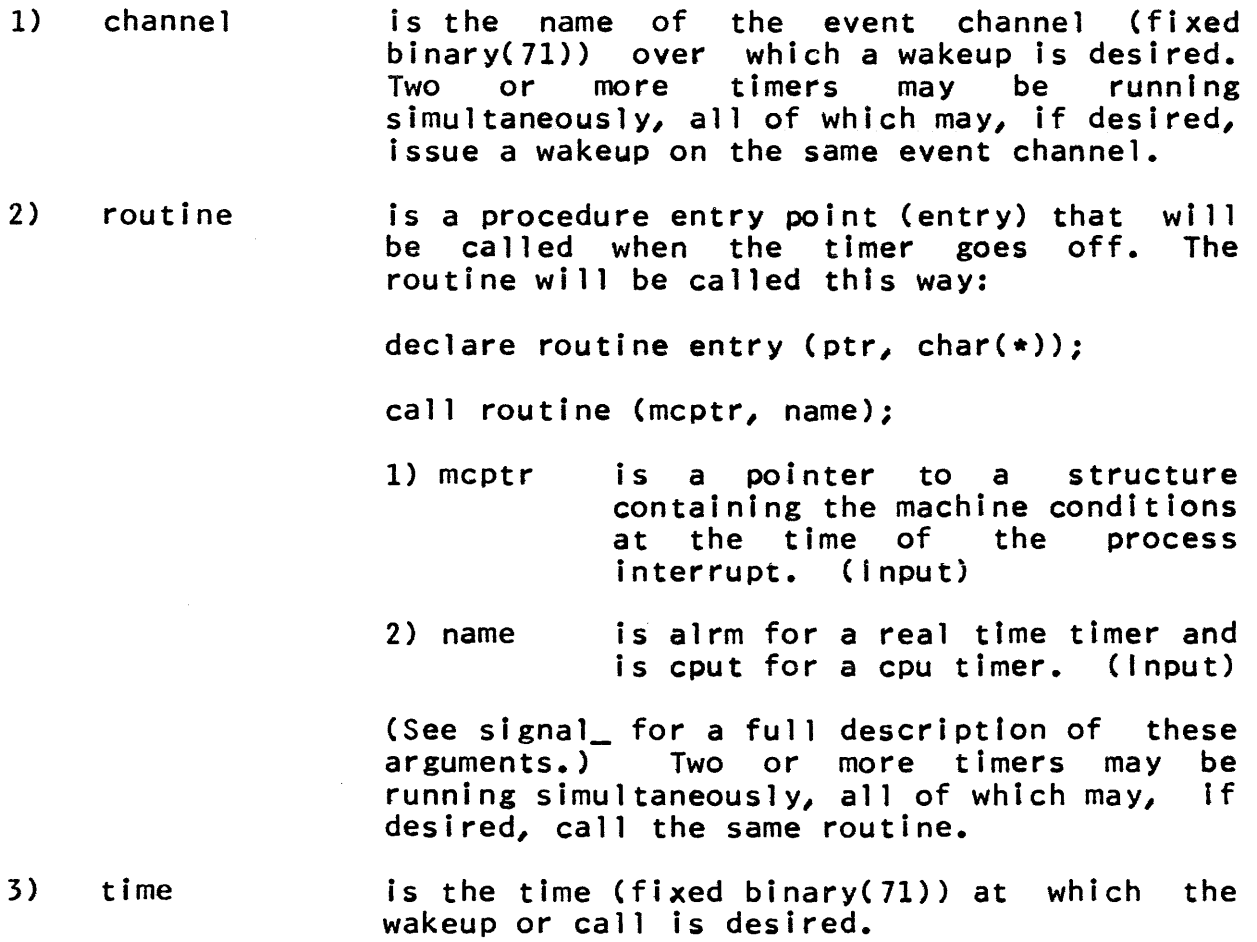

timer\_manager\_

Page 2

 $, \, . \, . \, . \, . \, .$ flags is a two bit string (bit(2)) which determines<br>in just what way time is to be interpreted. The high order bit indicates whether it is an absolute or a relative time. The low order bit indicates whether it is in units of<br>seconds or microseconds. Absolute real time seconds or microseconds. is time since January 1, 1901, 0000 hours Greenwich Mean Time (GMT), i.e., the time returned by clock. Absolute cpu time is<br>total time used by the process, i.e., the total time used by the process, i.e., the<br>time returned by hcs\_\$get\_usage\_values. time returned by hcs\_\$get\_usage\_values.<br>Relative time is time from when time from when timer\_manager\_ was called.

> "11"b means relative seconds "10"b means relative microseconds "01"b means absolute seconds "00"b means absolute microseconds

# Entry: timer\_manager\_\$sleep

This entry point causes the process to go blocked for a period of real time. Other timers that are active will continue to be processed whenever they ring; however, this routine wIll not return until the real time has been passed.

# **Usage**

declare timer\_manager\_\$sleep entry (fixed bin(71), bit(2));

call timer\_manager\_\$sleep (time, flags);

The time is always real time; however, it may be relative or absolute, seconds or microseconds, as explained in the Generic Arguments.

Entry: timer\_manager\_\$alarm\_call

This entry sets up a real time timer that will call the routine specified when the timer goes off.

# **Usage**

declare timer\_manager\_\$alarm\_call entry (fixed bin(71), bit(2), entry);

call timer\_manager\_\$alarm\_call (time, flags, routine);

timer manager

Page 3 03/29/71

# Entry: timer\_manager\_\$alarm\_call\_inhibit

This entry sets up a real time timer that will call the routine specified with all interrupts inhibited when the timer goes off. When the interrupt is returned from, interrupts will be re-enabled. If the interrupt is not returned from, interrupts will not be re-enabled.

#### Usage

- declare timer\_\$manager\_\$alarm\_call\_inhibit entry (fixed bin(71), bit(2), entry);
- call timer\_manager\_\$alarm\_call\_inhibit (timer, routine); flags,

Entry: timer\_manager\_\$alarm\_wakeup

This entry sets up a real time timer that will issue a wakeup on the event channel specified when the timer goes off. The event message passed is alarm \_\_\_.

#### Usage

declare timer\_manager\_\$alarm\_wakeup entry (fixed bin(71), bit(2), fixed bin(71);

call timer\_manager\_\$alarm\_wakeup (time, flags, channel);

Entry: timer\_manager\_\$cpu\_call

This entry sets up a cpu timer that will call the routine specified when the timer goes off.

#### **Usage**

declare timer\_manager\_\$cpu\_call entry (fixed bin(71), bit(2), entry);

call timer\_manager\_\$cpu\_cal1 (time, flags, routine);

Entry: timer\_manager\_\$cpu\_call\_inhibit

This entry sets up a cpu timer that will call the routine specified with all interrupts inhibited when the timer goes off.<br>When the interrupt is returned from, interrupts will be When the interrupt is returned from, interrupts will<br>re-enabled. If the interrupt is\_not returned from, interrup If the interrupt is not returned from, interrupts will not be re-enabled.

# Usage

- declare timer\_manager\_\$cpu\_call\_inhiblt entry (fixed bin(71), bit(2), entry);
- call timer\_manager\_\$cpu\_call\_inhibtt (time, flags, routine);

Entry: timer\_manager\_\$cpu\_wakeup

This entry sets up a cpu timer that will issue a wakeup on<br>event channel specified when the timer goes off. The event the event channel specified when the timer goes off. message passed is cpu\_time.

# **Usage**

```
declare timer_manager_$cpu_wakeup entry (fixed 
bit(2), fixed bin(71));
                                           bin(71),
```
call timer\_manager\_\$cpu\_wakeup (time, flags, channel);

Entry: timer\_manager\_\$reset\_cpu\_call

This entry turns off all cpu timers that will call the routine specified when they go off.

# Usage

declare timer\_manager\_\$reset\_cpu\_call entry (entry);

call timer-manager\_\$reset\_cpu\_call (routine);

Entry: timer\_manager\_\$reset\_cpu\_wakeup

This entry turns off all cpu timers that will issue a wakeup on the event channel specified when they go off.

# Usage

- declare timer\_manager\_\$reset\_cpu\_wakeup  $bin(71)$ ; entry (fixed
- call timer\_manager\_\$reset\_cpu\_wakeup (channel);

# Entry: timer\_manager\_\$reset\_alarm\_call

This entry turns off all real time timers that wIll call the routine specified when they go off.

# Page 5 03/29/71

# Usage

declare timer\_manager\_\$reset\_alarm\_call entry (entry);

call timer\_manager\_\$reset\_alarm\_call (routine);

Entry: timer manager \$reset alarm wakeup

This entry turns off all real time timers that will issue a wakeup on the event channel specified when they go off.

#### Usage

declare timer\_manager\_\$reset\_alarm\_wakeup entry (fixed  $bin(71)$ ;

call timer\_manager\_\$reset\_alarm\_wakeup (channel);

#### Notes

For most uses of timer\_manager\_, a cleanup condition handler should be set up that will reset all the timers that might be set by a system of programs. This way, if the system is aborted and released, any timers set up by the system will be reset instead of going off at undesired times.

In order to be used, timer\_manager\_ must be established as<br>ondition handler for the conditions alrm and cput. This is the condition handler for the conditions alrm and cput. This done automatically by the standard Multics environme standard Multics environment. Subsystems which do not use the standard environment should make the following calls when establishing their environment:

call condition\_ ("alrm", timer\_manager\_\$alarm\_interrupt);

call condition\_ ("cput", timer\_manager\_\$cpu\_timer\_interrupt);

Subroutine Call Development System 6/13/72

Name: total\_cpu\_time\_

This procedure returns the total CPU time used by the calling process since it was created. The time includes time spent handling page faults, segment faults, and bound faults for the calling process as well as time spent handling any system interrupt which occurred while the calling process was executing.

**Usage** 

declare total\_cpu\_time\_ entry returns (fixed bin (71));

 $time = total\_cpu\_time_()$ ;

1) time is the total CPU time, in microseconds used by the calling process. (Output)

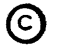

I/O System Interface Module 10/3/73

# Name: tw\_

This procedure is the I/O System Interface Module (IOSIM) used to control operation of a console typewriter. It is not directly called by a user program. Instead, the user provides the name tw\_ in a call to the I/O system attach entry. He then accomplishes the I/O operations by calling standard I/O system entry points that are independent of the interface module in use. Further information on the I/O system can be found in the MPM Reference Guide section on I/O and details of the I/O system call syntax can be found in the subroutine description for ios\_. This write-up explains how the subroutine tw\_ interprets the standard I/O system calls.

#### Usage

# call ios\_\$attach (stream\_name, "tw\_", ttychan, mode, status);

The normal sequence of process initialization for a local dialup user inciudes a call to attach the user's typewriter through tw\_ to the stream "user\_i/o". Thus, the casual user need not concern himself about performing the attach call himself unless he is performing some special operation such as attaching a second typewriter to his process. However, the remainder of this section might still be of interest since it details the way in which the module tw<sub>e</sub> interprets the standard I/O system calls directed to the stream "user\_i/o" and any other streams that are attached to *"user\_i/o".* 

#### Notes

This 10SIM supports all devices used as local consoles in the Multics system. It expects the device to have both an input (usually a keyboard) and an output (a printer or a video display) device. The devices currently supported include the IBM 1050, device. The devices currently supported the expectation and the 2741, Bell model 33, 35, 37, and 38 Teletypes, ARDS, GE Terminet 300, Datel 30, and any devices presenting an interface to the system equivalent to any of the above.

Most data presented to the 10SIM should be standard Multics character strings (sequences of 7-bit Multics character codes right adjusted in 9-bit fields). Conversion to the character code of the device is performed automatically by the 10SIM. The exceptions occur when in raw input or output mode (see Modes below) or when in graphic input or output mode when communicating with graphic devices. In normal operation, the 10SIM performs

€) Copyright, 1973, Massachusetts Institute of Technology and Honeywell Information Systems Inc.

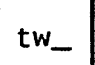

standard Multics canonicalization and erase-and-kill processing as described in the MPM Reference Guide section, Typing Conventions. Tab positions on all terminals are assumed to be placed in every tenth character position and automatically replace spaces, when appropriate, on output.

Part of the Multics quit mechanism is included in this<br>IOSIM. When the key or keys on the terminal designated as the When the key or keys on the terminal designated as the quit key are activated, the 10SIM immediately aborts and discards input or output currently being performed on this terminal and echoes a new line character. It then sends a quit interrupt to the process that currently owns this terminal. If the process the process that currently owns this terminal. signalled is in the standard Multics command environment, the computation in progress is suspended and the process returns to command level.

# Permitted 1/0 System Calls

The following I/O system calls are implemented by this 10SIM:

> abort attach changemode detach getsize order read reset read resetwrite write

# Device Identifiers

Terminals handled by this IOSIM are usually connected to the system via telephone lines; therefore the identifiers presented to the IOSIM at attach time correspond to channels connected to particular lines rather than to the actual device. the same terminal can have different device identifiers in different terminal sessions. Channel identifiers are character strings of up to six characters.

# **Modes**

The following modes can be specified in calls to attach and changemode.

~ Copyright, 1973, Massachusetts Institute of Technology and Honeywell Information Systems Inc.

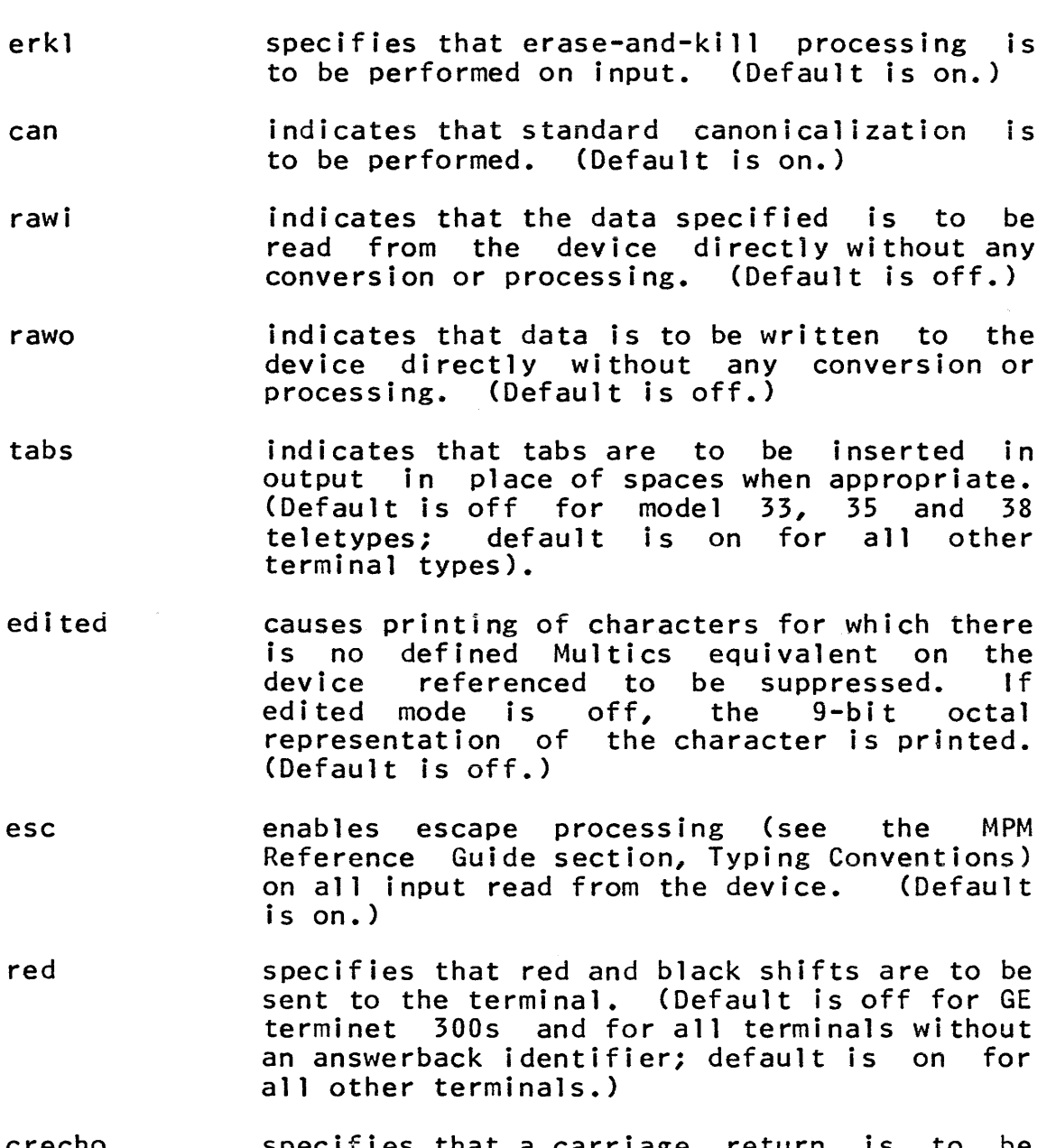

- crecho specifies that a carriage return is to be echoed when a line feed is typed. (Default is off; this mode is only functional with model 33, 35, 37, and 38 Teletypes and with GE Terminet 300s.)
- $11n$ specifies the length in character positions of a console line. If an attempt is made to of a console line. It all accempt is made to<br>output a line longer than this length, the
- ~ Copyright, 1973, Massachusetts Institute of Technology and Honeywell Information Systems Inc.

tw\_

excess characters are placed on the next line. (Default line length is 130 for IBM 10505, 125 for IRM 2741s, 88 for TTY37s, 118 for Terminet 3005, for ARPS, 74 for TTY33s and TTY35s, and 125 for TTY38s.)

- $p \ln$ specifies the length in lines of a page. When an attempt is made to exceed this length, an ARDS "DEL" character is printed; when the user types an erase character, the<br>output continues with the next page. This output continues with the next page. mode is functional only for AROS terminals. (Default page length is 50 for ARPS.)
- hndlquit specifies that when a quit is detected, a new line character is echoed and a resetread of the associated stream is performed. (Default is on.)
- default is a shorthand for erkl, can, "rawi, "rawo,<br>and esc. The settings for other modes are The settings for other modes are not affected.

#### Returned Status

Only standard Multics error codes are returned as the first half of the status string. The first half of the status string being nonzero indicates an error. At present, none of the bits in the second half of the status string are meaningful.

# Order Requests

The following order requests are implemented by this DIM:

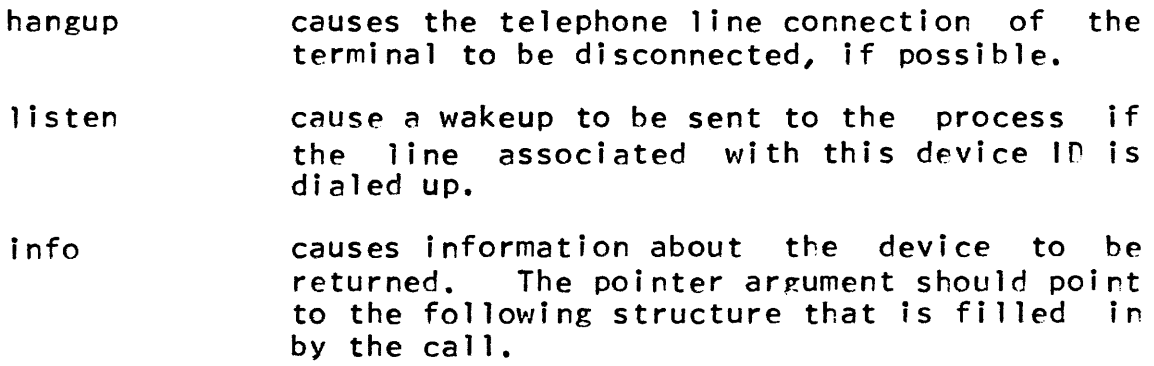

(C) Copyright, 1973, Massachusetts Institute of Technology and Honeywell Information Systems Inc.

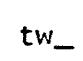

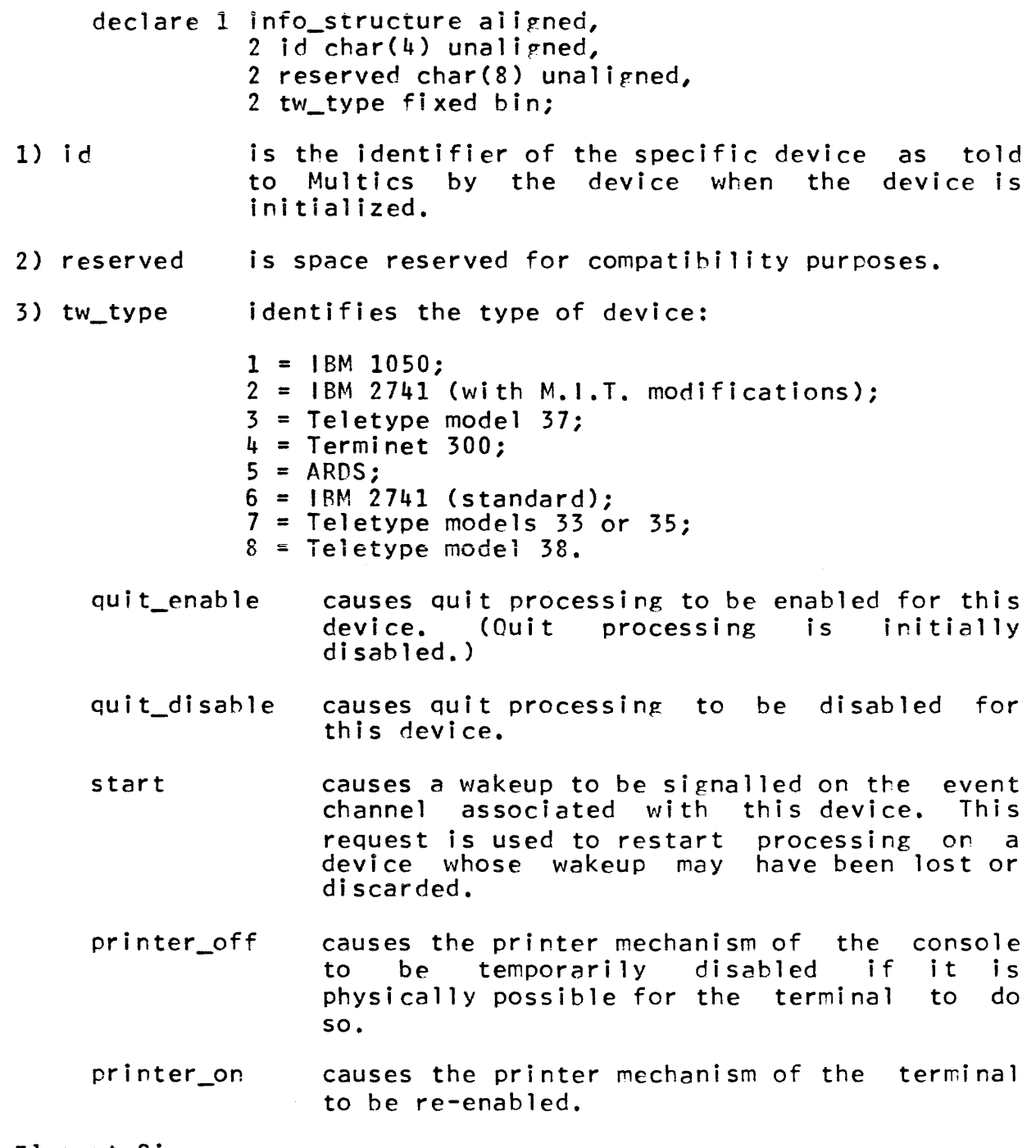

Element Size

Only an element size of nine is permitted.

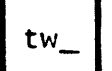

# Break Characters and Read Delimiters

The only permitted break character and read delimiter is the<br>line character. There is currently an implementation new line character. There is currently an implementation restriction such that new line characters that have been typed in as escape sequences are not recognized as read delimiters.

# Synchronization

This DIM operates only in read asynchronous, write<br>asynchronous, workspace synchronous mode. The limits of workspace synchronous read-ahead and write-behind are determined by the IOSIM at call time and are dependent upon the load on the IOSIM by all of its users on the system and, therefore, can vary from call to call.

unique\_bits\_

Subroutine Call 3/19/73

Name: unique\_bits\_

This subroutine returns a unique bit string useful as an identifier. It is obtained by reading the system clock which returns the number of microseconds elapsed since January 1, 1901, 0000 hrs GMT. The bit string is unique among all bit strings obtained in this manner in the history of a Multics installation.

Usage

declare unique\_bits\_ entry returns (bit(70));

bit\_string =  $unique_bits($ );

1) bit\_string is the unique bit string. (Output)

unique\_chars\_

Subroutine Call 2/15/73

Name: unique\_chars\_

The procedure unique\_bits\_ provides the user with a source of bit-string identifiers guaranteed to-differ-from-all-other-<br>identifiers generated by that procedure. The procedure identifiers generated by that procedure. The procedure unique\_chars\_ provides a character string representation of such a unique bit string.

Usage

declare unique\_chars\_ entry (bit(\*)) returns (char(15));

 $char_{\text{string}} = unique_{\text{chars}}(bits);$ 

1) char\_string is a unique character string. (Output)

2) bits is a bit string of up to 70 bits. (Input)

#### Notes

If the bits argument is less than 70 bits in length, unique\_chars\_ pads it with zeros on the right to produce a 70-bit string. If the bits argument equals zero, unique\_chars\_ calls unique\_bits\_ to ~btain a unique bit string. Note that if the bits argument is supplied (non-zero) and is not a unique bit string, the character string returned by unique\_chars\_ cannot be guaranteed to be unique.

The first character in the character string produced is always ! (exclamation point) to identify the string as a unique<br>identifier. The remaining 14 characters, forming the unique The remaining 14 characters, forming the unique<br>re alphanumeric. All yowels are omitted to avoid identifier, are alphanumeric. All vowels are omitted to avoid rdentifier, are arphanuments. All yowers are omitted to

unpack\_system\_code\_

Subroutine Call Development System 4/13/72

Name: unpack\_system\_code\_

This procedure must be used to convert certain packed status codes, returned by system procedures using nonstandard status codes, into Multics standard status codes, which may be used in calling com\_err\_ or command\_query\_, or which may be compared with codes defined in the standard status code table. (See the MPM Reference Guide sections on Strategies for Handling Unusual Occurrences and List of System Status Codes and Meanings. See also the MPM Subroutines section for the write-ups of com\_err\_ and command\_query\_.)

unpack\_system\_code\_ converts bit strings of length greater than 12 and less than 36 which have been returned by such procedures as hcs\_\$acl\_add, hcs\_\$acl\_delete, hcs\_\$acl\_list, and hcs\_\$acl\_replace to fixed binary(35) aligned values. (See the MPM Subroutines section for the aforementioned procedures.)

Those procedures which use nonstandard packed status codes will be phased out in the future, at which time all status codes will be stored in standard form. unpack\_system\_code\_ will no longer be required then.

Usage

declare unpack\_system\_code\_ entry (bit(\*) unaligned) returns (fixed bin(3S) aligned);

code = unpack\_system\_code\_ (pack\_code);

- 1) pack\_code is a packed code. For an example of a packed code, see the document on hcs\_\$acl\_add. (Input)
- 2) code is the standard status code corresponding to the packed value given. (Output)

#### Notes

This procedure will only work for packed codes returned by system subroutines. There is no way to pack user-defined standard status codes into less than 36 bits.

# user\_info

# Subroutine Call 4/5/73

Name: user info

This procedure allows the user to obtain information concerning his login session.

Entry: user\_info\_

This entry returns the user's login name, project id, and account id.

#### Usage

declare user info entry (char(\*), char(\*), char(\*));

call user\_info\_ (name, proj, acct);

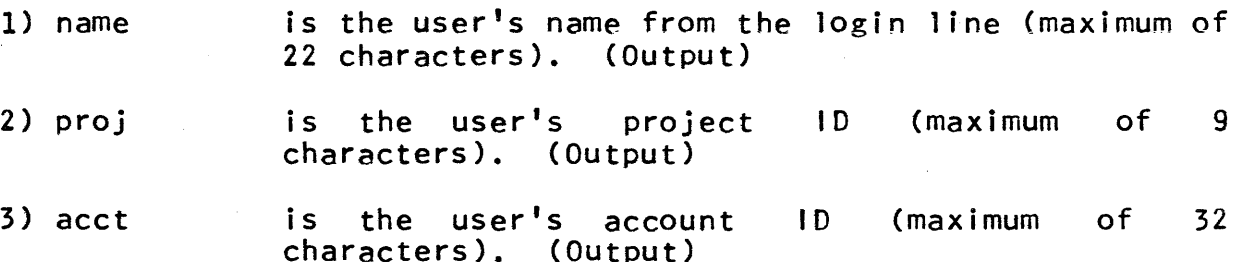

Entry: user\_info\_\$whoami

This is the same as the user\_info\_ entry point. The added name is for mnemonic convenience.

#### Usage

declare user\_info\_\$whoami entry (char(\*), char(\*),  $char(*)$  :

call user\_info\_\$whoami (name, proj, acct);

Arguments are as above.

#### Entry: user\_info\_\$login\_data

This entry returns useful information about how the user logged in.

 $(C)$  Copyright, 1973, Massachusetts Institute of Technology and Honeywell Information Systems Inc.

# **Usage**

declare user\_info\_\$login\_data entry (char(\*), char(\*), char(\*), fixed bin, fixed bin, fixed bin, fixed bin(71),  $char(*)$ ;

call user\_info\_\$login\_data (name, proj, acct, anon, stby, weight, time\_login, login\_word);

- 1) name is as above. (Output)
- 2) proj is as above. (Output)
- 3) acct is as above. (Output)
- 4) anon = 1 if the user is an anonymous user. (Output)
- 5) stby = 1 if the user is standby (i.e., may be preempted). (Output)
- 6) weight = 10 times the user's weight. (Output)
- 7) time\_login is the time the user logged in. It is expressed as a calendar clock readirg in microseconds. (Output)
- 8) login\_word is login or enter, reflecting which command the user logged in by. (Output)

Entry: user\_info\_\$usage\_data

This entry returns user usage data.

# Usage

- declare user\_info\_\$usage\_data entry (fixed bin, fixed bin(71), fixed bin(71}, fixed bin(71});
- call user\_info\_\$usage\_data (nproc, old\_cpu, time\_login, time\_create);
- 1} nproc is the number of processes created for this login session. (Output)
- 2) old\_cpu is the CPU time used by previous processes in the login session. (Output)

@ Copyright, 19J3, t1assachusetts Institute of Technology and Honeywell Information Systems Inc.

### MULTICS PROGRAMMERS' MANUAL

# user\_info\_

# Page 3 4/5/13

3} time\_login is the time of login. (Output)

4} time\_create is the time the process was created. (Output)

EntrY: user\_info\_\$homedir

This entry returns the path name of the user's initial working directory.

#### Usage

declare user\_info\_\$homedir entry (char(\*});

call user\_info\_\$homedir (hdir);

1) hdir is the path name of the user's home directory (maximum of 64 characters). (Output)

Entry: user\_info\_\$responder

This entry returns the name of the user's login responder.

### Usage

declare user\_info\_\$responder entry (char(\*));

call user\_info\_\$responder (resp);

1) resp is the name of the user's login responder (maximum of 64 characters). (Output)

Entry: user\_info\_\$tty\_data

This entry returns information about the user's process' terminal.

# Usage

declare user\_info\_\$tty\_data entry (char{\*), fixed bin,  $char(*)$ );

call user\_info\_\$tty\_data (idcode, type, channel);

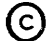

~ Copyright, 1973, Massachusetts Institute of Technolo~y and Honeywell Information Systems Inc. user\_info\_

#### Page 4

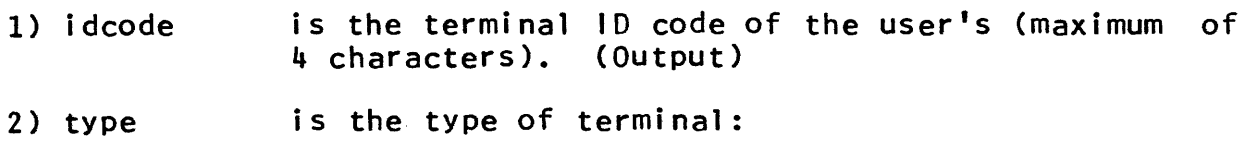

0 = absentee process or network user;  $1 = 1$ BM 1050;

- $2 = 1$ BM 2741 (with MIT modifications);
- 3 = Teletype Model 37;
- $4$  = Terminet 300;
- $5 = ARDS;$
- $6 = 1B M 2741$  (unmodified);
- 7 = Teletype Model 33, Model 35. (Output)

3) channel is the channel identification (maximum of characters). (Output) 8

Entry: user\_info\_\$logout\_data

This entry returns the event channel over which logout is to be signalled and the process 10 to which the signal is to be directed.

#### **Usage**

declare user\_info\_\$logout\_data entry (fixed bin(71), bit $(36)$  aligned);

call user\_info\_\$logout\_data (logout channel, logout\_pid);

- 1) logout\_channel is the event channel over which logouts are to be signalled. (Output)
- 2) logout pid is the process 10 of the answering service. (Output)

Entry: user\_info\_\$absin

This entry returns the path name of the absentee input segment for an absentee job. For an interactive user it is returned as blanks.

### **Usage**

declare user\_info\_\$absin entry (char(\*));

~ Copyright, 1973, Massachusetts Institute of Technology and Honeywell Information Systems Inc.

# user\_info\_

Page 5 *4i5ii3* 

# call user\_info\_\$absin (path);

1) path is the path name of the absentee input segment. (Output)

Entry: user\_info\_\$absout

This entry returns the path name of the absentee output segment for an absentee job. For an interactive user it is<br>returned as blanks.

#### Usage

declare user\_info\_\$absout entry  $(char(*));$ 

call user\_info\_\$ahsout (path);

1) path is the path name of the absentee output segment. (Output)

Entry: user info \$limits

This entry returns the per-user limit values established by the user's project administrator, and the user's spending against the limits.

If a limit is specified as open, the, limit value returned is 1.Oe37.

### Usage

declare user\_info\_\$limits entry (float bin, float bin, fixed bin(71), fixed bin, (0:7) float bin, float bin, float bin, (0:7) float bin);

- call user\_info\_\$limits (mlim, clim, cdate, crf, shlim,  $msp, csp, shsp);$
- 1) mlim is the month limit in dollars. (Output)
- $2$ ) clim is the cutoff limit in dollars. (Output)

3) is the cutoff date. (Output)

(c) Copyright, 1973, Massachusetts Institute of Technology and Honeywell Information Systems Inc. user\_info\_

# Page 6

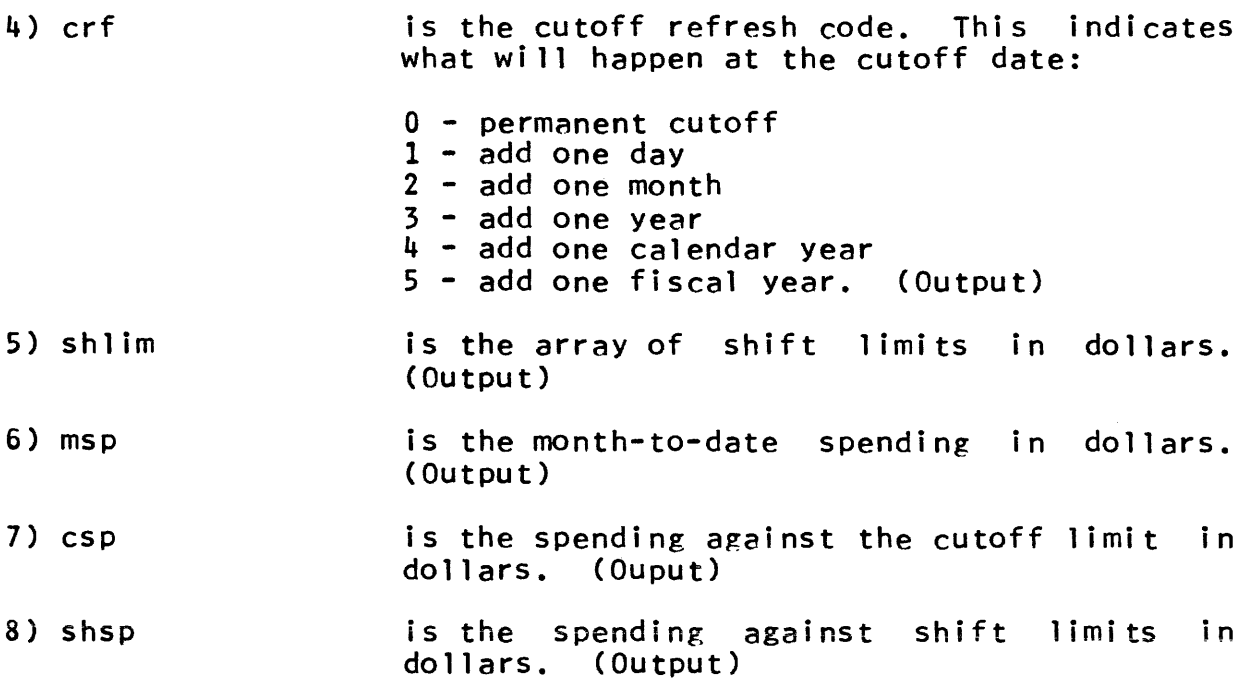

**Note** 

All entries which take more than one argument will count their arguments and not attempt to return more values than there are arguments.

 $\mathcal{A}^{\mathcal{A}}$ 

write\_list\_

Subroutine Call 7/9/73

Name: write\_list\_

This procedure is used to print out on the user's terminal<br>values of internal variables with two spaces between the values of internal variables with two spaces succeeding values. The data to be written out must be one of the five types: real decimal fixed-point number, real decimal floating-point number, bit-string, character-string, or pointer.

Since this procedure can be called with a varying number of arguments, it is not permissible to include a parameter attribute list in the declaration of the various entry points.

# Usage

declare write\_list entry options (variable);

call write list (arg1,  $arg2, ..., argn$ );

1) argi is any variable of one of the five types listed above. (Output)

Entry: write list \$nnl

This entry is identical in usage and output to write\_list\_, except that no new line character is appended to the output string.

#### Usage

declare write\_list\_\$nnl entry options (varible);

call write\_list\_\$nnl (arg1, arg2, ..., argn);

Arguments are as above.

#### Notes

The maximum number of arguments is 64.

The data type of each argument is obtained from the descriptor, and conversion takes place'to transform the value of each argument to its appropriate character string representation on the terminal.

A real decimal floating-point number is printed in E format, with 8 decimal places for a single precision number and 19 decimal places for a double precision number.

€) Copyright, 1973, Massachusetts Institute of Technology and Honeywell Information Systems Inc.

A character string is printed without the enclosing quotes. Example

The following procedure produces the output indicated below. x: proc;

declare a float, b char(S), c bit(3), d fixed bin; declare s float, m fixed bin;

declare write\_list\_ external entry options (variable);

call write\_list\_ (a,b,c,d);

```
call write_list_("x=", s, "m=", m);
```
end X;

 $\bullet$ 

The two lines printed on the terminal are: bb0.17500000e-04bbnamebbb"101"bbb-5

 $bbx=bb-0.21200000e+03bbm=bb5192$ 

# 11/30/73

#### INDEX

This Index covers only Part II of the manual, namely the Reference Guide sections 1 to 8, and the command and subroutine  $wri$  te-ups.

The Index is organized around the numerically ordered Reference Guide sections and the alphabetically ordered commands and subroutine write-ups, rather than by page number. Thus, for example, the entry for bulk input and output might read:

> bulk I/O 3.4 4.4 dprint dpunch

The first two items under bulk  $1/0$  refer to the Reference Guide sections  $3.4$  and  $4.4$ , and the last two to the write-ups for the sections  $3.4$  and  $4.4$ , and the last two to the write-ups for dprint ·and dpunch commands. They are referenced in the order that they appear in this manual. Note that command names can normally be distinguished from subroutines by the trailing underscore in the segment name of subroutines.

Some entries are of the form:

 $1/0$  (bulk) see bulk I/O

For simplicity of usage, these entries always refer to other places in the Index, never to normal Reference Guide, comnand or subroutine write-ups.

Some entries are followed by information within parentheses. This information serves to explain the entry by giving a more complete name or the name of the command under which the actual entry can be found. For example:

> e (enter) listnames (list)

In addition to this Index, other indexes to information are:

- 1) MPM Table of Contents
	- lists names of commands and subroutines with write-up issue dates
	- lists commands and subroutines documented under other write-ups; e.g., console\_output: see file\_output
- 2) Reference Guide Section 1.1: The Multics Command Repertoire lists commands by function
- -3) Reference Guide Section 2.1: The Multics Subroutine Repertoire - lists subroutines by function
- 4) Reference Guide Section 8.3: Obsolete Procedures

# MULTICS PROGRAMMERS' MANUAL

# Page 3

11/30/73

Index

convention see unique strings

- \* convention see star convention
- 3.6backup 3.5

 $\langle$ 

7-punch cards see seven-punch cards

expand\_path\_ see directories

= convention see equal convention

 $\sum$ expand\_path\_ see directories see root directory

abbreviations 1.6 abbrev do see alternate names see command processing

ABEND see error handling

absentee usage 1.8 1.9 1.10 1.11 1.12 1.13 1.14 1.15 alm\_abs cancel\_abs\_request enter\_abs\_request exec\_com fortran\_abs how\_many\_users {continued>

absentee usage (continued) list\_abs\_requests pl1\_abs runoff\_abs who absin see absentee usage absolute path names expand\_path\_ see path names see storage system access control see protection access control list 3.3 3.4 deleteacl deletecaci (deleteacl) listacl listcacl (listacl) setael setcacl (setac1) cv\_acl\_  $cv\_dir\_acl\_$ cv\_di r \_mode\_ cv\_mode\_ cv\_userid\_ hcs\_\$add\_acl\_entries hcs\_\$add\_dir\_acl\_entries hcs\_\$delete\_acl\_entries hcs\_\$delete\_dir\_acl\_entries hcs\_\$list\_acl hcs\_\$list\_dir\_acl hcs\_\$replace\_acl hcs\_\$replace\_dir\_acl see protection accounting resource\_usage user (Active Function) cpu\_time\_and\_paging\_ user\_info\_ see metering

Page 4 ACl see access control list active functions 1.4 1.8 1.9 1.10 1.11 1.12 1.13 1.14 1.15 active\_fnc\_err\_ address reuse hcs\_\$initiate hcs\_\$initiate\_count hcs\_\$terminate\_file hcs\_\$terminate\_name hcs\_\$terminate\_noname hcs\_\$terminate\_seg address space 3.2 bind get\_pathname (Active Function) new\_proc terminate where hcs\_\$delentry\_seg hcs\_\$fs-&et\_ref\_name hcs\_\$fs~et\_se&-ptr hcs\_\$initiate hcs\_\$initiate\_count hcs\_\$make\_ptr hcs\_\$make\_seg hcs\_\$terminate\_file hcs\_\$terminate\_name hcs\_\$terminate\_noname hcs\_\$terminate\_seg see directory entry names aggregate data 5.4 alarms

timer\_manager\_ see clocks

algol 7.2 aliases see directory entry names alm alm abs alternate names see directory entry names anonymous users 1.2 enter user (Active Function) user\_info\_ answering questions answer APl apl archive segments 5.5 archiving archive archive\_sort reorder\_archive ARDS display see graphics see terminals argument count 5.4 cu\_ argument descriptors 5.4 decode\_descriptor\_ argument list pointer 5.4 cu\_

*i*ndex

11/30/73

argument lists debug trace\_stack cu\_ decode\_descriptor\_ arithmetic operations 1.10 divide (Active Function) minus (Active Function) mod (Active Function) plus (Active Function) times (Active Function) array data 5.4 ASC II 5.1 5.2 asking questions 1.14 answer query (Active Function) response (Active Function) command\_query\_ assembly languages 8.5 alm attach table 4.2 print\_attach\_table ios\_ see I/O attachments attachments see I/O attachments attention see process interruption author 3.3 status hcs\_\$star\_ hcs\_\$status\_

automatic logout see logging out automatic variables see stack segments background jobs see absentee usage base conversion see conversion BASIC 7.2 basic basic\_run basic\_system print\_dartmouth\_library set dartmouth library v5basic batch processing see absentee usage binding archive bind print\_bind\_map make\_object\_map\_ see linking bit counts 3.3 adjust\_bit\_count set\_bit\_count status adjust\_bit\_count\_ decode\_object\_ hcs\_\$initiate\_count hcs\_\$set\_bc hcs\_\$set\_bc\_seg hcs\_\$star\_ hcs\_\$status\_ bit-string data 5.4 blocks see interprocess communication see storage management

Page 6

brackets see command language see protection branches see directories see segments break see process interruption breakpoints debug brief modes change\_error\_mode ready\_off broadcasting broadcast\_ bulk 1/0 4.1 4.4 5.3 cancel\_daemon\_request console\_output dprint dpunch file\_output list\_daemon\_requests nstd\_ cancelling cancel\_abs\_request cancel\_daemon\_request see deleting canonicalization 1.3 tw\_ card formats 4.4 cards see 1/0 see punched cards

catalogs see directories see directory entry names changing names see directory entry names changing working directory see working directory character codes 1.3 5.1 5.2 character formats 5.1 character string operations 1.11 index (Active Function) length (Active Function) substr (Active Function) character string output  $ioa$ ios\_  $write\_list\_$ character string segments 5.5 Ù. character-string data 5.4 checking changes check\_info\_segs checksum 8.4 cleanup tools 6.2 6.3 adjust\_bit\_count close\_f i 1 e compare compare\_ascii display\_component\_name (continued)

# Page 7 11/30/73

cleanup tools (continued) fs\_chname new\_proc release<br>set\_bit\_count terminate truncate adjust\_bit\_count\_ hcs\_\$set\_bc hcs\_\$set\_bc\_seg hcs\_\$terminate\_file hcs\_\$terminate\_name hcs \$terminate noname hcs\_\$terminate\_seg hcs\_\$ t runca te\_f i le hcs\_\$truncate\_seg term\_ clocks 2.6 clock\_ convert\_date\_to\_binary\_ date\_t ime\_ decode\_clock\_value\_ timer\_manager\_ closing files close\_file see bit counts see termination code conversion see conversion coding standards 2.5 collating sequence 5.1 5.2 sort\_file combined linkage segment 3.1 combining segments archive bind

command environment Sect ion 1 1.4 command language 1 .. 4 1.8 1.9 1.10 1.11 1.12 1.13 1.14 1.15 abbrev get\_com\_l i ne set\_com\_l i ne see command processing command level 1.4 cu\_ command names 1.5 abbrev see directory entry names see searching command processing 1.3 abbrev do enter\_abs\_request exec\_com get\_com\_l i ne set\_com\_l i ne walk\_subtree active\_fnc\_err\_ cu\_ hcs\_\$star\_ see active functions see searching command utility procedures cu\_ conmands 1.1 (continued)

# Page 8

commands (continued) 1.4 1.6 Section 9 see command processing comparing character strings equal (Active Function) greater (Active Function) less (Active Function) comparing segments compare compare\_ascii compi 1 ers see languages complex data 5.4 condition names 1.5 conditions 6.1 6.2 6.3 6.5 change\_error\_mode program\_interrupt reprint\_error active\_fnc\_err\_ com\_err\_ condition\_ find\_condition\_info\_ reversion\_ signal\_ see cleanup tools see process interruption see unwinding console line length see terminal line length console output see I/O see interactive I/O

consoles see terminals control characters 1.3 5.1 ioa\_ see character codes conversion com\_err\_<br>convert\_binary\_integer\_ convert\_date\_to\_binary\_  $cv_b$ in cv\_dec\_ cv\_float\_ cv\_oct\_ date\_ti me\_ decode\_clock\_value\_ read\_list\_  $write\_list$ see formatted I/O see I/O copy swi tch 3.3 hcs\_\$initiate hcs\_\$initiate\_count copying copy copy\_acl\_ copy\_names\_ copy\_seg\_ cost saving features alm\_abs fortran\_abs pl1\_abs see absentee usage see archiving see limited service systems CPU usage ready see metering see time

11/30/73

Index

crawling out see error handling creating directories createdir hcs\_\$append\_branchx creating links link hcs\_\$append\_link creating processes enter\_abs\_request login logout new\_proc see logging in creating segments basic\_system copy create edm qedx hcs\_\$append\_branch hcs\_\$append\_branchx hcs\_\$make\_seg creator see author current length 3.3 see length of segments daemon cancel\_daemon\_request dprint dpunch list\_daemon\_requests see bulk I/O daemon\_dir\_dir 3.1 Dartmouth facilities 7.2 basic basic\_run (continued)

Dartmouth facilities (continued) basic\_system print\_dartmouth\_library set\_dartmouth\_library v5basic . data control word 4.2 data conversion see conversion data representation 4.2 5.3 5.4 8.4 date and time operations 1.13 date conversion see conversion dates 2.6 3.3 DCW date (Active Function) date\_time (Active Function) day (Active Function) day\_name (Active Function) long\_date (Active Function) month (Active Function) month\_name (Active Function) year (Active Function) clock\_ convert\_date\_to\_binary\_ date\_t ime\_ decode\_clock\_value\_ see data control word debugging tools change\_error\_mode compare compare\_asc i i debug (continued)

debugging tools <continued) display\_component\_name dump\_segment hold profile progress reprint\_error trace trace\_stack stu\_

decimal integers convert\_binary\_integer\_ see conversion

default error handling 6.5 change\_error\_mode reprint\_error active\_fnc\_err\_ see process interruption

default status messages com\_err\_

default working directory change\_default\_wdir change\_wdir print\_default\_wdir get\_default\_wdir\_

deferred execution see absentee usage

deleting delete delete\_dir deleteforce terminate unlink delete\_ hcs\_\$del\_dir\_tree hcs\_\$delentry\_file hcs\_\$delentry\_seg term\_ see address reuse see cancelling see canonicalization see termination

delimiters 4.2 descriptors 5.4 decode\_descriptor\_ desk calculators calc decam device interface modules see I/O system interface dialing up 1.2 DIM see I/O system interface directories 3.1 <sup>1</sup>is t listnames (list) listotals (list) walk\_subtree see creating directories see default working directory see deleting see directory entry names see home directory see 1 ibraries see process directories see protection see root directory see storage quotas see storage system see working directory directory access modes delete\_iacl\_dir list\_iacl\_dir set\_iacl\_dir cv\_dir\_acl\_ cv \_d i r \_mode\_ hcs\_\$add\_dir\_acl\_entries hcs\_\$delete\_dir\_acl\_entries

hcs\_\$list\_dir\_acl

hcs\_\$replace\_dir\_acl

directory attributes 3.3 delete\_iacl\_dir delete\_iacl\_seg 1 is t listnames (list) listotals (list) list\_iacl\_dir list\_iacl\_seg set\_iacl\_dir set\_i acl\_seg status hcs\_\$add\_acl\_entries hcs\_\$add\_dir\_acl\_entries hcs\_\$delete\_acl\_entries hcs\_\$delete\_dir\_acl\_entries hcs\_\$list\_acl hcs\_\$list\_dir\_acl hcs\_\$replace\_acl hcs\_\$replace\_dir\_acl hcs\_\$star\_ hcs\_\$status\_ see protection directory creation see creating directories directory deletion see deleting directory entries see directories see links see segments directory entry names addname deletename entry (Active Function) fs\_chname 1 i s t listnames (list) listotals (list) names rename status strip\_entry (Active Function) suffix (Active Function)<br>where (continued)

directory entry names {continued} check\_star\_name\_ get\_eQual\_name\_ hcs\_\$chname\_file hC5\_\$chname\_seg hcs\_\$fs\_get\_path\_name hcs\_\$star\_ hcs\_\$status\_ match\_star\_name\_ suffixed\_name\_ see path names see unique names directory hierarchy Section 3 3.5 copy 1 ink move status unlink walk\_subtree copy\_acl\_ copy\_names\_ see storage system directory names see default working directory see directory entry names see home directory see process directories see working directory directory renaming see directory entry names directory restructuring move hcs\_\$fs\_move\_file hcs\_\$fs\_move\_seg discarding output discard\_output\_ disconnected processes see absentee usage

# Page 12 disconnections see logging out display terminals 4.5 see graphics see terminals diverting output console\_output file\_output i oca 11  $\ddot{\phantom{0}}$ discard\_output\_ see 1/0 streams dope see descriptors dumping segments dump\_segment dynamic linking 3.2 term\_ see address reuse see linkage sections see linking see searching see termination e (enter) see logging in EBCDIC 5.2 editing basic\_system edm qedx efficiency see metering element size 4.2 emergency logout see logging out

encoding code encipher\_ end of file see bit counts enter see logging in enterp see logging in entries see directories see links see segments entry names see directory entry names see entry point names entry point data 5.4 entry point names print\_link\_info hcs\_\$make\_ptr see linking entry points 5.4 EOF see interprocedure communication see linking see end of file ep (enterp) see logging in EPL (obsolete) see PL/I language eplbsa (obsolete) see alm equal convention check\_star\_name\_ (continued)
Page 13 11/30/73

# equal convention (continued) get\_equal\_name\_ match\_star\_name equals convention 1.5 erase characters 1.3 erasing 1.3 see canonicalization see deleting error codes see status codes error handling Section 6 6.1 6.2 change\_error\_mode reprint\_error active\_fnc\_err\_ com\_err\_ command\_query\_ condition\_ find\_condition\_info\_ reversion\_ signal\_ see debugging tools see help error messages see status messages error recovery 6.3 hold program\_interrupt release see cleanup tools see debugging tools see process interruption error tables see status tables

error\_output see 1/0 streams error\_table see status codes escape conventions 1.3 5.2 exec\_com see active functions existence checking exists (Active Function) expanded command line see command processing expression evaluators calc see desk calculators external data 5.4 external symbols print\_link\_info make\_object\_map\_ see interprocedure communication see linking faults 6.1 6.5 see conditions fi le I/O file $_{-}$ file mark see bit counts see magnetic tapes file system 4.2 see storage system

Page 14 f i 1 es 5.3 fi le\_ see I/O see segments fixed point data 5.4 floating point data 5.4 formats 5.5 formatted I/O 4.1  $4.3$ <br> $10a$ see conversion formatted input read\_l i st\_ formatted output runoff runoff\_abs ioa\_  $write\_list\_$ formatting character strings format\_line (Active Function) string (Active Function) FORTRAN 7.2 close\_file fortran fortran\_abs free storage see storage management functions see active functions see procedures gates see protection

generating calls cu\_ hcs\_\$make\_ptr see pointer generation generating pointers see pointer generation graphic characters see character codes graphic terminals see display terminals see terminals graphics 4.1 4.5 plot\_ see display terminals handling of unusual occurrences Section 6 6.1 hardware registers ,debug help help peruse\_text hierarchy see directories hierarchy searching see searching hold see error recovery see process interruption home directory home\_dir (Active Function) set\_search\_rules user (Active Function) user \_info\_ see default working directory

11/30/73

I/O Section 4 iocall print ioa\_  $\mathsf{ios}\_$ see conversion see formatted I/O I/O (bulk) see bulk I/O I/O attachments 4.2 print\_attach\_table I/O calls 4.3 ios\_ I/O cleanup close\_file see cleanup tools I/O commands console\_output dprint dpunch file\_output i oca 11 iomode line\_length I/O daemon see daemon I/O errors see I/O status I/O facilities 4.1 I/O modes 4.2 iocall iomode ios\_

I/O status 4.2 ios I/O streams 4.2 iocal1 iomode ios\_ syn see stream names I/O switch 4.2 4.6 ios\_ syn I/O system flowchart  $4.2$ I/O system interface 4.2 4.3 4.6 iocal1 iomode 1 jne\_1ength print\_attach\_tab1e broadcast\_ fi1e\_ ios\_ syn tw\_ see 10SIM IBM 1050 see terminals IBM 2741 see terminals include files 2.2 3.2 pll information check\_info\_segs (continued)

# Index

information <continued} help make\_peruse\_text peruse\_text who see metering see status initial access control list delete\_iacl\_dir delete\_iacl\_seg list\_iacl\_dir <sup>1</sup>ist\_iacl\_seg set\_iacl\_dir set\_iacl\_seg see protection initial access control lists 3.3 initial ACl see initial access control list initialized segments set\_search\_rules see Known Segment Table initiation initiate where hcs\_\$initiate hcs\_\$initiate\_count hcs\_\$make\_ptr hcs\_\$make\_seg see dynamic linking see linking input ios\_ read\_l is t\_ see *110*  input conversion see formatted *110*  integer representation convert\_binarY\_integer\_

interaction tools answer program\_interrupt command\_query\_ see debugging tools see interactive *110*  interactive *110*  ioa\_  $read\_list$ wr i te\_l i st\_ intermediate interface modules see *110* system interface interprocedure communication see linking interrupts 6.5 8.5 program\_interrupt see process interruption intersegment linking pr i nt\_l i nk\_i nfo make\_object\_map\_ see dynamic linking see linking interuser communication rna i 1 10SIM nstd\_ tape\_ see *110* system interface see synonyms .10SIM example 4.6 iteration index\_set (Active Function) Job Control Language see command processing

Page 17 11/30/73

jobs see absentee usage see processes keypunches 1~3 kill characters 1.3 killing see cancelling Known Segment Table (KST) 3.1 **KST** see Known Segment Table  $1$  (login) see logging in labei data 5.4 languages 2.2 7.2 alm apl basic bind calc debug decam edm exec\_com fortran 1 i sp lisp\_compiler pl1 qedx runoff runoff\_abs v5basic length of arguments cu\_

length of segment truncate length of segments adjust\_bit\_count list listnames (list) listotals (list) set\_bit\_count status adjust\_bit\_count\_ decode\_object\_ hcs\_\$initiate\_count hcs\_\$set\_bc hcs\_\$star\_ hcs\_\$status\_ hcs\_\$truncate\_file hcs\_\$truncate\_seg see bit counts libraries 3.1 3.2 8.2 print\_dartmouth\_library print\_search\_rules set\_dartmouth\_library set\_search\_dirs set\_search\_rules limited service systems 7.1 7.2 link attributes 3.3 list listnames (list) listotals (list) status hcs\_\$star\_ hcs\_\$status\_ 1 ink creation see creating 1 inks <sup>1</sup>ink deletion see deleting

#### Page 18

link names see directory entry names link renaming see directory entry names link resolution hcs\_\$status\_ Linkage Offset Table (LOT) see dynamic linking see linking linkage sections print\_link\_info make\_object\_map\_ see linking linking 3.2 bind 1 ink print\_search\_rules set\_search\_dirs set\_search\_rules terminate unlink delete\_ hcs\_\$make\_ptr see binding see creating links see dynamic linking links see linking LISP 7.2 1 i sp 1 i sp\_comp i I er listener 1.3 cu\_ listing 1 i s t listnames (list) 1 i 5 tota 1 s (1 i s t > (continued)

listing (continued) print see I/O see storage system loading see binding see linking logging in 1.2 enter login logging out 1.2 logout logical operations 1.9 and (Active Function) not (Active Function) or (Active Function) login see logging in login directory see default working directory see logging in login responder user (Active Function) user\_info\_ login time user (Active Function) user\_info\_ login word user (Active Function) user\_info\_ logon see logging in logout logout see logging out

#### Page 19 11/30/73

LOT see Linkage Offset Table machine conditions debug trace\_stack machine languages 8.5 alm debug macros 1.8 1.9 1.10 1.11 1.12 1.13 1.14 1.15 abbrev do exec\_com qedx see active functions see command processing magnetic tapes 5.3 8.4 nstd\_ tape\_ mai l see interuser communication mail box checking mai 1 main program see procedures see programming environment making known see initiation making unknown see termination

maps print\_bind\_map make\_object\_map\_ maximum length 3.3 maximum line length line\_length mcc see punched cards mcc cards 4.4 message of the day print\_motd messages see I/O see status messages metering 2.6 page\_trace print\_linkage\_usage profi le progress resource\_usage cpu\_time\_and\_paging\_ hcs\_\$status\_ timer\_manager\_ tota l\_cpu\_t i me\_ MIX 7.2 modes 3.4 4.2 see protection see status modifying segments debug mon i to ring see metering

Page 20

moving names move\_names\_ see directory entry names moving quotas see storage quotas moving segments move hcs\_\$fs\_move\_file hcs\_\$fs\_move\_seg Multics card code 4.4 5.2 see punched cards multiple device I/O see broadcasting multiple names see directory entry names multisegment files 3.5 see I/O name copying copy\_names\_ see directory entry names name space see address space names 1.5 see address space see directory entry names see path names naming see directory entry names naming conventions 1.5 8.1 see directory entry names

nonlocal gotos 6.3 notes memo number conversion see conversion object segments 5.5 bind print\_bind\_map decode\_object\_ make\_object\_map\_ see linkage sections obsolete procedures 8.3 octal dumping of segments debug dump\_segment octal integers<br>alm debug decam convert\_binary\_integer\_ cv\_oct\_ see conversion offline see bulk I/O offset data 5.4 offset names 1.5 decode\_entryname\_ opening files see initiation output 4.4 dprint dpunch

(continued)

Page 21 11/30/73

output (continued) file\_output print discard\_output\_  $ios_$ write\_list\_ see I/O output conversion see formatted I/O output line length see terminal line length P see interprocess communication packing see archiving see binding page faults page\_trace pages used see metering see records used paging see storage system parameters see argument lists parentheses see command language parity 8.5 parsing parse\_file\_ passwords see logging in path names 1.5 (continued)

path names (continued) 3.1 directory (Active Function) get-pathname (Active Function) home\_dir (Active Function) initiate 1 i s t listnames (iist) listotals (list) list\_ref\_names path (Active Function) pd (Active Function) print\_default\_wdir print\_wdir strip (Active Function) wd (Active Function) where check\_star\_name\_ decode\_entryname\_ expand\_path\_ get\_equal\_name\_ get\_pdir\_ get\_wdi r\_ hcs\_\$fs~et-path\_name hcs\_\$initiate hcs\_\$initiate\_count hcs\_\$make\_seg hcs\_\$star\_ hcs\_\$status\_ hcs\_\$truncate\_file match\_star\_name\_ suffixed\_name\_ see linking permit list see protection PL/I close\_file PL/I language pl1 pl1\_abs pointer conversion hcs\_\$fs~et\_path\_name hcs\_\$fs~et\_ref\_name

Page 22 pointer data 5.4 pointer generation cu\_ hcs\_\$fs-&et\_seg\_ptr hcs\_\$initiate hcs\_\$initiate\_count hcs\_\$make\_ptr hcs\_\$make\_seg 'printer see bulk I/O printing 4.1 4.4 dprint dump\_segment print procdef see command processing procedures 2.1 process creation see creating processes process data segment 3.1 process directories 3.1 pd (Active Function) set\_search\_rules get\_pd i r\_ hcs\_\$make\_seg process groups  $get\_group\_id\_$ process identifiers get\_process\_id\_ process information user (Active Function) user\_info\_

see metering

Process Initialization Table (PIT) 3.1 process interruption 6.2 hold program\_interrupt release start timer\_manager\_ see conditions process termination logout new\_proc see logging out process\_dir\_dir 3.1 processes new\_proc see absentee usage see logging in see logging out program interruption see process interruption program\_interrupt see process interruption programming environment Section 2 programming languages see languages programming standards 2.5 programming style 2.5 project names 1.1 user (Active Function) who user\_info\_

MULTICS PROGRAMMERS' MANUAL

#### Page 23 11/30/73

protection 3.4 delete\_iacl\_dir delete\_iacl\_seg deleteacl deletecacl (deleteacl) 1 ist\_iacl\_dir list\_iacl\_seg listacl listcacl (listacl) set\_iacl\_dir set\_iacl\_seg setacl setcacl (setacl) copy\_acl\_ cv\_acl cv\_di r\_acl\_ cv\_d i r \_mode\_ c v\_mo de\_ cv\_user i d\_ hcs\_\$add\_acl\_entries hcs\_\$add\_dir\_acl\_entries hcs\_\$delete\_acl\_entries hcs\_\$delete\_dir\_acl\_entries hcs\_\$fs\_get\_mode hcs\_\$list\_acl hcs\_\$list\_dir\_acl hcs\_\$replace\_acl hcs\_\$replace\_dir\_acl see access control list pseudo-device 4.2 punched cards 4.1 4.4 5.2 dpunch see bulk I/O quits see process interruption quitting see process interruption quotas resource\_usage see storage quotas

quoted strings see command language radix conversion decam see conversion random number generators random\_ raw see punched cards read-ahead 4.2 ios\_ reading cards 4.1 see bulk I/O see punched cards ready messages 1.2 ready ready\_off ready\_on cu\_ real data 5.4 record quotas see storage quotas redirecting output console\_output file\_output see 1/0 streams see output reference names 1.5 get\_pathname (Active Function) initiate list\_ref\_names where decode\_entryname\_ expand\_path\_ {continued>

reference names (continued) hcs\_\$fs-&et\_ref\_name hcs\_\$fs-8et\_seg\_ptr hcs\_\$initiate hcs\_\$initiate\_count hcs\_\$make\_ptr hcs\_\$make\_seg hcs\_\$terminate\_file hcs\_\$terminate\_name hcs\_\$terminate\_noname hcs\_\$terminate\_seg term\_

referencing\_dir<br>set\_search\_rules

rel\_l ink see binding

reI\_symbol see binding

reI\_text see binding

relative path names expand\_path\_ see path names

relative segments see termination

release see error recovery see process interruption

reminders memo

remote devices see terminals

removing segments see deleting see termination

renaming see directory entry names

reserved characters 5.2 see command language reserved names 6.5 8.1 8.2 reserved segment numbers hcs\_\$initiate hcs\_\$terminate\_file hcs\_\$terminate\_seg resource limits resource\_usage see accounting see metering see storage quotas resource usage resource\_usage restarting start retrieval 3.5 ring brackets see protection rings see protection root directory 3.1 runtime see programming environment runtime storage management see storage management safety switch 3.3 safety\_sw\_off safety\_sw\_on

# Page 25 11/30/73

scratch segments see temporary segments SOB see Stream Data Block search rules 3.2 change\_defau1t\_wdir change\_wdir print\_defau1t\_wdir print\_wdir set search dirs set\_search\_ru1es where change\_wdir\_ get\_wd i r\_ hcs\_\$make\_ptr see default working directory see working directory searching hcs\_\$fs\_get\_path\_name hcs\_\$make\_ptr see dynamic linking see search rules secondary storage device 3.3 segment access modes de1ete\_iac1\_seg list\_iacl\_seg set\_i ac l\_seg  $cv\_acl$ cv\_mode\_ hcs\_\$add\_ac1\_entries hcs\_\$de1ete\_ac1\_entries hcs\_\$list\_ac1 hcs\_\$rep1ace\_ac1 segment addressing see pointer generation segment attributes 3.3 deleteacl list listnames (list) {continued>

segment attributes (continued) 1istotals (list) 1istac1 safety\_sw\_off<br>safety\_sw\_on setac1 status hcs\_\$set\_bc hcs\_\$set\_bc\_seg<br>hcs\_\$star\_<br>hcs\_\$status\_ see length of segments see protection segment copying see copying segment creation see creating segments segment deletion see deleting segment formats 5.5 segment formatting indent make\_peruse\_text segment initiation see initiation segment length see length of segments segment name operations 1.12 pd (Active Function) segment names 1.5 8.1 see directory entry names segment numbers 1ist\_ref\_names

Index

Page 26 segment packing see archiving see binding segment referencing see initiation see linking see pointer generation segment renaming see directory entry names segment termination see termination segment truncation see truncation segments 5.3 see creating segments see deleting see directory entry names see initiation see length of segments see protection see storage system see temporary segments see termination semaphores see interprocess communication setting bit counts see bit counts seven-punch cards 4.4 dpunch see punched cards shriek names see unique strings signals see conditions simulation random\_

sleeping timer\_manager\_ snapping links see dynamic linking sort i ng archive\_sort reorder\_archive sort\_file space saving see archiving see binding special characters 1.3 see character codes special sessions see logging in special subsystems Section 7 specifiers see descriptors spool ing see bulk 1/0 stack frame pointer  $cu_{-}$ stack frames debug trace\_stack stack referencing debug trace\_stack cu\_ stack segment 3.1 stacks see stack frames see stack segments

Page 27 11/30/73

Standard Data Formats and Codes Section 5 standard tape formats see magnetic tapes standards 2.5 star convention 1.5 fs\_chname check\_star\_name\_ get\_equa1\_name\_ hcs\_\$star\_ match\_star\_name\_ start see error recovery see process interruption start up 1.2 exec\_com see logging in start\_up.ec see start up static linking see binding see linkage sections see linking static storage new\_proc see storage management status check\_info\_segs help how\_many\_users 1 is <sup>t</sup> listnames (list) listotals (list) list\_abs\_requests list\_daemon\_requests peruse\_text status (continued)

(continued) who hcs\_\$star\_ hcs\_\$status\_ see 1/0 status status codes 4.2 6.1 6.4 com\_err \_ unpack\_system\_code\_ see I/O system interface status formats 4.2 status messages 6.4 reprint\_error active\_fnc\_err\_ com\_err\_ command\_query\_ status tables 6.4 storage allocation see storage management storage hierarchy see directories see storage system storage management see address reuse see archiving see deleting see directories see I/O see length of segments see segments see storage quotas storage quotas getquota movequota

status

Page 28 storage system Section 3 4.2 see directory hierarchy storage system I/O 4.3 console\_output file\_output Stream Data Block (SOB) 4.6 see I/O system interface stream names 1.5 8.1 streams see I/O streams structure data 5.4 subroutines 2.1 Section 10 see procedures subsystems 1.2 Section 7 7.2 see languages suffixes 8.1 strip (Active Function) strip\_entry (Active Function) suffix (Active Function) suffixed\_name\_ symbol tables stu\_ symbolic debugging debug stu\_ see debugging tools

synchronization 4.2 ios\_ see interprocess communication synonyms syn see directory entry names see I/O system interface syntax analysis parse\_file\_ system libraries 3.1 see 1 ibraries see search rules system load how\_many\_users who system status help how\_many\_users list\_abs\_requests page\_trace peruse\_text print\_motd who system\_control\_dir 3.1 system\_library\_auth\_maint 3.1 system\_library\_standard 3.1 tapes see magnetic tapes teletype model 33,35,37,38 see terminals temporary files see temporary segments

11/30/73

temporary segments hcs\_\$make\_seg un i que\_chars\_ see process directories see storage management see unique names temporary storage see process directories see storage management see temporary segments terminal line length line\_length terminals 1.2 1.3 4.1 console\_output line\_length set\_com\_l i ne user (Active Function) read\_list\_ tw\_ user\_info\_  $write\_list$ see I/O terminating processes see process termination termi nat i on logout new\_proc terminate hcs\_\$terminate\_file hcs\_\$terminate\_name hcs\_\$terminate\_noname hcs\_\$terminate\_seg term\_ see cancelling see process termination text editing see editing text formatting runoff runoff\_abs

text scanning compare\_ascii parse\_file\_ text sorting see sorting time 2.6 date\_time (Active Function) hour (Active Function) minute (Active Function) time (Active Function) clock\_ convert\_date\_to\_binary\_ date\_time\_ decode\_clock\_value\_ timer\_manager\_ see metering transfer vector 4.6 translators see languages traps see faults truncation truncate hcs\_\$truncate\_file hcs\_\$truncate\_seg type conversion see conversion typing conventions 1.3 abbrev see canonicalization udd see user\_dir\_dir unique identifiers 3.3

### Index

unique names hcs\_\$make\_seg

unique strings unique (Active Function) unique\_bits\_ unique\_chars\_

unlinking un link delete\_ see deleting see termination

unsnapping terminate\_refname (terminate) terminate\_segno (terminate) terminate\_single\_refname term\_ see termination {terminate

unsnapping links see termination

unwinding 6.3

usage data user (Active Function) user\_info\_ see metering

usage measures see metering

useless output program\_interrupt discard\_output\_

user names 1.1 3.4 user (Active Function) who cv\_userid\_ user\_info\_

user parameters 1.15 user (Active Function) user weight user (Active Function) user \_i nfo\_ user\_dir\_dir 3.1 user\_i/o see I/O streams see terminals user\_input see I/O streams user\_output see I/O streams users how\_many\_users  $w$ ho v see interprocess communication validation level cu\_ see protection variable length argument 1 ist cu\_ varying string data 5.4 VII-punch cards see seven-punch cards virtual memory see directory hierarchy see storage system waiting 2.6 timer\_manager\_ wakeups 2.6 timer\_manager\_

Page 31 11/30/73

wdir see working directory working directory change\_wdir print\_search\_rules print\_wdir set\_search\_rules walk\_subtree wd (Active Function) change\_wdir\_ expand\_path\_ get\_wdir\_ see default working directory working set page\_trace workspace 4.2 ios\_ wr i te-beh i nd 4.2 ios\_ writing to multiple I/O streams see broadcasting